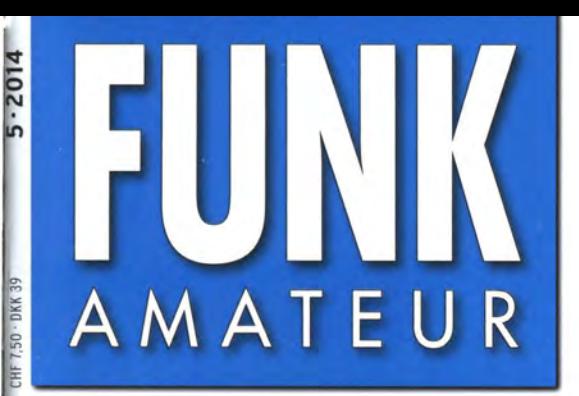

63. JAHRGANG  $\cdot$  MAI 2014 63. JAHRGANG · MAI 2014<br>DEUTSCHLAND € 4,20 · AUSLAND € 4,70 5 · 2014

# Magazin für Amateurfunk Elektronik· Funktechnik

480 TO2TT: Über 64 000 QSOs von der Insel Mayotte

492 VOA sendet Digimodes<br>über AM-Rundfunk

500 Empfindliches SDR für VLF bis UHF mit DVB-T-Stick

510 Fledermausdetektor

528 VCO-Seitenbandrauschen reduzieren

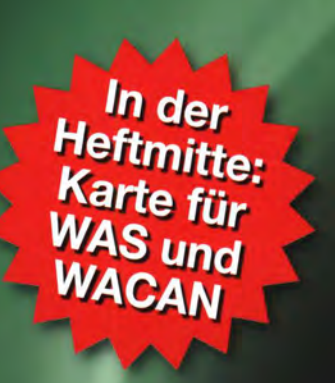

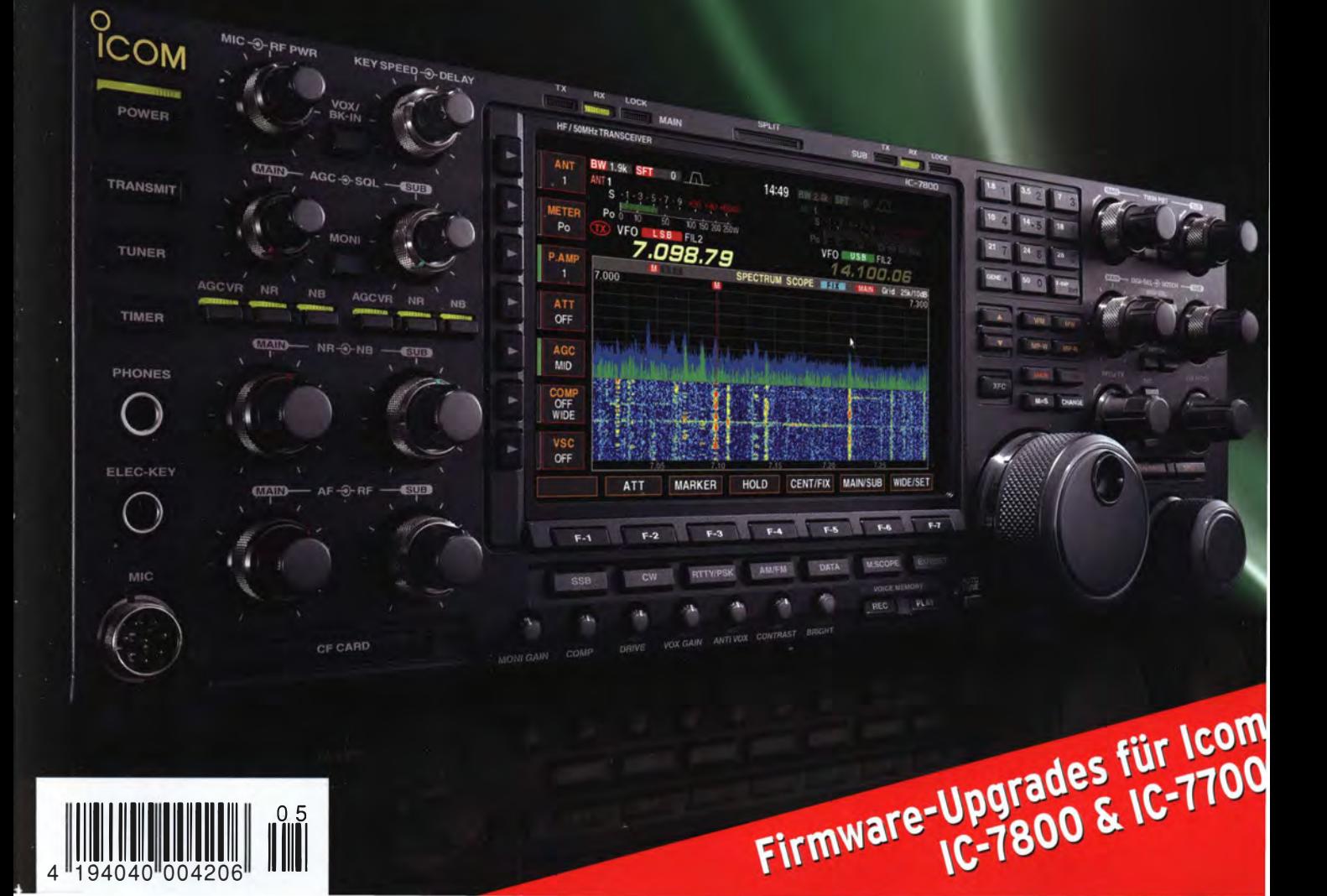

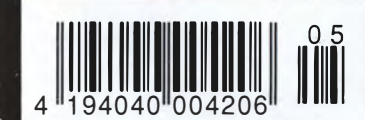

The radio...YAESU

# HF/50 MHz 100 W Transceiver *FT DX 3000*

Neue Roofing-Quarzfilter bieten ultimative Empfangsleistung für schwache Signale trotz starker Nachbarsignale

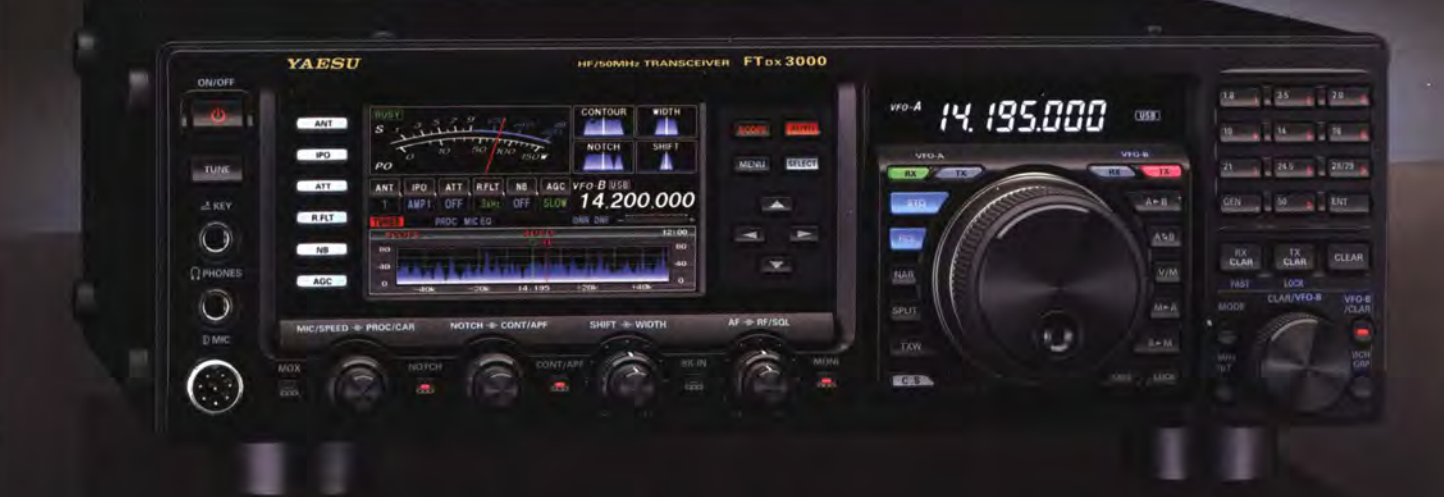

#### Die überragenden Eigenschaften der Roofing-Quarzfilter wurden bereits im FTDX5000 unter Beweis gestellt!

Durch Abwärtsmischung auf eine Zwischenfrequenz von 9 MHz ist es möglich, schmale Roofing-Filter von 300 Hz (optional), 600 Hz und 3 kHz einzusetzen. Diese Roofing-Quarzfilter mit ihren großen Flankensteilheiten bieten selbst bei geringem Abstand der Empfangssignale zu benachbarten Störern einen überragenden Dynamikbereich und beste Empfängereigenschaften.

Die eingesetzten optimierten Bauteile und das ausgefeilte Schaltungsdesign garantieren selbst beim Vorhandensein vieler Signale eine unvergleichliche Empfangsleistung. Der FTDX3000 verfügt damit über die gleichen herausragenden Eigenschaften wie der inzwischen legendäre FTDX5000

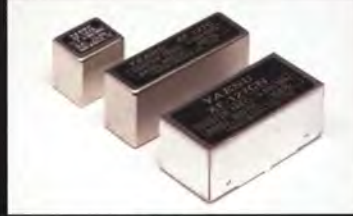

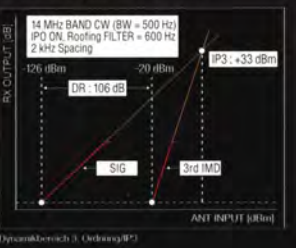

#### Exzellente Empfängereigenschaften ein Vermächtnis des FTDX5000

Schlüsselelemente für die ausgezeichneten Empfängereigenschaften sind der HF-Verstärker und der 1. Mischer. YAESU hat die ultimative Leistungsfähigkeit dieser Baugruppen angestrebt. Der HF-Verstärker wurde hinsichtlich der Rauschzahl optimiert und der überdimensionierte Breitbandübertrager zeigt selbst beim Verarbeiten von starken Signalen praktisch keine Sättigungserscheinungen. Die Verwendung optimierter Bauteile garantiert selbst beim gleichzeitigen Empfang vieler starker Signale überragende Empfangsleistungen. Daher verfügt der FTDX3000 über einen hohen IP3-bezogenen Dynamikbereich, den Kenner bereits vom FTDX5000 kennen

#### ZF-DSP zur effektiven Ausblendung von QRM

Die 32-Bit Gleitkomma-Hochgeschwindigkeits-DSP (max. 2800 MIPS) ermöglicht die effektive Unterdrückung/Reduzierung (DNR) von "weißem" Rauschen, das sich auf den KW-Bändern oft sehr störend auswirkt. Die AUTONOTCH-Funktion (DNF) zur Unterdrückung von Pfeifstellen, die Funktion CONTOUR sowie das APF stellen zusätzliche wirksame Mittel zur Reduzierung von Empfängerrauschen und -störungen im KW-Bereich dar. Auch die bekannten YAESU-DSP-Funktionen zur Reduktion von QRM und Eigenrauschen sind natürlich im Gerät vorhanden.

#### **Großes LC-Farbdisplay**

Das etwa 110 mm breite LC-Farbdisplay mit seiner hohen Auflösung von 480x272 Pixeln gibt einen Überblick über den Status des Transceivers und die für den Betrieb relevanten Informationen. So ist eine übersichtliche Darstellung aller wichtigen Betriebsparameter sichergestellt.

#### Eingebautes Hochgeschwindigkeitsscope (Panoramadisplay)

Obwohl der FTDX3000 nur einen Empfänger besitzt, verfügt er über eine schnelle Spektrumanzeige. Im Automatikmodus läuft diese in Echtzeit. Der maximal darstellbare Bereich beträgt 1 MHz und kann nach Bedarf bis auf 20 kHz eingeengt werden. Somit hat man die aktuelle Bandbelegung stets im Blick.

#### NF-Scope und RTTY- bzw. PSK-Encoder/Decoder

Der FTDX3000 besitzt ein praktisches NF-Scope und Encoder/Decoder-Funktionen für RTTY und PSK. Die NF-Wellenform des Scopes kann auf dem TFT-LCD angezeigt werden. Ebenso sind RTTY/PSK-Texte auf dem LC-Display darstellbar.

#### Separate Frequenzanzeige

Die Hauptbetriebsfrequenz ist die wichtigste Information bei einem Funkgerät. Daller wird die VFO-A-Frequenz direkt über dem Hauptabstimmknopf in einem separaten Display angezeigt. Dieses neu entwickelte LC-Display verfügt über einen größeren Betrachtungswinkel und einen hohen Kontrast.

### Unsere autorisierten Reparatur- und Service Center

#### **Garant Funk**

Tel.: +49-(0)22515-5757 http://www.garant-funk.de/

ATLAS COMMUNICATIONS S.A.

Tel.: +41-91-683-01-40/41 http://www.atlas-communications.ch/ WiMo Antennen und Elektronik GmbH Tel.: +49-(0)7276-96680 http://www.wimo.com/

I.L. ELETTRONICA SRL **CSY & SON SRL** 

**DIFONA Communication** Tel.: +49-(0)69-846584<br>http://www.difona.de/

http://www.csytelecomunicazioni.com

Fel: +39-(0)332-631331

**ELIX Ltd.** Tel.: +420-284680695<br>http://www.elix.cz/

YAESU UK Tel: +44-(0)1962866667 http://www.yaesu.co.uk/

#### 5-24642 Tel.: +39-(0)187-520600<br>http://www.ielle.it Tel.: +39-(0)385-24642<br>http://www.bgpcom.it/

**B.G.P Braga Graziano** 

YA ESU **The radio** 

YAESU MUSEN CO., LTD. Tennozu Parkside Building, 2-5-8 Higashi-Shinagawa, Shinagawa-ku, Tokyo 140-0002, JAPAN

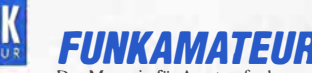

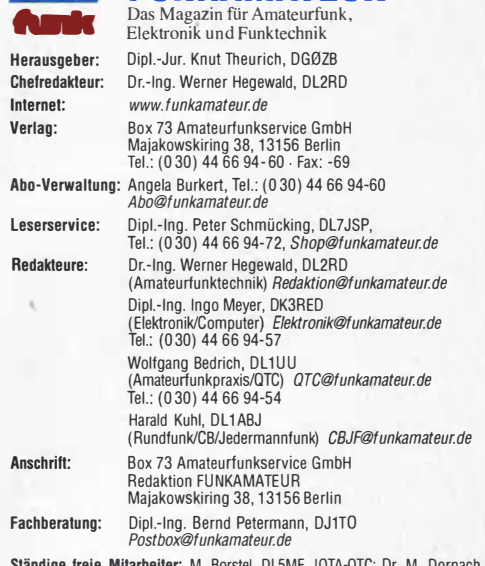

Ständige freie Mitarbeiter: M. Borste!, DL5ME, IOTA-QTC; Dr. M. Dornach, OL9RCF, OX-Berichte; J. Engelhardt, OL9HQH, Packet-QTC; Th. Frey, HB9SKA, Sat-QTC; F. Janda, OK1HH, Ausbreitung; P. John, DL7YS, UKW-QTC; F. Langner,<br>DJ9ZB, DX-Infos; B. Mischlewski, DF2ZC, UKW-QTC; W.-D. Roth, DL2MCD, Unternaltungselektronik/PC; F. Hutter, DL/UFH, Technik; Dr.-Ing. K. Sander, Elek-<br>tronik; Dr. M. Schleutermann, HB9AZT, HB9-QTC; H. Schönwitz, DL2HSC, SOTA-<br>QTC; C. Stehlik, OE6CLD, OE-QTC; M. Steyer, DK7ZB, Antennen; R. T OL7VEE, OX-QTC; A. Wellmann, OL7UAW, SWL-QTC; N. Wenzel, OL5KZA, QSL-Telegramm; H.-0. Zander, OJ2EV, EMV(U)

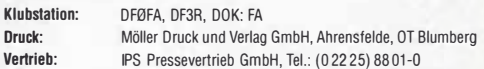

Ma�uskripte: Für unverlangt eingehende Manuskripte, Zeichnungen, Vorlagen u. A. schließen wir jede Haftung aus. Wir bitten vor der Erarbeitung umfangreicher Beiträge um Rucksprache mit der Redaktion – am besten telefonisch.<br>Manuskripthinweise auf *www.funkamateur.de → Schreiben für uns* unter "Manuskripthinweise".

Kein Teil dieser Publikation darf ohne ausdrückliche schriftliche Genehmigung des Verlages in irgendeiner Form reproduziert oder unter Verwendung elektronischer Systeme verarbeitet, vervielfältigt, verbreitet oder Im Internet veröffentlicht werden.

**Haftung:** Alle Beiträge, Zeichnungen, Platinen, Schaltungen sind urheberrechtlich<br>geschützt. Außerdem können Patent- oder andere Schutzrechte vorliegen. Die ge-<br>werbliche Herstellung von in der Zeitschrift veröffentlichte gewerbliche Programmieren von EPROMs usw. darf nur durch vom Verlag auto-risierte Firmen erfolgen. Oie Redaktion haftet nicht für die Richtigkeit und Funktion der veröffentlichten Schaltungen sowie der technischen Beschreibungen. Beim Herstellen, Veräußern, Erwerben und Betreiben von Funksende- und -empfangseinrichtungen sind die gesetzlichen Bestimmungen zu beachten.

Bei Nichtlieferung ohne Verschulden des Verlages oder infolge von Störungen des Arbeitsfriedens bestehen keine Ansprüche gegen den Verlag.

Erscheinungsweise: FUNKAMATEUR erscheint monatlich und in der Regel am letzten Oienstag des Vormonats. Inlandsabonnenten erhalten ihr Heft vorher.

Einzelpreise beim Kauf im Zeitschriftenhandel: Deutschland 4,20 €, Euro-Aus-<br>land 4,70 €, Schweiz 7,50 CHF, Dänemark 39 DKK.

lnlandsabonnement, jederzeit kündbar: 41,70 € für 12 Ausgaben, als PLUS-Abo inkl. Jahrgangs-CO 47,70 €.

**Jahresabonnement Inland 39,70 €** (PLUS-Abo 45,70 €); **Schüler/Studenten**<br>gegen Nachweis nur 31,60 € (PLUS-Abo 37,60 €).

Dauerbezug Inland 4,20 € pro Monat. Zahlung nur per Bankeinzug möglich, Kontobelastung jeweils nach Lieferung des Heftes.

Jahresabonnement Ausland 45,70 € (PLUS-Abo 51,70 €); nach Übersee per Luftpost 72 €, (PLUS-Abo 78 €); Schweiz 57 CHF (PLUS-Abo 65 CHF); USA\$ 49,90 (PLUS-Abo \$ 59,90).

**PLUS-Abonnement**: 12 Ausgaben plus Jahrgangs-CD jeweils 6 € Aufschlag.<br>Die CD wird Ende Dezember mit dem Heft 1 des Folgejahrgangs geliefert. Kündigungen von Jahresabonnements bitte der Box 73 Amateurfunkservice GmbH sechs Wochen vor Ablauf schriftlich anzeigen.

in den Preisen für Abonnements und Dauerbezug sind sämtliche Zustell- und Portokosten enthalten. Preisänderungen müssen wir uns vorbehalten.

Bestellungen von Abonnements bitte an die Box 73 Amateurfunkservice GmbH oder auf unserer Homepage www.funkamateur.de  $\rightarrow$  Abo und Probeheft

IBAN für Überweisungen in Euro: Box 73 Amateurfunkservice GmbH IBAN: DE70 1009 0000 2181 7860 20, BIC: BEVOOEBBXXX IBAN für Überweisungen in Schweizer Franken: Box 73 Amateurfu

service GmbH, IBAN: CH82 0900 0000 4076 7909 7, BIC: POFICHBEXXX Private Kleinanzeigen: Abonnenten können pro Ausgabe eine bis zu 200 Zeichen lange private Kleinanzeige kostenlos veröffentlichen, wenn diese **online**<br>über *www.funkamateur.de → Inserieren → FUNKAMATEUR-Abonnent* beauf-

tragt wird. Schriftlich an die Box 73 Amateurfunkservice GmbH, per Fax oder online über www.funkamateur.de  $\rightarrow$  Inserieren  $\rightarrow$  Nicht-Abonnent beauftracte private

*www.funkamateur.de → Inserieren → Nicht-Abonnent* beauftragte private<br>Kleinanzeigen bis zu 10 Zeilen mit je 35 Anschlägen kosten bei Vorkasse (Bar-<br>geld bzw. Kontodaten zum Bankeinzug) pauschal 5 €. Jede weitere Zeile ko

Gewerbliche Anzeigen: Mediadaten bitte beim Verlag anfordern oder als PDF- | FUNKAMAIEUR DEKENNT.<br>Datei von *www.funkamateur.de -*> Inserieren -> Media-Daten mit Preisliste<br>herunterladen. Zurzeit gilt die Preisliste Nr. 24 Für den Inhalt der Anzeigen sind allein die Inserenten selbst verantwortlich.<br>Vertriebs-Nr. A 1591 · ISSN 0016-2833

 $\mathbf{G}$ 

Redaktionsschluss: 3.4. 2014 Erstverkaufstag: 23.4. 2014<br>Druckauflage: 43300<br>Der EUNKAMATELIR wird weitgehood auf Poeuelingpapier gedurcht

Der FUNKAMATEUR wird weltgehend auf Recyclingpapier gedruckt © 2014 by Box 73 Amateurfunkservice GmbH . Alle Rechte vorbehalten Ulrich Flechtner, DG 1 NEJ

# Vom Bastler zum Hardware-Hacker

**Editorial** 

Transceiver haben heute oft mehr Knöpfe als eine PC-Tastatur und halten dazu etliche weitere Einstellungen im Menüsystem bereit. Andere Produkte, wie Funkzubehör, Fernseher, Telefone oder gar Küchengeräte machen da keine Ausnahme. Sie bieten eine Funktionalität und Anpassbarkeit, die zuvor undenkbar war.

ln einem heute für weniger als 10 € erhältlichen WLAN-USB-Stick stecken ein Gigahertz-Sende-Empfänger sowie Bandspreiz- und Verschlüsselungstechnologie, die noch Anfang der Neunzigerjahre 19-Zoii-Schränke füllten und Militär oder Geheimdiensten vorbehalten waren.

Als Folge solcher Funktionsaufrüstung von Fertiggeräten war es zuletzt um die Nachwuchsgewinnung im Funk- und Elektronikbereich schlecht bestellt.. Nahezu alles war bereits fertig bzw. mit einer Ausstattung erhältlich, die den Eigenbau und oft genug ebenso das Technikverständnis überforderte.

Der Selbstbau reduzierte sich daher eine Zeit lang auf solche Gebiete, die der Industrie entweder nicht lohnenswert oder aus Haftungsgründen bedenklich erschienen. Etwa die Konstruktion von elektronischen Türschlössern, Feuerwerks-Fernzündungen oder HF-Endstufen aus kostengünstigen Bauteilen.

Derzeit etabliert. sich jedoch eine neue Generation von Selbstbauern. Sie nennen sich nicht mehr Bastler, sondern Hardware-Hacker oder Maker. So wie vormals integrierte Schaltkreise den Selbstbau wesentlich erleichterten, greifen die Praktiker heute auf fertige Module zu und passen dafür verfügbare Programmkomponenten den eigenen Bedürfnissen an.

Aus Plattformen wie Basic Stamp, BeagleBoard, Raspberry Pi, Arduino und dergleichen entstehen zusammen mit Sensoren und Aktuatoren, aber auch mit fertigen Komponenten wie WLAN- oder DVB-T-Sticks, in kurzer Zeit eigene Lösungen. Diese brauchen sich hinter denen der Industrie nicht zu verstecken, sondern können im Gegenteil neue Wege aufzeigen.

Die notwendige Intelligenz und Anpassung an Aufgaben sowie Schnittstellen erfolgt mittels Software, während sich die Hardwarekomponenten größtenteils lötfrei verkabeln lassen. Das ist in Zeiten manuell schwer zu verarbeitender kleinster SMD-Bauteile eine ganz erhebliche Erleichterung.

Dass diese Bewegung mehr als eine Randerscheinung ist, zeigt sich an der Reaktion der Industrie: So bietet etwa Intel mit dem Galileo mittlerweile ein spezielles Arduino-Board an, das mit seinem Prozessor in x86-Architektur den Brückenschlag zum Standard-PC bietet.

Problematisch ist bisweilen das fehlende Grundlagenwissen: Was passiert eigentlich in der Hardware oder in den Tiefen einer Software? Aber Hand aufs Herz: Wer hat sich früher mit dem zweiten Durchbruch eines Transistors oder den Latch-Up-Effekten von Logik-ICs beschäftigt? Solange es funktionierte, kaum jemand. Oft führten erst hartnäckige Fehler zur Aneignung der notwendigen Grundlagen.

Heute gibt es wieder viele Seiteneinsteiger, die sich plötzlich mit Widrigkeiten wie etwa denen einer Funkübertragungsstrecke für Messdaten konfrontiert sehen. Dabei finden sie tieferes Interesse an den Grundlagen und manchmal sogar am Amateurfunk. Die Tüftler setzen sich wieder intensiver mit der Technik auseinander, statt nur an der Benutzeroberfläche zu bleiben. Dieses begrüßenswerte Interesse am Grundlagenwissen bedarf jeder nur denkbaren Förderung, wozu sich selbstverständlich auch der

Vertriebs-Nr. A 1591 - ISSN 0016-2833<br>Redaktionsschluss: 3.4.2014 Erstverkaufstag: 23.4.2014<br>Druckauflage: 43300<br>© 2014 by Box 73 Amateurfunkservice GmbH - Alle Rechte vorbehalten Ulrich Flechtner, DG1NEJ •

# **Amateurfunk**

Amateurfunktagung 2014 and die eine die eine Amateurfunktagung 2014 and die eine A

TO2TT: Über 64 000 Verbindungen von der Insel Mayotte

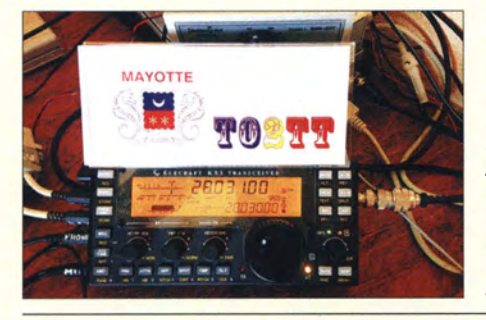

Im Herbst 2013 wählte das erfahrene ltalian DXpedition Team die im Indischen Ozean gelegene Insel Mayotte (IOTA AF-027), ein franzö-<br>sisches Übersee-Departement, als der achtköpfigen Gruppe auf den<br>Bändern von 6 m bis 160 m beachtliche 64012 QSOs. Teamchef Silvano, 12YSB, sandte uns wie gewohnt<br>
seinen Bericht. Foto: TO2TT 480 seinen Bericht.

Neue Firmware für das Flaggschiff IC-7800 und den IC-7700 486

Flachantennen-Transverter HR 3A von BTV erschließt das 9-cm-Band

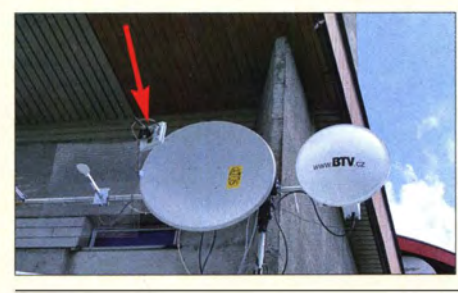

Der tschechische Hersteller BTV<br>hat sich auf die Fahnen geschrieben,<br>durch kompakte Transverter mit integrierter Antenne den Einstieg auf den Mikrowellenbändern durchgreifend zu vereinfachen und so diese interessanten Frequenzbereiche zu beleben. Der von uns getestete HR 3A lässt sich, wie hier auf dem Bild, im Brennpunkt eines Spiegels montieren. Foto: OK2ER 488

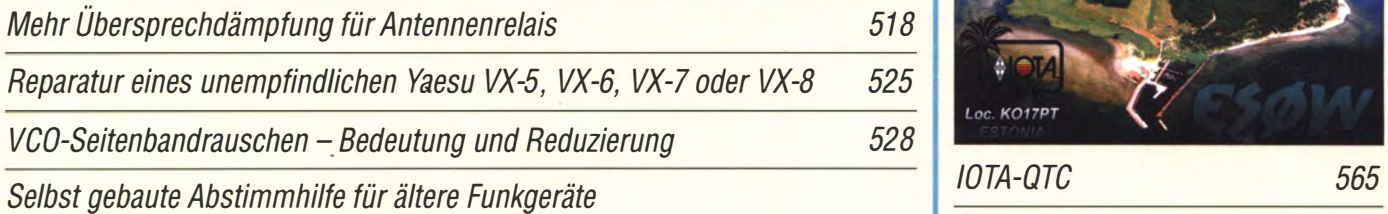

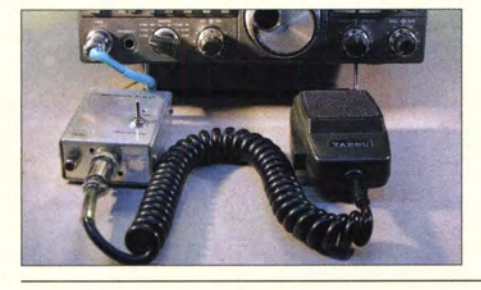

Bei älteren Amateurfunktransceivern fehlt oft die Möglichkeit, in der Sendeart SSB ein HF-Signal geringer Leistung zu Abstimmzwecken zu erzeugen. DL6FAP stellt ein passendes Zusatzgerät vor, das Abhilfe schafft und problemlos selbst aufgebaut werden<br>
Foto: DL6FAP 530

## $·$ Magnetantennen-Baukastensystem

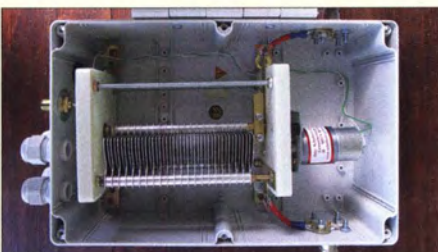

Kernkomponenten von Magnetantennen<br>wie der spannungsfeste Abstimmkondensator sind teuer oder nur sehr<br>mühsam selbst zu bauen. Eine Mehrfachverwendung ist daher von Vorteil. Dazu dient der hier gezeigte "Abstimmkasten" als zentraler Bestandteil des im Beitrag vorgestellten Baukastensystems. For Forming Tengestems. Foto: DL6RAL 532

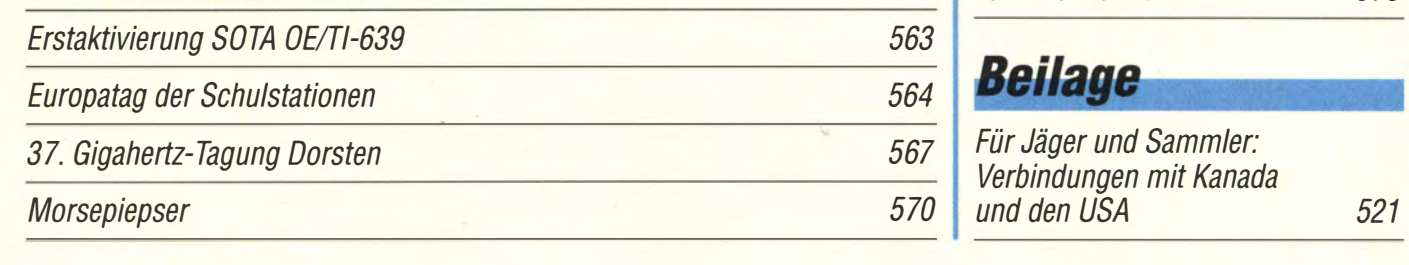

# **Aktuell**

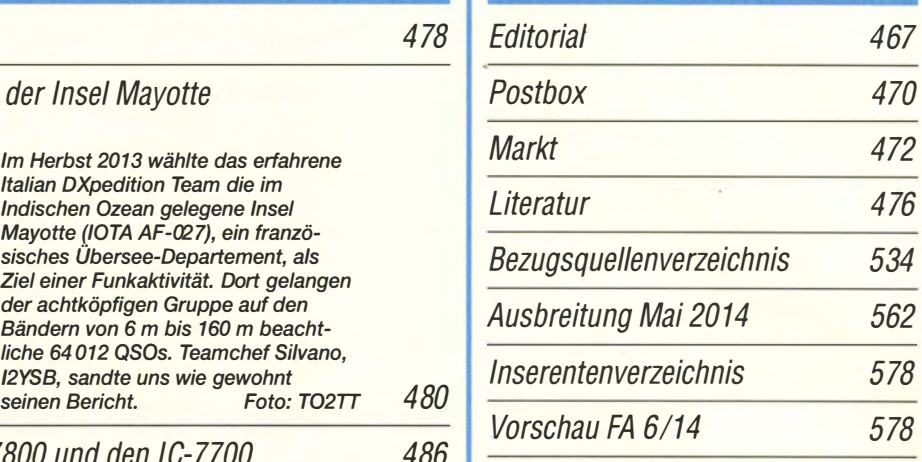

# **QTCs**

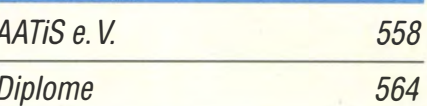

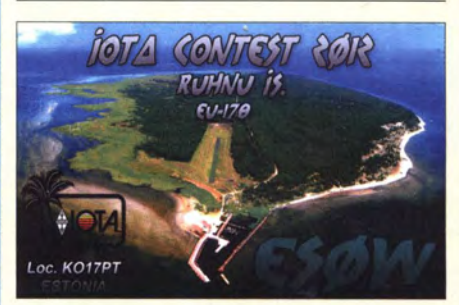

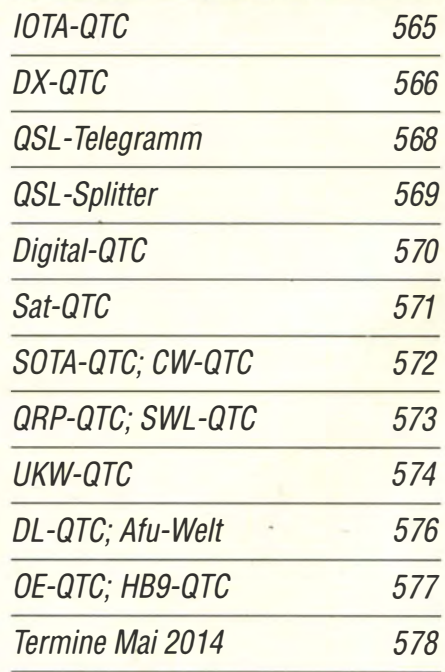

# **Beilage**

567 Für Jäger und Sammler: Verbindungen mit Kanada

# ln dieser Ausgabe

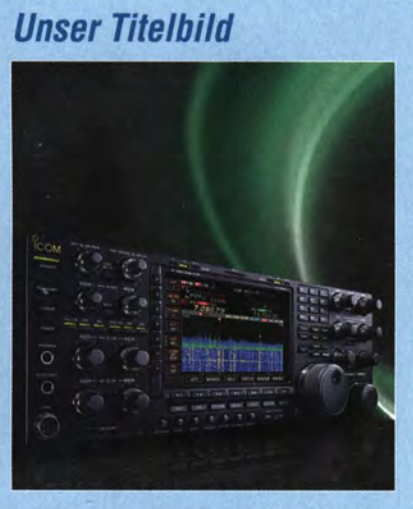

Icom hat ein bemerkenswertes kostenloses Firmware-Upgrade für den IC-7800 (auch IC-7700) bereitgestellt, das beide Geräte um etliche Neuerungen des IC-7100 ergänzt. Das Wesentliche ist wohl das Spektrumskop in farbiger Wasserfalldarstellung mit Maussteuerung. Weitere betreffen Sprachspeicher, Audio-Peak-Filter und Sendeverzögerung. Die Steuerung von einem abgesetzten Windows-PC aus ist nun ohne einen PC beim Transceiver möglich.

Foto: Werkfoto

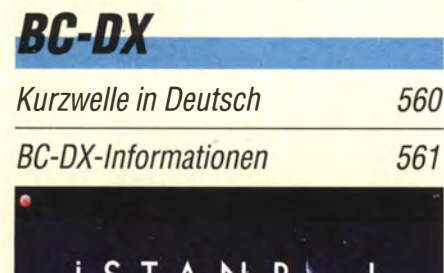

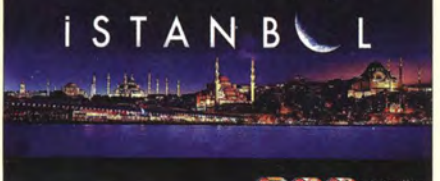

Die Stimme der Türkei sendet täglich ein Programm in deutscher Sprache und bestätigt Empfangsberichte mit einer solchen QSL-Karte.  $OSL: Li$ 

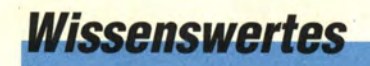

Hagen Jakubaschk: ein verkanntes Genie? 494

# Geschichtliches

Die Geschichte des britischen Längstwellensenders Criggion 477

# **Funk**

Yaesu VX8-DE: APRS vom Fahrrad

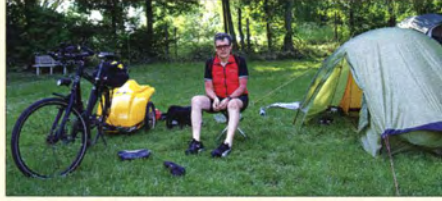

DK3JB war wieder mit seinem Fahrrad auf Tour und berichtet in seinem Beitrag u. a. über Erfahrungen mit dem Yaesu VX8-DE beim APRS-Betrieb. Foto: DK3JB 482

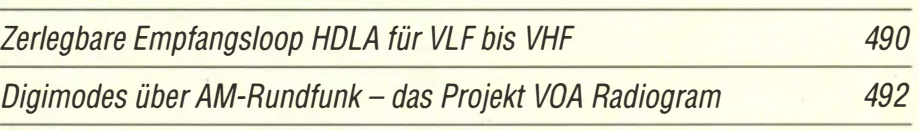

Breitbandempfänger von VLF bis UHF mit modernem DVB-T-Stick (1)

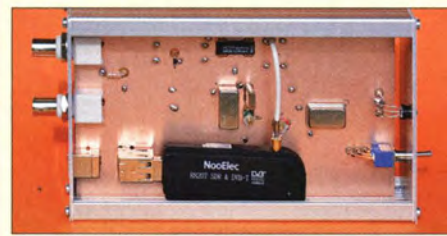

Kombiniert man einen entsprechend ausgestatteten, preiswerten DVB-T-Stick mit einem passenden Konverter, wie von DG0KW gezeigt, lässt er sich zu einem empfindlichen Breitbandempfänger erweitern, der den Frequenzbereich von 10 kHz bis 1,8 GHz abdeckt. Foto: DGOKW 500 559

CB- und Jedermannfunk

# **Elektronik**

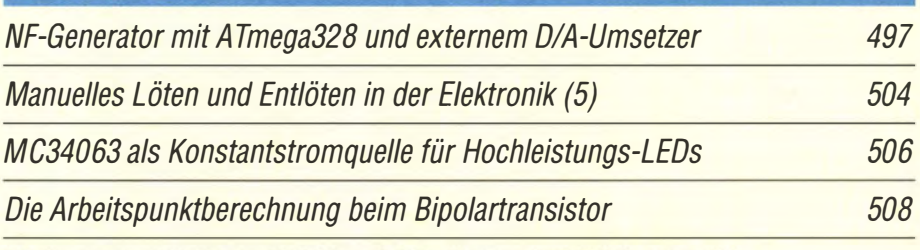

Fledermausdetektor mit 8-Kanal-Mischer und Zeitdehnung (1)

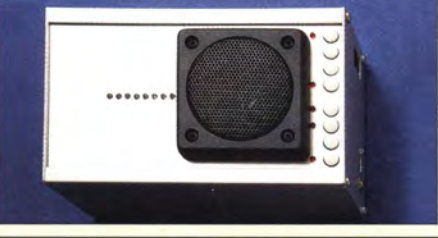

Fledermausrufe lassen sich auf unterschiedlichen Wegen für Menschen hörbar machen. Dieses Selbstbaugerät arbeitet mit analogen Mischern und nachfolgender Zeitdehnung. Neu ist die achtkanalige Struktur, die • den gesamten Ultraschallbereich<br>gleichzeitig abtastet. Foto: DL1SNG gleichzeitig abtastet. 510

Historische Schaltungssammlung modernisiert für Anfänger

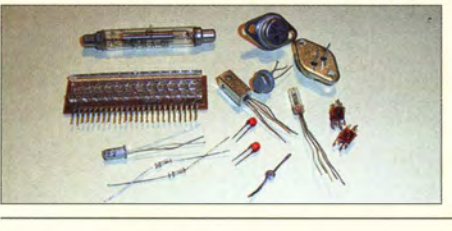

Hagen Jakubaschk setzte in den Bauanleitungen seiner Bücher viele unterschiedliche diskrete Halbleiterbauelemente ein, u. a. auch Geiger-Müller-Zählrohre (hinten) und Tunneldioden (vorn) für Sender. Der Beitrag erinnert mit einfachen Projekten an die frühere Schaltungstechnik. Foto: Sander

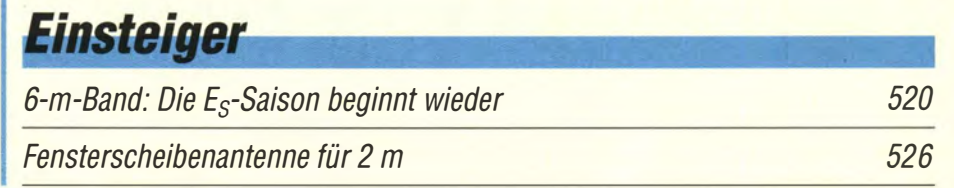

514

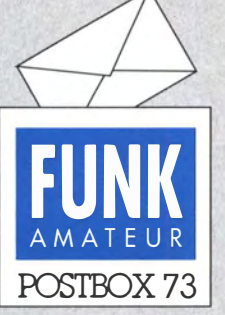

Redaktion FUNKAMATEUR Postfach 73, 10122 Berlin postbox@funkamateur.de

#### Telegrafie hält den Geist frisch

Andreas Paulick, DL5CW, schickte uns vor Kurzem eine QSL-Karte für ein CW-QSO, das er am 10. 12. 13 mit lvan Pastre, F3AT, hatte. Pauls Kommentar: "Sehr flotter Betrieb ...

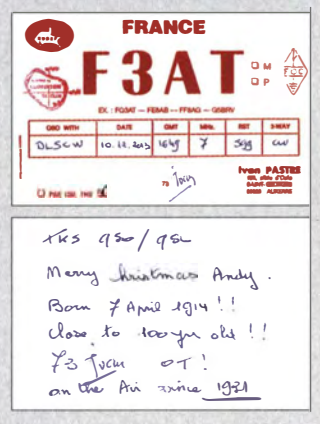

Das ist umso bemerkenswerter, wenn man bedenkt, dass lvan am 7.4.14 seinen 100. Geburtstag feierte. Auf den Bändern ist er bereits seit 1931 aktiv. tnx DL5CW

#### Bewegungs- und Geräuschmelder kombiniert

Die Firma Pollin in Pförring bietet einen Bewegungsmelder an, der zusätzlich auf Geräusche anspricht, was bei der Schaltung im Beitrag "Mehr Sicherheit im Wohnbereich durch Alarmierung des Nachbarn", s. FA 3114, S. 384, durchaus sinnvoll ist. Die Bestellnummer ist 37-530 106, er kostet 7,95 € und passt in eine SchaJterdose. Eberhard Braun

#### Unterschiedliche Koaxialkabei·Dämpfungswerte

Ich muss in absehbarer Zeit neue Antennenzuleitungen legen und habe mir deshalb von einschlägigen Firmen Angaben über Kabeldämpfungen besorgt. Darunter auch eine Auflistung aus dem FA 1107. In diesen Unterlagen sind die Dämpfungswerte praktisch identisch. Nun finde ich in FA 4/14 auf S. 377 unter "Anzeigeverfahren gemäß BEMFV - mit einfachen Mitteln" Dämpfungswerte aufgelistet, die sich von denen der anderen Unterlagen unterscheiden. Wie kommt das? Gibt es neue Messmethoden? Oder verstehe ich mal wieder gar nichts? Für etwas Aufklärung wäre ich Ihnen sehr dankbar.

Christoph Botte, DJ9UA

Die von uns in "Daten marktüblicher 50-Q-Koaxialkabel (2)" im FA 7/11, S. 733 (das ist die derzeit aktuellste Version), angegebenen Werte basieren auf Hersteller- oder Händlerangaben. Da es für die Koaxialkabel der RG-Serie mehrere Produzenten gibt, differieren die Angaben zu diesen Kabeln mitunter von Hersteller zu Hersteller. In der o. g. FA-Bauelementeinformation haben wir auf diesen Sachverhalt ausdrücklich hingewiesen (Hinweis unterhalb von Bild 12). Hinzu kommt, dass moderne Kabelsorten wie z. B. Aircell 7 über die Jahre weiterentwickelt werden. So gibt SSB-Electronic für dieses Kabel heute günstigere Dämpfungswerte an als vor etwa 15 Jahren. Wir haben den Programmautor von BEMFV\_V6.xls darauf hingewiesen, dass nicht alle Kabeldaten aktuell sind; er versprach im Zusammenhang mit dem nächsten Update Abhilfe.

#### Gewitzt

Eine Funkamateurin aus Köln am Rhein wollt nicht länger alleine sein. So verbreitete sie ganz schlau, ihre Kurven per SSTV. Dadurch ist sie nun sehr reich, denn ihr Mann, der ist ein Scheich.

© Manfred Maday, DC9ZP

#### April, April!

Transversalwellen (s. FA 4/14, S. 397) gibt es wirklich, aber die Erklärung anband einer Transmission ist schon etwas "skurril". Das kupferne Tor auf dem Hallplatz in Nürnberg ist übrigens das Zentrale Denkmal Flucht und Vertreibung 1945 von Prof. Joachim Bandau, am 25.11.1999 enthüllt. Der Hallplatz ist zudem kein Echoplatz, der Name kommt von der an diesem Platz stehenden Mauthalle, einem historischen Gebäude (früher der größte "Kornkasten" der Stadt).

Im SWL-OTC 4/14, S. 456, stimmt unter "Erweiterter KW-Zugang in Zypern" bis auf die Behauptung, dass es sich bei Hamsphere um eine Internet Remote Base Station (IRB), also eine übers Internet ferngesteuerte Funkstation, handelt, praktisch alles. Die "OSOs" werden lediglich in einer Art Chat-Room,

#### Aus unserer Serie Gegensätze: bärisch und moorhühnerisch

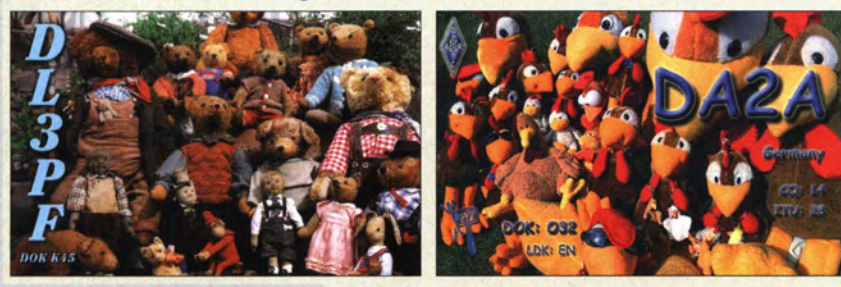

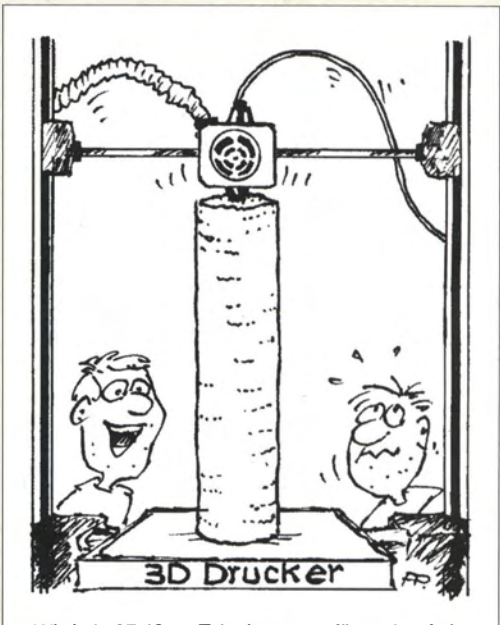

Wird ein 37,49-m-Teleskopmast für meine Acht-Eiement-Quad-Antenne!'' Zeichnung: Achim Purwin

also ganz und gar über das Internet, geführt. Hamsphere ist dabei in der Tat ein leistungsfähiges System mit mehreren weltweit verteilten Servern, das sogar KW-Ausbreitungsbedingungen simuliert und QRM hinzufügt. Man sollte sich nur darüber im Klaren sein, dass es sich eben um keinen realen Amateurfunkbetrieb handelt. Folglich dürfen evtl. versandte "QSL-Karten" keine Zweiwegverbindung auf einer bestimmten Frequenz bestätigen und nicht via QSL-Büro verschickt werden.

Für noch nicht lizenzierte Einsteiger bietet Hamsphere die Möglichkeit, erste Erfahrungen zu sammeln, denn solche "QSOs" laufen nicht anders als die realen QSOs auf den Bändern. Auch Funkamateure ohne Antennengenehmigung oder etwa während eines Kur- oder Krankenhausaufenthalts haben auf diese Weise die �öglichkeit, mit Gleichgesinnten aus vieler Herren Länder zu kommunizieren.

Die BEG-Umlage vermeiden, wie in der vorigen Postbox vermeldet, werden Funkamateure nicht können auch nicht, wenn sie bei Contesten hohe Sendeleistungen verwenden, um im internationalen Wettbewerb zu bestehen, was ja die wesentliche Grundbedingung für eine Befreiung von Industriebetrieben ist.

Michael Dies, DG7ABB, schrieb: "Wenn ihr schon solch (gute) Jokes macht, achtet darauf, dass die Lösung erst fristgemäß freigeschaltet wird! Wenn, dann wird jemand am 1. 4. in den April geschickt und nicht vorher." Im Grunde ja. Aber die Aprilausgabe erscheint eben einige Tage vor dem 1. 4. Und unsere Erfahrung lehrt, dass das Fehlen von in der lfd. Ausgabe angekündigten Links bzw. Downloads zu einer Vielzahl von E-Mails und vor allem Anrufen führt. Das wollten wir den Lesern und uns ersparen.

#### Eigenbau vs. Versicherung

Zu Ihrem Beitrag "Mehr Sicherheit im Wohnbereich durch Alarmierung des Nachbarn" im FA 4114, S. 384, möchte ich Folgendes bemerken: Als Einsteigerprojekt ist diese "Alarmanlage" bestimmt eine interessante Ergänzung zur allgemeinen Sicherheitslage und Funkamateure sind experimentierfreudig. Der Beitrag befasst sich mit Einbruchmeldeanlagen und es lässt sich

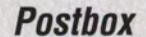

auch nachvollziehen, dass Nachbarschaftshilfe sehr wichtig ist. Sie stellen durchaus brauchbare Basteiprojekte dar und sicher ist eine einfache Sicherungsmaßnahme besser ist als gar keine.

Aber da gibt es noch die andere Seite (ich spreche hier für den österreichischen Bereich). In Österreich gilt seit 2010 die OVE-Richtlinie R2, Einbruch- und Überfallmeldeanlagen, Planung, Einbau, Betrieb und Instandhaltung. Diese Richtlinie ist aufdie EN 50130; 50131; 50136 ... aufgebaut. Diese Normen haben in der ganzen EU Gültigkeit. Die R2 wird in Österreich größtenteils von den Länderverwaltungen als Basis für finanzielle Förderungen herangezogen, bzw. bedienen sich die Hausratsversicherungen ebenfalls dieser Richtlinie. Die Gefahr, die ich generell hinter einem Basteiprojekt sehe, ist, dass so mancher selbst ernannter "Alarmanlagenerrichter" sich eventuell in falscher Sicherheit wiegen kann. Mögen all diese selbst gebauten Projekte auch gut funktionieren, für den Versicherer gilt eine selbst gebaute oder selbst errichtete Alarmanlage nicht als solche.

Ich wünsche weiterhin viel Spaß beim Entwerfen von diversen Sicherheitsschaltungen.

#### Rudolf Weber, OE30RA

Die Anlage kann, so wie im FA vorgestellt, im priva ten Bereich aufgebaut und betrieben werden. Wer jedoch aus versicherungsrechtlichen Gründen (z. B. zur Erlangung von Rabatten, Versicherung hochwertiger Güter usw.) gezwungen ist, gängige Normen einzuhalten, muss sich an einen Fachbetrieb wenden. In Deutschland muss dieser eine sog. VdS-Zertifizierung besitzen, siehe auch vds.de/de/zertifizierungen.

Genau!

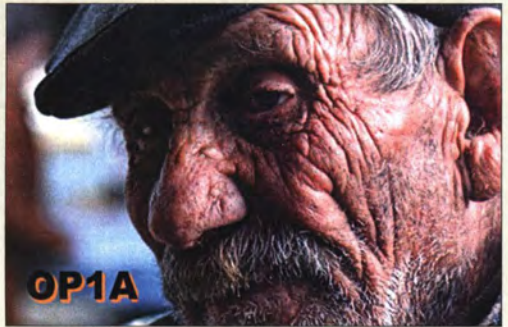

#### RFSim99·Fehler

Einige Ihrer Autoren verwenden zur Simulation und Illustration ihrer Schaltungen das Programm RFSim99. Ich möchte davor warnen, in dem Programm das Transformator-Modell zu benutzen . Die Vierpol-Matrix des Transformators ist offenbar falsch implementiert, wie man mit einfachen "Test-Schaltungen" verifizieren kann.

Dazu zwei Beispiele: (1) Ein 1:1-Transformator zwischen zwei 50- $\Omega$ -Ports, Kopplung  $k = 1$  und Wicklungs-Induktivität  $L_p = 159$  nH zeigt in RFSim99 Tiefpass-Verhalten mit einer -3-dB-Grenzjrequenz  $f_g \approx 100$  MHz. Richtig wäre Hochpass-Verhalten mit  $f_e \approx 25$  MHz. (2) Verbindet man nun die beiden Hochpunkte von Primär- und Sekundärseite, ergibt die Simulation frequenzunabhängig  $S_{21} = 0$  dB und  $S_{11} =$  $2E+31$  dB! Richtig wäre, dass wegen  $k = 1$  gar kein Unterschied zum Verhalten vom ersten Beispiel (1) bestehen sollte .

Ich habe den Programmautor vor Jahren aufden Bug hingewiesen . Es ist jedoch meines Wissens keine korrigierte Version aufgetaucht. Kai-Michael Lüdeke

#### Lösungshilfen bequemer

Bei der Preisfrage vom März war nach der Frequenz einer Relaiskippschaltung gefragt, die aus einem 12-V-Relais (Wicklungswiderstand 1 kQ, Anzugsspannung 10 V, Abfall bei 6 V) mit einem parallelgeschalteten  $10000-\mu$ F-Kondensator und damit in Reihe geschalteten 1-kΩ-Widerstand sowie einem Ruhekontakt (Öffner) des Relais besteht. Das Ganze wurde aus einer 24-V-Spannungsguelle gespeist.

Infolge der Differenz zwischen Anzugs- und Abfallspannung entsteht eine stetige Schwingung. Als Lösungsansatz dienen drei Überlegungen: Für die Aufladung des Kondensators kann man die Reihenschaltung 1 k $\Omega$  und 1 k $\Omega$  || 10 mF an 24 V einer Reihenschaltung von  $R_1 = 500 \Omega$  und  $C = 10$  mF an  $U_0 = 12$  V gleichsetzen. Nun ist bei der Speisespannung  $U_0$  die Zeit für eine Aufladung von  $U_2 = 6$  V auf  $U_1 = 10$  V zu bestimmen. Sie entspricht der Differenz zwischen der Zeit  $t_1$  für eine Aufladung auf  $U_1$  und der Zeit  $t_2$ für eine Aufladung auf  $U_2$ .

Dazu kommt die Entladezeit  $t_3$  des auf  $U_1$  geladenen Kondensators auf  $U_2$ . Dabei ist als Entladewiderstand allerdings mit  $R_2 = 1$  k $\Omega$  anzusetzen, da der Kontakt ja nun offen ist.

Zur Errechnung der Frequenz sind schließlich die Zeiten für das Laden und Entladen zu addieren und der Kehrwert davon zu bilden.

Für den Ladevorgang gilt folgende für die Zeit umgestellte Formel:  $t = -R_1 \cdot C \cdot \ln(1 - U_x/U_0)$ . Die beiden Teilrechnungen lauten folglich  $t_1 = -5 \cdot 10^2 \Omega \cdot 10^{-2}$  F ln  $(1 - (10 V/12 V)) = 8.96$  s bzw.  $t_2 = -5 \cdot 10^2 \Omega \cdot 10^{-2}$  F ln  $(1 - (6 \text{ V}/12 \text{ V})) = 3,47 \text{ s}.$ 

Für den Entladevorgang gilt  $t_3 = -R_2 \cdot C \cdot \ln (U_2/U_1)$  $= -10^3 \,\Omega \cdot 10^{-2} \,\text{F} \cdot \ln (6 \text{ V}/10 \text{ V}) = 5,11 \text{ s}.$ 

Die Frequenz ergibt sich nun zu  $f = 1/(t_1 - t_2 + t_3) =$  $1/(8,96 \text{ s} - 3,47 \text{ s} + 5,11 \text{ s}) = 0,0943 \text{ Hz} = 94,3 \text{ mHz}.$ Diese Berechnungen stellen mit einem wissenschaftlichen Taschenrechner, auch dem Windows-internen, kein Problem dar. Allerdings geht es auch einfacher: Unter home.arcor.de/wetec/rechner/cclad.htm (und bei anderen Quellen) findet man Online-Rechner, in die man nur die entsprechenden Werte eingeben muss. Thomas Hetland, DL8DXW, hat die Schaltung einfach mit LTSpice IV simuliert, Timo Haible mit der Simscape-Toolbox von Matlab/Simulink.

Die 3 x 25 € für die richtige Lösung erhalten:

Lars Andersson, SM7WVZ Bertram Bauer Thomas Hetland, DLBDXW

Herzlichen Glückwunsch!

#### Solarmodul-Preisfrage

Die Sonne scheint senkrecht durch ein kreisförmiges Loch von 10 mm Durchmesser in einem dünnen Blech. Welchen Durchmesser muss ein (parallel zum Blech angeordnetes) Solarmodul haben, wenn es in 10 m Abstand alles verfügbare Licht nutzen soll?

Unter den Lesern mit richtiger Antwort verlosen wir

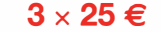

Einsendeschluss ist der �1. 5. 14 (Poststempel oder E-Maii-Absendedatum). Die Gewinner werden in der Redaktion unter Ausschluss des Rechtswegs ermittelt. Wenn Sie die Lösung per E-Mail übersenden (an quiz@funkamateur.de), bitte nicht vergessen, auch die ,.bürgerliche" Adresse anzugeben, sonst ist Ihre Chance dahin.

Auch an der Zeitzonen-Preisfrage vom FA 4/14 können Sie sich noch bis 30. 4. 14 versuchen.

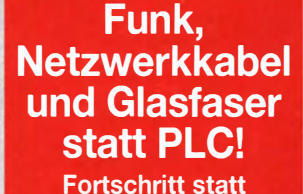

vermüllter Äther! Und: Haben Sie schon Ihre Störungsmeldung abgegeben?

Es ist wieder Saison

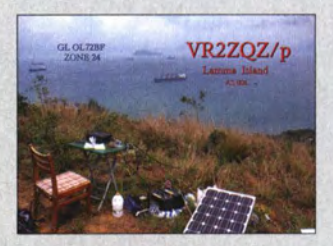

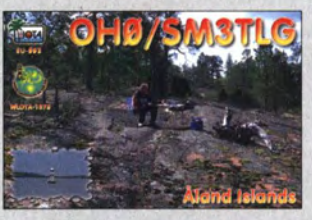

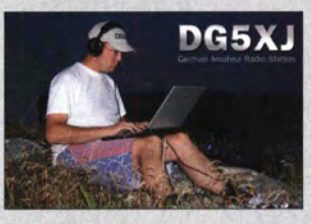

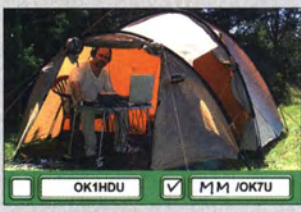

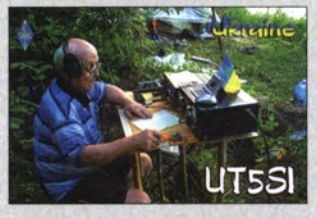

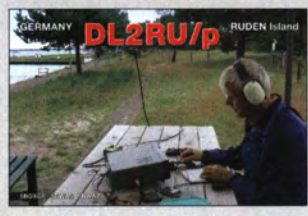

# Markt

Der Speisetransformator der HyEndFed-Antenne ist in einem wetterfesten Gehäuse untergebracht. Einige Antennen verfügen außerdem noch über eine Verlängerungsspule.

#### 80-40-20-(15)-1 0

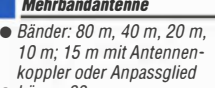

- Länge: 23m
- Belastbarkeit: 200 W Preis: 159 €

#### 40-20-10

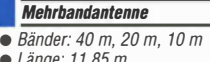

- Länge: 11,85 m Belastbarkeit: 200 W
- $\bullet$  Preis: 143 $\epsilon$

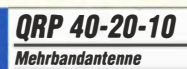

- Bänder: 40 m, 20m, 10m
- Länge: 11,85m
- Belastbarkeit: 25 W
- $\bullet$  Preis: 107 $\epsilon$

#### Das Modul FSW-8500 ist in allen Spektrumanalysatoren der FSW-Familie, hier dem FSW67, integriert.

## FSW67

- Slgnai·/Spektrumanalysator • Frequenzbereich:
- 2Hz bis 67 GHz (mit externen harmonischen R&S·Mischern bis 110GHz)
- Phasenrauschen: -137 dBc (1 Hz) bei 1 GHz und 10kHz **Offset**
- e WCDMA-ACLR-Dynamikbereich: -88 dBc (mit Rauschkorrektur)
- Signalanalysebandbreite:  $\leq$  500 MHz
- Gesamtmessunsicherheit:  $<$  0.4 dB bis 8 GHz
- Echtzeitanalyse: bis 160 MHz Bandbreite
- Einfache Bedienung über 31-cm-Touchscreen
- Verschiedene Messapplikationen gleichzeitig nutz- und darstellbar

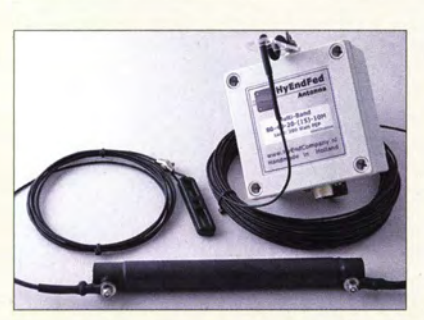

# Endgespeiste KW·Antennen

Bei den von WiMo erhältlichen, HvEndFed genannten Antennen des niederländischen Herstellers HyEnd Company handelt es sich um endgespeiste Halbwellenantennen. Konstruktionsbedingt entfällt somit die Zuleitung in der Mitte und die Antennen ist einfacher installierbar. Außerdem resultiert die größere Länge von  $\lambda/2$  gegenüber einem nur  $\lambda/4$  langen Strahler in einer höheren Effizienz.

Alle Antennen besitzen am Speisepunkt einen Speisetransformator (Unun) mit einem Übersetzungsverhältnis von 1 :50. Er setzt die hohe Impedanz des endgespeisten Halbwellenstrahlers so weit herab, dass sich ein Antennentuner nutzen lässt. Ein Gegengewicht ist nicht erforderlich.

Alle Antennen haben, bis auf die QRP-Version, eine PL-Buchse. Sie werden mit Endisolator geliefert. Einzelne Antennen für die tieferen Bänder verwenden eine Verlängerungsspule. Im Programm befinden sich derzeit vier Multiband- und neun Monobandantennen.

Bezug: WiMo GmbH, Am Gäxwald 14,76863 Herxheim, Tel. (07276) 96680, Fax 966811; www.wimo.com, injo@wimo.com

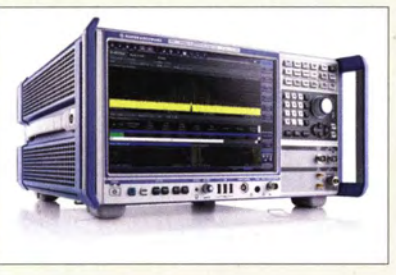

# **500 MHz Analysebandbreite**

Rohde & Schwarz präsentiert Signal- und Spektrumanalysatoren mit 500 MHz Analysebandbreite. Die Hardware-Option FSW-8500 steht auf allen Geräten der FSW-Familie und folglich in einem Frequenzbereich bis 67 GHz zur Verfügung. Sie ist speziell für Messaufgaben rund um Radar- oder Satellitenanwendungen sowie schnelle drahtlose Verbindungen wie WLAN oder Beyond 40 (50) geeignet.

Die große Analysebandbreite erlaubt es Anwendern, u. a. Pulsanstiegs- und -abfallzeiten ab etwa 3 ns Länge bzw. sehr kurze Pulse ab 8 ns Breite zu vermessen.

Info und Bezug: Rohde & Schwarz GmbH & Co. KG, www.rohde-schwarz.com

## Selbst abstimmende Antenne

Mit der **AH-740** bietet *lcom* eine automatisch abstimmende KW-Antenne an, die sowohl für den kommerziellen Einsatz als auch in Verwendung mit IC-9100, IC-7600, IC-7410, IC-7200, IC-7100, IC-7000 und IC-718 vorgesehen ist. Die Antenne überstreicht beim Einsatz der für die Nahbereichskommunikation bis 500 km (NVIS) vorgesehenen Option **AH-5NV** den Frequenzbereich von 2,2 MHz bis 30 MHz, beim Einsatz des mitgelieferten Antennenelements den Bereich von 2,5 MHz bis 30 MHz.

Einmal in maximal 3 s gefundene Anpassungen werden in Speichern abgelegt, aus denen sie nach Frequenzwechseln in 150 ms aufrufbar sind.

lcom ( Europe) GmbH, Auf der Krautweide 24, 65812 Bad Soden am Taunus; Tel. (06196) 7 6685-0, Fax -50; www.icomeurope.com; info® icomeurope .com

Bezug: autorisierte Fachhändler

## Empfänger für Alphasat

Der Alphasat Receiver von B Plus TV wurde für den Empfang und die Analyse der vom Kommunikationssatelliten Alphasat kommenden Sendesignale auf 19,701 GHz und 39,402 GHz entworfen. Der Empfänger selbst besteht aus zwei separaten Blöcken, die über RS485-Schnittstellen mit dem Monitor-Server verbunden sind. Letzterer ermöglicht die Verarbeitung und Speicherung der Messdaten, die Steuerung und Überwachung aller Empfängerparameter über ein Web-Interface sowie die grafische Darstellung der Messwerte. Per FfP-Protokoll ist das Auslagern von Messdaten möglich. Der kompakte Server auf ARM-Architektur ermöglich den Dauerbetrieb bei geringem Leistungsbedarf

Zum System gehört weiterhin eine Andrew-Parabol-Offset-Antenne mit einem wirksamen Durchmesser von I ,8 m. Die Antenne ist mit einer Frostschutzheizung ausgestattet, der LNB ist bis 40 °C temperaturstabilisiert. Die Schwankungen der Satellitenposition in Nord-Süd-Achse von ungefähr 0,27° werden mechanisch durch eine LNB-Positionierung kompensiert. Optional können Messfehler, basierend auf der tatsächlichen Satellitenposition, berechnet und durch den Server überwacht werden.

B Plus TV a.s., Požárnická 140, 742 83 Klimkovice, Tschechische Republik, Tel. +420-556-4203-60, Fax -01; www.btv.cz, btv@btv.cz

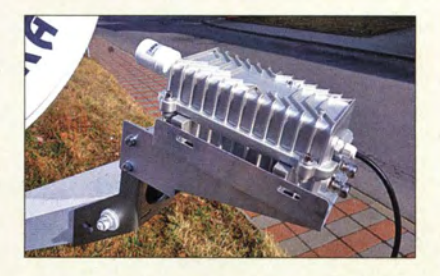

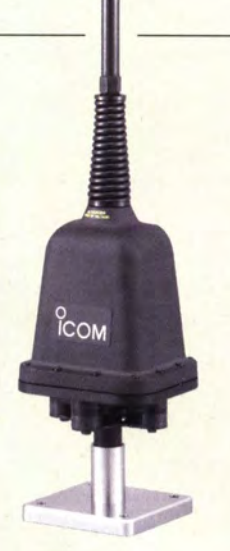

#### Basiseinheit der KW-Antenne AH-740 mit solidem Montagefuß

#### AH-740

- KW·Antenne mit Abstimmung
- $\bullet$  Frequenzbereich. 2,5 ... 30 MHz mit Standard-
- element, 2.2 ... 30 MHz mit AH-5NV
- $\bullet$  Sendeleistung:  $\leq$  125 W PEP<br> $\bullet$  Abstimmzeit: 2 ... 3 s; 150 ms
- bei gespeicherter Frequenz • Antennenbuchse: SO-239
- Stromversorgung: 13,8 V (vom TRX bereitgestellt) • Stromaufnahme:  $\leq 0,4$  A
- $\bullet$  Abmessungen (B  $\times$  H  $\times$  T) der
- Basis:  $238 \times 145 \times 160$  mm<sup>3</sup> • Länge des Strahlers: 1909 mm
- $•$  Masse: 3,5 kg
- $\bullet$  Preis: um 2300  $\in$

#### A/phasat Receiver Satelliten-Receiver

- Satelliten-Receiver<br>• Empfangsfrequenz:<br>• 19.701 GHz. 39.402 19,701 GHz, 39,402 GHz, andere Frequenzen auf Anfrage
- möglich • Phasenrauschen.
- $-75$  dBc/Hz $@$  1 kHz,  $-80$  dBc/Hz $\omega$  10 kHz
- · Dynamikbereich: 25 dB
- ZF-Filter-Bandbreiten:
- 100 kHz, 10 kHz, 1 kHz • Empfangsgeschwindigkeit 20 Messungen/s
- Empfängerauf/ösung: 0,5 dB • Messspeicherkapazität
- etwa 200 Tage
- Übertragungsprotokolle: HTTP/HTTPS, FTPIFTPSISFTP, SSH, Modbus
- $\bullet$  Schnittstellen: 10/100 MBit/s Auto-MDI/X, RJ45-Anschluss: RS 485
- Betriebsspannung 110 ... 240 VAG
- Temperaturbereich: -40 ·c bis 10 ·c. -20 •c bis 50 •c zur Einhaltung der Spezifikationen

·Der LNB des Alphasat Receivers ist in einem robusten, wasserfesten Gehäuse untergebracht.

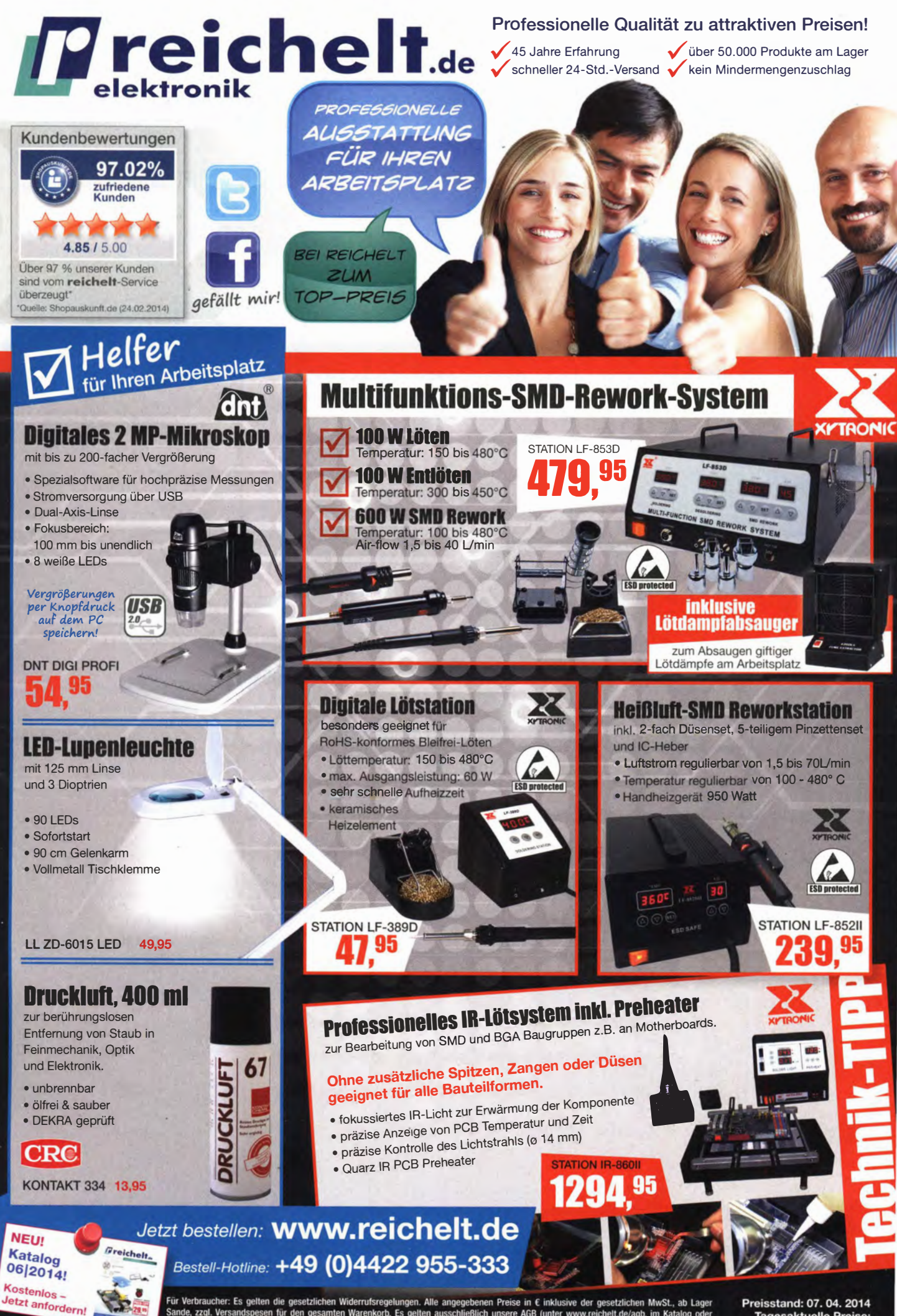

en Widerrufsregelungen. Alle angegebenen l<br>nten Warenkorb. Es gelten ausschließlich ur nen Preise in € inklusive der ge<br>ch unsere AGB (unter www.reich lten die gesetzlich<br>esen für den gesar ing). Zwi nen und Logos sind Eigentum der<br>ektronik GmbH & Co. KG. Elektronik erkauf vorb en. Alle Produkti m der jev

Tagesaktuelle Preise: www.reichelt.de

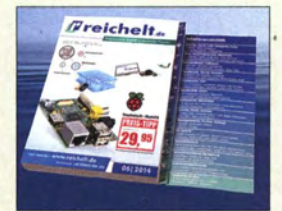

Der gedruckte Katalog lässt sich kostenlos auf www.reichelt.de anfordern. Alle Produkte sind jedoch auch im Webshop sowie als Online-Biätter-Katalog und als iPad-App aufbereitet.

## **Markt-Infos**

Die Marktseiten informieren über neue bzw. für die Leserschaft interessante Produkte und beruhen auf von der Redaktion nicht immer nachprüfbaren Angaben von Herstellern bzw. Händlern.

Die angegebenen Bezugsquellen bedeuten keine Exklusivität, d. h., vorgestellte Produkte können auch bei anderen Händlern und/oder zu anderen Preisen erhältlich sein. Red. FA

# **Reichelt Katalog 6/2014**

Mit seinem neuen Katalog Ausgabe 6/2014 hat Reichelt Elektronik erstmals die Schwelle von 50 000 Produkten im Angebot überschritten. Eines der Highlights des neuen Katalogs sind die titelgebenden Raspberry Pi und die zahlreichen ergänzenden Komponenten, die aus dem Miniatur-PC wahlweise ein Multimedia-Center, eine elektronische Steuerung oder einen Stand-Alone-Mini-Rechner machen.

Reichelt Elektronik GmbH & Co. KG, Elektronikring 1, 26452 Sande, Tel. (044 22) 955- 3 33, Fax -1 11; www.reichelt.de

## Neuesaus dem Leserservice

Interessenten am Bausatz der im FA 12/13 bis 2/14 vorgestellten 50-W-PA nach DL2EWN bittet der **FA-Leserservice** noch um etwas Geduld. Abschließende Tests an Entwicklungsmustern unter verschiedenen Einsatzund Betriebsbedingungen erforderten die Änderungen einiger Schaltungsdetails, erhöhen jedoch die Nachbau- und Funktionssicherheit des Seriengeräts. Die erste Bausatzserie benötigt bei einem solchen Projekt erfahrungsgemäß eine Vorlaufzeit von mindestens sechs bis acht Wochen. Sobald Preis und Liefertermin endgültig feststehen, wird darüber u. a. an dieser Stelle informiert.

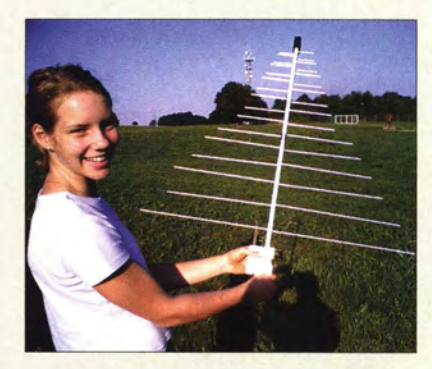

## Log 5 verbessert

com-com vertreibt die verbesserte logarithmisch-periodische Antenne Log 5. Ihr Boom besteht nun aus einem Stück, ist verwindungssteifer und wasserdicht. Trotzdem ist sie zum alten Preis erhältlich. Die Antenne bietet den für Scanner- und EMV-Anwendungen erforderlichen großen Frequenzbereich, lässt sich jedoch auch für den Empfang in den Bändern III bis V, Peilungen und Amateurfunk verwenden. Im mittleren Bereich ist ein Gewinn von 8,5 dBd vorhanden und in einigen Amateurbereichen das Senden ohne Anpassung möglich. Die Antenne wird mit eingebautem 20-dB-Vorverstärker, Einspeiseweiche, Steckernetzteil und Koaxialbuchse geliefert. Der Montagewinkel ermöglicht die vertikale und horizontale Montage.

com-com, PF 1146, 83065 Stephanskirchen, Tel. (080 31) 27 85-0; www.com-com.de, info@com-com.de

#### Logarithmischperiodische Antenne Log<sub>5</sub>

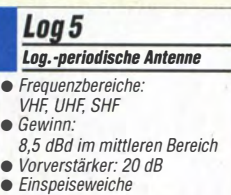

 $\bullet$  Preis: 99 $\epsilon$ 

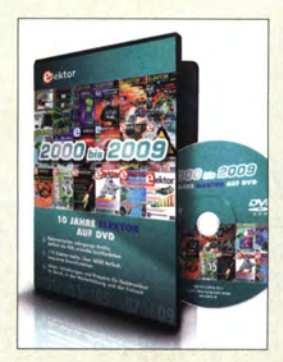

Eine DVD mit den Ausgaben der Jahre 2000 bis 2009 der Zeitschrift Elektor als PDF-Datei ist für 89 € bei www. elektor.de erhältlich.

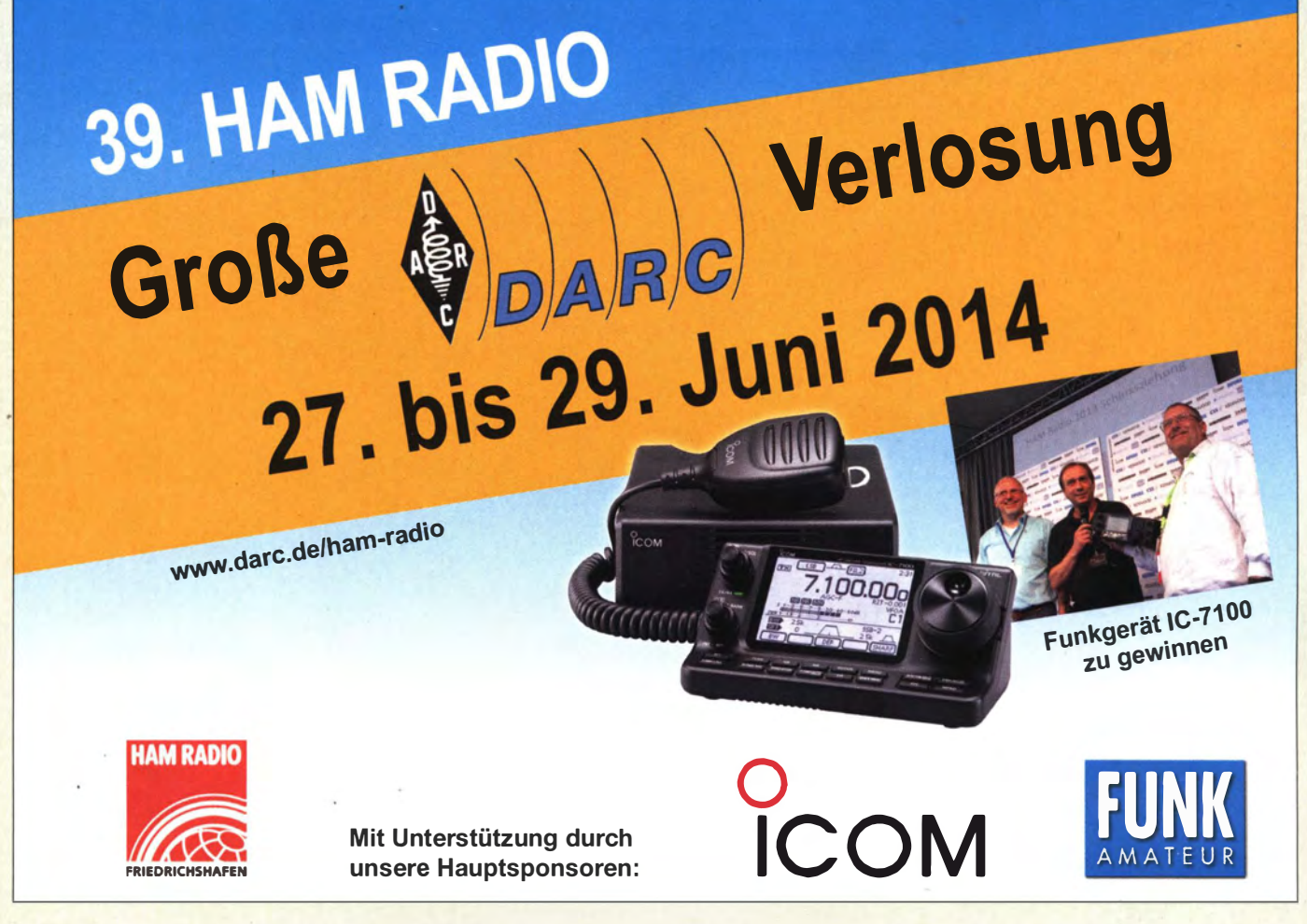

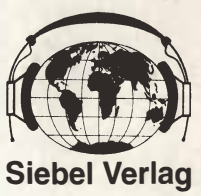

# **were Bücher für alle Wellenjäger<br>Welterlag und TV-/Elektronik-Begeisterte** und TV-/Elektronik-Begeisterte

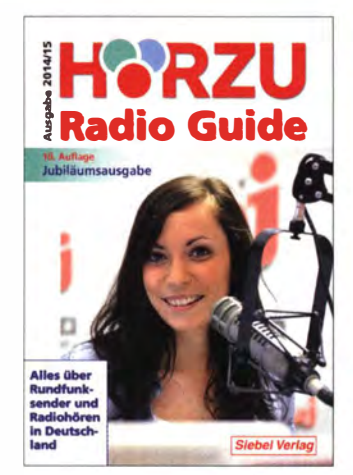

Gerd Klawitter ·Umfang: 464 Seiten M.Schmitz, W. Siebel• Umfang: 608 Thomas Riegler • Umfang: 208 S.

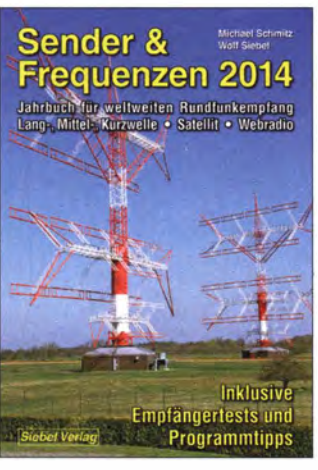

Best.-Nr. 413 0018 • Preis 14,90 € S.Best.-Nr. 413 1400 • Preis 29,80 € Best.-Nr. 413 0086 • Preis 24,80 €

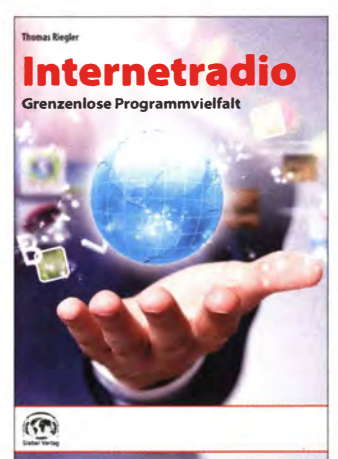

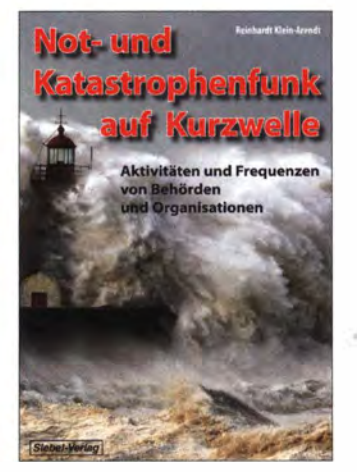

R. K.-Arendt • Umfang: 320 Seiten Best.-Nr.: 413 008S • Preis: 28,90 €

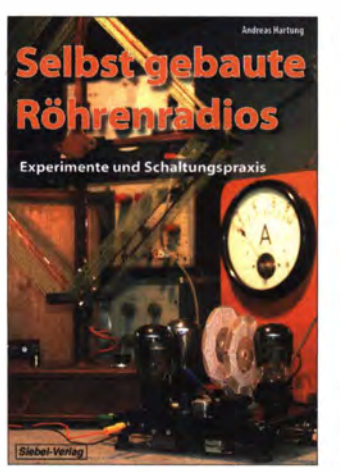

Andreas Hartung • Umfang: 160 S. Best.-Nr.: 413 0084 • Preis: 24,80 €

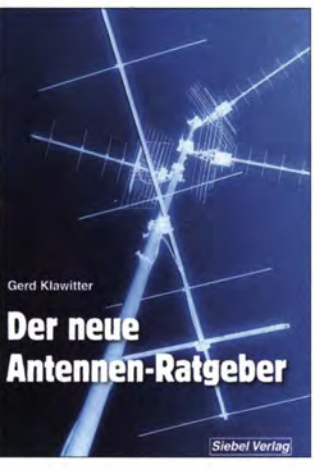

Gerd Klawitter • Umfang: 192 S. Best.-Nr. 413 0071 ·Preis 22,80 €

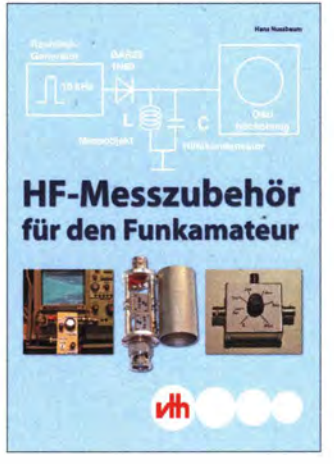

Hans Nussbaum • Umfang: 128 S. Best.-Nr. 411 0171 • Preis 18,- €

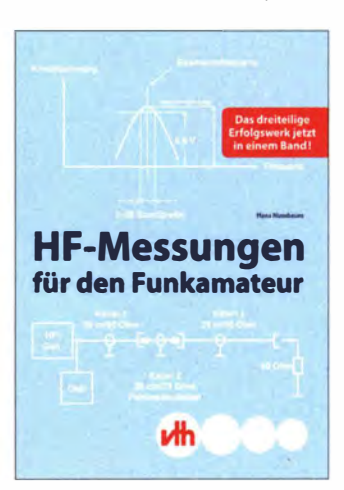

Hans Nussbaum • Umfang: 264 S. Best.-Nr. 411 0173 • Preis 25,- €

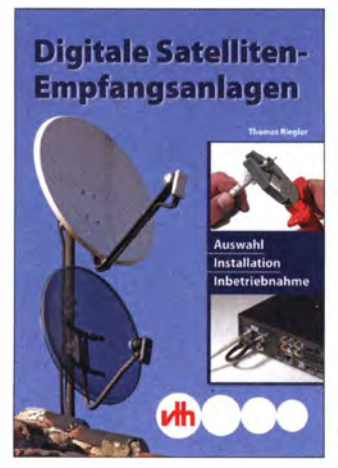

Thomas Riegler • Umfang:164 S. Best.-Nr. 411 0172 • Preis 19,- €

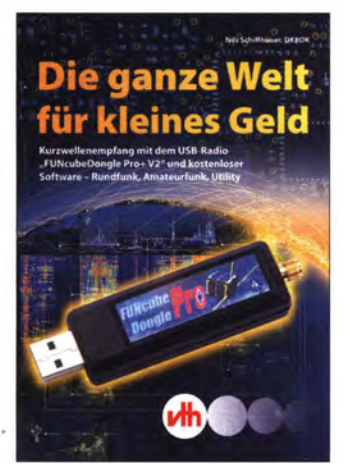

Nils Schiffhauer • Umfang: 80 S. Best.-Nr. 411 0175 • Preis 9,90 €

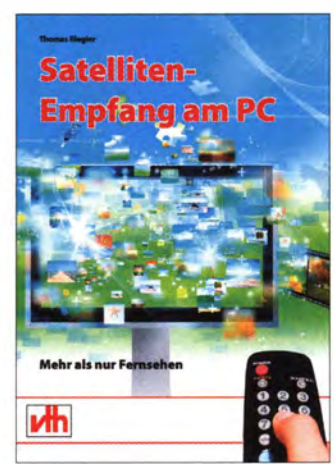

Thomas Riegler • Umfang: 160 S. Best.-Nr. 411 0176 ·Preis 24,80 €

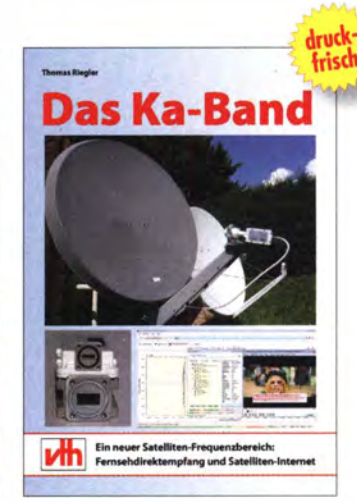

Thomas Riegler • Umfang: 200 Seiten Best.-Nr. 411 0177 ·Preis 25,80 €

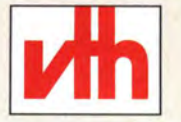

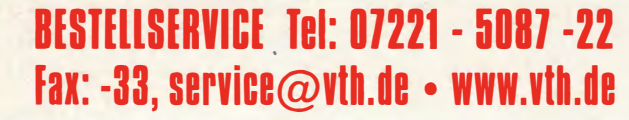

Verlag für Technik und Handwerk neue Medien GmbH 76532 Baden-Baden • Robert-Bosch-Straße 2-4 Telefon: 07221 - 50B7-0 • Fax: 07221 - 5087-52 e-Mail: service@vth.de • www.vth.de

# Literatur

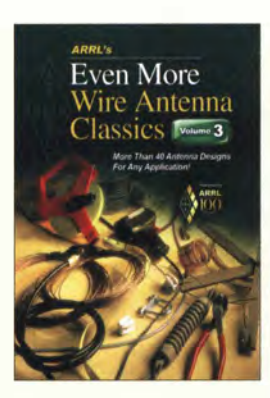

Ford, S., WB8IMY (Hrsg.): Even More Wire Antenna Classics, Volume 3

Drahtantennen lassen sich schnell und ohne viel Aufwand errichten, egal ob es sich um eine permanente Installation am heimischen Shack oder um die nur für einen Nachmittag errichtete Portabel-Variante handelt.

Die im nun vorliegenden dritten Band veröffentlichten KW-Antennen haben wieder eines gemeinsam: Sie ermöglichen es, für alle räumlichen Gelegenheiten und Bänder einen passenden Strahler zu finden. Um die Auswahl zu erleichtern, sind sie grob in Portabel-, Richt-, Multiband-, Einband- und wenig sichtbare Antennen unterteilt. Doch das heißt nicht, dass sich z. B. die verkürzte endgespeiste Halbwellenantenne für 80 m nicht auch für den schnellen Aufbau unterwegs eignet. Und die Inverted-V-Yagi mit umschaltbarer Strahlungscharakteristik ist sowohl eine Monobandals auch eine Richtantenne. Die in diesem englischsprachigen Buch enthaltenen Dipole, V-Antennen, Schleifen und andere Konstruktionen dürften genug Ideen für die kommenden Monate bieten. Insgesamt wurden 45 Antennen aus dem QST Magazine von 2002 bis 2013 ausgewählt. Ein Leser, der des Englischen nur bedingt mächtig ist, wird trotzdem Freude am Buch haben, denn die vielen Illustrationen in den Beiträgen unterstützen das Verständnis. -red

#### ARRL

Newington 2014 englisch, 176 Seiten, 19 € FA-Leserservice A -0147

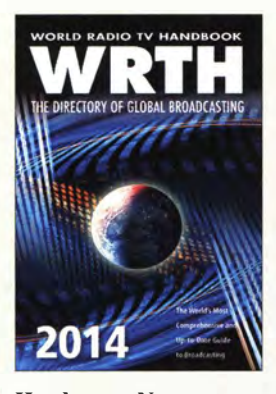

#### Hardyman, N.: World Radio TV Handbook 2014

Von den regelmäßig herausgegebenen Frequenzhandbüchern bietet das WRTH weiterhin den umfangreichsten Datenbestand über Hörfunksender in aller Welt. In der aktuellen Ausgabe findet man neben Frequenzen und Sendeplänen sämtlicher auf Lang-, Mittel- oder Kurzwelle aktiven Stationen zudem Informationen über viele UKW-Sender.<br>Innerhalb der beider der beiden Hauptkapitel über Inlandsbzw. Auslandsdienste ist das Werk wie gewohnt jeweils nach Ländern unterteilt. In diesen Länderabschnitten stehen zu jeder der in Frequenzreihenfolge aufgenommenen Stationen ergänzende Angaben, darunter die Sendeleistung sowie Kontaktmöglichkeiten per Brief, Telefon oder Internet. Umfangreiche Frequenzlisten im Anhang erleichtern die Identifikation von empfangenen Stationen. Im einleitenden Teil bieten Hintergrundberichte eine interessante Lektüre, etwa über neue Weltemp-

fänger. Weitere Beiträge befassen sich mit der Entwicklung des KW-Rundfunks von seinen Anfängen bis zur Gegenwart, portraitieren den Auslandsrundfunk in Sri Lanka und Vietnam aus verschiedenen Perspektiven, analysieren gewohnt kritisch den Stand der Dinge bei der Digitalisierung des terrestrischen Hörfunks.

-joi

WRTH Publications Oxford 2013 englisch, 671 Seiten, 32 € ISBN 978-0-9555481-6-1

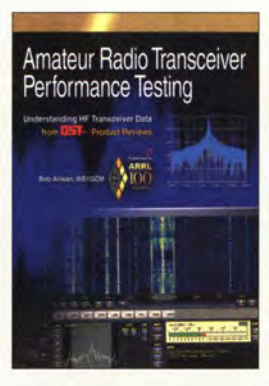

Allison, B., WB1GCM: Amateur Radio Transceiver Performance **Testing** 

Welchen Transceiver sollte ich mir kaufen und welche praktische Bedeutung haben die vielen technischen Angaben und Leistungsmerkmale im Geräteprospekt? Das vorliegende Buch von Bob Allison, WB1GCM, möchte helfen, Antworten auf diese Fragen zu finden.

Als leitender Ingenieur des Test-Labors der ARRL weiß WB1GCM so gut wie kaum ein anderer, wovon er schreibt. Er erläutert kurz und knapp sowie auf leicht verständliche Art und Weise, was es mit den Empfänger- und Senderparametern auf sich hat. Anhand von Blockschaltbildern wird der dazugehörige Mess- und Prüfaufbau der ARRL-Gerätetester gezeigt.

Nach der Lektüre weiß der Leser, was z.B. die Begriffe Dynamikbereich und reziprokes Mischen bedeuten und was Intermodulationsprodukte

sind. Er hat dann eine gute Vorstellung davon, wie die betreffenden Messergehnisse in den Testberichten der ARRL-Verbandszeitschrift QST ermittelt werden.

Viele Tipps aus der Praxis des erfahrenen Testingenieurs und seine Einschätzungen hinsichtlich der Bedeutung einzelner. Daten und Leistungsmerkmale runden den Inhalt des in englischer Sprache erschienenen Buchs ab.

-jsp

ARRL Newington 2014 englisch, 128 Seiten, 17 € FA-Leserservice A-0086

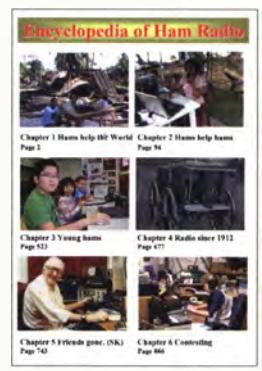

Gulich, S., SM7WT: Encyclopedia of Ham Radio

Mehr als 7000 Stunden Arbeit stecken in der Enzyklopädie des Amateurfunks, die Stan Gulich. SM7WT, unterstützt von Funkamateuren aus aller Welt, zusammengetragen hat. Sie basiert auf seinem 1 995 veröffentlichten B uch Thanks to Amateur Radio und der 2010 erschienenen Fortsetzung Amateur Radio gives you 2 Million friends.

Diese Enzyklopädie in englischer Sprache ist eine umfangreiche Sammlung von packenden Erlebnisberichten, Dokumenten und Bildmaterial, welche<br>die weltumspannenden weltumspannenden. völkerverbindenden und technisch interessanten Aspekte des Amateurfunks eindrucksvoll veranschaulichen und seine nicht selten · lebensrettende Rolle anhand zahlreicher Beispiele aufzeigt. Man spürt beim Lesen und beim Betrachten der Bilder, dass SM7WT mit Leidenschaft und großem Engagement an der Zusammenstellung gearbeitet hat, die in gedruckter Form acht Bände füllen würde.

Stan bietet die Enzyklopädie als pdf-Datei an, was nicht nur Kosten spart, sondern auch die Suche nach Informationen erleichtert. Er bittet dafür um einen kleinen Kostenbeitrag von 5 €, um damit Funkamateuren in Not helfen zu können. - jsp

Eigenverlag, Dalby 2014 englisch, 2688 Seiten, 5 € als PDF via E-Mail www.sm7wt.n.nu Stan Gulich, Marten Skrivares vag 7, 247 53 Dalby, SCHWEDEN

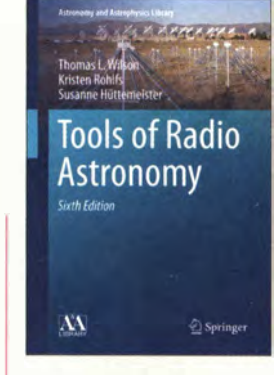

Wilson, Th. L., Rohlfs, K., Hüttemeister, S.: Tools of Radio **Astronomy** 

Radioastronomie hat sich seit ihren Anfängen in den 1 930ern zu einer Wissenschaft entwickelt, die vom Mikrokosmos (Teilchenphysik) bis zum Makrokosmos (Kosmologie) zu bahnbrechenden Erkenntnissen führen kann - wie jüngst der Nachweis von Gravitationswellen.

Das vorliegende renommierte Grundlagenwerk behandelt, Mathematik-Kenntnisse auf Hochschulniveau voraussetzend, in den Kapiteln 1 bis 4 und 6 zunächst die Grundlagen des Empfangs elektromagnetischer Wellen extraterrestrischer Herkunft. In den Kapiteln 5 und 7 bis 9 gehen die Autoren auf verschiedene Typen von Empfängern und Antennen ein, ohne sich an für Radioastronomen nicht wichtigen schaltungstechnischen Details festzuhalten.

Die Kapitel 10 bis 16 sind den astrophysikalischen Zusammenhängen der Entstehung von Radiostrahlung gewidmet. Neu in dieser Auflage sind insbesondere die durch interkontinentale Antennen-Arrays erreichbaren dramatischen Verbesserungen auf dem Gebiet der Interferometrie. Neben Studenten und Absolventen einschlägiger Fachrichtungen ist das Buch auch für Quereinsteiger und Amateure geeignet, die ernsthaft in dieses Fachgebiet eindrin-<br>sen wollen gen wollen.

#### Springer-Verlag Heidelberg u.a. 2013 6. überarb. u. erw. Aufl. engl., 609 Seiten, 96,29 € ISBN 978-3-642-39949-7

# Die Geschichte des britischen Längstwellensenders Criggion

#### HARALD LUTZ

Wer regelmäßig Aussendungen auf Längstwelle empfängt, beobachtet auf 19,6 kHz eine Vielfalt von Signalen. Dort trifft man nicht nur auf die für VLF-Sender typischen Ausstrahlungen, die auf Spektrogrammen wie mehr oder minder breite Streifen aussehen. Zudem sind häufig frequenzmodulierte Telegrafie- und Burstsignale sowie amplitudenmodulierte Signale ohne Träger, die auf Spektrogrammen wie Girlanden oder Ornamente erscheinen, zu beobachten. Der Beitrag beleuchtet mögliche Hintergründe.

Der Ursprung dieser Signale war viele Jahre ein im Grenzgebiet von England und Wales gelegener VLF-Sender, Rufzeichen GBZ, der zur Übermittlung von Nachrichten an U-Boote der britischen Marine diente.

#### ■ Standortsuche

Die damalige deutsche Luftwaffe flog 1 940 Bombenangriffe gegen englische Städte und legte dabei die Stadt Coventry fast vollständig in Schutt und Asche . Die Führung der britischen Marine fürchtete , dass der damals für die Seekriegsführung unentbehrliche Längstwellensender GBR in Rugby ebenfalls durch einen Bombenangriff zerstört werden könnte.

Es war daher oberstes Gebot, so schnell wie möglich eine zweite Längstwellenanlage in Großbritannien zu errichten. Denn nur damit konnte man damals Nachrichten an getauchte U-Boote schicken .

Für den Sendebetrieb im Längstwellenbereich werden allerdings riesige Sendeantennen benötigt: Die Antennenanlage des Senders Rugby bestand aus zwölf 270 m hohen Masten und erstreckte sich über eine Fläche von 3 ,72 km2. Daher war es nicht einfach, ein geeignetes Areal zum Bau einer neuen Anlage ausfindig zu machen und diese so schnell wie möglich zu errichten. Dann fand man ein geeignetes Gelände in Form einer Feuchtwiese am Fluss Severn, gelegen zu Füßen eines Steilhangs nahe des Dorfes Criggion .

Dort boten sich ideale Bedingungen zum Aufbau des Senders: Der feuchte Boden ermöglichte eine optimale Erdung, und in ·dem man die Antenne mithilfe eines Felsankers am Steilhang befestigte , entfiel der Bau eines vierten Antennenturms. Zur Aufhängung der VLF-Sendeantenne musste man also nur drei je 183 m hohe Stahltürme errichten.

#### **B** Sendebetrieb beginnt

Im September 1942 ging in Criggion der erste VLF-Sender probeweise in Betrieb . Dann wurde im März 1 943 der Sender in

Rugby bei einem durch einen technischen Defekt ausgelösten Brand schwer beschädigt und fiel für längere Zeit aus. Techniker machten daraufhin die bis dahin noch in einer Testphase laufende VLF-Anlage in

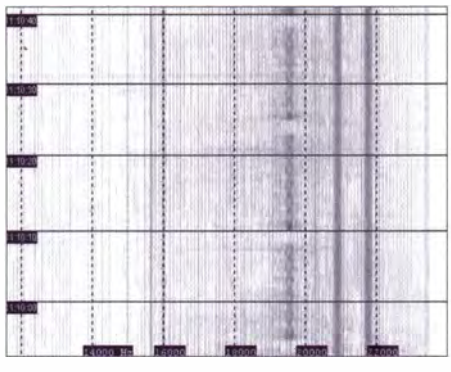

Bild 1: Girlandenförmige Signale, bis 2003 ausgestrahlt über den stillgelegten VLF-Sender Criggion, Rufzeichen GBZ; heute kommen die Aussendungen an britische U-Boote auf 1 9,6 kHz über die VLF-Anlagen in Anthorn, Rufzeichen GQD. Screenshot: Lutz

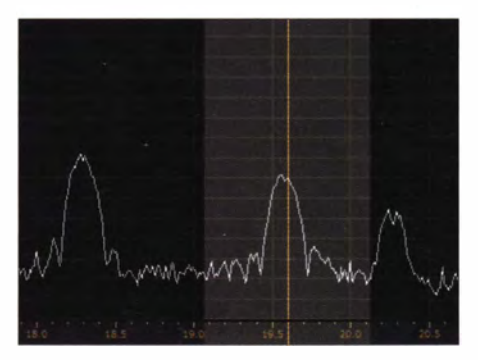

Bild 2: Im VLF-Bereich sind diverse Marinesender aktiv, darunter GBZ.

#### Screenshot: DL1ABJ

Criggion mithilfe von noch verwendbaren Bauteilen des Senders Rugby innerhalb von drei Tagen für die britische Marine einsatzbereit.

Der Standort der Station auf einer direkt am Fluss gelegenen Wiese bedeutete allerdings immer wieder Probleme mit Hochwasser. Zwar war das Stationsgebäude selbst durch seine Lage auf einer künstlichen Anhöhe vor den Fluten geschützt. Doch während der Überschwemmungen

ließ es sich oft nur per Boot oder mühilfe eines später von der Stationsleitung angeschafften Amphibienfahrzeugs erreichen . In der zweiten Hälfte der Sechzigerjahre erneuerte der Betreiber die Antennenanlage durch drei Stahltürme in gleicher Höhe wie zuvor. Der ursprüngliche Felsanker als vierter Abspannpunkt blieb erhalten, während in dieser Zeit der VLF-Sender ebenfalls modernisiert wurde. Weitere Maßnahmen zur Modernisierung der Sendeeinrichtungen erfolgten in den Jahren 1983 und 1991.

#### **E** Geheimsender Criggion

Die Betreibergesellschaften der Anlage, also bis 1984 das British Post Office bzw. danach British Telecommunications, haben nie offizielle Angaben zum Zweck der von Criggion ausgehenden Funksignale gemacht. Diesbezügliche Fragen blieben unbeantwortet, Empfangsberichte an GBZ wurden nicht mit einer QSL-Karte bestätigt.

Doch ist wegen solcher Geheimniskrämerei und der verwendeten niedrigen Sendefrequenz offensichtlich , dass diese Anlage der britischen Marine für die Kommunikation mit ihren U-Booten diente . In diesem Zusammenhang fanden vor den Toren der Sendeanlage in den letzten Jahren des Betriebes wiederholt Proteste von Friedensaktivisten statt.

Diese Aktionen haben ihr eigentliches Ziel, nämlich die Abschaffung der britischen Atom-U-Boot-Flotte, zwar nicht erreicht. Doch legten die Betreiber den Sender Criggion zeitgleich mit der Schwesterstation in Rugby, Rufzeichen GBR, am 1 . 4. 03 still .

#### **E** Verlegung nach Anthorn

In Rugby strahlte man damals eine offizielle letzte Sendung in Morsetelegrafie auf 16 kHz aus und bestätigte Empfangsberichte per QSL-Karte. Während diese Frequenz bis heute ungenutzt bleibt, ist jedoch auf 19,6 kHz weiterhin die gleiche Vielfalt von Signalen wie vor dem 1 . 4. 03 zu registrieren. Diese Ausstrahlungen stammen heute von der in Cumbria gelegenen VLF-Sendeanlage Anthorn, Rufzeichen GQD. Auch das Zeitzeichensignal auf 60 kHz [4] kommt über Sendeanlagen in Anthorn, betrieben von Babcock Interna-<br>haraldlutz1@amx.de haraldlutz1@gmx.de

#### Literatur

- [1] Subterranea Britannica: Criggion Radio Station . www.subbrit.org.uk/sb-sites/sites/c/criggion\_radiolindex.shtml
- [2] Brown, S.F.: Inside Story of Criggion Radio Station. www.oswestry-history.co.uk/criggion-radio -station.html
- [3] Davies, J.: Criggion Radio Station: Ex-WWII Centre "left to rot". www.bbc.com/news/uk-wales-mid -wa/es-22485354
- [4] National Physical Laboratory, Teddington. www. np/.co.uk (Suchwort: MSF)

# -------------------------------------------------------------------- Amateurfunktagung 2014

#### Dipl.-/ng. WOLF-DIETER ROTH - DL2MCD

Funk

Seit mittlerweile 35 Jahren gibt es die aus der KW- sowie der VHFIUHF-Tagung hervorgegangene, nun alle zwei Jahre stattfindende "Amateurfunktagung": Am 8. und 9. März durfte an der Hochschule München wieder einmal gefachsimpelt, aber auch um Nachwuchs geworben werden.

Christian Entsfellner, DL3MBG, eröffnete die trotz hoher Sonnenaktivität - auf den Bändern , aber auch in der Natur an einem ersten Frühlingswochenende - bestens besuchte Veranstaltung des DARC-Distrikts Oberbayern. Neben anerkannt hohem Niveau der Fachvorträge und universitärem Umfeld trug hierzu sicherlich auch der freie Eintritt bei: Finanziert wird die Veran-

FA-Autor Martin Steyer, DK7ZB , war der eifrigste Referent der Tagung mit gleich drei Vorträgen. Im ersten beschäftigte er sich mit den Möglichkeiten und Grenzen der verschiedenen Simulationsprogramme für Antennen und wie diese die Entwicklung beeinträchtigen. Als letzter Vortrag am Samstag referierte Martin über die Entwicklung von Langyagi-Antennen. Ganz

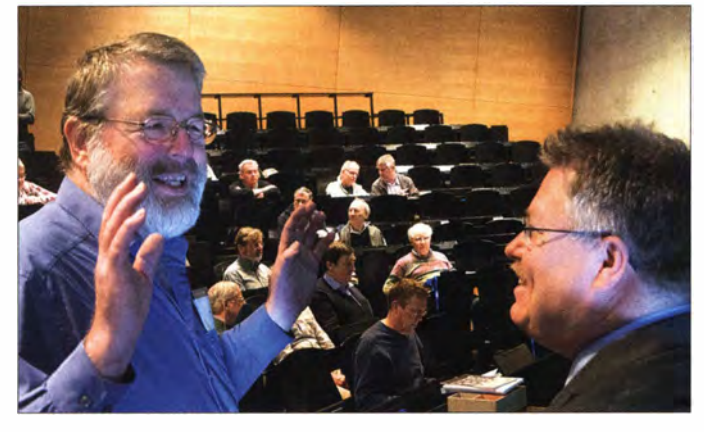

staltung über den Verkauf des mit nur 16 € kostengünstigen und sehr lesenswerten Tagungsbands, der unter [1] weiterhin erhältlich ist.

#### **Fachvorträge**

Christian Reuter, DG6RCH, begann mit einer Einführung in den Selbstbau beim Digitalfunk.

Dr. Harald Gerlach, DL2SAX, zeigte am Zeus 1 von SSB-Elektronik, dass die SDR-Technik nicht nur beim Empfang nützlich ist, sondern auch auf der Sendeseite Kennlinien der Endstufe linearisieren und so Intermodulationsprodukte um bis zu 30 dB reduzieren kann.

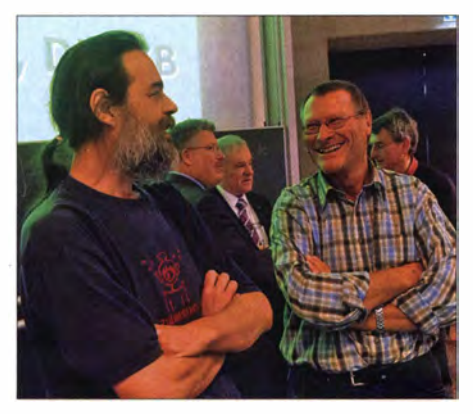

Martin Steyer, DK7ZB (r.), im Gespräch

Alexander von Obert, DL4NO (I.), der auch an diesem Beitrag mitwirkte, und Christian Entsfellner, DL3MBG (r.), hier beim Fachsimpeln vor dem Vortrag

nebenbei bekamen die Zuhörer einen Einblick in die Gruppendynamik zwischen den führenden Köpfen dieser Szene .

Am Sonntag blickte er schließlich zurück auf 90 Jahre Rundfunk in Deutschland, wobei Martin viele Geräte aus seiner eigenen Sammlung zeigte und für ein kurzes Anspielen der Schönen Adrienne [2] Standing Ovations erhielt.

Reflexionen an hoch fliegenden Flugzeugen führen zu Signalanstiegen von bis zu 30 dB . Bei den üblichen Flughöhen bis 12 000 m sind auf diesem Weg Verbindungen über bis zu 900 km möglich. Dieser Ausbreitungsweg ist schon seit Ende der 1 980er-Jahre bekannt. Frank Schähling , DL2ALF, nutzt das Internet mit seinem Programm AirScout, um diese Verbindungsmöglichkeit gezielt nutzbar zu machen: Verkehrsflugzeuge führen eine Funkbake nach dem ADS-B-Standard mit sich. Primär soll die Flugsicherung so Daten über Flugnummer und Flugparameter wie Position, Richtung und Geschwindigkeit erhalten. Diese Daten sind im Internet frei und in Echtzeit verfügbar.

AirScout kombiniert die Bewegungsdaten mit Geodaten der Funkstation, um die nutzbaren Flugzeuge frühzeitig zu identifizieren. Wie gut das funktioniert, demonstrierte Frank mithilfe einer Internetverbindung zu

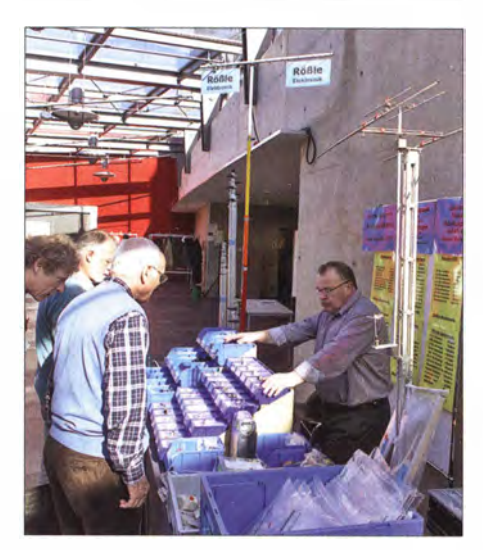

Großes und Kleines im Angebot bei Rößle-Eiektronik

seinem UKW-Empfänger daheim: Er konnte zeigen, welcher Flug während der Vorführung das Signal einer dänischen Bake ansteigen ließ.

Johannes Falk, DCSGY, zeigte den Entwicklungsweg eines Hornstrahlers für 10 GHz. Wohl dem, der diese Technik aus beruflichen Gründen kennt und vom Chef die Erlaubnis bekommt, auch nach Dienstschluss noch dort aktiv sein zu dürfen ... Nur noch wenige Baken bestehen aus einem Quarzoszillator, Endstufe und Tasteinrichtung. Häufig erzeugen Computer komplexe Signale, die dann mit einem SSB-Sender das Ausgangssignal erzeugen. Wolfgang Schneider, DJ8ES , beschrieb eine Kombination aus einem Ein-Chip-Prozessor und einem DDS-Baustein, der dann direkt oder über einen Frequenzumsetzer die Endstufe ansteuert.

Interessant waren seine Einblicke in das Ausgangsspektrum eines DDS-Generators: Dessen Taktfrequenz erscheint bekanntlich auch am Ausgang . Weniger Beachtung findet aber, dass das Nutzsignal an der Taktfrequenz gefaltet wird: Wer einen DDS-Generator mit 100 MHz Takt betreibt und ein 49-MHz-Signal damit erzeugt, muss ein Faltprodukt bei 51 MHz unterdrücken.

Auch am Sonntag war die Namensgeberin, unsere Sonne, höchst aktiv - sowohl mit Sonnenflecken als auch thermisch. Alfred Fröschl, DL8FA, beschrieb die wesentlichen Effekte, wie unser Zentralgestirn den Funkbetrieb beeinflusst, wie sie beobachtet wird und die entsprechenden Effekte zu Parametern wie K-Index verdichtet werden. Eine interessante Zusammenfassung des Themas zeigt [3].

FA-Autor Alexander von Obert, DL4NO, teilte seine persönlichen Funk-Erfahrungen aus 200 000 km auf der Autobahn mit dem Publikum und räumte dabei mit einigen Mythen auf. So können Funkgeräte heute nicht mehr direkt an der Autobatterie an-

geschlossen werden - das Energiemanagement des Fahrzeugs kann sich den fehlenden, weil nicht über das System fließenden Strom nur mit einem Defekt erklären und schaltet ab!

Auch ist es nicht zulässig, Antennen an der Stoßstange zu montieren. EU-Richtlinien, Anforderungen der Kfz-Hersteller sowie die Straßenverkehrsordnung lassen viele weitere Lösungen zum Risiko werden. Das kann spätestens bei einem Unfall viel Geld kosten, weil Versicherungen die Zahlung verweigern. Doch es gibt praktikable Alternativen, die Alexander bereits in FA 3/14 und 4/14 aufzeigte.

Neben seiner Arbeit als Organisator der Tagung ließ es sich Christian Entsfellner, DL3MBG, nicht nehmen , ein dringendes Stück Weiterbildung selbst in die Hand zu

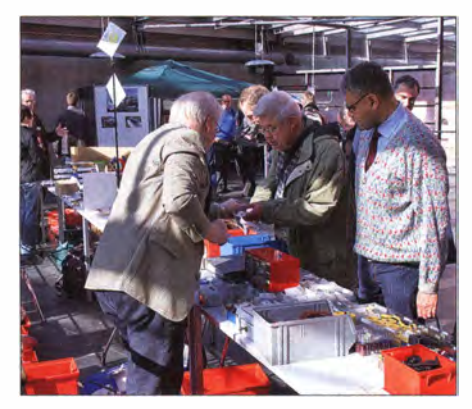

Auch am Sonntag war am Stand von Sauseh-Gall noch großer Andrang.

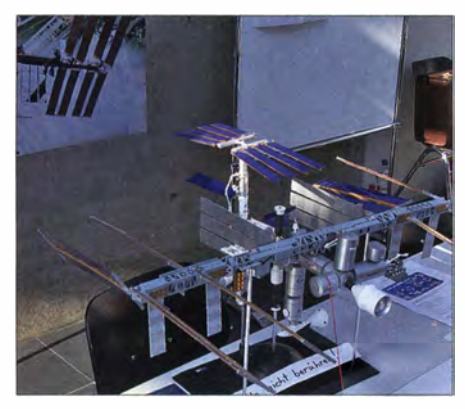

Amateurfunk auf der ISS - ein Modell

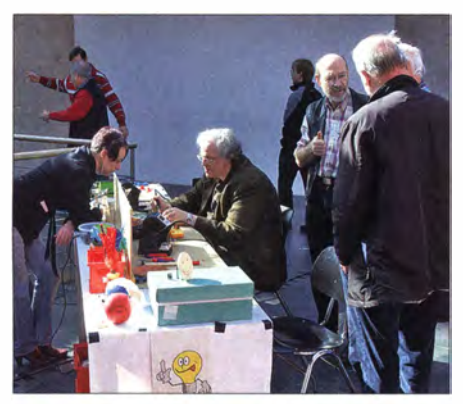

Nachwuchsgewinnung kennt keine Altersgrenze.

nehmen: Im vorigen Sommer wurden die Regeln für die BEMFV-Anzeige geändert - durchaus zu unserem Vorteil. Wie so oft: Nichts ist erhellender als Beispiele .

Noch ein wichtiges Weiterbildungsthema brachte Ulfried Ueberschar, DJ6AN, ein: Wie ein Funkamateur Störungen erkennen und melden kann - und warum er das auch tun sollte.

Der wichtigste Tipp: Störungen des Amateurfunkdienstes behandelt die Bundesnetzagentur mit geringerer Priorität als Störungen des Rundfunks und gerade Powerline-Störungen betreffen wesentlich den Rundfunkempfang. Zudem wird die Bearbeitung dann über den Rundfunkbeitrag abgerechnet und nicht über unsere Gebühren.

#### **EX Konstruktionswettbewerb**

Peter Baier, DJ3YB , Betreiber des Zugspitzrelais DBOZU, hatte wieder einen interessanten Konstruktionswettbewerb für "Selbstversorgermorsetasten", beispielsweise für Notfunk ausgeschrieben: Die Morsetaste sollte den zugehörigen CW-Sender aus der durch ihre Betätigung freigesetzten kinetischen Energie versorgen. Einige Tasten waren prompt etwas "schwergängig", andere Modelle erinnerten optisch eher an einen Wagenheber.

Stefan Vetter, QL9SFG, der schon vor zwei Jahren den Wettbewerb gewonnen hatte, war diesmal wieder mit Abstand Erster, da er es schaffte, über 0,6 W Sendeleistung auf 80 m zu generieren. Es folgte Rolf-Dieter Klein, DM7RDK, der zwar nur noch Milliwatt bieten konnte, dies aber auf 10 m und 80 m. Sogar auf 2 m sendete seine Taste, doch hier nur noch mit 13  $\mu$ W.

Die weiteren Plätze belegten Otto Richter, DLlRIO, und Franz Matzinger, DJOTD, auf 80 m, SWL Karsten Förster auf 10 m und Richard Gollreiter, DLl GO, auf 80 m. Michael Novack, DKlKC, erhielt einen Ehrenpreis, da sein Sender zwar vor der Prüfungskommission Lampenfieber bekam und versagte, er aber sehr viel zum Gelingen des Wettbewerbs beigetragen und etliche Teilnehmer unterstützt hatte .

Bewertet wurden neben der erzielten Sendeleistung Ideenreichtum, handwerkliche Ausführung, Neben- und Oberwellenfreiheit, Frequenzstabilität, Mithörton, Dokumentation, Präsentation und das eigenhändige Bedienen der Anlage. dl2mcd@gmx.net

#### Literatur und Bezugsquellen

- [1] Bezug Tagungsband online: www.amateurfunk tagung.de/tagungsheft.html; per Post: H. Riedel, DL2QT, Eichenstr. 20 a, 81375 München
- [2] Roth, W.-D., DL2MCD: Die schöne Adrienne hat eine Hochantenne, www.funkamateur.de/ nachrichtendetails/items/die-schoene-adrienne -hat-eine-hochantenne.html
- [3] Mansmann, U.: Stürmische Zeiten. Die Sonne nä-H. 13, S. 70 ff.

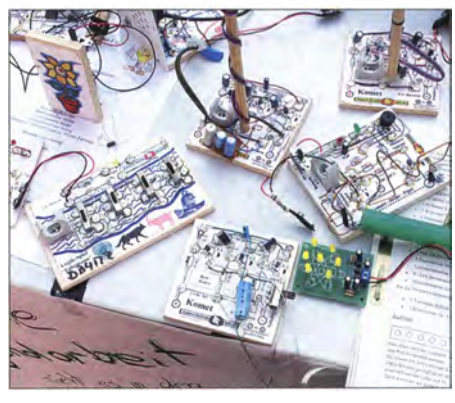

Nur einige der zahlreichen Elektronikbasteiprojekte für die Jugend

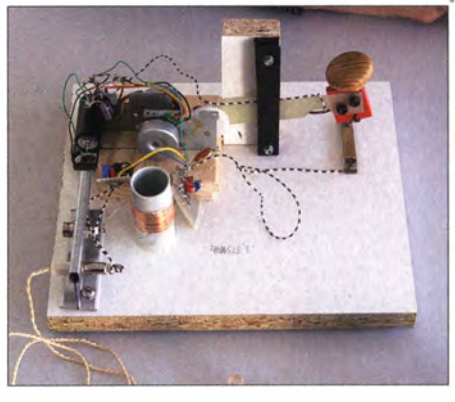

Siegertaste von Stefan Vetter, DL9SFG

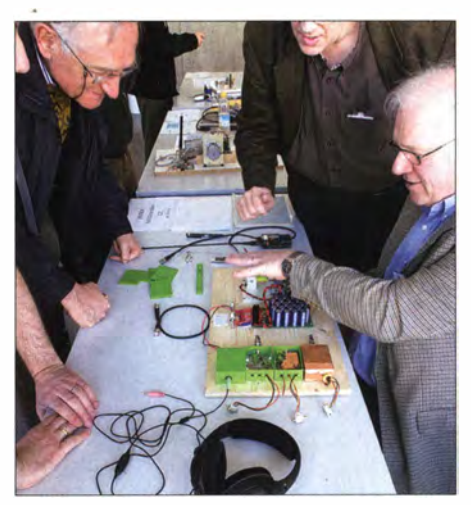

Selbstversorgertaste von Rolf-Dieter Klein, DM7RDK, mit den drei Sendern für 80 m,  $10 m$  und  $2 m$ 

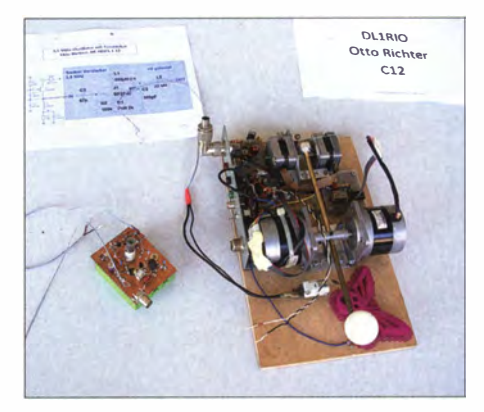

Tastenkonstruktion von Otto Richter, DL1RIO<br>Fotos: DL2MCD

# •• T02TT: Uber 64 000 Verbindungen von der Insel Mayotte

#### SILVANO BORSA - I2YSB

Im Herbst 2013 wählte das erfahrene ltalian DXpedition Team unter Leitung von 12YSB die im Indischen Ozean gelegene Insel Mayotte (JOTA AF-027), ein französisches Übersee-Departement, als Ziel einer Aktivität. Vom 3. bis zum 16. 10. 13 fuhr die achtköpfige Gruppe auf den Bändern von 6 m bis 160 m beachtliche 64 012 QSOs (31 738 Kontakte in SSB, 29 934 in CW und 2340 in RTTY) mit 19 477 1ndividualrufzeichen. Teamchef Silvano sandte uns wie gewohnt seinen Bericht.

Es ist schon zur Gewohnheit geworden, am Ende von Berichten über DXpeditionen den Sponsoren Dank zu sagen . Dieses Mal möchte ich von dieser Gewohnheit abweichen , da wir unserer Dankbarkeit für die großzügige Unterstützung, die uns von Firmen , Sektionen des italienischen Amateurfunkverbandes ARI, DX-Vereinigungen sowie einzelnen Funkamateuren gewährt wurde, stärkeren Ausdruck verleihen wollen. Alle Genannten trugen erheblich dazu bei, unserer DXpedition auf die Insel Mayotte im Oktober 20 13 zu einem Erfolg zu verhelfen.

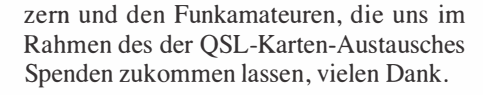

#### **E** Abreise nach Mayotte

Unser Abtlugtermin war der 2. 10. 13. Zwei Gruppen machten sich auf den Weg zum Pariser Flughafen Orly. Das erste Team, bestehend aus Mac, JA3USA, Gino, IK2RZP, und Stefano, IK2HKT, flog direkt dorthin. Die andere Gruppe, die aus Angelo, IK2CKR, Marcello, IK2DIA, Vinicio, IK2CIO, Alberto, IZ2XAF, und meiner Wenigkeit, 12YSB , bestand, reiste samt

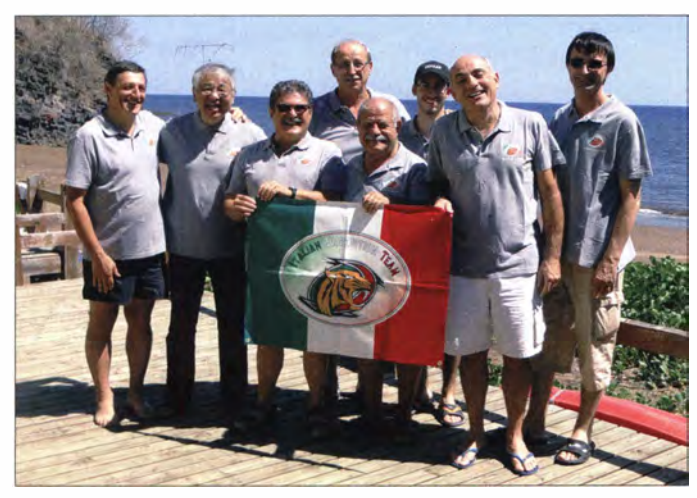

Obwohl Mayotte geografisch betrachtet zum afrikanischen Kontinent gehört, handelt es sich bei der Insel politisch um ein französisches Überseegebiet Als solches qualifiziert sie sich nicht für die günstigen Bedingungen , die alle Fluglinien für Flüge nach Afrika anbieten. In der Praxis heißt dies, dass im Preis für das Flugticket nur der Transport eines Gepäckstücks (anstatt normalerweise zwei) enthalten ist. Dieser Umstand erhöhte die zusätzlichen Kosten für den Transport der Funkausrüstung auf einen recht ansehnlichen Betrag.

Wir haben zwar versucht, mit Corsair, der Fluglinie, die auf der Strecke Paris-Mayotte verkehrt, eine Vereinbarung hinsichtlich günstigerer Transportkosten zu treffen, hatten damit jedoch keinen Erfolg. Aus diesem Grund sagen wir all unseren UnterstütDie Teammitglieder (v. l. n. r.): Vinicio, IK2CIO, Mac, JA3USA, Angelo, IK2CKR, Silvio, 12YSB, Marcello, IK2DIA, Alberto, IZ2XAF, Gino, IK2RZP, und Stefano, IK2HKT Fotos: ltalian DXpedition Team

Ausrüstung mit dem Auto an. Wie üblich sorgte die Menge unserer Ausrüstung bei der Gepäckaufgabe für Aufmerksamkeit, doch unsere Erfahrung und eine von mir vorbereitete Packliste halfen, etwaige Schwierigkeiten zu vermeiden. Auf der anderen Seite war natürlich ein gewisser Stau, der von der Größe der mitgeführten Rohren, gefüllt mit Antennen- und Mastteilen, verursacht wurde, einfach unvermeidbar. Nach einem Snack machten wir uns auf den Weg zum Flugzeug, das um 20.45 Uhr Lokalzeit abhob. 10 h später, die wir sinnvoll damit verbrachten hatten, den Handlungsablauf nach unserer Ankunft zu besprechen, landeten wir um 7 .35 Uhr des folgenden Tages in Dzaoudzy. Nach kurzen Transfers per Bus und Fähre erreichten wir unsere Bungalows im "Trevani Hotel" und began-

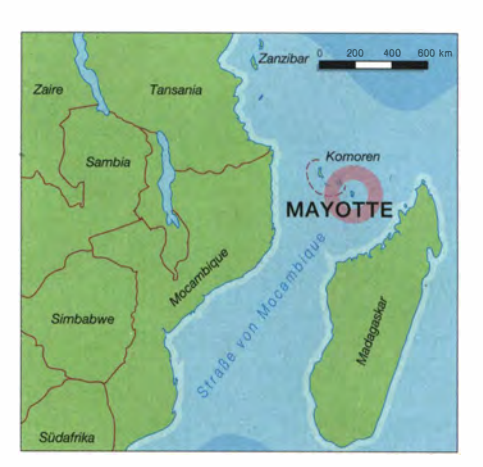

nen umgehend mit dem Aufbau der Stationen . Zu unserer Verwunderung klappte dieses Mal alles problemlos und bereits um die Mittagszeit waren alle vier Funkstationen einsatzfähig, die Internetverbindung funktionierte und die ersten Antennen standen am Strand der Ferienanlage .

#### **B** Stationsaufbau

Die Ausrüstung entsprach - abgesehen von kleineren Modifikationen - unserem üblichen Aufbau. Wir hatten dieses Mal nur einen Spiderbeam für die SSB-Station mitgebracht und setzten für den CW- und RTTY-Betrieb auf eine Multiband-Yagiantenne mit zwei Elementen . Diese Antenne war bereits bei früheren DXpeditionen zum Einsatz gekommen, wo sie - trotz ihrer Einfachheit - sehr gute Leistungen erbracht hatte . Für die Bänder 40 m und 80 m benutzten wir klassische A/4-Vertikalantennen und für den Betrieb auf 1 60 m eine Inverted-L. Als Empfangsantenne entschieden wir uns für eine DHDL (Double Half Delta Loop), weil der uns zur Verfügung stehende Platz den Aufbau einer Beverage-Antenne nicht zuließ. Auf dem 30-m-Band probierten wir etwas Neues: Wir installierten an der Spitze eines etwa 16 m hohen Bambusstabes eine selbstgebaute Zweielement-Moxon. Dank an dieser Stelle an Vinicio und Alberto, die den Bambusstab vor Ort fanden , und Dank auch dafür, dass keine Naturschützer in der Nähe waren, die möglicherweise Einwände gegen unsere Abholzaktion gehabt hätten.

Eine weitere Verbesserung auf der Hardware-�eite war der Einsatz eines neuen Koaxialkabeltyps. Dank dem Hersteller Messi

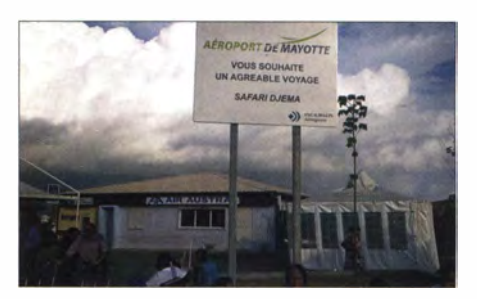

Der unscheinbare Flughafen von Mayotte

#### & Paoloni waren wir zu Beta-Testern des neuen Koaxialkabeltyps AC5 Plus erkoren worden. Dieser neue Typ wurde speziell für besondere Einsatzzwecke, wie z. B. solche von DXpeditionen, konzipiert. Der Betrieb hat mit der neuen Entwicklung großartige Arbeit geleistet: geringe Verluste, exzellente mechanische Eigenschaften und eine hohe Widerstandsfähigkeit gegen Umwelteinflüsse, insbesondere gegen Salzwasser (in unserem Fall lag das Koaxialkabel mehrere Meter im Wasser des Indischen Ozeans). Zudem liegt die Masse dieses Koaxialkabeltyps unter dem des korrespondierenden RG58. Die technischen Eigenschaften des neuen Kabeltyps sind unter www.messi.it/ serie\_rg\_radioamatori.htm zu finden.

#### **E** Ein neuer Mann

Auch Alberto, IZ2XAF, war eine der "Neuheiten" unserer DXpedition. Dieser junge Funkamateur, erst seit einem Jahr lizenziert, war durch eine glückliche Fügung zu uns gestoßen . Eines Tages plauderte er bei einem Treffen im Ortsverband mit Stefano, IK2HKT, und erwähnte einen Urlaub als Belohnung für seinen erfolgreichen Schulabschluss. Stefano schlug ihm vor, einen Aufenthalt auf Mayotte einzuplanen. Innerhalb eines Tages wurde damit für IZ2XAF ein Traum zur Wirklichkeit. Er war Mitglied in unserem DXpeditionsteam.

Zu Beginn wollten wir unserem "Greenhorn" eine einfache Aufgabe wie z. B. RTTY-Betrieb während ruhiger Perioden oder SSB-Betrieb bei kleineren Bandöffnungen überlassen. Uns wurde jedoch schnell klar, dass Alberto durchaus in der Lage war, mittelgroße Pile-ups zu beherrschen . Daher warfen wir ihn, nach einem kleinen Training mit IK2HKT in SSB und IK2ZRP in RTTY, ins kalte Wasser und beobachteten mit großer Freude, wie in Alberto eine neue Leidenschaft erwachte !

#### **Funkbetrieb unter TO2TT**

Vor unserer Abreise hatten wir selbstverständlich die möglichen Bandöffnungen in die verschiedenen Regionen der Welt studiert und entsprechend geplant. Doch Funkwettervorhersagen sind die eine Sache und die aktuelle Realität eine andere! Mit Ausnahme der ersten beiden Tage litten wir während der gesamten Dauer unserer Aktivität unter sehr schlechten Ausbreitungsbedingungen während der Morgenstunden, ungefähr von der Morgendämmerung bis 1000 UTC . Die Bänder öffneten sich in progressiver Weise erst nach dieser Zeit, mit einem Höhepunkt nach Sonnenuntergang gegen 1600 UTC. Aus diesem Grund mussten wir unsere Schichtpläne ändern, um die Funkaktivität auf die produktivsten Stunden des Tages zu konzentrieren und auch die Ruhezeiten entsprechend verle-

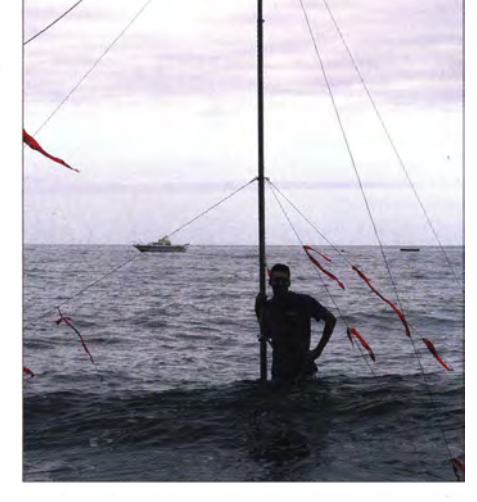

Eine der sorgfältig abgespannten Vertikalantennen direkt über Salzwasser

gen. Diese Änderung zwang uns, eine unserer ehernen Regeln - nämlich die gemeinsame Einnahme der Mahlzeiten - zu brechen. Wir konnten unmöglich Pile-ups mit S9-Signalen aus Europa sowie Nordund Südamerika abbrechen, nur um ein gemeinsames Abendessen einzunehmen ! Hinsichtlich der besten Bedingungen unterstützte uns Arturo, IK7JWY, unsere Pilotstation, der uns täglich mit Informationen über die besten Öffnungen auf den verschiedenen Bändern und mit entsprechenden Signalrapporten von Stationen rund um die Welt versorgte . Zudem bewältigte Ar-

## Amateurfunk

doch räumlich zu eng nebeneinander, was auf den niederfrequenten Bändern zu viele Störungen hervorrief, um wirklich effektiven RTTY-Betrieb abwickeln zu können .

Eine schlechte Nachricht betraf die Freunde des 6-m-Bandes. Wir wussten zwar, dass der Zeitraum unserer Aktivität nicht optimal und die Funkwettervorhersagen für 50 MHz nicht die besten waren , hofften jedoch, dass das "magische" 6-m-Band etwas von der ihm zugeschriebenen Magie zeigen würde. Es sollte jedoch nicht sein. Wir konnten nur 140 schwierige QSOs tätigen und bedauern die vielen Funkamateure, die vergeblich darauf gehofft hatten, mit Mayotte ein neues DXCC-Gebiet auf 6 m ins. Log zu bekommen.

Wir taten jedenfalls unser Bestes: I ießen die Bake über Stunden hinweg laufen, riefen ausgiebig CQ und beobachteten die Meldungen im DX-Cluster, um eventuelle Bedingungen nicht zu versäumen . Einige andere afrikanische DXCC-Gebiete verzeichneten im Aktivitätszeitraum zwar Bandöffnungen auf 50 MHz, leider jedoch nicht Mayotte.

Auf den niederfrequenten Bändern arbeiteten wir sehr intensiv und fuhren – sowohl in CW als auch in SSB - viele Kontakte mit

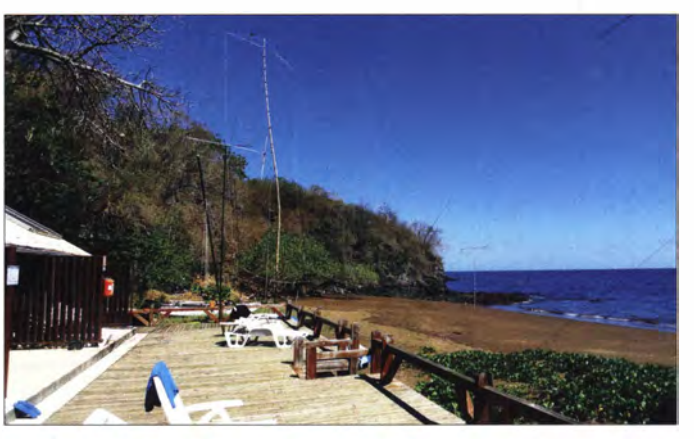

Ein Teil der T02TI-Antennenfarm mit völlig freiem Blick auf den Indischen Ozean

turo Unmengen von E-Mails mit den unterschiedlichsten Wünschen und Anregungen, was uns den nötigen Freiraum verschaffte, um effektiv arbeiten zu können.

Gino, IK2RZP, leistete im RTTY-Betrieb sehr gute Arbeit und versuchte sich in dieser Sendeart auch auf 30 m. Aufgrund des limitierten Platzes standen die Antennen je-

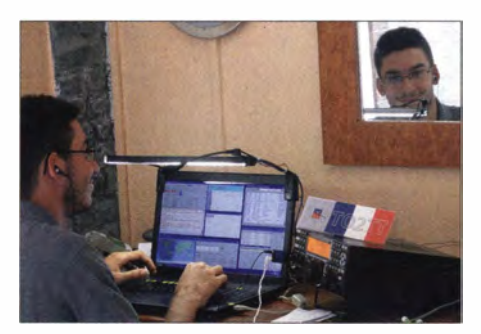

Der "Neue": Alberto, IZ2XAF, bei der Bewältigung eines SSB-Pile-ups

japanischen OXern auf 40 m und 80 m. In dieser Hinsicht half uns nicht nur Mac, JA3USA, der während der ersten Woche an der Aktivität teilnahm, sondern auch der besonders privilegierte Ausbreitungspfad zwischen Mayotte und Japan, der ausschließlich über Salzwasser verläuft. Auch einige japanische und amerikanische OXer kamen auf 160 m ins Log, allerdings litten wir stark unter Störgeräuschen . Dank unserer CW-Leute (IK2CKR, IK2CIO und 12YSB) schafften es jedoch alle Stationen , die wir aufnehmen konnten, auch ins Log. Einige Probleme hatten wir auf den höheren Bändern in Richtung Südamerika, da ein in der Nähe befindlicher Berg den Ausbreitungspfad störte . Wir versuchten zwar, dieses Problem durch Umstellen der Yagi-Antenne an einen besseren Standort aus der Welt zu schaffen, erzielten damit allerdings keinen messbaren Erfolg.

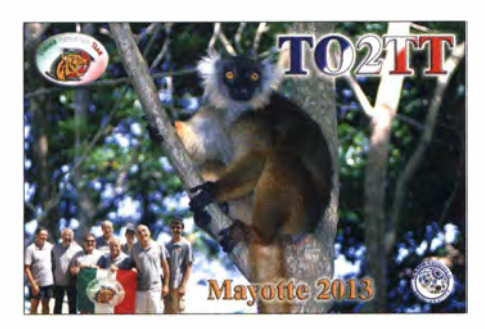

#### • Resümee und Ende der Aktivität

Es ist eine unserer goldenen Regeln, dass wir hinsichtlich der Gesamtzahl der Funkkontakte niemals eine Vorgabe machen oder eine Vorhersage treffen, doch dieses Mal hatten wir uns mehr Verbindungen erhofft, als wir tatsächlich erreichten. Trotzdem meinen wir, dass mehr als 64 000 Kontakte als ansehnlicher Erfolg für diese DXpedition gewertet werden können. Wie üblich boten wir dank unseres Echtzeitlogs (Dank an dieser Stelle an IH9GPI) den anrufenden DXern die Möglichkeit, die Gültigkeit des gefahrenen QSOs sofort zu überprüfen . Zusätzlich gab es dieses Mal noch einige Stunden Video-Livestream, in denen man unsere T02TI-Aktivität im Internet verfolgen konnte (manchmal blieb unser Server dabei auf 50 Zuschauer begrenzt).

Während unseres Aufenthalts versuchten wir mehrmals, den Stationsaufbau an die unterschiedlichen Ausbreitungsbedingungen anzupassen, am Ende waren wir jedoch gegen Bänder, die sich einfach nicht öffnen wollten, machtlos. Wir konnten nur abwarten und in Zeiten mit Bandöffnungen versuchen, mit maximaler Konzentration und guter Betriebstechnik das Beste aus der herrschenden Situation zu machen.

Wir haben dabei unser Ziel, der maximalen Anzahl von DXern auf mindestens einem Band einen Funkkontakt mit Mayotte zu verschaffen, niemals aus den Augen verlo-

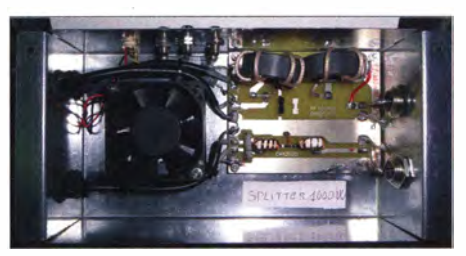

Einer von zwei Antennensplittern (hält 1 kW aus) für die Elecraft-KPA500-Endstufen

ren. Daher nahmen wir die "Grey Line" (Dämmerungszone) stets sorgfältig unter die Lupe - besonders in Richtung US-Westküste, VK und ZL, haben nach Rufzeichen-Bezirken gerufen und natürlich auch QRP-Stationen eine Chance gegeben. Wir konnten sogar einige /pm-Stationen, darunter WORW/pm in Colorado, arbeiten, wobei /pm für Pedestrian Mobile, also Fußgänger, steht! Es gab in der Tat einige DXer, die es genossen haben, unsere Ohren zu testen, indem sie uns - ausgerüstet mit einem tragbaren Transceiver sowie einer Stabantenne - zu Fuß gehend anriefen.

Insgesamt verging die 13 Tage dauernde Aktivität von der Trevani-Ferienanlage recht schnell und bald mussten wir, unter der wachsamen Kontrolle von Marcello, IK2DIA, die Stationen wieder abbauen und einpacken. Wegen eines technischen Stopps auf Madagaskar dauerte der Rückflug mit 14 h etwas länger. Zurück in Paris fuhr ein Teil der Gruppe mit dem Auto Richtung Italien, während die anderen zunächst in einem Hotel etwas Ruhe suchten, bevor sie dann am nächsten Tag ebenfalls in ihre Heimat flogen.

Selbstverständlich melden wir uns bald von einem anderen DXCC-Gebiet in Afrika. Wir haben Afrika in unseren Herzen und es ist einfach noch zu früh, um diesen magischen Kontinent nicht mehr zu besuchen !

> Übersetzung und Bearbeitung: Dr. Markus Dornach, DL9RCF

# Yaesu VXB-DE: APRS vom Fahrrad

#### HANS-GERHARD MAIWALD - DK3JB

Im Juni 2013 fuhr unser Autor mit seinem Fahrrad und einem schwer beladenen Anhänger vom Siegerland über den Südschwarzwald zum Bodensee und zurück. Neben dem Yaesu FTM-10SE montierte er erstmals das GPS-Handfunkgerät VXB-DE am Fahrradlenker und dokumentierte damit über APRS die Fahrtroute. ln seinem Beitrag berichtet DK3JB über Erfahrungen auf der insgesamt 1300 km langen Reise.

Am 15.6. 13 breche ich in Netphen zu einer weiteren Fahrradtour in Richtung Bodensee auf. Neben dem schon bekannten Yaesu FTM-10SE befindet sich zusätzlich das Handfunkgerät Yaesu VX8-DE mit GPS-Adapter am Fahrradlenker. Habe ich mir doch diesmal in den Kopf gesetzt, neben dem Sprechfunkverkehr soweit möglich während der Fahrt per APRS meine aktuelle Position ins Packet-Radio-Netz zu übertragen. Die Tour soll per Internet unter http://aprs.fi sowie www.positionsreport.de zu verfolgen sein. Mein Vorhaben habe ich vorab per FUNKAMATEUR, DARC-

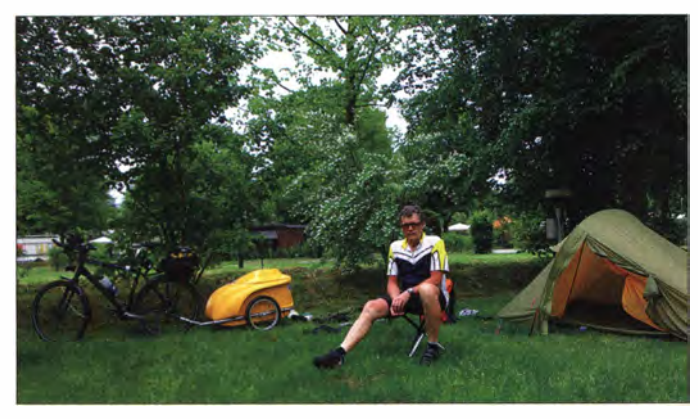

Auf Ferntouren verbinde ich meine Leidenschaften für Amateurfunk, Fahrradfahren und Natur. Die dabei gesammelten Erfahrungen nutze ich zur Optimierung der Ausrüstung.

Deutschlandspruch sowie Tagespresse angekündigt und darum gebeten, mir eine SMS zu senden, sollte meine Position beobachtet werden .

Neben der neuen Funktechnik verwende ich während dieser Reise einen ebenfalls neuen Fahrradanhänger, der aus einem Edelstahl-Untergestell sowie einer darauf montierten Hartschalenbox besteht. Dank des aufklapp- und per Druckschnappschloss verschließbaren Lukendeckels in Spoilerform ist dieser Anhänger weitgehend wasserdicht. In den Deckel habe ich ein Loch für den Antennenfuß mit einer . S0239-Buchse gebohrt, um so meine Forderung nach einer sicher und fest montierten Antenne zu erfüllen. Bei früheren Fahrten gingen einige Strahler verloren. Den Antennenfuß habe ich einer Autodach-Magnethalterung entnommen. Das daran fest angebrachte Koaxialkabel vom Typ RG58U hat genau die richtige Länge, um als elektrisches Gegengewicht zu wirken. Auch das SWV ist ausgezeichnet, wie das Einschleifen einer Messbrücke bestätigt. Das aufgerollte Kabel ist mit starkem Klebeband innen in einer Vertiefung der Schalenbox befestigt und über eine weitere abgedichtete Bohrung in Bodennähe aus der Box geführt. Von dort verläuft es weiter über die Anhängerdeichsel und eine Koaxialkupplung zur schon in den Vorjahren verwendeten Gepäckträgertasche . Darin

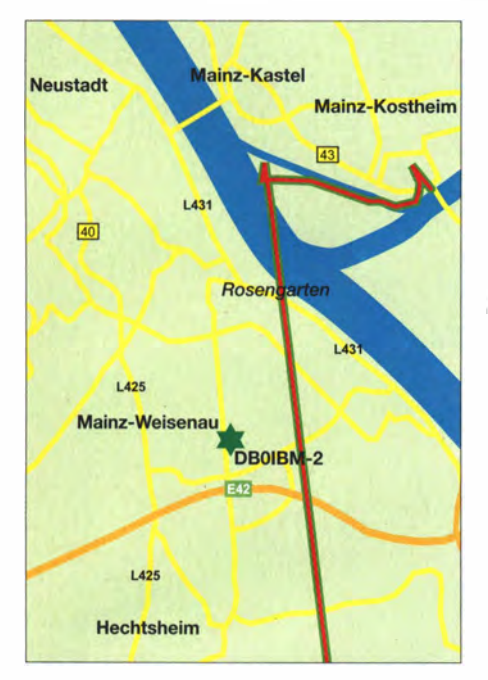

ln Mainz-Kostheim gelingt mir erstmals die Absetzung einer Positionsmeldung per APRS, in diesem Fall über den Digipeater DBOIBM in Mainz.

transportiere ich neben dem abgesetzten Gehäuse des FTM-10SE einen neuen 2,8-Ah-Bleigel-Akkumulator sowie diverses Zubehör.

, Wie kann man nur mit so etwas fahren?", so der Kommentar im Fahrradgeschäft, deren Mitarbeiter mein Funk-Fahrrad schlichtweg als "Stilbruch" betrachten. Das jedoch stört mich allerdings wenig und ich handele nach dem Motto: "Was nicht passt, das mache ich passend." In dem zwar sehr geräumigen Fahrradanhänger habe ich allerdings etwas unüberlegt ebenfalls meine komplette Fotoausrüstung verstaut, sodass dieser nun gemeinsam mit der anderen Ausrüstung fast einen Zentner auf die Waage bringt.

Zudem sind im Interesse eines sportlichen Fahrens am Anhänger die kleineren 16-Zoli-Räder montiert. Dadurch rollt das Gefährt jedoch nicht so gut über Hindernisse und bei größeren Bodenunebenheiten kommt es gelegentlich zum Aufsetzen.

#### **Auf großer Fahrt**

Mir ist rasch klar, dass ich so beladen mein erstes Etappenziel, die 150 km entfernte Maaraue in Mainz-Kostheim, nicht innerhalb eines Tages erreiche. Während der Fahrt über die steile Kalteiche gelingen Funkkontakte mit Funkamateuren aus dem OV Siegerland dank der Hörsprechgarnitur Yaesu BH- 1 nebst Umschalter am Lenker ausgezeichnet und entschädigen erheblich für die ersten Strapazen .

Das VX8-DE, das ich vor der Abfahrt für den APRS-Betrieb entsprechend eingestellt habe, lässt sich mangels erreichbarem Digipeater auf 144,8 MHz für die Absetzung von Positionsmeldungen zu diesem Zeitpunkt noch nicht verwenden. Bei solchen Gelegenheiten wird deutlich, dass sich von einem Fahrrad aus trotz bester Vorkehrungen keine Signalstärken wie von einer Kfz- oder gar Feststation aus erzielen lassen. Dagegen sprechen der viel niedrigere Fußpunkt der Antenne sowie die Tatsache , dass man wegen der wesent )ich langsameren Fortbewegung länger als ein Auto durch einen eventuellen Funkschatten fährt.

Nach 75 km erreiche ich den Campingplatz Greveneck, direkt am idyllischen Lahnufer gelegen, und hier ist erst einmal Schluss. Dies gilt leider auch für den Relaisfunkverkehr und nicht einmal das Mobiltelefon lässt sich in diesem Funkloch noch verwenden. Dazu bleibt jedoch ausreichend Gelegenheit bei der Weiterfahrt am Sonntag nach Mainz-Kostheim. Über eine längere Zeit hinweg ist Monika, D06MF, meine Begleiterin per Funk.

Am frühen Nachmittag erreiche ich endlich Mainz, wo etliche Digipeater erreichbar sind. Hier müsste APRS-Betrieb möglich sein . Nach Passieren der sogenannten Schneckenbrücke , einer steilen Wendeltreppe für Fußgänger und Radfahrer, schalte ich das VX8-DE auf APRS . Da auf dem Display die Kompass-Rose erscheint und der Transceiver auf 1 44,8 MHz alle 30 s mit dem typischen "Sägezahngeräusch" das 1 200-Baud-Signal aussendet (rot leuchtende Sende-LED), sollte es eigentlich klappen.

Ich fahre langsam in Richtung Campingplatz Maaraue weiter, als mein Mobiltelefon eine eingegangene SMS signalisiert: "Ich habe dich getrackt", so die Nachricht von einem virtuellen Begleiter, die ich später ein wenig stolz im Restaurant lese . Damit ist klar, dass meine Route von nun an auch im Internet (s. o.) zu verfolgen ist.

#### **E** APRS per Handfunkgerät

Dass das eigene APRS-Signal auf 144,8 MHz von einem Digipeater empfangen

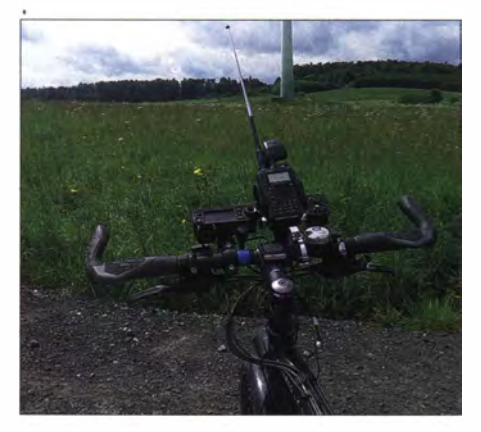

Mithilfe zusätzlicher Halterungen lassen sich die beiden Funkgeräte und das Navigationsgerät sicher am Lenker befestigen.

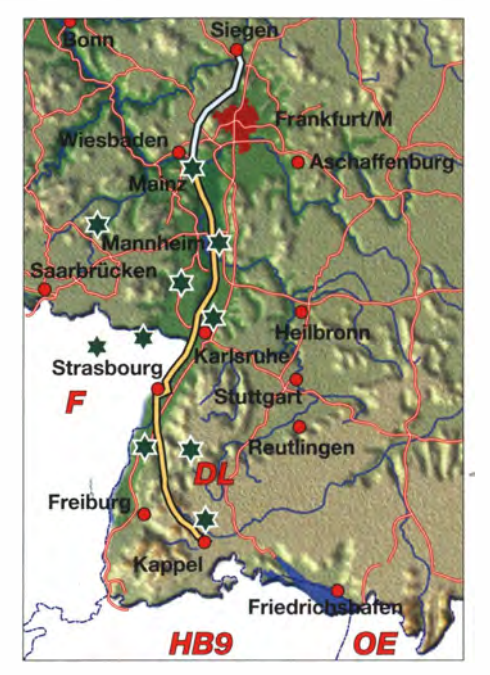

Darstellung der Gesamtstrecke für die Hinfahrt; die gelb gekennzechnete Strecke war auf aprs.fi zu verfolgen (grüne Sterne sind Digipeater bzw. APRS-Gateways).

und weitergeleitet wird, erkennt man an der im Display gezeigten Stationsliste . Steht darin das eigene Rufzeichen , hat der Login funktioniert. Dies ist vom Fahrrad aus oder als Fußgänger, wenn kurze Antennen und meist niedrige Standorte zum Einsatz kommen, allerdings nicht überall bzw. jederzeit möglioh .

Bei Unterbrechungen (auch über längere Zeiträume hinweg) werden die eingetroffenen Wegpunkte auf den virtuellen Landkarten im Internet daher automatisch mit Linien verbunden. So erkennt man, wo sich der betreffende Funkamateur zuletzt ungefähr aufgehalten hat. Die exakten Positionsdaten lassen übrigens für jeden Wegpunkt per Mausklick abrufen .

Wichtig für den APRS-Betrieb mit dem Yaesu VX8-DE sind korrekte Voreinstellungen [1]. Außerdem ist von Bedeutung, dass das Handfunkgerät mithilfe des angesteckten optionalen GPS-Moduls die benötigten Positionsdaten empfängt, was nach meinen Erfahrungen bei diesem Gerät etwas dauert. Für eine erste Aktivierung sollte man dafür unbedingt ins Freie gehen; konventionelle Navigationsgeräte sind empfindlicher. Weiterhin ist das APRS-Modem im Modus 1200 Baud einzuschalten. Das eigene Rufzeichen sowie einen Text etwa mit aktueller Ortsangabe sollte man ebenfalls eingeben .

Es erfordert schon ein wenig Routine , sich durch die vielen Menüs des VX8-DE zu arbeiten. Ganz ohne das Handbuch kommt man selbst mit Übung nicht aus. Übrigens bietet das Gerät nicht nur 1200 Speicher, die sich benennen und in Bänken verwalten lassen , sondern zudem die Möglichkeit

## Amateurtunkpraxis

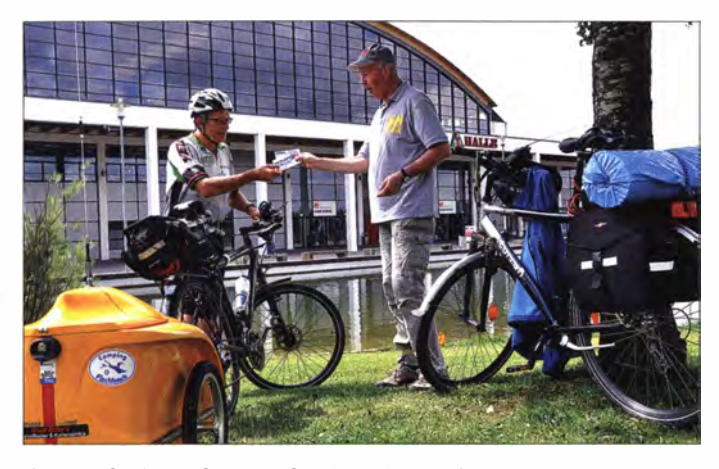

des Hörfunkempfangs auf UKW, KW und MW. Allerdings zeigt sich das VX8-DE hier als erwartet unempfindlich.

#### **Funkpraxis**

Interessant ist die Möglichkeit, das Handfunkgerät mit der gleichen Bluetooth-Hörsprechgarnitur BH- 1 zu betreiben, die hier schon beim FTM-10SE zum Einsatz kommt. Allerdings ist zum Aufladen des eingebauten Akkumulators zusätzlich ein spezielles Ladegerät erforderlich .

Dank BT-Hörsprechgarnitur lässt sich mit dem VX8-DE während des Fahrradfahrens funken, was Yaesu im Prospekt eigens erwähnt, ohne hierfür eine Hand vom Lenker nehmen zu müssen. Dabei ist eine geeignete Klemmbacken-Halterung für das Handfunkgerät, wie es sie für größere Navigationsgeräte oder Smartphones gibt, hilfreich. Das Einsetzen in eine solche Halterung muss allerdings so erfolgen, dass diese die an den Geräteseiten angeordneten Bedientasten (insbesondere Tonruf) weder verdeckt noch blockiert.

Eine PTT-Funktion sowie die Betätigung des Tonrufes wären über das Mikrofon-Adapterkabel CT-131 zwar wie beim FfMl OSE schalt- und tastbar, doch für dessen Anschluss an die Mikrofonbuchse des VX8-DE müsste der aufgesteckte GPS-Empfänger (Typ FGPS-2) abgenommen werden. Bei Verwendung des Adapterkabels sind daher Sprechfunk- und APRS-Betrieb nicht gleichzeitig möglich.

Schade ist es zudem, dass sich FTM-10SE und VX8-DE bei Verwendung der Freisprechgarnitur BH- 1 nicht gleichzeitig betreiben lassen . Ein seltsamer Effekt stellt sich ein , wenn man das VX8-DE in APRS und das FTM10-SE mit dem BH-1 im Sprechfunkbetrieb verwenden will: Nach etwa einer Minute hört man im BH-1 einen schnarrenden Ton und diese Blockade ist erst durch kurzzeitiges Ausschalten aufzuheben .

Für die umständliche Einstellung der NP-Lautstärke am VX8-DE gibt es von mir einen dicken Minuspunkt: Dazu muss man gleichzeitig seitlich links eine Taste sowie

Aufgrund gegenseitiger Beeinflussungen ist der gleichzeitige Betrieb der drei Geräte nicht möglich.

das Frequenz- und Kanaleinstellrad (Dial) betätigen, was mit einer Hand mühsam ist. Dies verlangt ungeteilte Aufmerksamkeit und ist auf dem Fahrrad ohne anzuhalten gar nicht möglich. Auf einen zweiten Drehknopf für die Lautstärkewahl, den das weiterhin erhältliche Vorgängermodell (VX7-R) noch bietet, hat man hier verzichtet. Das ist bedauerlich, denn ein flach ausgelegter zweiter Knopf hätte selbst bei aufgesetztem GPS-Modul noch obendrauf gepasst.

**Auf der Ham Radio** treffe ich meinen Funkfreund Michael, D09MN (r.), der ebenfalls per Fahrrad anreiste.

Leider ist es laut Hersteller nicht möglich , neben der Frequenz 1 44,8 MHz die gesamten APRS-Einstellungen in einen gesonderten Speicher abzulegen. Stattdessen muss man bei einem Moduswechsel etliche Einstellungen ändern.

Zumindest ist das integrierte APRS-Modem zu (de)aktivieren. Hingegen ist es möglich, APRS- und normalen Sprechfunkbetrieb quasi gleichzeitig durchzuführen. Dabei kann es bei Funkgesprächen lediglich zu kurzen Aussetzern kommen, wenn der Transceiver gerade das APRS-Signal aussendet.

#### **B** Stromversorgung

Ein solcher gleichzeitiger Betrieb belastet den Akkumulator des VX8-DE allerdings enorm. Ist dies bei einer längeren Wanderung oder Fahrt mit dem Fahrrad über Stunden hinweg gefordert, kommt man um eine separate Stromversorgung nicht herum. Nur dann steht die volle Sendeleistung zur Verfügung, um das APRS-Signal sicher zum nächsten erreichbaren Digipeater zu übertragen. Hierfür bietet sich neben einem zweiten Akkumulator die Verwendung eines kleinen externen Bleigelakkumulators an. Diesen transportiert man im Rucksack bzw. in einer Rahmentasche am Fahrrad und stellt eine Verbindung per Stromversorgungskabel her. Nebenbei lässt sich der interne Akkumulator des VX8-DE über eine solche externe Stromquelle aufladen. Ferner besteht die Möglichkeit, bei Verwendung eines Nabendynamos am Fahrrad darüber Akkumulatoren aufzufrischen. Dies wäre u. a. mit dem sogenannten E-Werk von

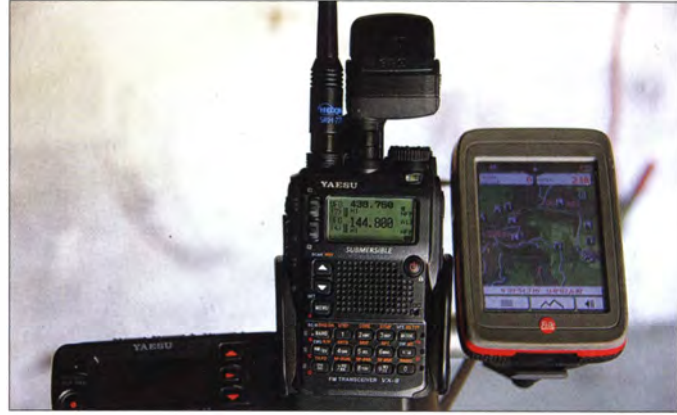

Busch & Müller (www.bumm.de) möglich. Dieses Ladegerät wandelt die 6 V aus dem Fahrraddynamo in bis zu  $13,3$  V (max.  $1,5$ A). Trotzdem benötigt man während längerer Reisen einen Zugang zum Stromnetz, um seine Akkumulatoren mit herkömmlichen Ladegeräten vollzuladen.

#### **Nasserreiche Wege**

Bei der Weiterfahrt in Richtung Ludwigshafen steht der Radweg am Rheinufer an mehreren Stellen unter Wasser. Dies bedeutet Umwege und kostet viel Zeit. Kurz entschlossen ziehe ich Schuhe<sup>i</sup> und Strümpfe aus, teste zunächst die Wassertiefe und schiebe dann einfach mein Fahrrad samt dem wasserdichten Anhänger durch die überfluteten und etwa 50 cm tiefen Passagen.

In Ludwigshafen verirre ich mich allerdings wegen zahlreicher Baustellen trotz Navigationsgerät und erreiche nicht den geplanten Campingplatz. Stattdessen komme ich einige Kilometer zuvor gerade noch auf einem anderen Platz unter. Am Dienstag darauf stoße ich auf weitere Hindernisse, denn der recht abgelegene Rheindamm ist wegen Sanierungsarbeiten nicht durchgängig befahrbar. Zudem herrscht eine mörderische Hitze , sodass mir rasch die Getränke ausgehen und ich einen Getränkemarkt im entfernten Wörth aufsuche.

Wieder verzögert dies meinen Zeitplan, doch finde ich den weiteren Weg zur Rheinfähre Neuburg, sodass ich am späten Abend endlich das Freizeitcenter Plittersdorf erreiche . Etliche Funkkontakte vertreiben mir auf meinem Weg die Zeit und über APRS werde ich wieder mehrfach "getrackt". Vom Zeltplatz versende ich per Netbook und WLAN einige Fotos sowie Texte und halte zudem Mitarbeiter von WiMo über meine Erfahrungen mit dem VX8-DE auf dem Laufenden .

# Amateurfunkpraxis

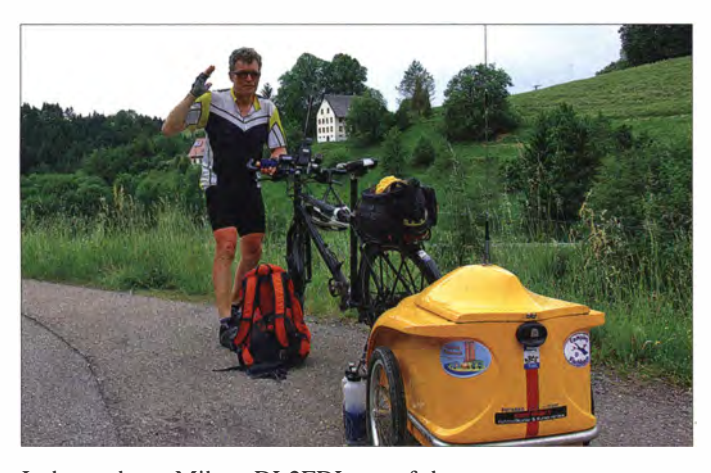

Insbesondere Mike, DL2FDL, verfolgt meine per APRS dokumentierte Reiseroute und benachrichtigt mich per SMS , sobald Logins erfolgen. Die gibt es in Kehl reichlich. Bei der Weiterfahrt nach Ettenheim versuche ich abzukürzen und lande vor einer eigentlich gesperrten Bahnbrücke , an der Bauarbeiten durchgeführt werden. Niemand ist in der Nähe und den 50 kg schweren Radanhänger bekomme ich allein nicht über die Betonstufe gehoben. Also packe ich meine Sachen zunächst aus, hebe den Anhänger hinüber und räume danach alles wieder ein . Auf dem nächsten Campingplatz kann ich meine Akkumulatoren aufladen und die kühle Nacht tut sehr gut.

Die Route führt oft durch ländlich geprägte Regionen und nicht immer ist von dort ein Digipeater erreichbar.

später auf dem Campingplatz in Fischbach, dass meine Route bis auf die letzten 100 km auf http://aprs.fi zu verfolgen war.

Amateurfunk ist während der Touren mein ständiger Begleiter.

Zum ersten Messetag begleitet mich strömender Regen, sodass ich durchnässt zur Eröffnung eintreffe . Eine Mitarbeiterin der Messeleitung fotografiert mich gemeinsam mit meinem Stuttgarter Funkfreund Michael Neumann, DO9MN, der ebenfalls mit dem Fahrrad angereist ist. Die Anfahrten an den nächsten Messetagen dokumen-

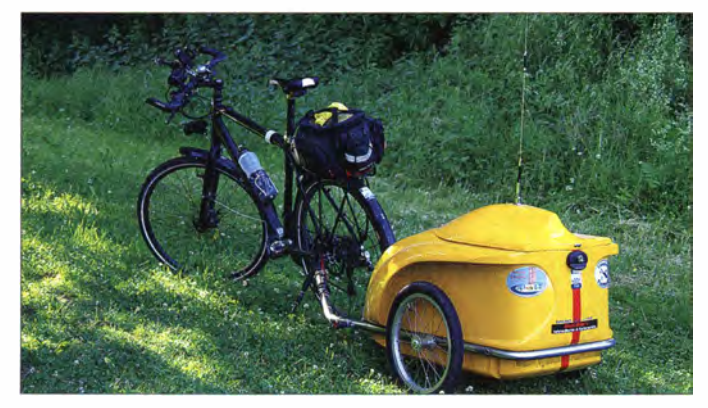

Die Anreise zu meinem Quartier in Lenzkirch-Kappel führt mich durch strömenden Regen. Über das Kaiserstuhl-Relais lerne ich Thomas, D06MF, kennen . Er begleitet mich nicht nur per Funk die beschwerliche und steile Fahrt durch das Glottertal, sondern verfolgt zudem meine Route . Etwas erschöpft erreiche ich am Abend das Gästehaus, von wo aus mir prompt ein APRS-Login über den Digipeater DB0TIT gelingt. Tags darauf fahre ich zum Lenzkireher Kurhaus, um dort mein Equipment samt Fahrrad vorzuführen .

#### **• Messe und zurück**

Die spätere Weiterfahrt zur Ham Radio nach Friedrichshafen wird von einem Zimmernachbarn und IT-Techniker mit Interesse verfolgt. Per E-Mail erfahre ich

Der neue Fahrradanhänger bietet einen sicheren Halt für die Mobilantenne und schützt die Ausrüstung u. a. vor starkem Regen. Fotos: DK3JB, Thoma (1)

tiere ich wieder über APRS . Zudem lerne ich in Friedrichshafen Jakob, DK3CW, kennen, einen sehr engagierten jungen Funkamateur (s. Titelbild FA 8/13). Wir verabreden uns für eventuelle künftige gemeinsame Fahrradtouren mit Funk.

Auf der Rückreise pausiere ich zwei Tage auf dem Campingplatz Birkenhof in Obersiggingen . Dieser Standort liegt direkt unterhalb des Höchsten, wo sich das sog. Wasservogel-Relais, DBOWV, befindet. Ich schicke Teile meiner Fotoausrüstung per Postpaket nach Hause, bevor ich mich endgültig auf die Heimreise durch die Schwäbische Alb begebe .

Vor Zwiefalten setzt einmal mehr starker Regen ein. Die weitere Etappe vom Camping Pfahlhof bei Bad Urbach über die steile Grabenstätter Steige nach Kirchheim un-

ter Teck artet wegen des miserablen Wetters zur Tortur aus. Dennoch komme ich wohlbehalten auf dem Campingplatz Breitenauer See an. Später in Neckarsulm fahre ich einen Reifen am Radanhänger platt und muss einen neuen Schlauch einsetzen .

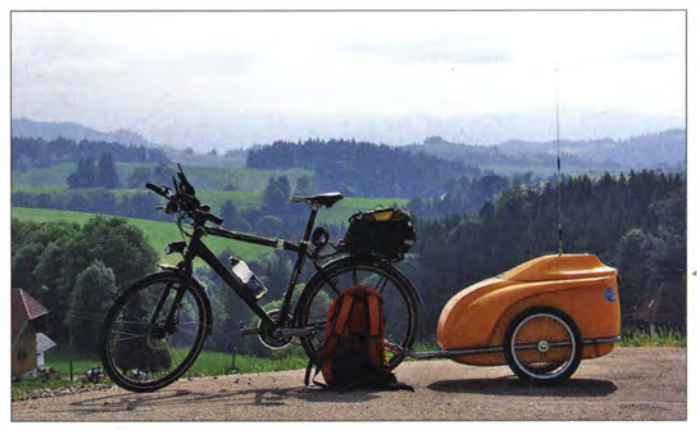

In Hetzbach im Odenwald werde ich wieder herzlich aufgenommen und dank meines per Update auf den aktuellen Kartenstand gebrachten Navigationsgeräts gelingt mir eine enorme Abkürzung bis zur Mainfähre Rumpenheim. Im hessischen Karben schließlich komme ich in einer Radfahrerpension unter. Ich erreiche per Echolink Mike, DL2FDL, der mir unterwegs per E-Mail die Darstellungen meiner Route bei aprs.fi schickte .

Zum Abschluss meiner Heimreise wird es wieder heftig, da ausgerechnet an diesem Tag der Radtriathlon "Ironman" stattfindet. Zudem ist ein weiterer Radweg gesperrt, sodass mich die weitläufige Umfahrung 'der Veranstaltung viel Zeit und Energie kostet. Im Raum Wetzlar gelingen mir letztmalig APRS-Logins.

Wenige Kilometer vor meinem Heimatort fällt der FTM- lOSE scheinbar aus. Dass durch die starken Erschütterungen während der Fahrt wieder einmal ein scheinbar fest angezogener Koaxialstecker abgefallen war, bemerke ich erst später. •

#### **Ausblick**

Den "funkenden Ironman" hat mich die FA-Redaktion getauft. In gleicher Weise werde ich meine Abenteuer auf dem Fahrrad weiterhin suchen. Wobei ich. mir einmal mehr wünsche, dass auf den Relais künftig noch etwas mehr Kommunikationsbereitschaft für durchreisende Funkamateure besteht. Vom Prinzip her ist Amateurfunkbetrieb vom Fahrrad nämlich sehr gut möglich. Ich möchte abschließend nicht versäumen, allen Funkpartnern zu danken, die mich während meiner Tour begleitet haben. radioham@dk3jb.de

#### Literatur

[I] APRS-Einstellungen des VX8-DE: www.aprs-frankfurt.de/info/yaesu\_vx-B.htm

# Neue Firmware für das Flaggschiff /C-7800 und den /C-7700 ·

#### REDAKTION FUNKAMATEUR

lcom hat auf seiner Website ein bemerkenswertes Firmware-Upgrade für den IC-7800 bereitgestellt und kurz danach ein solches auch für den IC-7700 veröffentlicht. Eindrucksvoller lässt sich kaum zeigen, wie sich heute die technischen Eigenschaften ohne Eingriff in moderne Transceiver verbessern lassen.

Die Upgrades statten die Transceiver mit einigen wichtigen Features aus und zeigen, wie vorausschauend lcom vor Jahren beim Design der Hardware verfuhr, um nun diese Vervollkommnung möglich zu machen. Die nachfolgenden Erläuterungen basieren

des Eingangsabschwächers ändert, muss ggf. der Spektrumskop-eigene Abschwächer (ATI) so umgeschaltet werden, dass der Wasserfall die Signale auf dem Band möglichst kontrastreich darstellt - eventuell auch die Grid-Einstellung.

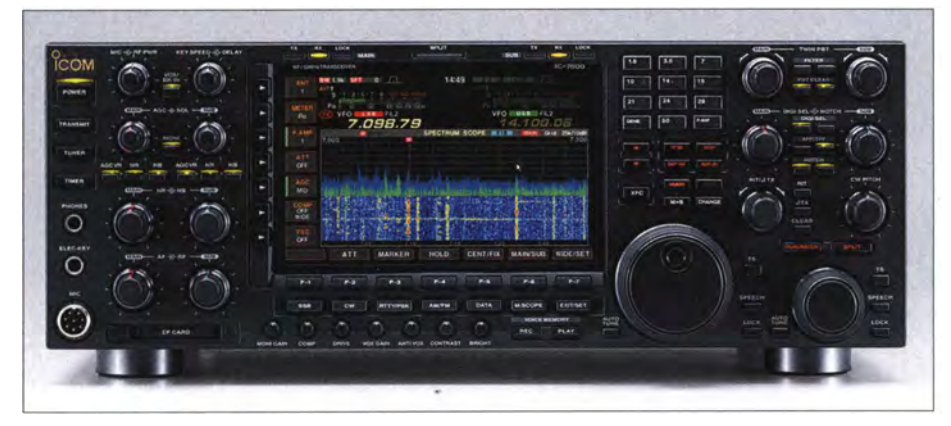

Bild 1: Neue Ansicht - Spektrumskop mit zusätzlicher Wasserfallanzeige (wide)

auf Tests mit einem IC-7800 (FW V. 3 .00) und dem aktualisierten Handbuch.

#### **• Spektrumskop**

Während zum Zeitpunkt der Markteinführung des IC-7800 die hochauflösende Spektrumanzeige als technische Spitzenleistung galt, ist sie mittlerweile nur noch als Zugabe anzusehen . Die meisten Funkamateure bevorzugen heute ohnehin die von SDRs bekannte farbige Wasserfalldarstellung. Mit ihr lassen sich Signale eben durch die farbliche Differenzierung, auch bezüglich ihrer Sendeart-typischen Form, viel besser erkennen. Durch die neue Firmware zieht Icom hier mit Kenwoods TS-990 gleich.

Nach einem Bandwechsel sieht man im Fixmodus - er zeigt fest definierte Frequenzbereiche an - sofort, ob es auf dem Band Aktivität gibt und ob etwa lokale oder sonstige Störungen vorhanden sind, die einem den Spaß a priori verderben.

Bei der Nutzung des Spektrumskops sind einige Dinge zu beachten: Im Menüpunkt Grid sind die Schwellwerte für die Farben der Wasserfalldarstellung in acht Stufen wählbar. Da sich der Eingangspegel am Spektrumskap von Band zu Band bzw. beim Zuschalten eines Vorverstärkers oder Zum Zweiten vereinfacht das Spektrumskap die Bedienung. Das setzt aber den Anschluss einer USB-Maus voraus. Mit der Maus ist die Frequenzänderung der

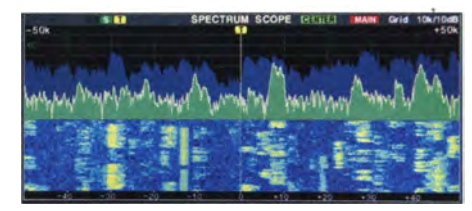

Bild 2: Wasserfallanzeige (Option wide) mit Grid-Einstellung 7

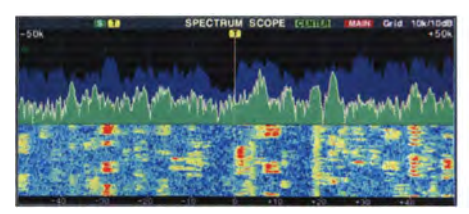

Bild 3: Wasserfallanzeige (Option wide) mit Grid-Einstellung 4

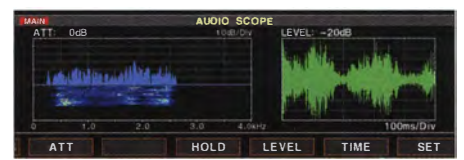

Bild 4: Audio-Spektrumskop mit aktivierter Wasserfallanzeige

beiden Empfänger per Mausklick auf das gewünschte Signal oder auch eine beliebige andere Frequenz möglich, was sehr schnelle und dank des spitzen Mauszeigers 'recht genaue Frequenzsprünge erlaubt. Linksklick ins Display ändert die Betriebsfrequenz zur Mauszeigerspitze, Halten und Ziehen verschiebt die Frequenz entsprechend. Bei Nutzung der rechten Maustaste vollzieht sich alles nur temporär.

Beim Audio-Spektrumskop ist ebenfalls eine Wasserfall-Option hinzugekommen, die z. B. für RTTY von praktischem Wert ist.

#### **B** Sprachspeicher

Die Funktionalität des eingebauten Voice Recorders wurde spürbar erweitert und ist nun mit dem Komfort des neuesten Modells IC-7 100 vergleichbar. Er ermöglicht es nun , den eigenen Funkverkehr vollständig aufzuzeichnen, wobei sich die Aufnahme auch nur auf Senden oder Empfang einschränken lässt. Nach etwas über 9 h hat die Aufnahmedatei im .wav-Format die Grenze von etwa 2 GB erreicht. Das veranlasst den IC-7800 , automatisch eine neue Datei anzulegen , damit die Aufzeichnung fortgesetzt werden kann.

Alternativ lassen sich die Sende- und/oder Empfangsdurchgänge jeweils als einzelne Dateien abspeichern. Leicht vorstellbar, welche Menge an Dateien da in einem Contest zusammenkommen kann . Wer aber einzelne QSOs, z. B. zur Beseitigung von Unsicherheiten geloggter Rufzeichen usw. , noch einmal nachhören möchte , wird nicht nur die logischen Dateinamen, sondern auch die zusätzlichen gespeicherten Metadaten schätzen lernen: Frequenz, Sendeart und S-Meterwert. Ein "Stereo-Mitschnitt" bei der QSO-Aufzeichnung erlaubt die gleichzeitige Aufnahme vom Haupt- und Subempfänger.

Beim Senden aus den vier TX-Sprachspeichern ist jetzt alternativ auch wiederholtes Rufen mit einstellbarem Intervall möglich, wobei die maximale Rufzeit 10 min beträgt. Die Bedienungsanleitung schränkt die Auswahl des USB-Speichermediums explizit auf Flash-Speicher ein. USB-Festplatten funktionieren hier nicht. Alternativ kann man auch eine CF-Karte in den frontseitigen Slot stecken.

#### **E** Audio-Peak-Filter

Die neue Firmware erlaubt es beim Einschalten des Audio-Peak-Filters, die Lautstärke in 1 -dB-Stufen so anzupassen, dass ein adäquater Höreindruck entsteht, was den Hörkomfort beim CW-Empfang deutlich verbessert.

#### **TX-Delay**

Zur Steuerung externer Geräte wurde ein TX-Delay mit einstellbarem Zeitregime

# Amateurfunktechnik

hinzugefügt, sodass nach dem Umschalten von Empfang auf Senden zwischen 10 ms und 30 ms vergehen, bis die Sendeleistung am Ausgang vorliegt. Praxisgerecht gibt es getrennte Menüs für KW und 6 m.

#### **• Remote-Betrieb vereinfacht**

Nicht nur wegen der vor allem in Städten stetig problematischer werdenden Störsituation gewinnen Fernsteuerungen für Amateurfunkgeräte zunehmend an Bedeutung. Icoms RS-BAl ist für das Betreiben des Transceivers über das lokale Netzwerk oder das Internet eine geeignete Softwarelösung. Während diese ursprünglich auf beiden Seiten der IP-Verbindung einen PC erforderte , besteht mit der neuen Firmware die Möglichkeit, den IC-7800 über seinen rückseitigen LAN-Anschluss direkt mit dem Netzwerk zu verbinden.

RS-BAl besteht aus zwei Komponenten. Die eigentliche Transceiversteuerung, Remate Control (Bild 6), ist eine universelle Lösung für diverse Icom-Transceiver und erlaubt es daher auch nur, die wesentlichen Funktionen des IC-7800 zu nutzen, so z. B. nicht den Zweitempfänger. Für das Ausschalten bzw. den Übergang in den Standby-Betrieb aus der Feme gibt es hingegen zwei Optionen.

Voraussetzung für die Nutzung der Remote Control ist die richtige Konfiguration des Fernsteuermoduls Remote Utility. Da kein USB-Anschluss mehr im Signalweg liegt, kann offenbar auch der sonst notwenige Treiber entfallen, der gewöhnlich im Windows-Gerätemanager unter Anschlüsse (COM & LPT) auftauchte. Nichtsdestotrotz läuft die Transceiversteuerung über die Icom-typische CI-V-Steuerung, die wiederum nach wie vor

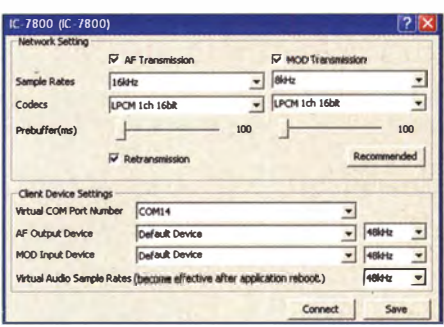

Bild 8: Einstellungen für die NF-Übertragung am steuernden PC

Karteikarte Radio List unter der Remote Utility bei Radio Operation so ähnlich aus wie Bild 9. Der grüne Balken signalisiert . die übertragene NF.

Getestet haben wir nur die Übertragung in unserem lokalen Netzwerk. Die empfangsmäßige NF-Signalverzögerung lag hier bei

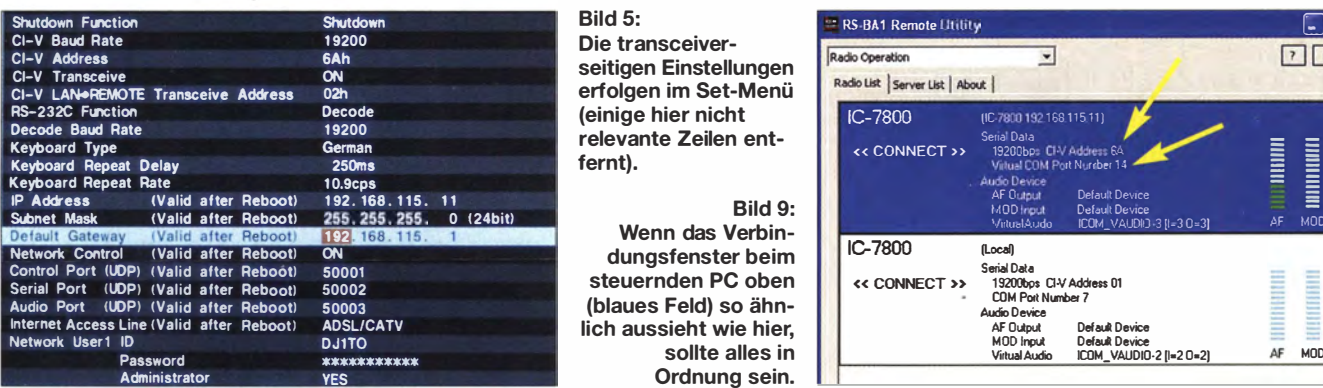

Alle Einstellungen auf der Transceiverseite erfolgen nun über den Set-Modus (Bild 5). Dabei heißt es zunächst, am Transceiver eine feste IP-Adresse einzustellen. Der Nutzer muss dazu in seinem Netzwerk den infrage kommenden Adressbereich feststellen und gewährleisten, dass es keinen Konflikt mit einem anderen. Gerät gibt. Im Unterschied zur Lösung mit PC auf der Transceiverseite lassen sich am IC-7800 allerdings nur drei berechtigte User festlegen, deren Namen zwingend in Großbuchstaben zu vergeben sind.

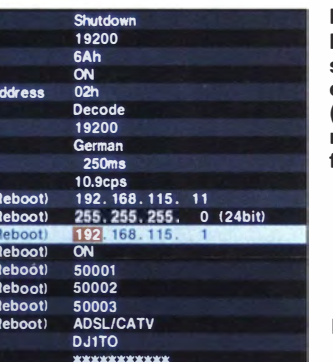

seitigen Einstellungen erfolgen im Set-Menü (einige hier nicht relevante Zeilen entfernt).

Wenn das Verbindungsfenster beim steuernden PC oben (blaues Feld) so ähnlich aussieht wie hier, sollte alles in Ordnung sein.

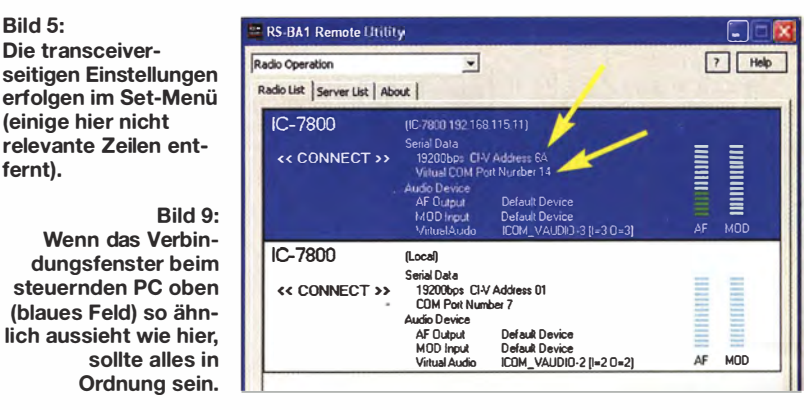

einen virtuellen COM-Port nutzt. Dessen Nummer, bei unserem Test COM14, vergibt die Remote Utility (Bild 7), und man muss ihn bei der Konfiguration der Remote Control eingeben. Außerdem gilt es u. a., die hexadezimalen CI-V-Adressen (Bilder 5 und 9) zu berücksichtigen.

Auch für die Übertragung der NF-Signale ist extern die Remote Utility zuständig, wo man die jeweils zuständigen Audiogeräte auswählen und die richtigen Pegel einstellen muss (Bild 8), was im Test problemlos ablief. Wenn alles funktioniert, sieht die

> Bild 6: Die universelle Bedienoberfläche des RS-BA1 - Remote-Controllers Foto: lcom; Displayfotos und Screenshots: Red. FA

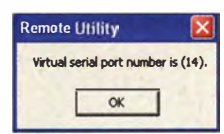

Bild 7: Virtueller serieller Port

wenigen Zehn Millisekunden (das entspricht einem kurzen Echo). Für die Steuerung über das Internet sind im Router noch drei Ports freizugeben und in den meisten Fällen für das zuverlässige Ansprechen der richtigen externen IP-Adresse die Dienste eines Dynarnic-DNS-Anbieters wie no-ip.com in Anspruch zu nehmen.

#### **Upgrade**

Besitzer eines IC-7800 oder IC-7700 können sich das Upgrade von der Icom-Website herunterladen (am besten Google-Suche nach Upgrade IC-7800). Dazu gibt es eine gut bebilderte Anleitung in englischer Sprache , die Schritt für Schritt aufzeigt, wie die neue Firmware in den Transceiver kommt. Das Firmware-Utility ist unter allen Windows-Versionen von 98 bis 8.l lauffähig .

#### Literatur

- [1] Redaktion FUNKAMATEUR: Der IC-7800 lcoms neues Flaggschiff. FUNKAMATEUR 53 (2004) H. 4, S. 344-345
- [2] FA-Typenblatt: IC-7800 . FUNKAMATEUR 53 (2004) H. 5, S. 483--484
- Petermann, B., DJ1TO: RS-BA1 Icom-Transceiver via LAN oder Internet steuern. FUNK-AMATEUR 60 (2011) H. 9, S. 920-921
- [4] Rech, H., DF9IC; Petermann, B., DJ1TO: KW/ VHF/UHF-Transceiver IC-7100: Icoms zweigeteilter "All-in-one". FUNKAMATEUR 62 (2013) H. 10, S. 1054-1058; H. 11, S. 1165-1167

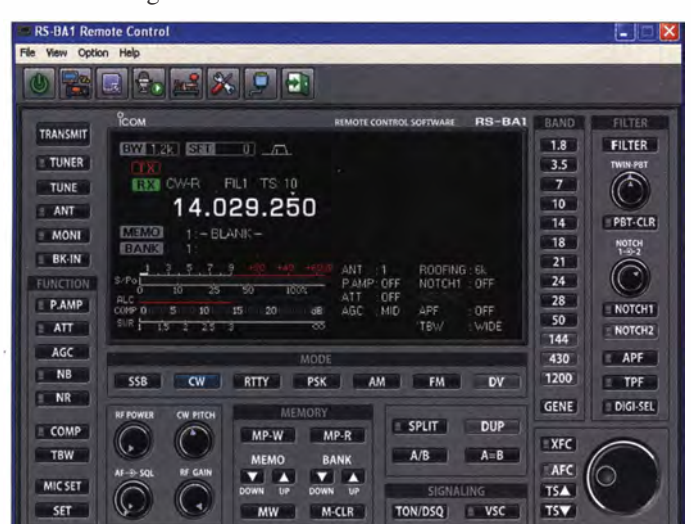

# Flachantennen-Transvetter HR 3A von BTV erschließt das 9-cm-Band

## HORST WEISE - DL4SBK; Dr. -lng. WERNER HEGEWALD - DL2RD

Der tschechische Hersteller BTV hat sich das Ziel gesetzt, durch kompakte Transverter mit integrierter Antenne den Einstieg auf den Mikrowellenbändern durchgreifend zu vereinfachen und so diese interessanten Frequenzbereiche zu beleben. Wir haben einen Vertreter getestet.

Der Funktechnikproduzent B Plus TV a. s. aus der Tschechischen Republik ist hauptsächlich im kommerziellen TV- und Funksektor zu Hause . Dank der Dominanz von Funkamateuren in der Chefetage gibt es nebenher eine Ham Radio-Sparte , die viele Leser bereits durch die Magnetantennen vom Typ MLA kennen [1], [2].

Die spritzwasserdichte (IP54) kompakte Außeneinheit, bestehend aus einer 8-Element-Planarantenne und Transverterelektronik, hat gegenüber anderen, im Blechgehäuse daherkommenden Lösungen den großen Vorteil, dass jeglicher Verkabelungsaufwand und damit verbundene Verluste verschwinden .

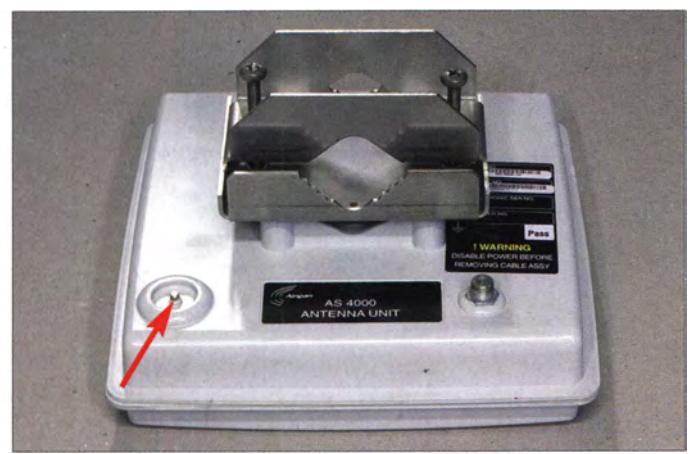

Daneben baut und vertreibt BTV Outdoor-Mikrowellen-Transverter mit integrierter Antenne (OTA) für die SHF-Bänder 3 cm, 6 cm und 9 cm. Auf der Website [3] wird mit der Aussage "durch einfaches Anschließen dieses OTA können auch technische Laien leicht auf den Mikrowellenbändern aktiv werden" geworben.

Für das 9-cm-Band (nominal 3400 MHz bis 3475 MHz) hat BTV den HR 3A entwickelt. Es handelt sich um umgebaute · WiFi-Hotspots. Die technischen Daten gehen aus der Tabelle hervor.

Bild 1: Rückansicht des kompakten Mikrowellentransverters microwapp HR 3A mit integrierter Flachantenne. An die rechte F-Buchse kommt das 75-Q-Koaxialkabel zur Steuereinheit; links unten ist eine Gleichspannung messbar, was zur Einstellung der Sendeleistung am 70-cm-Transceiver dient.

Bemerkenswert ist ferner die Wahl der ZF oberhalb 433 MHz, die erfahrene Contester sicher zu schätzen wissen . Da die CW- und SSB-Segmente der UHF/SHF-Bänder denselben Abstand vom Bandanfang haben, kann es bei einer ZF von 432 MHz bis 433 MHz leicht passieren, dass man ungewollt statt auf einem SHF-Band auf 70 cm ein QSO fährt - bei hohen QTHs und quasidirekter Sicht zueinander gibt das Transverter-Koaxialkabel trotz Schirmungsdämpfung noch eine ausreichend gute Antenne ab.

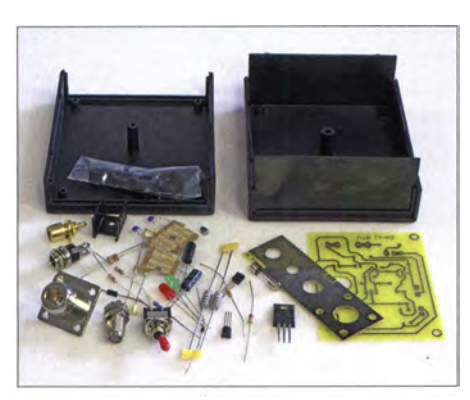

Bild 2: Die Bauelemente der Steuereinheit sind durchweg bedrahtet und relativ einfach zu bestücken.

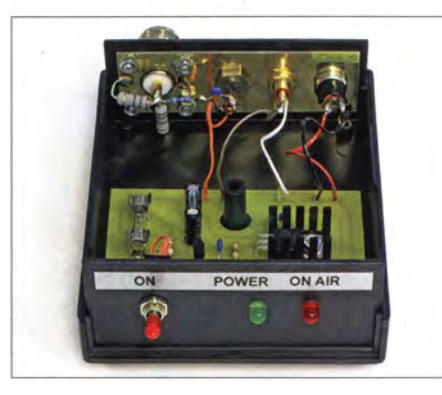

Bild 3: Fertige Steuereinheit; einige Bauelemente kommen freitragend an die Buchsen. Fotos: Red. FA (3), DL4SBK, OK2ER

#### Technische Daten des HR 3A\*

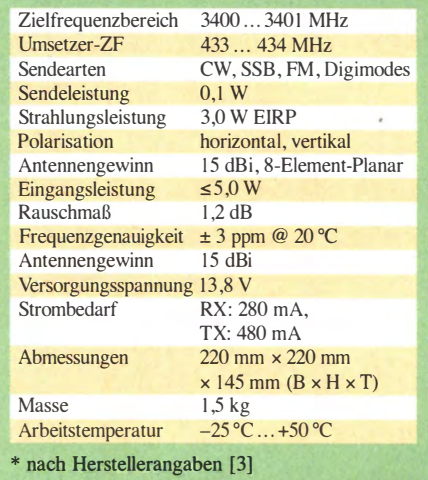

Die Red. FA konnte zum Test der von BTV leihweise zur Verfügung gestellten Technik erfreulicherweise mit DL4SBK einen langjährig erfahrenen Mikrowellenamateur (www.bergtag.de) ins Boot holen .

#### $\blacksquare$  Installation

Zusammen mit dem OTA wird eine sogenannte Indoor Unit geliefert. Diese Steuerungseinheit weist die Anschlüsse

- N-Buchse als Verbindung zum 70-cm-Transceiver,
- $-F$ -Buchse für 75- $\Omega$ -(TV-)Antennenkabel zum Anschluss an die Außeneinheit,
- Hohlsteckerbuchse zur Stromversorgung,

- Cinchbuchse für die PTT-Steuerung auf, vgl. Bild 3. Die Zusammenschaltung erfolgt gemäß Bild 5. Den Eingangspegelbereich hat BTV so gewählt, dass sich sowohl verbreitete UHF-QRP-Geräte wie FT-790R(II), IC-402 und FT-8 17 anschließen lassen als auch normale Transceiver der 50/100-W-Klasse. Clever gelöst!

#### **Auf dem Prüfstand**

Das Antennengehäuse mit dem eingebauten Transverter ist rundum gut verklebt und nicht zugänglich. Es sieht zunächst so aus, als ob keine Messungen und keine Einstellungen wie z. B. der TX-Ansteuerleistung vorgenommen werden könnten . Eine Rückfrage beim Hersteller ergab indes, dass die tschechischen OMs auch das bedacht, aber leider nur im tschechischen Handbuch verewigt hatten.

Laut diesem ist die Ansteuerleistung so weit zu erhöhen, bis die am Messpunkt (Bild 1) zu erfassende Gleichspannung 1 ,5 V bis 2 V erreicht. Bei Erkennen einer Sättigung sollte die Ansteuerleistung wieder etwas zurückgenommen werden.

Bei unseren Tests mussten wir leider etwas im Trüben fischen und das Ausgangsspektrum an der Gegenstation mit einem SDR kontrollieren, um die richtige Einstellung zu finden . DL3SFB hat die Antenne ver-

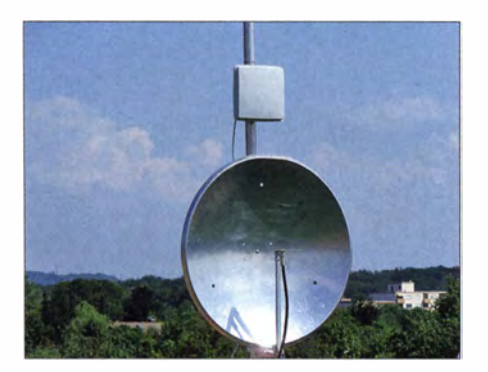

Bild 4: Das Mustergerät (oben) zusammen mit der 9-cm-Anlage von DL4SBK an einem 60-cm-Parabolspiegel beim Test

messen und das Diagramm Bild 9 ermittelt. Der Öffnungswinkel ist 33°, was zwar eine einfache Handhabung beim Ausrichten der Antenne verspricht, aber eben auch keinen großen Antennengewinn . Leider ist nicht ohne Weiteres zu erkennen, welches vertikale bzw. horizontale Polarisation ist. Wird die Antenne mit der mitgelieferten Schelle an einem Mast befestigt, ist sie vertikal polarisiert. Bei den Sendearten

ferenz von 20 dB zwischen den beiden Stationen messen. Das ist ein realistischer Wert in Anbetracht des Leistungsunterschieds. Damit wird aber auch schnell klar, dass sich mit dem HR 3A allein keine größeren Entfernungen überbrücken lassen, denn dies ist, wie die Erfahrung zeigt, auch mit 20 dB mehr Leistung oftmals schwierig. Gleichwohl bestätigen unsere Vergleichsmessungen die im englischsprachigen Informationsblatt angegebenen 3 W ERP und 15 dB Antennengewinn .

Bei der Frequenzstabilität und -genauigkeit ist uns nichts Besonderes aufgefallen business as usual ... Ohne spezielle Maßnahmen zur Frequenznachführung (etwa durch GPS) ist Portabeltechnik für Gigahertzbänder nicht aufs Kilohertz genau .

#### **E** Fazit und Empfehlungen

Für eine Contest-Teilnahme ist der HR 3A allein nicht empfehlenswert, 3 W EIRP ist einfach zu wenig. Die Stationsdichte auf dem 9-cm-Band ist auch während SHF-Wettbewerben nicht besonders hoch, selbst

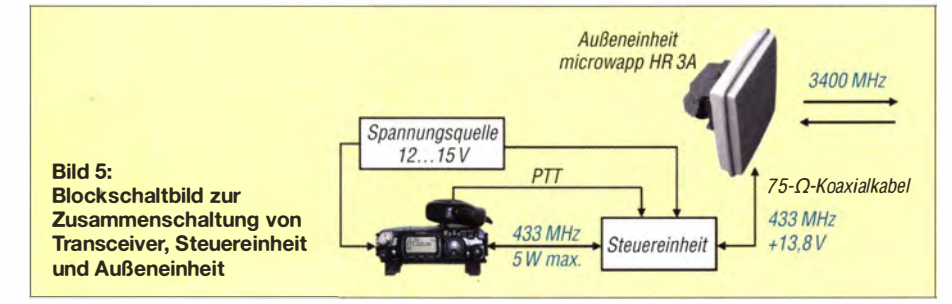

SSB/CW ist jedoch horizontale Polarisation üblich.

Weitere Werte ließen sich durch Vergleich mit der 9-cm-Station von DL4SBK ermitteln. Bei dieser handelt es sich um einen Transverter mit Bausteinen von DB6NT mit 5 W Sendeleistung, einen 60-cm-Spiegel (Bild 4) und einen Multibanderreger nach WA3RMX. Bei einem QSO mit DL7QY über 50 km Distanz konnte Claus eine Dif-

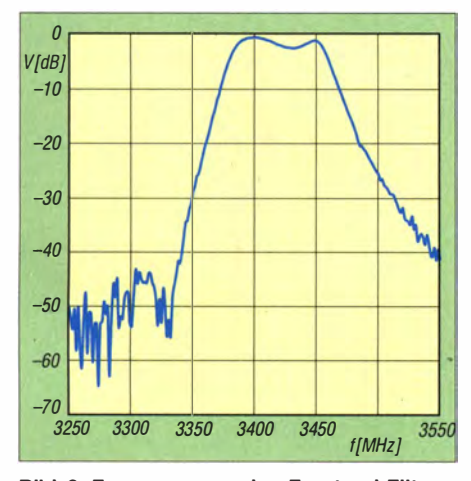

Bild 6: Frequenzgang des Frontend-Filters, das im Sende- sowie im Empfangsfall wirksam ist [3]

die "Big Guns" arbeiten selten mehr als 20 Stationen. Beim BBT ließen sich von einem sehr guten Standort bestimmt einige QSOs tätigen, der HR 3A ist mit seinen 1 ,5 kg immerhin BBT-tauglich. Der auch vom Hersteller empfohlene, von uns jedoch aus Aufwandsgründen nicht erprobte Einbau in einen Offsetspiegel mit etwa 120 cm Durchmesser (Bild 8) dürfte allerdings einen Durchbruch bringen !

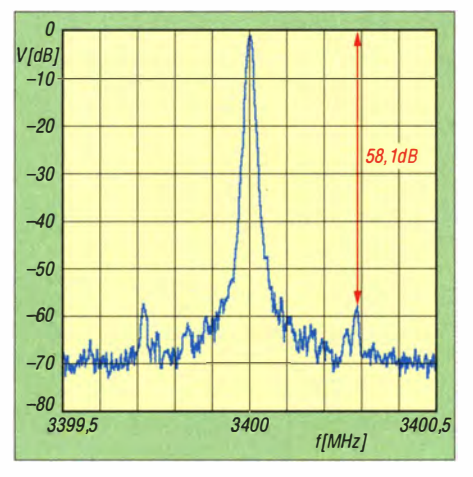

Bild 7: Die stärkste Nebenwelle im Ausgangsspektrum des Senders ist mehr als 58 dBc unterdrückt [3].

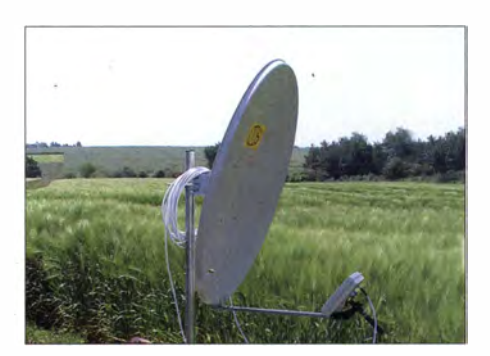

Bild 8: Die Planarantenne lässt sich zur Gewinnsteigerung als Erreger im Brennpunkt eines Offsetspiegels (Ø 1,2 m empfohlen) einsetzen, der für terrestrische Funkverbindungen nach unten geneigt werden muss.

Außen- und Inneneinheit sind komplett aufgebaut und getestet bei [3] für etwa 594 € inkl. MwSt. zuzüglich 10 € Versandkosten erhältlich. Wer die Inneneinheit selbst aufbauen will (Bilder 2 und 3), spart rund 142  $\epsilon$ . An einer englischsprachigen Anleitung wird bei BTV noch gearbeitet.

Erfahrungsgemäß verläuft die Ausbreitung auf 3 ,4 GHz grundsätzlich nicht anders als auf den sonstigen Gigahertzbändern . Auf 9 cm ist Regenscatter bereits möglich. Andererseits ist die Dämpfung durch hohe Luftfeuchtigkeit schon erheblich, sodass Schönwetterbetrieb zu bevorzugen ist.

Bei den Messungen und Tests wurde DL4SBK von DK3PS, DL3SFB und DL 7QY unterstützt. Des Weiteren bedanken wir uns für die stets angenehme Kommunikation und die zahlreichen Hinweise bei Oldfich Burger, OK2ER, und Milan Otisk, OK2MMO.

#### Literatur und Bezugsquellen

- [1] Kuhl, H., DLI ABJ: MLA-T: Magnetantenne für IOO W auf 1 60, 80 und 40 m. FUNKAMATEUR 61 (2012) H. 10, S. 1062-1063
- [2] Kuhl, H., DL1ABJ: BTV MLA-M Magnetantenne für QRP-Betrieb auf 80 m bis 10 m. FUNKAMA-TEUR 61 (2012) H. 10, S. 1028-1029
- [3] B Plus TV a.s., Požárnická 140, 742 83 Klimkovice, Tschechische Republik; www.btv.cz/en/transvert

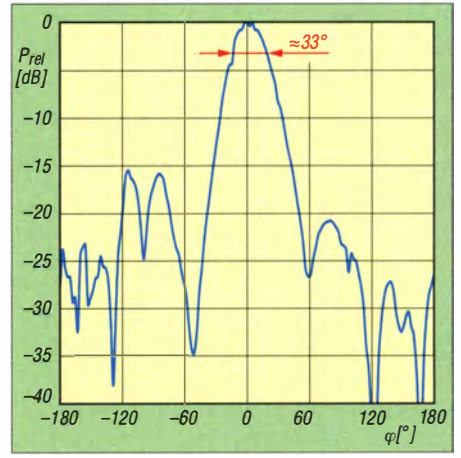

Bild 9: Das von DL3SFB aufgenommene Antennendiagramm des HR 3A; die Halbwertsbreite beträgt etwa 33•.

# Zerlegbare Empfangsloop HDLA für VLF bis VHF

#### **HARALD KUHL - DL1ABJ**

ln einem Umfeld mit hohem elektrischen Störpegel sind Magnetantennen eine bewährte Möglichkeit, diesen empfangsseitig zu reduzieren. Zudem lässt sich der Antennentyp wegen des meist geringen Platzbedarfs für den portablen Einsatz verwenden. ln diesem Beitrag stellen wir einen , breitbandigen Wellenfänger für 10 kHz bis 55 MHz vor.

Breitbandige aktive Empfangsantennen bestehen im Allgemeinen aus einer festen Einheit mit einem Verstärker im Fußpunkt und einem starren Empfangselement darüber. Letzteres besteht entweder aus einem Vertikalstrahler oder, im Falle der Magnetantennen, aus einem leichten Metallrahmen.

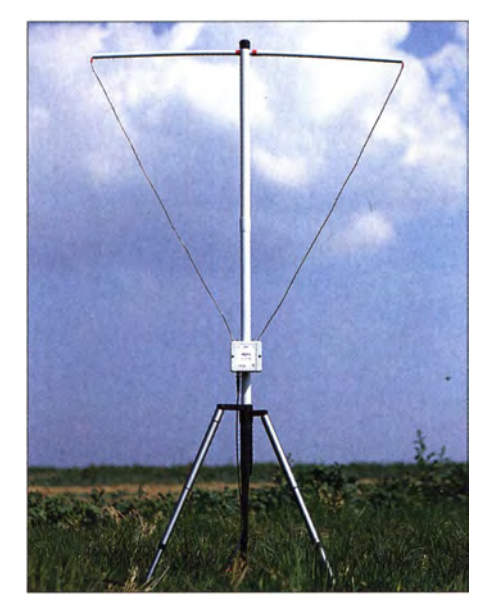

Bild 1: Zur portablen HDLA 3 gehört ein Stützkreuz aus leichten Kunststoffrohren, die den breitbandigen Empfangsrahmen in die Form eines Dreiecks bringen. Als Basis eignet sich ein leichtes Fotostativ.

Hinzu kommt eine separate Fernspeiseweiche, über die der Verstärker per 50-Ω-·Antennenkabel die benötigte Stromversorgung erhält und in umgekehrter Richtung das Empfangssignal zum Antenneneingang des Empfängers gelangt.

Das Konzept der hier vorgestellten Empfangsloop ermöglicht den Anschluss verschiedener Empfangselemente an den breitbandigen Verstärker, was die flexible Anpassung an örtliche Gegebenheiten ermöglicht.

#### **U** Verstärkereinheit

Die HDLA gibt es in verschiedenen Versionen , die sich laut Hersteller technisch jm Wesentlichen durch die Auslegung des Einspeisetrafos (Übersetzungsverhältnis im Eingang) für die entsprechenden Drahtlängen (s. u.) unterscheiden.

Zentrales Element ist wie bei jeder aktiven Empfangsloop die Verstärkereinheit in deren Einspeisepunkt. Um angestrebte optimale Intermodulationsfestigkeit zu erhalten, wird jede HDLA vor Auslieferung laut Hersteller sorgfältig abgestimmt und die IP2-Werte erreichen typ. 97 dB .

Die Elektronik des Verstärkers liegt wettergeschützt (IP65) in einem robusten Kunststoffgehäuse mit den Abmessungen 98 mm  $\times$  98 mm  $\times$  56 mm (Breite  $\times$  Höhe  $\times$  Tiefe). Der Deckel lässt sich nach dem Lösen von zwei Schrauben öffnen und gibt den Blick frei auf die mit einem Polyethylen-Gießharz verdeckte Platine sowie einige dort herausragende Bauteile.

Die Elektronik ist damit nicht nur vor Blicken, sondern vor eindringender Feuchtigkeit zusätzlich geschützt. Außerdem sorgt dies laut Entwickler für eine gleichmäßige Wärmeverteilung sowie optimierte Wärmeableitung zum Gehäuse hin. Die Elektronik ist zudem frostfest, so sind die verwendeten Elektrolytkondensatoren für den Temperaturbereich ab  $-55$  °C spezifiziert.

Eine Innendichtung zwischen Gehäuse und Deckel dient als äußerer Wetterschutz. Zusätzlich empfiehlt der Hersteller, bei dauerhaftem Außenbetrieb die Oberseite des Verstärkergehäuses mit einem wetterfesten Klebeband zu sichern. In diesem Zusammenhang ein Tipp aus der Praxis mit anderen Aktivantennen: Eine hermetische Rundumabdichtung könnte sich langfristig als kontraproduktiv zeigen, wenn eventuell auftretende Kondensfeuchte nicht entweichen kann und langfristig die nicht komplett vergossenen Bauteile angreift.

#### **U** Varianten

Oben auf dem Verstärkergehäuse liegen zwei Schrauben zum Anschluss des Empfangselements. Im Angebot sind kunststoffummantelte Kupferdrähte (Durchmesser: 2 ,5 mm) mit den Längen 3 m, 6 m sowie 12 m, die für eine feste Verbindung mit dem Verstärker an beiden Enden jeweils eine Metallöse vorhalten.

Bei der Bestellung gibt man an, für welchen Loop-Umfang die HDLA-Verstärkereinheit ausgelegt sein soll. Laut Hersteller kann die Länge des Drahtes vom Nutzer

um bis zu 30 % verändert werden, ohne dass eine Fehlanpassung im Eingangsübertrager das Ergebnis stark beeinträchtigt. Prinzipiell lassen sich deutlich größere Drahtschleifen als die spezifizierten verwenden, nur kann es dann in der Nähe starker Sendeanlagen zu Übersteuerungserscheinungen kommen .

Die Standardversionen der HDLA werden ohne Stützkreuz für das Empfangselement geliefert, um eine entsprechende Aufhängung kümmert sich der Nutzer also selbst. Ob man sich dabei für die Form eines Rhombus, Drei- oder Rechtecks entscheidet, ist dabei für das Empfangsergebnis weitgehend unerheblich. Nur sollte die von der Loop abgedeckte Fläche möglichst groß sein, wodurch extrem spitzwinklige Dreiecke oder besonders lang gezogene Rechtecke ungünstig sind.

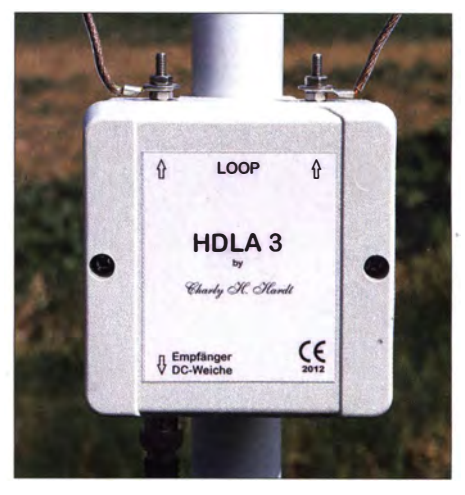

Bild 2: Ein wetterfestes Gehäuse schützt den Verstärker. Der Antennenanschluss (unten) benötigt draußen zusätzlichen Wetterschutz.

Alternativ zum Draht ist ein in drei Teile zerlegbares Aluminiumelement mit einer Gesamtlänge von 3m erhältlich. Nach der Montage bleibt dieses mithilfe eines zentralen Stützrohrs "in Form" und erleichtert so den Aufbau. Wegen des einfacheren Transports ist aber die gleich näher vorgestellte Variante für den portablen Einsatz noch besser geeignet.

#### **Fernspeisung**

Auf der Unterseite des Verstärkergehäuses liegt eine BNC-Buchse zum Anschluss eines 50-Q-Koaxialkabels. Es führt zur mitgelieferten Fernspeiseweiche , über die der Verstärker per Antennenkabel die benötigte Stromversorgung erhält. Bei Außenbetrieb muss der Antennenanschluss am Verstärkergehäuse vor eindringender Feuchtigkeit zusätzlich geschützt werden, etwa mit Isolierband oder einem Schrumpfschlauch.

Ein 10 m langes Koaxialkabel mit beiderseits montierten BNC-Steckern ist im Lieferumfang enthalten. Dies gilt ebenso für

ein 1 m langes Koaxialkabel mit BNC-Steckern zum Anschluss der Fernspeiseweiche an den 50-Q-Antenneneingang des Empfängers. Bei Bedarf ist laut Entwickler die Verwendung eines bis zu 50 m langen Kabels vom Typ RG58 möglich, um einen störungsarmen Antennenstandort zu realisieren. Dabei gilt es abzuwägen, ob ein geringerer Störpegel trotz höherer Kabeldämpfung das bessere Signal-Rausch-Verhältnis (SNR) bringt. Bei noch größeren Entfernungen ist die Verwendung eines dämpfungsärmeren Koaxialkabels ratsam. Die Elektronik zur Fernspeisung liegt in einem kleinen schwarzen Kunststoffgehäuse und benötigt für den Betrieb eine Spannung zwischen 12 V und maximal l4 V. Ein geeignetes konventionelles 230-V-Steckernetzteil (12 V, 500 mA) liegt der Antenne bei . Für den portablen Betrieb lässt sich alternativ ein entsprechender Akkumulator über die gängige Hohlstiftbuchse anschließen. Achtung: Fällt die am Verstärker ankommende Spannung unter 11 V, sinken die hohen IP-Werte. Die Stromaufnahme der HDLA beträgt etwa 220 mA und eine rote LED an der Fernspeiseweiche signalisiert den Betrieb .

#### **Portable HDLA 3**

Zur hier näher vorgestellten Version der Empfangsloop gehören ein 3 m langes Drahtelement (daher HDLA 3) sowie ein zerlegbares Stützkreuz aus leichten grauen Kunststoffrohren .

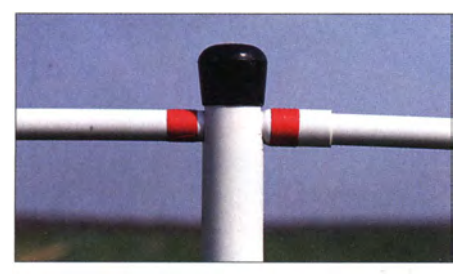

Bild 3: Nach der Montage steckt der Querausleger in einer Aussparung am oberen Ende des vertikalen Tragrohrs; zur Fixierung dient eine Kappe.

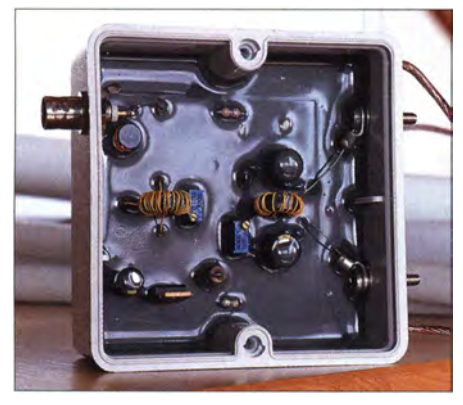

Bild 4: lnnenansicht; ein Harz, das zusätzlich die Wärmeableitung vom Verstärker fördert, schützt die Elektronik. Links oben die BNC-Buchse fürs Koaxialkabel

Das zentrale vertikale Halterohr hat einen Innendurchmesser von 29 mm bei einer Wanddicke von 1 mm. Es besteht aus zwei ineinander steckbaren Teilstücken, die es nach der Montage auf eine Gesamtlänge von 117 cm bringen. Am oberen Ende lässt sich nach Abziehen einer schwarzen Kappe das 101 cm lange vertikale Halteelement einschieben und fixieren. Es besteht ebenfalls aus einem zweigeteilten Rohr, ist aber mit einem Außendurchmesser von 11 mm deutlich dünner (Wanddicke: 1 mm).

Nach dem Zusammenstecken des Stützkreuzes hat der Empfangsrahmen die Form eines auf seiner Spitze stehenden Dreiecks, wobei der Draht oben durch das horizontale Rohr verläuft.

Bei Auslieferung der Antenne ist das Drahtelement bereits beiderseits mit dem Verstärkergehäuse, das eine Klammer unten am Stützkreuz verschiebbar hält, verbunden. Vor der Montage des Stützkreuzes hat die Antenne ein Packmaß von etwa 61 cm <sup>x</sup>  $11 \text{ cm} \times 3.3 \text{ cm}$  und sollte somit im Reisekoffer bzw. Pkw problemlos einen Platz finden. Hinzu kommen Verstärker, Femspeiseweiche, Stromversorgung sowie Koaxialkabel.

Der Aufbau dieser HDLA-Version dauert keine Minute und als Standfuß eignet sich etwa ein leichtes Fotostativ. Darauf lässt sich die mit einer Gesamtmasse von etwa 500 g im Vergleich zu ähnlichen Lösungen anderer Anbieter leichte Rahmenantenne drehbar montieren.

#### **E** Erfahrungen

Seit rund sechs Monaten verwende ich die portable Version der HDLA 3 hauptsächlich für den Innenbetrieb sowie gelegentlich unterwegs, weitab aller elektrischer Störungen. Für beide Einsatzarten ist die leichte Bauweise der Antenne ein Vorteil im Vergleich etwa zur Wellbrook ALA1530 oder zur Rafansys LRX-30 . Diese benötigen mehr Platz und lassen sich wegen der starren Empfangsrahmen weniger einfach transportieren, eignen sich aber dank der robusteren Ausführung eher für die abgesetzte feste Montage im Freien.

Hinsichtlich der Empfangsleistung unterscheiden sich die drei breitbandigen Wellenfänger mit ihrem Rahmenumfang von jeweils 3 m nur wenig. Auf MW und KW liegen sie sehr nahe beieinander, wobei die sehr rauscharme HDLA 3 in Grenzfällen bei schwachen SSB-Signalen mit hauchdünnem Vorsprung den besten Signal-Rausch-Abstand bringt. Dies fällt am ehesten auf den hohen KW-Bändem auf, Wo der örtliche Störpegel oft am niedrigsten ist.

Auf Längst- und Langwelle liegt die HDLA 3 dagegen deutlich vorne, weil diese im Vergleich ein merkbar geringeres Rauschen einfängt und damit den besten Signal-

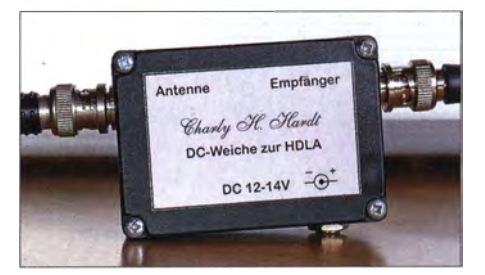

Bild 5: Die mitgelieferte Fernspeiseweiche versorgt den HDLA-Verstärker übers Koaxialkabel mit Strom.

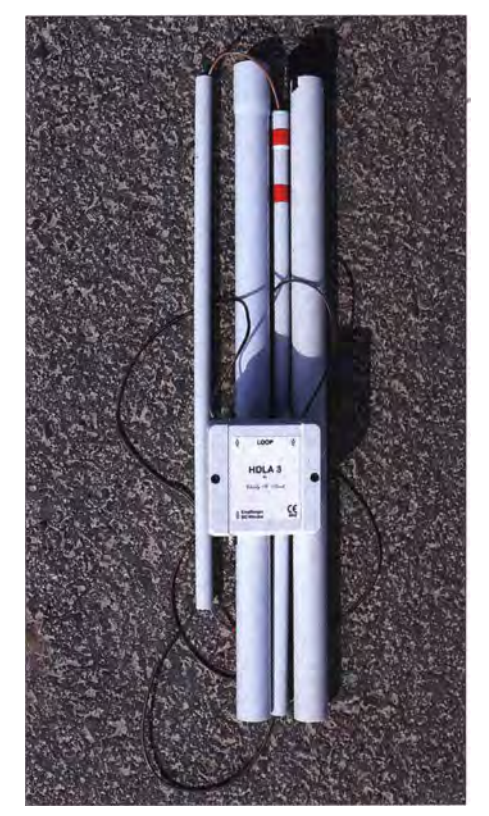

Bild 6: Zerlegt passt die HDLA problemlos in den Reisekoffer. Der Draht bleibt dabei mit dem Verstärker verbunden, sodass der Zusammenbau keine Minute dauert. Fotos: DL1ABJ

Rausch-Abstand liefert. Teilweise sind die Empfangssignale zudem um bis zu zwei S-Stufen stärker, so etwa das Zeitzeichen aus Großbritannien auf 60 kHz.

#### **• Fazit**

Die HDLA ist eine Bereicherung des Angebotes breitbandiger Empfangsantennen. Der Wellenfänger zeichnet sich u. a. durch seine flexible Einsatzmöglichkeit aus, ob als portable Lösung für drinnen und draußen oder für die permanente Installation mit einem größeren Schleifenumfang. Die HDLA-3-Variante mit zerlegbarem Stützkreuz ist beim Hersteller, Charly H. Hardt Funktechnik [1], für 1 80 € erhältlich. cbjf@funkamateur.de

#### Bezugsquelle

[I] Charly H. Hardt Funktechnik, Edelhoffstraße 70, 42857 Remscheid, Tel. (0 21 91) 8 05 98; technik@addx.de

# Digimodes über AM-Rundfunk das Projekt VOA Radiogram

## **HARALD KUHL - DL1ABJ**

An Wochenenden passiert auf einigen Kurzwellen in den Rundfunkbändern Ungewöhnliches: Die dort ausgestrahlten AM-Signale übertragen statt der üblichen Hörfunkprogramme mehr oder weniger lange Sendungen in verschiedenen Digimodes. ln unserem Beitrag befassen wir uns mit den Hintergründen dieser Experimente.

Nachrichtenagenturen haben schon lange die Kurzwelle verlassen und seit einigen Jahren folgen internationale Auslandssender diesem Pfad. Sie geben damit zugunsten der Programmverbreitung per Internet und/oder lokaler UKW-Sender die vermeintlich nicht mehr benötigte Kurzwelle auf.

Die Sendungen werden über die Sendestation Edward R. Murrow, vormals als Senderstandort Greenville im Bundestaat North Carolina/USA bekannt, nach diesem Sendeplan ausgestrahlt: Samstags von 0930 bis 1 000 UTC auf 57 45 kHz und von 1 600 bis 1630 UTC auf 17860 kHz; sonntags von 0230 bis 0300 UTC auf 5745 kHz sowie

Bild 3:

Die KW-Ausstrahlung erfolgt über

antenne der Sendestation Edward R. Murrow in den USA.

Der verwendete 250-kW-AM-Sender

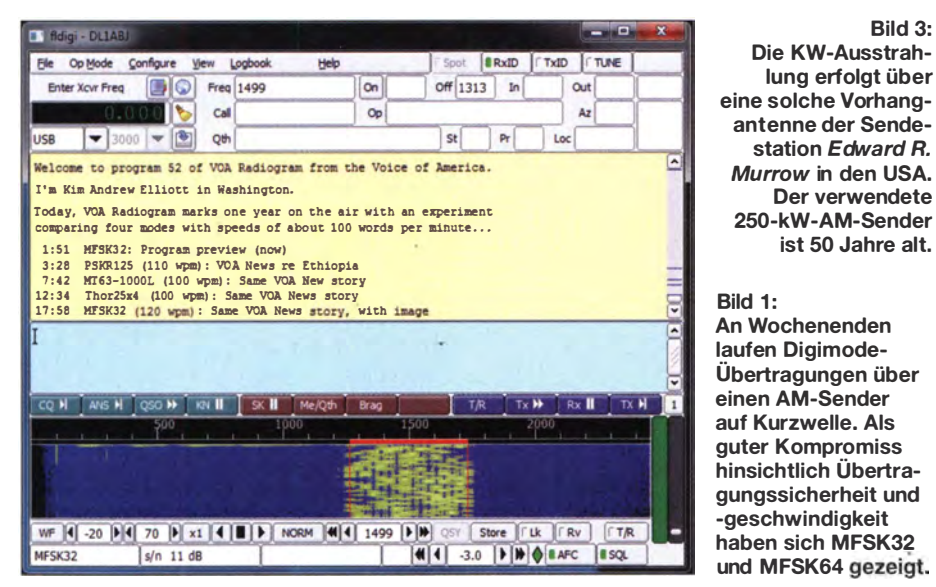

Dabei bleiben die Vorteile dieses Wellenbereichs unverändert bestehen: Unabhängig von der örtlichen Infrastruktur im Zielgebiet lassen sich bei sorgfaltiger Frequenzplanung per KW große Regionen mit nur einem Sender erreichen. Wenn Mobilfunk ·netze und Internet etwa nach einer Naturkatastrophe ausfallen, bietet der HF-Bereich weiterhin eine Möglichkeit zur Verbreitung von Informationen an die Bevölkerung.

Dies geht über die bekannte Aussendung von Hörfunkprogrammen hinaus, wie Kim Andrew Elliott, KD9XB , belegt. Langjährigen Kurzwellenhörern als Mitarbeiter der Voice of America (VOA) bekannt, demonstriert Kim seit über einem Jahr, dass sich konventionelle AM-Sender ohne Umbau zusätzlich zur Verbreitung von Texten und Bildern nutzen lassen . Er zeigt mit seinem VOA Radiogram genannten Projekt die mögliche Verschmelzung vorhandener analoger Sendetechnik mit digitalen Übertragungsarten zur sicheren Verbreitung von Textmitteilungen und Bildern.

von 1930 bis 2000 UTC auf 15 670 kHz. Die beste Empfangsmöglichkeit in Europa bietet regelmäßig die Ausstrahlung am Samstag ab 1600 UTC.

#### **Empfänger**

Als Empfangsgerät eignet sich jeder KW-Empfanger, der AM demoduliert. Dies kann ein modernes SDR oder ein konventioneller Transceiver sein, aber ebenso ein einfaches Reiseradio oder ein alter Röhrenempfänger.

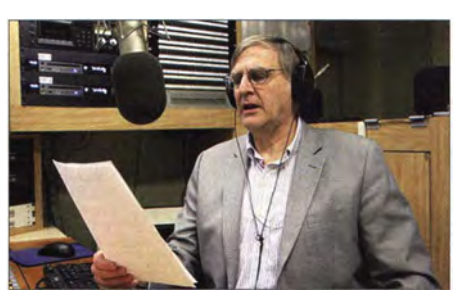

Bild 2: Kim Andrew Elliott, KD9XB, bei der Aufnahme seiner Sendung VOA Radiogram

KD9XB ermuntert dazu, ganz bewusst einfache Empfangsgeräte zu verwenden, um so Erkenntnisse über die Tauglichkeit des Systems auch bei schwierigen Bedingen zu gewinnen . Kritisch dürfte dabei der zunehmend hohe elektrische Störpegel sein, der mancherorts selbst starke Empfangssignale auf KW beeinträchtigt und den Empfang erschwert.

#### **B** Software-Decoder

Noch befindet sich das Projekt im Versuchsstadium und für die Decodierung empfiehlt Kim die bei Funkamateuren für den Digimode-Betrieb verbreitete Software FLDigi von David H. Freese, W1HKJ. Dieses bewährte Programm nutzt die Soundkarte eines Computers, um Signale zu decodieren bzw. codieren .

Die aktuelle Version der u. a. für Linux , Windows und Mac OS verfügbaren Soft-

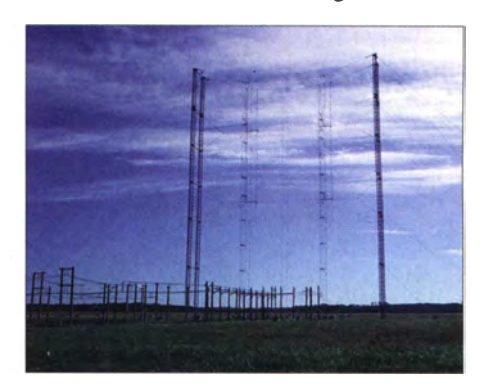

ware steht unter www.w1hkj.com/download. html zum kostenlosen Herunterladen bereit. Eine ausführliche Vorstellung des Programms stand in [1], sodass ich mich hier auf die Anwendung zur Decodierung der Versuchssendungen der VOA konzentriere. Die Installationsdatei für Windows ist etwa 4,6 MB groß. Nach einem Doppelklick darauf startet die Installation , die auf der Festplatte 15,6 MB Speicherplatz beansprucht. Beim ersten Start leitet der Fldigi Configuration Wizard durch die Ersteinrichtung der Software . Sämtliche dabei vorgenommenen Einstellungen lassen sich später im Konfigurationsmenü wieder ändern . Das Fenster Operator Information kann man für reinen Decoderbetrieb überspringen, denn die dortigen Angaben sind nur für den Sendebetrieb relevant.

Wichtig sind im nächsten Fenster namens Audio devices unter der Registerkarte Devices die Einstellungen, mit denen man den Audioeingang (Box PortAudio anklicken) mitteilt, über die das zu decodierenden Digimode-NF-Signal den Software-Decoder erreicht. Spielt man das Audiosignal extern über den NF-Eingang der PC-Soundkarte zu, ist die entsprechende Soundkarte auszuwählen .

Bei Nutzung eines SDR als Empfänger bietet sich die Nutzung eines virtuellen

Audiokabels (Virtual Audio Cable, VAC) an, um damit die verlustfreie NF-Signalübergabe von der Empfänger- zur Decoder-Software innerhalb des Computers zu ermöglichen. Ein VAC lässt sich bei Bedarf · per Software nachrüsten, eine Testversion ist unter http://software.muzychenko.net zugänglich. Im gleichen Fenster stellt man für Audiomitschnitte von NF-Signalen unter der Registerkarte Wav die Abtastrate auf 44 100.

Die nächsten Fenster, Transceiver control und Tabular data sources, kann man für den Empfangsbetrieb wieder überspringen und zum Abschluss der Erstkonfiguration auf das Feld Finish mausklicken . FLDigi startet nun und zeigt seine Bedienoberfläche .

#### **• Praxis der Decodierung**

Das vom Empfänger kommende NF-Signal sollte nun im unteren Feld der Decoder-

\*Run two instances of Fldigi, starting with RxID instances. Test will be centered on 2000 Hz, the Hz. \*\*Use UTF-8 character set. In Fldigi: Configure >  $>$  Rx/TX  $>$  Set top (white) box to UTF-8. Please send reception reports to radiogram@voanew And visit voaradiogram.net

#### Bild 4: ln den Texten stehen mitunter konkrete Hinweise zur Decodierung der folgenden Übertragung.

Software zu sehen sein . Falls nicht, bitte nochmals die Einstellungen der Soundkarte bzw. Signalzuführung prüfen . Bei korrekter Einstellung erscheint das zu decodierende Signal als gelbe Struktur auf blauem Hintergrund. Tendiert das komplette Signalfenster in Richtung gelb, ist die Lautstärke der Zuspielung bzw. stör- oder ausbreitungsbedingt der Rauschanteil zu hoch. Kim Andrew Elliott informiert vor jeder

Testsendung über die aktuell verwendeten Digimodes, sodass man FLDigi entsprechend voreinstellen kann . Dabei bleibt direkt links oberhalb des gelben Fensters die Einstellung auf USB. Die digitale Sendeart stellt man unter Op Mode mit den jeweiligen Variationen (Übertragungsrate) ein. Die Software passt entsprechend die Breite

des Decoderbereichs an, sodass man die rot gekennzeichneten Flanken nun nur noch per Maus über das Signal schieben muss.

Die Mittenfrequenz ist meist 1 500 Hz, bei mehreren gleichzeitigen Übertragungen 1000 Hz bzw. 2000 Hz.

Bei guten Ausbreitungsbedingungen mit einem stabilen Empfangssignal kann man alternativ die automatische Sendeartenerkennung von FLDigi nutzen (oben halbrechts Mausklick auf RxID).

Stimmen die Einstellungen bzw. ist die Signalqualität gut genug, zeigt FLDigi das Ergebnis der Decodierung im gelben Fenster. Solange das Programm läuft, kann man die aufgenommenen Mitteilungen nach der Übertragung in aller Ruhe lesen. Die decodierten Texte speichert FLDigi, sofern man unter  $File \rightarrow Text$  capture die Option Log all RX/TX Text mausklickt. Gegebenenfalls übertragene Bilder werden ebenfalls decodiert und in einem separaten Fenster gezeigt.

Die Zusammenstellung der Digimodes wechselt wöchentlich und teilweise experimentierte Kim bereits mit verschiedenen digitalen Sendearten, die gleichzeitig nebeneinander auf getrennten NF-Mittenfrequenzen im AM-Signal übertragen wurden. Für eine genauere Analyse solcher Versuche ist es daher hilfreich, die Digimode-Sendung komplett aufzuzeichnen. Dafür kann jeder Audiorecorder dienen, sofern man nicht ohnehin ein SDR mit den in der zugehörigen Software integrierten Optionen zur Signalaufzeichnung nutzt.

Alternativ bringt FLDigi einen eigenen NF-Recorder mit, den man unter  $File \rightarrow$ Audio  $\rightarrow Rx$  capture aktiviert (und später ebenso manuell wieder abschaltet). Es öffnet sich ein Fenster, um dort den Dateinamen und den Speicherort mitzuteilen. Die Aufnahme erfolgt als WAV-Datei, wofür man bei der Erstkonfiguration die Abtastrate angegeben hat. Die Aufnahme lässt sich direkt aus FLDigi (File  $\rightarrow$  Audio  $\rightarrow$ Playback) aufrufen und abspielen (einmalig oder in einer Audioschleife).

#### **• Typisches Radiogram**

Eine typische Sendung beginnt mit einer kurzen Melodie und einer Ansage von Projektleiter Elliott. Er informiert darüber, worum es sich bei der nachfolgenden halbstündigen Übertragung handelt und wie das für den Tag geplante Programm aussieht.

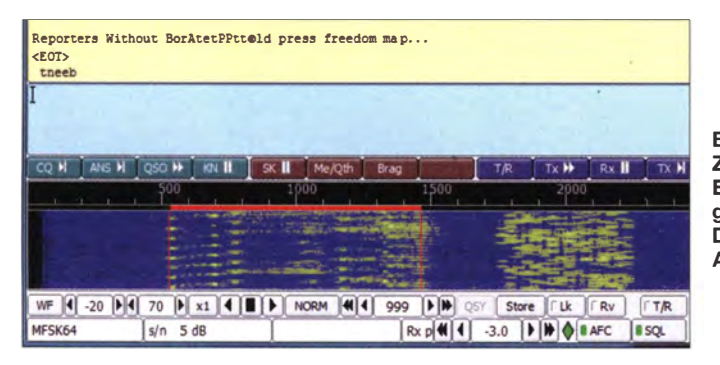

Bild S: Zum Projekt gehören Experimente mit gleichzeitig zwei Digimodes in einem AM-Signal.

> **Screenshots** und QSL: DL1ABJ; Fotos: VOA

Der Rest der Sendung besteht aus Übertragungen von Bildern und meist englischen Nachrichtentexten oder Sendeplänen in diversen Digimodes (s. Bild 1).

Zudem kann man sich unter http://voaradio gram.net vorab über die geplante Sendung informieren oder bittet per E-Mail (radio gram@voanews.com) um Aufnahme in den Verteiler. Der Sendeplan fürs kommende Wochenende liegt dann jeweils am Donnerstag davor im elektronischen Postfach . Auf diesem Weg bittet Kim zudem um die Zusendung von Empfangsberichten , die er gerne mit einer elektronischen QSL bestätigt. Als wöchentlich wechselnde Motive dienen Screenshots der von Hörern einge- · schickten decodierten Radiogram-Bilder, die die Empfangsqualität rund um den Globus dokumentieren.

#### **• Decoder-App geplant**

Langfristig soll eine App auf dem Smartphone die Decodierung übernehmen . Diese Anwendung setzt nach dem Aufrufen automatisch die Digimode-Signale in Texte und Bilder um, sobald man das Smartphone bzw. dessen eingebautes Mikrofon nahe an den Lautsprecher des AM-Empfängers hält. Das System soll so einfach funktionieren, dass es ohne weitere Einstellungen oder Eildärungen von jedermann nutzbar ist. Bislang verfügbare Apps [2] leisten dies noch nicht.

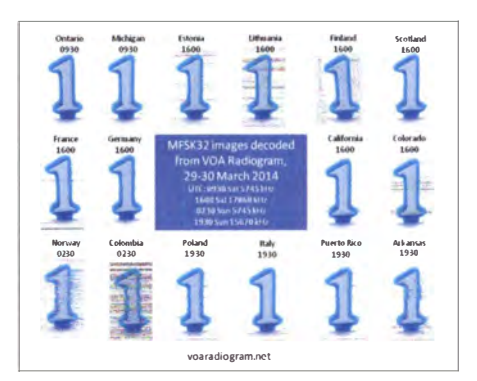

Bild 6: Elektronische QSL-Karte, die die Empfangsqualität von übertragenen Bildern an verschiedenen Standorten zeigt

Mit einem kleinen batteriebetriebenen Reiseradio, mit dem man sich leicht außerhalb des häuslichen elektrischen Störnebels bewegen kann, und einer automatischen Decoder-App auf dem Smartphone ließe sich ein autarkes Empfangssystem für Digimode-Aussendungen realisieren . Es wäre ein zusätzlicher Informationskanal, wenn andere Kommunikationsnetze ausfallen .

#### cbjf@funkamateur.de

#### Literatur

- [1] Barthels, E., DM3ML: FLDigi ein Multi-Digimode-Programm. FUNKAMATEUR 58 (2009) H. 5,  $S. 510 - 513$
- [2] Klawitter, G .: Apps zum Decodieren und Codieren von Digimodes. FUNKAMATEUR 61 (2012) H.4, S. 364-365

# Hagen Jakubaschk: ein verkanntes Genie?

#### **PETER VON BECHEN**

Hagen Jakubaschk zählt zu den bekanntesten deutschsprachigen Fachautoren im Elektronikbereich mit zahlreichen veröffentlichten Büchern sowie Beiträgen in Fachzeitschriften. ln diesem Beitrag erinnern wir anlässlich seines 80. Geburtstags an das Schaffen des mitunter streitbaren Autors.

Hagen Jakubaschk kam am 14.4.1934 im damaligen Hirschberg, dem polnischen Jelena Góra, zur Welt. 1935 zogen seine Eltern mit ihm nach Magdeburg. Am Kriegs- . ende verschlug es die Familie nach Görlitz, wo ein Teil der Verwandtschaft bereits wohnte.

#### **Example 1** Erfahrungen mit Radiotechnik

Jakubaschk schloss dort 1948 die Volksschule ab. Weil er nicht direkt danach eine Lehrstelle bekam, war er zunächst als Hilfsarbeiter im Antennenbau tätig. Von

#### **E** Karriere als Fachautor

Anfang 1 957 begann mit zwei Veröffentlichungen im FUNKAMATEUR [1], [2] seine Karriere als freiberuflicher Fachautor für Radio- und Fernsehtechnik sowie Elektronik. 1 958 bestand Jakubaschk eine sogenannte Sonderprüfung und erhielt den Facharbeiterbrief als Rundfunkmechaniker. Seit 1 960 lebte er in Brandenburg und arbeitete als Tontechniker im dortigen Stadttheater.

1 965 zog er mit seiner Familie nach Damsdorf bzw. Nahmitz, heute Ortsteile der

Bild 1:

Hagen Jakubaschk 1 965 im Kreise der Elektronik-Fachautoren in der FA-Redaktion; von rechts nach links: K. K. Streng, . H. Jakubaschk, R. Oettel, K.-H. Schubert.

Foto: Red. FA

#### **U** Weg zur Elektronik

In seinen Veröffentlichungen befasste sich Jakubaschk in den ersten Jahren vornehmlich mit Elektroakustik und Schaltungen von Geräten der klassischen Unterhaltungselektronik, wie Radios, Fernsehgeräten und Niederfrequenzverstärkern [4] , [5] . Im Laufe der 1 960er-Jahre verlegte er den Schwerpunkt seiner Aktivitäten auf die Elektronik.

In dieser Zeit entstand eines seiner bekanntesten Werke: Das "Elektronikbastelbuch" [6] erschien im Deutschen Militärverlag und wurde von vielen Lesern quasi als Fortsetzung des erfolgreichen "Radiobastelbuchs" des damaligen FA-Chefredakteurs Karl-Heinz Schubert [7] betrachtet.

Daneben schrieb er Bücher, die Jugendliche im Alter von 10 bis 13 Jahren quasi spielerisch an die Themen Elektro- und Radiotechnik heranführten . Diese erschienen im Kinderbuchverlag Berlin [8], [9], [10]. Weitere Bücher von ihm kamen aus dem VEB Fotokino-Verlag, Leipzig, insbesondere zum Thema Tonaufzeichnung.

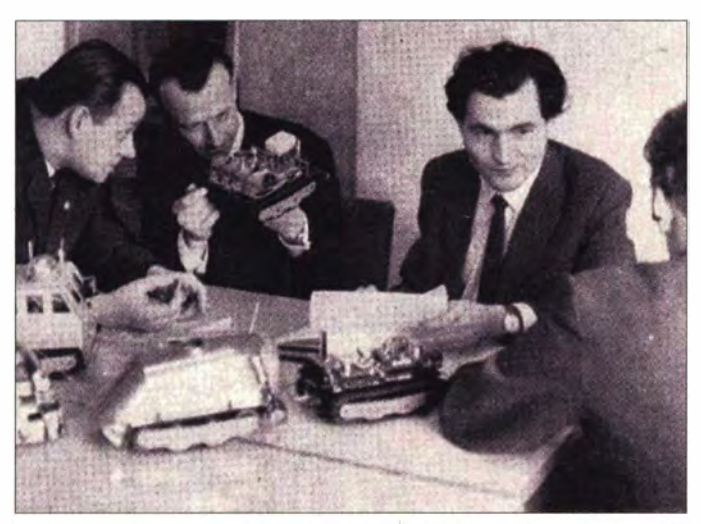

1949 bis 1 953 besuchte er die Oberschule , schloss sie aber nicht mit dem Abitur ab. Die verfügbaren finanziellen Mittel ließen dies nicht zu, denn 1951 war die Ehe der Eltern geschieden worden und der Junge lebte bei seiner Mutter.

Nachdem Hagen die Oberschule verlassen hatte, fand er eine Hilfsarbeiterstelle in einer Rundfunkwerkstatt. Später erarbeitete er sich die Position als Fachverkäufer und stieg sogar zum Verkaufsstellenleiter in einem Radio- und Elektrogeschäft auf.

Daneben war Jakubaschk seit 1954 freiberuflich als Tierfotograf tätig. 1956 heiratete er. Seine Frau war Tierfotografin, mit der er zusammen ein privates Archiv von Tier- und Landschaftsaufnahmen aufbaute. In dieser Zeit legte sich Hagen Jakubaschk das Pseudonym "Hajak" zu. 1971 wurde die Ehe, aus der zwei Söhne hervorgingen, geschieden.

kleinen Gemeinde Kloster Lehnin, gelegen südwestlich von Berlin. Dort wohnte er in einem Haus am Netzener See (die damalige Adresse Haus am See heißt heute Ausbau 1).

Darin richtete sich der Techniker ein Elektronik-Labor ein, um dort die Schaltungen und Geräte , die Grundlage für seine Veröffentlichungen und Buchprojekte waren, zu entwickeln. Außerdem versuchte er, Entwicklungsaufträge von der Industrie zu bekommen.

Dass sich Hagen Jakubaschk in seinem Labor nicht nur mit Hobbyschaltungen und Amateurtechnik, sondern zudem mit professioneller Elektronik befasste, zeigt ein Patent für einen Messsensor zum Erfassen mechanischer Größen. Es wurde ihm unter der Nummer 47954 vom Amt für Erfindungs- und Patentwesen der DDR am 5.5.66 erteilt [3] .

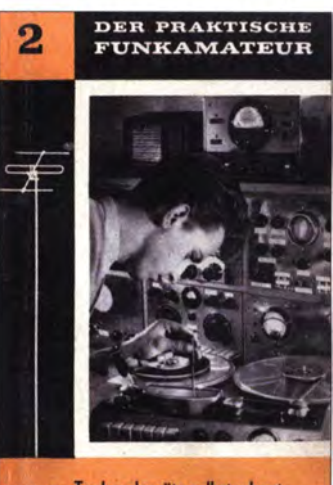

www. Tonbandgeräte selbstgebaut

Bild 2: Das erste Buch von Jakubaschk trug den Titel "Tonbandgeräte selbstgebaut" und erschien 1959. Die auf dem Titel abgebildete Person ist vermutlich Hagen Jakubaschk.

Die Anzahl der Beiträge in Fachzeitschriften sowie die Auflagen der Bücher entwickelten sich beeindruckend: Allein die Veröffentlichungsliste beim FA in den zehn Jahren von 57 bis 67 umfasst 92 Einträge . Im von K.-H. Schubert herausgegebenen "ElJaBu" (Elektronisches Jahrbuch) war Jakubaschk laut [ 11 ] in sieben Bänden mit Beiträgen vertreten . Von der Buchreihe "Der praktische Funkamateur", später "Electronica", hat Jakubasck insgesamt 28 Titel verfasst [12], [13]. Darüber hinaus war er Autor einiger Bände der im Militärverlag erschienenen Reihe "Der Junge Funker".

In einer weiteren wichtigen Fachzeitschrift, "Radio und Fernsehen" (später "Radio Fernsehen Elektronik" (rfe), konnte er ebenfalls recht umfangreiche Texte veröffentlichen. Bekannt ist etwa "Die Aufnahme von Tierstimmen in der freien Wildbahn" [14], in dem sich seine Erfahrungen als Tierfotograf und Tontechniker zeigen. Dieses Thema schaffte es sogar auf die Titelseite des Heftes 5/58.

Besonders bekannt gemacht haben Jakubaschk seine Beiträge über die Anwen-

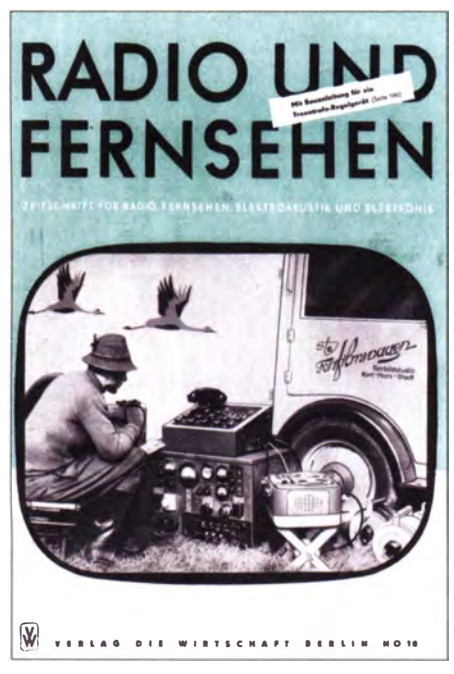

Bild 4: Mit dem Thema seines Beitrags "Die Aufnahme von Tierstimmen in der freien Wildbahn" war Jakubaschk 1957 auf dem Titel der Zeitschrift "Radio und Fernsehen".

dungen der Tunneldiode . Das damals neue Bauelement wurde in der DDR vom VEB Werk für Fernsehelektronik Berlin (WF) produziert. Der Autor kam an einige Muster, die er in praktischen Schaltungen erprobte . Weil es sich in erster Linie um Senderschaltungen handelte, erhielt Jakubaschk sogar eine Sonderlizenz für den Sendebetrieb, die ihm das Ministerium für Post- und Fernmeldewesen "in dankenswert unbürokratischer Weise" [15] erteilte. Zum Thema Tunneldioden verfasste er mehrere Abhandlungen in der Zeitschrift "Radio und Fernsehen" [15], [16] sowie im FA [ 17].

#### **Beiträge in der Kritik**

In der Fachwelt stießen etliche Beiträge nicht durchweg auf Zustimmung. So gab es Kritik an seinen (vermutlich wegen stark streuender Parameter der sog. Bastlerbauelemente) nicht immer nachbausicheren Baubeschreibungen oder an theoretischen Erklärungen , die er in seinen Beschreibungen gab. Bei solchen Gelegenheiten zeigten sich Defizite seiner Kenntnisse , wohl teilweise begründet in der autodidaktischen Ausbildung.

So veröffentlichte der FA in der Januar-Ausgabe des Jahres 1 966 zu seinem Beitrag "27,12-MHz-Fernsteuersender-Kleinsender mit Tunneldiode" [17] eine kritische Leserzuschrift [18]. Der offensichtlich sachkundige Verfasser wies in einer Berechnung "unter Beachtung der Grundgesetze der theoretischen Elektrotechnik" nach, dass Jakubaschk mit seiner Punktionsbeschreibung falsch lag. Die Leserzuschrift schloss mit dem Satz: "Dem Verfasser sei empfohlen, den Betrachtungen in seinen zahl- und zeilenreichen Beiträgen etwas mehr Sorgfalt angedeihen zu lassen, auch (oder gerade!) wenn sie "nur" für Amateure bestimmt sind."

Eine solch harsche Kritik, zumal öffentlich in einer Zeitschrift vorgetragen, muss Jakubaschk hart getroffen haben. Im Gegensatz zu Reaktionen auf frühere kritische Anmerkungen zu seinen Beiträgen nahm er in diesem Fall öffentlich keine St�llung mehr. Zudem riss die bis dahin kontinuierliche Reihe seiner Veröffentlichungen im FA jäh ab.

Ob nach mehreren Vorfällen dieser Art er selbst oder der damalige Chefredakteur, K.-H. Schubert, die Zusammenarbeit aufgekündigt hat, konnte leider auch Bernd Petermann, damals bereits FA-Redakteur, nicht mehr genau rekonstruieren.

#### **• Geldsorgen trotz Auflage**

Insgesamt hat es Jakubaschk in der DDR auf 600 Veröffentlichungen gebracht. Seine dort mehr als 30 verlegten Bücher kamen zusammen auf eine Auflage von 1 ,8 Millionen. Weitere 600 000 Exemplare wurden als Übersetzungen in nahezu allen RGW-Staaten (RGW: Rat für gegenseitige Wirtschaftshilfe früherer sogenannter Ostblockstaaten) verkauft. Die Deutsche Nationalbibliothek nennt 87 Publikationen unter seiner Autorenschaft; darunter zwei , die in der Bundesrepublik erschienen sind. Eigentlich müsste man annehmen, dass seine Honorare üppig flossen, doch plagten Jakubaschk ständig Geldsorgen.

Einnahmen stammten selbst in den 1 970er-Jahren überwiegend aus dem Verkauf von Tierfotos sowie gelegentlichen Reparaturen von Radio- und Fernsehgeräten für Privatpersonen. In der Sommersaison lebte Jakubaschk von den Einnahmen aus der Vermietung von Gästezimmern an Urlauber bzw. des Seegrundstücks hinter seinem Haus an Campinggäste . Nur gelegentlich erhielt er Aufträge von Industriebetrieben zur Schaltungsentwicklung.

Aber alles zusammen deckte wohl nicht die Ausgaben. Deshalb unterstützte ihn seine in Görlitz lebende Mutter. Sie versorgte ihren Sohn mit Obst- und Gemüsekonserven und bezahlte ihm gelegentlich elektronische Bauelemente und anderes ElektromateriaL

#### **Ubersiedlung** nach Westdeutschland

Weil Jakubaschk wohl keine andere Möglichkeit mehr sah, seine Situation langfristig zu verbessern, stellte er 1984 einen Ausreiseantrag. Er begründete sein Ersuchen u. a. mit den fehlenden beruflichen Perspektiven. Nach Prüfung stimmten die Behörden dem Antrag zu, und 1 985 erfolgte die Übersiedlung nach Recklinghausen .

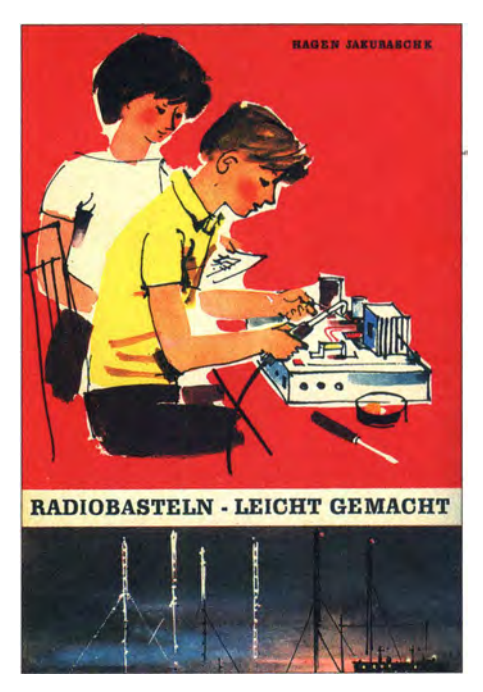

Bild 3: Die 1 964er-Erstauflage seines für Kinder ab zwölf Jahren gedachten Werkes Radiobasteln - leicht gemacht; die 6. Auflage erschien 1973 und unter dem Titel Radio- und Elektronikbasteln - leicht gemacht, 1983 folgte noch eine wesentlich erweiterte Auflage.

Im folgenden Jahr zog Jakubaschk von Recklinghausen nach Witten in die Mansardenwohnung eines Mehrfamilienhauses in der Siegfriedstraße. Hier richtet er sich in seiner kleinen Wohnung ein bescheidenes Elektroniklabor ein, wo er für Westfalia sowie Conrad Electronic Elektronikteile und -bausätze testete . Außerdem entstanden dort die Manuskripte für seine letzten Bücher, die in Westdeutschland im Heise- [ 19] bzw. Franzis-Verlag erschienen [20] .

Wie zuvor arbeitete er vornehmlich nachts und ließ sich außerhalb des Hauses nur selten sehen . Kontakte hatte der Autor mit dem Sohn einer Mitbewohnerin im Hause. der für ihn gelegentlich Besorgungen erledigte und Briefe aus dem Postfach holte. Außerdem zum Fahrer eines Wittener Taxiunternehmens, der ihn regelmäßig zum Arzt und zur Apotheke fuhr. Zu beiden entwickelte sich eine engeres Vertrauensverhältnis, und Jakubaschk sprach mit ihnen über vieles, das ihn bewegte [21], [22].

Er lebte demnach sehr zurückgezogen . Doch kannten die wenigen Menschen, mit

#### FA-Leser und -Autoren zu Jakubaschk-Bastelprojekten

**E** Auch eine Schaltung von H. Jakubaschk wird nun (Kindheitstraum) endlich noch einmal aufgebaut. Ich habe über 25 Jahre gebraucht, um zwei Übertrager vom Typ K31 zu bekommen (Zufall bei eBay). Wir hatten leider keinen Mikki-Empfänger oder die K31-Übertrager in der Bastelkiste (wie im Buch beschrieben) ... Es wird ein Haustelefon mit Ruftongenerator und einem Germanium-Transistor je Sprechstelle.

Joachim Siewert

**Bei vielen ist sein "Lichttelefon" (heute:** 700-THz-Funk) aus dem Elektronikbastelbuch in Erinnerung geblieben. Ich hatte es mir auch gebaut und dann bis in die Siebziger Jahre so weiterentwickelt, dass ich das 1 00-Hz-Brummen des Lichts, mit dem der Kirchturm angeleuchtet wurde, bis zu 5 km weit hören konnte. Als Fototransistor diente dabei später ein aufgesägter SF126 (wieder verschlossen mit einer kleinen Glasplatte). Klaus Warsow, DGOKW

**• Mein Einstieg in die Elektronik begann** über den Detektorempfänger mit einem Wehrmachtskopfhörer. Dann bekam ich H. Jakubaschks Buch Radiobasteln - leicht gemacht; dort war ein Reflexaudion abgebildet, das ich nachbaute und in eine Plastikseifendose mit Telefonbuchsen einbaute. Auf dem Ferritstab war eine Zwirnsfadenrolle verschiebbar angebracht. Damit habe ich dann um 1968 den DLF, den Soldatensender 925 kHz, den Freiheitssender 904 kHz sowie den Saarländer um 1 400 kHz mit Manfred Sexauer und dessen Schlagerparaden samstags auf MW gehört ...

Später, während meiner Funkmechanikerlehre, hatte ich bereits den FUNKAMATEUR und die rfe im Abo gehabt und Weiteres von H. Jakubaschk mit B555 (NE555) und A109 (µA709) sowie SMY52-FETs ("Röhrenvoltmeter") nachgebaut. Rolf Mader

**• Meine erste Schaltung war eine Licht**schranke, die nicht einmal 1 s funktioniert hat. Man brauchte ein Relais, das es nirgends zu kaufen gab. Also ging ich zum Fernmeldeamt der Post, klingelte und fragte, ob sie eines hätten. Ich habe eines geschenkt bekommen. Allerdings stammte das aus einem Zähler (habe ich später gelernt) und hatte nur 10 Q Wicklungswiderstand. Die Spannungsquelle gemäß Schaltung war eine Hörbatterie mit 22,5 V. 22,5 V und 10 Q waren dem Transistor zu viel. Das war kurz vor Ostern 1967

Während meiner Ausbildung bei der Post gab es 1972 im RFT-Laden in Magdeburg preisgünstig Tunneldioden. Außer mir kauften auch andere Lehrlinge die Dinger. Mindestens zehn Lehrlinge haben sich aus dem Elektronikbastelbuch das drahtlose Mikrofon nachgebaut. Die kamen an die Ausgänge von Radios oder Tonbandgeräten und sendeten fleißig los. Die Post hat dann vermutlich einen Tipp erhalten. Nach etwa einer Woche fuhr ein graues Fahrzeug mit Dachantenne lange Zeit um das Lehrlingswohnheim herum. Allerdings konnten sie niemanden anpeilen. Dazu sendeten zu viele und sie hatten offenbar nur einen vermutet. So gab es nur eine allgemeine Warnung, dass das verboten ist. Dr. Klaus Sander

denen er in Witten näheren Kontakt hatte, ihn als eloquente und sehr von sich überzeugte Person, die gerne über sich erzählte.

Hagen Jakubaschk starb am 1. 2: 2005 im Alter von fast 71 Jahren in Witten. Seine Kinder und andere Verwandte , die damals von den Hausbewohnern verständigt wurden, lehnten den Kontakt ab und schlugen jeglichen Erbanspruch aus [21]. So tiefgehend war das Zerwürfnis zwischen ihm und dem Rest der Familie.

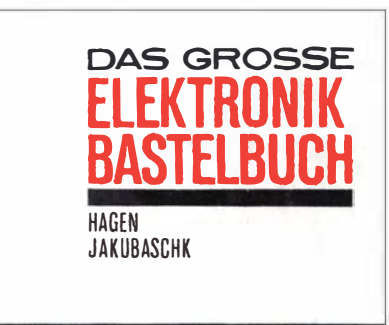

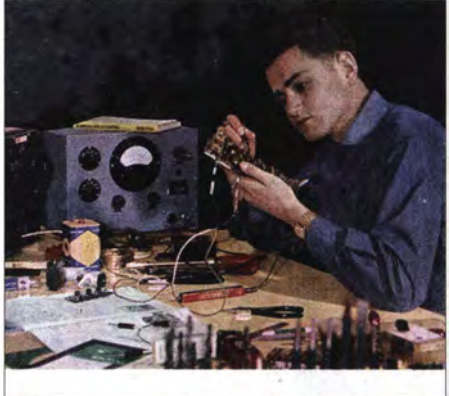

Bild 5: "Das Große Elektronikbastelbuch". erschienen 1964 im Militärverlag, ist das wohl bekannteste Werk des Autors.

#### Was bleibt

Jakubaschk hat mit seinen Büchern und Veröffentlichungen vielen Bastlern sowie Elektronik-Amateuren • zahlreiche Ideen und Anregungen vermittelt. Dass die eine oder andere Schaltung, die er in seinem Labor entwickelte, beim Leser nicht auf Anhieb funktionierte, muss nicht allein an den Fähigkeiten des Autors gelegen haben. Die Ansprüche professioneller Schaltungsentwicklung konnte er nicht immer erfüllen, weil möglicherweise dazu die technische Ausstattung seines Labors nicht reichte .

Dass akademisch ausgebildete Fachleute in einigen Fällen Fehler in seinen theoretischen Herleitungen fanden und dies kritisch anmerkten, muss ihn sehr gekränkt haben. Legte er doch großen Wert darauf, seine Arbeit als "wissenschaftliche Forschung" zu bezeichnen.

Ohne Zweifel hat Jakubaschk mit seinen im Kinderbuchverlag erschienenen Jugendbüchern eine wichtige gesellschaftliche

Funktion erfüllt, nämlich die Heranführung junger Menschen an die Technik. Dies setzte bei Lesern oft den Keimling für eine spätere Karriere als Techniker oder gar Ingenieur. Problematisch war seine komplizierte Persönlichkeit, die seiner Umgebung das Zusammenleben mit ihm nicht immer leicht gemacht hat.

Was bleibt sind also seine heute noch weit verbreiteten Publikationen , nicht aber die von ihm selbst gerne aufgebaute Aura eines "verkannten Genies".

Ab S. 514 dieser Ausgabe zeigt FA-Autor Dr. Klaus Sander, wie sich Elektronikschaltungen à la Hagen Jakubaschk mit heutigen Bauelementen aufbauen lassen .

#### redaktionsbüro@vonbechen.de

#### Literatur und weitere Quellen

- [I] Jakubaschk, H.: Rundfunkempfang bei Gewitter. FUNKAMATEUR 6 (1957) H. 9, S. 7
- [2] Jakubaschk, H: Beseitigung von Krachstörungen. FUNKAMATEUR 6 (1957) H. 10, S. 7
- [3] Jakubaschk, H.: Patentschrift 47954 . Amt für Erfindungs- und Patentwesen der DDR, erteilt am 5.5.1966
- [4] Jakubaschk, H.: Tonbandgeräte selbst gebaut. Der Praktische Funkamateur Bd. 2. Verlag Sport und Technik, Neuenhagen 1959
- [5] Jakubaschk, H.: Fernsehempfänger selbst gebaut. Der Praktische Funkamateur Bd. 14. Verlag Sport und Technik, Neuenhagen 1960
- [6] Jakubaschk, H.: Das Große Elektronikbastelbuch. Deutscher Militärverlag, Berlin 1 964
- [7] Schubert, K.-H.: Das große Radiobastelbuch. Deutscher Militärverlag, Berlin 1962
- [8] Jakubaschk, H.: Radiobasteln leicht gemacht. Kinderbuchverlag, Berlin 1964
- [9] Jakubaschk, H.: Das kleine Elektrobastelbuch. Kinderbuchverlag, Berlin 1975
- [10] Jakubaschk, H.: Radio- und Elektronikbasteln leicht gemacht. Kinderbuchverlag, Berlin 1983
- [ II] Inhaltsverzeichnissuche des FUNKAMATEURs:  $www.funkamateur.de \rightarrow Downloads/Archiv$
- [12] Barth, S.: electronica. Aufstellung unter  $http://sbarth.dyndns.org \rightarrow Technik$
- [13] Grabau, R.: Auflistung von Beiträgen in "Der praktische Funkamateur 1963 bis 1969" bzw. "electronica von 1969 bis 1990". Funkgeschichte 36 (2013) H. 208, S. A7, und H. 209, S. A6, A7
- [14] Jakubaschk , H.: Die Aufnahme von Tierstimmen in der freien Wildbahn. Radio und Fernsehen 7 (1958) H. 5, S. 164-166; H. 6, S. 190-194
- [15] Jakubaschk , H.: Schaltungsanwendungen mit Tunneldioden. Radio und Fernsehen 14 (1965) H. 14, S. 298-301
- [16] Jakubaschk, H.: Drahtloses Mikrofon mit Tunneldioden-Sender. Radio und Fernsehen 13  $(1964)$  H  $.13$  , S  $.393-395$
- [17] Jakubaschk, H.: 27,12 MHz-Fernsteuer-Kleinsender mit Tunneldiode . FUNKAMATEUR 14 (1965) H. 9, S. 306-308
- [18] Steiger, K .-P.: Bemerkungen zum Beitrag: 27,12-MHz-Fernsteuer-Kleinsender mit Tunneldiode von H. Jakubaschk. FUNKAMATEUR 15 ( 1 966) H. I, S. 17
- [19] Jakubaschk, H.: Das kleine Elektro-Baubuch. Heise-Verlag, Hannover 1989
- [20] Jakubaschk , H.: Elektronische Codeschlösser und Alarmanlagen. Franzis-Verlag, München 1 990
- [21] von Bechen, P.: Gespräche mit Bewohnern des Hauses in der Siegfriedstraße 19, Witten
- [22] von Bechen, P: Gespräch mit dem Fahrer des Taxiunternehmens in Witten

# NF-Generator mit ATmega328 und externem D/A-Umsetzer

## REINHOLD MÜLLER-WESTERMANN - HB9EFQ, DF3XT

NF-Signale lassen sich beispielsweise analog mit Oszillatoren sowie digital per Pulsweitenmodulation oder direkter digitaler Synthese (DOS) generieren. Der Beitrag zeigt, welche Besonderheiten bei der direkten Signalerzeugung mittels des Mikroprozessors ATmega328 zu beachten sind und wo die technischen Grenzen liegen.

NP-Generatoren sind für den Abgleich von NF-Filtern oder NF-Schaltungsteilen praktisch. Alternativ zur softwaregestützten Erzeugung von NF-Signalen mittels eines PCs, einer darin enthaltenen Soundkarte und passender Software bietet sich der Selbstbau eines separaten Geräts an . Preiswerte NF-Eigenbaugeneratoren mit

controller integriert ist bzw. bei denen DDS-Systeme zum Einsatz kommen.

Ich nutze hier den konventionellen Mikrocontroller ATmega328P, da er im gut handhabbaren DIL-Gehäuse verfügbar ist und mit einem Takt bis 20 MHz arbeitet. Außerdem lässt er sich weitestgehend identisch zum bekannten ATmegaS beschatten

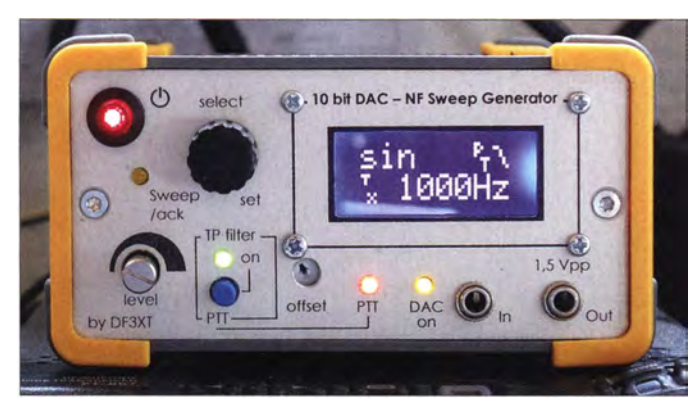

Mikrocontrollern verwenden oft die Pulsweitenmodulation (PWM) und nachgeschaltete Tiefpassfilter, um zeitlich die Ausgangsspannung variieren zu lassen und so ein NF-Signal zu erzeugen.

Dieser Beitrag zeigt ein weiteres, nicht neues Konzept, tim ein für Messzwecke brauchbares NF-Signal zu generieren: der Einsatz eines DIA-Umsetzers (DAU). Nicht unerwähnt bleiben soll die Möglichkeit, niederfrequente Signale auch mit speziellen, zur direkten digitalen Synthese (DDS) gedachten Schaltkreisen erzeugen zu können.

#### ■ Analoge und digitale Signale

Bild 2 zeigt eine Sinusfunktion in der kontinuierlichen Darstellung (blau) sowie als Näherung von diskreten Werten (rot). Für Mikrocontroller ist die diskrete Form entscheidend, da sie in der Regel selbst kein kontinuierliches analoges Signal ausgeben können. Da der hier verwendete ATmega 328 [1] über keinen internen DIA-Umsetzet verfügt, erweiterte ich die Schaltung um den LTC1661 [2], der diese Funktion realisiert. Es soll an dieser Stelle nicht unerwähnt bleiben, dass Atme! beispielsweise auch Mikrocontroller im Programm hat, bei denen der D/A-Umsetzer bereits im MikroBild 1: Der Prototyp des NF-Generators ist in einem Profilgehäuse von Fischer Elektronik untergebracht.

Foto: HB9EFQ

und programmieren. Anhand der typischen Möglichkeiten solcher Controller lassen sich gut die Funktion der direkten Signalerzeugung erläutern und die technischen Grenzen des gewählten Verfahrens verdeutlichen.

Der LTC1661 besitzt zwei unabhängig voneinander einstellbare Ausgänge, von denen hier Ausgang A Verwendung findet. Der D/A-Umsetzer kann Ausgangsspannungen im Bereich vom Massepotenzial bis zur Versorgungsspannung ausgeben, hier also von 0 V bis 5 V. Da er mit einer Auflösung von 10 Bit arbeitet, lässt sich dieser Spannungsbereich in 1024 Schritten darstellen. Die Beziehung zwischen dem Digital- und Analogwert ist dabei linear. Für den Digitalwert k errechnet sich die Ausgangsspannung  $U_A$  aus:

$$
U_{\rm A} = \frac{k}{1024} \cdot U_{\rm B}.\tag{1}
$$

Soll z. B. eine Spannung von 2,5 V amAusgang des D/A-Umsetzers anliegen, muss er bei einer Betriebsspannung von 5 V als Eingabewert  $k = 512$  erhalten.

Die Firmware ist mit Bascom-AVR [3] erstellt. Das Assembler-Listung steht auf www.funkamateur.de zum Herunterladen bereit. Die Schaltung lässt sich bequem

und preiswert auf einer Lochrasterplatine aufbauen.

#### **Ansteuerung des LTC1661**

Das Steuerwort für den LTC1661 umfasst 16 Bits. Die ersten vier Bits werden zur Steuerung benötigt (CTRL). Da hier jeweils der Kanal A angesteuert wird, ist dieser Teil konstant 1001B (binär). Die folgenden zehn Bits stellen den Wert für die auszugebende Spannung dar  $-k$  in Formel 1. Die letzten Bits XI und XO sind ohne Funktion. Ich habe sie auf OOB gesetzt. Die Verbindung zwischen Controller und DAU ist mittels SPI (engl. Serial Peripheral Interface) realisiert. Konzeptbedingt<sup>®</sup> ist nur die byteweise Übertragung möglich:

- High-Byte mit den CTRL-Bits und den ersten vier (höherwertigen) Bits von k,
- Low-Byte mit den letzten sechs (niederwertigen) Bits von  $k$  sowie den Füllbits  $X1$  und  $X0$ .

Listing 1 zeigt die Aufbereitung der Datenpaare . Sie werden einmalig bei der Initialisierung errechnet und gespeichert. Während der Tongenerierung wäre die Aufbereitung zu rechenintensiv. Für einen Spannungswert von z. B. 2 ,5 V wird nach Formel  $1 k = 512$  ermittelt. Nach Abarbeitung des Listings 1 ergeben sich für das Low-Byte  $Value(CNT+1) = 00000000$  und das High-Byte Value(CNT) =  $10011000$ .

## **• Maximale Frequenz**

Bei einem 1000-Hz-Ton sind 1000 Schwingungen/s mit den in Bild 1 skizzierten diskreten Werten an den DIA-Umsetzer zu übermitteln. Doch das heißt für den Controller nicht, lediglich 1000 Byte/s auszugeben. Vielmehr sind 1000 Abbildungen des kompletten Satzes von Daten, die für eine vollständige Schwingung notwendig sind, sekündlich erforderlich. Daher stellt sich die Frage, ob die Leistung des Mikrocontrollers dafür ausreicht.

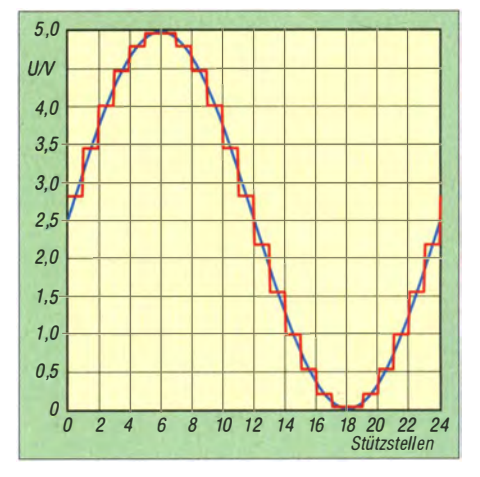

Bild 2: Kontinuierliches (blau) und mit 24 Stützstellen diskret erstelltes Sinussignal

# Praktische Elektronik

Zur Verdeutlichung gehe ich von 24 Stützstellen für eine vollständige Schwingung aus. Bei 1000 Hz müssen somit 1000 · 24 = 24 000 Datensätzels übertragen werden. Da für den DIA-Umsetzer jeweils zwei Byte erforderlich sind, vergrößert sich die Übertragungsmenge auf 48000 Byte/s.

Der Kehrwert der Anzahl der Datensätze/s ist gleich der Verweildauer T jedes einzelnen Werts. Für einen 1000-Hz-Ton sind es:

$$
T = \frac{1}{24000 \text{ Bytepaare/s}} = 41,\overline{6} \,\mu\text{s}.
$$

Da der Controller mit seiner maximalen Taktfrequenz  $f<sub>O</sub> = 20$  MHz arbeitet, ist ein Takt 50 ns lang. Während der Verweildauer für jeden Ausgabewert des 1000-Hz-Tons arbeitet der Mikrocontroller somit

$$
Take = \frac{T}{1/f_Q} = \frac{41,\overline{6} \,\mu s}{50 \text{ ns}} = 833,\overline{3}
$$
 (2)

Takte ab. Für ein NP-Signal mit einer Frequenz von 1000 Hz und 24 Stützstellen müssen daher die Schreibsequenzen für die beiden an den DIA-Umsetzer auszugebenden Bytes innerhalb von 833 ,33 Taktzyklen vollzogen sein, damit der Ton sauber abgebildet wird. Außerdem ist es erforderlich, die spezifischen Gleichspannungswerte  $k$  der 24 Stützstellen jeweils 833 ,33 Controllertakte am Ausgang des D/A-Umsetzers zu halten.

Die oben angegebenen Taktwerte mit Nachkommastellen zeigen ein weiteres Problem. Der Mikrocontroller kann nur am Ende eines Takts reagieren. Das Ausgangssignal lässt sich z. B. entweder für 833 Takte oder für 834 Takte halten. Das hat wiederum einen Einfluss auf die ausgegebene Frequenz, die dadurch nicht immer exakt auf dem gewünschten Wert liegt. Jedoch bewegt sich der Fehler im

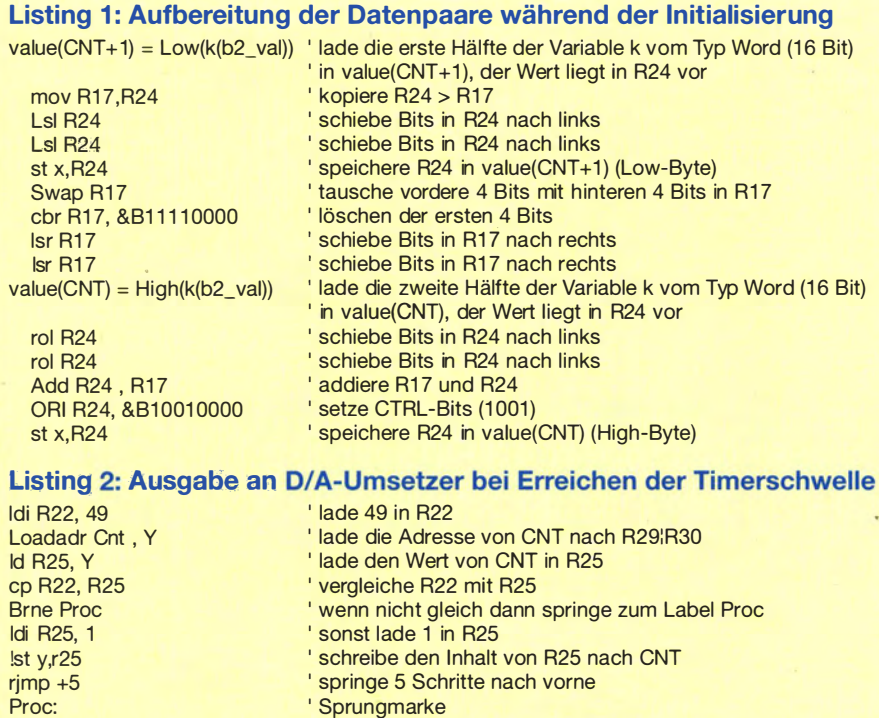

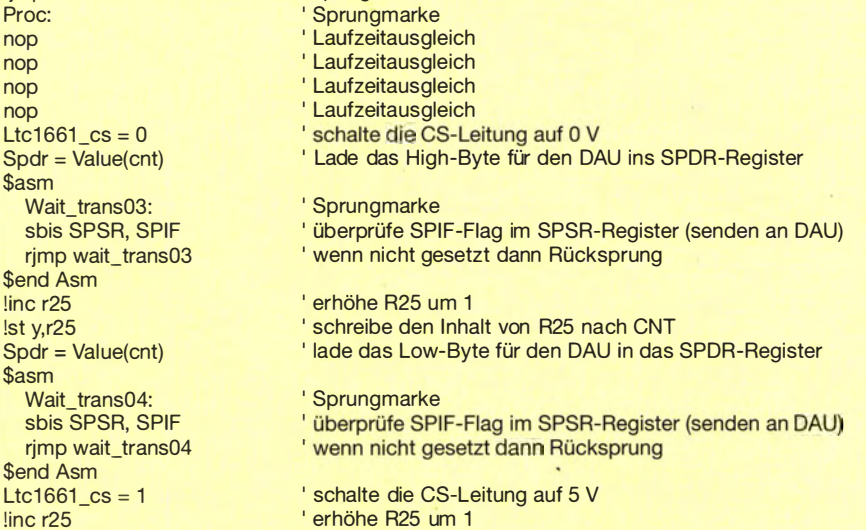

schreibe den Inhalt von R25 nach CNT

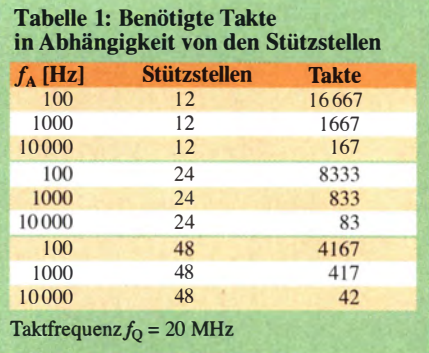

Millihertzbereich - er ist somit im NP-Spektrum nicht von Relevanz.

Das Laden der diskreten Werte und Beschreiben des DIA-Umsetzers erledigt die vom 16-Bit-Timer des ATmega328 aufgerufene Interruptroutine. Jeder Controllertakt erhöht den Inhalt des Timer1 um 1. Beim I 000-Hz-Ton löst das Erreichen von 833 (Takte) den Interrupt aus. Dafür sind die Register OCR1AH und OCR1AL mit folgenden Werten zu belegen:

$$
OCRIAH = \frac{Takte}{256} = 3
$$
 (3)

 $OCRIAL = Take - OCRIAH \cdot 256 = 65 (4)$ 

Die Interruptroutine des Timer1 zeigt das Listing 2. Die Abfrage auf den Wert 49 ist notwendig, da 24 Stützstellen pro Zyklus mit je zwei Bytes zu übertragen sind, zuzüglich der Erhöhung von CNT nach dem letzten Schreiben. Bei Erreichen von 49 wird der Zähler auf 1 zurückgestellt.

Die Werte für OCR1AH und OCR1AL liegen für jede Frequenz vorbereitet in einem Datenfeld und werden je nach eingestellter Frequenz in die entsprechenden Register des Timer1 geladen.

Die noch nicht optimierte Sequenz im Listing 2 benötigt 62 Takte inklusive Rücksprung. Darüber hinaus ist die Dauer der Übertragung an den DIA-Umsetzer zu betrachten. Das SPI-Verfahren benötigt zur Übertragung von 8 Bit 32 Takte. Gemäß Datenblatt ist die schnellste fehlerfreie Datenübertragung bei der SPI-Übertragung mit einem Viertel des Controllertakts möglich. Glücklicherweise haben ·die Atmel-Architekten ein SPl Boost Bit vorgesehen. Sein Setzen (SPSR.0 = 1) ermöglicht die schnellste Übertragung bei der Hälfte des Controllertakts, sodass sich der Zeitaufwand zur Übertragung eines Bytes auf 16 Takte reduziert. In Summe ergeben sich so 94 Takte zum Schreiben eines Datenpaares, was zu einer theoretischen Maximalfrequenz von 8865 Hz führt.

#### **Auflösung**

Ist eine Auflösung von 1 Hz gefordert, zeigen die Werte für den Timer1 schnell, wo eine weitere Grenze dieses Verfahrens liegt. Bei 24 Stützstellen und einer Taktfrequenz

nop nop nop nop Ltc1661\_cs

\$asm Wait\_tran

rimp wait \$end Asm !inc r25 !st v.r25  $S<sub>pdr</sub> = Valu<sub>0</sub>$ \$asm Wait\_tran sbis SPSI rjmp wait \$end Asm  $Ltc1661$   $cs$ !inc r25 !st y, r25

# Praktische Elektronik

von 20 MHz ergeben sich nach Rundung der berechneten Takte für 1000 Hz und 1001 Hz identische CNT-Werte , siehe Tabelle 2. Während bei kleineren Frequenzen Schrittweiten von 1 Hz darstellbar sind, nimmt die mögliche Auflösung mit steigender Frequenz ab.

Maßgebend für die Auflösung sind die Quarzfrequenz  $f<sub>O</sub>$  und die Anzahl der Stützstellen. So würden sich bei nur zwölf Stützstellen und gleicher Quarzfrequenz für 1000 Hz und 1001 Hz schon 1667 Takte bzw. 1 665 Takte ergeben. Zudem stiege die maximale Frequenz des Ausgangssignals auf etwa 17 800 Hz. Wer die Maximalfrequenz und/oder die Auflösung erhöhen möchte, muss somit die Stützstellenzahl verringern, was jedoch zulasten der Qualität des erzeugten Signals geht.

Ich habe bei meinem Gerät eine Schrittweite von 10 Hz gewählt. Bei diesem Wert ist eine korrekte Auflösung ab 2960 Hz nicht mehr durchgehend gegeben. Das Frequenzspektrum des Generators reicht von 20 Hz bis 6500 Hz. Für die Messungen von Signalen mit den im Amateurfunk üblichen Bandbreiten ist dies ausreichend.

#### **E** Ergänzungen und Anmerkungen

Es können beliebige Wellenfunktionen, wie etwa Sinus, Sägezahn, Dreieck oder Rechteck sowie Zweitonsignale mit diesem Kon-

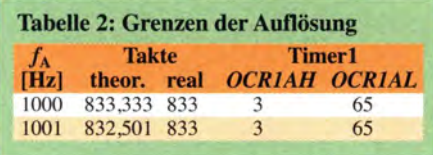

zept abgebildet werden. Das generierte Sinussignal ist nur eine Annäherung an ein kontinuierliches Signal. Die Folge ist ein Oberwellenspektrum, da Pegelsprünge vorhanden sind. Ich habe meinen NP-Generator daher mit einem zuschaltbaren Tiefpassfilter (Grenzfrequenz 6,5 kHz) ausgestattet, was das Störspektrum bei Frequenzen über 3 ,25 kHz dämpft und ein für meine Bedürfnisse hinreichend sauberes Sinussignal erzeugt.

Der NP-Generator ist mit einer Wobbelfunktion ausgestattet, die der TimerO steuert. Zudem wurde ein Rauschgenerator (T80, IC4b) implementiert. In der Grundausführung werden Sinus-, Dreieck-, Rechteck-, Sägezahn- und Zweitonsignale zwischen 20· Hz und 6500 Hz erzeugt. Die Einstellungen lassen sich in drei Speicherplätzen ablegen.

Eine PTT-Funktion ist eingebaut, sodass sich Messungen unmittelbar am Transceiver im Sendebetrieb vornehmen lassen. Weiterhin ist die Steuerung des Generators über eine I 2C-Schnittstelle in Vorbereitung. Dies ermöglicht den Anschluss eines USB- $I^2C$ -

Konverters [4], über den die Steuerung vom PC aus erfolgen kann. Konventionell wird das Gerät über einen Drehgeber gesteuert. Unterteilt in acht Hauptpunkte sind u. a. die Aktivierung des NP-Signals, die Auswahl der Wellenfunktionen und des Wobbelmodus sowie die Voreinstellungen, PTT- oder Filter-Aktivierung und die Speicherung der Standardeinstellungen möglich. Das Betätigen des Tasters im Drehgeber führt zum Sprung in die spezifischen Untermenüs mit weiteren Einstellmöglichkeiten. Bei der Tonausgabe ist über den Drehgeber die Änderung der Frequenz möglich.

Es sei erwähnt, dass der ATmega328 über eine Fülle von Stromspareinstellungen ver- . fügt, von denen ich rege Gebrauch mache. Hierzu zählt das Ausschalten von nicht verwendeten Komponenten, wie etwa ADC, USART und Timer2 über das Register PRR. Zusätzlich befinden sich Controller und D/A-Umsetzer im Stromsparmodus, solange kein Ton abgegeben wird.

#### hb9efq@yahoo.com

#### Literatur und Bezugsquellen

- [1] Atmel: ATmega328. www.atmel.com/devices/ atmega328.aspx
- [2] Linear Technology: LTC1661. www.linear.com  $\rightarrow$ Search: LTC1661
- [3] MCS Electronics: BASCOM-AVR. www.mcselec.  $com \rightarrow Products \rightarrow BASICOM Software$
- [4] ELV: USB-I2C-Interface. www.elv.de  $\rightarrow$  Artikel-Nr. 68-08 41 23

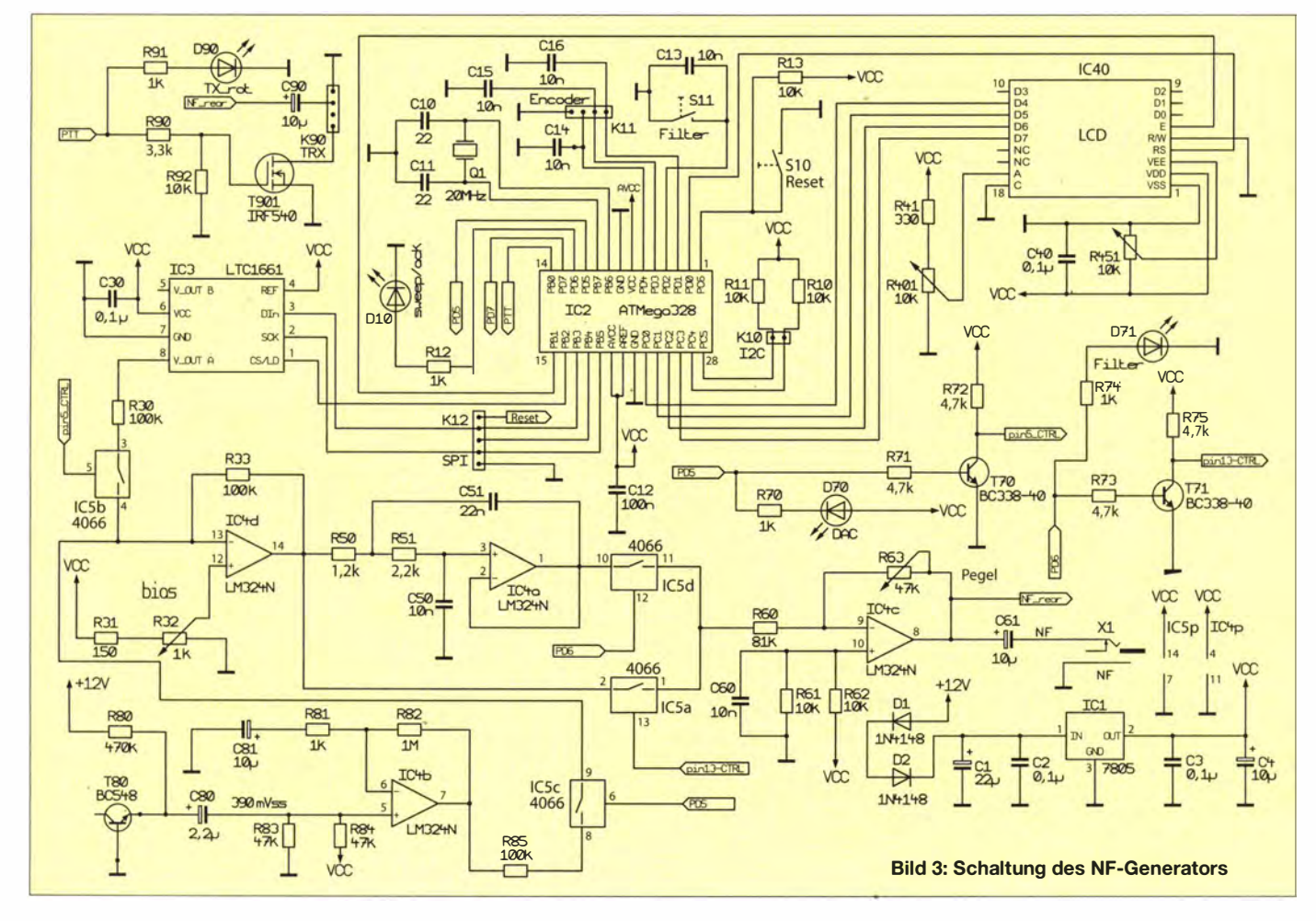

# Breitbandempfänger von VLF bis UHF mit modernem DVB-T-Stick (1)

## KLAUS WARSOW - DGOKW

Die derzeit erhältlichen DVB-T-Sticks mit dem R820T/RTL2832-Chipsatz besitzen einen durchgängigen Frequenzbereich, der von 24 MHz bis über 1,8 GHz reicht. Sie weisen eine Eingangsempfindlichkeit auf, die den Vergleich mit kommerziellen Transceivern nicht zu scheuen braucht und sogar EME-Empfang möglich macht. ln Kombination mit dem beschriebenen Konverter lässt sich damit ein leistungsfähiger softwaredefinierter Breitbandempfänger für 10 kHz bis 1,8 GHz aufbauen.

Jene Leser, die an dieser Stelle vielleicht die Fortsetzung der Basteiserie zum Nostalgieradio [1] erwarten, bitte ich um Geduld. Die angekündigte Beschreibung des Geradeausempfängers folgt in einer der nächsten FA-Ausgaben.

Nachstehend soll es um ein anspruchsvolles Projekt gehen , das auf einem handelsüblichen, preiswerten USB-DVB-T-Stick basiert. Es handelt sich dabei um einen softwaredefinierten Empfänger (SDR) für einen großen Frequenzbereich, der trotz Dieser DVB-T-Stick stellt für sich genommen schon die komplette Empfängerhardware für den genannten Frequenzbereich . dar - und das bei einem Stückpreis von unter 20 $\epsilon$ .

Damit auch Signale unterhalb von 24 MHz empfangen werden können, habe ich einen Frequenzumsetzer (Konverter) konstruiert. Dieser wurde an die Möglichkeiten des verwendeten Empfänger-Sticks angepasst und setzt den Bereich zwischen 10 kHz und 30 MHz in die Zwischenfrequenzlage zwi- Eingangsempfindlichkeit Lücken im Emp-

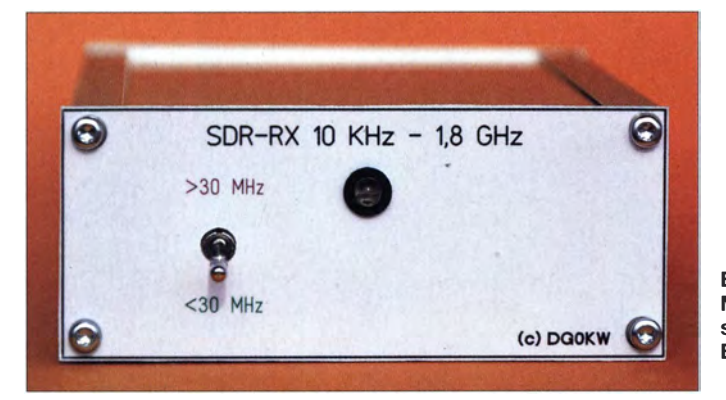

seines relativ einfachen Aufbaus gute technische Eigenschaften aufweist. Hervorzuheben ist die gegenüber dem in [2] vorgestellten SDR-Hardwarekonzept deutlich höhere Empfindlichkeit. SDR steht dabei für Software Defined Radio, also einen -durch die Software im PC definierten Empfänger. Etwas Hardware wird dafür aber trotzdem noch benötigt.

Mein Entwicklungsziel war eine Baugruppe zum Empfang von Amateurfunksignalen sowie zu deren Kontrolle auf spektrale Reinheit und unerwünschte Nebenaussendungen. Darüber hinaus wollte ich mit diesem Empfänger die Bandbelegung beobachten. Eine direkte Verwendung als PCgestützter Breitbandempfänger wäre selbstverständlich auch möglich.

Wie bereits erwähnt, ist der Hauptbestandteil der Empfängerhardware ein SDR& DVB-T-USB-Stick von NooElec [3], bestückt mit einem R820T-Tuner für den Frequenzbereich von 24 MHz bis etwa 1,8 GHz und einem RTL2832-Decoder.. Bild 1: Musteraufbau des softwaredefinierten Breitbandempfängers Foto: DGOKW

sehen 48 ,01 MHz und 78 ,00 MHz um. Die Stromversorgung der gesamten Baugruppe erfolgt über den USB-Anschluss des PC. Grundsätzlich lassen sich auch DVB-T-Sticks verwenden, die mit einem E4000- Tuner bestückt sind, wenn deren Frequenzbereich bei 48 MHz oder tiefer beginnt. Diese weisen aber neben einer geringeren

#### **Tabelle 1: Konzeptionelle Eckpunkte** des Empfangskonverters

Eingangsfrequenzen  $f_{\rm E}$  > 30 MHz Antenneneingang 50  $\Omega$  (BNC) über ein internes 35-MHz-Hochpassfilter direkte Signalverarbeitung (ohne Shift)

Eingangsfrequenzen  $f_{\rm E} \leq 30$  MHz

Antenneneingang 50 Q (BNC) über ein internes 30-MHz-Tiefpassfilter

Signalverarbeitung nach Umsetzung auf eine Zwischenfrequenz zwischen 48,0 MHz und 78,0 MHz (Shift: -48 000 000)

großsignalfester Schottky-Diodenmischer Filterung des 48-MHz-Quarzoszillatorsignals mit einstellbarem Bandpass vor dem Miseher einstellbares Notch-Filter für die Oszillatorfrequenz

dreikreisiges Bandpassfilter, speziell für Empfangsfrequenzen > 2 MHz für gute Spiegelfrequenzunterdrückung

zusätzliche PlN-Diode zur Verbesserung der ZF-Durchschlagsfestigkeit

**Betriebsspannung** 5,0 V (vom PC über USB-Anschluss)

minimale PC-Systemanforderungen Betriebssystem Windows XP oder höher Pentium 5 oder höher, min. 1,6 GHz mindestens 1 GB RAM USB 2.0 oder höher

fangsfrequenzbereich auf. Ein Konverter für Sticks mit diesem E4000-Chipsatz, ausgerüstet mit HF-Vorverstärker und aktivem Mischer, wurde bereits in [2] beschrieben.

#### **B** SDR & DVB-T-Stick

Für die Tests und den Aufbau des Emp-· fängers verwendete ich einige Exemplare des bei [3] erhältlichen Typs mit der Artikelbezeichnung NooElec NESDR Mini SDR & DVB-T USB Stick (R820T) wl Antenna and Remote Control.

Für diesen Stick soll es angeblich keine DVB-T-Software geben. Er wird deshalb offenbar ausschließlich als SDR-Empfänger produziert und ist in Verbindung mit der dazugehörigen Software in der Lage, einen 2 MHz breiten Bereich in der Spektrumansicht darzustellen . Somit erfasst er z. B. das gesamte 2-m-Band und macht dadurch  $E_s$ -Öffnungen sehr gut sichtbar.

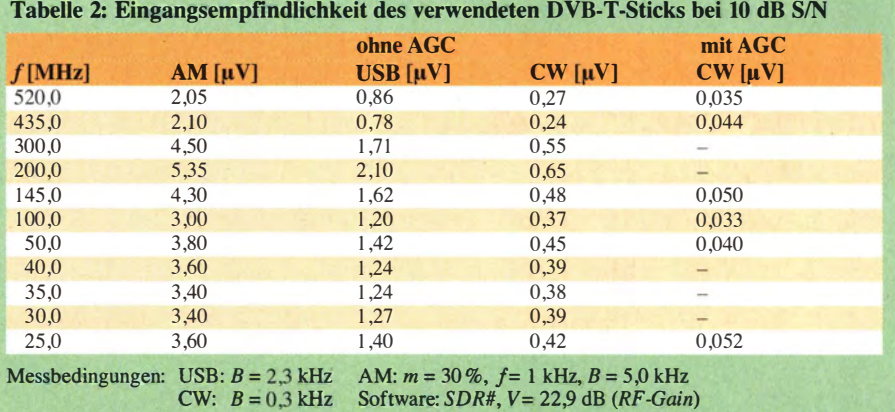
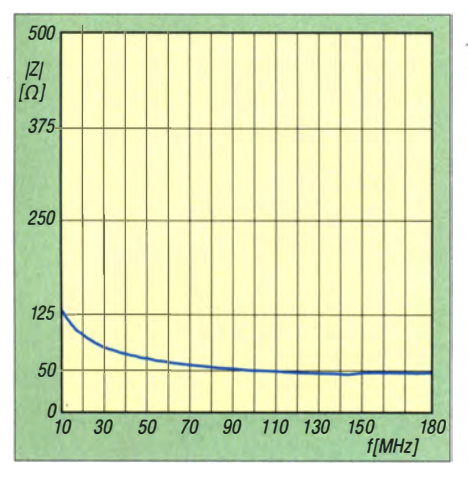

Bild 2: Impedanz des Antenneneingangs des DVB-T-Sticks unterhalb von 180 MHz

Um präzisere Daten zum vorliegenden Stick zu erhalten, habe ich einige Messungen daran vorgenommen und zunächst mit einem vektoriellen Netzwerkanalysator (VNA) die Eingangsimpedanz gemessen. Sie liegt - im Gegensatz zum üblichen TV-Standard von 75  $\Omega$  – tatsächlich bis hinab zu einer Frequenz von etwa 100 MHz bei etwa 50 Q.

Der in Bild 2 gut erkennbare Anstieg unterhalb von 100 MHz lässt auf einen zu klein dimensionierten Eingangskondensator schließen . Da ich aber das Stick-Gehäuse nicht öffnen wollte und dieser Effekt durch die nachstehend beschriebene Schaltung zum großen Teil kompensiert wird, beließ ich es dabei.

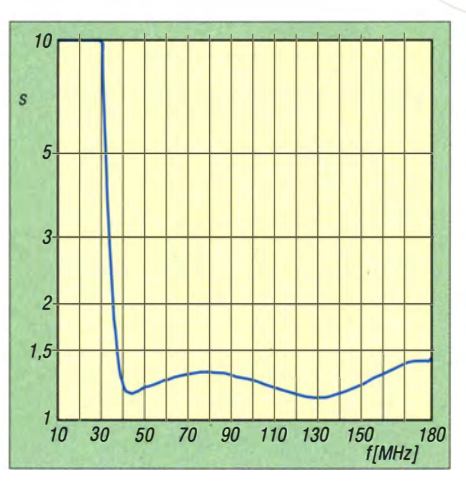

Bild 3: SWV des Signalwegs vom Konverter-Antenneneingang K1 bis zum DVB-T-Stick

Darüber hinaus habe ich überprüft, ob der angegebene Frequenzbereich Lücken aufweist und bei dieser Gelegenheit gleich die Eingangsempfindlichkeit erfasst. Um auf allen Frequenzen vergleichbare Ergebnisse zu erhalten, habe ich die AGC-Funktionen (automatische Verstärkungsregelung) abgeschaltet. Die Messergehnisse sind in Tabelle 2 zusammengefasst.

Der von mir verwendete SDR&DVB-T-Stick weist einen lückenlosen Frequenzbereich auf. Der fast baugleiche, bei [4] getestete DVB-T-Stick ist für den beschriebenen Zweck ebenfalls verwendbar, obwohl seine Eingangsimpedanz von 75 Q leider für den vorgesehenen Zweck nicht optimal ist.

Die in anderen Veröffentlichungen ([4], [5]) erwähnte Eingangsempfindlichkeit von 0,15  $\mu$ V bei 12 dB S/N (Signal-Rausch-Verhältnis), speziell im 70-cm-Band, wurde mit diesem DVB-T-Stick bei eingeschalteter Tuner-AGC oder bei entsprechend eingestellter Verstärkung ebenfalls erreicht.

#### **• Schaltungsbeschreibung**

Der softwaredefinierte Empfänger samt DVB-T-Stick findet auf einer Standard-Euro-Platine Platz. Er besitzt je einen Antenneneingang für Frequenzen bis 30 MHz und über 30 MHz. Die Umschaltung der Eingänge erfolgt mit einem Kippschalter. In Tabelle 1 sind die Eckpunkte. des technischen Konzepts aufgeführt.

Schaltungstechnisch weist das Gerät einige Besonderheiten auf (Bild 4). Die Antennenbuchse K2 ist für Frequenzen bis 30 MHz und die Buchse Kl für Frequenzen über 30 MHz zuständig. Die HF-seitige Umschaltung übernimmt das Reedrelais Re , gesteuert durch den Kippschalter Sl. Die Duo-LED Dl dient gleichzeitig als Betriebs- und Bereichsanzeige .

Der DVB-T-Stick befindet sich direkt auf der Platine und somit auch im Empfängerbzw. Konvertergehäuse . Er steckt in der oberen USB-Buchse von K3 und sein Antehneneingang ist über ein kurzes Koaxialkabel mit dem Anschlusspunkt K8 auf der Platine verbunden .

Die verwendeten Tschebyscheff-Filter sind auf geringe Durchgangsdämpfung und Wel-

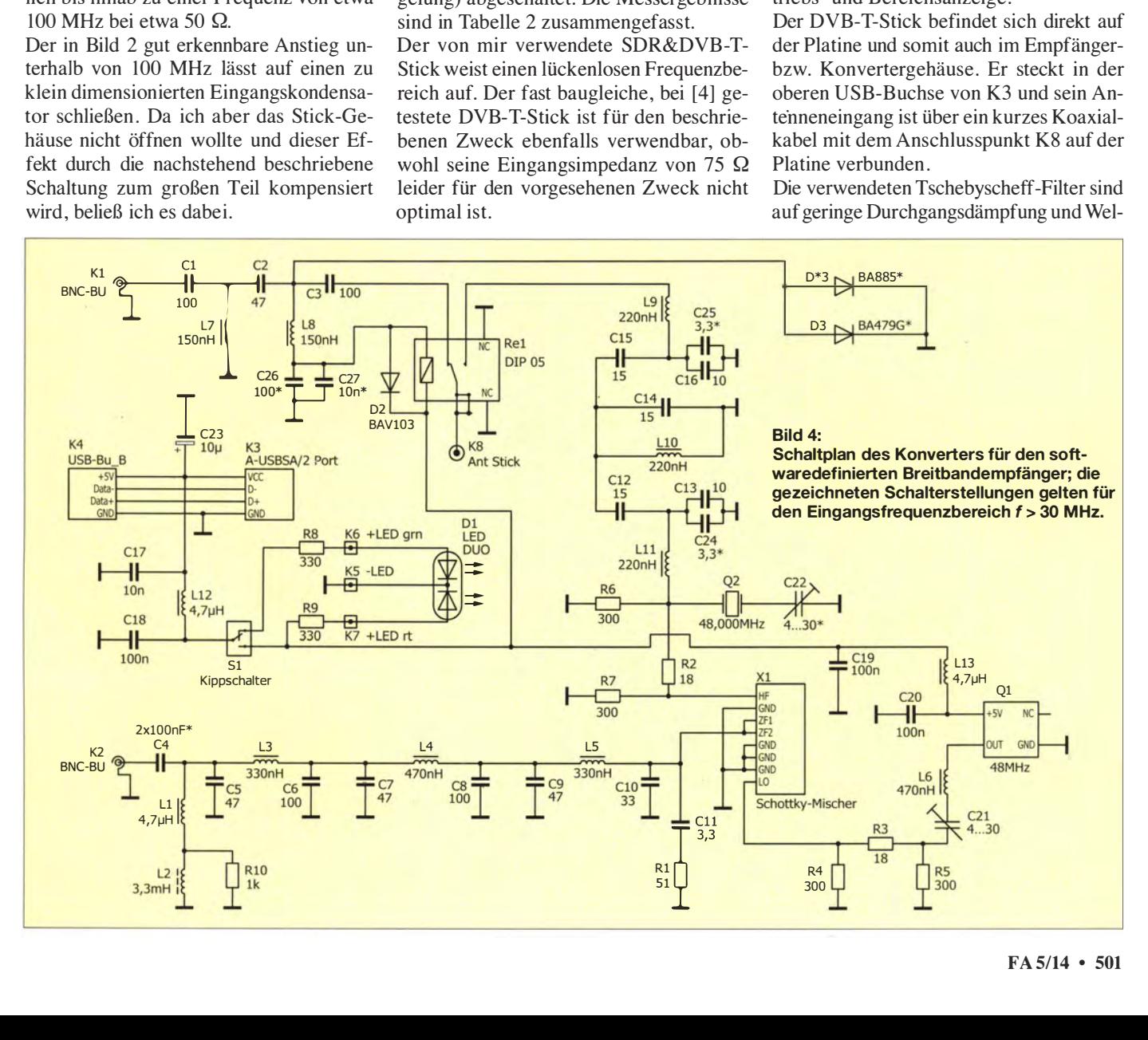

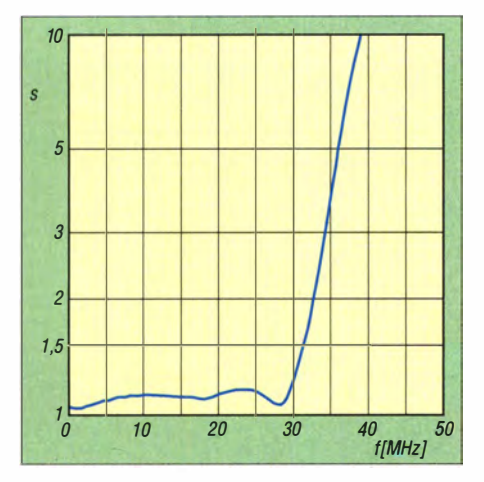

Bild 5: SWV des Signalwegs zwischen Antenneneingang K2 und Miseher

ligkeit im Durchlassbereich bei Verwendung handelsüblicher Bauteile optimiert. Das an der Buchse Kl anliegende Antennensignal (> 30 MHz) gelangt über den Hochpass mit C1, C2, C3 und L7, L8 so- $\cdot$ wie über die Relaiskontakte von Re1 direkt zum Antenneneingang des Sticks K8 . Über den USB-Port erfolgt die Verbindung zum PC oder Laptop.

In Bild 3 ist das SWV des Signalwegs zwischen der Buchse K1 und dem Stick innerhalb des gleichen Frequenzbereichs wie in Bild 2 zu sehen . Deutlich ist hier der im Vergleich mit Bild 2 günstigere (waagerechte) Verlauf der Kurve erkennbar. Die Wirkung des zu klein bemessenen Eingangskondensators des DVB-T-Sticks wird durch den Hochpass somit weitgehend kompensiert.

Wegen der hohen Eingangsempfindlichkeit des Empfänger-Sticks würde sicher jeder davor eingeschleifte HF-Verstärker das Signal nur negativ beeinflussen. Sinnvoll wäre allenfalls ein EME-tauglicher Vorverstärker direkt am Mast und somit an der Antenne.

Um mit dem Empfanger auch Signale im Bereich unterhalb von 30 MHz verarbeiten zu können, müssen diese in einen höheren, für den Stick geeigneten Frequenzbereich umgesetzt werden. Zur Vermeidung von Störungen durch UKW-Rundfunksender erfolgt in den mir bisher bekannten Schaltungen die Umsetzung auf 110 MHz oder höher. Der im Konverter verwendete Stick erlaubt die Umsetzung in einen Bereich unterhalb des Rundfunkbandes. Daraus ergeben sich einige Vorteile , auf die ich noch eingehen werde .

Ich habe wegen der gleichzeitigen Verfügbarkeit sowohl eines passenden Quarzoszillators als auch eines Einzelquarzes den Bereich von 48 MHz bis 78 MHz für die Frequenzumsetzung gewählt.

Die Signale des Bereichs von 0,01 MHz bis 30 ,00 MHz gelangen auf den Miseherhaustein Xl und werden mithilfe einer

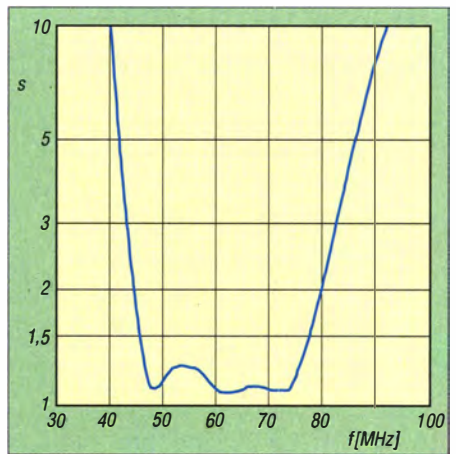

Bild 6: SWV-Frequenzgang des ZF-Bandfilters nach dem Miseher

Oszillatorfrequenz von 48 ,0 MHz in den Zwischenfrequenzbereich (ZF) von 48 ,01 MHz bis 78 ,00 MHz umgesetzt.

Ein Quarzgenerator im Metallgehäuse erzeugt das Oszillatorsignal. Da seine Ausgangsimpedanz ungleich 50  $\Omega$  ist und auch einige nicht erwünschte Oberwellen produziert werden, liegt ein Bandpass aus L6 und C21 im Signalweg zum Mischer. Hinter diesem Bandpass ist die erste Oberwelle um etwa 6 dB (50 % der Spannung) gedämpft.

Als Miseher setze ich einen großsignalfesten Schottky-Dioden-Typ ein. Im Interesse einer optimalen Funktion muss dieser möglichst an allen Ein- und Ausgängen mit 50 Q abgeschlossen sein. Dazu tragen die zur Pegelanpassung vorgesehenen 3-dB-Dämpfungsglieder aus R3, R4, R5 und R2, R6, R7 bei .

Dem Mischereingang wird das von der Antennenbuchse K2 kommende Signal ( < 30 MHz) über C4 und den Tiefpass aus C5 bis ClO und L3 bis L5 zugeführt. Das gemessene SWV des Signalwegs zwischen Antenneneingang und Miseher ist in Bild 5 dargestellt.

Für den 50-Q-Abschluss oberhalb von 30 MHz sorgen R1 und C11. Im Gleichstromhereich übernimmt L2 mit seinem Innenwiderstand nahe 50 Q diese Funktion. Da die Eigenresonanz von L2 knapp unter 1 MHz liegt (oberhalb dieser Frequenz wirkt L2 nur noch kapazitiv), würden KW-Signale entsprechend gedämpft. Dieses verhindert die Spule L1. R10 bedämpft die Eigenresonanz von L2. Zusammen bildet diese Kombination mit C4 einen Hochpass zur Unterdrückung von Brummmodulation.

Das vom Miseher gelieferte ZF-Signal wird über ein 3-dB-Dämpfungsglied einem dreikreisigen Bandfilter zugeführt. Dessen Durchlasskurve ist in B ild 6 zu sehen. Das ZF-Signal wird von allen außerhalb des Filterdurchlassbereichs liegenden Mischprodukten befreit und über die entspechenden Relaiskontakte dem Antenneneingang des Sticks zugeführt.

Der Miseher weist eine Trägerunterdrückung zwischen 40 dB und 50 dB auf. Mit anderen Worten: Das Oszillatorsignal (48 MHz) hat am Ausgang des Mischers zwar einen um bis zu 50 dB gedämpften, aber immer noch entsprechend hohen Pegel. Dieser Restträger kann mit anderen starken Empfangssignalen im Stick wieder neue Mischprodukte bilden . Hinzu kommt noch das Spektrum des im DVB-T-Stick arbeitenden 28 ,8-MHz-Quarzgenerators. Das Resultat sind "Geistersignale".

Um deren Entstehung möglichst zu unterdrücken, wurde ein Notch-Filter (Kerbfilter) aus dem Quarz Q2 und dem Trimmer C22 am Eingang des ZF-Filters angeordnet. Mittels Trimmerahgleich lässt sich der Rest-Oszillatorpegel zusätzlich reduzieren. Schließt man an den Empfänger gleichzeitig zwei Antennen an, z. B. eine für VHF an K1 und eine für KW an K2, so kann es beim Betrieb im Bereich  $f_{\rm E}$  < 30 MHz zum Übersprechen von starken Signalen in der ZF-Lage direkt vom Antenneneingang K1 über die Platine oder das Relais auf den Eingang des Sticks an K8 kommen. Deshalb hat die PIN-Diode D3 die Aufgabe, den Eingang K 1 ausreichend stark zu bedämpfen. Als Steuerstrom für die Diode wird jener verwendet, der auch das Relais betätigt. Das Relais arbeitet also gleichzeitig als Schalter und als Vorwiderstand für die PIN-Diode .

Die Spulen Ll2 und Ll3 und die Kondensatoren C 17 bis C20 und C23 dienen der Unterdrückung von Störsignalen auf der Stromversorgungsleitung, die vom USB-Anschluss und vom Quarzgenerator Q1 ausgehen können.

#### **Dimensionierung** von Bauelementen

Im Schaltplan (Bild 4) sind einige Bauelemente mit einem Stern gekennzeichnet, da zu ihnen spezielle Anmerkungen erforderlich sind.

Tabelle 3 enthält die Werte der Kondensatoren des ZF-Bandpassfilters. Die Eckfrequenzen kennzeichnen den 1 -dB-Durchlassbereich. Wenn vorhanden, können für C13 und C16 passende SMD-Kondensatoren der Bauform 1 206 mit einem Wert von

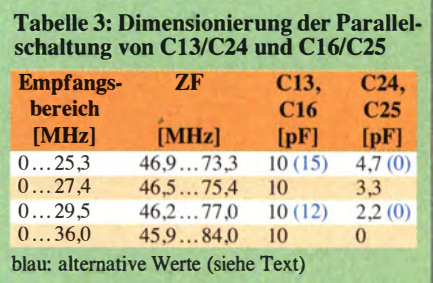

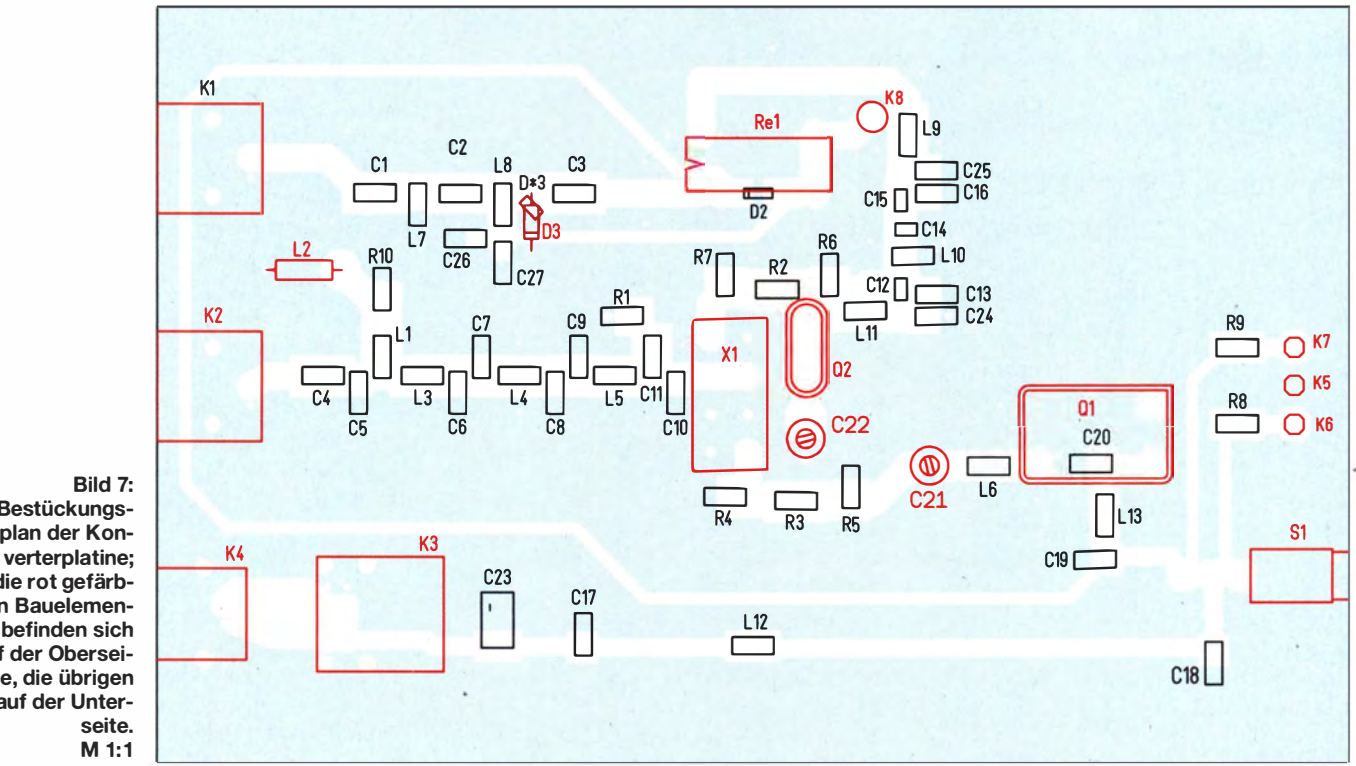

Bild 7: Bestückungs-<br>plan der Konverterplatine; die rot gefärbten Bauelemente befinden sich auf der Oberseite, die übrigen auf der Unterseite. M 1:1

12 pF eingesetzt werden. C24 und C25 bleiben dann unbestückt. Dieses stellt die optimale Bestückung dar. Das Filter ist so dimensioniert, dass es nicht abgestimmt werden muss.

Die tiefste zu empfangende Frequenz im Längstwellenbereich wird von C4 beeinflusst (Tabelle 4). Dieser kann auch aus zwei bis vier parallelgeschalteten 100-nF-SMD-Kondensatoren ( 1 206) bestehen, die hochkant nebeneinander auf die Platine gelötet werden .

Der Antenneneingang des DVB-T-Sticks muss über ein kurzes Stück Koaxialkabel mit K8 auf der Platine verbunden werden. Da die zum Stick mitgelieferte Antenne nicht benötigt wird, steht das daran befindliche Kabel samt MCX-Stecker zur Verfügung. Man trennt das Kabel bei einer Länge von 80 mm (einschließlich der Steckergehäuselänge) durch, isoliert etwa 5 mm ab und verbindet dann das Ganze mit K8 auf der Platine. Der Schirm des Kabels wird auf mindestens zwei Stränge aufgefasert und neben K8 möglichst kurz auf die Massefläche gelötet. Die Positionen 37 und 38 der Stückliste (siehe Tei1 2 in der nächsten Ausgabe) werden dann nicht benötigt.

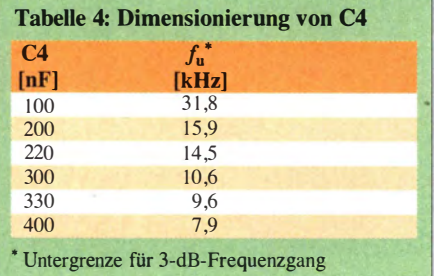

Als Trimmer C22 kann auch ein Typ mit einem Endwert von 20 pF benutzt werden. Um alle denkbaren Toleranzen der Quarze Q1 und Q2 ausgleichen zu können, darf seine Anfangskapazität aber höchstens 4 pF betragen.

Die PIN-Diode D3 und damit auch die Kondensatoren C26 und C27 werden nur dann benötigt, wenn an das Gerät wirklich zwei Antennen gleichzeitig angeschlossen werden sollen. Diese Diode kann als bedrahtetes (D3 , BA479) oder als SMD-Bauteil (D\*3, BA885 bzw. BA679) bestückt werden. Falls man sie nicht einbaut, ist C26 oder C27 durch eine Kurzschlussbrücke zu ersetzen, um den Strompfad für Rel zu schließen.

#### **Bestückung**

In Bild 7 ist die Anordnung der Bauteile auf beiden Seiten der Platine dargestellt. Die Bestückung geschieht in der nachstehenden Reihenfolge:

Als Erstes sind die drei Lötstifte K5 bis K7 für die Duo-LED zu bestücken. Dazu wird die Platine auf eine entsprechend weiche Unterlage gelegt und die Stifte von der Platinenoberseite hineingedrückt. Achtung! Die Stifte drücken sich dabei in die Unterlage . Der mittlere Lötstift K5 ist auf beiden Seiten anzulöten.

Anschließend werden die SMD-Bauteile auf der Unterseite der Platine bestückt. Wie man das macht, wird in der Beitragsserie zum Thema Löten in der vorliegenden Ausgabe ab Seite 504 beschrieben.

Eine andere einfache Methode zum Auflöten hatte ich schon in [1] erläutert. Bei solchen Einzelbestückungen von SMD-

Bauteilen hat sich ein simples Verfahren bewährt, dessen Beschreibung ich nicht vorenthalten will .

Dazu wird etwas Kolophoniumlack benötigt. Diesen kann man selbst herstellen, indem etwas Kolophonium (Musikerbedarf, eBay oder [6]) in Spiritus aufgelöst wird. Die Sättigung mit Kolophonium sollte dabei so hoch sein, dass der Lack gerade noch flüssig ist. Das SMD-Bauteil wird dann mit einer Pinzette erfasst und kurz in den Lack getaucht: Den überschüssigen Lack streicht man am Gefäßrand ab und platziert das Bauteil anschließend auf der Platine.

Nun kann eine Pause eingelegt werden, auch durch unbeabsichtigtes Niesen gehen die Bauteile nicht verloren. Der Spiritus verdunstet und das Kolophonium wirkt wie ein lötbarer Klebstoff.

(wird fortgesetzt)

#### Literatur und Bezugsquellen

- [I] Warsow, K., DGOKW: Nostalgieradio nach dem Baukastenprinzip. FUNKAMATEUR 62 (2013) H. 12, S.1290-1293, FUNKAMATEUR 63 (2014) H.1, S. 36-39, H.2, S. 150-152
- [2] Müller, R., DM2CMB, Petersen, C., DD7LP: SDR für I MHz bis I ,7 GHz mit DVB-T-Stick. FUNKAMATEUR 62 (2013) H. 7, S. 742-743
- [3] NooElec Inc., Box 710, Oscoda, MI, 48750: www.nooelec.com  $\rightarrow$  Software Defined Radio  $\rightarrow$ SDR Receivers
- [4] Siebert, M., DF2EQ: FUNcube-Dongle und DVB-T-Stick - ein Vergleich. CQDL 85 (2014) H. 3, S . 8-9
- [5] Mischlewski, B., DF2ZC: MAP65 eine zwangsläufige Weiterentwicklung von WSJT. FUNK-AMATEUR 61 (2012) H. 9, S. 906--909
- [6] Conrad Electronic SE, Klaus-Conrad-Straße I, 92240 Hirschau, Tel. (01 80) 53 12-111, Fax -110; www.conrad.de; Kolophonium Stannol 174081 Inhalt 20 g, Besteii-Nr. 813419

# Manuelles Löten und Entlöten in der Elektronik (5)

#### Dipl.-Ing. NORBERT GRAUBNER - DL1SNG

Für Hobbyelektroniker und bastelnde Funkamateure spielen SMD-Bauelemente eine zunehmende Rolle. Nachstehend geht es um deren Handhabung und Besonderheiten der Löttechnologie.

Der vorangegangene Teil der Beitragsfolge beschäftigte sich mit dem Entlöten bedrahteter Bauteile. Nach einem solchen Arbeitsgang sollte man stets die betreffende Platine reinigen . Bei mir hat sich dabei folgendes Vorgehen bewährt:

Ich fülle eine flache , schräg gestellte Metallschale mit wenigen Kubikzentimetern Xylol. Dieses Lösungsmittel ist in Baumärkten unter der Bezeichnung Lösin 100 oder Universal-Nitro-Verdünner erhältlich. Im Zweifel ist die Inhaltsangabe auf der Dose maßgeblich. Mit einem kleinen, kräf-

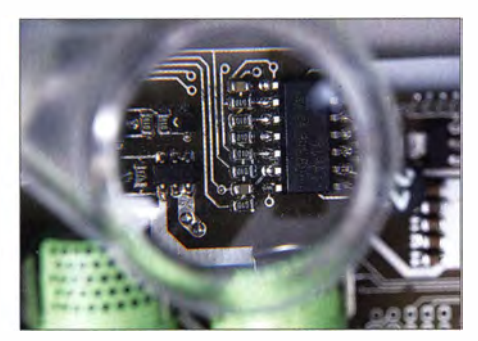

Bild 21: Blick durch eine Detaillupe; alle Bauteile in der Größe 0603 auf einer Versuchsplatine ohne Lötstopplack wurden manuell gelötet. Je näher man mit dem Auge an die Lupe herangeht, desto größer wird das Sichtfeld.

tigen Borstenpinsel, der zwischendurch immer wieder in die Lösung getaucht wird, werden Lötstellen, Bauteile und Bohrungen auf der Platine abgebürstet. Dabei ist die Platine schräg über die Schale zu halten, sodass die Lösung zum Rand hin ab -tropft. Unmittelbar danach wird mit Pressluft getrocknet. Sofern dann noch helle Rückstände auf der Platine zu sehen sind, wiederholt man den Vorgang mit frischer Lösung.

Gebrauchte Lösung nehme ich mit einem Blatt Küchenpapier auf und lasse sie am offenen Kellerfenster verdunsten .

Alternativ hierzu hat sich auch der Platinemeiniger Kontakt LR aus der Spraydose bewährt [7]. Zum Schluss müssen beide Seiten der Platine vollkommen plan und blank sein . Dann kann das neue Bauteil bestückt werden .

#### **E Löten von SMD-Bauteilen**

Wer etwas Übung im Löten bedrahteter Bauteile gewonnen und dabei erfahren hat, worauf es ankommt, besitzt damit auch grundsätzlich die Voraussetzungen, um erfolgreich mit SMD-Bauteilen zu arbeiten. Er weiß dann, dass bei ausreichender Menge Flussmittel im Lot und bei anwendungsgerechter Lotzugabe die angebliche Kurzschlussgefahr, vor der viele Hobbyelektroniker eine geradezu panische Angst zu haben scheinen, gar nicht existiert.

Allerdings ist räumliches Sehvermögen unverzichtbar. Wenn die Sehkraft auf einem Auge verloren gegangen ist, nutzen die beste Brille und Sehschärfe nichts, denn dann tippt und tastet man mit Lötkolben und Lötdraht gar zu oft daneben.

Eine ruhige Hand ist nicht verkehrt, aber dieser Aspekt wird oft überbewertet. Schließlich werden beim Platzieren und Löten der SMD-Bauteile die Hände auf die Handballen aufgestützt und dann zittert normalerweise nichts mehr.

Beim Werkzeug sollte man jedoch ein wenig aufrüsten. Möglichst helles, aber blendund schlagschattenfreies Licht ist für SMD-Arbeiten eine ebenso wichtige Voraussetzung wie die im ersten Teil der Beitragsfolge bereits erwähnte, vom Optiker individuell angepasste Arbeitsbrille. Hinzu kommt noch eine sogenannte Detaillupe mit einer Brennweite von etwa 25 mm bis 35 mm fürs genaue Inspizieren einzelner Lötstellen (Bild 21).

Weiterhin braucht man noch zwei wirklich präzise, antimagnetische Pinzetten, eine davon in gerader, kräftiger und sehr spitzer Ausführung (die Spitzen dürfen nicht "schnäbeln"!). Die andere sollte kurz abgewinkelte, eventuell auch abgeflachte Spitzen haben (Bild 22).

Fürs Auslöten vielpoliger SMD-Bauteile ist eine Heißluft-Entlötstation sehr vorteilhaft. Solche Geräte gibt es bei [7] schon ab 75 €. Zum raschen Auslöten zweipoliger SMD-Bauteile kann man auch einen zweiten Lötkolben verwenden . Dieser ist zumeist preiswerter als sogenannte Entlötpinzetten und oft schneller zur Hand.

Der Lötkolben (oder beide) werden normalerweise mit einer möglichst feinen Lötspitze ausgestattet, z. B. 0,4 mm. Fürs Auslöten nach der Draht-Methode braucht man aber auch breitere 3,2-mm-Spitzen. Das Reinigen der Lötspitze(n) erfolgt am besten mit einem mehrfach zusammengefalteten Stück Küchenpapier. Danach ist die Spitze sofort neu zu verzinnen .

Die Lotsaugpumpe muss zwingend in der Schublade bleiben - für SMD-Bauteile {und -Platinen) ist sie reines Gift! Das gilt auch für Ausführungen, die angeblich für SMD-Arbeiten geeignet sind.

Als Lötdraht empfehle ich die Sorte Sn62Pb36Ag2 F SW 32 in einer Stärke von 0,35 mm vom Hersteller Felder (Lieferant [7]). Hingegen bin ich mit der Sorte Lötdraht gleicher Legierung, aber mit noch weniger aggressivem Flussmittel (F SW 34, vgl. [6]) von Edsyn gar nicht zufrieden. Das Flussmittel verbrennt viel zu schnell und insbesondere an älteren oxidierten Hauteilen ist die Benetzung unbefriedigend.

#### **• Optimale SMD-Baugröße**

Vor allem passive SMD-Bauteile werden in sehr unterschiedlichen Größen und Bauformen angeboten . Die Palette reicht von 01005 bis zu 2924 [16]. Bei diesen Zahlen handelt es sich um Länge und

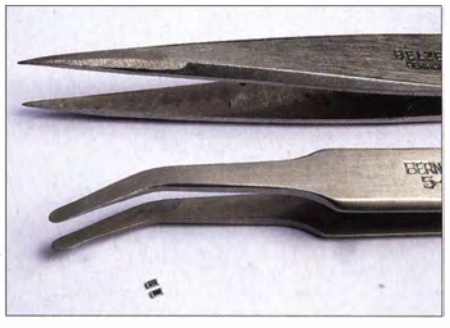

Bild 22: Diese beiden präzisen Pinzetten sind für SMD-Arbeiten gut verwendbar; im Vordergrund zwei Widerstände der Größe 0603 zum Vergleich.

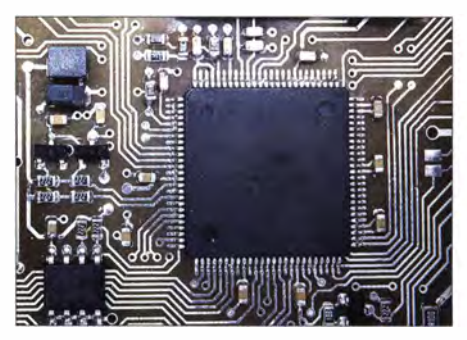

Bild 23: Ein manuell gelöteter 100-poliger SMD-Mikrocontroller und einige 0603-Chips auf einer Musterplatine; das Raster der IC-Beinchen beträgt O,s ' mm.

Breite des Bauteils in hundertstel Zoll. So hat z. B. ein Chip der Größe 0805 eine Länge von 0,08 Zoll und eine Breite von 0,05 Zoll, das sind 2,032 mm × 1,270 mm. Die Chipgröße bestimmt die thermische Belastbarkeit der Bauteile. Ein Metallfilmwiderstand der Größe 0603 hat eine typische Belastbarkeit von 100 mW, der viermal so große 1206 verträgt 250 mW. Dabei muss man sich stets vergegenwärtigen, dass der größte Teil der Wärme über

### Praktische Elektronik

die Platine abgeleitet wird. Wenn viele hoch belastete SMD-Bauteile dicht nebeneinander platziert werden , reduziert sich die Belastbarkeit eines einzelnen Bauteils ganz erheblich . Da aber die thermische Belastbarkeit nur selten ein Entscheidungskriterium ist, stellt sich bei Eigenkonstruktionen die Frage , für welche Standardbaugröße man sich entscheiden sollte. Schließlich sind SMD-Bauteilsortimente nicht ganz billig.

Nach jahrelanger beruflicher Arbeit mit MiniMelf-Widerständen – diese zylindri-<br>sche Bauform ist ungefähr so groß wie die nächst auf die Baugröße 0805 und dann sogar auf 0603 . Jeder Schritt bedeutet in etwa eine Verdopplung der möglichen Packungsdichte (Anzahl der Bauteile pro Flächeneinheit). Ich finde, dass mit etwas Übung die Größe 0603 - auch auf doppelseitigen, selbst geätzten Platinen, siehe [17] – gerade noch gut zu handhaben ist. Inzwischen bin ich 64 Jahre alt und meine Augen sind stark alterssichtig – da geht nichts mehr ohne Brille . Dennoch kann ich mir vorstellen , auch künftig mit dieser Baugröße zu arbeiten . Nur von noch kleineren, z. B. 0402 , rate ich ab; das wird dann wirklich sehr fummelig und ist nicht mehr Jedermanns Sache.

Auch wirklich feine IC-Rastermaße sind kein Problem. Erst kürzlich hatte ich das Vergnügen , bei einer Reparatur einen 100 poligen Mikrocontroller mit Beinehen im 0,5-mm-Raster wie in Bild 23 gleich zweimal in derselben Platine erfolgreich ausund wieder einzulöten. Das gelang ohne Platinenschäden oder Kurzschlüsse.

Bei den ICs sind nicht ein feineres Raster das Problem, sondern die Art und Lage der Anschlüsse . Es gibt Bauformen, bei denen die Anschlüsse nicht mehr seitlich als Beinehen herausgeführt, sondern nur noch als blanke Anschlussflächen auf der Gehäuseunterseite realisiert sind. Der vorläufige Gipfel dieser Entwicklung sind die sogenannten BGA-Gehäuse (Ball Grid Array) [18]. Bei diesen sind auf der Gehäuseunterseite oftmals Hunderte von Anschlüssen in Form eines Gitterrasters angeordnet. Damit das überhaupt zuverlässig gelötet werden kann , ist auf jeder der winzigen Lötflächen ein kleines Lotkügelchen ("Ball") aufgebracht, das beim Erwärmen aufschmilzt. Solche Bauformen lassen sich manuell nicht verarbeiten . Sie können nur industriell, vorzugsweise im Dampfphasen-Reflow-Lötverfahren, sicher gelötet werden [19]. Außerdem ist die Verwendung von Multilayer-Platinen unumgänglich, um die im Gitterraster innen liegenden Balls überhaupt kontaktieren zu können.

Eine Übergangsform bietet das sogenannte LFCSP-Gehäuse (Lead Frame Chip Scale

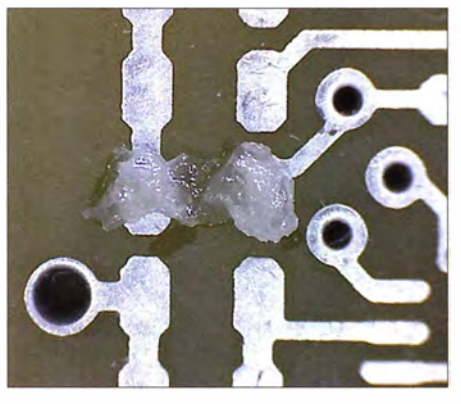

rechteckige Bauform  $1206 - k$ am ich zu- die zu lötenden Flächen

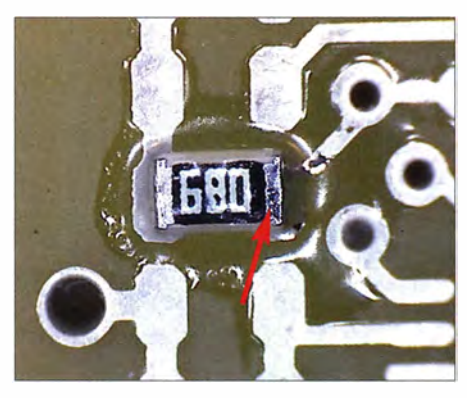

Bild 26: Die rechte Anschlussfläche ist provisorisch geheftet.

Package). Die Schaltkreise AD9958 (DDS-IC), AD8342 (Mischer) oder CC1020 (UHF-Datentransceiver-IC) besitzen ein solches Gehäuse . Bei diesen sind die Anschlüsse zwar auch auf der Unterseite, aber zumindest ringsum an den Außenkanten zugänglich. Nach einer speziellen Vorbehandlung lassen sich diese ICs gerade noch zuverlässig manuell löten, aber dazu komme ich später.

#### **E Zweipolige SMD-Bauteile löten**

Vorbedingung sind absolut plane, saubere und blanke Lötflächen (Pads) auf der Platine. Es wird nichts manuell vorverzinnt. Beim manuellen Löten zweipoliger SMD-Bauteile geht man in folgenden Schritten vor:

- Zunächst wird Flussmittel-Gel (Edsyn FL-22) auf die zu lötenden Lötaugen bzw. Pads aufgetragen(Bild 24).
- Anschließend setzt man das Bauteil in der richtigen Orientierung auf und drückt es in das Flussmittel-Gel (Bild 25).
- Es folgt die genaue Sichtkontrolle der Platzierung, bei polarisierten Bauelementen kontrolliert man die korrekte Einbau-Iage. Dabei leistet eine Lupe gute Dienste .
- Danach wird die Lötspitze abgewischt und sofort neu verzinnt  $-$  aber nur ganz sparsam und nur ganz vorn am Ende der Lötspitzenrundung; die winzige Lotmenge darf sich keinesfalls auf der ganzen Lötspitze verteilen.

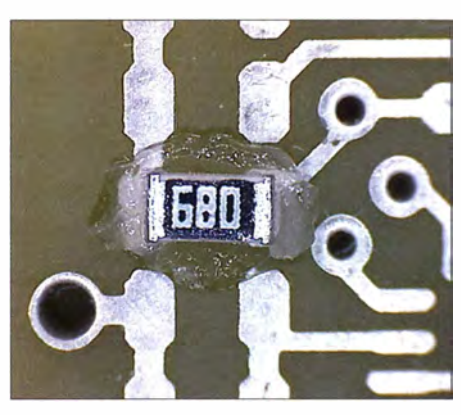

Bild 24: Auftragen von Flussmittel-Gel auf Bild 25: Platzieren des Bauteils im Flussmit-

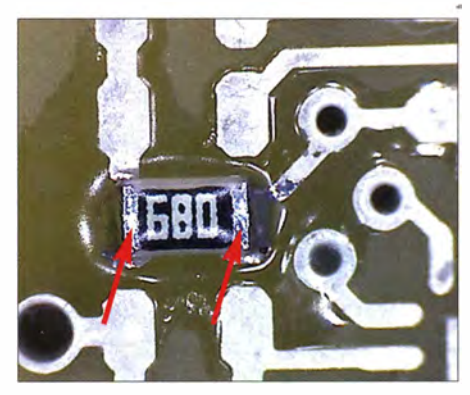

Bild 27: Vollständig eingelöteter SMD-Wider-Fotos: DL1 SNG

- Nun ist das Bauteil mit der spitzen Pinzette auf die Platine zu drücken , sodass es nicht mehr verrutschen kann. Dann tippt man mit der Lötkolbenspitze in die Fuge zwischen Anschlussfläche und Lötauge. Das wenige Lot fließt dabei augenblicklich in die Fuge und heftet das Bauteil provisorisch an das Lötauge (Bild 26).
- Dann prüft man erneut die genaue Platzierung und korrigiert diese bei Bedarf unter erneuter Wärmezufuhr.
- Abschließend werden unter möglichst wenig Lotzugabe die gegenüberliegende Anschlussfläche gelötet und nach deren Erkalten auch das erste , zunächst nur ge-

heftete Beinehen nachgelötet (Bild 27). Wie auch schon bei bedrahteten Bauteilen erkennt man eine gute Lötstelle daran , dass mit relativ wenig Lot gearbeitet wurde und dieses Lot unter einem sehr flachen Benetzungswinkel eine gut sichtbare Hohlkehle bildet.

(wird fortgesetzt)

#### Literatur

- [16] Wikipedia: Surface-mounted device . http://de. wikipedia.org/wiki/Surface-mounted\_device
- [17] Graubner, N., DL1SNG: Entwicklung der Schaltung eines 23-cm-ATY-Senders. FUNKAMA-TEUR 55 (2006) H. 3, S. 315-317; H. 4, S. 441-443; H. 5, S. 559-561
- [ 1 8] Wikipedia: Ball Grid Array.
- http://de.wikipedia.org/wiki/Ball\_Grid\_Array [19] Wikipedia: Reflow-Löten.
	- http://de.wikipedia.org/wiki/Reflow-Löten

# MC34063 als Konstantstromquelle für Hochleistungs-LEDs

#### Dipl.-lng. RALF URBANNECK

LEDs mit hoher Lichtausbeute bieten sich zu Beleuchtungszwecken geradezu an, da sie zunehmend preiswerter erhältlich sind und gegenüber Glühlampen mit einem höheren Wirkungsgrad arbeiten. Wichtig für eine lange Lebensdauer ist der Einsatz einer Konstantstromquelle.

Eine Auswirkung der Ökodesign-Richtlinie 2005/32/EG ist, dass klassische Glühlampen nur noch ausnahmsweise in den Verkehr gebracht werden dürfen. Die zeitgleich als Alternative empfohlenen Energiesparlampen sind wegen des enthaltenen Quecksilbers jedoch nicht unbedingt jedermanns Sache. Eine weitere Möglichkeit stellt die Umrüstung auf LED-Beleuchtung dar. Mittlerweile ist es möglich, für Verwendung. einer Konstantstromquelle als effektives Leuchtmittel betreiben lassen.

#### **E** Hochleistungs-LEDs

Die Basis der verfügbaren LEDs mit einem hohen Lichtstrom hat sich erst in den vergangenen Jahren so stark vergrößert, dass Bauteile auch für den Amateur erschwinglich wurden . Der Preis für eine

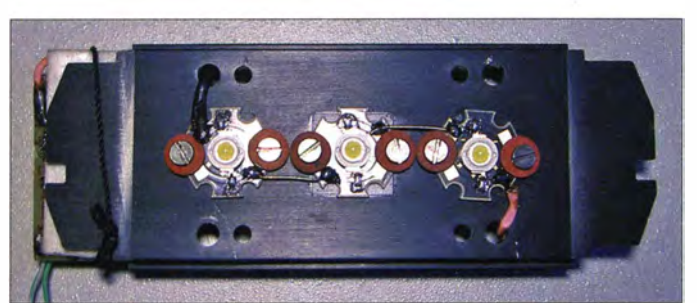

nahezu jede Leuchte komplett industriell gefertigte Produkte als Ersatz für Glühoder Halogenlampen bzw. Leuchtstoffröhren käuflich zu erwerben. Bei der Umrüstung ist jedoch zu beachten, dass sich sogenannte elektronische Transformatoren, die teils für die Versorgung von Niederspannungslampen zum Einsatz kommen, nicht für den Betrieb von leistungsstarken 1 2-V-LEDs eignen. Der Grund dafür ist, dass sie für eine Widerstandslast ausgelegt sind!

Doch es geht auch anders - und zwar mit selbstgebauten Leuchtmitteln. Elektroniker wollen ohnehin oft wissen, wie eine Schaltung funktioniert oder zumindest das Schaltungsprinzip verstehen. Was bietet sich dabei an, als beim Selbstbau das Angenehme (Wissensaneignung) mit dem Nützlichen (Beleuchtung) zu verbinden. Dieser Beitrag zeigt, wie sich, ähnlich zu [1], Power-LEDs moderner Bauart unter

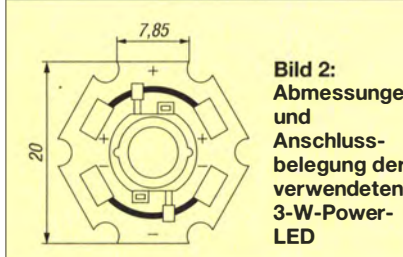

Abmessungen belegung der verwendeten

Bild 1: Eigenbauvariante eines Leuchtmittels mit drei 3-W-Power-LEDs auf einem ausreichend bemessenen Kühlkörper; die Lampe dient als Ersatz für eine 9-W-Leuchtstoffröhre.

Fotos: Urbanneck

3-W-LED liegt heute im Bereich von  $2 \in$ bis 4 €. Hochleistungs-LEDs sind aktive Bauteile , die unbedingt zwei Dinge für ein langes Leben benötigen: eine gute Kühlung und einen konstanten Flussstrom. Ein simpler Vorwiderstand an einer mehr oder weniger konstanten Spannungsquelle reicht nicht aus, um lange Freude an der Lichtquelle zu haben. Außerdem sollte die Kühlung der LEDs nicht unterschätzt werden. Power-LEDs schaffen es locker auf Gehäusetemperaturen von über 100 °C. Eine typische Herstellerangabe ist  $\vartheta_{\text{imax}} =$ 120 °C [2] für Power-LEDs. Wird diese Verlustwärme nicht schnell genug abgeführt, fällt die LED aus [3].

Als Konstantstromquellen verwende ich die ICs MC34063A (bedrahtet) [4] und MC34063ADR ' (SMD-Gehäuse), da beide Schaltkreise weit verbreitet und preiswert sind. Die als Aufwärts-/ Abwärts-Gleichspannungsumsetzer und Gleichspannungsinverter konzipierten ICs wurden schon in [5] vorgestellt.

Alternativ zum MC34063 sind folgende Typen einsetzbar: AMC34063 , AMS34063 , AP34063, APW34063, KA34063, KIA 34063 , OCP34063 oder TS34063 .

#### Variante 1

Von Vorteil ist, dass es für diese ICs spezielle LED-Ansteuerschaltungen gibt [6].

Die Applikationsschaltung aus dem Datenblatt des MC34063 diente als Grundlage für die im Folgenden dargestellten Entwürfe bzw. Aufbauten. Der englischspraehige Beitrag in [7] erläutert ausführlich die Wirkungsweise der Schaltung in Bild 6. Aus dieser Grundschaltung entstand das in Bild 8 dargestellte Layout, das sich mit einer Gleichrichterbrücke ergänzen lässt. Über die Lötflächen LED\_A (Anode) und LED\_C (Katode) ist in Abhängigkeit von der Versorgungsspannung eine einzelne bzw. eine Reihe aus bis zu vier Power-LEDs angeschlossen .

Durch Wahl des Widerstands R 1 lässt sich der Ausgangsstrom der Konstantstromquelle und somit der Flussstrom  $I_F$  durch die LEDs einstellen. Im Datenblatt zum MC34063 findet sich dafür die Formel

$$
R1 = \frac{0.3 V}{I_F}.
$$

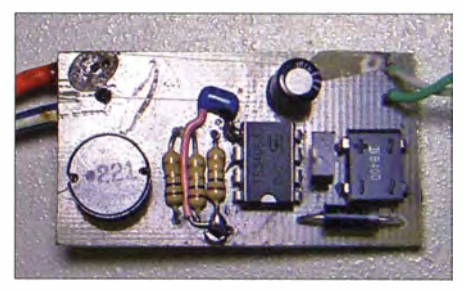

Bild 3: Bestückte Leiterplatte der Variante 1 mit bedrahtetem TS34063 als Konstantstromquelle und einem zusätzlichen Gleichrichter; die Platine eignet sich zur Speisung von LEDs mit etwa 700 mA.

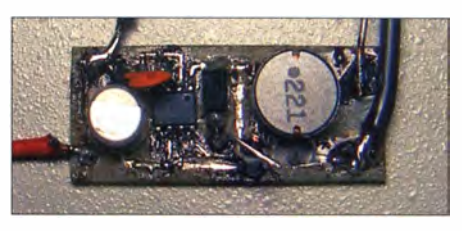

Bild 4: Die SMD-Variante ist gegenüber Bild 3 kleiner, jedoch ohne Gleichrichterbrücke.

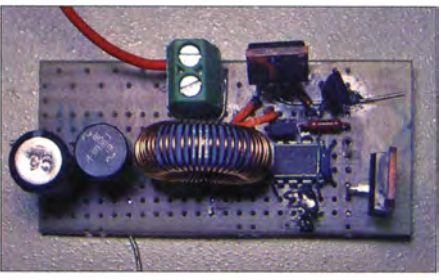

Bild 5: Konstantstromquelle Variante 2 mit bedrahteten Bauteilen und Gleichrichterbrücke BSOR

Mit R1 = 0,33  $\Omega$  (dreimal 1  $\Omega$  parallel) ist der Grenzwert für die Gesamtverlustleistung des DIL-Schaltkreises von 1 ,25 W erreicht. Eine durchgeführte Temperaturmessung am IC bestätigt diesen Fakt. Am DIL-8-Gehäuse des MC34063 wurde nach 3 h

### Praktische Elektronik

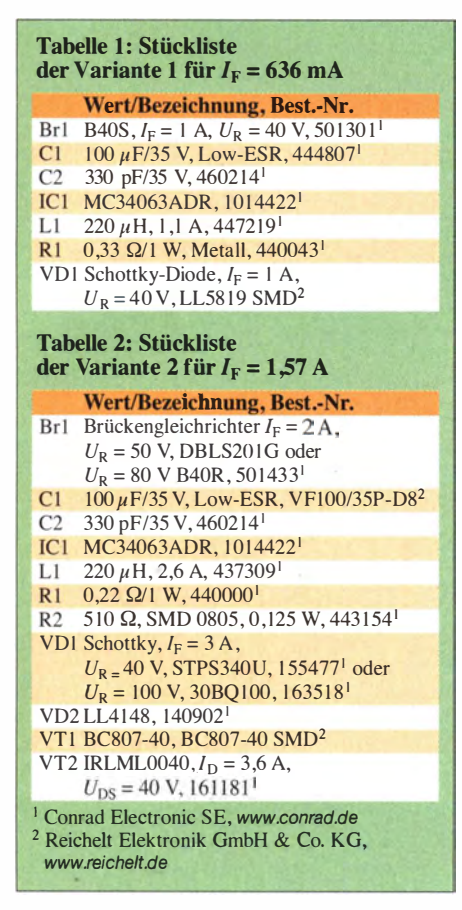

Betriebszeit eine Temperatur von 62 °C gemessen . Die Spannung über Rl beträgt 0,21 V. Daraus resultiert ein Konstantstrom von

$$
I = \frac{0.21 \text{ V}}{0.33 \text{ }\Omega} = 636 \text{ mA}.
$$

Beim Einsatz des MC34063 in der SMD-Version sind statt der I ,25 W Verlustleistung nur 625 mW gestattet.

#### Variante 2

Wer Ströme größer als etwa 700 mA benötigt, muss, wie in Bild 7, zu einer kleinen Schaltungserweiterung mit den vier Bauteilen VT l, VT2, D2 und R2 greifen. VTl und VD2 dienen gemäß [8] zum schnellen Ausschalten des MOSFETs VT2.

Die Stromstärke von 3 A der in Bild 5 zu sehenden Variante ist durch den maximalen Spulenstrom bzw. die angeschlossene Gleichrichterbrücke begrenzt. Rl muss für die entsprechende Leistung ausgelegt sein.

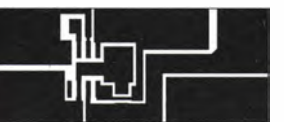

Bild 8: Layout der Variante 1; Abmessungen 37,5 mm x 15 mm,  $M 1:1$ 

Bild 9: Bestückungsplan der Variante 1 ohne Gleichrichter

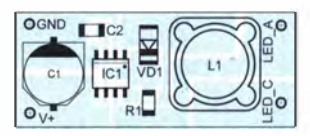

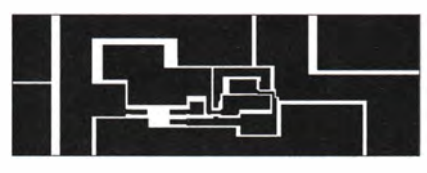

Bild 10: Layout der Variante 2; Abmessungen 54,5 mm  $\times$  18,5 mm, M 1:1

#### **Testschaltung**

Bei einer Eingangswechselspannung von  $U_{\text{eff}}$  = 12 V und einem gemessenen Eingangswechselstrom von  $I_{\text{eff}} = 0.3 \text{ A}$  wurde beim Einsatz eines Widerstands von R1 = 0,22 Q über Rl ein Spannungsabfall von 0,234 V gemessen. Das ergibt einen konstanten Ausgangsstrom von 1 ,57 A. Als Last diente ein Hochlastdrahtwiderstand mit 150 m $\Omega$ . Über ihm fiel eine Spannung von  $240$  mV ab.

Zur Überprüfung des Regelverhaltens der Konstantstromquelle verringerte ich den Lastwiderstand durch Parallelschalten eines identischen Widerstands auf den halben Wert. Trotzdem blieb der Ausgangsstrom konstant bei 1,57 A - der Spannungsabfall am Lastwiderstand sank erwartungsgemäß auf 0,12 V. Nach etwa 3 h Betriebszeit waren die Spule und der IC handwarm. Die Temperatur der Schottky-Diode lag dann bei etwa 50 °C.

#### **R** Nachbau

Für die Eigenbauleuchte setze ich drei sogenannte 3-W-Power-LEDs (warm-weiß , 3 ,5 V/700 mA) von [9] ein. Sie sind unter Zuhilfenahme von etwas Wärmeleitpaste auf einem geschwärzten Aluminiumkühlkörper befestigt. Um einen möglichst guten thermischen Kontakt zwischen der auch zur Kühlung dienenden Grundplatte der LEDs und dem Kühlkörper herzustellen, lassen sich alternativ auch spezielle wärmeleitende Klebepads einsetzen.

Bei einigen Anbietern sind speziell für die Montage solcher Power-LEDs vorgesehene Kühlkörperprofile mit dazu passenden transparenten oder milchigen Kunststoffabdeckungen erhältlich . Somit lässt

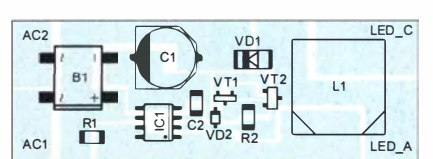

Bild 11: Bestückungsplan der Variante 2, bei der der Gleichrichter auf der Platine sitzt

sich die LED-Leuchte ganz individuell gestalten.

Denkbar ist auch der Einsatz mehrerer ne-. beneinander montierter LEDs als Eigenbauleuchte zum Beispiel als indirekte Schrankwand- oder Küchenzeilen-Unterbeleuchtung . Da nur eine Niederspannung zugeführt werden muss, ist die hier gezeigte LED-Beleuchtung ebenso im Badbereich einsetzbar oder als Aquarien- oder Terrarien-Beleuchtung tauglich , wenn ein Steckemetzteil zum Einsatz kommt.

Um den Nachbau zu erleichtern, stehen als Ergänzung auf www.funkamateur.de die Leiterplattenlayouts zum Herunterladen zur Verfügung. ralf.urbanneck@t-online.de

#### Li \_ teratur und Bezugsquellen

- [1] Franke, M.: Flimmerfreie LED-Leselampe mit wählbarer Farbtemperatur. FUNKAMATEUR 63  $(2014)$  H. 1, S.  $40-41$
- [2] B ockhorst, M.: Der LED-Lampe größtes technisches Problem: Die Kühlung! www.energieinfo.de/ blog!texte!produkte/bockhorst\_produkte\_37.php
- [3] Reitberger, W.: Wärmemanagement bei LEDs . www.photonik.de  $\rightarrow$  Fachaufsätze  $\rightarrow$  Inkohärente Lichtauellen
- [4] FA-Leserservice; www.funkamateur.de  $\rightarrow$  Online- $Show \rightarrow MC34063A$
- [5] FA-Bauelementeinformation: Aufwärts-/ Abwärts-Gleichspannungsumsetzer und Gleichspannungsinverter - MC34063A. FUNKAMATEUR 59 (2010) H. 2, S. 173-174
- [6] Kollmann, R.; Wiesböck, J .: Eine kostengünstige Hochleistungs-LED-Treiberschaltung. www.elektronikpraxis. vogel. de/hardware entwicklung/articles/316524
- [7] Betten, J.; Kollman, R.: LED Lighting Illuminates Buck Regulator Design. Power Electronics Technology, 33 (2007) H. 10, S. 38-43; www.power electronics.com/mag/710PET24.pdf
- [8] Barkhordarian, V.: Power MOSFET Basics. www.irf.com/technical-info/appnotes/mosfet.pdf
- World Trading Net GmbH & Co. KG: Highpower LED 3 W, warm-weiß. www.media.highlight-led. delproducts!documents!pdf/77800004.pdf

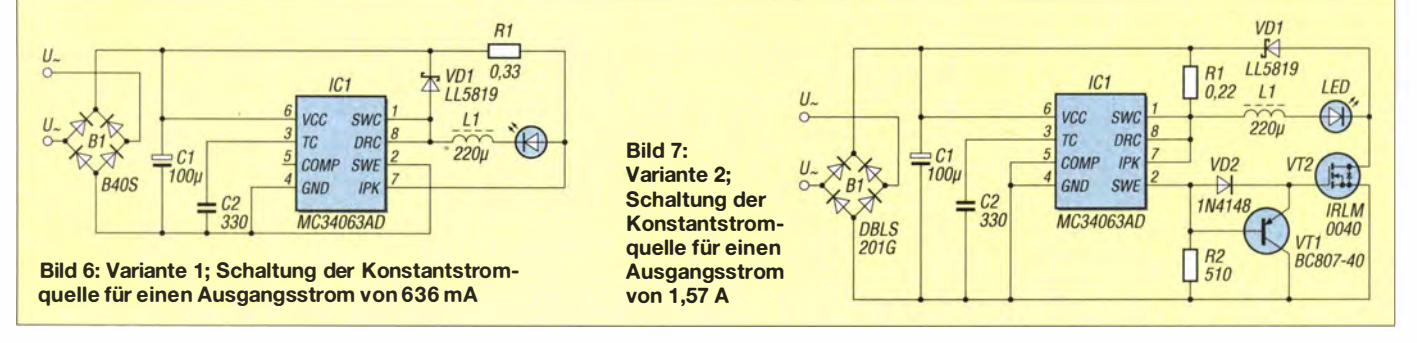

# Die Arbeitspunktberechnung beim Bipolartransistor

### PETER FRÖHL/NG - OE3PFB

Transistorschaltungen so zu dimensionieren, dass sie unter Beachtung von Bauelementetoleranzen und unter allen infrage kommenden äußeren Bedingungen - z. B. Einsatztemperatur - korrekt funktionieren, ist keine elementare Aufgabe. Die meisten Lehrbücher halten sich diesbezüglich bedeckt. Der hier beschriebene Weg führt zu einem XLS-Arbeitsblatt, das auch unter Calc aus dem freien OpenOffice-Paket läuft.

Gegenstand des Beitrags ist eine Berechnungsmethode für Bipolartransistoren in Emitterschaltung, die sich bei mir bewährt hat. Die Aufgabenstellung lautet, den Arbeitspunkt eines npn-Transistors unter Zuhilfenahme von Emitterwiderständen, also mit Stromgegenkopplung, einzustellen und in einem vorgegebenen Temperaturbereich so festzuhalten, dass die Schwankungen aufgrund von Exemplarstreuungen oder Temperaturänderungen innerhalb des vorgegebenen Bereichs bleiben.

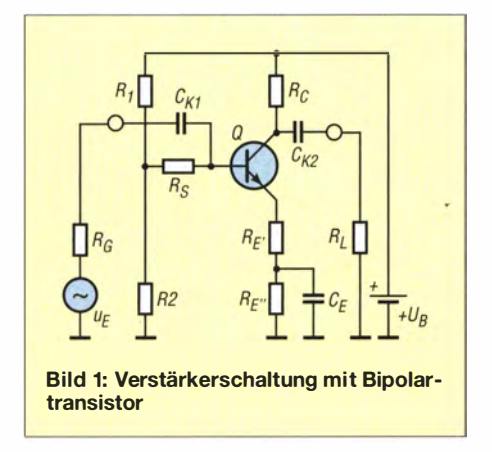

#### **E** Komplette Schaltung

 $R_1$  und  $R_2$  sind die klassischen Widerstände des Basisspannungsteilers.  $R<sub>S</sub>$  ist bei der Bootstrap-Schaltung (zur Erhöhung des Eingangswiderstands) notwendig. Soll  $R_s$ picht zum Einsatz kommen, ist er im Weiteren durch einen Kurzschluss ( $R_s = 0 \Omega$ ) zu ersetzen.  $R_{E'}$  und  $R_{E''}$  dienen zur Gleichstromgegenkopplung,  $R_{E'}$  zur Wechselstromgegenkopplung .

 $R_{\rm C}$  ist der Kollektorwiderstand, der einerseits die Spannungsverstärkung und den Ausgangswiderstand der Stufe sowie andererseits die Kollektor-Emitterspannung  $U_{\text{CE}}$  bestimmt.  $R_G$  ist der Innenwiderstand des Generators (Quelle), die die Spannung  $U_{\rm E}$  liefert,  $R_{\rm L}$  ist der Lastwiderstand.  $U_{\rm B}$  ist die Betriebsspannung und vom Systemdesign festgelegt.

Zur Berechnung ihrer Eigenschaften wird die Schaltung in eine Gleichstrom- und in eine Wechselstrom-Ersatzschaltung aufgespalten. Für die Arbeitspunkteinstellung ist die Gleichstrom-Ersatzschaltung von Interesse , die Wechselstromeigenschaften der Schaltung werden in dieser Arbeit nicht behandelt.

#### **E** Vereinfachte Schaltung

Alle Kapazitäten denken wir uns durch Unterbrechungen ersetzt, alle Induktivitäten durch einen Kurzschluss. Durch die Spannungsquelle  $U<sub>E</sub>$ , den Generatorwiderstand  $R_G$  und den Lastwiderstand  $R_L$  kann kein Gleichstrom fließen, da die Koppel-

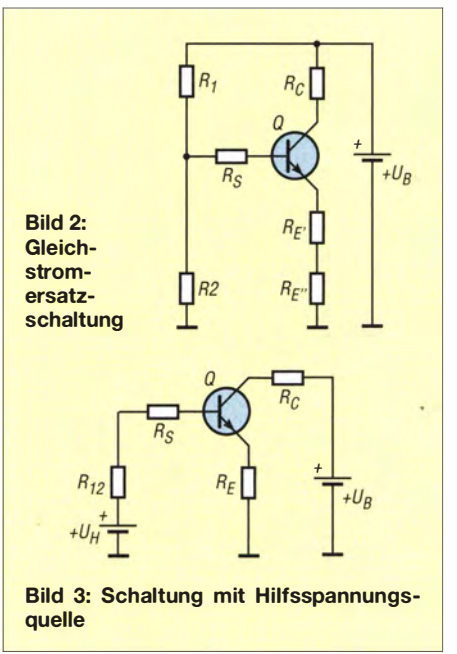

kondensatoren  $C_{K1}$  und  $C_{K2}$  für Gleichstrom einen unendlich hohen Widerstand darstellen.

Auch durch  $C_E$  kann kein Gleichstrom fließen. Das Ergebnis ist die Gleichstrom-Ersatzschaltung aus Bild 2.

#### **• Vorbereitungen zur Berechnung**

Der Spannungsteiler aus  $R_1$  und  $R_2$  mit der Betriebsspannung  $U_B$  sind in eine Ersatzspannungsquelle umzurechnen, die Widerstände  $R_{E'}$  und  $R_{E''}$  lassen sich zum Widerstand  $R<sub>E</sub>$  zusammenfassen. Die Rechnung ergibt für den Spannungsteiler aus  $R_1$  und  $R_2$  eine Hilfsspannungsquelle mit der Leerlaufspannung

$$
U_{\rm H} = U_{\rm B} \cdot \frac{R_2}{R_1 + R_2}
$$

und dem Innenwiderstand

$$
R_{12} = \frac{R_1 \cdot R_2}{R_1 + R_2},
$$

der Parallelschaltung aus  $R_1$  und  $R_2$ . Mit diesen Vorbereitungsschritten wird die Ersatzschaltung wesentlich übersichtlicher. Die Substitution

$$
R_{12}+R_{\rm S}=R_{\rm i}
$$

liefert die Berechnungsgrundlage aus Bild 4. Es gilt die Maschengleichung

$$
U_{\rm H} = U_{\rm BE} + I_{\rm B} \cdot R_{\rm i} + I_{\rm E} \cdot R_{\rm E}
$$

$$
= U_{\rm BE} + I_{\rm E} \cdot \left(\frac{R_{\rm i}}{B + 1} + R_{\rm E}\right).
$$

Im Allgemeinen ist der Emitterstrom  $I_{E}$ gegeben. Den Spannungsabfall  $U_{BE}$  an der Basis-Emitter-Diode und die Stromverstärkung B erfahren wir aus den Datenblättern der Transistorhersteller.  $U_H$ ,  $R_i$ und  $R<sub>E</sub>$  sind die Größen, die es zu bestim-

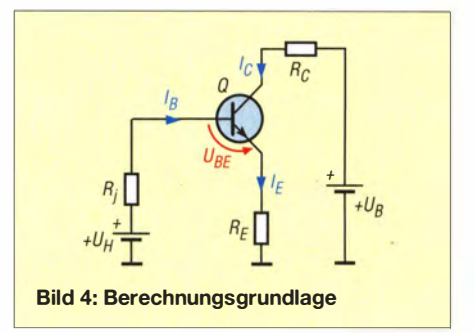

men gilt. Da nur eine Gleichung für die drei Unbekannten vorhanden ist, lässt sich die Aufgabe nicht eindeutig lösen. Es hilft uns jedoch, dass sie bei der minimalen und maximalen Arbeitstemperatur erfüllbar sein muss. Bei der minimalen Temperatur  $T_{\min}$  soll der kleinste Emitterstrom  $I_{\text{E}}$ <sub>Tmin</sub> fließen. Der Spannungsabfall an der Basis-Emitter-Diode nennt sich dabei  $U_{\text{BE Tmin}}$ , die Stromverstärkung ist  $B_{\text{Tmin}}$ :

$$
U_{\rm H} = U_{\rm BETmin} + I_{\rm ETmin} \cdot \left(\frac{R_{\rm i}}{B_{Tmin} + 1} + R_{\rm E}\right)
$$

Analog dazu fließt bei der maximalen Arbeitstemperatur  $T_{\text{max}}$  der größte Emitterstrom  $I_{\text{E}\textit{T} \text{max}}$ , es fällt  $U_{\text{BE}\textit{T} \text{max}}$  an der Basis-Emitter-Diode ab und die Stromverstärkung ist  $B_{T_{\text{max}}}$ . Das ergibt eine zweite Gleichung für die von der Temperatur unabhängigen Hilfsspannung  $U_H$ . Nach Gleichsetzung der beiden rechten Seiten fällt  $U_H$  heraus und die Umstellung führt letztlich auf:

$$
R_{\rm i} = \frac{U_{\rm BETmax} - U_{\rm BETmin} + (I_{\rm ETmax} - I_{\rm ETmin}) \cdot R_{\rm E}}{I_{\rm ETmin}} - \frac{I_{\rm ETmax}}{B_{\rm Tmin} + 1} - \frac{I_{\rm ETmax}}{B_{\rm Tmax} + 1}
$$

#### Wahl des Emitterwiderstands

In dieser Gleichung ist  $R<sub>E</sub>$  theoretisch frei wählbar. Bei zu kleiner Wahl erhält man für R; negative Werte und die Schaltung wäre nicht realisierbar. Es muss

$$
R_{\rm i} > \frac{U_{\rm BETmin} - U_{\rm BETmax}}{I_{\rm ETmax} - I_{\rm ETmin}}
$$

gelten . Die maximal erlaubte Schwankung des Spannungsabfalls an  $R<sub>E</sub>$  muss größer sein als die Schwankung der Basis-Emitter-Spannung am Transistor. Wird  $R<sub>E</sub>$  zu groß gewählt, ist die Kollektor-Emitter-Spannung möglicherweise zu klein oder  $R<sub>C</sub>$  wird zu klein. Es kann aus der Berechnung von  $R_C$  sogar ein negativer Wert resultieren. Es gibt einen sinnvollen Wertebereich für  $R<sub>E</sub>$  zur brauchbaren Realisierung der Arbeitspunkteinstellung. Dadurch sind  $R<sub>E</sub>$  und  $R<sub>i</sub>$  festgelegt.

Die Hilfsspannung  $U_H$  entspricht der Leerlaufspannung des Spannungsteilers. Ihr Wert wird aus einer der beiden Maschengleichungen bestimmt. Sie ist nur dann messbar, wenn die Basis des Transistors nicht angeschlossen ist.

Da  $R_1$  aus der Serienschaltung von  $R_{12}$  und  $R<sub>S</sub>$  besteht, ergeben sich die Widerstände  $R<sub>1</sub>$ und  $R_2$  elementar aus  $U_B$ ,  $U_H$ ,  $R_i$  und  $R_S$ . Des Weiteren sind die Parameter  $T_{\min}$ ,  $T_{\max}$ ,  $I_{\text{E7min}}$ ,  $I_{\text{E7max}}$  und  $U_{\text{B}}$  vom Design festgelegt. Für die Basis-Emitter-Spannung geben Datenblätter nur einen Bereich für den tatsächlichen Wert an, der bei der Messtemperatur  $T_0$ , typisch 20 °C, gilt. Die minimale Spannung bei der Messtemperatur ist  $U_{\text{BEmin}}$ , die maximale Spannung  $U_{\text{BEmax}}$ . Die Änderung wird mit  $\Delta U_{BE}/\Delta T$  bezeichnet und beträgt bei Siliziumhalbleitern typisch -2,2 mV/°C. Da die Flussspannung des pn-Übergangs mit steigender Temperatur kleiner wird, gilt bei der maximalen Temperatur  $T_{\text{max}}$ 

$$
U_{\text{BETmax}} = U_{\text{BETmin}} + \frac{\Delta U_{\text{BE}}}{\Delta T} \cdot (T_{\text{max}} - T_0)
$$

sowie Analoges für die minimale Temperatur  $T_{\min}$ .

Die Gleichstromverstärkung B liegt bei der Temperatur  $T_0$  zwischen den Werten  $B_{\text{min}}$  und  $B_{\text{max}}$ . Als Daumenregel gilt, dass sie um 1 %/ K (I % pro Kelvin) steigt. Das bedeutet, dass

$$
B_{T_{\text{max}}} = B_{\text{max}} \cdot 1.01^{(T_{\text{max}} - T_0)/K}
$$

ist; Analoges gilt wiederum für  $B_{Tmin}$ .

#### Wahl des Kollektorwiderstands

Nun sind alle Kenngrößen vorhanden und die Berechnung kann eindeutig durchgeführt werden . Es ist aber noch immer der Kollektorwiderstand  $R_C$  unbestimmt. Es gibt einige Möglichkeiten, ihn sinnvoll zu bestimmen.

Bei vorgegebener Spannung  $U_{CE}$  am Transistor berechnen wir

$$
R_{\rm C} = 2 \cdot \frac{U_{\rm B} - U_{\rm CE}}{I_{\rm E7max} + I_{\rm E7min}} - R_{\rm E}.
$$

Ist  $U_{\text{CE}}$  nicht vorgegeben, führt uns der Ansatz für maximale Aussteuerung zu

$$
R_{\rm C} = 2 \cdot \frac{U_{\rm B}}{I_{\rm E\,Tmax} + I_{\rm E\,Tmin}} - \frac{R_{\rm E}}{2}.
$$

#### **Beispiel**

Ein Siliziumtransistor BFR9 1A soll im Temperaturbereich von  $T_{\text{min}} = -20$  °C bis  $T_{\text{max}}$  = 70 °C bei einem Emitterstrom von  $I_{\text{E Tmin}}$  = 5,5 mA bis  $I_{\text{E Tmax}}$  = 6,5 mA zum Einsatz kommen. Die Versorgungsspannung ist mit  $U_B = 10$  V vorgegeben. Der

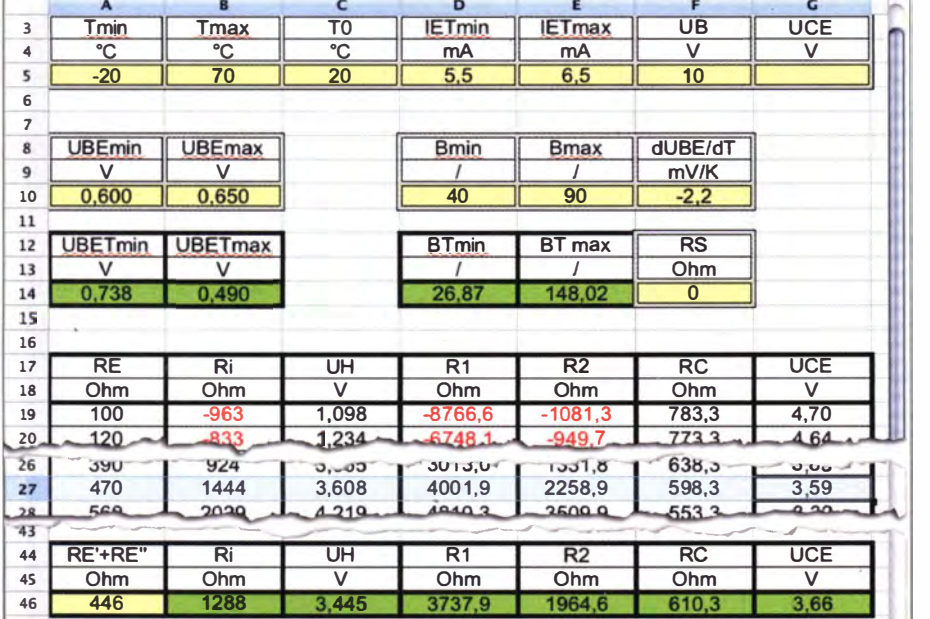

Bild 5: Berechnung mithilfe von MS Excel oder OpenOffice Calc; Werte in den doppelt umrahmten Feldern sind vom Anwender einzugeben; rote Schrift: unrealistische Werte

Bootstrap-Widerstand  $R<sub>S</sub>$  wird nicht benötigt und durch  $0 \Omega$  ersetzt.

Aus den Datenblättern gehen die Werte  $U_{\text{BEmin}} = 0.6 \text{ V}, U_{\text{BEmax}} = 0.65 \text{ V}$  sowie  $B_{\text{min}} = 40$  und  $B_{\text{max}} = 90$  bei der Messtemperatur  $T_0 = 20 \degree C$  hervor. Die Gleichungen für  $U_{BE}$  liefern

$$
U_{\text{BE Tmin}} = 0,738 \text{ V}, U_{\text{BE Tmax}} = 0,490 \text{ V}
$$

und aus den Formeln für Stromverstärkung ergibt sich  $B_{Tmin} = 26,87$  sowie  $B_{Tmax} =$ 1 48.

 $R<sub>E</sub>$  muss größer als 248  $\Omega$  sein. Wählt man  $R_{\rm E}$  = 470  $\Omega$ , folgt daraus  $R_{\rm i}$  = 1,444 k $\Omega$ und  $U_{\text{H}} = 3,61$  V.

Die Widerstände für den Basisspannungs- . teiler sind  $R_1 = 4{,}00 \text{ k}\Omega$ ; mit dem nächstliegenden Normwert aus El2:  $3.9 \text{ k}\Omega$ , sowie  $R_2 = 2{,}26 \text{ k}\Omega$ , mit dem nächstliegenden Normwert aus E12:  $2,2$  k $\Omega$ .

Da  $U_{CE}$  nicht vorgegeben ist, dimensionieren wir auf maximale Aussteuerbarkeit und erhalten  $R_C = 598 \Omega$ , mit dem nächstgelegenen Normwert aus El2: 560 Q.

Bild 5 zeigt, wie die Arbeitspunktberechnung für verschiedene Emitterwiderstände  $R<sub>E</sub>$  mithilfe des im Download-Bereich unter www.funkamateur.de frei herunterladbaren XLS-Arbeitsblattes BJT\_BiasPoint Ol.xls durchführbar ist.

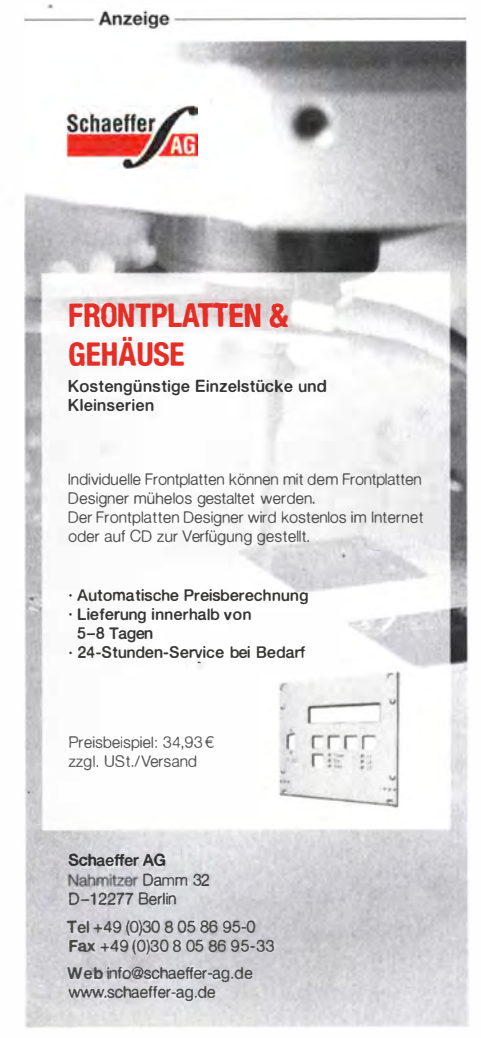

# Fledermausdetektor mit 8-Kana/ Mischer und Zeitdehnung (1)

#### Dipl.-Ing. NORBERT GRAUBNER - DL1SNG

Fledermausrufe lassen sich mit digitaler Frequenzteilung, analogem Heruntermischen und digitaler Aufzeichnung mit nachfolgender zeitgedehnter Wiedergabe für Menschen hörbar machen. Das im Beitrag vorgestellte Selbstbaugerät arbeitet nach den beiden letztgenannten Verfahren. Neu daran ist die achtkanalige Struktur des Überlagerungsteils, das den insgesamt erfassbaren Ultraschallbereich gleichzeitig abtastet.

Wer das Glück hat, in einem ländlichen Gebiet zu wohnen, der kann in den Sommermonaten am späten Abendhimmel Fledermäuse beobachten. Ähnlich wie Schwalben huschen sie scheinbar lautlos im ZickPassende Geräte sind z. B. bei [2] für etwa 1 00 € erhältlich.

Leider überstreicht das Spektrum von Fledermausrufen einen Frequenzbereich, der um ein Vielfaches größer ist als der mensch-

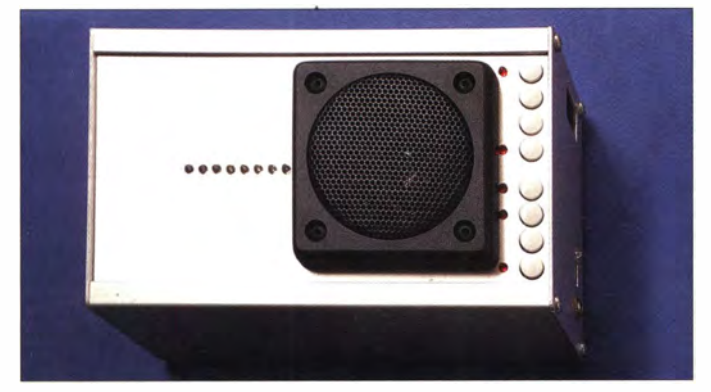

zackflug über Felder, Lichtungen und Teiche . Zur Jagd und Orientierung benutzen sie Rufe im Ultraschallbereich und schätzen anband der Echos die Distanz zu Objekten ab. Fledermausdetektoren, die diese Töne für uns Menschen hörbar machen, nutzen im Wesentlichen drei verschiedene Verfahren .

Der einfachste Lösungsansatz besteht darin, die Frequenz der Rufe mithilfe eines Frequenzteilers digital zu verringern, z. B. um den Faktor 16. Solche Geräte sind kostengünstig z.B. schon ab 20  $\epsilon$  bei [1] erhältlich. Doch die Problematik des Verfah- . rens liegt auf der Hand: Damit nicht auch das Hintergrundrauschen erfasst wird, sind relativ laute Signale erforderlich. Und da die meist nur kurzen Bursts kaum mehr Schwingungen enthalten als der Teilerfaktor des Zählers, geht neben der Amplitudeninformation auch die Frequenzinformation verloren; es sind nur Knackgeräusche hörbar.

Deutlich empfindlicher, aber auch aufwendiger arbeitet das Überlagerungs verfahren. Wie in einem analogen Rundfunkempfänger setzt ein Miseher mithilfe eines einstellbaren Lokaloszillators (LO) die Rufe in den menschlichen Hörbereich - als Zwischenfrequenz - herunter. Hörbar ist jeweils die Differenz zwischen der Frequenz des Fledermausrufs und des Lokaloszillators.

Bild 1: Außenansicht des Prototyps des Fledermausdetektors; das kommerzielle Gitter zum Schutz des Lautsprechers war gut gemeint, wirkt aber plump. Simple Durchbrüche in der Gehäuseoberseite hätten gereicht.

liehe Hörbereich. Ist der LO zufällig dann vielleicht noch falsch eingestellt, liegt die Frequenz des Mischergebnisses oberhalb der Hörgrenze und man verpasst den Ruf. Mithilfe einer automatischen Scan-Funktion, z. B. beim Gerät von [3] für

etwa 1 80 € enthalten, lässt sich das vermeiden.

Wie das Frequenzteilerverfahren ist auch das Überlagerungsverfahren eine Mög .lichkeit, die Rufe in Echtzeit mitzubekommen. Leider gehen dabei die harmonischen Beziehungen eines Rufs komplett verloren. Es ist lediglich ein charakteristisches Splattern hörbar, d. h., der Eindruck von der tatsächlichen Tonhöhe ist weg.

Der Königsweg, mit dem sich diese Rufe in all ihrer Schönheit auch von Menschen hören lassen und mit dem man einen gewissen Eindruck von der im Ultraschallbereich möglichen Akustik mitbekommt, besteht darin, die Rufe in Echtzeit digital aufzuzeichnen und anschließend stark verlangsamt wieder abzuspielen. Ein solches Gerät gibt es z.B. bei [4] für stolze 1246 €.

Leider ist auch hierbei ein Nachteil vorhanden. Aufgrund der starken Verlangsamung ist eine Wiedergabe in Echtzeit nicht möglich. Das Anhören des Geschehens über längere Zeit hinweg in verlangsamter Form scheitert, weil einem dabei "die Zeit davonläuft". Deshalb ist es sinnvoll, solch ein Gerät mit einer zusätzlichen Überlagerungsfunktion auszustatten, mit der sich das Geschehen zunächst in Echtzeit verfolgen lässt. Währenddessen wird permanent digital mitgeschnitten. Sobald über das Überlagerungsteil ein Ruf hörbar ist, lässt sich die Aufnahme stoppen und der zuletzt gehörte Abschnitt verlangsamt wiedergeben.

Der große Vorteil des Zeitdehnungsverfahrens besteht darin, dass die aufgezeichneten Rufe in ihrer Struktur (tatsächliche Frequenz, Schwingungen pro Burst, rela-

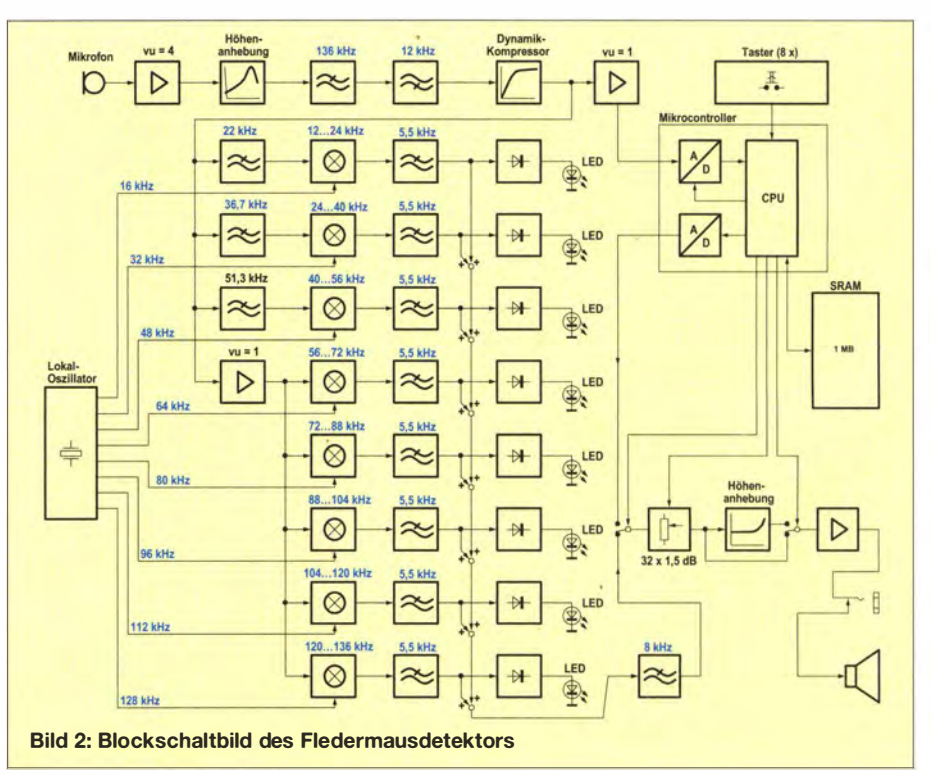

### Praktische Elektronik

tiver Frequenzhub, Lautstärkeverhältnisse usw.) erhalten bleiben. So lassen sie sich später in aller Ruhe analysieren und beliebig oft abspielen. Obendrein bekommt man erst durch diese Verlangsamung einen sehr schönen Höreindruck von der Akustik im Ultraschallbereich. Vieles klingt wie in einer großen Halle und nahe Gegenstände, z. B. Bäume und Hauswände, erzeugen deutlich hörbare Echos.

#### **Funktionsübersicht**

Vor diesem Hintergrund entstand der nachfolgend beschriebene Fledermausdetektor. Bild 2 zeigt das Blockschaltbild. Neu daran ist der 8-kanalige Aufbau des Überlagerungsteils. Mit einer Kanalbreite von je 16 kHz mischt dieser den Ultraschallbereich von 12 kHz bis 1 36 kHz lückenlos in den Teil von 0 Hz bis 8 kHz des menschlichen Hörbereichs herunter.

Da jeder Kanal über eine Anzeige-LED verfügt, lässt sich mit einem Blick die ungefähre Frequenz der Rufe erkennen. Dies erspart das lästige Einstellen des gewünschten Frequenzbereichs und es kann kein Signal verloren gehen . Die Ausgänge der acht Kanäle werden zusammengeführt, gemeinsam verstärkt und über einen hoch-

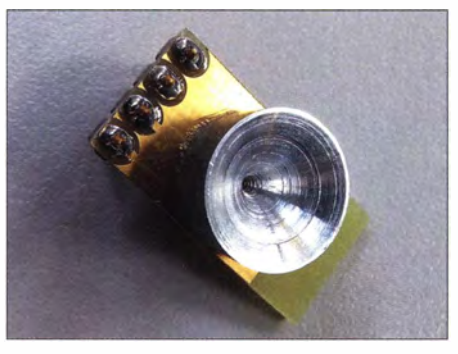

Bild 4: Mikrofonbaugruppe mit dem aufgesetzten Exponentiai-Schalltrichter

wertigen Lautsprecher wiedergegeben. Trotz des Aufwands ließ sich dieses Konzept sehr kostengünstig mit Vierfach-Operationsverstärkern und Standard-CMOS-ICs realisieren. Die relativ geringe obere Ausgangsfrequenz von nur 8 kHz kommt dem eingeschränkten Hörvermögen älterer Menschen entgegen.

Anstelle eines einfachen Elektret-Mikrofons, wie es in älteren oder einfachen Fledermausdetektoren Verwendung findet, kommt ein modernes Miniaturmikrofon mit deutlich erweitertem Frequenzumfang und größerem Signal-Rausch-Abstand zum Einsatz. Ein davor montierter Exponential-

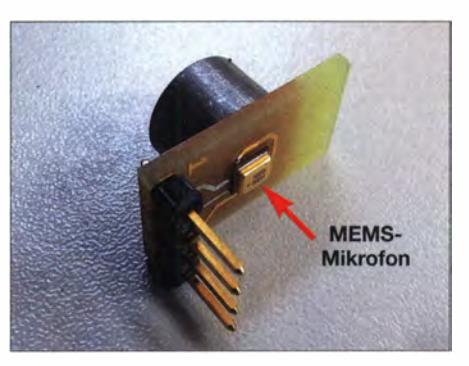

Bild 5: Mikrofonbaugruppe seitlich von un-<br>ten gesehen Fotos: DL1SNG Fotos: DL1 SNG

Schalltrichter steigert die ohnehin hohe Empfindlichkeit um weitere 15 dB .

Die Ultraschallschwingungen werden mit einer Rate von 333 kHz abgetastet, mit 8 Bit Breite digitalisiert und in einen I MB großen SRAM geschrieben. Zwar ist dieser SRAM schon nach etwa 3 s erstmalig vollgeschrieben, aber die Firmware schreibt zyklisch umlaufend weiter, sodass immer die letzten 3 s gespeichert sind. Es ist also genügend Zeit zum Reagieren vorhanden . Die auf ein Zehntel oder gar ein Zwanzigstel verlangsamte Wiedergabe dauert dann immerhin 30 s bzw. 60 s. Mit diesen Eigenschaften ist dieser Fledermausdetektor auf

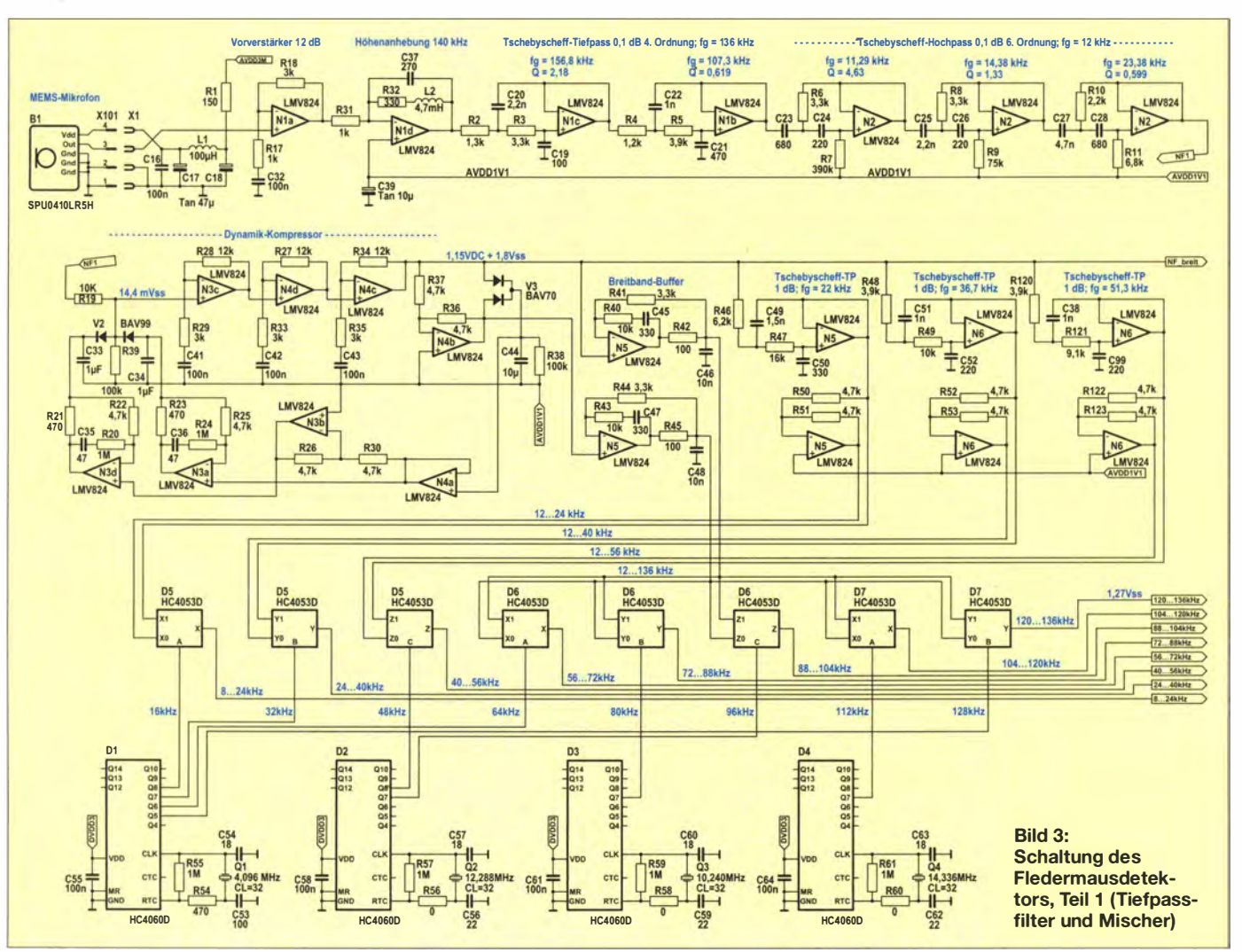

dem technischen Stand des teuren Geräts von [4] und hat zusätzlich den Vorteil des 8-Kanal-Überlagerungsumsetzers.

Ein Dynamikkompressor sorgt für die richtige Aussteuerung. Die Wiedergabelautstärke über den hochwertigen 1 -W-Lautsprecher ist in 1,5-dB-Stufen frei wählbar. Eine zylindrische Lilon-Zelle versorgt das Gerät über mehr als 12 h hinweg mit Strom, die zugehörige Ladeelektronik ist an Bord. Die 3 ,5-mm-Kiinkenbuchse dient zum Anschluss eines Kopfhörers oder eines Recorders, z. B. von [5].

#### **E** Mikrofon- und Sensorbaugruppe

Ähnlich wie bei dem Gerät von [3] kommt ein Mikrofon in neuartiger MEMS-Technologie zur Anwendung. MEMS bedeutet micro-electro-mechanical system, d. h., es handelt sich um ein elektromechanisches System in Form eines kleinen Schaltkreises. Das Haupteinsatzgebiet sind eigentlich Beschleunigungssensoren, doch sind hiermit auch Mikrofone herstellbar, die hinsichtlich Signal-Rausch-Abstand, Bandbreite , Frequenzgang und Größe herkömmlichen Elektret-Mikrofonen weit überlegen sind.

Eine winzige Membran aus polykristallinem Silizium, die über der leitfähigen Grundfläche freigeätzt ist, bildet mit dieser einen Kondensator, dessen Kapazität sich im Takt der Schallschwingungen ändert. Ein weiterer Schaltungsteil innerhalb des Gehäuses sorgt für die störungsarme Umsetzung der Kapazitätsänderung in das gewünschte elektrische Signal .

Da das Datenblatt des Mikrofons [6] den Frequenzgang leider nur bis 80 kHz dokumentiert, habe ich diesen mithilfe zwei verschiedener Hochtonlautsprecher bis 1 50 kHz nachgemessen, siehe Bild 7. Da jedoch auch für diese Lautsprecher im Ultraschallbereich keine Daten zur Verfügung standen, bleibt der tatsächliche Frequenzgang des Mikrofons im Unklaren . Immerhin zeigt die Ähnlichkeit der Einbrüche im Frequenzgang, dass es sich hierbei um Eigenschaften des Mikrofons handeln muss.

Auffällig ist die unterschiedliche Neigung der Kurven. Da wohl keiner der beiden Lautsprecher einen ansteigenden Frequenzgang aufweist, ist anzunehmen , dass der Frequenzgang des Mikrofons allein noch deutlich weniger abfallend verläuft als bei der unteren roten Kurve. Trotz der hohen Welligkeit ist der Verlauf für einen Fledermausdetektor völlig ausreichend, zumal dieser nachfolgend einen Dynamikkompressor enthält.

Vergleichbar mit einem Druckkammer-Lautsprecher ist zwecks besserer Anpassung an die sogenannte Schallkennimpedanz der freien Atmosphäre [7] vor dem Mikrofon ein Exponentiai-Schalltrichter montiert, siehe Bild 4. Die Schallkennimpedanz ist mit dem Wellenwiderstand eines Mediums in der HF-Technik vergleichbar. Der Trichter transformiert den niedrigen Wellenwiderstand der freien Luft (hohe Geschwindigkeit, geringer Druck) auf den hohen Wellenwiderstand der steifen Siliziummembran (niedrige Geschwindigkeit, hoher Druck).

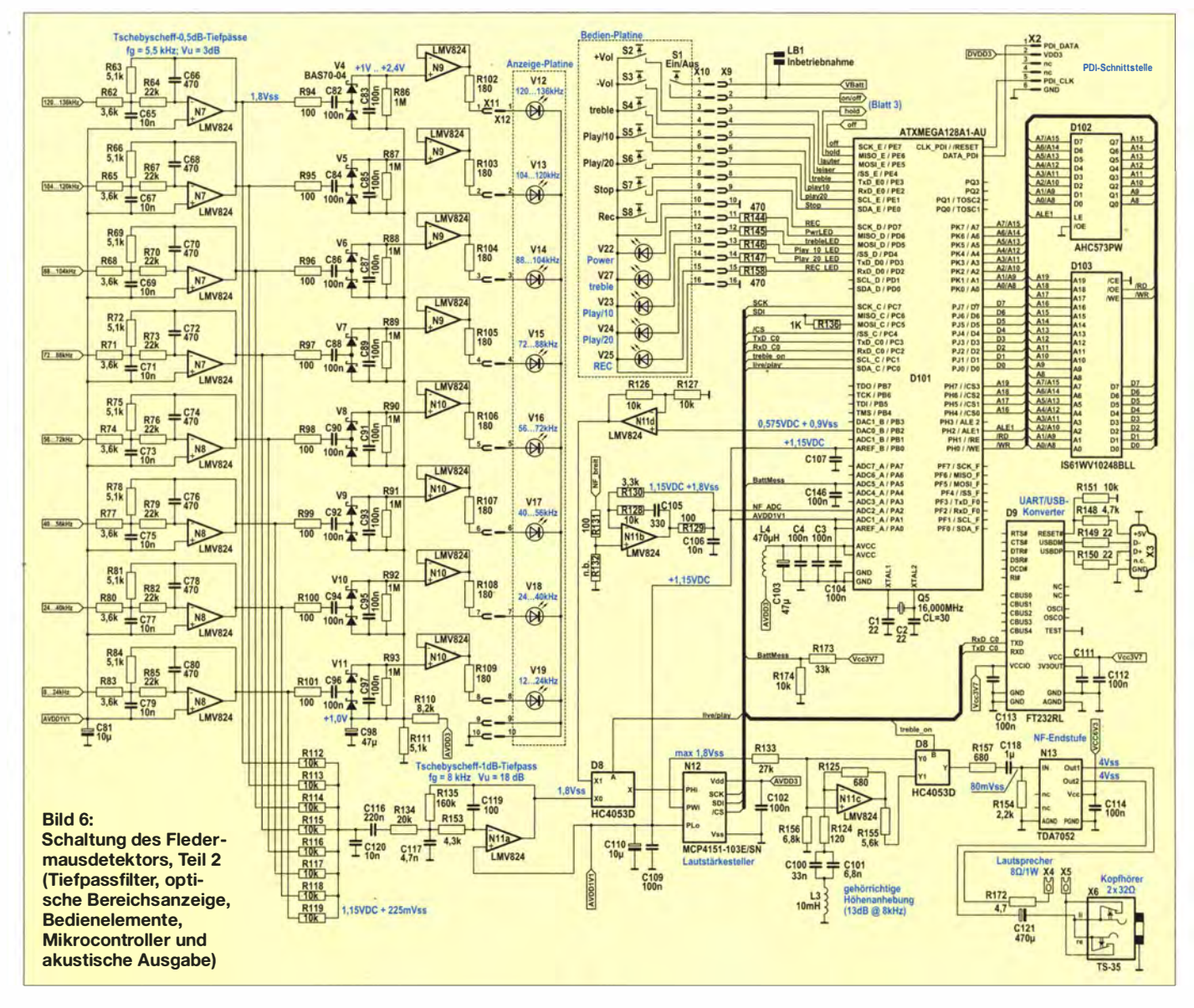

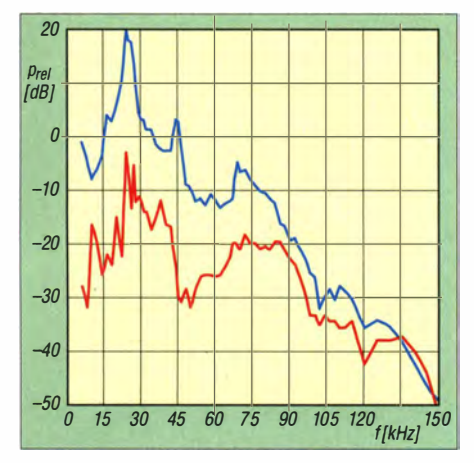

Bild 7: Frequenzgang des Mikrofons bei Frequenzen bis 150 kHz; als Signalgeber dienten die Lautsprecher Kemo L10 (blau) und Kemo L001 (rot).

Bild 8 zeigt die Wirkung eines Trichters mit 6 mm Anfangsdurchmesser. In der endgültigen Ausführung mit 9,62 mm Anfangsdurchmesser ergab sich nochmals eine Verbesserung um weitere 3 dB . Bild 9 zeigt die Schnittzeichnung des Schalltrichters.

Eigene Frequenzgangmessungen bestätigten eine Aussage des Herstellers, wonach der Ultraschall-Frequenzgang von MEMS-Mikrofonen , bei denen sich die Schallöffnung auf der SMD-Lötseite befindet, grundsätzlich besser ist als bei Ausführungen mit der Schallöffnung auf der Oberseite . Auch montagetechnisch hat das Vorteile. Daher hat der Trichter einen 1 ,6 mm langen Hals, wodurch er durch die Platine hindurch unmittelbar auf der Schallöffnung des Mikrofons aufsitzt. Bild 5 zeigt die Baugruppe von der Unterseite .

#### **Filterung**

Für die weitere Betrachtung seien neben dem Blockschaltbild auch die Schaltungsteile in den Bildern 3 und 6 herangezogen . Der im Mikrofon befindliche rauscharme Vorverstärker ermöglicht die Verwendung von Standardbauteilen . Der besonders gut gefilterte Vorverstärker N Ja hebt den Pegel um 12 dB an und macht damit die nachfolgenden Stufen gegen Einkopplungen unempfindlicher. Danach folgt eine Höhenanhebung mit 20 dB/Dekade (Drossel L2 in der Gegenkopplung). Diese soll den fallenden Frequenzgang des Mikrofons grob angleichen. Eine Resonanzüberhöhung bei 140 kHz wirkt insbesondere dem Abfall am oberen Frequenzende kräftig entgegen .

Danach durchläuft das Signal ein Tiefpassfilter 4. Ordnung mit einer Grenzfrequenz von 136 kHz, gefolgt von einem Hochpassfilter 6. Ordnung für 12 kHz. Dieses Hochpassfilter mit einer möglichst steilen Flanke verhindert eine akustische Rückkopplung über den Lautsprecher bei 8 kHz. Genau hier liegt nämlich der Schnittpunkt zwi-

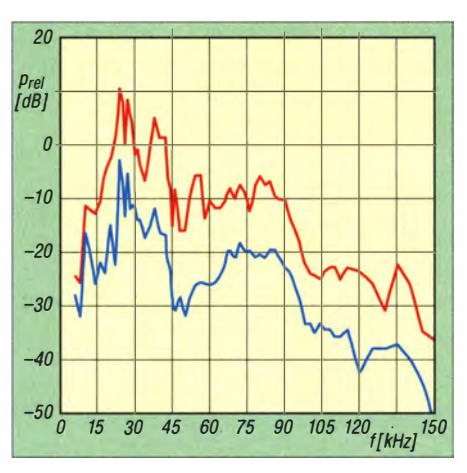

Bild 8: Wirkung des Exponentiai-Schalltrichters (rot) mit 6 mm Anfangsdurchmesser gegenüber einem ohne Trichter betriebenen Mikrofon {blau)

sehen dem direkten Schall und dem ersten unteren Mischseitenband.

#### **• Dynamikkompressor**

Nach der Bandbreitenbegrenzung folgt eine automatische Lautstärkeregelung mithilfe eines Dynamikkompressors. Wegen der hohen Signalfrequenz musste die Verstärkung auf die drei Stufen N3c , N4d und N4c mit je vierfacher Verstärkung aufgeteilt werden. Das Verstärkungsbandbreitenprodukt eines einzelnen Operationsverstärkers (OPV) hätte hierzu nicht ausgereicht. Die Gesamtverstärkung ist hoch genug, um im aufgeregelten Zustand das Hintergrundrauschen des Mikrofons zu hören. Somit ist sichergestellt, dass das Gerät tatsächlich an der physikalischen Nachweisgrenze arbeitet.

Die Zweiweggleichrichtung mit dem Inverter N4b und der Doppeldiode V3 gestattet die reaktionsschnelle Messung der Signalamplitude . Die Zeitkonstante der Regelung ist durch das RC-Glied C44, R38 auf 1 s festgelegt. Als Stellglied wirkt die Silizium-Doppeldiode V2, wobei deren differenzieller Innenwiderstand als Spannungsteiler für das Signal dient. Mit zunehmendem Durchlassstrom verringert sich dieser Widerstand nach einer Exponentialfunktion. Die Steuerung erfolgt spannungseingeprägt. Gegenüber Stromeinprägung ergibt dies eine bessere Linearität.

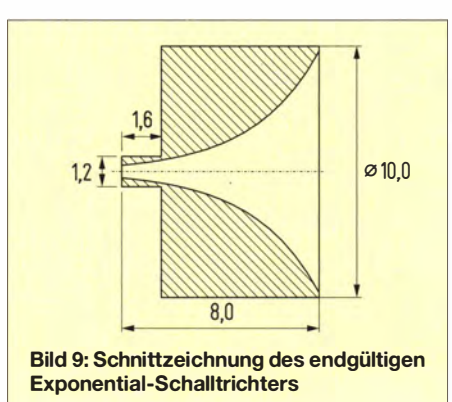

Die Operationsverstärker N3a und N3d mit Lead-Kompensation stützen die an V2 anliegenden Steuerspannungen kapazitiv ab. Somit sind die "kalten" Enden der Dioden wechselspannungsmäßig geerdet. Bei der Lead-Kompensation ist ein Kondensator im Gegenkopplungszweig des OPVs eingefügt. Er gleicht die Phasennacheilung aus, die durch das aus kapazitiver Last und Ausgangswiderstand gebildete Tiefpassfilter entsteht. Mehr zum Prinzip der Lead-Kompensation ist in [8] nachzulesen.

Da die Dioden durch das Nutzsignal nur sehr wenig ausgesteuert werden ( $U_{\text{eff}}$  = 14 mV) und es sich zudem um eine Gegentaktschaltung handelt, verursachen sie kei- . ne hörbaren Verzerrungen. Der Stellbereich ist theoretisch größer als 60 dB - die Schaltung des Fledermausdetektors nutzt nur 40 dB. (wird fortgesetzt)

#### norbert.graubner@freenet. de

#### Literatur und Bezugsquellen

- [I] Pearl GmbH: Fledermausdetektor zum Selberbauen. www.pearl.de  $\rightarrow$  Best.-Nr. PK-4812-917
- [2] BUND: SFF Bat-Detector Ultraschalldetektor. www.all-about-bats.net/dversand/info/detector/ detektorbausatz.php
- [3] BUND: SSF BAT2 Detektor Ultraschalldetektor. www.all-about-bats.net/dversand/info/detector/ detektor.php
- [4] NHBS: Pettersson D-240X Bat Detector. www.  $\Delta$ nhbs.com  $\rightarrow$  Wildlife Equipment  $\rightarrow$  Bat Detecting  $\rightarrow$  Time Expansion Bat Detectors
- [5] Thomann:  $\dot{Z}$ oom H-1 V2. www.thomann.de  $\rightarrow$  Re $cording \rightarrow Digitale Reorder \rightarrow Mobile Reorder$

[6] Knowles: Zero-Height SiSonic Microphone  $SPU0410LR5H.$  www.knowles.com/eng  $\rightarrow$  Pro $ducts \rightarrow Sensors \rightarrow \text{llltrasonic}$ 

- [7] Wikipedia: Schallkennimpedanz. http://de.wikipedia.org/wiki/Schallkennimpedanz
- [8] Tietze , U.; Schenk , C.: Stabilisierung bei kapazitiver Last. In: Halbleiter-Schaltungstechnik , Springer-Verlag, Berlin 1980, 5. Aufl., S. 124

### Nachlese

#### **• Nostalgieradio** nach dem Baukastenprinzip (3)

FA 2/14, S. 150–152 Die Bezeichnungen der Spulen in Bild 18 müssen Ll3 bis Ll6 lauten.

#### ■ "Maulwurfscheuche" selbst gebaut FA 3/14, S. 268-269

In Tabelle I sind die Werte für R I und R2 vertauscht. Korrekt:  $R1 = 12 k\Omega$ ,  $R2 = 220 k\Omega$ .

#### **• Sendete Marconi analog oder digital** FA 4/14, S. 382-383

In der letzten Spalte muss es  $8^3 = 512$  heißen.

#### **E** Mehr Sicherheit im Wohnbereich durch Alarmierung des Nachbarn FA 4/14, S. 384-385

In B ild 2 sind die Schalter zum Entschärfen der Alarmzentralen zwischen den Bewegungsmeldern und den Transformatoren einzufügen, da sonst beim Scharfschalten unweigerlich ein Alarmzyklus ausgelöst wird. Wenn die verwendeten Transformatoren von Hause aus keine Sicherungen enthalten, sind diese extern direkt davor einzufügen.

# Historische Schaltungssammlung modernisiert für Anfänger

#### Dr.-lng. KLAUS SANDER

Hagen Jakubaschk war einer der erfolgreichsten Elektronikautoren. Er wäre dieses Jahr 80 Jahre alt geworden. Aus diesem Anlass stellt der Beitrag einige Schaltungen aus seinen Büchern vor, mit denen sich auch heute noch das Interesse an elektronischen Schaltungen bei Kindern und Jugendlichen wecken lässt.

Hagen Jakubaschk gehörte seit Beginn der 60er-Jahre zu den erfolgreichsten Fachbuchautoren der DDR. Seine Veröffentlichungen bezogen sich nicht nur auf ein Gebiet. Durch die Vielzahl völlig unterschiedlicher Anwendungen erreichte er einen breiten Leserkreis. Durchblättern wir seine Bücher, so finden wir eine Vielzahl elektronischer Baugruppen. Sie umfassten Projekte aus Audiotechnik, Amateurfunk,

fluss auf die spätere berufliche Ausbildung und das Studium genommen.

In meiner Kindheit habe ich auf Basis noch älterer Bücher mit physikalischen Experimenten begonnen. Mitte der 60er-Jahre bekam ich erste Bücher Jakubaschks zur Transistortechnik. Und damit entwickelte sich auch mein Interesse in diesem Bereich immer mehr. Meine ersten Schaltungen waren ein Blinker und eine Lichtschranke .

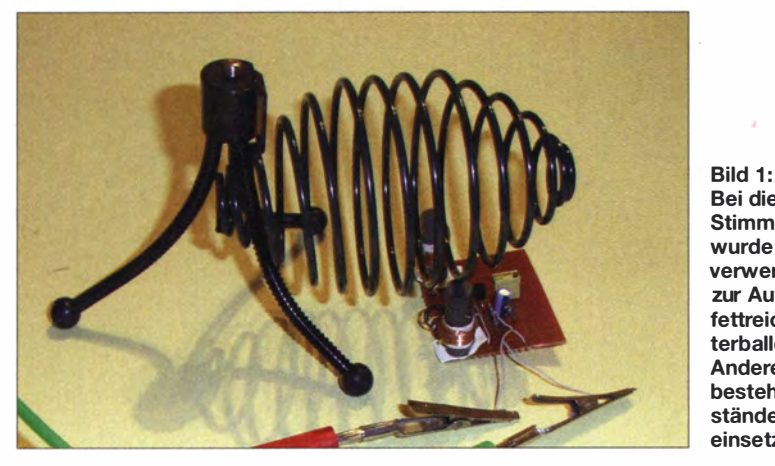

Modellbau, Steuer- und Regelungstechnik, Signal- und Warnanlagen, signalgesteuerte Schalter, Kraftfahrzeugelektronik, Stromversorgungstechnik, Mess- und Prüftechnik und vieles mehr.

Anfangs basierten Jakubaschks Schaltungen auf Röhren. Mitte der 60er-Jahre setzte er bereits vorrangig Transistoren ein. .Als zu Beginn der 70er-Jahre integrierte Schaltkreise zur Verfügung standen, folgten Bücher mit Schaltungen, die auf dieser Technik basierten. Jakubaschks Kreativität in der damaligen Zeit wirkt noch heute beeindruckend.

Für die Leser war es nicht unbedingt notwendig , eine Schaltung eins zu eins nachzubauen. Aus verschiedenen Teilschaltungen ließen sich leicht eigene Anwendungen realisieren. Spezielle Schaltungen, wie z. B. das elektronische Pendel, waren nicht unbedingt für nutzbringende Anwendungen gedacht. Sie machten aber Spaß und weckten das Interesse an elektrohiseher Schaltungstechnik bei Kindern und Jugendlichen. Indirekt hatte Jakubaschk bestimmt bei einem Teil von ihnen Ein-

#### Altes neu belebt

Historiker bauen seit einigen Jahren nochmals alte Projekte mit den in der damaligen Zeit üblichen Verfahren und Technologien. Doch andere Interessenten können sich ebenfalls mit alten Technologien beschäftigen. Vergleichbares wollen wir hier tun.

Hagen Jakubaschk wäre dieses Jahr 80 Jahre alt geworden . Zur Erinnerung an ihn baue ich einige interessante Schaltungen aus seinen Büchern nach, um so Kindem und Jugendlichen die Beschäftigung mit

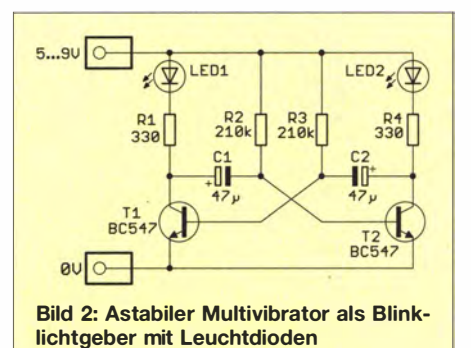

Nicht alle seinerzeit üblichen Bauelemen .te, wie z.B. Germaniumtransistoren , sind heute überall beschaffbar. Deshalb müssen wir die Schaltungen den heute verfügbaren Bauelementen anpassen . **E** Hobbytechnologien

> Als die Röhrentechnik allgegenwärtig war, gab es noch keine Leiterplatten . Bauelemente wie Röhren, Schalter, Potenziometer usw. waren massiv und stabil . Deshalb waren deren Anschlüsse als Lötstellen für Kondensatoren und Widerstände nutzbar. Zusätzlich fanden noch Lötösenleisten Verwendung. Die Bauelemente ordnete man so an, wie es der gezeichneten Schaltung entsprach. Diese selbst in der Industrie genutzte Technologie basierte auf Handarbeit.

> der Elektronik näherzubringen. Dabei lernen wir die damals für Versuchszwecke üblichen Verfahren beim Aufbau kennen.

> Erste Leiterplatten entwickelte man schon in den 50er-Jahren entwickelt, setzten sich aber erst mit der Miniaturisierung durch die Transistortechnik immer mehr durch [1]. Schon damals stellten Hobbyelektroniker eigene Leiterkarten her. Der Aufwand war jedoch relativ groß . Auf die kupferbeschichteten Pertinaxplatten wurden die Leiterzüge mittels Lack oder Tusche gezeichnet. Später gab es spezielle Klebefolien in Form von Lötaugen und Leiterzügen. Diese ließen sich auf die Kupferfolien der Platine aufdrücken .

> Anschließend wurde die Platine geätzt und gebohrt. Die Leiterkarte war damit fertig. Deshalb entschieden sich Hobbyelektroniker in den 60er-Jahren bei Projekten mit Transistoren häufig immer noch für den Aufbau mittels Lötösenleisten .

> In der Schule war das allerdings keine optimale Methode . Anfänger sollen die Bauelemente beim Aufbau eindeutig dem Schaltplan zuordnen können . Die ersten Schaltungen bauten wir damals auf Pappe auf. Auf einem etwa postkartengroßen Stück wurde die Schaltung mittels Kugelschreiber aufgezeichnet. Bleistifte sind wegen der Leitfähigkeit der durch die Graphit-Mine erzeugten Linien ungeeignet. Anschließend erfolgte die Verdrahtung und das Auflöten der Bauelemente . Wenn wir uns heute für diese Technologie entscheiden, können wir die Schaltungen mit dem PC erstellen, auf einem Blatt ausdrucken und Letzteres anschließend auf ein Pappstück aufkleben .

> Seit den 70er-Jahren gibt es Lochrasterplatinen . Sie sind universell sowohl in der Industrie für Musteraufbauten als auch im Hobbybereich einsetzbar. Erst Jahre später standen spezielle Steckplatinen zur Verfügung . Der Nachteil für Anfänger besteht jedoch darin, dass der Aufbau schnell un-

Bei diesem Stimmgabeloszillator wurde eine Feder verwendet, die sonst zur Aufnahme von fettreichem Vogelfutterballen dient. Andere, aus Eisen bestehende Gegenstände sind ebenfalls einsetzbar.

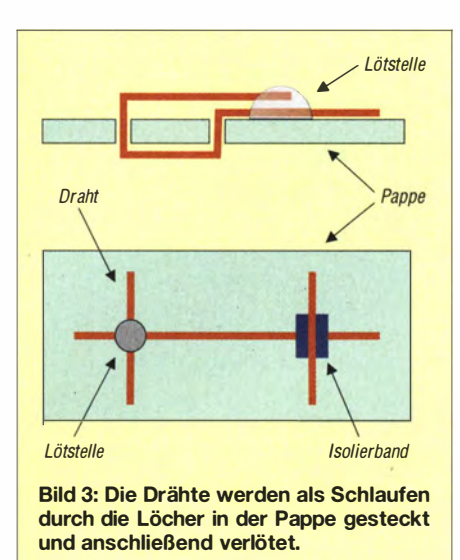

übersichtlich wird. Allerdings lassen sich selbst komplexere Schaltungen auf diese Weise aufbauen.

#### **Blinker**

Die erste Schaltung, die wir damals in der Schule aufgebaut haben, war ein astabiler Multivibrator, der als Blinklichtgeber diente. Die Schaltung war eine in den 60er-Jahren verwendete Standardschaltung. Allerdings kamen damals Germaniumtransistoren und Glühlampen zum Einsatz. Die Produktion von Germaniumtransistoren wurde mittlerweile eingestellt. In der modernisierten Version kommen daher Siliziumtransistoren zum Einsatz. Zwar sind die in der Urversion verwendeten kleinen Glühlampen heute noch verfügbar, doch wir modernisieren die Schaltung nochmals etwas und setzen LEDs ein, wie in Bild 2 zu sehen. Der Typ ist egal. Für LED1 und LED2 sind selbst Dioden mit unterschiedlicher Leuchtfarbe einsetzbar.

Die Funktion lässt sich auch beim Verzicht auf die exakte Angabe der Spannungspegel und Schwellwerte verständlich erläutern. Im stromlosen Zustand und sofort nach dem Einschalten sind die Transistoren Tl und T2 gesperrt. Cl lädt sich über LEDl, Rl und die Basis-Emitter-Strecke von T2 auf. Gleichzeitig lädt sich C2 über LED2, R2 und die Basis-Emitter-Strecke von Tl auf. Bedingt durch die Toleranzen der Bauelemente schaltet einer der beiden

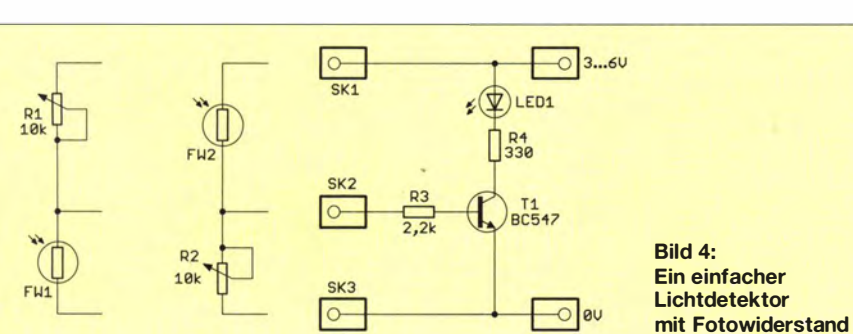

Transistoren zuerst durch. Nehmen wir an, es sei T l . Beim Durchsteuern werden sein Kollektor und somit auch der positive Anschluss des Kondensators Cl auf Masse gezogen. An der Basis von T2 liegt somit eine negative Spannung, erzeugt durch Cl, und T2 sperrt.

C1 lädt sich jetzt über R2 und die Kollektor-Emitter-Strecke von Tl auf. Nach einer bestimmten Zeit ist CI so weit aufgeladen, dass an der Basis von T2 eine Spannung von 0,7 V liegt. T2 leitet dadurch sofort und zieht den positiv geladenen Anschluss von C2 auf Masse. Damit liegt an der Basis von Tl eine negative Spannung und Tl sperrt. Dieser Prozess des ständigen Umladens der Kondensatoren setzt sich bis zum Antrennen der Batterie oder ihrem vollständigen Entleeren fort. Die LEDs blinken.

Um die Schaltung aufzubauen, können wir die entsprechende PDF-Datei von [2] ausdrucken oder die Schaltung in ausreichen-

der Größe auf ein Blatt Papier zeichnen. Dieses Blatt kleben wir auf ein Stück Pappe . Anschließend sind dort, wo Drähte befestigt werden sollen, im Abstand von 3 mm Löcher zu stechen. Damals haben wir das mit einer einfachen Stricknadel gemacht. Heute gibt es dafür besser geeig-

Anschließend erfolgt die Verdrahtung auf der Seite, die die Bauteile und Verbindungen zeigt. An Kreuzungsstellen, an denen eine Verbindung bestehen muss, sind die Drähte zu verlöten. An jeder Stelle, wo sich Leitungen nur kreuzen, aber nicht verbunden sein dürfen, ist zwischen die

Drähte ein Stück Papier oder ein Stück Isolierband zu kleben . Bild 3 verdeutlicht diese Technologie. Anschließend werden die Bauelemente aufgelötet. Den fertigen Aufbau zeigt Bild 5. Nun schließen wir noch eine Batterie an . Wurden alle Bauteile aufgelötet und die erforderlichen Verbindungen hergestellt, sollten die LEDs der Schaltung sofort blinken .

#### **E** Einfacher Lichtdetektor

Ich war damals etwa 13 Jahre, als ich zu Hause meine erste Schaltung aufbaute: eine Lichtschranke bzw. ein Dämmerungsschalter aus einem Buch von Hagen Jakubaschk. Die Schaltung hat allerdings nur. einen Augenblick funktioniert. Warum siehe Kasten S. 496. Daher baue ich die Schaltung heute nochmals auf.

Diesmal wollen wir sie jedoch vereinfachen. Wir verzichten auf ein Relais und steuern eine LED über den Transistor an . Auf diese Weise können wir Kindern die

Bild S: Die LEDs der auf einer Pappe vollständig aufgebaute **Blinkerschaltung** beginnen nach dem Anschluss einer Batterie sofort abwechseln aufzuleuchten.

nete Werkzeuge.

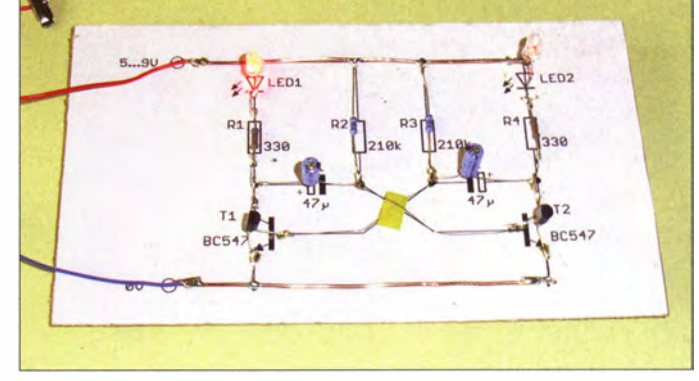

Eigenschaften von Fotodioden zeigen . Die Schaltung arbeitet daher eher als Lichtdetektor und nicht als Lichtschranken- oder Dämmerungsschalter.

Bild 4 zeigt die Schaltung des Lichtdetektors. Die Verstärkung heutiger Transistoren ist im Gegensatz zu früher eingesetzten Germaniumtypen höher. Deshalb reicht ein einziger Transistor als Verstärker. Um weitere Möglichkeiten der Schaltungstechnik zu zeigen, lassen sich Fotowiderstand und Potenziometer gegeneinander austauschen. In der ersten Variante leuchtet die LED heller, je mehr Licht auf den Fotowiderstand fällt. Sind Fotowiderstand und Potenziometer ausgetauscht, leuchtet die LED bei steigendem Lichteinfall dagegen dunkler.

An dieser Stelle wollen wir an eine geniale Idee von Jakubaschk erinnern. Er hatte in [3] die Schaltung einer Lichtschranke beschrieben . In einem anderen Kapitel hatte er die Schaltungen eines Induktionssenders und -empfängers vorgestellt. Er schlug vor, beide Schaltungen miteinander zu verknüpfen. Auf diese Weise lieferte die Lichtschranke ein Signal, sobald eine

### Praktische Elektronik

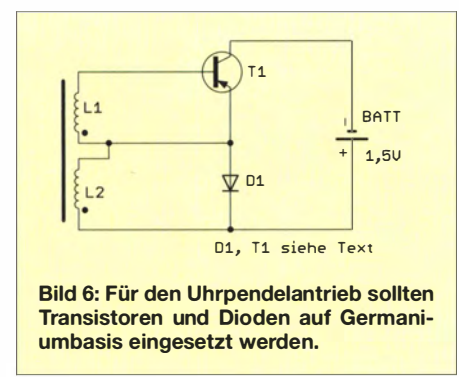

unbekannte Person durch die Lichtschranke ging. Hatte aber eine Person einen Induktionssender bei sich, so lieferte die Lichtschranke kein Signal. Der Aufwand für eine solche Induktionsschaltungstechnik war nicht gering. Ob es damals Anwendungen nach diesem Prinzip gab, ist mir unbekannt. Interessant dabei ist jedoch, dass dieses Prinzip Jahrzehnte später in der RFID-Technik für sicherheitstechnische Anwendungen Verwendung findet.

#### **E** Kontaktloser Uhrpendelantrieb

Es gibt noch eine Schaltung , die sich ebenfalls der Induktion bedient: der kontaktlose Uhrpendelantrieb [3]. Jakubaschk schrieb, dass elektrische Uhrenantriebe üblicherweise mit einem mechanischen Steuerkontakt am Aufzugs- oder Schwingungsmechanismus arbeiteten . Mechanische Kontakte sind jedoch eine mögliche Störquelle . Deshalb schlug Jakubaschk einen einfachen Antrieb auf Basis eines an einem Pendel befestigten Magneten vor. Die dafür notwendige Schaltung ist sehr einfach, siehe Bild 6.

Das mechanische Grundprinzip ist in Bild 7 dargestellt. Als Spule hatte Jakubaschk damals einen Telefonübertrager genutzt. Allerdings sind diese Typen heute kaum noch beschaffbar. Da dies schon damals offensichtlich so war, empfahl er als Alternative einen Stabkern mit je zwei Spulen zu umwickeln . Jede der beiden Spulen sollte aus

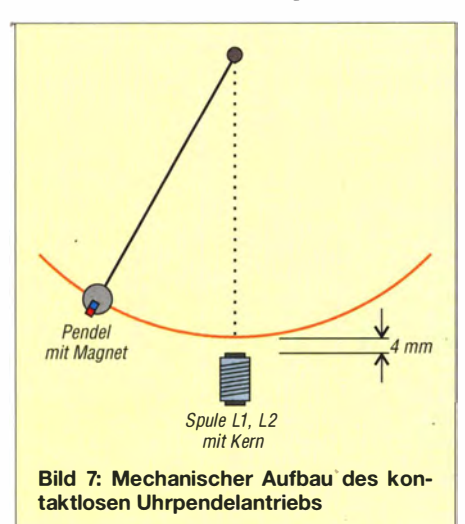

einem Kupferlackdraht mit 0,14 mm Durchmesser bestehen und etwa 1 200 Windungen haben. Als Stabkern ist ein Ferritstab einsetzbar - alternativ ein Bündel aus Eisendrähten. Solche Drähte gibt es im Handel als Blumenbindedraht. Allerdings ist es etwas aufwendig, zwei Spulen mit der hohen Windungszahl darauf zu wickeln. Beim Anschluss an die Schaltung ist der Wickelsinn wichtig. In Bild 6 ist der Windungsanfang jeweils durch einen Punkt gekennzeichnet.

T1 und D1 müssen ein Germaniumtransistor bzw. eine Germaniumdiode sein. Germaniumtransistoren sind heute nur noch als Restbestände, z.B. bei [4] erhältlich. Germaniumdioden werden ebenfalls nicht mehr hergestellt, sind jedoch noch in große Mengen u. a. von [4] und [5] lieferbar. Der Aufbau muss bei der geringen Zahl der Bauelemente nicht auf einer Platine erfolgen. Diode und Transistor lassen sich direkt an die Spule löten und zur Erhöhung der Stabilität ankleben.

triebsspannung zum Einsatz kommen muss. Doch die mechanische Einstellung des Abstands ist dann äußerst diffizil . Ist dieser Antrieb für ein Uhrenpendel vor ·gesehen , muss die Zykluszeit von I s über die Länge des Pendels eingestellt werden.

#### $\blacksquare$  Stimmgabeloszillator

Das Prinzip des Uhrpendels führte zu einer weiteren Idee . Musiker benötigen zum Stimmen ihrer Instrumente den Standardstimmton (Kammerton) a mit einer Frequenz von 440 Hz. Zur Erzeugung dieses Tons kommt üblicherweise eine Stimmgabel zum Einsatz . Nach kurzem Anschlagen ist der Ton für eine begrenzte Zeit zu hören . Elektroniker können den Ton aber auch dauernd erzeugen .

Heute kommt dazu ein Quarzoszillator mit nachgeschaltetem Frequenzteiler zum Einsatz. Dieser Aufwand wäre in den 60erund 70er-Jahren recht hoch und ein LC-Oszillator eine wahrscheinlich oft genutzte Alternative gewesen . Doch die Kalibrie-

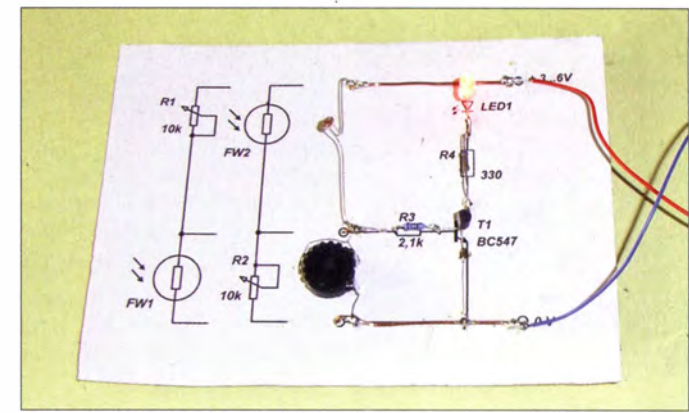

Bild S: Der Aufbau des Lichtdetektors erfolgte wiederum auf einem Stück Pappe. Fotos: Sander

Der Magnet am Pendel sollte nicht zu · stark sein. Es reichen gewöhnliche Fer ritmagnete. Die Polungsrichtung muss mit der Wicklungsrichtung der Spule übereinstimmen, sodass beim Annähern des Magneten eine negative Spannung entsteht. Andernfalls ist der Magnet umzudrehen. Das Pendel sollte eine Länge von etwa 20 cm bis 25 cm haben . Zwischen Pendelmagnet und Spulenkern ist ein Abstand von etwa 4 mm einzustellen.

Auf die Funktion haben neben dem Abstand auch die Eigenschaften der Spulen, des Magneten und des Transistors Einfluss. Mit den damals verfügbaren Bauelementen, insbesondere dem Telefonübertrager und dem Magnet, funktionierte der Aufbau sofort nach dem manuellen Anstoßen des Pendels. Bei einer selbst gewickelten Spule oder einem stärkeren Magnet kann eine Änderung des Abstands erforderlich sein. Nur durch diese Einstellung ist eine Kraftänderung möglich.

Heutzutage lassen sich prinzipiell auch Siliziumtransistoren und Siliziumdioden verwenden, wobei dann eine höhere Berung des Oszillators wäre schwierig, da kaum Frequenzmessgeräte zur Verfügung standen. Im Elektronikbastelbuch finden wir deshalb einen Oszillator, der anstelle des Quarzes eine stabil schwingende Stimmgabel nutzt. Ähnlich dem Uhrenpendel erfolgt hierbei die Kopplung der Schaltung mit der Stimmgabel über magnetische Felder. Die Stimmgabel muss deshalb aus Eisen bestehen.

Im Elektronikbasteibuch findet wiederum ein Germaniumtransistor Verwendung. Die Schaltung lässt sich aber leicht an heutige Bauelemente anpassen . In der Schaltung in Bild 9 verwenden wir einen Siliziumtransistor. Die Stimmgabel bildet den Resonator. Sie darf nur am Griff befestigt sein . Als Spulen können Magnetsysteme alter Kopfhörer- oder Telefonkapseln dienen . Auf Gebrauchtwarenmärkten sind alte Telefone noch preiswert erhältlich . Moderne Ohrhörerkapseln sind nicht einsetzbar.

Aus den Kopfhörern oder Telefonkapseln sind die Spulen- und Magnetsysteme auszubauen und so zu befestigen, dass sie zu

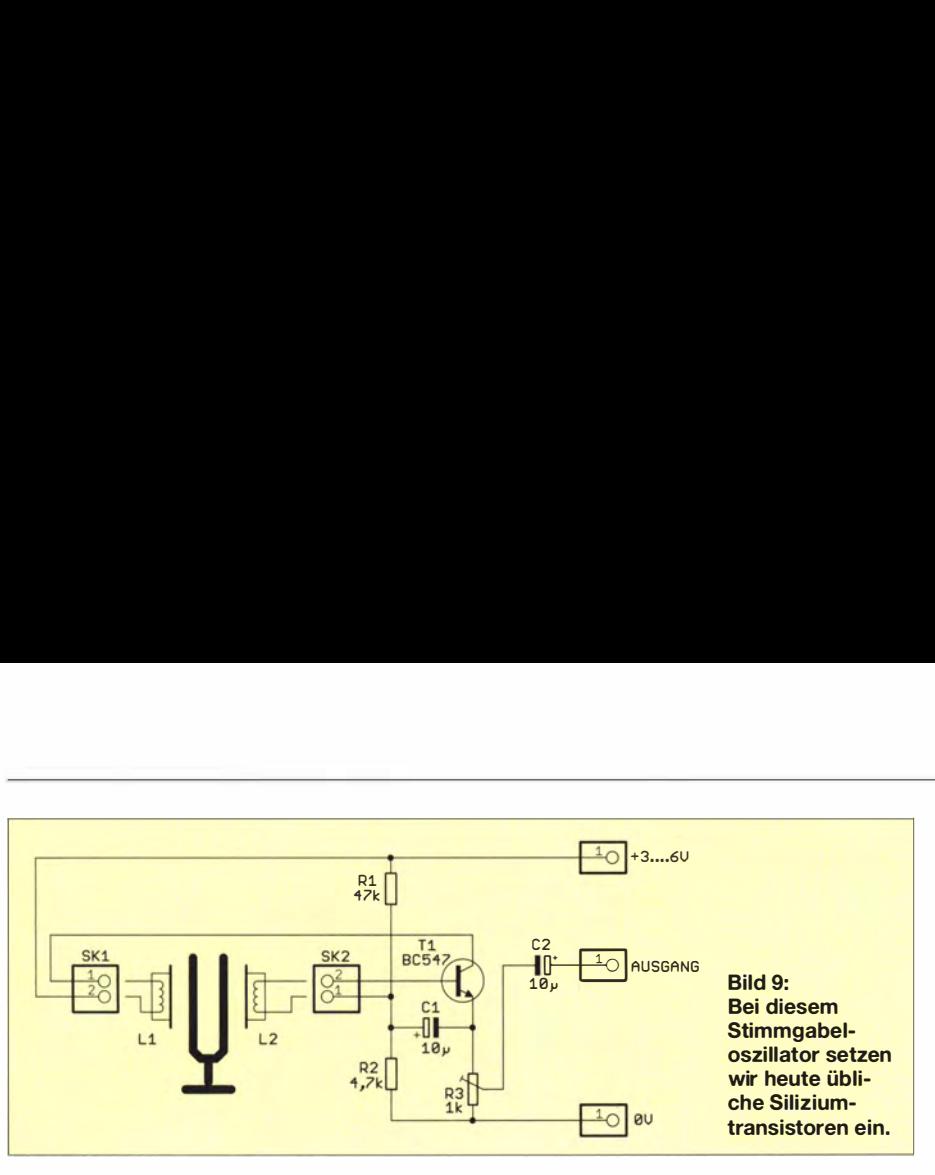

den Stimmgabelarmen einen Abstand von etwa I mm haben .

Eine Alternative sind Spulensysteme aus Lavet-Schrittmotoren . Das sind Antriebe moderner Zeigeruhren. Diese Uhrenantriebe gibt es im Fachhandel zum Selbstbau eigener Uhren recht preisgünstig . Sie lassen sich leicht zerlegen. Bei der Spule ist jedoch der Kern seitlich abzusägen.

Doch für solch ein System ist nicht unbedingt eine Stimmgabel erforderlich. In alten Wohnzimmeruhren wurden zur Klangerzeugung Spiralfedersysteme aus starkem Eisendraht eingesetzt, dessen Spiralen als Resonator nutzbar sind. Alternativ können wir uns einen Stimmgabelarm aus Streifen einer nicht allzu dicken Eisenplatte selbst bauen. Wer sich jetzt fragt, ob eine solche Technik heute in Gebrauch ist, dem kann ich antworten: Ja. Das Stimmgabelprinzip ist noch heute bei Vibrationssonden zur Füllstandsmessung in Behältern im Einsatz.

#### Audio in 3-D

Ein beliebtes Interessengebiet von Hagen Jakubaschk war die Audiotechnik. Er beschäftigte sich nicht nur mit Verstärkeranlagen, sondern auch mit akustischen Effekten. In seinem Buch Amateurtontechnik [6] finden wir eine sehr einfache , aber interessante Schaltung für pseudostereofonische Effekte.

Die Schaltung ist in Bild 10 dargestellt. Sie kommt ohne aktive Bauelemente aus. Allerdings müssen die Eingangssignale bereits einen entsprechenden NF-Pegel von etwa I V haben . Über SKI wird ein beliebiges Stereosignal eingespeist und am Ausgang über SK3 einem Stereoverstärker zugeführt. Wir bemerken beim Anhören noch keinen Unterschied zum OriginalsignaL Das ändert sich, wenn wir über SK2 nun noch zusätzlich ein Monosignal einspeisen. Dieses kann von einem Mikrofon (selbstverständlich mit Verstärker) kommen. Bei Einstellung aller in der Schaltung in Bild 10 vorhandenen Potenziometer auf ihre Mittelpositionen würden wir beim Anhören den Eindruck haben, dass sich diese Schallquelle in der Mitte befindet.

Mit Rl können wir die Lautstärke dieses Signals einstellen. R2 und R3 teilen das Monosignal auf beide Kanäle auf. Je nach Stellung und Differenz von R2 und R3 erscheint die Schallquelle mehr rechts oder mehr links. Ist die Einstellung beider Potenziometer identisch, erscheint sie dagegen über die Mitte oder den Hintergrund des Klangbildes breitgezogen.

Sind R2 und R3 auf den gleichen Wert voreingestellt, lässt sich mit R4 die Schallquelle nach rechts oder nach links verschieben. Sind R2 und R3 dagegen auf unterschiedliche Werte eingestellt, verschiebt R4 die Schallquelle im Klangbild schräg von links hinten nach rechts vorn bzw. umgekehrt. Zusätzlich ist mit RS der Mitteneindruck und die virtuelle Basisbreite der Monoschallquelle änderbar.

Mit etwas Übung können wir eine Monoquelle an einem beliebigen Ort virtuell erscheinen lassen. Da sich die Schaltung mehrfach aufbauen lässt, können mehrere Monoquellen im Klangbild positioniert werden. Stellen Sie sich das Meeresrauschen an einem Strand in einem Hörbuch vor? Mit dieser einfachen Schaltung können Sie sich selbst zum Beispiel als Sprecher dort einspielen und virtuell am Strand bewegen.

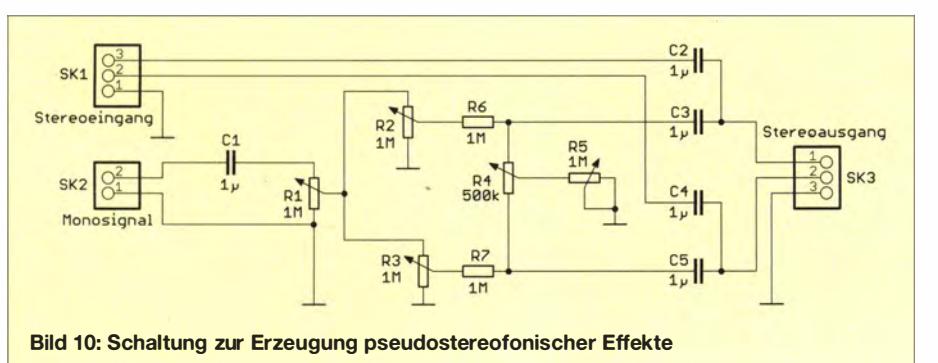

#### **• Pseudoquadrofonie**

Im Buch Amateurtontechnik hat Jakuba. schk den Effekt der Pseudoquadrofonie beschrieben. Die bereits zu Beginn der 70er-Jahre entwickelte Pseudoquadrofonie bildete den Ausgangspunkt für das später von Ray Dolby entwickelte Surround-Verfahren . Hagen Jakubaschk hat neben einfachen Konzepten auch komplexere Lösungen vorgestellt, die diesen Effekt verstärkt nachweisen können . Die einfachste Variante lässt sich bereits nur mit Lautsprechern und ohne den Einsatz zusätzlicher Verstärker realisieren, siehe Bild 11.

Das Prinzip der Pseudoquadrofonie basiert auf der Differenzbildung der Signale des linken und rechten Stereokanals. Ein sich in der Mitte des Klangbilds befindendes Objekt hat auf beiden Kanälen die gleiche Lautstärke und Phasenlage. Bei der Differenzbildung kompensiert sich dieser Schallanteil. Hall-Signalanteile haben dagegen in beiden Kanälen eine unterschiedliche

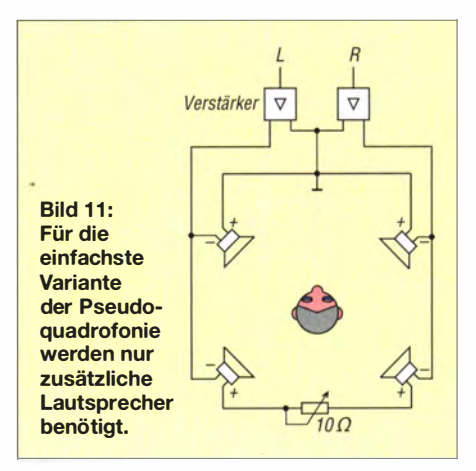

Phasenlage. Dadurch entsteht ein Differenzsignal, das zusätzliche, im Hintergrund befindliche Lautsprecher abgeben . Mit der Schaltung nach Bild 11 lässt sich der Effekt nachweisen . Erschrecken Sie aber nicht, wenn hinter Ihnen ein Gegenstand – zumindest akustisch – auf den Boden fällt.

Ein stärkerer Effekt ergibt sich , wenn die Differenzbildung durch Verstärkerschaltungen erfolgt. Jakubaschk nutzte damals noch Transistorschaltungen , später jedoch Operationsverstärker.

#### info@sander-electronic.de

#### Literatur und Bezugsquellen

- [1] Wikipedia: Leiterplatten.
- http://de.wikipedia.org/wiki/Leiterplatte
- [2] Sanders Elektronik Iabor: www.s-elabor.de
- [3] Jakubaschk, H.: Das große Elektronikbastelbuch. 4. Aufl., MV, Berlin 1972
- [4] Sander electronic: www.sander-electronic.de
- [5] FA-Leserservice, Majakowskiring 38, 13156 Berlin, Tel (030) 44 66 94 72; www.funkamateur.de  $\rightarrow$  Online-Shop
- [6] Jakubaschk, H .: Amateurtontechnik. 2. Aufl., MV, Berlin 1975

### •• Mehr Ubersprechdämpfung für Antennenrelais

Ing. (grad.) GERFRIED PALME - DH8AG

Jeder Schalter, der für die Sende-Empfangs-Umschaltung im Signalweg liegt, leitet trotz offener Kontakte einen geringen Teil der Leistung über diese weiter: Der Beitrag zeigt, wie sich die vorhandene Übersprechdämpfung durch Parallelschalten eines Stubs zum Relaiskontakt erhöhen lässt.

In VHF/UHF-Transceivem sowie Antennenvorverstärkern hat die Übersprechdämpfung des/der Antennenrelais eine geradezu existenzielle Bedeutung: So sorgen in einem Antennenvorverstärker zwei Antennenrelais für die Überbrückung des eigentlichen Verstärkers im SendefalL

Bei einer übertragenen Leistung von 750 W und 60 dB Übersprechdämpfung liegen an Ein- und Ausgang des Verstärkers jeweils  $0,75$  mW =  $-1,2$  dBm an. Das entspricht  $U_{\text{eff}}$  = 0,19 V – verträglich für jeden Verstärker.

Bild 2. Er ist demzufolge auf der Resonanzfrequenz niederohmig.

Ein am Ende kurzgeschlossener  $\lambda$ /4-Stub wirkt als Sperr- oder Parallelschwingkreis, wie in Bild 3. Er ist demzufolge auf der Resonanzfrequenz hochohrnig.

Sofern ein  $\lambda$ /4-Stub parallel zum Empfängereingang angeschlossen ist und während des Sendebetriebs am Ende offenbleibt, wirkt er auf seiner Resonanzfrequenz als Saugkreis und dämpft die trotz offenen Umschalters im Antennenumschaltrelais übertragene Leistung. Ist dagegen der Stub

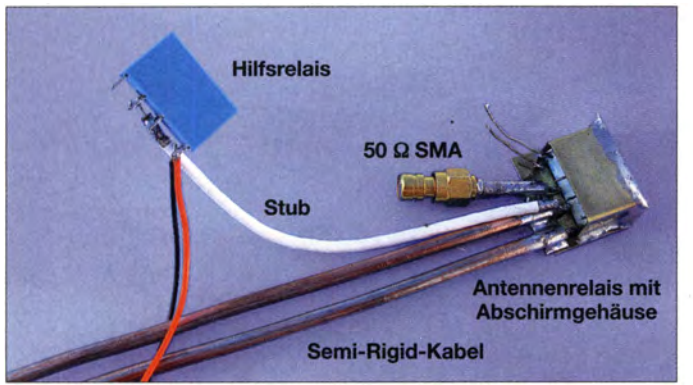

Bild 1: Ansicht des als Koaxialrelais verwendeten Schaltrelais während der Messung der Übersprechdämpfung Fotos: DHBAG

Beträgt die Übersprechdämpfung dagegen nur 40 dB (im UHF-Bereich schon ein guter Wert!), muss der Verstärker bereits 75 mW = 18,8 dBm verkraften, das entspricht  $U_{\text{eff}} = 1.9 \text{ V}$  bzw.  $U_{\text{ss}} = 5.5 \text{ V}$ . Die wenigsten Verstärker dürften das überstehen, zumal meistens am Eingangskreis noch eine Aufwärtstransformation der Spannung erfolgt!

Die UHF-Unterlagen von Karl Weiner †, DJ9HO, enthalten eine gute Idee , um mit verblüffend wenig Aufwand die Übersprechdämpfung (Isolation) von Koaxialrelais zu verbessern [ 1]. Weil diese Veröffentlichung mehr einen prinzipiellen Aufbau und Abgleich beschreibt, probierte ich die Methode auf 432 MHz an einem Koaxialrelais und an einem einfachen Schaltrelais aus.

#### **Eigenschaften des**  $\lambda$ **/4-Stubs** genutzt

Die Idee aus [1] nutzt die Eigenschaften eines  $\lambda$ /4-Stubs [2].

 $-$  Ein am Ende offener  $\lambda$ /4-Stub wirkt als Saug- oder Serienschwingkreis, siehe im Empfangsfall mit dem Schaltkontakt eines einfachen Hilfsrelais kurzgeschlossen, dann wirkt dieses Koaxialkabelstück als Sperrkreis gegen Masse und lässt das Empfangssignal nahezu ungedämpft zum Empfänger passieren, siehe Bild 4.

#### **• Aufbau**

Bild 6 zeigt einen Teil des Messaufbaus mit dem in den 70er-Jahren häufig benutzten Koaxialrelais MD-951, Außer den Angaben zum Frequenzbereich (0...450 MHz), zur Kontaktbelastung (50 W) sowie zur Impedanz (50 Q) gab mein alter Katalog des Herstellers Ing. Hannes Bauer KG [3] keine weiteren Daten preis.

Deshalb untersuchte ich zunächst die Übersprechdämpfung des schon von Hause aus als Koaxialrelais vorgesehenen MD-915. Sie wurde in Anlehnung an die Messvorschrift auf dem Beipackzettel für das Koaxialrelais CX-520-D zwischen den beiden geschalteten Kontakten gemessen. Für den Frequenzbereich bis 500 MHz ergab sich die rote Messkurve in Bild 8, die bei 432,2 MHz mit  $a_{U}$  = 43 dB einen schon recht guten Dämpfungswert aufweist. Nun wollte ich herausfinden, um wie viel Dezibel die Stub-Methode diese Übersprechdämpfung noch vergrößert.

#### **Längenberechnung** des  $\lambda$ /4-Stubs

Dazu war zunächst die mechanische Länge des Viertelwellen-Stubs zu berechnen . Ich wählte die im SSB-Bereich des 70-cm-Bands liegende Frequenz von  $f = 432.2$ MHz. Die Wellenlänge  $\lambda$  ergibt sich aus

$$
\lambda = \frac{c}{f} = \frac{300\,000\,000\, \text{m s}^{-1}}{432\,200\,000\, \text{s}^{-1}} = 0,694\, \text{m}.
$$

Ich verwendete für die Lichtgeschwindigkeit c (Ausbreitungsgeschwindigkeit im freien Raum) den Näherungswert 300 000 000 m/s. Die Berechnung mit dem genauen Wert von 299 792 458 m/s ist nicht erforderlich, da später ohnehin noch Abgleicharbeiten durchzuführen sind. Für 432,2 MHz beträgt die Wellenlänge 0,694 m = 694 mm. Die so ermittelte Wellenlänge gilt nur im freien Raum. Daher muss noch der Verkürzungsfaktor VF des für den Stub verwendeten Koaxialkabels berücksichtigt werden . Für das eingesetzte PTFE-Koaxialkabel ist er  $VF = 0.7$ . Die mechanische Länge eines  $1 \lambda$  langen Koaxialkabels beträgt daher

 $l_0 = \lambda \cdot VF = 694$  mm  $\cdot 0.7 = 485.8$  mm.

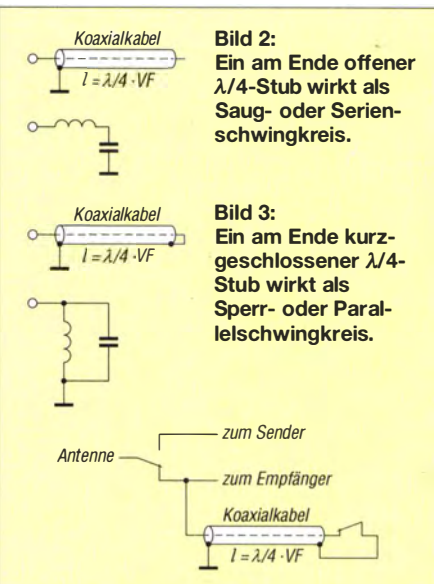

Bild 4: Schaltung zur Vergrößerung der Übersprechdämpfung eines Koaxialrelais; Schalterstellungen für Empfangsbetrieb dargestellt

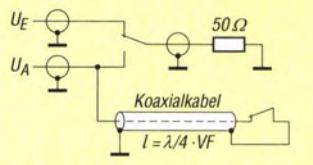

Bild 5: Schaltung zur Messung der Übersprechdämpfung an einem Relaisumschaltkontakt

Da für den Stub in unserem Fall jedoch nur eine Viertelwellenlänge erforderlich ist, ist dieser Wert nochmals zu vierteln. Die mechanische Länge des elektrisch A/4 langen PTFE-Koaxialkabels muss somit 121 ,4 mm betragen .

In dieser Länge sind selbstverständlich noch die Kontaktlängen des anzuschließenden Hilfsrelais und das darin enthaltene unbekannte Dielektrikum zu berücksichtigen. Da sich beides nicht ohne Weiteres ermitteln lässt, kommt man beim genauen Stub-Abgleich um ein wiederholtes Kürzen und erneutes Anlöten des Koaxialkabels nicht herum.

Für das hier verwendete Hilfsrelais RY12W-K [4] kam ich auf eine Stub-Länge von 110 mm. Diese Längenangabe bezieht sich auf die äußere Abschirmung. Danach lötete ich den am Ende offenen Stub direkt an den Umschaltkontakt des Koaxialrelais, der später zum Empfängerzweig führt. Den Stub führte ich durch eine in die Abschirmkappe des MD-915 gefeilte Aussparung nach außen . Der Stub ist das weiße Koaxialkabel in Bild 6.

#### **E** Messwerte des Koaxialrelais

Die blaue Messkurve in Bild 8 veranschaulicht den Erfolg: Bei einer Frequenz von 432 ,2 MHz ist nun eine Übersprechdämpfung von 73 ,3 dB messbar. Das Parallelschalten des offenen A/4-Stubs brachte somit zusätzliche 30,3 dB .

Weiterhin wollte ich wissen, inwieweit der mit dem Hilfsrelais am Ende kurzgeschlossene Stub die Anpassung im Empfangsfall auf 432,2 MHz verändert. Das Stehwellenverhältnis (SWV) am Originalrelais beträgt ohne Stub  $s = 1,29$ . Das SWV mit dem durch das Relais kurzgeschlossenen Stub ist mit  $s = 1.24$  sogar geringfügig besser.

Dabei weist die Impedanz einen Wirkwiderstand von 54,8  $\Omega$  und einen induktiven Blindwiderstand von 12,3  $\Omega$  auf. Möglicherweise wäre hier ein genauer durchführbarer Feinabgleich bei einem Stub aus Kupfermantelkabel (Semi Rigid) anstelle

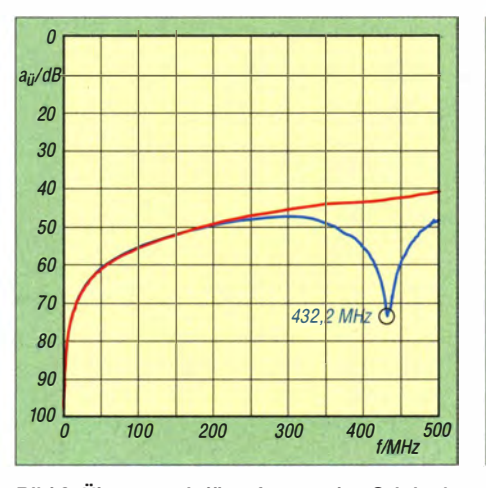

Bild 8: Übersprechdämpfungen des Originalrelais MD-915 ohne Stub (rot) und mit dem am Ende offenen A/4-Stub (blau)

des benutzten flexiblen Koaxialkabels noch etwas erfolgreicher.

#### **E** Einfaches Schaltrelais · als Koaxialrelais

Nach diesen Messungen untersuchte ich, ob sich das als zum Kurzschließen des Stubs verwendete Relais auch als Koaxialrelais eignet. Laut Herstellerdatenblatt gelten für das Relais folgende Grenzwerte: Schaltleistung  $\leq 24$  W bei 60 VA, Schaltspannung  $\leq 120$  V AC, Schaltstrom  $\leq 1$  A. Demnach wäre es für etwa 20 W HF-Leistung geeignet.

Für den Test realisierte ich alle HF-Anschlüsse über KupfermantelkabeL Die Verwendung dieses Kabels bietet mehrere Vorteile . Zum einen lässt es sich mechanisch und deshalb auch hochfrequenzmäßig besonders genau bearbeiten. Zum anderen schmilzt die als Dielektrikum verwendete PTFE-Isolation nicht beim Löten und die äußere, durchgehend massive metallene Abschirmung bleibt in ihrer Form erhalten. Bei den sonst üblicherweise verwendeten flexiblen Koaxialkabeln schmilzt beim unvorsichtigen Löten am Abschirmgeflecht das Dielektrikum sehr schnell. Außerdem ändert sich dann oft noch die Kabelgeometrie etwas.

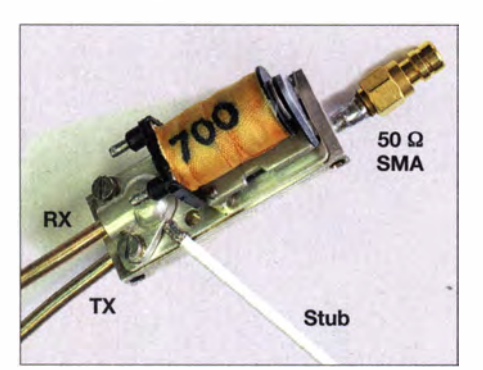

Bild 6: Die Messung der Übersprechdämpfung erfolgt zwischen den Anschlüssen RX und TX des Antennenrelais. Der gemeinsame Umschaltkontakt ist mit 50 Q abgeschlossen.

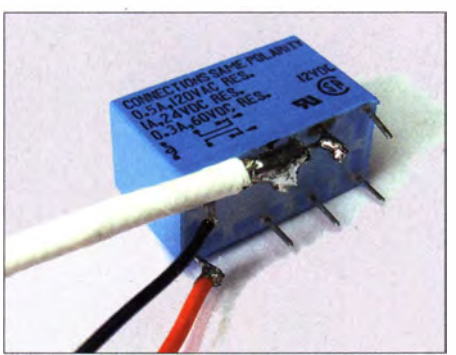

Bild 7: Ein kleines Hilfsrelais genügt am Stob-Ende zum wahlweisen Kurzschließen beziehungsweise Öffnen des Stubs. Die Ansteuerung erfolgt parallel zum Antennenrelais.

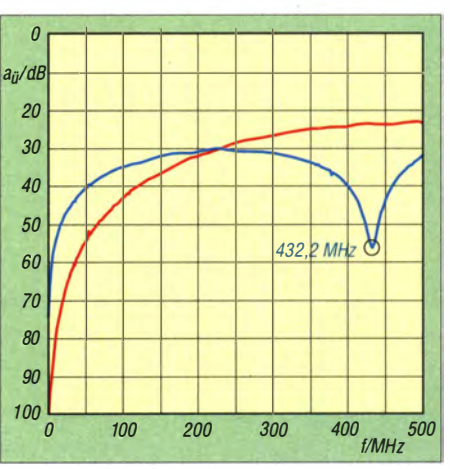

Bild 9: Übersprechdämpfung des einfachen Schaltrelais RY-12W-K ohne Stub (rot) und mit dem am Ende offenen A/4-Stub (blau)

Da das verwendete Schaltrelais nicht geschirmt ist, baute ich ein kleines Abschirmkästchen aus dünnem Messingblech darum. Diese Abschirmung ist beim kompletten Aufbau zum Messen der Übersprechdämpfung in Bild 1 zu sehen . Die Länge des  $\lambda$ /4-Stubs für 432 MHz beträgt in diesem Fall 101 mm.

Die Übersprechdämpfung des Relais ohne Zusätze überzeugte mit nur 23 ,5 dB bei 432,2 MHz erwartungsgemäß nicht, siehe rote Messkurve in Bild 9. Auch eine Verdrahtung des zweipoligen Umschaltrelais in der Weise , dass der jeweils unbenutzte Kontakt an Masse liegt, brachte keine Verbesserung der Übersprechdämpfung. Jedoch vergrößerte das Parallelschalten des am Ende offenen  $\lambda$ /4-Stubs die Gesamtü bersprechdämpfung auf beachtliche 56 dB, siehe blaue Messkurve in Bild 9.

Im Empfangsfall beträgt die Einfügedämpfung dieser Schaltung nur 0,16 dB . Ähnlich gute Ergebnisse zeigten sich auch bei der Anpassung: Das SWV erreicht auf 432,2 MHz einen Wert von  $s = 1, 1$ , wobei der Wirkwiderstand mit 48.3  $\Omega$  schon fast die anzustrebenden 50 Q erreicht. Der induktive Blindwiderstand beträgt nur 4,5 Q. Das Schaltrelais lässt sich somit gut als

Koaxialrelais einsetzen, zumal es noch einen weiteren Vorteil besitzt: Es ist, je nach Bezugsquelle, schon für knapp über  $1 \in$  chältlich. dh8aa@darc.de dh8ag@darc.de

#### Literatur und Bezugsquellen

- [I] Weiner, K. t, DJ9HO: UHF-Unterlage Teil 111. Fachbuchverlag Weiner, Hof 1982, S. 578
- [2] Weiner, K. †, DJ9HO: UHF-Unterlage Teil I/II, 4. Aufl., Fachbuchverlag Weiner, Hof 1994, S. 182
- [3] Ing. Hannes Bauer KG: Koaxialrelais MD-951. Katalog 32, Bamberg, S. 178
- [4] Fujitsu Takamisawa Component: RY I 2W-K. Bezug: Conrad Electronic SE, Klaus-Conrad-Str. I, 92240 Hirschau, Tel. 01 80-5 31 21-11, Fax -10; www.conrad.de  $\rightarrow$  Best.-Nr. 502866
- [5] Palme, G., DH8AG: Praktikable Antennenumschaltung bis etwa 500 MHz - mit Kippschalter. FUNKAMATEUR 62 (2013) H. 4, S. 409

# 6-m-Band: Die E<sub>s</sub>-Saison beginnt wieder

Dr.-lng. WERNER HEGEWALD - DL2RD

Das 6-m-Band ist wegen seiner speziellen Ausbreitungsbedingungen (daher "Magic Band") außerordentlich interessant. Gerade deswegen sind beim Funken einige Besonderheiten zu beachten, auf die anlässlich der beginnenden  $E_{S}$ -Saison nachfolgend eingegangen wird.

Sendebetrieb ist hierzulande Inhabern eines Amateurfunkzeugnisses der Klasse A vorbehalten; die gesetzlichen Bestimmungen sind in [I] nachzulesen - hier das Wichtigste:

- Zulässiger Frequenzbereich in Deutschland: 50,030 MHz bis 51 MHz, auf sekundärer und Non-Interference-Basis;
- Zulässige Sendearten: alle , sofern die belegte Bandbreite  $B = 12$  kHz nicht überschreitet, also auch Schmalband-FM , RTTY, PSK31, SSTV sowie JT6M;
- Contestbetrieb nicht erlaubt;
- -Antennenpolarisation: nur horizontal;
- Max . zulässige Strahlungsleistung: 25 W ERP, d. h. 25 W Sendeleistung am  $\lambda$ /2-Dipol oder  $\approx 8$  W an Dreielement-Yagi;
- Bei 10 W EIRP oder mehr Strahlungsleistung (= 6,1 W Sendeleistung am  $\lambda$ /2-Dipol oder  $\approx$  2 W an 3-Element-Yagi) ist die vorherige Abgabe einer Anzeige nach BEMFV (s. FA 1, 2 u. 4/14) obligatorisch;
- Standort: nur ortsfest, Standort muss der BNetzA vor Aufnahme des Sendebetriebs gemeldet werden, Formblatt in der Anlage zu BNetzA- $Vfg. 36/2006$ , Suche wie [1];
- Logbuchführung einschließlich Angabe der Antennenrichtung ist Pflicht.

### **Ausbreitung**

Interessante Ausbreitungsarten sind Tropo (weniger bedeutend als auf 2 m, etwa  $\leq 300$  $km$ ),  $E_s$ ,  $F_2$  (nur während der Jahre sehr hoher Sonnenaktivität - derzeit eventuell zu erwarten), MS und Aurora. Die  $E_s$ -Saison ist hierzulande etwa von Mai bis August nutz .bar und tritt sogar in Jahren schwacher Sonnenaktivität auf. Sie beschert uns bei Einfachsprüngen DX von etwa 1000 km bis 2200 km (Bild). Seltener profitiert man sogar von Mehrfachsprüngen.

Es-Öffnungen sind meist sehr kurz und lokal begrenzt. Die jeweils gerade ablaufenden Aktivitäten sieht man - sofern im DX-Cluster gemeldet - bei www.dxmaps.com von EA6VQ auf einen Blick. Ferner gibt es an der TU Eindhoven ein Web-SDR für 50 MHz, http:// lindsey.esrac.ele.tue.nl.

Die Ausbreitung via Tropo verläuft anders als auf 2m und 70 cm. Über die Bodenwellenausbreitung (30 km bis 50 km) hinaus sind manchmal Entfernungen von 150 km bis 300 km zu überbrücken. Je nach QTH via Tropo empfangbare Baken (Kilohertz in Klammern) sind u. a.: DBODUB, DBOHGW, DFOANN, F6IKY (080), HB9EME (006), HB9SIX (058), LXOSIX (022), OE3XAC (066), OE3XLB (058), OK0NCC (475), OK1DX (045), ON0SIX (041), OZ7IGY  $(471)$ , SR3FHB $(028)$  – Liste s. FA-Website. Die drei deutschen Baken senden (aus heutiger Sicht ungünstigerweise) auf 50,083 MHz. Das ist jedoch von der BNetzA bis dato so vorgegeben. Einen Überblick vermitteln u.a. die Bakenliste www.keele.ac.uk/depts/ por/50.htm, www.g0lgs.co.uk/showbeacons. php?band=6m sowie Liste und Karte unter www.mmmonvhf. de/bcn.php .

Zu Zeiten der starken Meteorströme wie Leoniden (11. bis 17. Nov.), Geminiden (12. bis 13. Dez.), Quadrantiden ( 1 . bis 4. Jan.) und Perseiden sind MS-Verbindungen in SSB und normalem CW durchführbar!

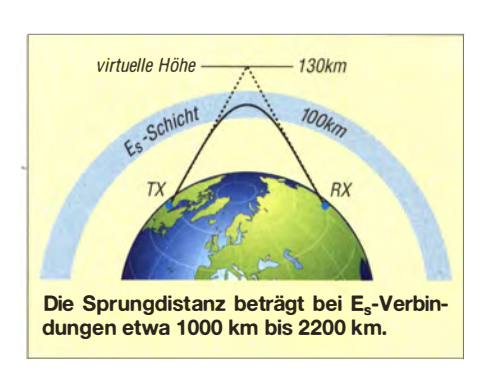

Besonders ergiebig sind die Perseiden etwa vom 10. bis 14. 8. mit einem Maximum um den 13. 8. 14 (www.leoniden.net).

#### $\blacksquare$  Betriebstechnik

Die Kürze und Seltenheit der Öffnungen und die Begehrtheit der Stationen gebieten eine besondere Rücksichtnahme auf dem Band. "Fasse Dich kurz" ist oberstes Gebot! Im ersten Durchgang, selbst bei einer Europa-Verbindung, beschränkt man sich daher normalerweise nur auf Rapport und eigenen Locator. "GM1XYZ, you are 5 and 9 in 106 1 UA" als erster QSO-Durchgang reicht völlig aus. Unter Umständen folgt dann nur noch "73 and good DX" und das war es ... Muss es ganz schnell gehen, entfallen die beiden letzten Buchstaben für das Kleinfeld. Hat es der Partner nicht ganz so eilig, kann noch der Name nachgeliefert werden. Klön-QSOs gibt es nicht [2] .

Der Funkbetrieb findet im Wesentlichen von 50,030 MHz bis 50,200 MHz statt; Aktivitätszentren sind 50,110 MHz (DX) und 50,150 MHz (SSB); für CW sind neuerdings 50,050 MHz (EU) und 50,090 MHz (DX) vorgesehen, Bandplan siehe unten.

#### Literatur

- [I] BNetzA: Amateurfunkdienst; Nutzung des Frequenzbereichs 50,03 - 51 MHz bis 31.12.2013, Mitteilung Nr. 152/2013; geändert durch Mitt. Nr. 96/2014. www.bundesnetzagentur.de  $\rightarrow$  Suche 152 12013
- [2] Steyer, M., DK7ZB: Zauberhaftes 6-m-Band. FUNKAMATEUR 49 (2000) H. 3, S. 299-30 1; H.4,S.415-417; H. 5,S. 53 1 -533; PDF im Download-Bereich www.funkamateur.de zu FA 5/14

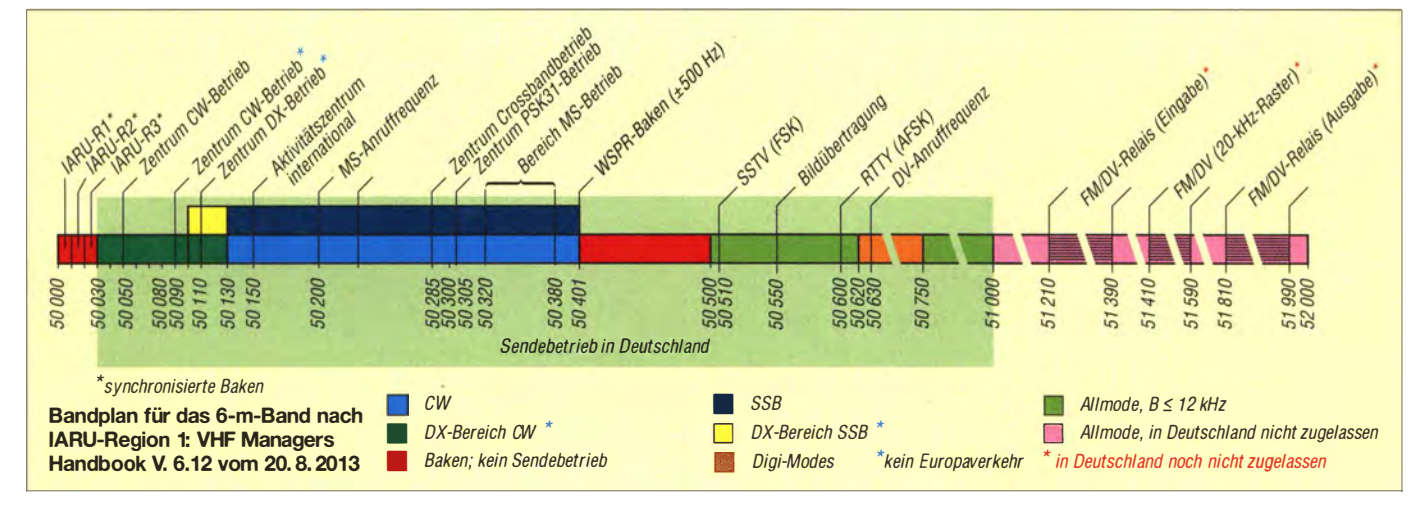

# Für Jäger und Sammler: Verbindungen mit Kanada und den USA

#### Dr. WERNER HEGEWALD - DL2RD; BERND PETERMANN - DJ1 TO; FALK WEINHOLD - DK7YY

Anlässlich des 100-jährigen Bestehens der ARRL im Mai dieses Jahres wandert die Leitstation W1AW (www.arrl.org/w1aw) von Januar bis Dezember so durch sämtliche Bundesstaaten der USA, dass sie mindestens zweimal je eine Woche von jedem US-Bundesstaat aus QRV ist. Bei der derzeit hohen Sonnenaktivität ist das die Chance, den WAS-Stand aufzubessern! Die Karte auf den Mittelseiten und die nachfolgende Liste sollen dabei helfen, wobei auch Kanada erfasst wird. Hier noch einige Bemerkungen zum Erwerb wichtiger Diplome aus dieser Region. Stand: 9. April 2014

Im täglichen Funkverkehr über größere Entfernungen sind viele unserer Funkpartner in Kanada und den USA zu finden . Das ist nicht verwunderlich, gibt es doch in den USA über 720 000 Amateurfunklizenzen; in Kanada sind etwa 73 000 Genehmigungen ausgegeben .

Die vielen eingehenden QSL-Karten aus Kanada und den USA eignen sich für den Erwerb lohnender Amateurfunkdiplome. Ein beliebtes ist das Worked all States, WAS, des amerikanischen Radioklubs ARRL. Auch in Kanada gibt es mit dem Worked all VE, WAVE, und Worked all Canada, WACAN, Diplome mit einer ähnlichen Grundidee . Sie besteht darin, Funkverbindungen mit Amateuren aus den verschiedenen US-Bundesstaaten (states) bzw. Provinzen/Territorien Kanadas zu sammeln. Für das WAS sind Verbindungen mit allen 50 Bundesstaaten herzustellen. Das WAS-Programm umfasst mehrere , separat nummerierte Diplome für die verschiedenen Sendearten und Bänder sowie weitere Sti- . cker. Die ausführliche Ausschreibung ist unter [1] auf den Webseiten der ARRL zu finden; das wichtigste im Kasten. Das Diplom muss bei der ARRL [5] oder einem DXCC-Fieldchecker beantragt werden. Die Tabelle auf S. 524 gibt dem Diplomjäger einen schnellen Überblick über den

Abarbeitungsstand des WAS/WACAN und ermöglicht es, nicht nur Kreuze zu machen, sondern gleich die Rufzeichen einzutragen. In der Tabelle ist ferner Platz für die erreichten bzw. bestätigten Stationen aus Kanada. Die Ausschreibungen zu den beiden oben genannten Diplomen sind unter [2], [3] zu finden. Der Herausgeber VE3NAR hat den menschenleeren kanadischen Norden sowie beim WAVE die maritimen kanadischen Provinzen zusammengefasst. Das ist zugleich ein Hinweis auf die geringe Amateurfunkdichte im Nordwestterritorium, in Yukon oder in Nunavut.

#### Bedingungen für das WAS

Nachzuweisen sind Zweiwegverbindungen mit allen 50 Bundesstaaten anhand von QSLs; District of Columbia (DC), eigentlich kein Bundesstaat, kann dabei für Maryland (MD) gewertet werden. Antragsformulare gibt es als Datei unter [1], Anträge sind an die ARRL zu richten [5].

- Grunddiplom: Amateurbänder und Sendearten beliebig, keine Verbindungen über aktive Umsetzer
- **Separate Diplome u. a für OSCAR-Verbin**dungen, SSTV, RTTY, 2 m, 160 m
- sowie als 5-Band-WAS (80/40/20/15/10 m) **B** Sticker u. a. für SSB, CW, QRP (5 W Output oder 10 W Input), Packet-Radio, EME,

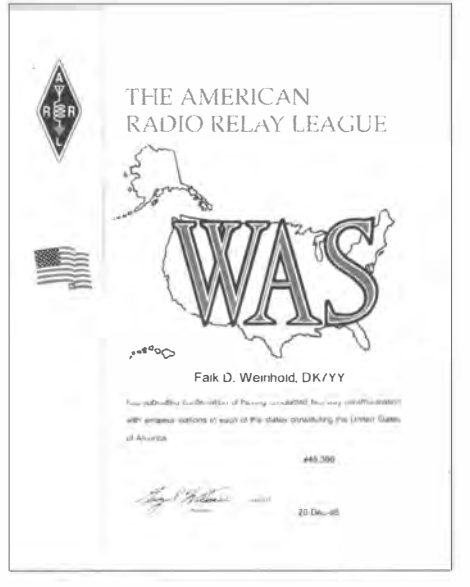

Lohnendes Ziel: Für das WAS sind Verbindungen mit allen 50 Bundesstaaten der USA nachzuweisen. Diplom: DK7YY

Eine QSL-Karte von Jay, VY1JA, oder der nördlichsten Festland-Amateurstation , VE8RCS , verdient einen Ehrenplatz in jeder Sammlung, s. a. S. 569 .

Obwohl es auf den ersten Blick recht einfach erscheint, 50 bzw. 16 oder 24 Verbindungen nachzuweisen, wird man schnell feststellen, dass bestimmte dünn besiedelte

10 m, 12 m, 15 m, 17 m, 20 m, 40 m, 80 m sowie 6-Band-Sticker (+160 m) für 5-Band-WAS

#### Grunddiplom 10 US-\$, Sticker 7,50 US-\$

#### Bedingungen für das WAVE und WACAN

Nachzuweisen sind Zweiwegverbindungen mit 8 (WACAN 12) Sektionen bzw. Provinzen Kanadas anhand einer beglaubigten GCR-Liste oder von QSL-Kopien auf jeweils zwei Bändern; Bänder und Sendearten beliebig. NT, NU und YT zählen in beiden Fällen als eine Sektion, beim WAVE gelten auch PE, NS und NB als eine Sektion. "Upgrade" von WAVE auf WACAN ist möglich, Kosten pro Diplom 3 C-\$ (CAD) oder 5 IRCs, Anträge per Post an [6].

#### Wichtige Gelegenheiten fürs Punktesammeln

**E** ARRL International DX Contest CW: drittes volles Februarwochenende Fonie: erstes volles Märzwochenende jeweils Samstag, 0000 UTC, bis Sonntag, 2359 UTC

Multiplikator: alle VE-Provinzen/Terr. (14), alle US-Bundesstaaten außer Alaska und Hawaii plus District of Columbia (49); KL und KH6 zählen hierbei nicht zu den USA, funken also nicht mit Europa! **ARRL 10 m Contest** 

zweites volles Dezemberwochenende Samstag, 0000 UTC, bis Sonntag, 2359 UTC

Multiplikator: alle VE-Provinzen/Terr. (14), alle US-Bundesstaaten inklusive Alaska und Hawaii plus District of Columbia (51) ARRL 160 m Contest erstes volles Dezemberwochenende Samstag, 0000 UTC, bis Sonntag, 2359 UTC Multiplikator: alle VE-Provinzen/Terr. (12),

NT, NU und YT zählen dabei als eins, alle US-Bundesstaaten inkl. KH6/KL plus DC (51) **E** Canada Winter Contest

- letzter Samstag im Jahr, 0000 bis 2359 UTC Multiplikator; alle VE-Provinzen/Terr. (13), NF und LB zählen dabei als eins
- **E** Canada Day Contest 1. Juli (Nationalfeiertag) 0000 bis 2359 UTC Multiplikator: wie Canada Winter Gontest
- **lokale QSO Partys in den USA siehe [4]**
- **U** W1AW-Jahrhundert-"Portable Operations" www.arrl.org/w1aw

Regionen beider Länder schwer zu erreichen sind. Dies betrifft z. B. in den USA einige Bundesstaaten des Mittleren Westens wie Wyoming, Nord- und Süddakota.

Der nebenstehende Kasten gibt daher einige Tipps, wann es sich lohnt, gezielt nach Exoten Ausschau zu halten. Viel Spaß beim Sortieren der Nordamerika-QSLs und beim DXen über den Atlantik !

#### Informationsquellen und Anschriften

#### [1] www.arrl.org/was

- [2] www.rac.ca/en/rac/services/awards/cdn-awards. php/#wacan
- [3] wie [2], jedoch ... .php/#Worked All VE
- [4] http://qsoparty.eqth.net/
- [5] WAS Award c/o ARRL HQ, 225 Main Street, Newington, CT 06111, USA
- [6] Nortown Amateur Radio Club, P.O. Box 1 46, Station A, Willowdale, Ontario M2N SS8, Kanada

# **WAS/WA**

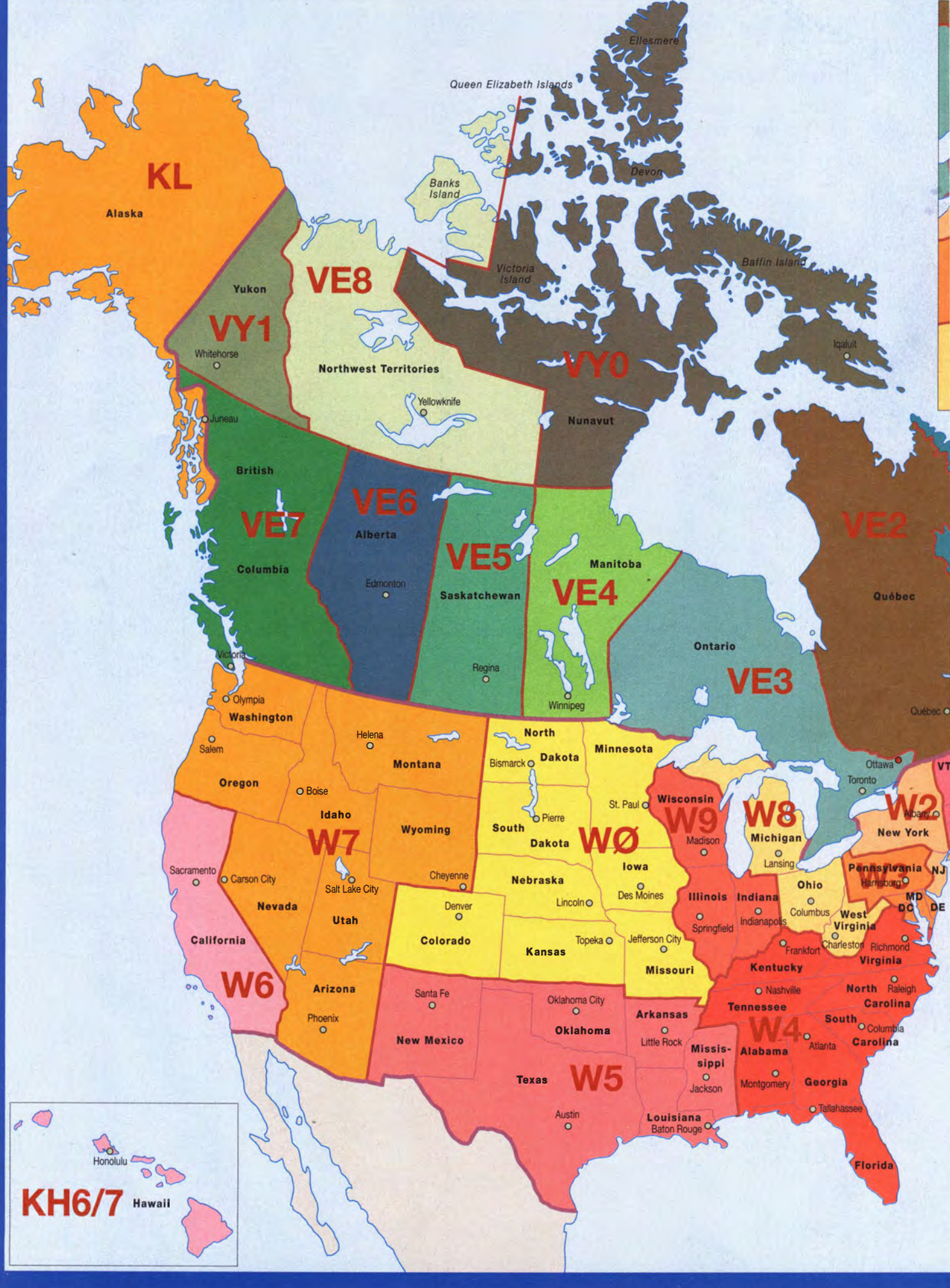

# $\Gamma$ N-Karte

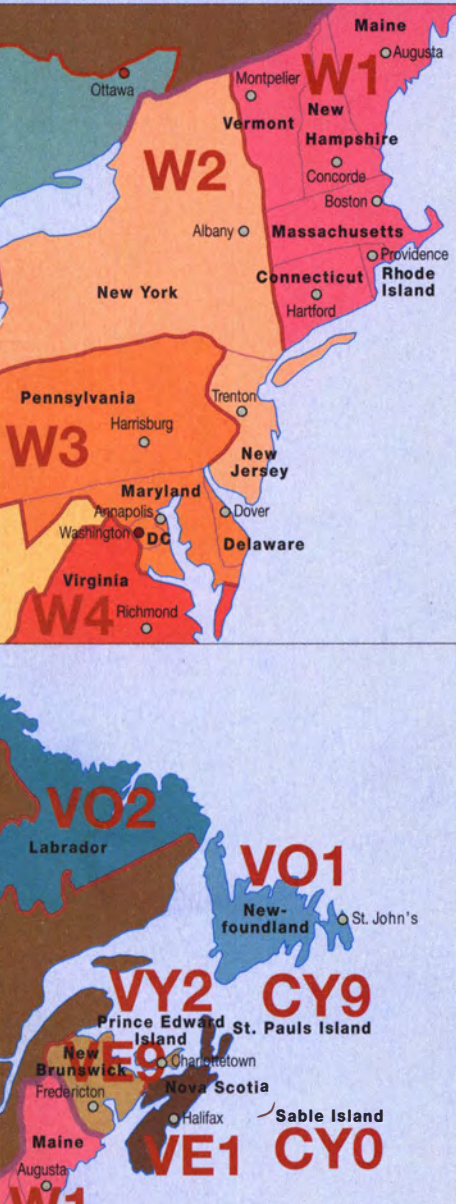

**NH** MA CT.

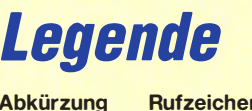

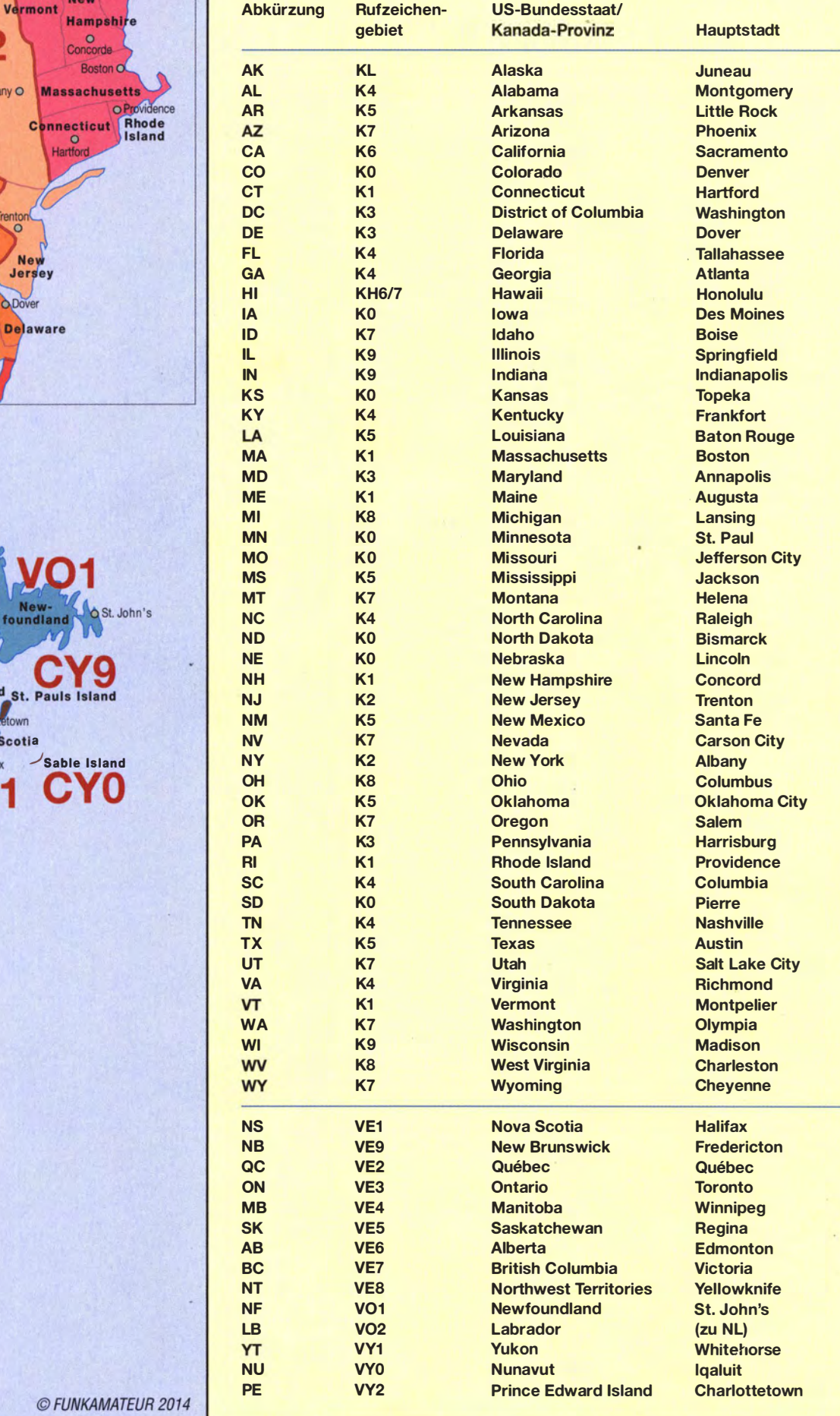

# Kontrollliste für WAS und Canada Award

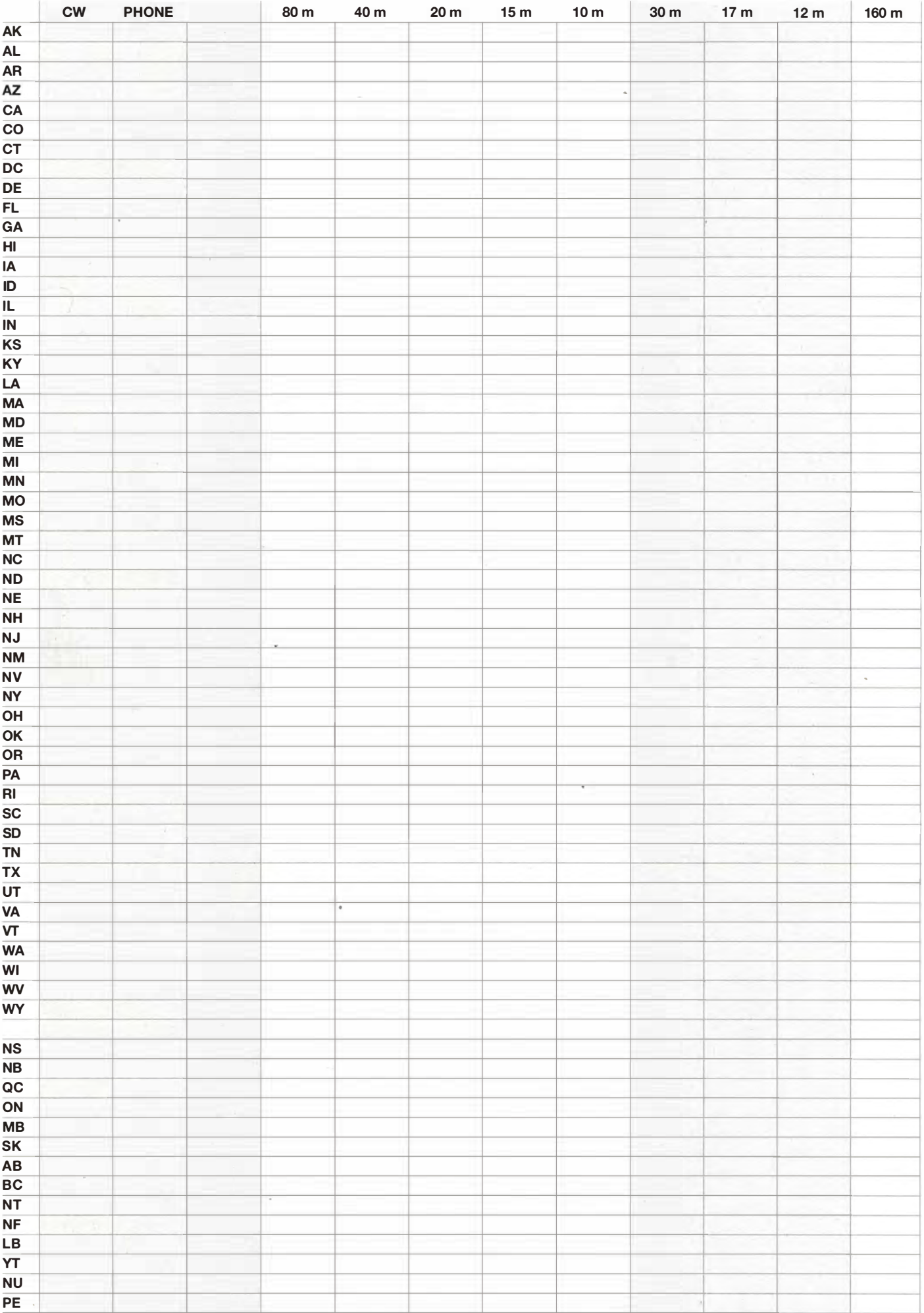

### Amateurfunktechnik

# Reparatur eines unempfindlichen Yaesu VX-5, VX-6, VX-7 oder VX-8

lng. MICHAEL ZWINGL - OE3MZC

Wenn die Empfindlichkeit an den Handfunkgeräten Yaesu VX-5 bis VX-8 abnimmt, muss nicht unbedingt der HF-Eingang fehlerbehaftet sein. Es kann auch am ZF-Filter liegen. Der Beitrag zeigt, wie sich das defekte Bauteil erkennen und auswechseln lässt.

Kürzlich nahm ich mein schon etwas betagtes Handfunkgerät Yaesu VX-7R vom Regal. Das ist ein kompakter Dreibander, den ich schon längere Zeit nicht mehr benutzt hatte. Beim geplanten Ausflug mit anderen Funkamateuren bot sich sein Einsatz geradezu an, um auf den Skipisten untereinander Kontakt halten zu können .

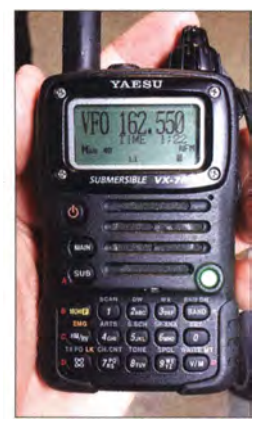

Bild 1: Das handliche Yaesu VX-7R ist für den Betrieb auf 50 MHz, 144 MHz und 430 MHz geeignet. Fotos: OE3MZC

Zum Glück testete ich das Handfunkgerät vorher. Dabei stellte ich fest, dass es beim Empfang gänzlich unempfindlich war. Selbst die nächstgelegene Relaisfunkstelle konnte ich kaum hören und am S-Meter war kein Ausschlag zu sehen . Erst bei extrem starken Signalen schien das Gerät etwas zu empfangen . So musste ich mir mehr Zeit nehmen , um die Ursache zu ergründen . Ich vermutete anfangs einen Defekt in der Eingangsstufe. Interessanterweise waren der VHF- und der UHF-Bereich gleichermaßen betroffen. Lediglich beim Umschalten auf den Subempfänger wurde es etwas besser.

#### **B** Suche der Fehlerquelle

Da es sich um ein populäres Gerät handelt, vermutete ich , dass dieser Fehler bestimmt auch schon bei anderen Nutzern auftrat. Eine umgehende Suche im Internet förderte einige Hinweise auf mögliche Fehlerursachen zutage. Bei einem wurde das zur Frequenzerweiterung erforderliche<sup>-</sup> Entfernen der Diodenmatrix als Fehler lokalisiert. Ein weiterer Hinweis bezog sich auf den Wide-FM-Radioempfang - und der brachte den Durchbruch.

Mein defektes VX-7 konnte WFM-Radio auf 100 MHz tadellos empfangen. Nach dem Umschalten auf NFM oder AM blieb das Signal plötzlich weg. Das deutete auf ein defektes ZF-Filter hin. Tatsächlich fand ich danach rasch ähnliche Fehlerbeschreibungen im Internet und glücklicherweise die Lösung.

Durch Alterung steigt die Dämpfung des von Yaesu verwendeten ZF-Filters CF2002  $(ALFYM450F=k)$  stark an. Einige Nutzer berichteten sogar über Kurzschlüsse an den Ein- oder Ausgängen.

Das Problem ist in der Serviceabteilung bei Yaesu bekannt. Daher genügt ein kurzer Anruf bei [1] oder eine Anfrage per E-Mail dort, um die nötigen Ersatzteile mit der aktuellen Bezeichnung H3900572A Ceramic Filter LTM455FW zu bestellen. Die Kosten betrugen 0,61 € pro Filter – und wie oft bei solchen Lieferungen war das Porto mit 5 € die größte Belastung für die Kreditkarte. Die Lieferung erfolgte innerhalb von vier Tagen per Brief. Ich empfehle , gleich mehrere Filter zu kaufen, da in einigen Modellen zwei dieser Filter eingebaut sind. Erfahrungsgemäß fallen sie fast gleichzeitig aus und die Mehrkosten für ein mitbestelltes zweites Filter sind minimal.

#### **E** Austausch der Filter

Auf den Websites von Gail Lidden-Sandford, VK4ION, [2] und Tim Czerwonka, W09U, [3] finden sich detaillierte Anleitungen zum Austausch der defekten Filter.

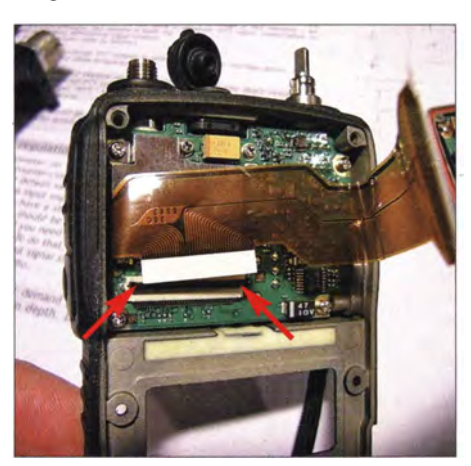

Bild 2: Das Flachbandkabel zur Verbindung der Platinen lässt sich nach dem Lösen des Arretierhebels (Pfeile) vorsichtig aus dem Stecker ziehen.

Nur kurz: Zuerst müssen die Gehäuseschrauben entfernt und das Gerät in zwei Hälften zerlegt werden. Danach ist das Flachbandkabel vorsichtig aus den Verriegelungen zu lösen. Um an die darunter liegende NP-Platine mit den Filtern zu kommen, sind die Bedienknöpfe, die Überwurfmutter beim Kopfhörer-/Mikrofonanschluss und die vier Schrauben der kleinen darüberliegenden Platine zu entfernen . Bei den duplexfähigen Funkgeräten befinden sich jeweils zwei identische Filter für Hauptband und Nebenband auf der Platine. Beim VX-6 ist laut [4] nur ein Filter enthalten. Die Filter sind leicht zu identifizieren und am Aufdruck TOKO zu erkennen. Mit einem spitzen Lötkolben, Entlötlitze und etwas Vorsicht ist das Auslöten der Filter möglich. Spezielles SMD-Werkzeug ist dazu nicht erforderlich .

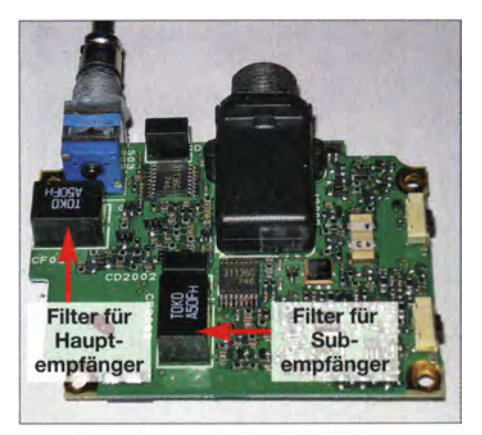

Bild 3: Positionen der beiden ZF-Filter auf der NF-Piatine des VX-7R

Nach dem Entfernen der alten und dem Einlöten der neuen Filter wird das Gerät in umgekehrter Reihenfolge wieder zusammengebaut, wobei besonders auf den festen Sitz der Flachbandkabel zu achten ist. Ein Firmware-Reset ist nicht notwendig. Die Speicherinhalte bleiben daher erhalten.

#### **Fazit**

Nach der Reparatur zeigt das Yaesu-Handfunkgerät VX-7R wieder hervorragende Empfangseigenschaften auf allen Bändern. Die Reparatur ist einfach und lässt sich von jedem versierten Funkamateur durchführen. Hinweis: Möglicherweise sind solche Filter auch in Geräten anderer Hersteller verbaut. oe3mzc@oevsv.at

#### Literatur und Bezugsquelle

- [1] Yaesu (UK) Ltd; www.yaesu.co.uk, Tel. +44-1962-86 66 67 , E-Mail: sa/es@yaesu.co.uk
- [2] Lidden-Sandford, G., VK4ION: Having trouble with your Yaesu VX-7R Handheld. www. tigereye.net.aulvk4ionlresources.html
- [2] Czerwonka, T., W09U: Yaesu VX-series sensitivity issues.
- http://pages.cs. wisc.edu/-timc/e/vx7r.html
- [4] Elwood, C., KD0FER: Yaesu VX-6R Receive Fix. http://owlhawk.net/blog/2013/05/yaesu-vx-6r -receive-fixl

### Fensterscheibenantenne für 2m

#### TOM SCHÖNFELDER - DL5ABF

Wer von unterwegs mit dem 2-m-Handfunkgerät aus dem Hotelzimmer oder der Ferienwohnung funken möchte, stößt mit der Gummiwendelantenne schnell an Grenzen. Hier kann die beschriebene Fensterscheibenantenne deutlich bessere Ergebnisse liefern und zumindest helfen, das Ortsrelais problemlos zu öffnen.

Die vielen positiven Zuschriften und Anfragen, die ich zur 70-cm-Fensterscheibenantenne [1] bekam, haben mich bewogen, eine Bauanleitung für eine ähnliche 2-m-Antenne folgen zu lassen. Sie besteht ebenfalls aus Material, das man in jedem Baumarkt erhält und ist schnell aufgebaut.

Genau wie die 70-cm-Version kann man die 2-m-Antenne mit Saugnäpfen problemlos an einer Fensterscheibe befestigen.

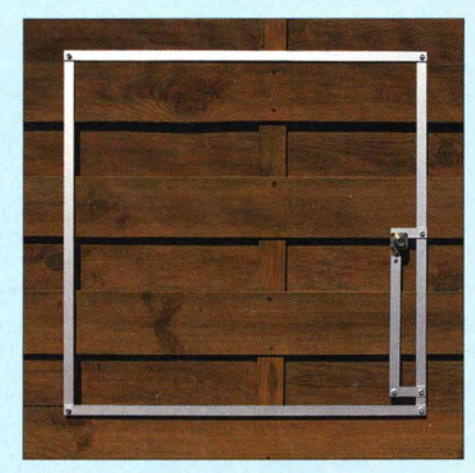

Bild 1: Der Musteraufbau der 2-m-Fensterscheibenantenne ist hier zu Versuchszwecken an einer hölzernen Trennwand im Garten angebracht.

Auch für sie gilt, dass sie mehr als ein Kompromiss und nicht nur für vorübergehenden Betrieb geeignet ist. Auf einem überdachten Balkon entfaltet sie ebenso ihre volle Wirkung wie unter Dach, wenn der Platz für eine größere Antenne nicht ausreicht oder der Vermieter etwas gegen Antennen hat.

Experimente mit dieser 2-m-Fensterscheibenantenne haben gleichermaßen erstaunliche Ergebnisse gezeigt wie jene mit der kleineren 70-cm-Version.

Der erste Versuch fand logischerweise an der Fensterscheibe statt, wofür die Antenne ja eigentlich vorgesehen ist. Zwei Saugnäpfe mit Haken aus dem Haushaltwarengeschäft an die Fensterscheibe geklebt und wenig später hing die Antenne. Nach der Einstellung des Stehwellenverhältnisses begann ich, verschiedene Relais aufzutasten . Drei konnte ich aus dem Erdgeschoss des Hauses gut erreichen. Mit der Gummiwendelantenne auf dem Handfunkgerät war hingegen nur ein verrauschtes Signal von einem der Relais wahrzunehmen.

Bei einem weiteren Versuch aus unserem Gartenhaus hatte ich die Antenne mit zwei kleinen Nägeln an einer Holzwand angebracht. Ab einer Höhe des oberen Teils der Antenne von 1.60 m über dem Erdboden hörte ich nicht nur die Relais, sondern bekam auch sehr gute Rapporte.

Der dritte Versuch fand unter Dach statt. Die Antenne war dazu provisorisch mit einem Bindfaden an den oberen Dachbalken befestigt. Hier waren die Ergebnisse noch besser, was aufgrund der Antennenhöhe auch nicht weiter verwunderlich ist. Sicher leistet eine Yagi-Antenne mehr, ihr Platzbedarf ist jedoch erheblich größer.

#### **Bearbeitung der Einzelteile**

Die Herstellung der Antenne ist nicht schwierig. Das benötigte Flachmaterial besteht aus eloxiertem Aluminium mit den Maßen 15 mm  $\times$  2 mm. Vier Stangen mit je 1 m Länge aus dem Baumarkt reichen völlig aus. Darüber hinaus braucht man eine kleine Handbohrmaschine und etwas Standardwerkzeug.

Zuerst werden die in der Tabelle 1 angegebenen Längen des Flachmaterials mit der Bügelsäge zugeschnitten und anschließend entgratet.

Damit das eloxierte Aluminium nicht zerkratzt wird, umwickelt man es mit Papier oder klebt es mit Klebeband ab.

Danach werden die Positionen aller Bohrungen angezeichnet. Die Maße sind aus Bild 5 ersichtlich. Ein gut angespitzter Bleistift ist zu diesem Zweck besser geeignet als eine Reißnadel, da sich Bleistiftstriche hervorragend mit einem Radiergummi entfernen iassen.

Nachdem alle Bohrungen angezeichnet sind, wird angekörnt, um später das Verlaufen des Bohrers zu verhindern. Auch hier gibt es einen kleinen Trick zur Vermeidung von Kratzern: Zum Ankörnen wird immer eine stabile Stahlunterlage verwendet. Auf diese legt man einfach zwei Blatt Papier und darauf das Flachmaterial, bevor es angekörnt wird.

Die Bohrdurchmesser sollten nicht größer als 4,1 mm sein, um den späteren Zusammenbau zu vereinfachen.

Tabelle 1: Zuschnitte aus Aluminiumprofll 15 mm x 2 mm für die 2-m-Fensterscheibenantenne

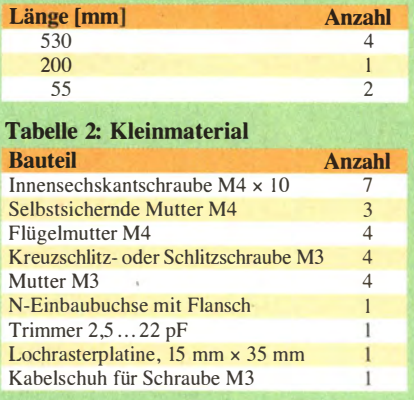

Teil 1 und 2 sollten keine Durchgangsbohrungen, sondern stattdessen solche mit M4- Gewinde erhalten. Letzteres hat einen einfachen Grund: Wenn man die vier Innensechskantschrauben (Inbusschrauben) in Teil 1 und 2 eindreht und etwas anzieht (Bild 6), können sie beim Transport der Einzelteile nicht verloren gehen. Das erhöht den Komfort, ist aber nicht zwingend notwendig. Man kann prinzipiell auch Durchgangsbohrungen und M4-Muttern für die Schrauben verwenden und auf das Gewindeschneiden verzichten .

Während der Bearbeitung sollten die betreffenden Teile eingespannt sein. Wer zu diesem Zweck keinen Schraubstock zur Verfügung hat, kann sich mit einer Holzplatte und einer Schraubzwinge behelfen, deren Druckfläche zur Vermeidung von Kratzern mit Klebeband umwickelt ist.

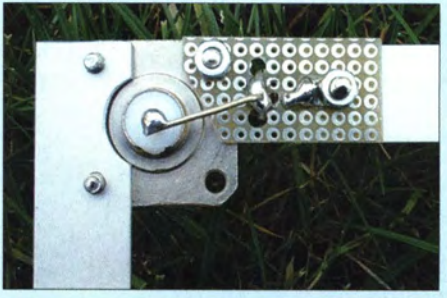

Bild 2: Befestigung der N-Buchse an den Elementen der Antenne und Anschluss des Trimmkondensators

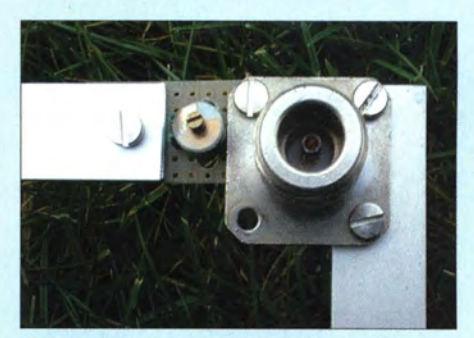

Bild 3: Vorderansicht der montierten N-Buchse; daneben der Trimmkondensator zur Einstellung des minimalen SWV

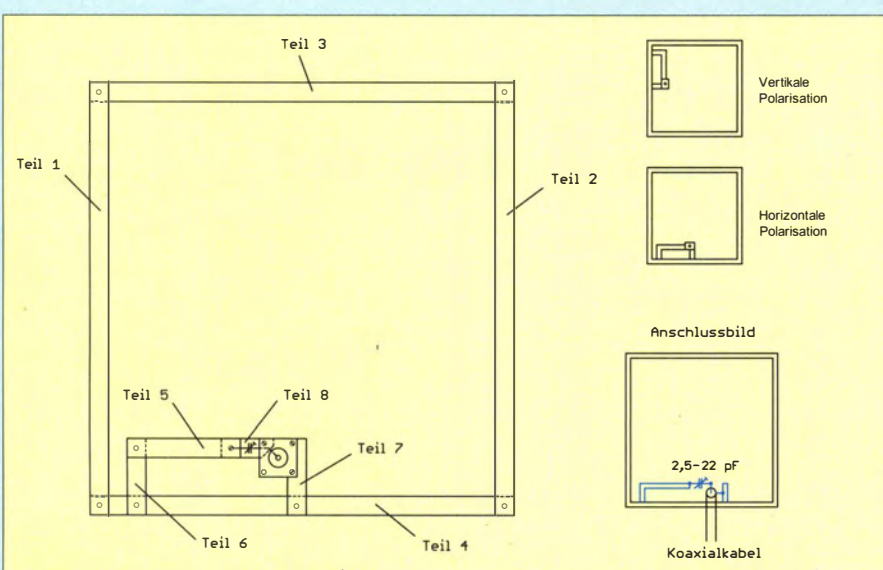

Bild 4: Aufbau, Anschluss und Polarisation der 2-m-Fensterscheibenantenne

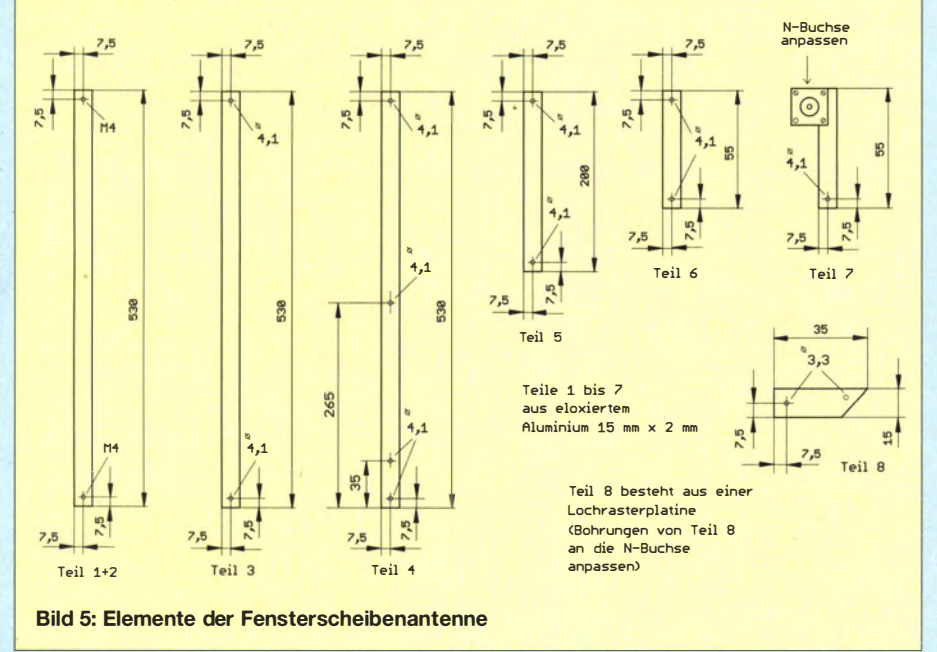

Zuerst werden alle Bohrungen mit einem 3-mm-Spiralbohrer vorgebohrt. Dieser Arbeitsgang ist wichtig, damit die Bohrungen nicht verlaufen. Anschließend erfolgt das Aufbohren auf 4,1 mm. Zu beachten ist, dass Teil 8 mit 3 ,3-mm-Bohrungen versehen wird (Bild 5).

In Teil 7 ist eine kleine Rundung für die N-Buchse eingearbeitet (Bild 2). Neben der Rundung befinden sich zwei 3,3-mm-Bohrungen. Daran wird später die N-Flanschbuchse mit zwei M3-Schrauben befestigt.

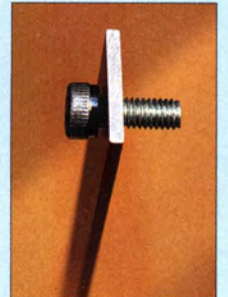

Bild S: Die Befestigungsbohrungen der Antennenteile 1 und 2 sollten mit M4-Gewinde versehen werden, um die spätere Montage zu erleichtern.

Fotos: DL5ABF

Hier habe ich absichtlich keine Maße angegeben, da es diese Buchsen in unterschiedlichen Ausführungen gibt. Die konkret erforderliche Position der Bohrungen hängt daher von der verwendeten Buchse ab. Teil 8 besteht aus einen Stück Lochrasterplatine und dient zur Stabilisierung und

Isolation des Anschlusses (Bild 2).

#### **E** Zusammenbau

Zur Verbindung der Teile 5 bis 7 mit Teil 4 habe ich verzinkte M4-Innensechskantschrauben und selbstsichemde Muttern benutzt. Das verbessert die Stabilität der Antenne. Grundsätzlich können auch andere Schrauben verwendet werden, Innensechs- • kantschrauben haben sich jedoch beim Zusammenbau und bei der Ausrichtung der Antenne bewährt.

Zur Verbindung der größeren Teile 1 bis 4 habe ich Flügelschrauben verwendet. Diese erleichtern die schnelle Montage und Demontage der Antenne .

#### Wichtiger Hinweis:

Eloxiertes Aluminium ist zwar relativ wetterfest, seine Oberfläche ist aber ein schlechter elektrischer Leiter. Bevor die Elemente der Antenne miteinander verbunden werden, ist es deshalb wichtig, die Oxidschicht rings um die Bohrungen zu entfernen, damit die aufeinanderliegenden Elemente nach dem Verbinden guten elektrischen Kontakt bekommen. Dazu benutzt man zweckmäßigerweise ein Stück Schmirgelpapier oder eine Feile.

#### ■ Anschluss

In Bild 2 ist die montierte N-Buchse gut zu erkennen. In die Mitte der Lochrasterplatine wird ein Trimmkondensator 2,5 pF bis 22 pF gelötet. Einen der Trimmeranschlüsse verbindet man mit dem Innenleiter der N-Buchse, den anderen mit einem Stück Draht und einem Kabelschuh sowie der M3-Befestigungsschraube der Lochrasterplatine mit dem Teil 5 der Antenne.

Wenn alle Elemente richtig verschraubt sind und alles fertig montiert ist, schließt man das Funkgerät über ein Stück Koaxialkabel an die Antenne an. Nach der Einstellung des minimalen SWV mithilfe des Trimmers ist die 2-m-Fensterscheibenantenne einsatzbereit.

#### **• Praxiserfahrungen**

Wie bereits in [1] erwähnt, ist das Arbeitsprinzip der Antenne aus der Literatur bekannt. Neu ist jedoch die Anpassung sowohl der 70-cm- als auch der 2-m-Version mittels Trimmkondensator. Sie erwies sich nach einigen Versuchen als optimale Lösung, welche nicht nur beim Empfang, sondern besonders auch beim Sendebetrieb gut funktioniert.

Auf einen wichtigen Punkt muss ich aufmerksam machen, den ich in [1] leider nicht erwähnt hatte: Die Fensterscheibenantenne ist linear polarisiert. Dabei bestimmt die Orientierung von Teil 4 die Polarisationsebene (Bild 4 rechts oben).

Demzufolge ist unbedingt darauf zu achten, dass man die Antenne z . B. bei Relaisbetrieb vertikal aufhängt, um eine Signaldämpfung infolge falscher Polarisation zu vermeiden [2].

Ich wünsche allen Interessierten viel Spaß und gutes Gelingen beim Nachbau und viel Erfolg beim Einsatz der 2-m-Fensterscheibenantenne .

#### www.qrz.com/db/DLSABF

#### Literatur

- [I] Schönfelder, T., DLSABF: Fensterscheibenantenne für 70 cm. FUNKAMATEUR 62 (2013) H. 10, S. 1092-1093
- [2] Hegewald, W., DL2RD: Antennentipps für den Einstieg auf 2 m und 70 cm. FUNKAMATEUR 62 (2013) H.11, S. 1208-1209

# VCO-Seitenbandrauschen - Bedeutung und Reduzierung

#### Dipl.-lng. STEFAN STEGER - DL7MAJ

Wegen des großen Frequenzbereichs moderner Empfänger und Transceiver, der über die Amateurbänder oft weit hinausgeht, sind die VCOs auf maximalen Abstimmbereich getrimmt. Das geht zulasten der spektralen Reinheit der VCOs. ln diesem Beitrag wird am Beispiel eines VHF-Transceivers IC-821H beschrieben, wie sich das Seitenbandrauschen durch eine simple Modifikation verbessern lässt.

In modernen Geräten kommen überwiegend VCOs ( spannungsgesteuerte Oszillatoren) zu Einsatz, die durch Kapazitätsdioden abgestimmt werden . Für den Konstrukteur und seine Marketing-Strategen ist die Versuchung groß, den Frequenzbereich des Geräts zu maximieren .

Die YCOs werden dementsprechend mit solchen Kapazitätsdioden bestückt, die eine große Kapazitätsvariation aufweisen. Zudem erfolgt eine sehr enge Kopplung

#### **Example 1** Etwas Theorie zum Seitenbandrauschen

Der ideale Oszillator produziert nur das gewünschte HF-Signal – und sonst nichts! Die Realität sieht leider anders aus (Bild 2). Der Phasor (die komplexe Amplitude) stellt das Signal dar, das mit der gewünschten Kreisfrequenz  $\omega$  rotiert. Aufgrund des Eigenrauschens des Oszillators wird ihm das Phasenrauschen mit seiner Phasen- und Amplitudenkomponente über-

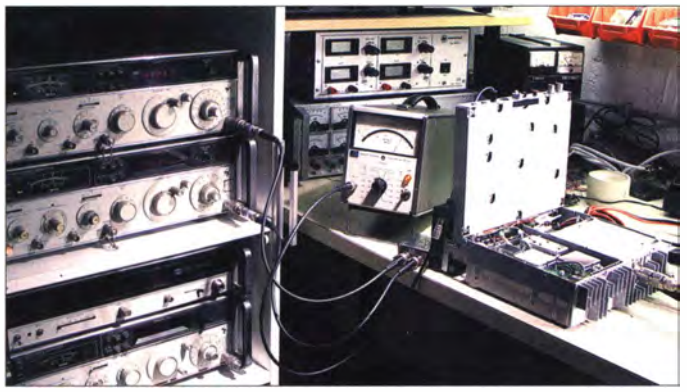

der Dioden an den Schwingkreis des YCO. Infolgedessen erlangt das Eigenrauschen der Kapazitätsdioden im Oszillatorkreis eine große Bedeutung. Ohnehin rauscht jeder Oszillator, doch ein solcher VCO hat ein relativ starkes Seitenbandrauschen, das den Empfang schwacher Signale direkt neben starken Signalen stören oder gar verhindern kann. Diesen Effekt schauen wir uns zunächst genauer an.

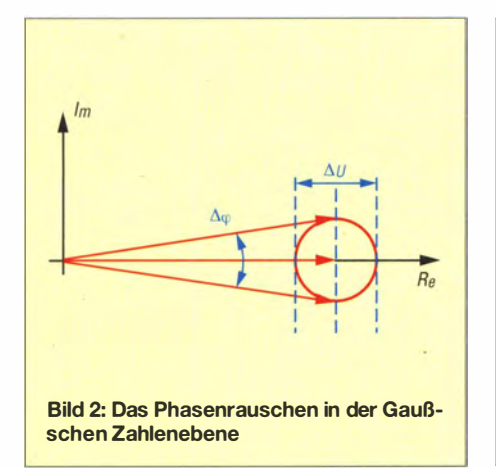

Bild 1: Messaufbau zur Phasenrauschmessung beim Autor; links die beiden Signalgeneratoren HP8640B, etwa in der Mitte das Effektivwert-Millivoltmeter **HP3400 und darunter** der Leistungssummierer Fotos: DL7MAJ

lagert. Die Darstellung dieses Signals mit einem Spektrumanalysator zeigt einen Verlauf wie in Bild 3.

Bei einem Orts-QSO spielt das sog. Phasen- oder Seitenbandrauschen keine Rolle , aber in einem Contest oder beim DXen kann es große Probleme bereiten.

Beim Empfang eines schwachen Signals  $f_{RX}$  kann ein wenige Kilohertz entferntes starkes Signal  $f_2$  das Seitenbandrauschen

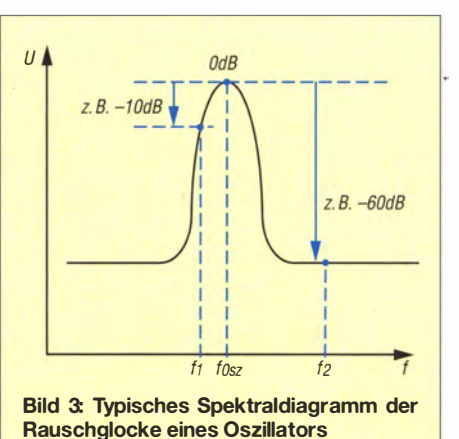

des Oszillators "hochdrücken" und damit das Nutzsignal überdecken .

Anders gesagt - nach dem Mischen mit dem VCO-Signal erscheinen die Emp -fangssignale nicht als Linie im Spektrum, sondern als Glockenkurve mit exakt derselben Form wie die Glockenkurve des VCO-Signals (Bild 4). Die Glockenkurve des stärkeren Signals überdeckt teilweise die des schwachen Signals. Das Seitenbandrausehen des VCO wird gleichsam in den Nutzkanal gemischt, daher Reziprokes Mischen, früher auch Rauschmodulation [1] genannt.

Hat das starke Signal z. B. 60 dB mehr Pegel als das gewünschte DX-Signal und beträgt das Seitenbandrauschen des YCO an dieser Stelle -60 dB, so ergibt sich ein unerwünschtes Rauschen mit gleicher Amplitude wie das DX-Signal. Das entspricht einer Reduzierung der Empfindlichkeit (Desensibilisierung) um 3 dB .

Dieser Effekt hat nichts mit dem Großsignalverhalten (ausgedrückt z.B. durch den Interzeptpunkt IP3) zu tun, sondern stellt als weiteres Problem dar. Sogar beim Senden kann eine Rauschglocke bei dicht benachbarten Stationen Ärger machen .

#### **Quellen des** Seitenbandrauschens

Das Seitenbandrauschen eines YCO mit Kapazitätsdioden hat für gewöhnlich folgende Ursachen:

- 1. Bauelemente des VCO, insbesondere der Transistor,
- 2. Güte des Oszillatorkreises,
- 3. Eigenrauschen der Kapazitätsdioden (Sperrstrom),

4. Rauschen der Betriebsspannung.

Eine umfassende Beschreibung der Thematik ist u. a. in [2] und [3] nachzulesen. Bei einem Neuentwurf eines YCO sind obige Punkte auf jeden Fall zu beachten . Hier soll jedoch die Modifikation eines existierenden kommerziellen Gerätes mit vertretbarem Aufwand beschrieben werden, ohne einen kompletten Neuentwurf anzustreben.

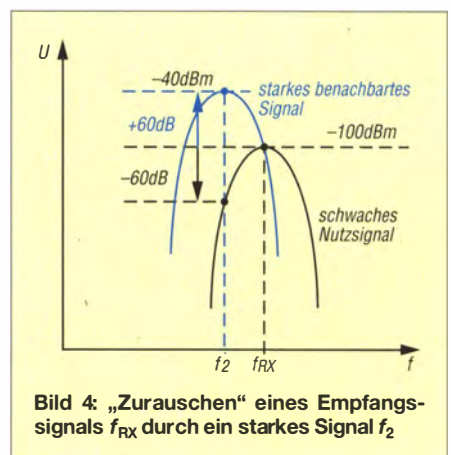

### HF-Technik

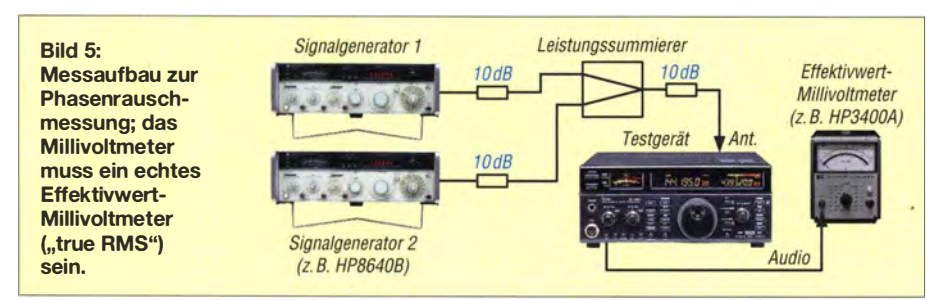

#### **• Messung des** Seitenbandrauschens

Ich verfüge daheim nicht über exakt die gleichen Messgeräte wie unter [4] beschrieben; somit ergab sich ein Messaufbau, wie in den Bildern 1 und 5 dargestellt.

Die AGC muss ausgeschaltet sein – oder falls das nicht geht, ist der Pegel bei den Messungen stets so einzustellen, dass das S-Meter noch nicht anspricht.

Notwendig sind zwei rauscharme HF-Signalgeneratoren - z.B. HP8640B - und ein "echtes" Effektivwert-Millivoltmeter – wie z. B. HP3400 .

- l. Zuerst wird der Empfänger (RX) auf 145 ,000 MHz (USB mit 2,5 kHz ZF-Bandbreite) eingestellt und das NF-Signal ohne Eingangssignal mittels Lautstärkepotenziometer auf z.B.  $U_{eff}$  = 200 mV am NF-Millivoltmeter eingestellt. Das entspricht einem Signal-Rausch-Verhältnis  $(S+N)/N = 0$  dB (kein Signal,  $S = 0$ ).
- 2. Der Pegel des auf 1 45 ,000 MHz in USB zu empfangenden Nutzsignals wird am HF-Signalgenerator so eingestellt, dass es im RX auf  $(S+N)/N = 10$  dB  $(S/N = 9)$ am NF-Millivoltmeter erreicht. Diesen HF-Pegel notieren wir, z. B. -110 dBm.
- 3. Die Einstellungen am RX bleiben ab jetzt unverändert!
- 4. Kontrolle: Das Zu- und Abschalten des Nutzsignals aus Schritt 2 ändert das  $(S+N)/N$  nun um 10 dB.
- 5. Dieses HF-Signal wird abgeschaltet, sodass wieder das Rauschen aus Schritt 1 zu messen ist.
- 6. Im gewünschten Abstand (Offset) wird nunmehr das zweite HF-Signal eingespeist, sodass das Rauschen um 2,6 dB zunimmt. Damit fällt das (S+N)/N von 10 dB auf 7,4 dB . Das entspricht einem  $SN = 4.5$ . Auch diesen HF-Pegel notieren wir, z. B. -40 dBm.
- 7. Kontrolle: Das Zu- und Abschalten des Nutzsignals aus Schritt 2 ändert das  $(S+N)/N$  nur noch um 7,4 dB, wenn das zweite HF-Signal aus Schritt 6 zuge-· schaltet ist.
- 8. Das Seitenbandrauschen ist bei dem gewählten Offset somit um -110 dBm  $-(-40$  dBm) =  $-70$  dB unterdrückt.
- 9. Messungen ab Schritt 6 mit anderen Offsets wiederholen .

Diesen Messungen liegt eine gewählte Bandbreite, z. B. 2,5 kHz (USB) zugrunde . Beim Messen mit anderen Bandbreiten, z. B. 500 Hz (CW), erscheinen die Ergebnisse "besser", weil das schmalere Filter entsprechend weniger Rauschen durchlässt und das führt zu einem größeren Signal-Rausch-Abstand. Für Vergleiche ist es also wichtig, die der Messung zugrunde liegende Bandbreite zu nennen !

#### **E** Ausgangssituation IC-821H

Ich benutze für VHF den Icom-Transceiver IC-82 1H, der bei Messungen des Seitenbandrauschens weder bei [ 4] noch bei eigenen Messungen überzeugen konnte . In diversen Internetforen wird beschrieben, wie der VHF-Abstimmbereich des IC-82 1H durch Auslöten diverser Dioden auf etwa 40 MHz erweitert werden kann, ohne den VCO zu verändern. Daraus folgt, dass der Abstimmbereich des VCO viel zu groß ist und deshalb mit Rauschen der Kapazitätsdioden zu rechnen ist.

#### **• Modifikation des VHF-VCO**

Zuerst zog ich das Servicemanual [5] zurate und untersuchte das Schaltbild des VHF-VCO (Bild 6). Der große Abstimmbereich wird durch vier (!) Kapazitätsdioden vom Typ 1SV166 (D1, D2, D3, D8) erreicht – das sind drei zu viel... Das ist auch daran erkennbar, dass sich die Abstimmspannung zwischen 1 44 MHz und

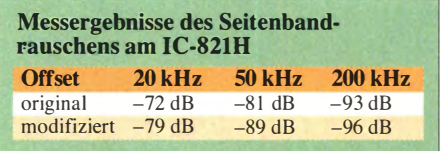

146 MHz bei 3 ,0 V nur um rund 0,2 V ändert. Das Datenblatt der 1SV166 spezifiziert für 3 V eine Kapazität von 30 pF [6] . Die Modifikation erfolgt gemäß Bild 6 und Bild 7:

- 1. Entfernen von D1 und Ersetzen durch 33 pF;
- 2. Entfernen von D3 und D8 und Ersetzen durch 68 pF.

Die Bilder 8 und 9 zeigen den VCO vor· und nach der Modifikation. Ein ruhiges Händchen und das richtige Equipment für das SMD-Löten sind Voraussetzung.

#### **4** Abgleich

Als Einziges ist der VCO nun neu abzugleichen, sodass sich bei 1 45 ,000 MHz wieder 3,0 V Abstimmspannung ergeben (Bild 7). Das Entfernen von drei Kapazitätsdioden bewirkt, dass sich die Abstimmspannung jetzt um 0 ,8 V ändert. Die Abstimmspannung lässt sich am einfachsten am Messpunkt W11 bei L50 messen (Bild 10).

#### **E** Messergebnisse und Diskussion

Die Wiederholung der Messungen des Seitenbandrauschens ergab eine Reduzierung des Seitenbandrauschens für naheliegende Signale um etwa 7 dB , das entspricht gut einem Viertel - es rauschen ja auch nun nicht mehr vier Kapazitätsdioden , sondern eine! Die Tabelle zeigt die Messergebnisse vor und nach der Modifikation .

Ab etwa 200 kHz ergaben sich durch die Modifikation scheinbar keine Verbesserungen mehr. Als Ursache kommt u. a. der Messaufbau infrage . So hat der HP8640B

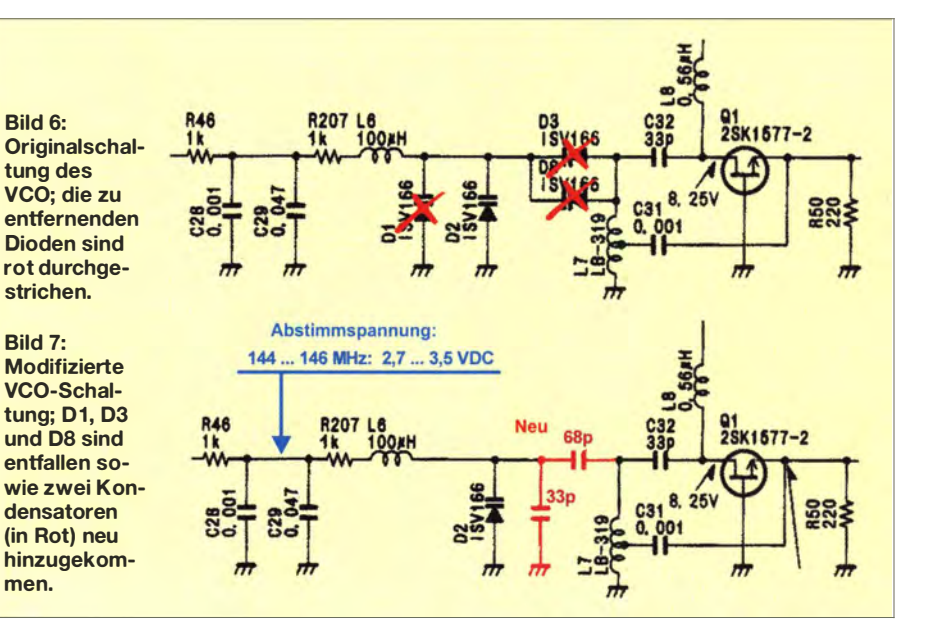

### HF-Technik/ Amateurtunktechnik

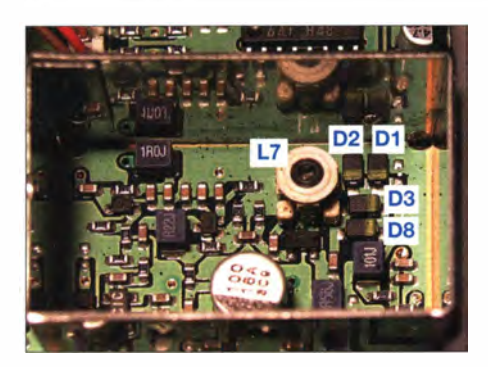

Bild 8: VCO im Originalzustand

bei 145 MHz und 200 kHz Offset laut Spezifikation einen Rauschabstand von -146 dB bei 1 Hz Bandbreite. Das sind auf  $2,5$  kHz (+34 dB) hochgerechnet  $-112$  dB; bei zwei Generatoren bleiben nur noch -1 09 dB . Die breitbandige NF-Messung im HP3400A (10 MHz) und die Weitabselektion des Empfängers sind weitere Fehlerquellen. Somit sind die ermittelten 93 dB bis 96 dB bei 200 kHz möglicherweise darauf zurückzuführen.

Versuchsweise schloss ich den VHF-VCO im IC-821H an eine gesiebte und "entrauschte" externe Versorgungsspannung an - ohne positives Ergebnis. Diese Rauschquelle schied also aus. Die Zuführung der Abstimmspannung der Dioden erfolgt nämlich über R207 (1 k $\Omega$ ) und L6 (100  $\mu$ H).

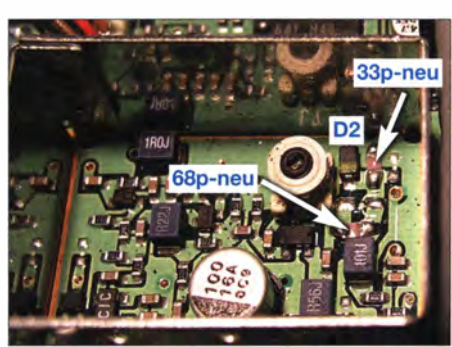

Bild 9: VCO mit zwei neuen Kondensatoren

Das ist im Vergleich zur üblichen Schaltung mit nur einem Widerstand (z.B. 100 k $\Omega$ ohne Spule) bereits optimiert, denn der rauschende Sperrstrom der Dioden kann lediglich am kleinen R207 eine Rauschspannung aufbauen. Auf weitere Tests habe ich deshalb verzichtet.

#### **E** Zusammenfassung

Durch eine relativ einfache Modifikation gelang es, das VHF-Seitenbandrauschen des IC-821H um mehr als eine S-Stufe zu verbessern. Bei belegtem 2-m-Band kann das im Einzelfall hilfreich sein. Dieses Ergebnis ist auch ein Hinweis für Modifikationen anderer Geräte und den Selbstbau: Abstimmdioden so lose wie möglich an den Schwingkreis ankoppeln und auf große Ab-

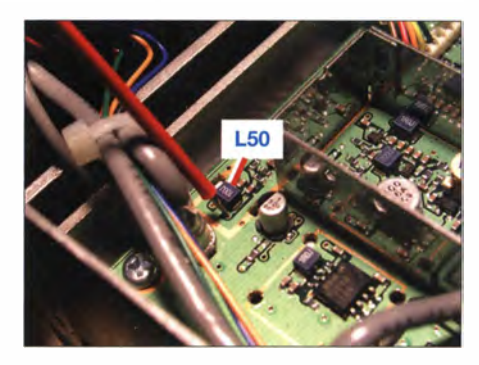

Bild 10: Messpunkt für Abstimmspannung

stimmbereiche verzichten – auch wenn dann die Frequenzbereiche anderer Funkdienste nicht mehr so einfach zugänglich sind.

#### dl7maj@darc.de

#### Literatur

- [1] Lecher, D., Y21TD: Kurzwellenempfänger. Reprint, Box 73 Amateurfunkservice, Berlin 2013, FA-Leserservice X-9365
- [2] Hayward, W. H., W7ZOI: lntroduction to Radio Frequency Design. ARRL, Newington 1999; S. 292 ff.
- [3] Tietze, U., Schenk, C., Gamm, E.: Halbleiter-Schaltungstechnik. 13., Aufl., Springer-Verlag, Berlin u. a., 2009; S. 1591 ff.
- [4] Rech, W.-H., DF91C: Test of the Large Signal Behaviour of some 1 44 MHz Radios. www.df9ic.de/ tech/trxtest/trxtest.html
- [5] Icom Inc .: Service Manual IC-821H, Osaka 1996 [6] NEC Corp.: Datenblatt 1SV166

# Selbst gebaute Abstimmhilfe für ältere Funkgeräte

#### HANS-PETER RUST - DL6FAP

ln der Sendeart SSB ist es nicht immer einfach, ein Ausgangssignal mit geringem Pegel zu Abstimmzwecken zu erzeugen. Wenn der Transceiver das nicht automatisch erledigt, kann ein kleines Zusatzgerät, wie das im Beitrag beschriebene, gute Dienste leisten.

Oft sind es gerade die kleineren Dinge , die im Laufe der Zeit beim Funken stören. · Wenn man vom heimischen Stationstranscei ver mit eingebautem Antennentuner ge-

wohnt ist, nur aufs Knöpfchen drücken zu müssen, um die Antenne im Handumdrehen anzupassen, möchte man auf diesen Komfort bald nicht mehr verzichten .

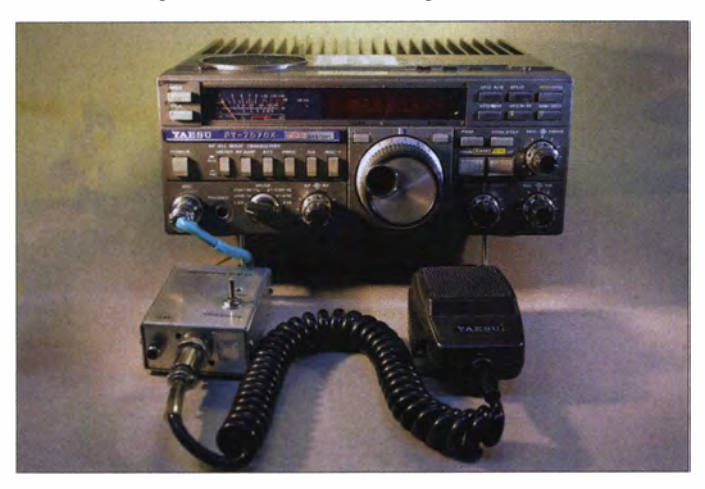

Bild 1: Der Musteraufbau der Abstimmhilfe ist in einem kleinen Kästchen untergebracht und in die Mikrofonleitung zum Yaesu FT-757 eingeschleift.

Leser, die wie ich, wenigstens zeitweise noch mit einem älteren Gerät ohne Abstimmautomatik funken, könnten den folgenden Bauvorschlag als lohnendes Wochenend-Bastelprojekt einplanen. Die beschriebene Abstimmhilfe ersetzt zwar keinen automatischen Antennentuner, kann aber beim Amateurfunkbetrieb durchaus von Nutzen sein . Ähnliches hatte DC 10P seinerzeit in seinen Sprachprozessor integriert  $[1]$ .

#### **• Vorüberlegungen**

Ich benutze beim Fie1dday einen älteren Transceiver FT-757 von Yaesu , der durchaus noch gute Dienste leistet. In den Sendearten CW, FM oder AM ist die Antennenanpassung mithilfe eines von Hand abstimmbaren Antennenkappiers kein großes Problem: kleine Leistung einstellen, Sender auftasten, abstimmen, Leistung wieder erhöhen und sofort losfunken. Dennoch ist es immer wieder erforderlich, bei kontinuierlich einstellbarer Leistung der Endstufe den Einstellpunkt zwischen 5 W und 10 W zu suchen .

Aber was ist, wenn man in SSB arbeitet? Zunächst muss man dann wieder manuell auf CW oder FM schalten, wie zuvor beschrieben abstimmen , die Leistung wieder erhöhen und anschließend auf SSB zurückschalten .

Manche Funker pfeifen in das Mikrofon und hoffen, dass die Lunge lange genug durchhält. Abgesehen davon, dass dieses Verfahren die in der Nähe sitzenden Funker insbesondere beim Fieldday stört, kann von vernünftigem Abstimmen sicherlich keine Rede sein .

#### **B** Schaltungsbeschreibung

Daraus entstand die Idee für ein kleines, unkompliziertes Zusatzgerät, das ohne Eingriff in den Transceiver auskommt (Bild 1). Seine Funktion ist relativ einfach erklärt:

Die Mikrofonleitung zum Transceiver wird aufgetrennt und über einen Umschalter auf den eingebauten NP-Generator gelegt. Dessen Signalpegel ist so eingestellt, dass der Transceiver in der Sendeart SSB nur so viel HF-Ausgangsleistung abgibt, wie der Antennenkappier zum Abstimmen benötigt. Zweckmäßigerweise schaltet man gleichzeitig mit einem zweiten Schalter oder einer weiteren Schaltebene die PTT-Leitung auf Masse. Dann hat man beide Hände frei, um den Antennentuner zu bedienen, während der Transceiver das Abstimmsignal sendet.

Im Schaltplan (Bild 2) bezieht sich die Nummerierung der Leitungen auf die Anschlüsse des FT-757. Die Tastleitungen für Up, Down und Fast sind zwischen Mikrofonbuchse und Stecker unterbrechungslos durchgeschleift und nicht mitgezeichnet Man könnte diesen Umbau auch im Transceiver vornehmen oder eventuell sogar direkt im Mikrofon. Dazu müssten diese aber geöffnet und modifiziert werden . Besser ist es, die gesamte Schaltung in einem kleinen Zusatzkästchen unterzubringen, weil dann kein Eingriff in das Gerät nötig ist. Allerdings ist dann eine geeignete Stromversorgung für den NP-Generator vorzusehen . Der FT-757 hat an der Rückseite eine Cinch-Buchse , an der eine Spannung von 13,8 V abgegriffen werden kann.

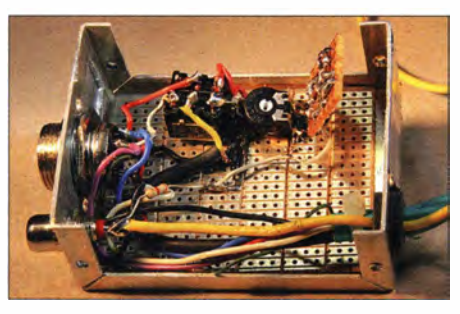

Bild 3: Zusatzgerät mit abgenommenem Gehäusedeckel; der NF-Generator befindet sich auf der kleinen Hilfsplatine neben dem<br>Einstellwiderstand. Fotos: DI 6FAP Fotos: DL6FAP

Andere Geräte besitzen einen 8-V-Anschlusspunkt an der Mikrofonbuchse , den man ebenfalls nutzen könnte. Auskunft darüber gibt die Bedienungsanleitung des betreffenden Transceivers.

Um möglichst vielen Situationen gerecht zu werden, sollte der NP-Generator mit einer kleinen Spannung und geringem Strom arbeiten können. Ein passend dimensionierter Phasenschiebergenerator (Bild 2) erfüllt diese Bedingungen. Er arbeitet bereits bei etwa 3 ,5 V, braucht weniger als 1 mA und erzeugt mit der angegebenen Dimensionierung einen sauberen Sinuston von etwa 900 Hz.

Falls andere Spannungsquellen benutzt werden, muss gegebenenfalls der Vorwiderstand R8 der Z-Diode VD1 angepasst werden. Man berechnet ihn nach der Formel

$$
R=\frac{U_{\rm V}-4.7~{\rm V}}{I}
$$

Für den Strom I sollte man einen Wert von 1 mA bis 2 mA ansetzen. Bei einer Batteriestromversorgung mit 4,5 V entfallen Z-Diode und Vorwiderstand.

Die Arbeitsfrequenz des Phasenschiebergenerators lässt sich nach der Gleichung

$$
f = \frac{1}{2 \pi \sqrt{6} RC}
$$

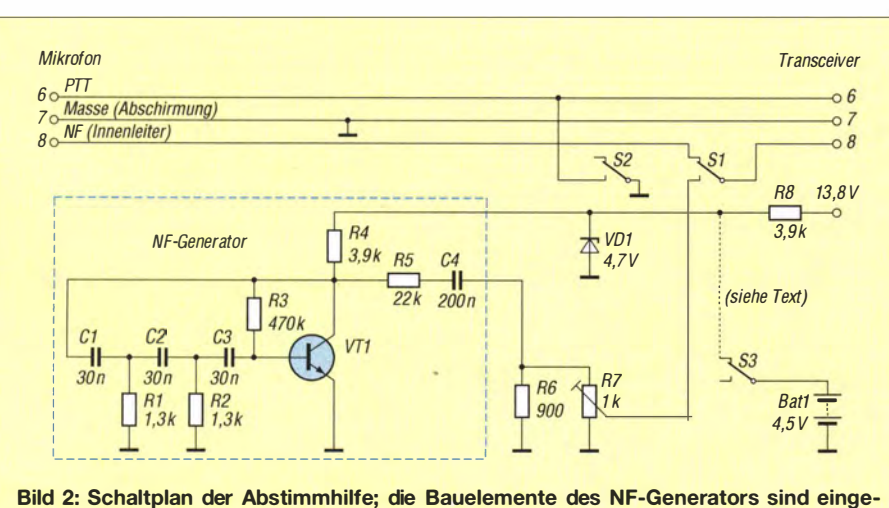

rahmt, S1 bis S3 sollten Ebenen eines gemeinsamen Schalters sein.

ermitteln. Bedingung ist, dass die drei Widerstände und Kondensatoren der Phasenschieberkette jeweils identische Werte haben. Der dritte Widerstand wird allerdings in der Schaltung nach Bild 2 durch den Basis-Emitter-Widerstand des Transistors gebildet. Deshalb weicht die tatsächliche Frequenz von der errechneten ab. In der Praxis sollte sie zwischen etwa 600 Hz und 2000 Hz liegen.

#### **F** Tipps zum Nachbau

Der Basisvorwiderstand R3 kann einen Wert zwischen etwa 100 k $\Omega$  und 1 M $\Omega$  besitzen. Dieser hängt von der Stromverstärkung des Transistors VTl ab (beliebigernpn-NF-Transistor) und muss so bemessen sein, dass der Generator gerade sicher anschwingt, ohne zu übersteuern. Nur so erhält man einen reinen Sinuston .

Die Dimensionierung des Phasenschiebernetzwerks in B ild 2 ergab sich aus den zufällig in meiner Bastelkiste vorhanden Teilen. Denkbar sind auch andere Kombinationen von Widerständen und Kondensatoren, soweit die Bauteile annähernd gleich sind (10 % Toleranz ist ausreichend).

Anstelle einer externen Spannungsquelle können drei Batterien vom Typ AA oder AAA verwendet werden. Diese sollten aber ebenfalls mit einer zusätzlichen Schalterebene zu- und abschaltbar sein . Geeignete Schalter und auch die übrigen Bauelemente sind bei [2] erhältlich .

Selbstverständlich muss man den NP-Generator nicht mit SMD-Bauelementen aufbauen, bedrahtete sind ebenfalls geeignet. Sie nehmen allerdings mehr Platz ein . Ich arbeite jedoch gern mit Lochrasterplatinen und SMD-Teilen und freue mich darüber, wenn ich eine solche Schaltung auf einer Grundfläche von weniger als 2 cm2 unterbringen kann.

Eine spezielle Leiterplatte ist nicht erforderlich. Denkbar wäre es sogar, die SMD-Version zusammen mit einem zweipoligen Miniaturumschalter in das Mikrofongehäuse einzubauen, wenn der Transceiver eine Spannung für das Mikrofon liefert.

Das Muster habe ich in ein kleines Teko-Gehäuse eingebaut (Bild 3). An der Frontseite befindet sich noch eine Cinch-Buchse , über welche die vom Transceiver gelieferte Betriebsspannung von 13,8 V herausgeführt wird. Diese ist vielleicht für ein weiteres Zusatzgerät zu gebrauchen.

#### d/6fap@darc.de

#### Literatur und Bezugsquelle

- [1] Rathke, H., DC1OP: Sprachprozessor mit Roger-Piep und raffiniertem Testsignalgenerator. FUNK-AMATEUR 59 (2010) H. 5, S. 514
- [2] Reicheil Elektronik, GmbH & Co. KG, Elektronikring 1, 26452 Sande, Tel. (044 22) 955-333; www.reichelt.de

# Magnetantennen-Baukastensystem

#### HARALD ZISLER - DL6RAL

Magnetantennen bestehen aus dem meist relativ teuren Abstimmkondensator und einem Rahmen oder einer Schleife. Um unter verschiedenen Einsatzbedingungen nicht jed�s Mal diese Ausgaben tätigen zu müssen, hilft ein Baukastensystem, basierend auf einem "Abstimmkasten".

Magnetantennen eignen sich sowohl für den Einsatz zu Hause als auch unterwegs. Die kompakten Gebilde lassen sich unauffällig platzieren. Die Abstimmvorrichtung benötigt allerdings einen Drehkondensator mit großem Plattenabstand – dies sogar bereits für QRP-Betrieb - und das verteuert den Bau einer solchen Antenne .

Mit dem gezeigten Baukastensystem können Sie auf wechselnde Bedingungen (Ausbreitung, Platzsituation) gut reagieren. Auch bei den anderen Komponenten Langzeiteinsatz auf der Dachterrasse oder dem Balkon nichts im Wege .

Das hier verwendete Gehäuse verfügt über einen Druckausgleich auf der Unterseite. Damit steht bei Temperatur- und Luftdruckschwankungen ein definierter Ausgleichspunkt zur Verfügung, was die Abdichtung schont. Bild 1 zeigt den geöffneten Kasten mit allen Anschlüssen . Anstelle der dicken Kfz-Litze, die die N-Buchsen mit dem Drehkondensator verbindet, ist ebenso gut ein Streifen Messingblech ge-

> Bild 1: Innenleben des Abstimmkastens mit dem Abstimmkondensator DK7 [1] nebst Stellmotor; links oben befindet sich die Buchse für die Fernabstimmung. Rechts oben und unten sind die N-Buchsen zum Anschluss der Schleife erkennbar.

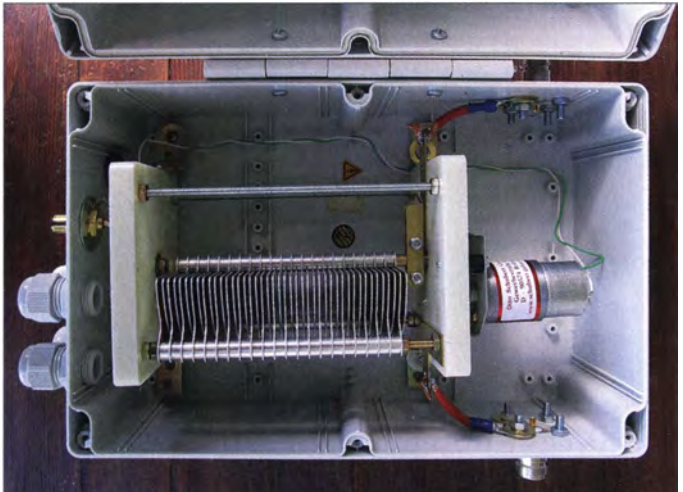

habe ich bewusst auf Kostenminimierung und Vereinfachungen gesetzt, wobei jeder Nachbauer ohne Probleme eigene Verbesserungen einbringen kann.

#### $\blacksquare$  **Abstimmkasten**

Kernstück der Abstimmung ist ein Dreh- • kondensator-Bausatz DK7 aus dem Hause Schubert [1] mit passendem Stellmotor für die Fernabstimmung (15 pF bis 430 pF, 2 ,3 kV Spannungsfestigkeit). Der Zusammenbau verlief problemlos und nahm inklusive Entgratungsarbeiten etwa 2 h in Anspruch. Der Kondensator misst ohne Motor 145 mm in der Länge und mit diesem zusammen (Bild 1) rund 230 mm.

In das Gehäuse sind noch die Anschlüsse für die Fernbedienung und für den Antennenrahmen einzubringen. Ein Kunststoffgehäuse in dieser Größe kostet neu ungefähr 50 €. Bei mir kam ein Industriegehäuse zum Einsatz, das auf einem Funkflohmarkt günstig zu erstehen war. Es hält schon ein paar Regentropfen aus. Bei zusätzlicher Abdichtung mit Gewebeband steht einem

Fotos: DL6RAL eignet. Die Ringkabelschuhe sind nach dem Test noch zusätzlich mit den Buchsen zu verlöten.

Für die Anschlüsse der Antennenschleife habe ich N-Buchsen (Gehäuse) und N-Stecker (Rahmen) gewählt (jeweils Außenleiter). Damit lässt sich ein Strahlerwechsel schnell handhaben, da der Kasten nicht geöffnet werden muss. Die Verbindungen sind mechanisch gut belastbar. Sie müssen die Verbinderkomponenten aber stets sauber halten, damit die Übergangswiderstände klein bleiben. Bei Nichtgebrauch schützen Sie Strahleranschluss und Abstimmkasten vor Staub und Feuchtigkeit!

#### **Fernbedienung**

Der Drehkondensator hat eine relativ hohe Kapazität. Wenn man den Rotor des Stellmotors bei 12 V Nennspannung bewegt, ist der Resonanzpunkt kaum zu treffen. Für die Grobabstimmung (Bandwechsel) verwende ich 9 V, für die Feinabstimmung 4,5 V. Damit gelingt es mühelos, die Antenne auf die Wunschfrequenz einzustellen.

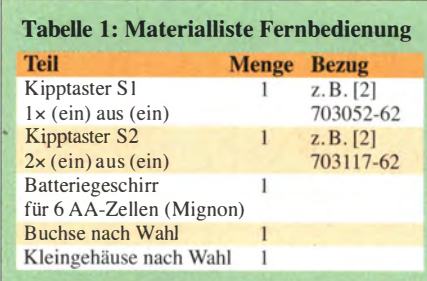

#### Tabelle 2: Maße des Antennenrahmens

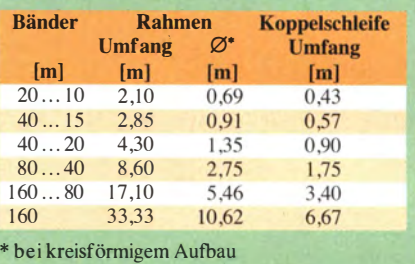

Der Einfachheit halber benutze ich Mignon-Einwegbatterien . Diese stecken in einem Sechsfach-Batteriegeschirr. Darin habe ich bei der Hälfte der Zellen einen weiteren Spannungsabgriff angelötet, um 4,5 V für den Langsamgang bereitzustellen . Beim Einsatz von Akkumulatoren ist für jede Teilspannung ein eigenes Batteriegeschirr notwendig . Die Zellen weisen sonst im Laufe der Zeit verschiedene Entladezustände auf und können dann nicht mehr zusammen geladen werden .

Für eine externe 12-V-Spannungsversorgung sind zwei Festspannungsregler oder ein regelbarer zu empfehlen.

Gemäß Schaltung Bild 2 liegen 4,5 V und 9 V am Wechseltaster SI an , der die Abstimmgeschwindigkeit bestimmt. Der Abgang von S 1 führt zusammen mit dem Minuspol des Batteriegeschirrs zum Zweiebenentaster S2, der als Polwender dient. Die beiden Potenziale liegen entgegengesetzt auf beiden Ebenen an . Die Abgänge sind mit der Anschlussbuchse zu verbinden . Gestalten Sie die Anbringung der beiden Kipptaster so, dass Sie bequem mit einer Hand arbeiten können . Der Materialbedarf geht aus Tabelle I hervor.

#### $\blacksquare$  Koppelschleife

Die Koppelschleife bildet die Einspeisung für den Senderahmen. Es gibt verschie-

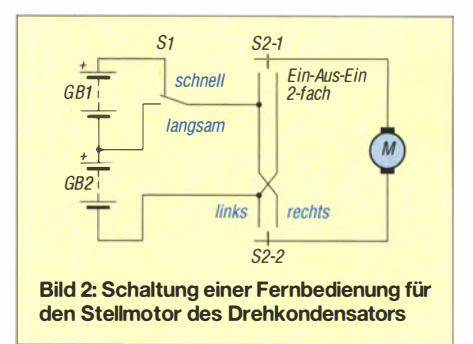

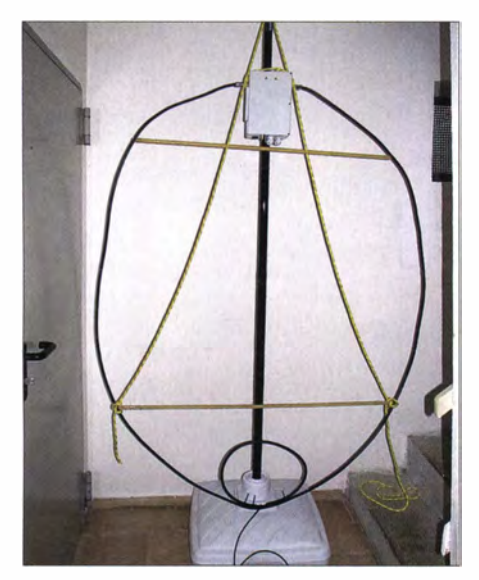

Bild 3: Aufbau mit H2000-Koaxialkabel auf einem Sonnenschirmständer

dene Möglichkeiten der Ankopplung, elektrisch und induktiv. Die hier gezeigte Methode koppelt induktiv, sodass keine elektrische Verbindung zum Sendeempfänger besteht. Diese Variante hat einen Vorzug, den man beim Empfang spürt: Nahfeldstörungen werden nur abgeschwächt aufgenommen - bei sonst guten Signalfeldstärken. Bild 4 verdeutlicht das Prinzip. Der Schleifenumfang beträgt ein Fünftel des Umfangs des Antennenrahmens.

Damit ich die Koppelschleife mittels Kabelbindern straff an das Rahmenmaterial binden kann, habe ich ein Stück Koaxialkabel für den Anschluss direkt an die Koppelschleife gelötet. (In anderen Anleitungen finden Antennenbuchsen Verwendung, was mechanisch stabilere Ausführungen ermöglicht, aber den Anbau erschwert).

Achten Sie beim Nachbau auf die Vermeidung von Kurzschlüssen und isolieren Sie alle blanken Kabelstellen gegeneinander und nach außen hin sorgfältig !

#### ■ Antennenrahmen, Strahler

Es sind sowohl Kupferrohr als auch Koaxialkabel mit qualitativ hochwertiger Schirmung geeignet. Wichtig ist nur, dass sich an den Enden die zum Anschluss an den Abstimmkasten dienenden N-Stecker gut mit dem Material verbinden lassen.

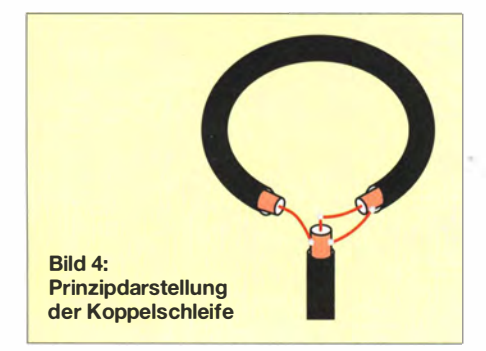

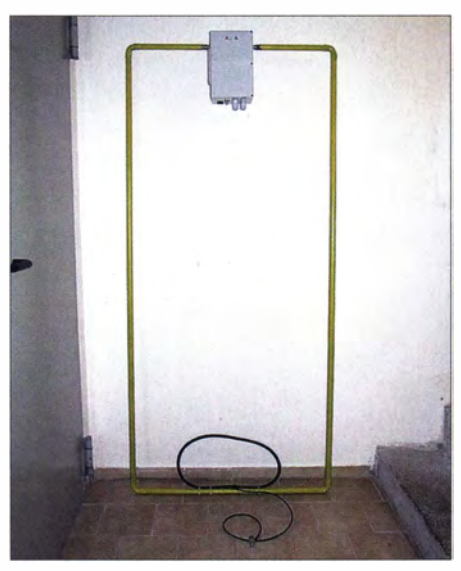

Bild 5: Gelöteter Rahmen in Rechteckform, mit Schutzanstrich versehen

In Bild 3 sehen Sie die komplette Ausführung mit H2000-Kabel. Die Spreizer bestehen aus GFK-Resten. Im Normalfall ist diese Antenne liegend auf dem Dachboden im Einsatz, doch kann sie mit wenigen

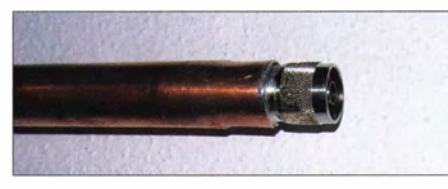

Bild 6: Anlöten des N-Steckers an das Kupferrohr nach Zusammendrücken des Endes

Handgriffen im Kofferraum verstaut und portabel eingesetzt werden.

Die für das H2000-Kabel passenden N-Stecker eignen sich auch für 22 mm dickes Kupferrohr. Sie können einen Rechteckrahmen löten (Bild 5) oder einen Ring aus kunststoffummanteltem Kupferrohr gleichen Durchmessers verwenden.

Der gelötete Rahmen bekam einen Schutzanstrich verpasst, damit die Oberfläche vor Feuchtigkeitseinflüssen geschützt ist. Im Sanitärbedarf erhalten Sie für dieses Material Kunststoffklammem, die Sie an ein Haltegestell anschrauben können . Das Rohr wird aufgeclipt. Vor dem Anlöten des N-Steckers, welcher im Rohrinneren noch etwas Spiel hat, sägen Sie am Rohrende einen kurzen Schlitz ein. Sie drücken dort das Rohr zusammen und verwenden anschließend eine großzügige Menge an Lötzinn (Bild 6).

In der Strahlermitte lässt sich die Koppelschleife mittels Kabelbinder anbringen. Richten Sie diese hinsichtlich ihrer Form so aus, dass Sie auf den gewünschten Frequenzen ein gutes Stehwellenverhältnis (SWV) im resonanten Bereich erzielen. Achten Sie auch darauf, dass die Schleife "Linie auf Linie", also längs zum Rahmen steht!

#### **• Maße und Bandbreite**

Den höchsten Wirkungsgrad erzielt eine Magnetantenne, wenn der Umfang knapp unter  $\lambda$ /4 liegt. Auf der halben Frequenz liegt das Maß dann bei rund  $\lambda/8$ . Meist können Sie zwei oder mehrere KW-Bänder nutzen. Tabelle 2 1istet einige Beispiele auf.

Je kleiner der Umfang bemessen ist, desto öfter müssen Sie bei einem Frequenzwechsel innerhalb eines Bandes nachstimmen. Beim jeweils höchsten Band einer Magnetantenne ist die ohne Nachstimmen nutzbare Bandbreite am größten. Beim niedrigsten Band muss man z. T. nach wenigen zehn Kilohertz nachstimmen .

Der messtechnische Gewinn wird unterhalb desjenigen von käuflichen Fertigprodukten liegen, da sich Übergangswiderstände nur in einer entsprechend ausgestatteten Werkstatt optimieren lassen, Auch bei der Dicke des verwendbaren Rohrmaterials sind dem Hobbybastler Grenzen gesetzt.

Gleichwohl sind Magnetantennen eine Möglichkeit, um unter eingeschränkten räumlichen Bedingungen QRV zu sein .

#### **Betriebshinweise**

Der angegebene Drehkondensator verträgt Sendeleistungen bis etwa 100 W. Tragen Sie dafür Sorge , dass sich keine Personen im unmittelbaren Umfeld der Antenne aufhalten - die Feldstärken hier sind enorm. Auch darf die Antenne beim Senden keinesfalls berührt werden, selbst bei QRP werden die Finger warm!

Wie jede andere Antenne sollte eine Magnetantenne möglichst frei und hoch stehen. Im Gegensatz zu anderen Bauarten funktioniert sie indes auch bei ungünstigsten Umgebungsverhältnissen (Erdboden , Gebäude), wo die elektrische Feldkomponente im Nahfeld stärkerer Dämpfung als die magnetische unterliegt. Trotzdem lassen Aufstellungsorte innerhalb von Stahl 'betongebäuden keine Wunder erwarten .

Zum Abstimmen drehen Sie den Empfänger etwas lauter und lassen den Kondensator im "Schnellgang" drehen. Beim Erreichen der Resonanz rauscht es kurz lauter. Nun lassen Sie den Rotor im Langsamgang entgegengesetzt zurückdrehen , bis dieses Rauschmaximum wieder erreicht ist. Zur Feinabstimmung wird mit kleiner Sendeleistung unter Beobachtung des SWV gesendet.

#### radioamateur@zislers. de

#### Bezugsquellen

- [1] Drehkondensator-Bausatz: Otto Schubert GmbH, Gewerbestr. 8, 90574 Roßtal, Tel. (0 91 27) 16 86, www.schubert-gehaeuse.de  $\rightarrow$  Produkte  $\rightarrow$  Drehkondensatoren → KW-Drehko-Bausätze
- [2] Conrad Electronic SE, Hirschau, Tel. 0180-5 3 1 21 II; www.conrad.de

### Bezugsquellenverzeichnis / Fachhändleranzeigen

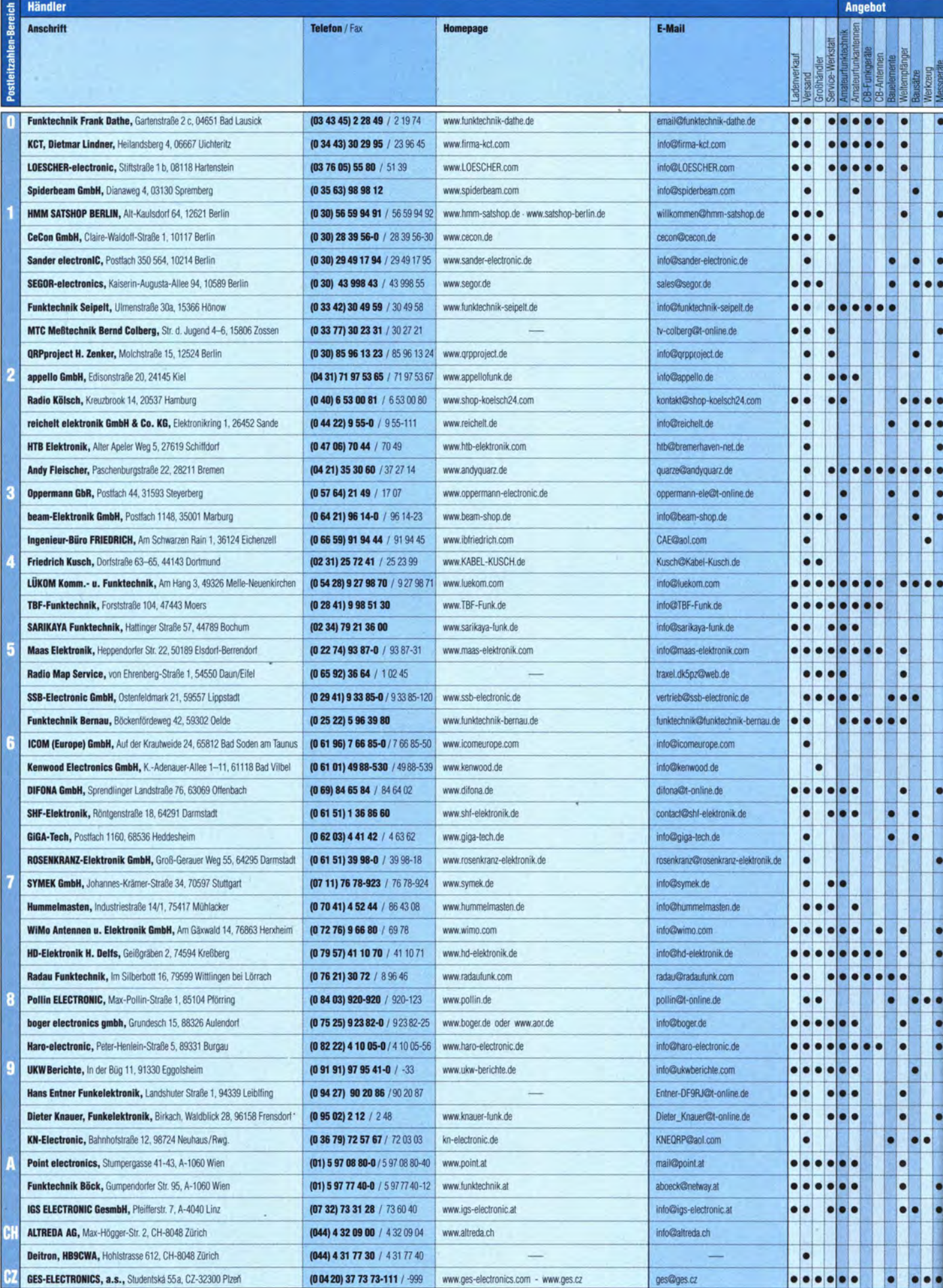

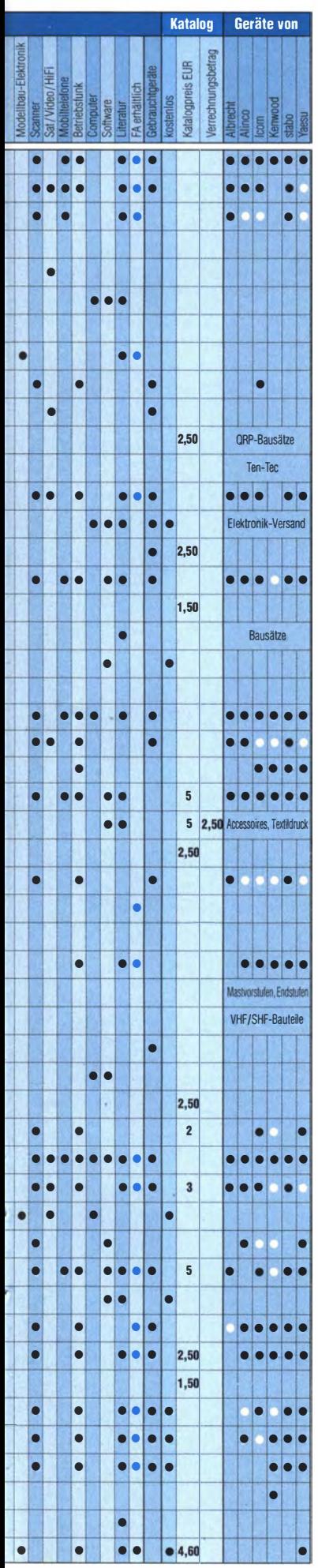

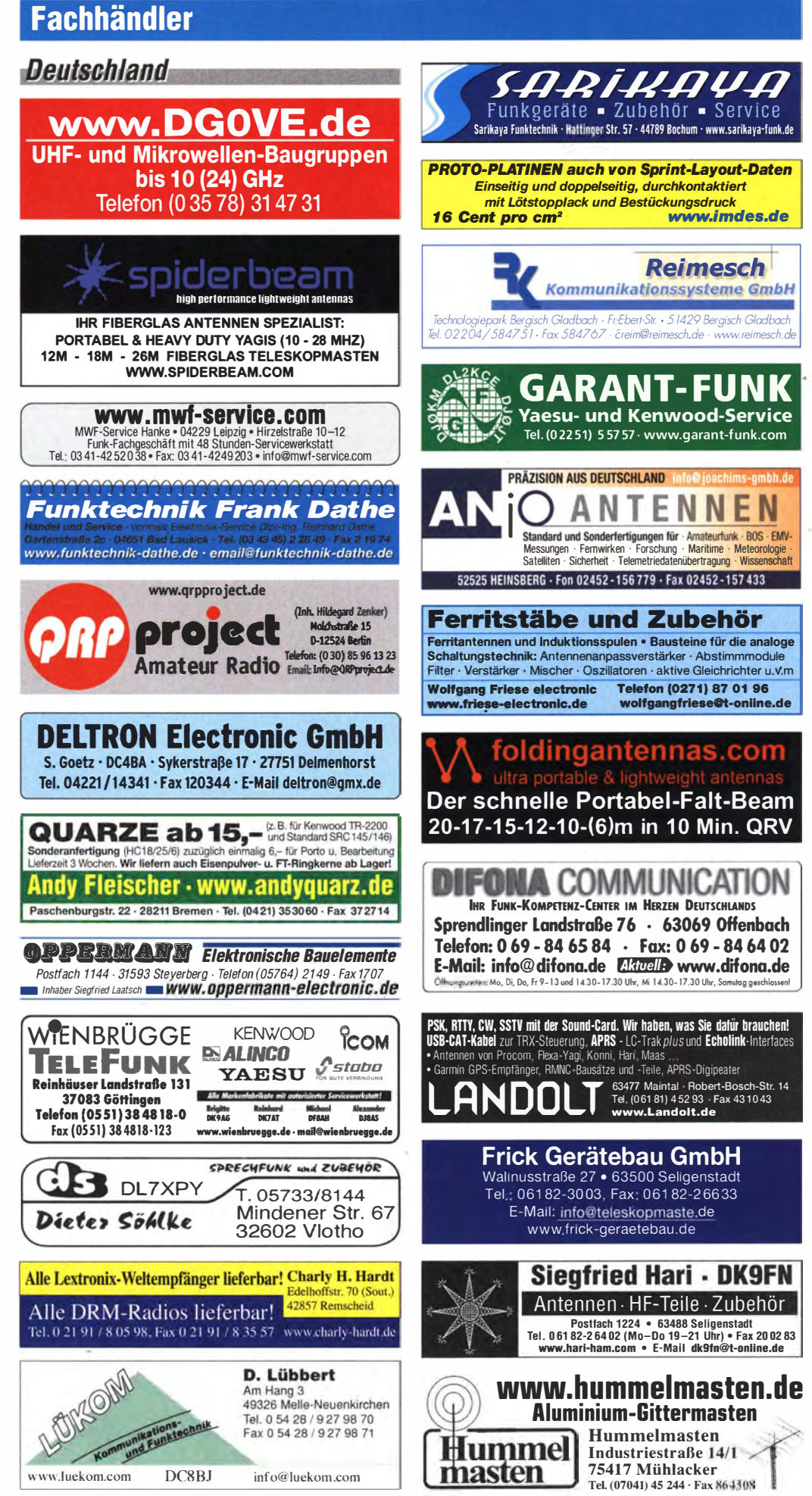

Spalte »Geräte«: ● autorisierter Fachhändler ○ Marke im Angebot

### Fachhändler

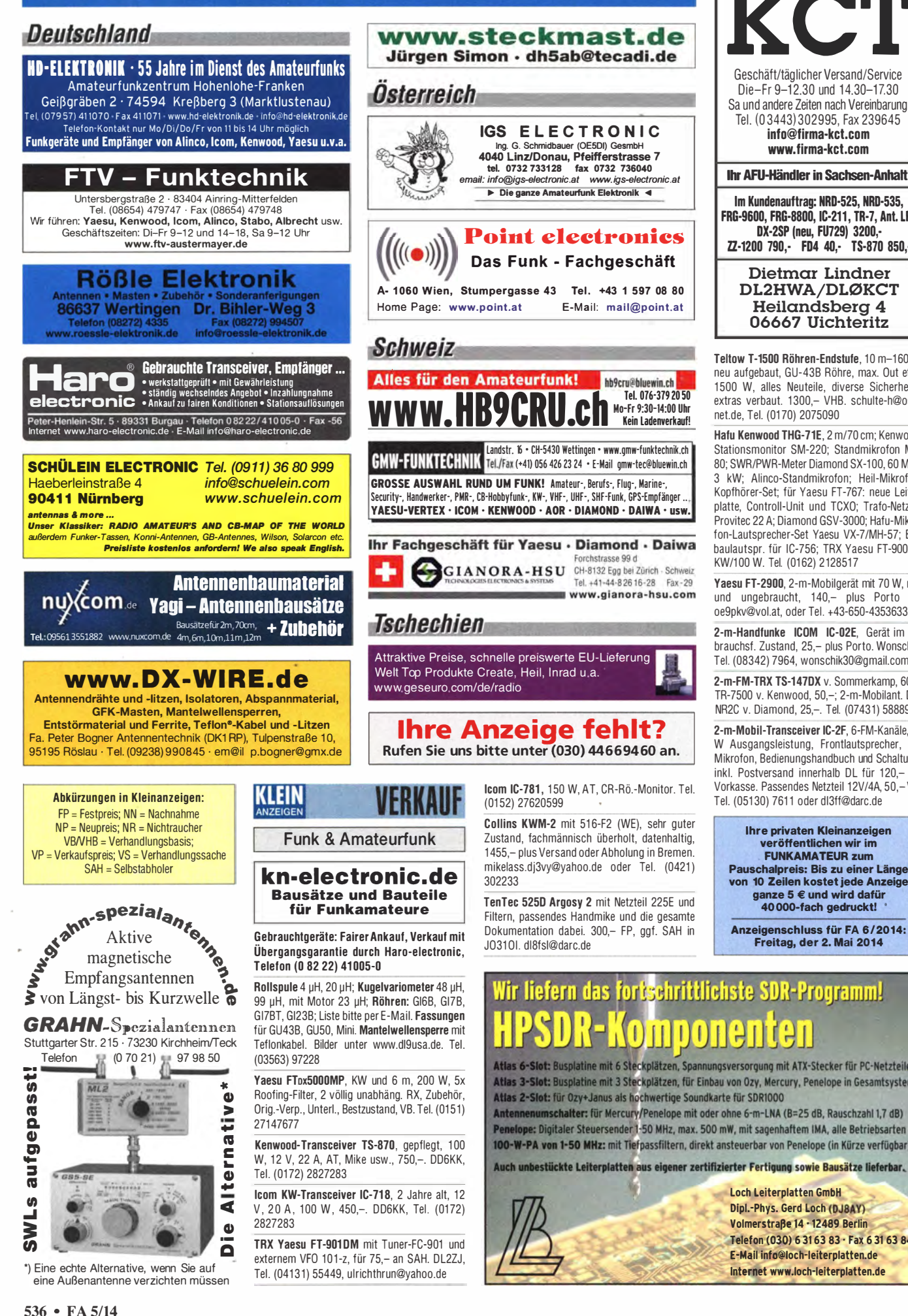

Geschäft/täglicher Versand/Service<br>Geschäft/täglicher Versand/Service Die-Fr 9-12.30 und 14.30-17.30 Sa und andere Zeiten nach Vereinbarung Tel. (0 3443) 302995, Fax 239645 info@firma-kct.com www.firma-kct.com **Ihr AFII-Händler in Sachsen-Anhalt!** Im Kundenauftrag: NRD-525, NR0-535, FRG-9600, FRG-8800, IC-211, TR-7, Ant. LP7 DX·2SP (neu, FU729) 3200,- ZZ-1200 790,- FD4 40,- TS·870 850,- Dietmar Lindner DL2HWA/DLØKCT Heilandsberg 4 06667 Uichteritz Teltow T-1500 Röhren-Endstufe, 10 m-160 m. neu aufgebaut, GU-43B Röhre, max. Out etwa 1500 W, alles Neuteile, diverse Sicherheitsextras verbaut. 1300,- VHB. schulte-h@osna net.de, Tel. (01 70) 2075090 Hafu Kenwood THG-71E, 2 m/70 cm; Kenwood-Stationsmonitor SM-220; Standmikrofon MC-

80; SWR/PWR-Meter Diamond SX-100, 60 MHz, 3 kW; Alinco-Standmikrofon; Heil-Mikrofon-Kopfhörer-Set; für Yaesu FT-767: neue Leiterplatte, Controii-Unit und TCXO; Trafo-Netzteil Provitec 22 A; Diamond GSV-3000; Hafu-Mikrofon-Lautsprecher-Set Yaesu VX-7/MH-57; Einbaulautspr. für IC-756; TRX Yaesu FT-900AT, KW/100 W. Tel. (0162) 2128517

KW/100 W. Tel. (0162) 2128517<br>**Yaesu FT-2900**, 2-m-Mobilgerät mit 70 W, neu und ungebraucht, 140,- plus Porto FP. oe9pkv@vol.at, oder Tel. +43-650-4353633

2-m-Handfunke ICOM IC-02E, Gerät im gebrauchsf. Zustand, 25,- plus Porto. Wonschik, Tel. (08342) 7964, wonschik30@gmail.com

2-m-FM-TRX TS-147DX v. Sommerkamp, 60,-; TR-7500 v. Kenwood, 50,-; 2-m-Mobilant. DP-NR2C v. Diamond, 25,-. Tel. (07431) 58889

2-m-Mobii-Transceiver IC-2F, 6-FM-Kanäle, 10 W Ausgangsleistung, Frontlautsprecher, mit Mikrofon, Bedienungshandbuch und Schaltung, inkl. Postversand innerhalb DL für 120,- bei Vorkasse. Passendes Netzteil 12V/4A, 50,-VK. Tel. (05130) 7611 oder dl3ff@darc.de

Ihre privaten Kleinanzeigen veröffentlichen wir im FUNKAMATEUR zum Pauschalpreis: Bis zu einer Länge von 10 Zeilen kostet jede Anzeige ganze 5 € und wird dafür 40 000-fach gedruckt!

Anzeigenschluss für FA 8/2014: Freitag, der 2. Mal 2014

### Wir liefern das fortschrittlichste SDR-Programm! nnonar

Atlas 6-Slot: Busplatine mit 6 Steckplätzen, Spannungsversorgung mit ATX-Stecker für PC-Netzteile Atlas 3-Slot: Busplatine mit 3 Steckplätzen, für Einbau von Ozy, Mercury, Penelope in Gesamtsystem Atlas 2-Slot: für Ozy+Janus als hochwertige Soundkarte für SDR1000

Penelope: Digitaler Steuersender 1-50 MHz, max. 500 mW, mit sagenhaftem IMA, alle Betriebsarten 100-W-PA von 1-50 MHz: mit Tiefpassfiltern, direkt ansteuerbar von Penelope (in Kürze verfügbar)

Auch unbestückte Leiterplatten aus eigener zertifizierter Fertigung sowie Bausätze lieferbar.

loch Leiterplatten GmbH Dipl. - Phys. Gerd Loch (DJBAY) Volmerstraße 14 · 12489 Berlin Telefon (030) 6 31 63 83 · Fax 6 31 63 84 E·Mall lnfo@toch-lelterplatten.de Internet www.loch-leiterplatten.de
# **FONA COMMUNICATION IHR FUNK-KOMPETENZ- CENTER IM HERZEN DEUTSCHLANDS**

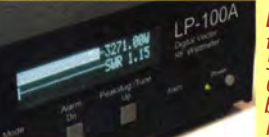

LP-100A für 1,8- 54 MHz, O,OSW bis 3 kW PEP

# Telepost LP-100

## Station schützen präzise messen!

SWR und Leistung absolut zuverlässig messen - und bei Bedarf alarmieren oder abschalten. Mit den digitalen Messgeräten von Telepost ist dies möglich. Damit erweisen sich die bei uns ab Lager erhältlichen Geräte als beste Investition zum Schutz der Funkstation! LP-100 gibt es

## Günstige Preise und guter Service

wir schaffen es, beides miteinander zu verbinden. Unsere kompetente Werkstatt baut auf über 30 Jahren Erfahrung und besten Beziehungen zu allen wichtigen Herstellern auf.

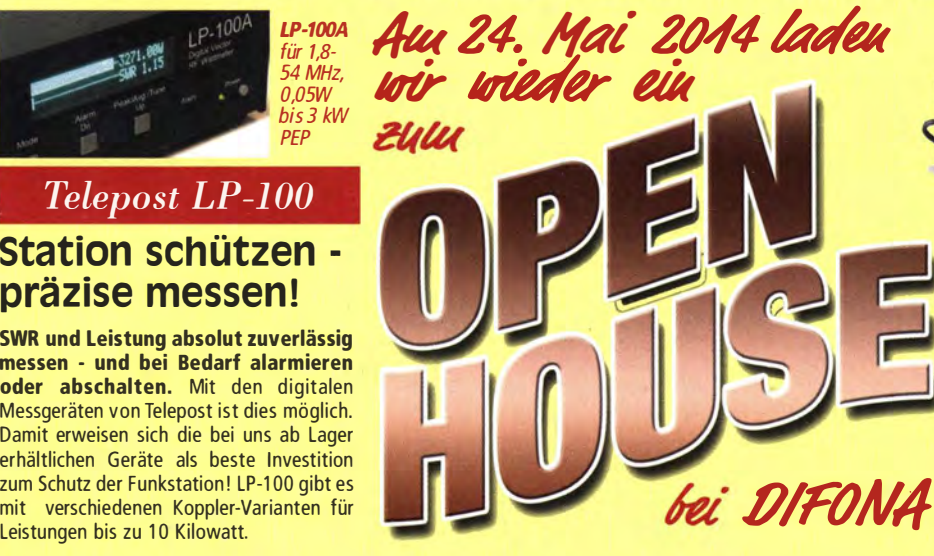

Herzlich willkommen von 9 bis 16 Uhr. Fürs leibliche Wohl ist wieder bestens gesorgt, ebenso für Amateurfunk-Gesprächsstoff und neue Geräte zum Testen. Außerdem: DMR- und Remoterig-Vorführung zusammen mit dem IC-7100. Und: große Tombola!

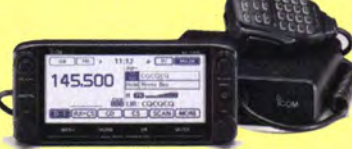

Der neue ID-5100E von ICOM (2m/70 cm , FM, D-Star, GPS) wird beim Open Hause mit im Mittelpunkt stehen.

Unser Ladengeschäft bleibt nach den Feiertagen am 2. und am 30. Mai 2014 ("Brückentage") geschlossen. Danke Jur Ihr Verständnis!

## Den Frühling nutzen !

Bei uns finden Sie ein umfassendes Angebot und amateurgerechte Beratung für den jetzt wieder aktuellen Antennenbau. Großes Sortiment<br>auch an Montageteilen, Steckern, Kabel und weiterem Zubehör.

Sprendlinger Landstr. 76 63069 Offenbach Tel. 069 - 846584 Fax 069 - 846402 E-Mail: info@difona.de Öffnungszeiten: Montag, Dienstag, Donnerstag und Freitag 9 - 13 Uhr und 14.30 - 17.30 Uhr. Mittwoch: 14:30 - 17:30 Uhr. Samstag geschlossen.

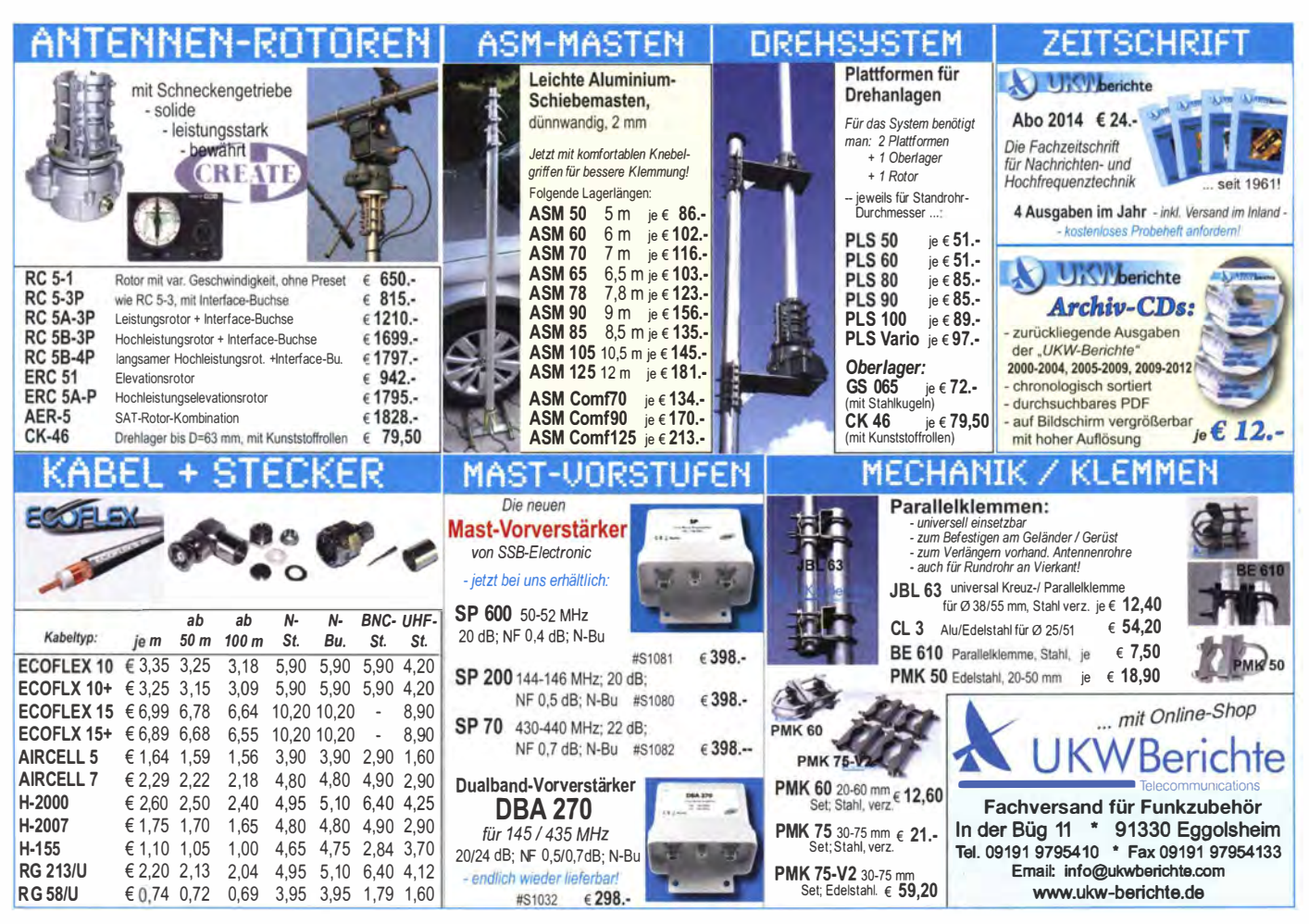

 $\mathbf{d}$ 

# **BEKO - Qualität, die überzeugt**

## ROBUST, ZUVERLÄSSIG, LANGLEBIG UND **BEI VIELEN DX-PEDITIONEN BEWÄHRT...**

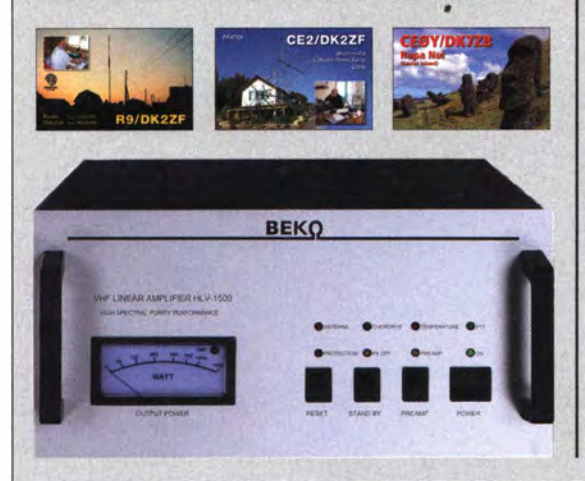

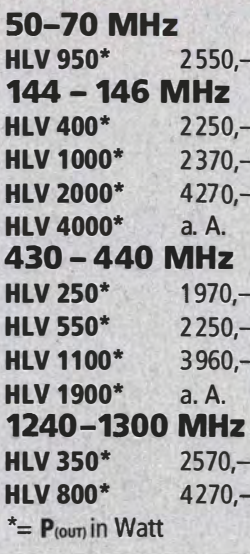

**ETHERNET** 

**BOB-00765** 

Shield

(ENC28J60)

Arduino Ethernet

STIER<br>
FLYPORT/START<br>
Starterkit<br>
FLYPORT/MOD<br>
Modul

RASPBERRYPI-B Ethernet, 512MB<br>RASPBERRYPI-A

Netzteil, USB

RPI-CAM5MP

**Entodiodenzeilen** 

mit Objektiv Px28317

azoilonr

TSL1401CS-LF

TSI 1401CL

1024 Pivel:

......<br>IArai  $\frac{1}{2}$ 

XCAM640HD

VISA<br>MASTERCARD

Alle Preise<br>in EUR/Stück<br>inkl 19% MwS

XCAM650

ELIS-1024A-LG<br>ELIS-1024A-LG

Videokameras

FlyCamOne eco V2

Gehäu

Kameras

RPI-NOIR

Raspberry PI

ohne Ether., 256MB 28,20<br>Zubehör:

klar

ETHENNET<br>WIZ107SR-RS232 23,20<br>WIZ110SR 40,00

Logikanalysatorer

Temperaturser

MLX90614-Board

ARM CORTEX M3

FTTL232R3V3<br>ACDC7510 (SNT)

10,00 GPS-Antennen

ANT-555-MCX

GPS-09871

Neu !<br>CMUCam4

57,10 jetzt im Arduino-Format

Versandkosten Inland:<br>Nachnahme 9,80 EUR (bis 4 kg)<br>Vorkasse / Bankeinzug / Kreditkarte;<br>Kleinsendg∴3,35 € /Einschreib. 4,50 €<br>Paket 6.50 €

ARWORTEN<br>
Starterkit, webbasierte<br>
Entwicklungsumgebung<br>
Kostenlos<br>
MBED/LPC1768 58;<br>
MBED/LPC1708 58;<br>
MBED/LPC11024 45;<br>
MBED/LPC11024 45;<br>
MBED/LPC11024 45;<br>
TTL33083/2

ANT-555-SMA<br>Antenna GPS 3V, 26dB,<br>VSWR<2.0, Magnetbef.,<br>5m Kabel, SMA

Antenna GPS 3V, 26dB,<br>VSWR<2.0, Magnetbef.,<br>5m Kabel, MCX

GeoHelix GPS-Antenne,<br>Gain 18dB, 3V, SMT

GPS-08724 45,<br>Multi-band GPS/GSM/<br>WiFi Antenne

Emocaria Bilderken-<br>Kamera m. Bilderken-<br>nung, programmierbar,

Logic &

Logic 16

D6T-8L

D6T-44L<br>MLX90614

42.25

57,30

82.50

58,15

39,60

 $940$ 

28.75

 $78.75$ 

 $15,60$ 

 $9.25$ 

 $8.55$ 

 $59.45$ 

28,90<br>94,95

49.85

26.95

BEKO steht für spektral saubere Ausgangssignale, kompakte Bauweise und geringes Gewicht. Deshalb sind Endstufen von BEKO das ideale Equipment für DX-Peditionen, EME, Conteste, digitale Betriebsarten. So ist WSJT mit Nennleistung möglich, wobei sich insbesondere die neuen 2-m-Modelle HLV 1000 und HLV 2000 durch einen extrem hohen Wirkungsgrad auszeichnen. Alle Endstufen von BEKO sind übrigens auch an Stromgeneratoren problemlos zu betreiben. Upgrades der 2-m- und 70-cm-Endstufen! Jetzt z.B. auch HLV 400 auf HLV 1000 für 950,-.

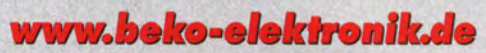

**BEKO ELEKTRONIK · Bernhard Korte** Am Längenmoosgraben 1 a · 85221 Dachau Tel. 08131-27 61 70 · Fax 27 61 72 mail@beko-elektronik.de

Seeeduino

S3ED-TF

54,25 ARDUINO/UNO

ARDUINO/MINI<br>58,90 ARDUINO/INANO<br>45,80 ARDUINO/IPOE<br>153,55 ARDUINO/IPOE<br>23,55 ARDUINO/U2S<br>21,90 ARDUINO/U2S<br>ARDUINO/IOSBE<br>ARDUINO/IOSBE<br>ARDUINO/IOSBE

AVR-CAN

MS5803-01

MPXA6115AC6U

**MPXH6115A6U** 

MPL115A1

MPXH6115AC6U

**MPXV5004GC6U** 

WELLISAT<br>Oszillosko<br>Xprotolab<br>Xminilab

als fertige Version mit Zubehör<br> **XPROTOPORT** 106,90<br> **XMINIPORT** 130,00

**BMP085** 

MS5607

MS5611

MP3-Shield

S3ED/MSHIELD

ARDUINO/CASE<br>ARDUINO/ETH

ARDUINO/ETH<br>ARDUINO/M2560<br>ARDUINO/MADK<br>ARDUINO/MEP<br>ARDUINO/MINI

1602-LCD-Butt.-Shield

TellyMate Video Shield<br>CAN-BUS Shield

14 1,00 SJLD...<br>283,70 S3ED Mega S3ED/V3.0

 $\frac{53,80}{18,95}$  Arduino

141.60

50,45

11,54

11.54

25,47

 $-45.34$ 

94,50

soren

CDS Mod

NL-504ETTL

NL-621ETTL

38,55 NL-507ETTL<br>56,60 NL-550ERS

NL-551EUSB<br>30,70 NL-521ETTL

0.1.4.221 FTT.<br>14.10 NU-331 ENGINEER 14.522 FTT.<br>14.10 NU-332 ENGINEER 15.52<br>22.25 GNS6027 TTL<br>22.25 GNS6027 TTL<br>22.25 GNS6027 TTL<br>20.75 GNS401TTUS<br>4.50 NU-655ERS<br>16.40 NU-655ERTS<br>16.40 NU-655ERTS<br>16.75 NU-665ERTS<br>16.75 NU

20,75 NL-660ERS<br>15,75 NL-660ERS<br>34,65 NL-661EUSB<br>43.65 NL-662ETTL

43,65<br>32,70 GNS702TTL<br>GNS603TTL

SEN-00241<br>SEN-00242

SEN-00244

SEN-00245

SEN-00246

**SEN-00248** 

SEN-00250

SEN-00251<br>SEN-00637

SEN-00037

SEN-00719<br>SEN-00741

SEN-11744

106,90 Geophone

 $34,65$ <br> $43,65$ 

7,98<br>41,56 Sensoren

15,33<br>13.45

16,98<br>13,49

 $\frac{13,41}{16.66}$ 

 $14,17$ 

e<br>52,90<br>70,80

40.35

25,00<br>25,00

25,00<br>42,55<br>45,70

45,70<br>42,55

42,55

39,40<br>39,40

45,70<br>48,80<br>44,95

 $43,50$ <br> $41,15$ <br> $44,15$ 

 $44,15$ <br> $42,55$ 

 $47,40$ <br> $45,80$ <br> $45,80$ 

 $48.80$ 

48.80

 $2,85$ <br>28,45

 $44,55$ <br> $6,65$ <br> $9,85$ 

9,85<br>7,95<br>5,70<br>5,70<br>5,65<br>26,75<br>26,75<br>6,05

73,80

23,15<br>38,55

## KLEIN

#### **Funk & Amateurfunk**

Kenwood TH-D72E APRS-Handfunkgerät mit orginal Standlader SMC34 Handmike sowie Tasche, 400,- plus Porto FP. oe9pkv@vol.at, oder Tel. +43-650-4353633

QRV werden auf EME? Abzugeben ist umstandshalber eine hochwertige und leistungsstarke 2-m- EM- Anlage, mit modernsten Komponenten, für MAP 65, WSJT und CW. Details unter DL7HR@gmx.eu

Zwei 70-cm-Mobilfunkgeräte Grundia MT118E/460-20, zz. als Relais bei 460 MHz programmiert, mit Halterungen und Steuerkabel, aber ohne Mikrofone. 70,- zuzüglich Versand. DC4DN, Tel. (02306) 80869, guentertheilmann@arcor.de

Kenwood BO-9 System Base, hat bis zuletzt mit Kenwood TR9000 funktioniert. Aufstellbügel fehlt. 50.- VHB. DD8ZX@darc.de

SDR-Kits 129 Devizes Road.

Trowbridge, Wilts, BA14-7SZ England

#### Komponenten für den Selbstbau www.sfericsempfang.de

Ascom SE140 70-cm-Afu-Multikanal mit Ladegerät und funktionierendem Akku. 43 Kanäle programmiert, 1750 Hz Rufton für Relaisöffnung ist ebenfalls drin, ohne Unterlagen, aber für Funkamateure selbsterklären, 130,- VHB. dh4bae@darc.de, Tel. (0170) 1783409

Wettersonde SGP mit Navi GPS, Temp, Höhe, Feuchte und 70-cm-Sender, 20,- oder im Tausch gegen Afu Technik; Junkers Taste, 39-; Röhren- TX Sommerkamp FLDX500, optisch top, komplett, leider defekt, 75,-. 12tannen@arcor.de, Tel. (07138) 67591

Siemens 311b, KW-Empfänger zu verkaufen; technisch und optisch feiner Zustand. hebbi. medea@t-online.de oder Tel. (0228) 311999

Semcorama Panoramämpfanger für 144-146 MHz und 430-440 MHz, darstellbarer Frequenzbereich 20 kHz bis 2 MHz, in einwandfreiem Zustand. Gegen Gebot zu verkaufen. PAORJW@ amsat.org

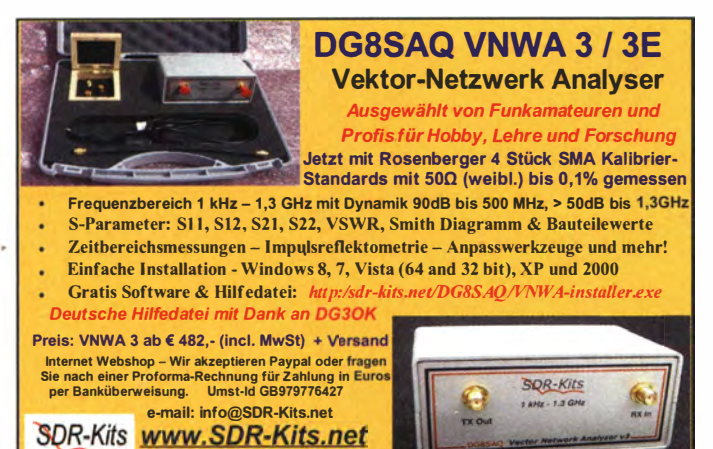

VNWA 3 - VNWA Zubehör - SSB 40m & 20m XCVR Kits - Synthesizer & VFO - PJ80 ARDF Kits

The Main Start of the Main Start of the Main Start of the Main Start of the Main Start of the Main Start of the Main Start of the Main Start of the Main Start of the Main Start of the Main Start of the Main Start of the Ma JRC NRD-535 mit stufenloser Bandbreitenregelung und Semco-Spectrolyzer AR; Yaesu FRG-7, modifiziert (Icom-Filter FI44A); TRIO 9R59D mit Frequenzzähler; Drake SSR1, An-

tenne HDLA3 mit Doppelloop, ca. 40 cm Durchm, aus verchromtem Kupferrohr, Alle Geräte VHS und nur an Selbstabholer. Tel. (05422) 2754

LP-PAN 2 von TelePost Inkl. Panadapter für Kenwood - Transceiver, neuwertig (gekauft Dezember 2013) wegen Umstieg auf SDR abzugeben. Gerät ist voll funktionsfähig. 260,- VHB. lambert@consilium.de. Tel. (0151) 23028000

AM/FM/SSB (7/15/15 W) Transceiver DNT-Calypso im guten Zustand inkl. original Verpackung und Manual gegen Gebot zu verk. roland winter94@googlemail.com, Tel. (03523) 74806

Neu: CB-Antenne "President Black Pirat" 5/8 λ. 26-28 MHz, Fiberglas, und Diamond V-2000, 50-52 MHz. 144-146 MHz. 430-440 MHz. zusammen 90,-. Tel. (06120) 926755

Gittermast, 15 m, 7-teilig, Farbe grün, Viereck 30 x 30 cm, gut geeignet als Funkmast, Lichtmast oder für Windrad, bereit zum Aufstellen, frei stehend, Standort Potsdam, Transport möglich. FP 800,-. Tel. (03329) 611755 Oscar

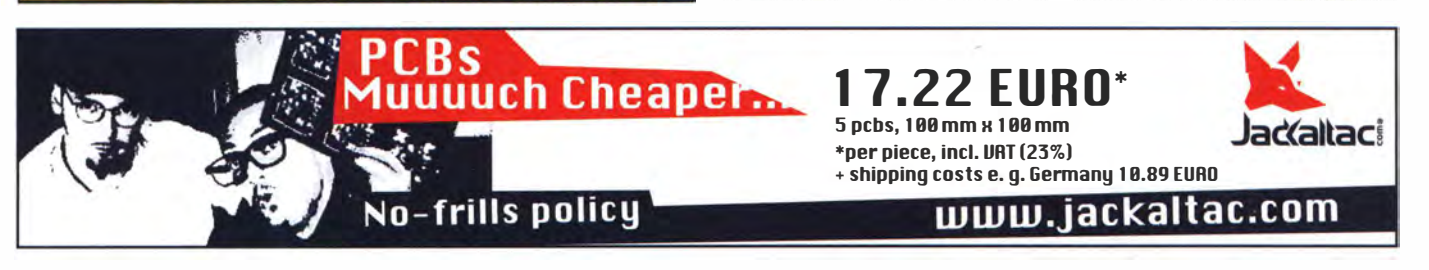

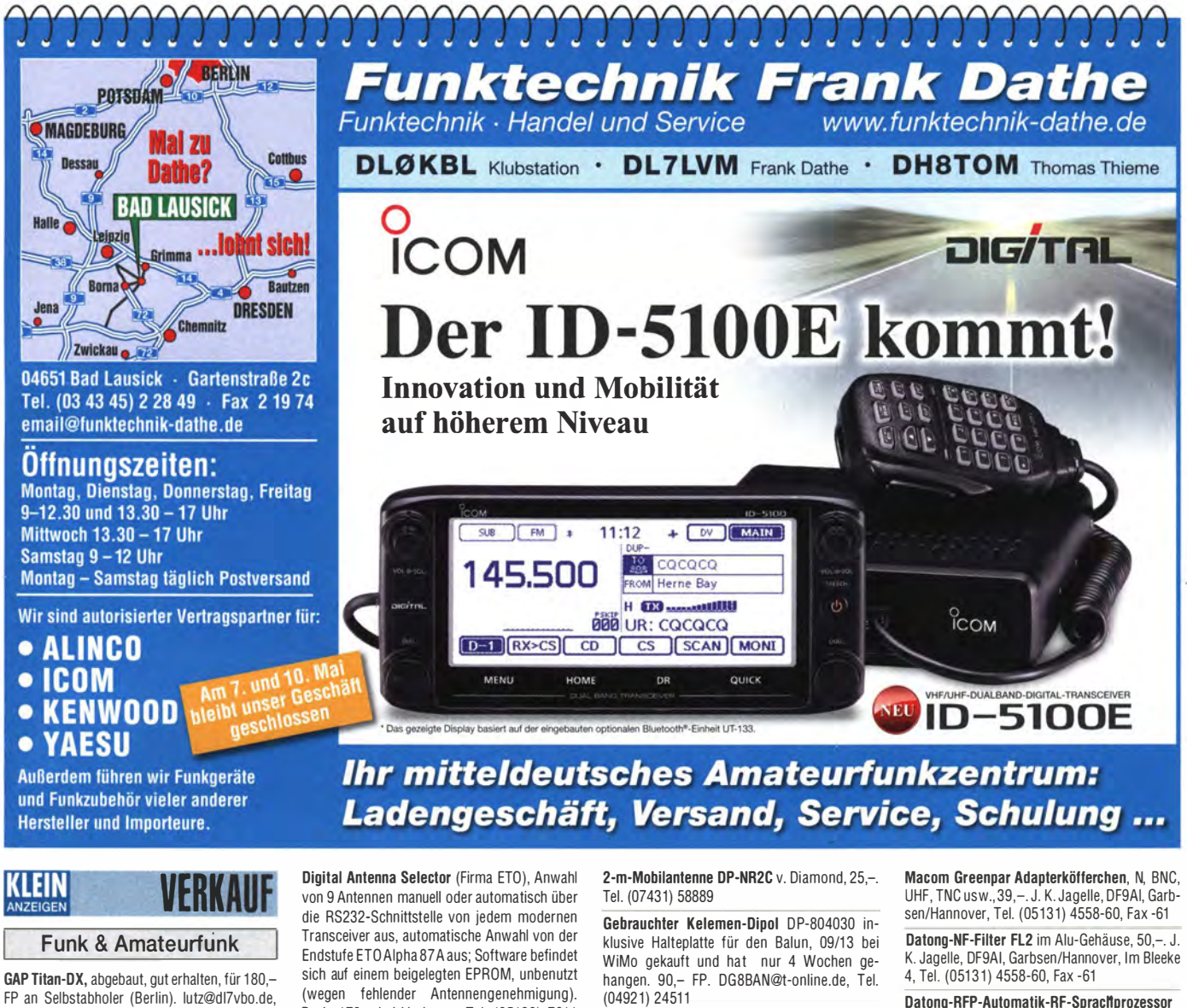

Tel. (0163) 9606906 Butternut HF7V  $(=$  HF6V mit 17-m-Zusatz), kann auch noch auf 24 m erweitert werden (Bauteile sind dabei), alle Schrauben V2A-Inbus, mit komp. Unterlagen, 250,-. DJ9XB@

darc.de

(wegen fehlender Antennengenehmigung). Preis 170,- bei Vorkasse. Tel. (05130) 7611 oder dl3ff@darc.de

Hy-Gain DX 88-Vertical (80/40/30/20/17/15/ 12/10 m, 1,5 kW PEP) 1 x aufgebaut, Portokosten wegen Überlänge 30,- oder SAH Raum Schönefeld, 250,- FP. dl7by@web.de

(04921) 2451 1

Antennenanalysator FA-VA3 mit Kombi-Messmodul für Zwei- und Vierpolmessungen (BX-111K), Bausatz komplett und sauber aufgebaut und professionell kalibriert, einwandfreie Funktion, 410,- VHB. harald.arnold@yahoo.de, Tel. (0351) 56379537

Datong-RFP-Automatik-RF-Sprachprozessor im Alu-Gehäuse, 50,-. J. K. Jagelle, DF9AI, Garbsen/Hannover, Im Bleeke 4, Tel. (05131) 4558-60, Fax -61

Forstnerbohrer 15 bis 35 mm im Holzkästchen, 59,-plus Versand. Jagelle, Garbsen, Tel. (05131) 4558-60, Fax -61

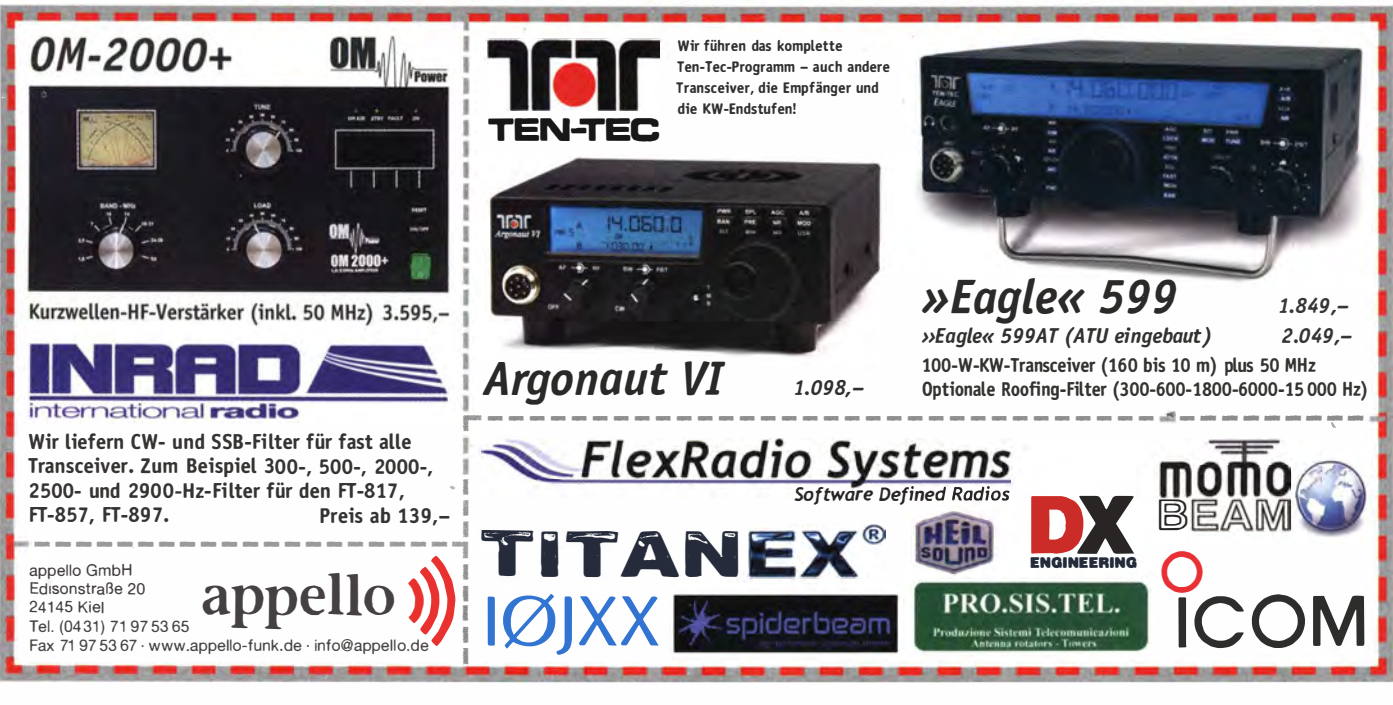

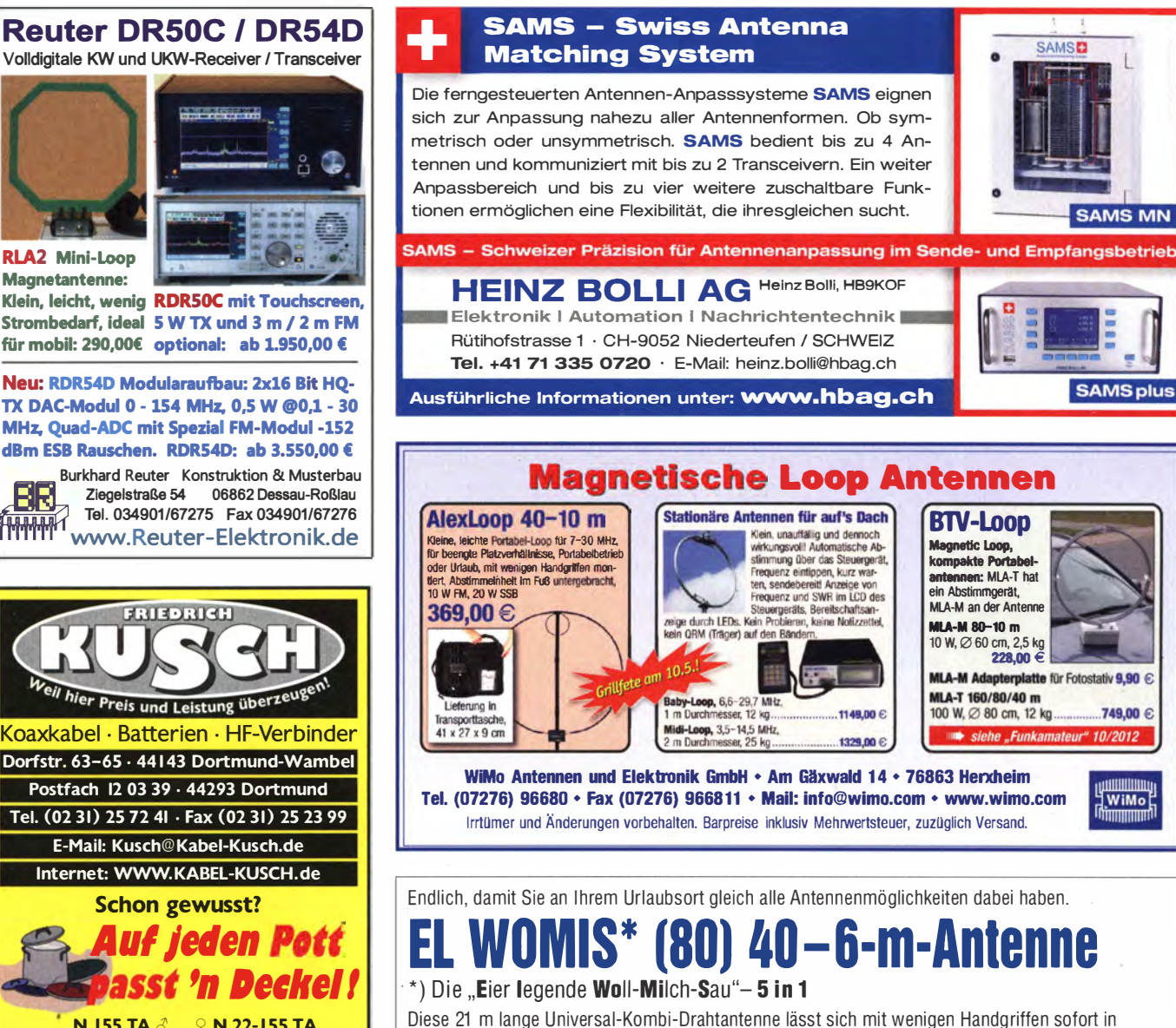

## 5 verschiedene Antennenformen umklemmen: Windom • G5RV • Delta-Loop • Groundplane • Zepp-Dipol

Dabei kommt wahlweise eine Speisung mit Koaxialkabel oder Hühnerleiter zum Einsatz. Somit haben Sie sofort 5 Antennenformen für (80) 40-6 m/120 W parat.

Lieferumfang: 21-m-Drahtantenne, Balun 1:6 (für Windom), 1:4 (für Hühnerleiter), 18 m Hühner-leiter und 18 m Koaxialkabel RG58. Je nach Antennenform ist eventuell noch ein einfacher Antennentuner notwendig.

Nähere Informationen im Webshop u nter www.hari-ham.com

info@dj6ca.de, Tel. (06701 ) 200920

Tel. (040) 596490

Tel. (0151) 23028000

Tel. (0228) 96637000 tagsüber

Abstimmhille, neu, verbessert, hilfreich für lcom-Transceiver (speziell IC-706 oder IC-7000), stabile Ausführung, komplett, geprüft, Modul mit SMD und Schrumpfschlauch. Größe 27 mm x  $45$  mm, 12 mm hoch. (s. auch www.dj6ca.de) 17,- FP.

Morse-Taste (2 Paddei/Squeeze); sauber gebaut: sehr präzise und spielfreie Mechanik, 59,- FP. horst.mehlhoff@freenet.de,

Winkeyer USB (K1 EL), gekauft Dezember 2013, abzugeben. Gerät voll funktionsfähig. 70,- VHB. lambert@consilium.de,

Biete US·Gerät RT-7/APN-1 Transceiver-Höhenmesser mit 12 Röhren in schwarzem Alugehäuse für 27 DCV und H&B Elaviscript- 3N schreibendes Multimeter zum Verkauf oder Tausch;

ÜKOM FUNKTECHNIK LÜKOM, Am Hang 3, 49326 Melle-Neuenkirche<br>Tel. (0 54 28) 92798-70, Fax (0 54 28) 9 27 98-7 E-Mail: info@luekom.de, www.luekom.de<br>VERKAUF SERVICE REPARATUR

Preis  $198$ ;<br> $\frac{1}{270!}$ ,  $\frac{7}{2}$   $\frac{1}{2}$   $\frac{1}{2}$   $\frac{1}{2}$   $\frac{1}{2}$   $\frac{1}{2}$   $\frac{1}{2}$   $\frac{1}{2}$   $\frac{1}{2}$   $\frac{1}{2}$   $\frac{1}{2}$   $\frac{1}{2}$   $\frac{1}{2}$   $\frac{1}{2}$   $\frac{1}{2}$   $\frac{1}{2}$   $\frac{1}{2}$   $\frac{1}{2}$   $\frac{1}{2}$   $\frac{$ zzgl. 7,- Versand DL

> NF&HF-Messgeräte, Radio- und TV-Röhren, Relais, Messinstrumente, Präzis.-Drehkos, Antriebe dazu, Netzteile, Trafos, versch. LEDs, ICs für U-Elektronik, 19"-Gehäuse, alte Radios, Transistoren, Elkos und Widerstände, Kofferradios, Fachliteratur, Halbi. Datenbücher, RPB-Hefte, Ge-Transistoren, lin. u. digit. ICs, Drehund Druckschalter u.v.m., bitte anrufen: (081 42) 60853, dl3mbx@darc.de

Postfach 1224

Messsender HP8640B/0,5-11 00 MHz; Sweeper-Grundgerät HP8350B; Powermeter HP437B mit Sensor HP8481A/18 GHz oder HP8485A/26,5 GHz; TWT RW1127 für 3-cm-Band mit Netzteil RWN322P. Preise VHS. Tel. (08092) 84084, Baumann-Fiorian@t-online.de

2 PA-Doppeldrehkos 2 mm Plattenabstand, je 25,-; 1 keramischer Stufenschalter 5X11 (Motorantrieb) 30,-; TRX Yaesu FT-901 DM mit Tuner-FC-901 und externm VFO 101-z, für 75,- an SAH. DL2ZJ, Tel. (04131) 55449, ulrichthrun@yahoo.deJ

Sony-IC CX 857 (Ersatzteil für ICF-2001D; GRUNDIG SAT 500/700=, neu, orig. verpackt, 33,- FP. rolandwinter94@google mail.com, Tel. (03523) 74806

Magnetfeldanzeiger, Stück 3,-. hkropp@t-online.de, Tel. (089) 3571 590

RLA2 Mini-Loop Magnetantenne:

Klein, leicht, wenig RDRSOC mit Touchscreen,

Neu: RDRS4D Modulan�ufbau: 2x16 Bit HQ· TX DAC-Modul 0 - 154 MHz. 0,5 W @0,1 - 30 MHz, Quad·ADC mit Spezial FM-Modul -152 dBm ESB Rauschen. RDRS4D: ab 3.550,00 €

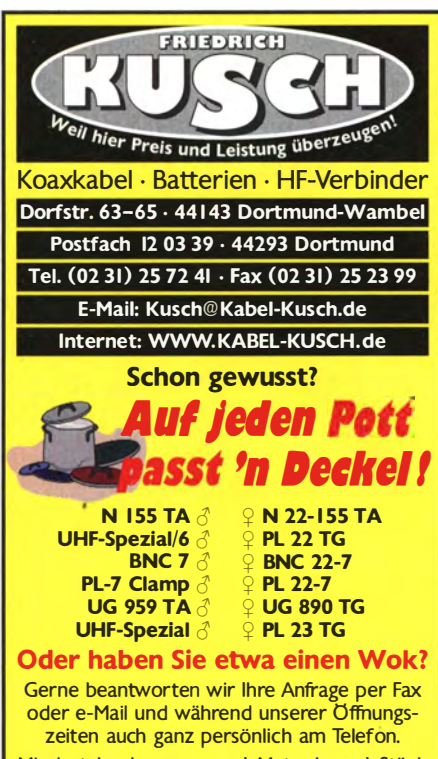

Mindestabnahmemenge: I Meter bzw. I Stück - Zuschnitt kostenlos -

-Do 8,30 - 16 Uhr, Fr 8,30 - 15 Uhr; Selbstabhole<mark>r bitte</mark> telef. Voran<br>Keine Mindermengenzuschläge, keine Verpackungskosten nengenzuschlage, keine Verpackungskosten!

KLEIN

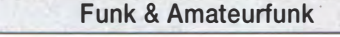

Biete für Volksemplänger VE301W 2 Netztrafos und 2 Gitterspulensätze zu je 10,-. DL2AZJ, Tel. (036601) 40391, manfred @dl2azj.de

UV-Belichtungskasten, Nutzfläche 25 x 15 cm, zu verkaufen. Meyer, Tel. (030) 934951 69

lcom FL-30, 2,3 kHz-SSB-Filter, 40 -: Flecraft K2/KPA100/KSB-2/K1 60RX/KDSP-2, Top Zustand, 990,-; Kenwood TS-830M mit 2.VFO, SP-230 und Mike, 490,-; NIR-10 DSP-Audiofilter, 40,-; HW-1 01/HP23E, 250,-. oe4aac@aon.at

Selbstbau-Komponenten für die aktive und passive Ortung LF / VLF / TF / 90° / Differenz-Magnetometer / Rohrleitungs- und Kabelsuche www.friese-electronic.de · Telefon (02 71) 87 01 96

**FR** Burkhard Reuter Konstruktion & Musterbau<br>Tel. 034901/67275 Fax 034901/67276<br>THIMPIT MANA Reuter-Flektronik.de Ziegelstraße 54 06862 Dessau-Roßlau www. Reuter-Eiektronik.de Tel. 034901/67275 Fax 034901/67276

#### 540 . • FA 5/14

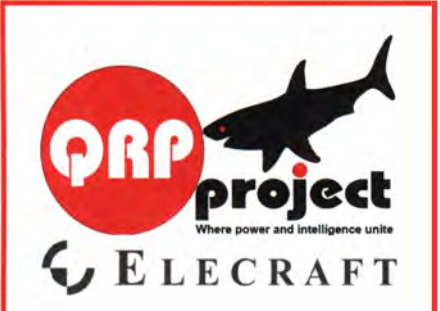

QRPproject Hildegard Zenker Einzige Elecraft Vertretung in DL Molchstr. 15 12524 Berlin Tel. 030 85961323 Email: Verk@qrpproject.de www.qrp-shop.de Bausätze für den Amateurfunk Transceiver, Zubehör, Bauteile

Wir beraten und helfen gerne Nik, DL7NIK und Peter, DL2FI

#### Alles für den Antennenbau

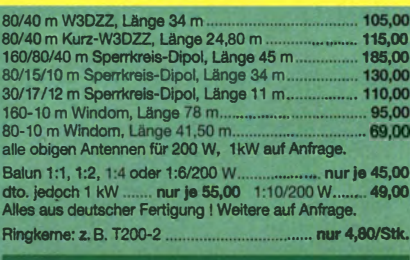

## Andv Fleischei

Be 22 - 28211 Bre Telefon (04 21) 35 30 60 · Fax (04 21) 37 27 14<br>andyfunk@t-online.de · www.AndyQuarz.de

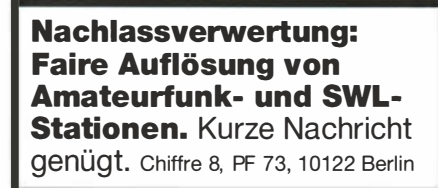

#### Komplettsysteme für digitale Betriebsarten **Das APRS Multi I-GATE**

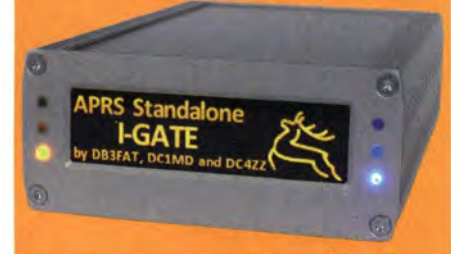

Fernsteuerbares I-GATE, zur sende- und empfangsseitigen Verarbeitung von APRS-Daten 300/1200 Baud auf KW/UKW Simultan: HF, VHF, UHF, KISS, DIGI, WX-Station und Internet

OLED Display für Wasserfall, Status, WX, Mitteilungen etc. Optionen: TRX-Modul VHF, TRX-Modul UHF, DSP, RTC.

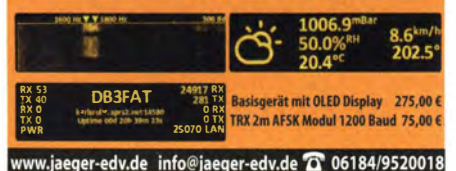

**HFC-Nachrichtentechnik Michael Berg** 

Schleddenhofer Weg 33 · 58636 Iserlohn

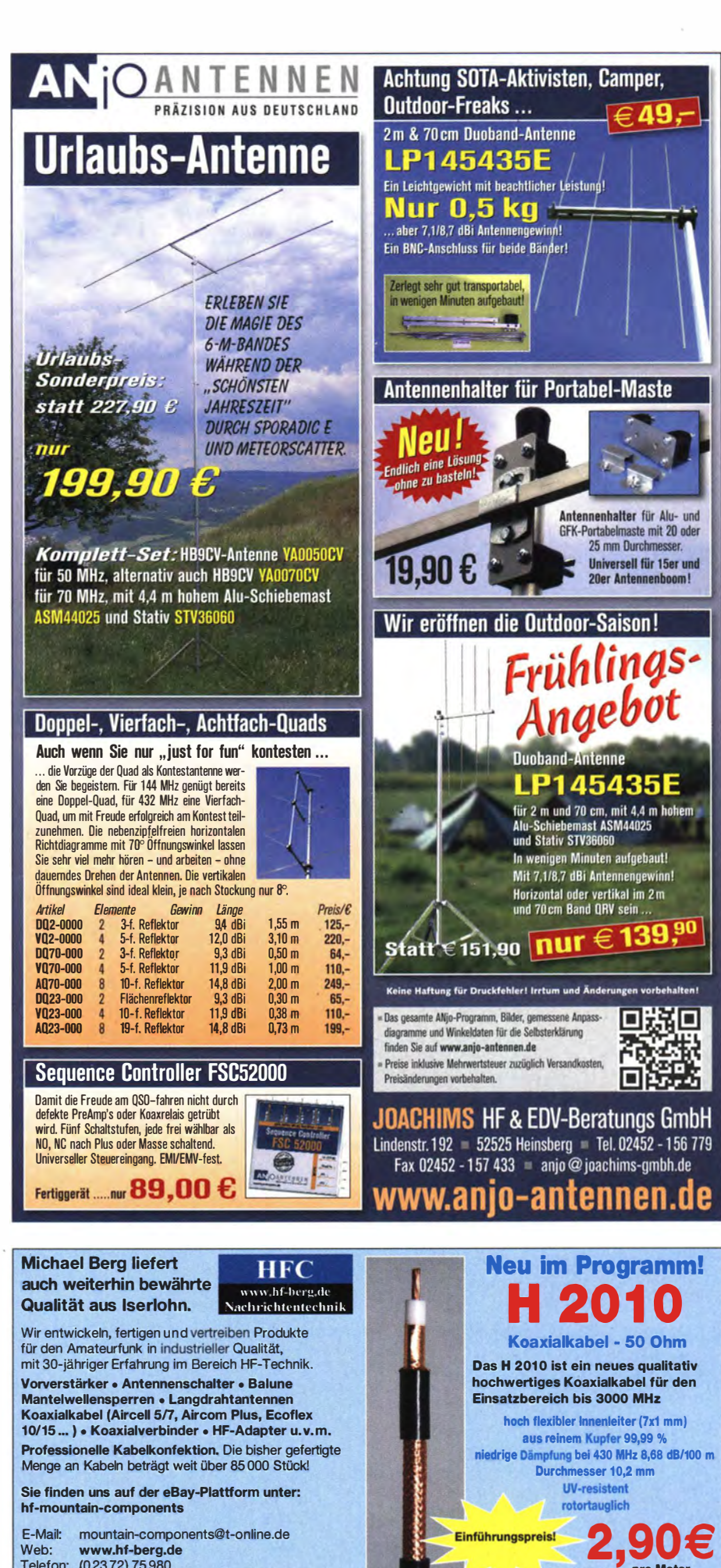

Koaxialverbinderfür H 2010 finden Sie in den Normen UHF, N, SMA, TNC, BNC und 7/16

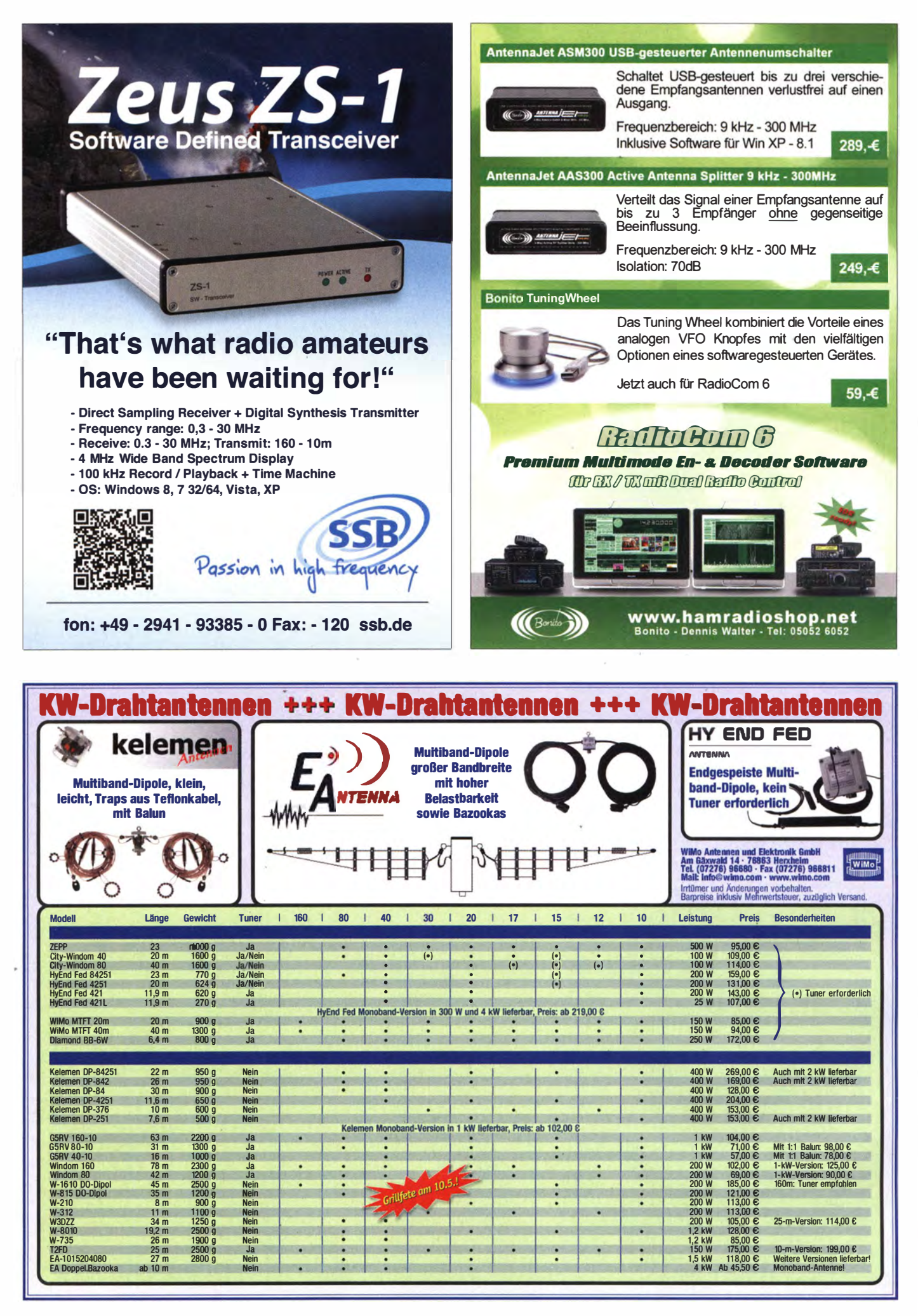

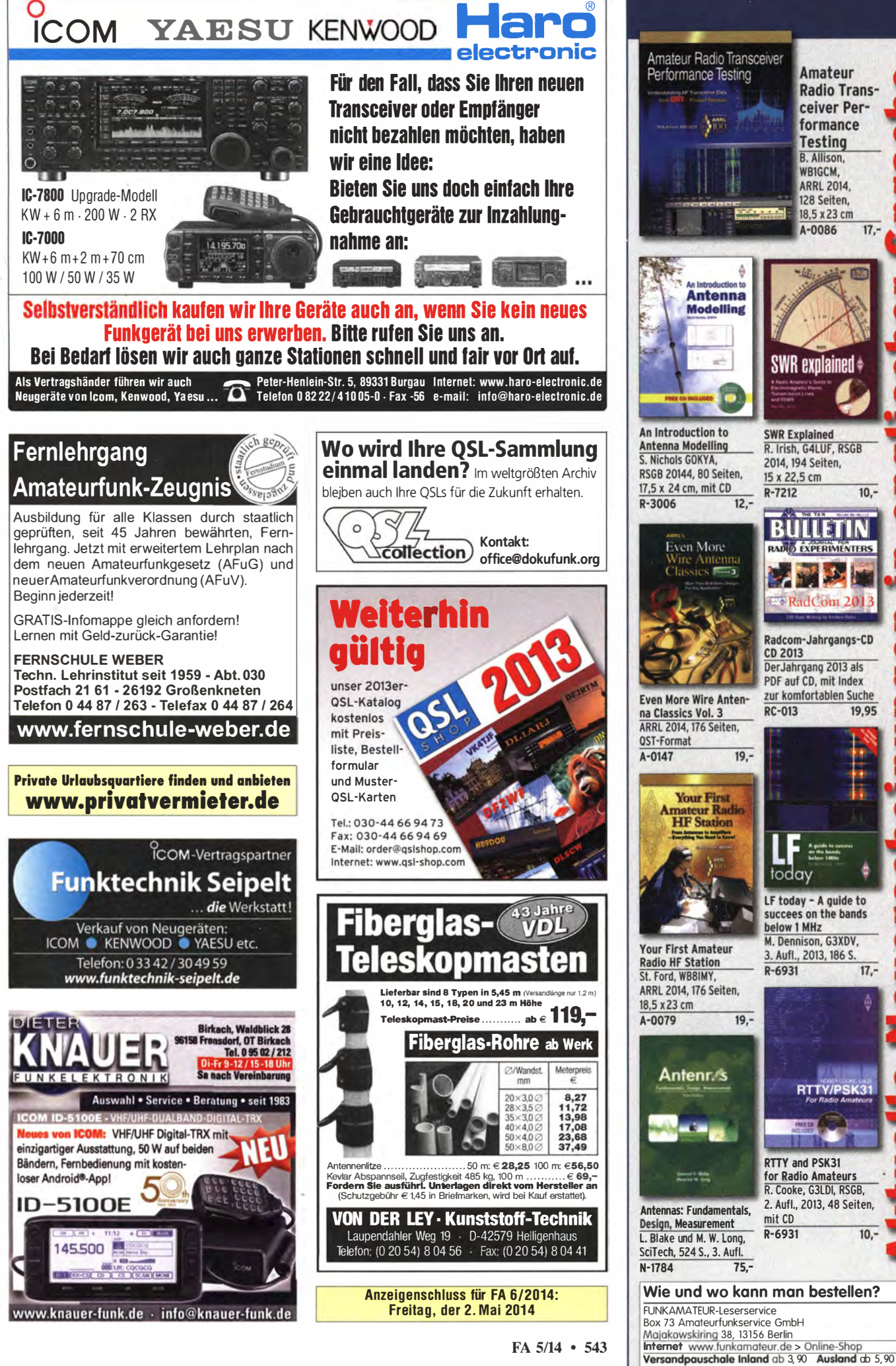

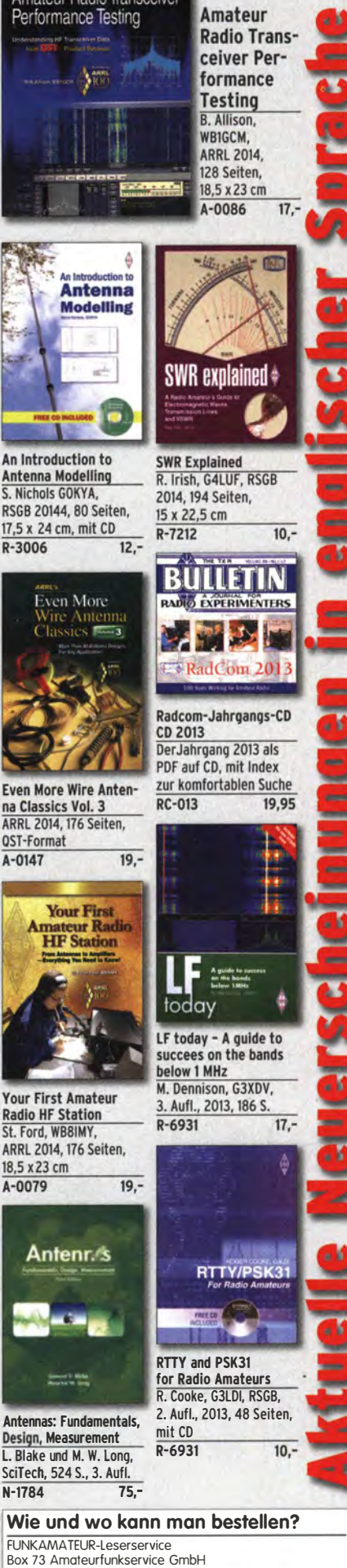

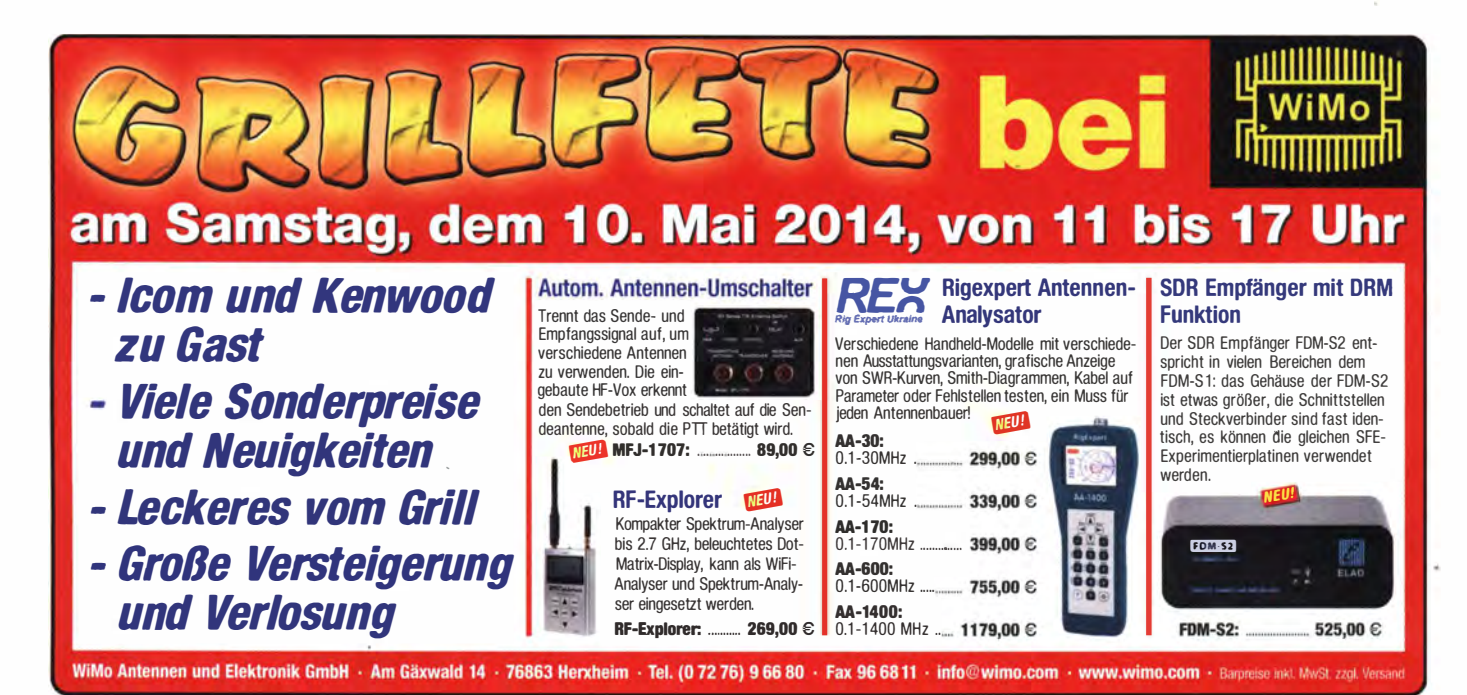

## KLEIN Elektronik/Computer

Biete Sprint-layout 5.0 auf Original-CD-ROM. Dieses Programm von www.abacom-online.de ist zum Entwurf von leiterplatten gedacht. Es lässt sich intuitiv bedienen, siehe Demo-Version. Aktuell ist die Version 6.0. Die Funktionen der V5.0 sind nahezu identisch. Viele Leiterplattenhersteller können LAY-Dateien direkt nutzen. Preis 30 Euro inkl. Porto. dk3red @q rp4fun.de

Top: Revox B77 MKII Tonbandgerät mit viel Zubehör, vielen unbenutzten Bändern und 2 Sennbeiser MD421 -Mikrofonen und Mikrofonständer und Ausleger, Mikrofone unbenutzt! Preis zusammen 750,-. Tel. (06120) 926755

Neuherger Röhrenprüfgerät RPM 375 in super Zustand mit über 1000 Prüfkarten (370 Originale, der Rest Kopien, gelocht). 1350 ,- nur an SAH. Standort: Südtirol. Bilder und weitere Infos: bruno.steiner@alice.it

LAN Adapter Centre COM MX10S Koax BNC, LAN Adapter Centre COM 210 TS (RJ45), je 18,-FP. hkropp@t-online.de, Tel. (089) 3571 590

Wobbelmessplatz X1-43 (zwei Bereiche: I von 0,5...610 MHz, II von 610...1250 MHz, Frequenzmarken 1, 10, 100 MHz, Breitband- und Schmalbandwobblung, automatisch oder Einzelauslösung, max. Generatorpegel an  $Z =$ 50 Q, 390 mV, um 70 dB abregelbar, lineare und logarithmische Pegelanzeige, Empfindlichkeit über äußeren Detektorkopf ≤1,5 mm/mV, Eingangswiderstand ohne Detektorkopf  $\geq 200$ k $\Omega$ , Detektoreingangsimp. bei 100 MHz ca. 5 kQ//3 pF, Bildschirm mit Raster 90 x 90 mm, Größe von Gen.- u. Sichtteil BxHxT je 490 x 175 x 475 mm), kompl. mit ausführl. Dokumentation und Zubehörkoffer mit 3 Tastköpfen, HF-Übergängen und Kabeln für 230,-; stabilisierte lndustrieschaltnetzteile im gekapselten Modulgehäuse, Module können problemlos parallelgeschaltet werden, bestens für Power-Mostet-PAs, Typ 1: Ericson/Artesyn PSU-AC32 (Output: 1500  $W_{max}/27,2$  V/68  $A_{max}$ , Größe: BxHxT 6 x 23 x 23 cm, Typ 2 : Power One (Output 1 300 W, 45 ... 56 V programmierbar/26  $A_{\text{max}}$ , BxHxT 6 x 26 x 23 cm), je Modul 49,auch als Komplettgeräte mit je 4 Modulen verfügbar. Kathrein Dummy-Load Typ 793555 (Herst.-Angaben: 300 W/50  $\Omega$ , 800...2200 MHz, weitere Details siehe auch FA 4/14, S. 424), für 35,-. Hartmut.Kuhnt@okunet.de, Tel. (035872) 321 16

Verkaufe externe 320GB SATA 2,5 Zoll Festplatte, kompatibel mit USB 2.0 und USB 1.1 .<br>Standard. Plug-play und Hot-plug. CAPTIVA, 30,- VHB. harald.arnold@yahoo.de, Tel. (0351 ) 56379537

#### KLEIN **ANZEIGEN**

#### Gebrauchtgeräte: Fairer Ankauf, Verkauf mit Übergangsgarantie durch Haro-electronic, Telefon (0 82 22) 41005-0

Sammler kauft alte Wehrmachtstunkgeräte, Amateurfunkgeräte, Empfänger, 12-Kanal-CB-Funkgeräte sowie Teile und Zubehör (auch defekt). Tel. (0173) 4727655

Suche für Yaesu FT-840 KW-Transceiver oder anderen Yaesu-TRX Quarzoszillator-Einheit TCX0-4, 10,485700 MHz. DD6KK, Tel. (0172) 2827283

Unterlagen für den Schiumberger FSD2 Fernsteuerbarer Frequenzgenerator gesucht. Tel. (0032) 34580964, oomseric@yahoo.co

Suche Kabelsuchgerät zum Aufspüren von defekten unterbrochen und kurzgeschlossenen Kabeln auf oder unter Putz. Prinzip sollte Sender und Empfänger auf Funkbasis sein. Kein Analog Piepser im 1 kHz Bereich. Eindringtiefe mindestens 0-5 cm. Erbitte Angebote. dl2nbc @t-online.de, Tel. (09193) 1755

lcom-Standlader BC-139 oder Steckerlader BC-110DR. DL4SBK@darc.de

Collins 32S-3 Sender zur Komplettierung meiner S-Line gesucht. Falls vorhanden ggfs. auch mit zugehörigem Netzteil 516F-2. g.m.\_wiegand @web.de, Tel. (06151) 316946

NIXIE-Anzeigen, egal welcher Hersteller, gesucht. RFT bevorzugt, nur von privat. Frank-Zieschang@t-online.de, Tel. (03571) 405347

# KLEIN

Gebrauchtgeräte: Fairer Ankauf, Verkauf mit Übergangsgarantie durch Haro-electronic, Telefon (0 82 22) 41005-0

Am Nordseedeich große FeWo (125 m<sup>2</sup>) Top-Ausst., für 3 Personen, Bad m. Sauna, tolle Küche, alles in ehem. Bauernhaus auf 7000 m<sup>2</sup> Grunds!., fast Alleinlage, Haustiere erlaubt, Nichtraucher, KW und UKW vorhanden, Hausprospekt anfordern! NS 60,-, HS 70,-. Tel. (04865) 1255

Die ehemalige Troposphärenfunkstation 301 ist zu besichtigen. Standort von DM0BARS, Interessant nicht nur für Funkamateure. Mehr Informationen unter www.bunker-wollenberg.eu

Funk- und Rundfunk-Nostalgie: Eine Zeitreise in die faszinierende Weit der Funk- und Rundfunkgeschichte. 163 Themen, 1300 Fotos und Abbildungen, 1 48 originale Tondokumente und Musik der 20er- bis 50er-Jahre sowie 50 Kurzvideos. Multimedia-DVD-ROM, Vers. 1.8.4. **Preis: 19**  $\epsilon$  + 2  $\epsilon$  Versand. Info: www.rundfunknostalgie.de, Gerd Krause, Wagnerstraße 8, 26802 Moormerland, Tel. (0178) 9742601

Schweizer Appenzeller Bauernhaus, die Antennenfarm! (Bild qrz.com) Südhang, Alpsteinblick, Steueroase Niederteufen AR (nahe St. Gallen), luxuriöser Ausbau, sFr. 1 .670.000. H B9KNA, pfiffner@tele-net.ch

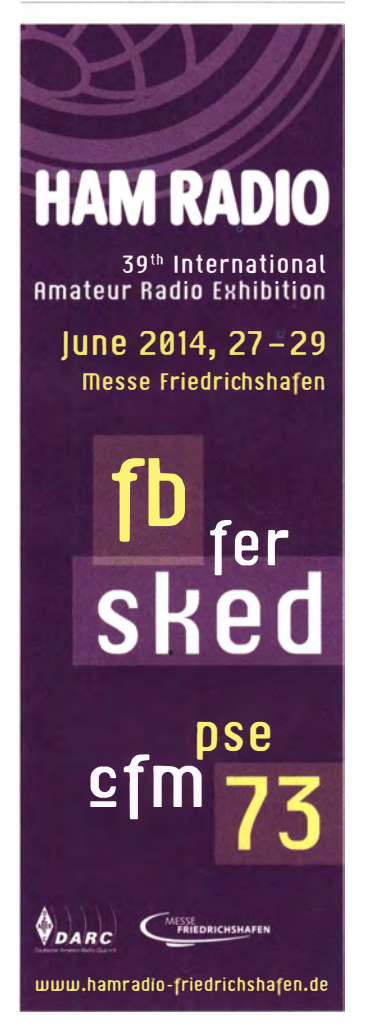

## HVLA1K3 AUTOMATie SOLID STATE HF/VHF LINEAR AMPLFIER 1300 WATTS  $1.8 \sim 54$  MHz

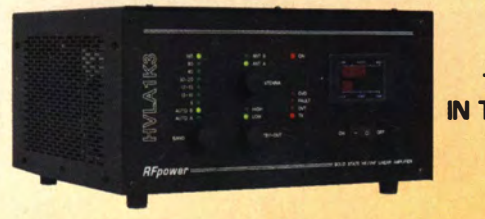

THE MOST EASY TO OPERATE IN THE MARKET

> 5-YEAR WARRANTY

Made in ITALY by: RAOIOCONTROLL/ Via dell'artigianato, 10 36025 Noventa Vicentina (VI) Tel. +39 - 0444 - 860522 www.rf-power.it Price € 2 .400 ,00

info@rf-power.it

..

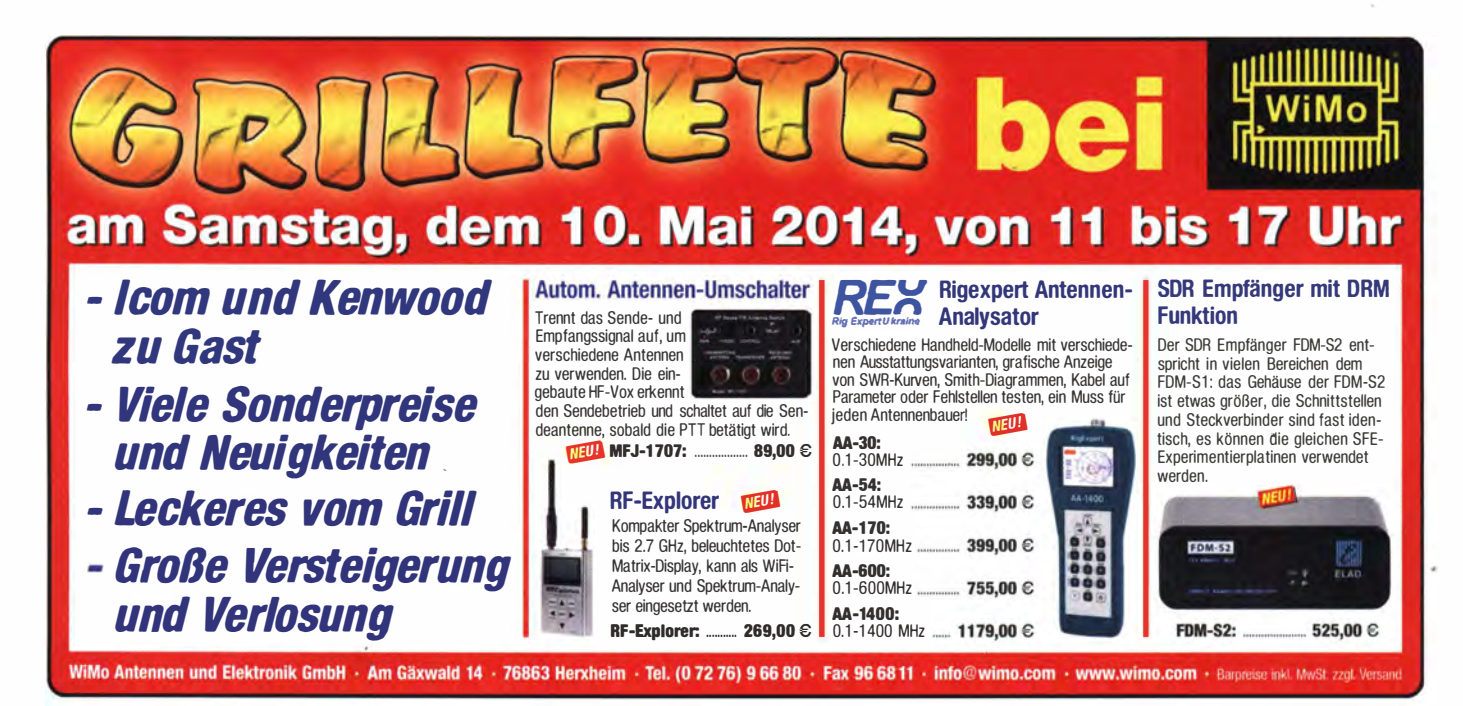

KLEIN

Elektronik/Computer

Biete Sprint-layout 5.0 auf Original-CD-ROM. Dieses Programm von www.abacom-online.de ist zum Entwurf von Leiterplatten gedacht. Es lässt sich intuitiv bedienen, siehe Demo-Version. Aktuell ist die Version 6.0. Die Funktionen der V5.0 sind nahezu identisch. Viele Leiterplattenhersteller können lAY-Dateien direkt nutzen. Preis 30 Euro inkl. Porto. dk3red @qrp4fun.de

Top: Revox B77 MKII Tonbandgerät mit viel Zubehör, vielen unbenutzten Bändern und 2 Sennbeiser MD421 -Mikrofonen und Mikrofonständer und Ausleger, Mikrofone unbenutzt! Preis zusammen 750,-. Tel. (06120) 926755

Neuberger Röhrenprüfgerät RPM 375 in super Zustand mit über 1000 Prüfkarten (370 Originale, der Rest Kopien, gelocht). 1350 ,- nur an SAH. Standort: Südtirol. Bilder und weitere Infos: bruno.steiner@alice.it

LAN Adapter Centre COM MX10S Koax BNC, LAN Adapter Centre COM 210 TS (RJ45), je 18,-FP. hkropp@t-online.de, Tel. (089) 3571 590

Wobbelmessplatz X1-43 (zwei Bereiche: I von 0,5...610 MHz, II von 610...1250 MHz, Frequenzmarken 1, 10, 100 MHz, Breitband- und Schmalbandwobblung, automatisch oder Einzelauslösung, max. Generatorpegel an Z <sup>=</sup> 50 Q, 390 mV, um 70 dB abregelbar, lineare und logarithmische Pegelanzeige, Empfindlichkeit über äußeren Detektorkopf ≤1,5 mm/mV, Eingangswiderstand ohne Detektorkopf  $\geq 200$ k $\Omega$ , Detektoreingangsimp. bei 100 MHz ca. 5 kΩ//3 pF, Bildschirm mit Raster 90 x 90 mm, Größe von Gen.- u. Sichtteil BxHxT je 490 x 1 75 x 475 mm), kompl. mit ausführ!. Dokumentation und Zubehörkoffer mit 3 Tastköpfen, HF-Übergängen und Kabeln für 230,-; stabilisierte lndustrieschaltnetzteile im gekapselten Modulgehäuse, Module können problemlos parallelgeschaltet werden, bestens für Power-Mostet-PAs, Typ 1: Ericson/Artesyn PSU-AC32 (Output: 1500 W<sub>max</sub>/27,2 V/68 A<sub>max</sub>, Größe: BxHxT 6 x 23 x 23 cm, Typ 2 : Power One (Output 1 300 W, 45 ... 56 V programmierbar/26 Amax• BxHxT 6 x 26 x 23 cm), je Modul 49,-, auch als Komplettgeräte mit je 4 Modulen verfügbar. Kathrein Dummy-load Typ 793555 (Herst.-Angaben: 300 W/50 Q, 800 ... 2200 MHz, weitere Details siehe auch FA 4/14, S. 424), für 35,-. Hartmut.Kuhnt@okunet.de, Tel. (035872) 321 16

Verkaufe externe 320GB SATA 2,5 Zoll Festplatte, kompatibel mit USB 2.0 und USB 1 .1 Standard. Plug-play und Hot-plug. CAPTIVA, 30,- VHB. harald.arnold@yahoo.de, Tel. (0351) 56379537

## KLEIN ANZEIGEN

#### Gebrauchtgeräte: Fairer Ankauf, Verkauf mit Übergangsgara ntie durch Haro-electronic, Telefon (0 82 22) 41005-0

Sammler kauft alte Wehrmachtsfunkgeräte, Amateurfunkgeräte, Empfänger, 12-Kanal-CB-Funkgeräte sowie Teile und Zubehör (auch defekt). Tel. (01 73) 4727655

Suche für Yaesu FT-840 KW-Transceiver oder anderen Yaesu-TRX Quarzoszillator-Einheit TCX0-4, 10,485700 MHz. DD6KK, Tel. (0172) 2827283

Unterlagen für den Schiumberger FSD2 Fernsteuerbarer Frequenzgenerator gesucht. Tel. (0032) 34580964, oomseric@yahoo.co

Suche Kabelsuchgerät zum Aufspüren von defekten unterbrochen und kurzgeschlossenen Kabeln auf oder unter Putz. Prinzip sollte Sender und Empfänger auf Funkbasis sein. Kein Analog Piepser im 1 kHz Bereich. Eindringtiefe mindestens 0-5 cm. Erbitte Angebote. dl2nbc @t-online.de, Tel. (09193) 1755

lcom-Standlader BC-139 oder Steckerlader BC-110DR. DL4SBK@darc.de

Collins 32S-3 Sender zur Komplettierung meiner S-line gesucht. Falls vorhanden ggfs. auch mit zugehörigem Netzteil 516F-2. g.m.\_wiegand @web.de, Tel. (06151) 316946

NIXIE-Anzeigen, egal welcher Hersteller, gesucht. RFT bevorzugt, nur von privat. Frank-Zieschang@t-online.de, Tel. (03571) 405347

## KLEIN

Gebrauchtgeräte: Fairer Ankauf, Verkauf mit Übergangsgarantie durch Haro-electronic, Telefon (0 82 22) 41 005-0

Am Nordseedeich große FeWo (125 m<sup>2</sup>) Top-Ausst., für 3 Personen, Bad m. Sauna, tolle Küche, alles in ehern. Bauernhaus auf 7000 m 2 Grundst., fast Alleinlage, Haustiere erlaubt, Nichtraucher, KW und UKW vorhanden, Hausprospekt anfordern! NS 60,-, HS 70,-. Tel. (04865) 1255

Die ehemalige Troposphärenfunkstation 301 ist zu besichtigen. Standort von DMOBARS, Interessant nicht nur für Funkamateure. Mehr Informationen unter www.bunker-wollenberg.eu

Funk- und Rundfunk-Nostalgie: Eine Zeitreise in die faszinierende Welt der Funk- und Rundfunkgeschichte. 163 Themen, 1300 Fotos und Abbildungen, 1 48 originale Tondokumente und M usik der 20er- bis 50er-Jahre sowie 50 Kurzvideos. Multimedia-DVD-ROM, Vers. 1.8.4. **Preis: 19**  $\epsilon$  + 2  $\epsilon$  Versand. Info: www.rundfunknostalgie.de, Gerd Krause, Wagnerstraße 8, 26802 Moormerland, Tel. (0178) 9742601

Schweizer Appenzeller Bauernhaus, die Antennenfarm! (Bild qrz.com) Südhang, Alpsteinblick, Steueroase Niederteufen AR (nahe SI. Gallen), luxuriöser Ausbau, sFr. 1 .670.000. HB9KNA, pfiffner@tele-net.ch

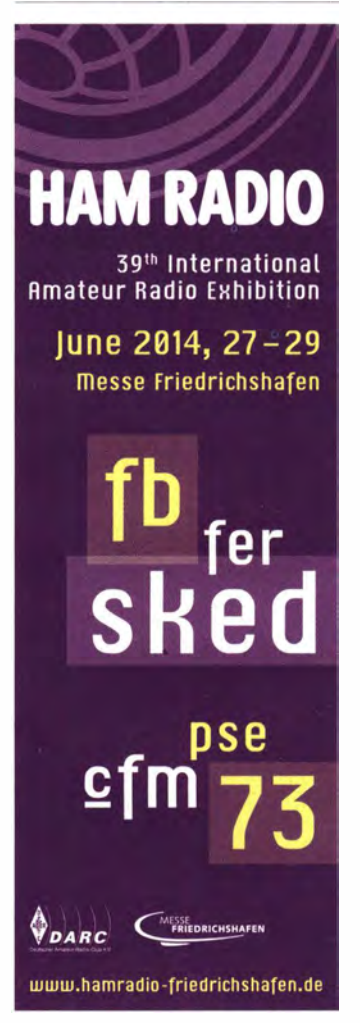

HVLA1K3 AUTOMATIC SOLID STATE HF /VHF LINEAR AMPLFIER 1300 WATTS  $1.8 \sim 54$  MHz

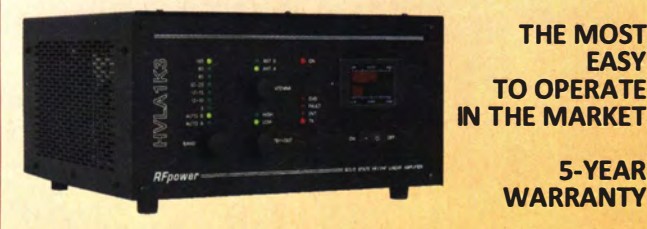

THE MOST **EASY** TO OPERATE

5-YEAR **WARRANTY** 

€ 2 . 400 ,00

## Made in ITALY by: RADIOCONTROLL/ Via dell'artigianato, 10 36025 Noventa Vicentina (VI)

Tel. +39 - 0444 - 860522 Price

www.rf-power.it info@rf - power.it

# *IERSCHIEDEN*

Amateurfunktagung München: Tagungsband 2014, Bestellung unter www.amateurfunktagung. de oder dl2qt@darc.de - auf Wunsch Inhaltsver zeichnis per E-Mail

Vierfes Polnisch-Deutsches Amateurfunktreffen in Gorzów am 10. Mai, 11-16 Uhr; u. a. Flohmarkt, Tombola, Vorträge mit Simultanübersetzung und Ausstellung mit historischer Funktechnik. Der DARG-Distrikt Brandenburg beteiligt sich mit einer Notfunkpräsentation und dem YL-Referat. Weitere I nformationen unter www. sp3ypr.pl/gsk4

#### www.ham-spirit.de - der kostenlose Kleinanzeinenmarktl

Die Runden in DL: Wäterkant (DLOHE), Old Timer (DLOTR), EVU (DLOEVU), Plattdütsch (DLOPWR) treffen sich auf der Ham Radio. An unseren Treffen kann jeder Funkamateur teilnehmen und auch Mitglied werden. Infos über unsere Treffen, Runden, Trophys usw. bei DK4HP@web.de und www.waterkante.de, Tel. (040) 64291 95, vy 73 Peter

Suche im Raum Köpenick, Altgliencke, Rudow, Schönefeld bzw. im Süden Berlins ein Haus bzw. eine 3- bis 4-Zi .-Wohnung mit Antennengenehmigung zu mieten. finkyp@l-online.de

ETW, Antennen u. Antennengenehmigung., Krs. KB, 109 m<sup>2</sup>, Küche, Bad, neues Gäste-WC/Dusche, überdachter Freisitz, Kellerabteil, Garage. Weitere Infos: (0175) 5050091, wgonser@tonline.de

Übernehme Ihre Dreh- oder Fräsarbeiten, Teile aus allen Materialien. Fertige auch Drehkondensatoren mit und ohne Getriebe an. Anfragen bitte mit Umriss oder Plan an F5MKD@free.fr

Amateurfunk-Flohmarkt des OV Berliner Interessen Gemeinschaft ATV (D24) am Sonntag, 25. Mai, 10 Uhr, Neuköllner Str. 297, 12357 Berlin. Infos und Anmeldungen über Helmut Kutter, DL7AJV@googlemail.de

APRS-Portabelstation! Im Kfz-Frste-Hilfe-Koffer eingebaut; 1 bzw. 5 W/144,800 MHz; interner Lilo-Akku; APRS-Tracker; Software; GPS-Modul; 2-m-Hdfk (separat nutzbar, 2 Akkus/2 Antennen), 159,-. Tel. (040) 596490, horst.mehlhoff @freenet.de

Yaesu-TRX FT 901-DM mit Tuner FC901 und ext. VFO FV 101-z. Preis VHS an SAH. DL2ZJ, Tel. (04131) 55449, ulrichthrun@yahoo.de

Schiffe auf QSL-Karten gesucht. Siehe dazu www.qrz.com/db/dl8nbm und/oder www.dl8nbm. darc.de, german-navy@web.de

SHF-Treff am 10. Mai 2014 in Rosenfeld-Brittheim, in den Räumlichkeiten des Bürgerhauses in 72348 Rosenfeld-Brittheim, Hauptstraße 19: ab 10 Uhr können Geräte an den hochwertigen Messgeräten gemessen werden, auch Antennenmessungen (ab 1,2 GHz) werden wieder angeboten. Gleichzeitig gibt es den traditionellen Flohmarkt, der seinen Fokus auf das Tagungsthema SHF hat. Weiterhin warme und kalte Getränke, Kuchen sowie ein warmes Mittagessen. Vortragsprogramm ab 14 Uhr, ist unter www. shf-treff.de abzurufen. Dort auch weitere Infos sowie Anfahrtsplan

K54-Busfahrt zur Ham Radio 2014 am 28. 6. 14. Infos unter (06351) 44082 oder www.darc.de/distrikte/k/54

Handbuchübersetzungen: www.dl9pr.keepfree.de

Ihre privaten Kleinanzeigen veröffentlichen wir Im FUNKAMATEUR zum Pauschalpreis: Bis zu einer Länge von 10 Zellen kostet jede Anzeige ganze 5 € und wird dafür 40 ooo-fach gedruckt!

Anzeigenschluss für FA 6/2014: Freitag, der 2. Mal 2014

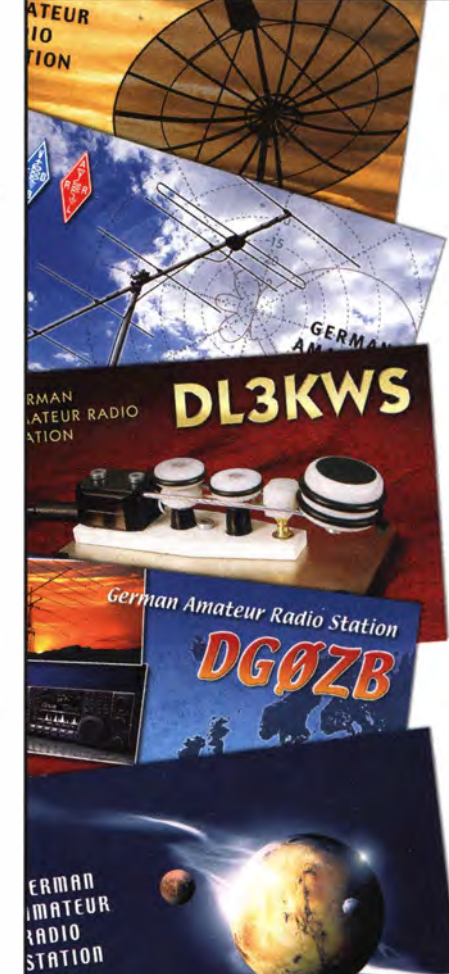

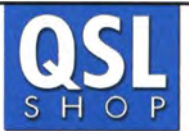

# 1000 QSL·Karten

mit Hochglanzoberfläche inkl. grafische **Gestaltung** für 89,- EUR.

FA-Abonnenten zahlen sogar nur 84,55 EUR!

Fordern Sie unseren kostenlosen Katalog mit Preisliste, Bestellformular und Muster-OSL-Karten an.

Box 73 Amateurfunkservice GmbH Abt. OSL-Shop Majakowskiring 38 13156 Berlin Tel.: 030-44 66 94 73 order@qslshop.com www.qsl-shop.com

**FUNKAMATEUR-SDR-Transceiver FA-SDR** 

Hauptplatine des FA-SDR (Abb. siehe FA 11/2009)<br>FA-SDR-Transceiver nach DL2EWN (FA 10 bis 12/2009) für<br>1,8 bis 30 MHz. Lieferumfang: SMD-bestückte Platine, alle<br>diskreten Bauteile und Knöpfe.

Die Platine muss zusätzlich mit einem »FA-SY 1« (Bestell.-Nr.<br>BX-026) ausgestattet werden. Zum Betrieb sind ein PC mit<br>USB-Anschluss und entsprechende Software erforderlich. Bestell-Nr. BX-200 135.-

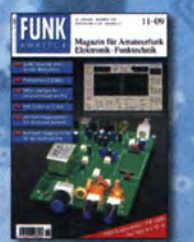

Gehäuse

Komplettes Gehäuse aus eloxiertem Aluminium, vollständig bearbeitet, mit<br>bedruckter Frontplatte und Rückwand sowie dem Montagematerial Bestell-Nr. BX-201 32,-

Linearverstärkermodul 1-W-Linear-PA nach DL2EWN (FA 12/09), SMD-bestückt Bestell-Nr. BX-202  $29 -$ 

Liefer-und Zahlungsbedingungen versandpauschale für das Inland nur 3,90. Entfällt bei Zahlung per<br>Bankeinzug ab 50,- Warenwert.<br>Für Nachnahme gilt ein Mindestbestellwert von 20,-. Dabei fallen zusätzlich weitere 5,- Postgebühren an!<br>Kreditkarten werden nur bei Bestellungen aus dem Ausland akzentiert! fUNKAMATEUR·Abonnenten werden auf Wunsch auch per Rechnung beliefert.

Zwischenverkauf und Irrtum vorbehalten.<br>Die Versandpauschale für OE, HB9, HB0, I, LX, OZ, ON, PAO, F, SM, SV, OH und G beträgt immer 5,90.

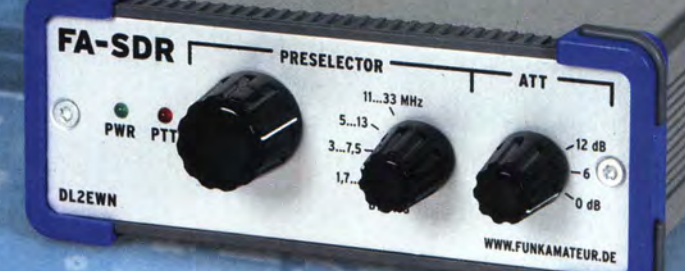

FUNKAMATEUR-Leserservice · Majakowskiring 38 · 13156 Berlin www.funkamateur.de · E-Mail shop@funkamateur.de Internet Freecall 0800-73 73 800 (Mo-Fr 8-16 Uhr, nur aus dem dt. Festnetz) Telefon 030-44 66 94 72  $-Fax$ 030-44 66 94 69 Ein Bestellformular zum Verschicken per Brief oder zum Faxen finden Sie in diesem Heft. Achtung: Nur Versand - kein Direktverkauf!

# **QRP-Report** · Die Quartalszeitschrift der DL-QRP-AG platzprobleme

im Lager und geben im Lager und geben<br>Ide bis einschließlich tände bis einschliepman<br>tände bis einschliepman

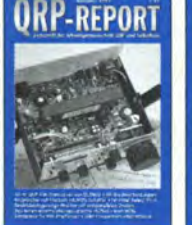

**P-REPORT** 

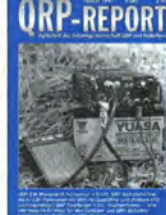

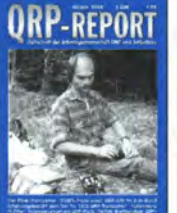

**ORP-REPORT** 

**ORP-REPORT** 

-RFPORT

für CW-RX; PIC kontrol- NB6M-Paddle; MRX-40 40-m-Mini-RX mit 2 ICs; Up-Down-Steuerung für und Quarztester; 40-m- Büroklammer-Morsetaste; Loop mit 2 Elementen für<br>liert 20-m-DDS-CW-TRX für 20/80 m; Solarregler Kleeblatt-Dip

**UKP-REPORT** 

OR-971 1 - QR-972 1,- QR-981 1,- QR-983 1 - QR-984 1,- QR-994 1,- QR-001 1,- QR-002 1,-

**ORP-REPORT** 

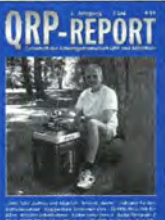

**ORP-REPORT** 

**ORP-nerORT** 

**QRP-REPORT** 

ORP-REPORT

1/1997 2/1997 1/1998 3/1998 4/1998 4/1999 1/2000 2/2000 OLSNEGs 40-m-ORP-TRX; 40-m-TRX mit 500-Hz- Pixie-TRX; OJ8ES: 2-m- OK1HE-TRX; Mischen mit OK1HE-6-m-TRX; Serba 80-m-ORPP-CW-TX; OHR- 2-m-ORP-SSB/CW-TRX 2-m-ORP-SSB/CW-TRX DJ1ZB: Ringmischer mit Quarzfilter; DK4SX: Leis- QRP-CW-TRX; SSB-TRX IE-500 oder NE602?; 90/1,80-m-CW-TRX; 6-m- 500; Klapperfreie Relais; Hohentwiel (1), DL7SAL- Hohentwiel (2), Buggy<br>HCMOS-Schaltern; tungsfähiger QRP-Emp-HCMOS-Schaltern; tungsfähiger ORP-Emp- White Mountain; TenTec Multibanddipol; HF-Meß- Rundstrahler; MFJ-9420; 80-m-DL9RM-TRX; 2-m- Magnetic-Loop, Amidon- Rhombic-Beam, Mini-<br>KW-Bandpässe; EZNEC tänger; Betriebstechnik 1320 KW-Bandpässe; EZNEC fänger; Betriebstechnik 1320; Up and Outer brücke; Robuste Elbug FREO-Mite; FT7(B)-Tips DX-Antenne; Tonsieb Ringkerne; Twin-Koax Elbug; S<br>OR-971 1. QR-001 1. QR-972 1. QR-981 1. QR-983 1. QR-984 1. QR-9

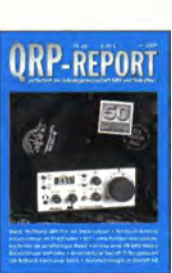

3/2000 4/2001 4/2001 3/2005 12/2006 4/2008 4/2009 4/2009 4/2009 4/2009 4/2009 4/2009 4/2009 4/2009 4/2009 4/2009 4/2009 4/2009 4/2009 4/2009 4/2009 4/2009 4/2009 4/2009 4/2009 4/2009 4/2009 4/2009 4/2009 4/2009 4/2009 4/20 2-Pol für 30/40 m; K1 mit BCR-spezial; Ständer für ORP im Contest; Simpler Z-Pol für 30/40 m; K1 r<br>Li-Akku; Prüfgenerator den K1; Eigenbau-Mike; ATU mit Ringkern; Delta- Li-Akku; Prüfgenerator Leistungsmesser; LM386 paßfilter für ORP-TX; bare Antenne; Tuner T1; CMOS-Zähler m. LCD; Li-Akku; Prüfgenerator den K1; Eigenbau-Mike; ATU mit Ringkern; Delta- Li-Akku; Prüfgenerator<br>für CW-RX; PIC kontrol- NB6M-Paddle; MR liert 20-m-DDS-CW-TRX für 20/80 m; Solarregler Kleeblatt-Dipol; K2-SSB DDS-Oszillatoren CW-TRX »Floh« u.v.m. Tipps und Tricks u.v.m. 2 m,Solarstromversorgung CW-TRX »Floh« u.v.m.<br>OR-003 1. OR-014 1. OR-053 1. OR-050 1. OR-QR-003 1,- QR-014 1,- QR-053 1,- QR-061 1,- QR-084 1,- QR-091 1,- QR-092 1,- OR-094 1,-

**URP-REPORT** 

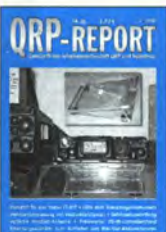

2/2010 Mehrbandanpassung von Halbwellendipolen, LEDs QR-102 2,50 QR-103 2,50

.

l

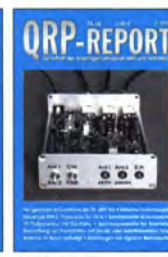

Notch/Bandpaß; Tief-<br>paßfilter für ORP-TX;

**ORP-REPORT** 

**DH3TH** 

3/2010 Ferngespeiste Aktivantenne. Symmetrischer Anten- $\frac{20 \text{ m}}{9}$ , Antenne am Baum...<br> $\frac{20 \text{ m}}{2}$ 

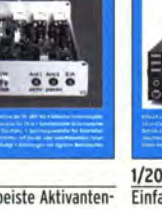

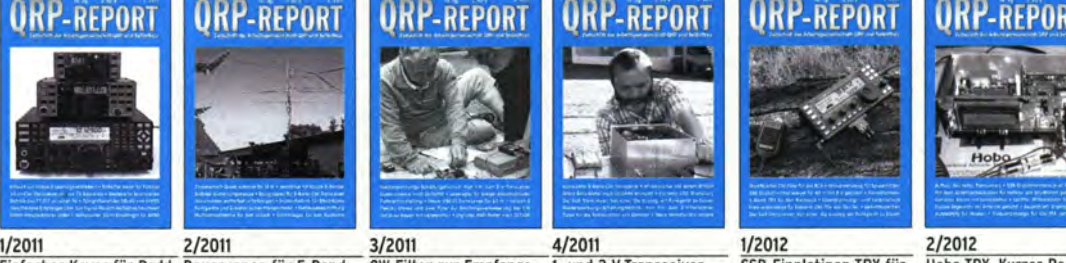

3/2005 1/2006 HF-Multimeter; Unsicht- JUMA-RX1 für 80 u. 40;

Einfacher Keyer für Padd- Baugruppen für 5-Band- CW-Filter zur Empfangs- 1- und 2-V-Transceiver,<br>les, FT-817 an einer PA, CW-TRX, 2-EI.-Quad für verbesserung, Dosen- Micro-SWV-Meter, Weni les, FT-817 an einer PA, CW-TRX, 2-EI.-Ouad für verbesserung, Dosen- Micro-SWV-Meter, Wenig 40 m, 5-Band-TRX, rohr als Antenne, 185 m, Multiband-Antenne, antenne, Data TRIX, rohr als Antenne, Slostatt Kreuzzeigerinstru- nentuner, PSK31-TRX für 30-m-CW-TRX mit nur 15 m, Multiband-Antenne antenne nach DL7AHW, Platz für Antennen? HF- Frequenzanzeige für ping Vertical,<br>ment, Vertikale Windom …20 m, Antenne am Baum… 72 72 Bauteilen u.v.m. für den Urlaub u.v.m. 20-m-PSK-TRX u.v.m. Verstärker mit BF1009 Ten-Tec-CW-Transceiver Antennenbaukasten QR-111 2,50 QR-112 2,50 QR-113 2,50 QR-114 2,50 QR-121 2,50 QR-122 2,50

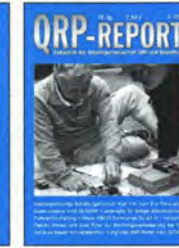

4/2008

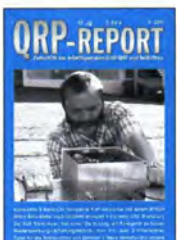

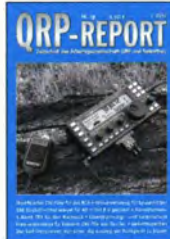

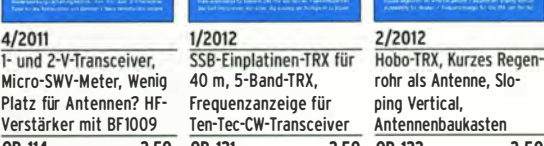

**ORP-REPORT URP-REPORT ORP-REPORT** -REPORT **KP-REPORT** -REPORT -RFPO  $\lim_{n\to\infty} \frac{1}{n} \int_0^\infty \frac{1}{n} \, d\mu$ **WASHINGTON Hefte als PDF** 3/2012 4/2012 1/2013 2/2013 3/2013 4/2013 Abenteuer Solf-TRX, Röhrensender AC-1 Junior, Minimal Art TRX MA12/40, Dachkapazität für MP-1 Moxon-Antenne für 17 m, TRX Mosquita erweitert, Aufbau des Hobo-TRX, Delta-Pol-Antenne, TX und 70-MHz-Tiefpassfilter, Schaltbarer Abschwächer CW-Transceiver MFJ-9200, Antennenstrommessung, HF-Generator Elecraft RX für die Fuchsjagd, Magnetic Loops für den Transceiver HB-1A, VFO- lambic-Paddle selbst Felgenbaum als Antennen-<br>1999 (Resert Filter – SEG15d-Antennenadapter portablen Einsatz – Umbau der Miss Mosqu  $\mathcal{N}$  ,  $\mathcal{N}$  ,  $\mathcal{N}$  ,  $\mathcal{N}$ XG3, Ladder-Filter SEG15d-Antennenadapter portablen Einsatz Umbau der Miss Mosquita gebaut, SSB-Exiter Iuß, ESR-Tester ESR60 QR-123 2,50 QR-124 2,50 QR-131 2,50 QR-132 2,50 QR-133 2,50 QR-134 2,50 Die ersten 50 Ausgaben Der »ORP-Report« ist die Quartalszeitschrift der DL-QRP-AG

Mitgliederverwaltung Redaktion Bankverbindung der OL-ORP-AG Konto RL<sub>Z</sub> **IBAN** BIC<br>Jahresbeitrag Frank Vogel, OL9VF Schillerplatz 17 14471 Potsdam dl9vf@darc.de lngo Meyer, DK3RED dk3red@gr�4fun.de 1120030265 100 500 00 DE42 1005 0000 1120 0302 65 BELAOEBE 10,- (Höhere Beträge als Spende möglich) Im Rahmen ihres Jahresbeitrages erhalten die Mitglieder der OL-ORP-AG pro Jahr vier Ausgaben des »ORP-Reporls«.

des QRP-Report als PDF auf einer CD Bestell-Nr. QCD-50 Nur 10,- zuzüglich Versand

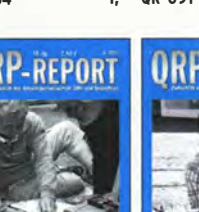

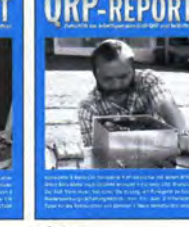

# Antennen · Schaltungstechnik · Geräte FUNKAMATEUR-Leserservice · Freecall 0800-7373800

Die HB9CV-

Antenne

15

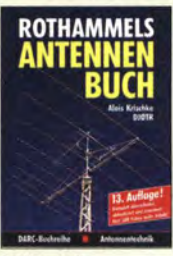

**Rothammels** Antennenbuch 13. Auflage, A. Krischke. DJOTR, DARC-Verlag, 2013, 1504 Seiten **D-RH13**  $59 -$ 

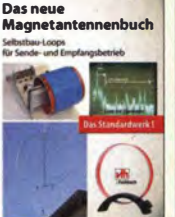

Das neue Magnetantennenbuch H. Nussbaum, 1. Aufl. 2011, 168 Seiten, 263 Abbildungen, 16,5 x 23 cm  $V - 8620$ 19.80

Die HB9CV-Antenne

Erfolg mit einfachen Richtantennen für KW und UKW, F. Sichla  $V - 3920$ 9.80 B-1606

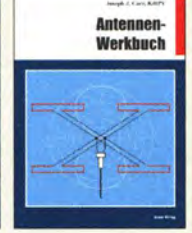

Antennen-Werkbuch J. J. Carr, Beam-Verlag, 2011, 238 Seiten, 17,5 x  $235cm$ 23.90

四里

Sloper-Antennen J. A. Weigl, OE5CWL 2007, 224 S., 255 Abb., 1. Aufl., 16,5 x 23 cm  $V - 8347$ 18.80

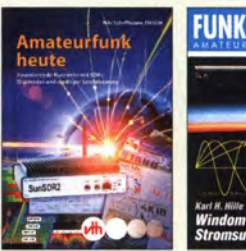

**Amateurfunk heute:** KW mit SDRs, Digimodes und niedriger Leistung Schiffhauer, VHT, 2013, 168 S., 16,5 x 23 cm  $V-8750$  $16.80$ 

Windom- und Stromsummen-Antennen Karl H. Hille, DL1VU, 120 S., 12,0 x 17,5 cm

 $ietzt$  3.-

Antennen für die unteren Bänder  $160 - 30$  m P. Villemagne, 128 S. 14.80  $V - 3564$ 

technik

Antennen

für die unteren **Bänder**  $160 - 30$  m m

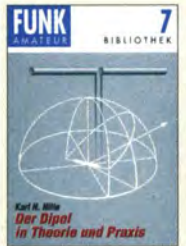

**Der Dipol in Theorie** und Praxis Karl H. Hille, DL1VU. 80 S., 12,0 x 17,5 cm  $5 X - 9060$ 

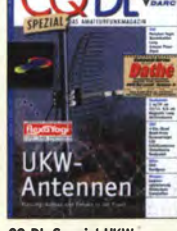

CQ DL-Spezial UKW-Antennen<br>DARC-Verlag, 2006  $D-9910$  $7.50$ 

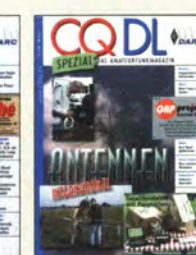

**CQ DL-Spezial** Antennen international DARC-Verlag, 2004,  $116S$  $D-9901$ 

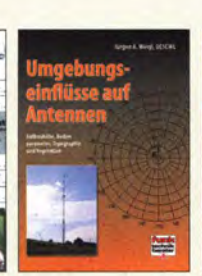

**Umgebungseinflüsse** Kurzwellen-Drahtauf Antennen<br>J. A. Weigl. OE5CWL. 2007, 256 S., 253 Abb., 1. Aufl., 16,5 x 23 cm  $R - 0166$  $V - 8408$  $20. -$ 

Frank Nedda, Dr. 7939

 $32 -$ 

des Funkamateurs

Das große Schaltungsbuch

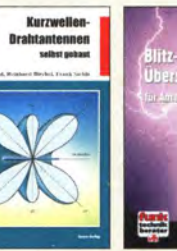

Blitz- und Überspanantennen selbst gebaut<br>E. Red, R. Birchel, F. nungsschutz für Antennen, Geräte Sichla 2012 192 Seiten und Anlagen, 3. Auflage. 2012 F. Sichla 20.90 9.80  $V - 8051$ 

**Amont J. Carr** 

 $\mathbf{D}$   $\mathbf{v}_n$ **Natur** 

 $X - 9141$ 

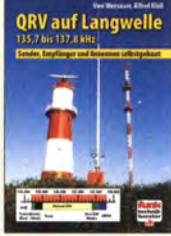

**CQDL-Spezial: Shacks in der Natur** DARC Verlag, 96 S., **DIN A4, 2009**  $D-9915$  $7.50$ 

**HF-Module** 

in 50-0hm-Technik

QRV auf Langwelle 135.7 bis 137.8 kHz Wensauer, DK1KQ: Klüß DF2BC, 2006, 104 S.<br>V-8302 17.80

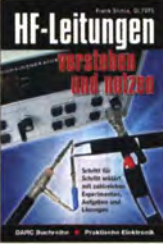

**HF-Leitungen verstehen** und nutzen F. Sichla, DARC-Verlag, 2012, 168 Seiten  $D-0617$  $16.80$ 

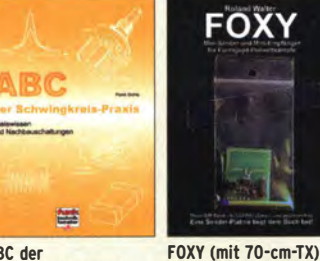

ABC der Schwingkreis-Praxis 125 Abb., 16,5 x 23 cm, tückter Platine  $15 V - 8453$  $7 - 9452$ 

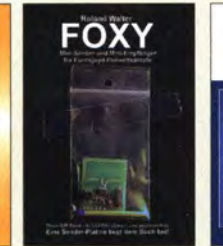

 $7,50$ 

Das große Schaltungs-R. Walter, DL7UNO, 2011, buch des Funkamateurs Sichla, Beam-Verlag 2013, Büchlein mit SMD-bes-300 S., 21x28 cm jetzt nur 18,- $B-1637$ 

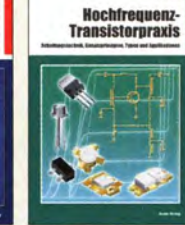

Hochfrequenz **Transistorpraxis** F. Sichla, 2008, 278 S., 309 Abb., 17,5 x 25,5 cm  $B-1538$  $24. -$ 

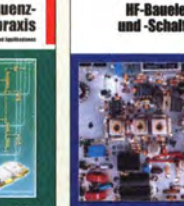

**HF-Bauelemente** und -Schaltungen Carr, 264 S., dt. Ausg. von **RF Components & Circuits**  $B-0481$  $29.50$ 

 $B - 0422$ 

**Isatzgeräte** *<u>ürs Shack -</u>* selbst qebaut 567 88

**HF-Module in** 50-Ohm-Technik Eric T. Red u. R. Birchel, DJ9DV, 132 S, 2003  $18.90$  $D-0518$ 

Zusatzgeräte fürs Shack - selbst gebaut<br>Perner, 320 S., 2007, mit CD (Layouts u. Software) 19.90

**Kurzwe** 

Trial

aus 50 lahren

geräte

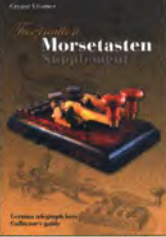

**Faszination Morsetasten Supplement** G. Ulsamer, DL1BFE Eigenverlag, 2012, 152 S., DIN A4, mit CD  $Z - 0034$  $26 -$ 

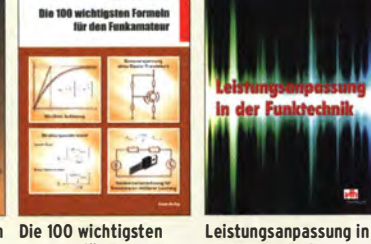

Formeln für den Funkder Funktechnik L. Borucki, 2, erw. Auf amateur F. Sichla, 2011, 134 S. lage 2011, 80 Seiten.  $B-1576$ 16,80 92 Abb.

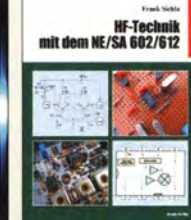

**HF-Technik mit dem** NE/SA 602/612 F. Sichla, 142 S., 198 Abb., 21 x 28 cm  $R - 0546$ 

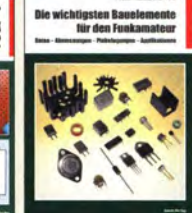

Die wichtigsten **Bauelemente für den Funkamateur** F. Sichla, 2011, 124 Seiten 19.80 B-1583 15.80

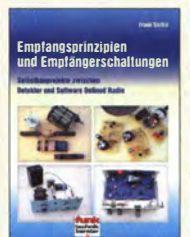

Empfangsprinzipien u. Empfängerschaltungen F. Sichla, DL7VFS. 136 S., 158 Abb., 2008  $V - 8422$ 15.50

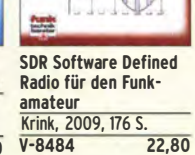

Software Defined Radio für<br>den Funkamateur

So funktioniert die neue Technik

**KW-Amateurfunkgeräte** aus 50 Jahren R. Birchel, DJ9DV, 2010,

270 S., 21 x 28 cm  $B-1569$ 29.50

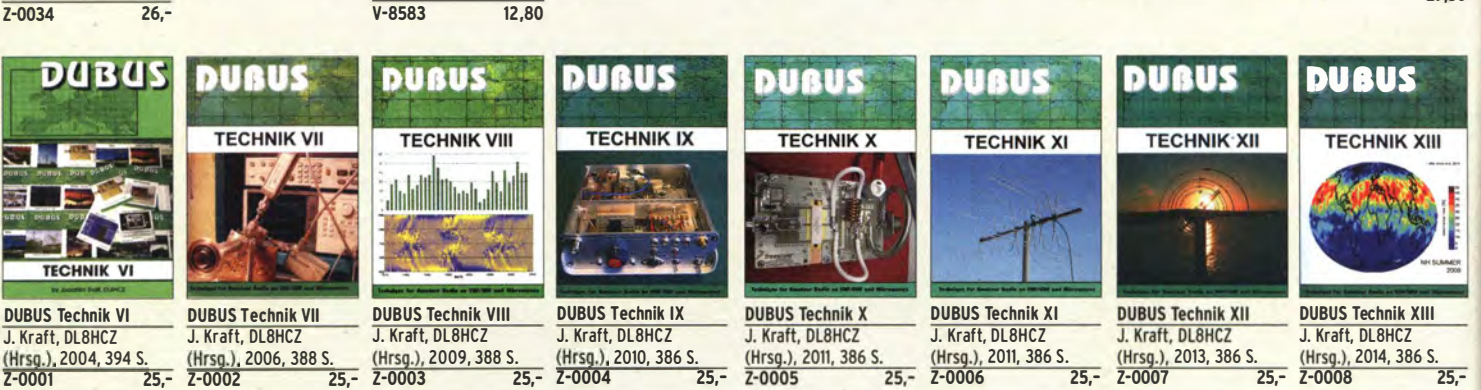

#### FUNKAMATEUR-Leserservice · Freecall 0800-73 73 800 www.funkamateur.de · Fax 030-44 66 94 69

# FUNKAMATEUR-Leserservice

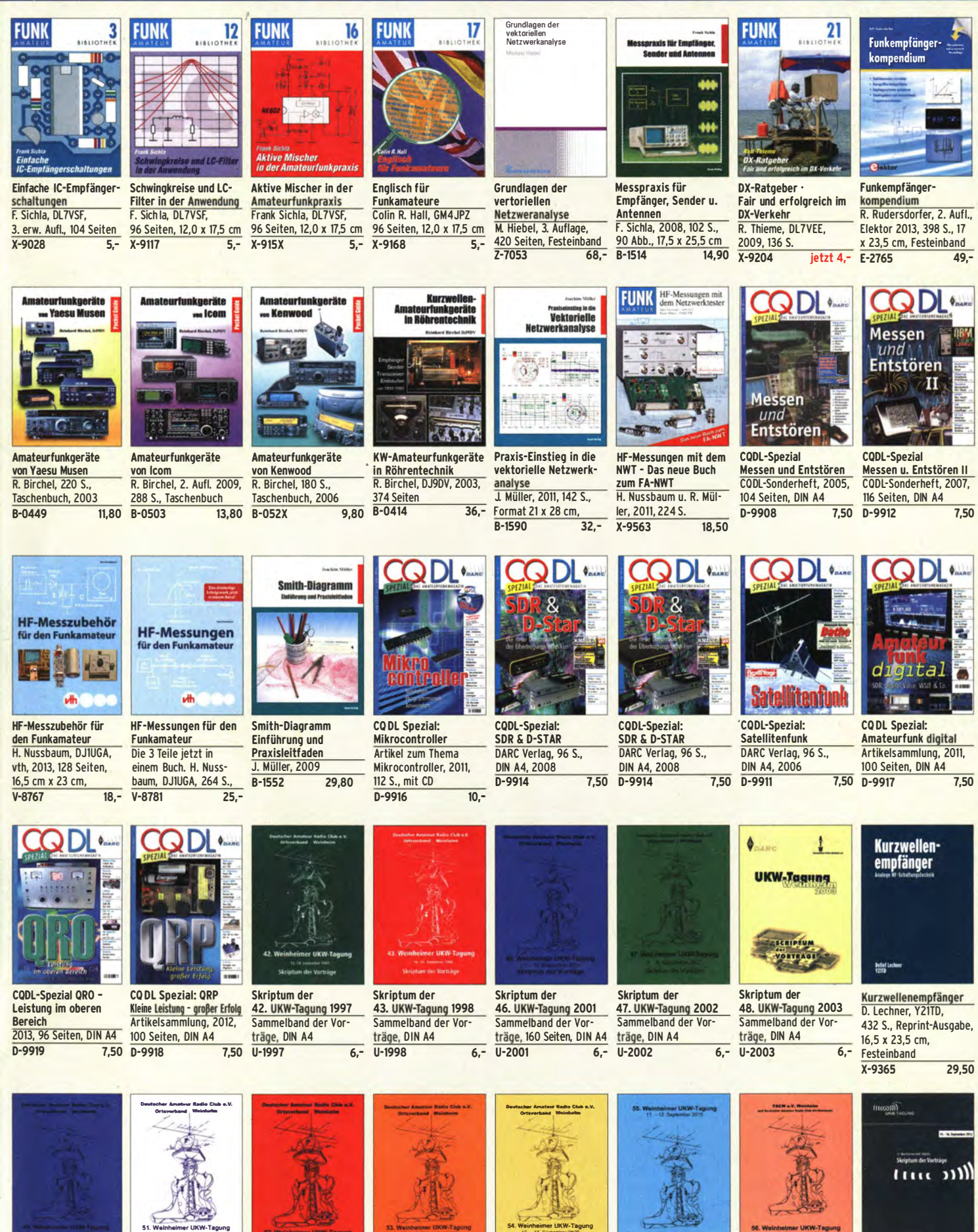

**Skrintum der** 49. UKW-Tagung 2004 Sammelband der Vorträge, 160 Seiten, DIN A4  $11 - 2004$  $6 -$ 

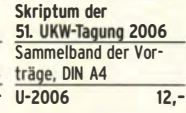

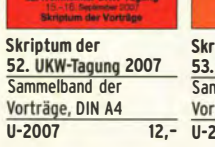

Skrintum der 53. UKW-Tagung 2008 Sammelband der Vorträge, DIN A4, 140 S.  $11 - 2008$  $10 -$ 

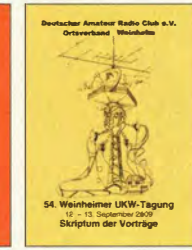

**Skrintum** der 54. UKW-Tagung 2009 Sammelband der Vorträge, DIN A4, 180 S.  $11 - 2009$  $6.7$ 

**56. UKW-Tagung 2011** 

Skriptum der **55. UKW-Tagung 2010** Sammelband der Vorträge, DIN A4  $12 U - 2010$ 

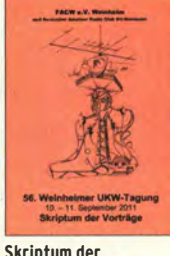

Sammelband der

Vorträge, DIN A4

 $U - 2011$ 

 $\overline{12.7}$ 

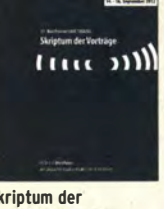

Skriptum der **57. UKW-Tagung 2012** Sammelband der Vorträge, DIN A4  $U - 2012$  $12.$ 

# Ausbildung · Elektronik · Messtechnik <sup>FUNKAMATEUR-Leserservice · Freecall 0800-7373 800</sup>

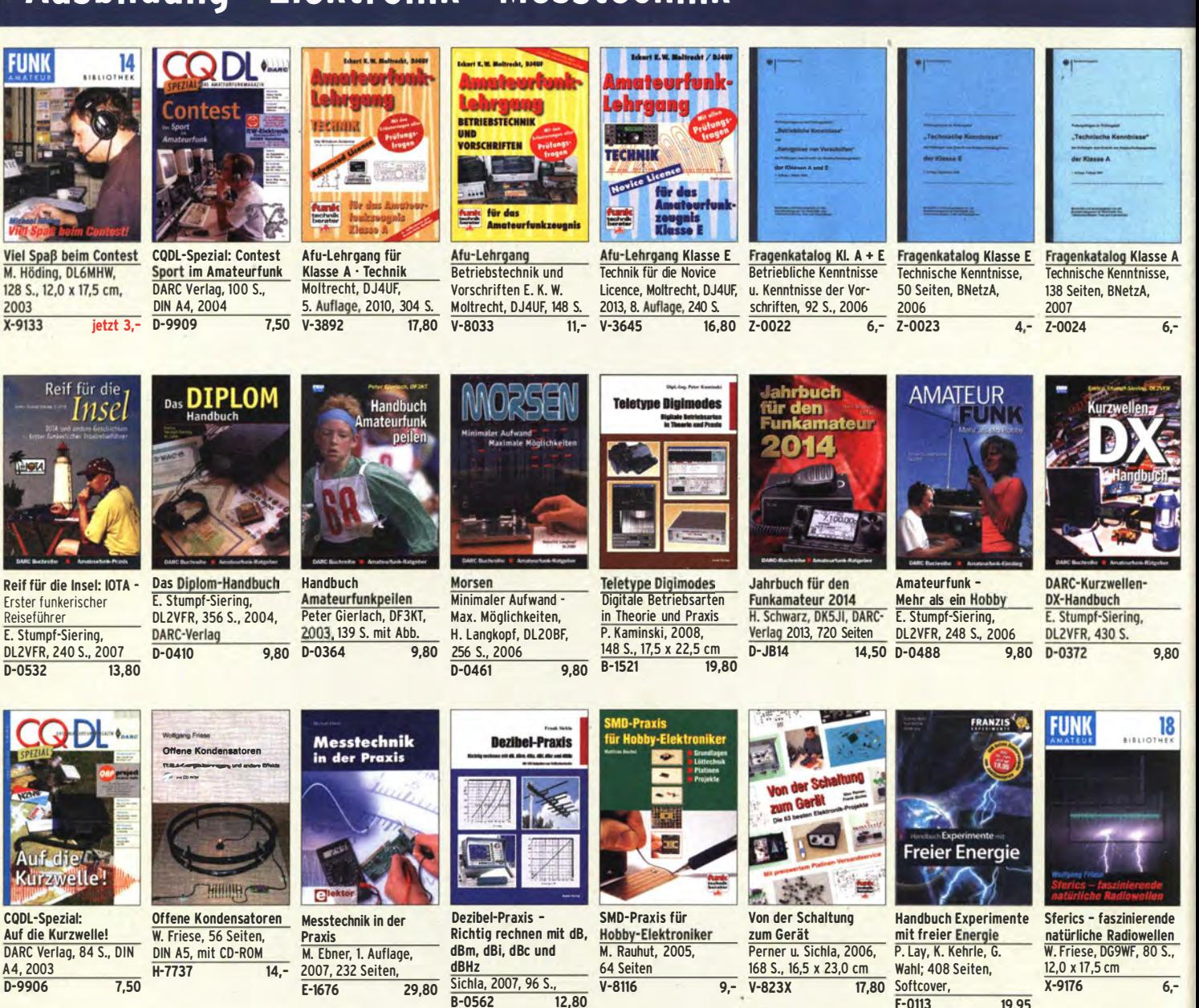

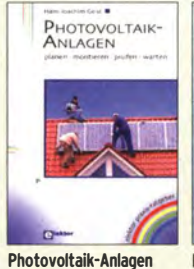

planen. montieren. prüfen. warten H.-J. Geist, 1. Auflage, 2007, 160 Seiten. E-1911 19,90

Akkumulatoren

Akkumulatoren • Grundlagen und Praxis W. Gellerich, 2011, 226 Seiten, 16 x 23 cm<br>
2-0033 34 -

Grundlagen und Praxi:

**Wolfgang Gellerich** 

 $Z - 0033$ 

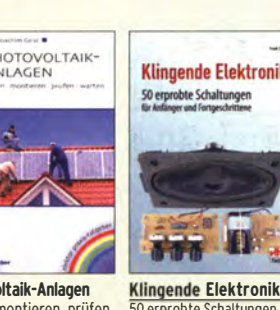

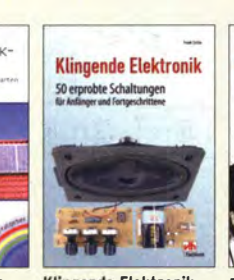

50 erprobte Schaltungen für Anfänger u. Fortgeschrittene F. Sichla, 2011, 80 S. 16,80

Das LiPO-Buch

Das LIPo·Buch U. Passern, 2. erweiter· te Auflage, 2013, 64 S., 74 Abb., 16,5 x 23 cm<br>V-4530 9.90

 $V - 4530$ 

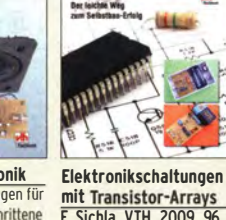

mit Transistor·Arrays f. Sichla, VTH, 2009, 96 130 Abb., 16,5 x 23 cm<br>8507 17 80  $\frac{S_{1,1}}{V-8507}$ 

> Audiospektrum·Analyse mit Mikrocontrollern f. lrmscher, 2013, 240 S., mit CD, 16 x 23 cm<br>F-1387 39.

Audiospektrum Analyse<sub>n</sub> Mikrocontrollern

39.93

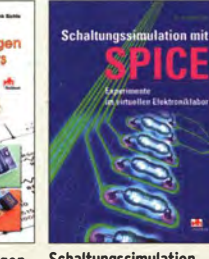

29.80

B-0562

Schaltungssimulation mit SPICE Experimente im virtuellen Elektroniklabor R. Zierl. 96 S .• 2009 V-8521 17,80

Radio·Baubuch: Vom Detektor zum DRM·RX B. Kainka, 208 S., 2006,

 $\frac{14 \times 21 \text{ cm}}{E - 1605}$ 

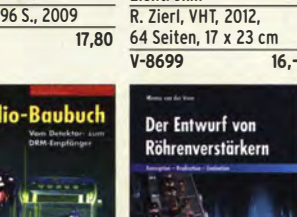

32,80

Radio-Baubuch

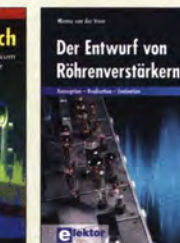

SPICE -

Modeligeneratoren<br>Einsatz in der Hobby-Elektronik

 $V - 8116$  9 -

**SPICE** 

Radio·Baubuch: Vom Detektor zum DRM·RX B. Kainka, 208 S., 2006,  $\frac{14 \times 21 \text{ cm}}{E - 1605}$ 32.80

N LTSPICE IV **Modellgeneratoren** 

> Deutsches Handbuch für<br>LTspice IV von Linear  $F$ esteinband<br> $F$ -2572

> > RÖHREN-PROJEKTE

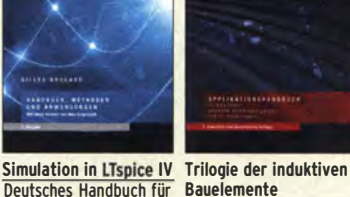

Softcover

F-0113 19,95

DER INDUKTIVEN<br>BAUELEMENTE

LTspice IV von Linear 4. Auflage, 696 S., 17,3 x<br>Technology, 766 Seiten, 24,6 cm, Gebunden, mit 24,6 cm, Gebunden, mit<br>CD Z-2572 49,- Z-1513 49,-

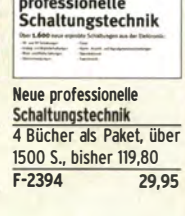

**Neue** rofessionelle

 $X-9176$  6.

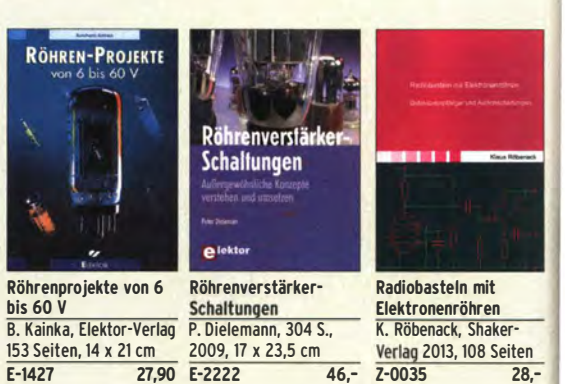

 $Z - 0035$ 

# Empfangstechnik · BOS · TV · Rundfunk · Röhrentechnik

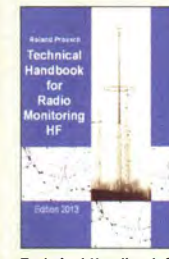

Technical Handbook for Radio Monitoring HF Edition 2013 R. Proesch, 2013, 524 S., englisch, 17 x 22 cm  $Z - 1422$ 

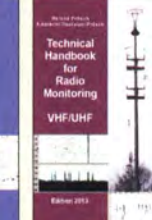

Technical Handbook for Radio Monitoring VHF/UHF · Edition 2013 R. Proesch, 2013, 346 S., englisch, 17 x 22 cm<br>Z-1477 49.-49,- Z-1477

as Radio der Zuki

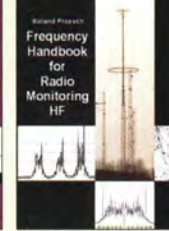

**HF · Edition 2013**<br>R. Proesch, 2013, 464 S.,

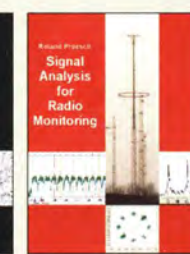

**Frequency Handbook Signal Analysis for<br>for Radio Monitoring Radio Monitoring** Radio Monitoring •<br>Edition 2013 **R. Proesch, 2013, 464 S., R. Proesch, 2013, 260 S., Proesch, 17 x 22 cm** englisch, 17 x 22 cm<br>
2-2207 49, 2-2566 Z-2566  $49 -$ 

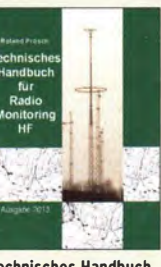

Technisches Handbuch für Radio Monitoring HF • Edition 2013 R. Proesch, 2013, 524 s., 17 x 22 cm Z-1453 49,-

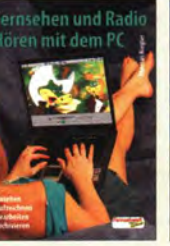

Fernsehen und Radiohören mit dem PC Th. Riegeir, 2006, 112 S., 203 Abb., 14,5 x 21 cm<br>V-8280 14.80  $V - 8280$ 

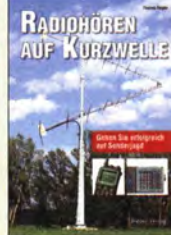

Radiohören auf Kurzwelle T. Riegier, Siebei-Veriag, 160 Seiten, 2009 S-6855 23.80

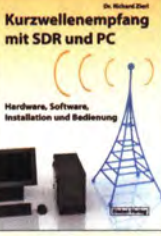

Kurzwellenempfang mit SDR und PC R. Zier!, 2011, 112 Seiten, 14,8 x 21 cm S-6947 16.80

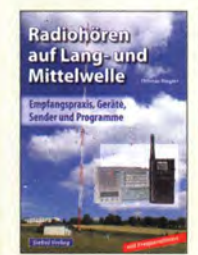

Radiohören auf Langund Mittelwelle Empfanqspraxis. Geräte. Sender und Programme Th. Riegler, 2007, 122 S., 136 Abb. S-6633 15.-

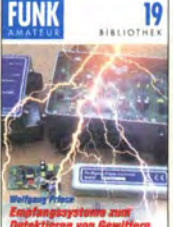

**Empfangssysteme** zum Detektieren von **Gewittern** W. Friese, DG9WF, 144 S., 106 Abb., 64 Tab., 2007 X-9184 7.-

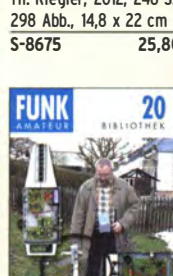

Ortungstechnik im LF-/VLF-Bereich W. Friese, DG9WF, 128 S., 96 Abbildungen, 2009<br>X-9192 9.80  $X - 9192$ 

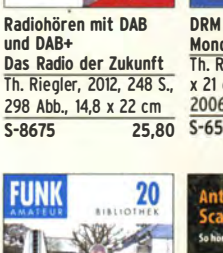

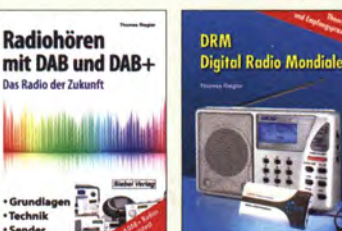

DRM Digital Radio Die ganze Welt für<br>Mondiale bis Kleines Geld Th. Riegler, 125 S., 14,5 x 21 cm, Siebei-Verlag, 80 S., 23 x 16 cm <sup>2006</sup>--..,..,.-, ::-::- S-6504 14,80

Die <mark>ganze Welt</mark><br>für kleines Geld

N. Schiffhauer, VTH, 2013, 80 S., 23 x 16 cm V-8859 9,90 S-6916 19.90

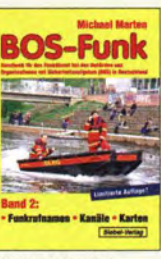

**BOS-Funk Band 2** Funkrufnamen, Kanäle, Karten, M. Marten, 2013  $5 - 6640$ 416 s.

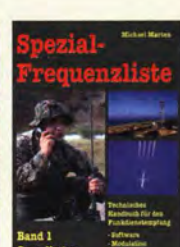

Speziai-Frequenzliste Band 1: Grundlagen M. Marten, 2007, 156 S.<br>S-6640 15.-

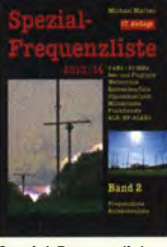

Speziai-Frequenzliste Band 2: 2013/2014 M. Marten, 2013, 544 S.<br>S-6923 24.9 **24,90** 

Tipps und Tricks zum Scanner-Empfang H. Garbe, 2007, 112 S., 14,5 x 21,0 cm<br>S-6572 12,80 S-6572

**Hundert Jahre** 

**Ilustrierte** 

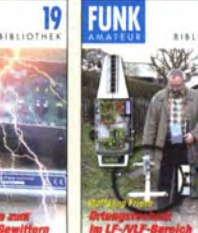

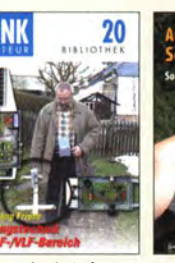

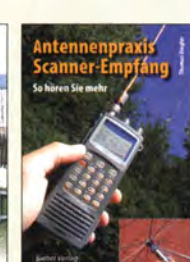

Antennenpraxis Scanner-Empfang So hören Sie mehr Th. Riegler, 136 S., 179 Abb., 2008, DIN A5<br>S-6718 14.80 14,80

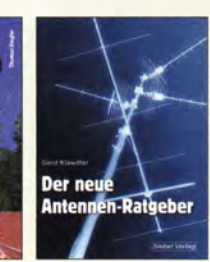

Der neue Antennen-Ratgeber G. Klawitter, 1. Aufl., Siebel-V., 2010, 192 S.<br>S-6886 22 80 S-6886

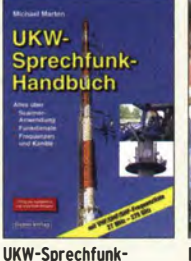

Handbuch: 27 MHz - 275 GHz M. Marten, 9.Aufl. 2008, 389 S. 14,8 x 21 cm<br>S-6732 16.90  $5 - 6732$ 

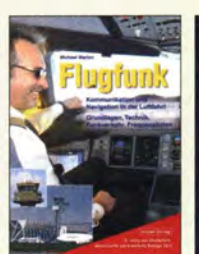

Flugfunk Kommunikation u. Navigation i. d. Luftfahrt M. Marten, 6. aktual. Auflage, 2013, 384 Seiten, 14,8 x 21 cm<br>S-6787 19,90

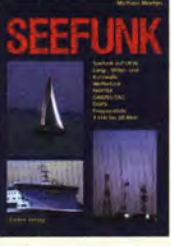

Seefunk auf UKW. Lang·, Mittel· und Kurzwelle M. Marten, 2008, 488 Seiten, 14,8 x 21 cm<br>S-6695 23.50  $S - 6695$ 

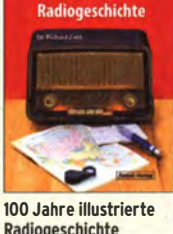

Radlogeschichte R. Zierl, 2011, 248 Seiten, 14,8 x 21 cm<br>S-6954 36.-S-6954

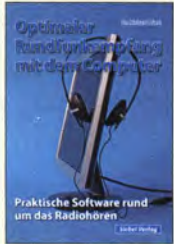

Optimaler Rundfunkempfang mit dem **Computer** R. Zierl, 2007, 120 S. 239 Abb.

S-6770

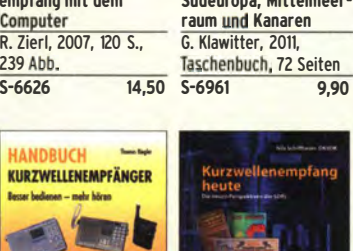

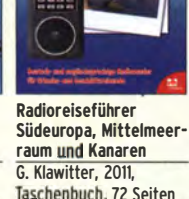

**Radioreiseführer** 

Piratensender<br>W.D. Roth, 2004, 288 S., Die Story der See- und Alpensender u. der ille-Taschenbuch, 72 Seiten<br>S-6961 9.90 galen Rundfunkpiraten  $S - 6377$ 

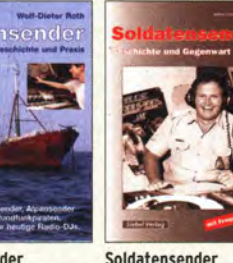

13.90

Soldatensender R. Pinkau, H. Weber, Siebel-Verlag, 112 Seiten, 14,8 x 21 cm 13.50  $S - 6619$ 

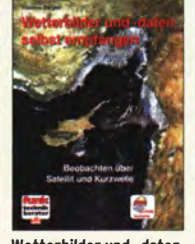

Wetterbilder und -daten selbst empfangen Th. Riegler, 2. Auflage, 112 S. mit CD-ROM V-3998 17,80

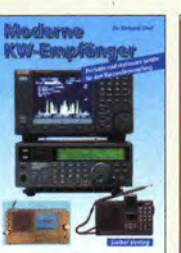

Moderne KW-Empfänger Portable u. stat. Geräte für den KW·Empfang R. Zierl, 2007, 152 S. S-6596

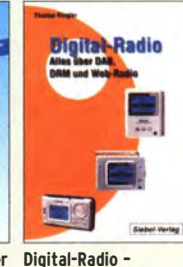

Alles über DAB, DRM und Web-Radio Th. Riegler, 136 S. Siebel-Verlag 2004 S-6385 14,80

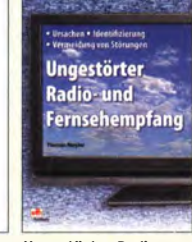

Ungestörter Radiound Fernsehempfang Th. Riegler, 2010, 144 Seiten, 15,5 x 23 cm<br>V-8569 19.80 V-8569

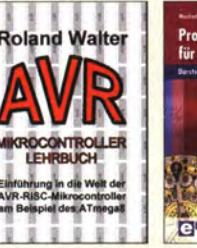

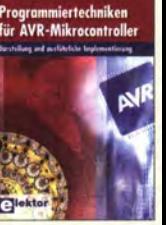

2009, 224 S. m. CD-ROM<br>7-0011 39-M. Schwabi-Sch 2007, 214 Seiten E-1768 39,80

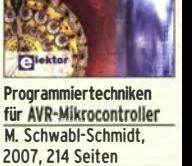

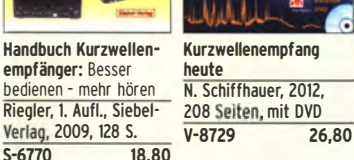

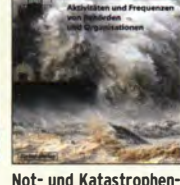

funk auf Kurzwelle R· Klein·Arendt, Siebel-Verlag 2013, 320 Seiten, S-8873

Funknavigationsverfahren für private. kommerzielle u. militärische Anwendungen Klawitter, 96 S.<br>S-6563

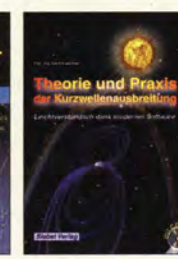

 $12,80$  $S-6725$ 

Theorie und Praxis der Kurzwellenausbreitung G. Klawitter, Siebei-Ver· lag, 2008, 160 S., mit CD<br>S-6725 23.50

für den

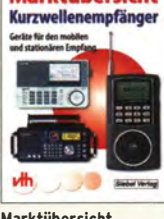

**Marktübersicht** 

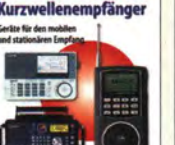

Marktübersicht **Kurzwellenempfänger** R.Zierl, VHT, 2013, 176 S., 384 Abb., Format DIN A5<br>V-8798 19.50  $V - 8798$ 

AVR-Microcontroller-Lehrbuch Walter, 3. überarb. Aufl.

 $Z - 0011$ 

# Bausätze für Funkamateure

#### Antennenanalysator FA-VA3

**Bausatz** nach DLISNG (FA 3 und 4/2012)

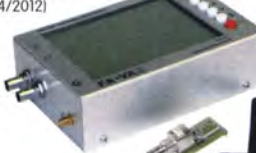

Weiterentwickelter wobbelnder Stand-Aione-Analyzer für den Frequenzbereich von 50 kHz bis 160 MHz mit vektorieller Anzeige auf Grafikdisplay, USB-Anschluss

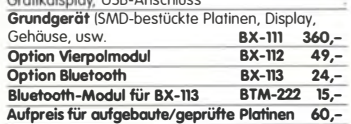

Antennenanalysator FA-VA3 mit Kombimodul<br>Grundgerät (Umfang wie BX-111). BX-111K - 449,-<br>Upgrade-Möglichkeiten Für die Nachrüstung des neuentwikelten Kombimoduls müssen die Analysatoren eingeschickt werden.

Wir führen den Umbau durch, aktual isieren die Firmware und prüfen die Funktion. ln den Preisen enthalten ist auch die Rücksendung per DHL.<br>December von BX-111 (Grundgerät) 89,-Upgrade von BX-111 (Grundgerätl 89,<br>Upgrade von BX-111 mit Option BX-112 40 uprade von BX-111 mit Option BX-112

#### 10-MHz-DCF77-Frequenznormal

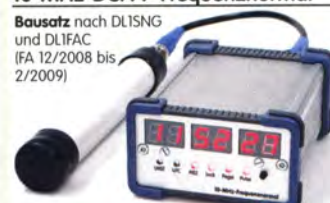

DCF77-gesteuertes 10-MHz-Frequenznormal mit Uhrzeitanzeige (UTC, MEZ, LMST=Sternzeit) Komplettbausatz mit Platinen (SMD-Bauteile vorbestückt), bearbeitetem u. bedrucktem Gehäuse,<br>Aktivantenne sowie Baumanne **BX-176 269.** Aktivantenne sowie Baumappe

#### **EMV-Spion** nach DB1NV / DJ3VY

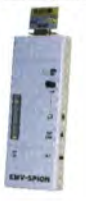

Empfindlicher Breitbond-Detektor zum Auffinden von Quellen elektromagnetsicher Störungen mit 3 Sonden [für NF bis etwa 50 MHzl sowie einer E-Feldsonde. Im FA 7/2012 beschrieber Kompletter Bausatz mit Platine, Bauteilen (keine SMD) sowie bearbeitetem und bedrucktem Gehäuse. BX-077 78,-

#### Netzteile 0-15 V/1 A . 0-15 V/2 A

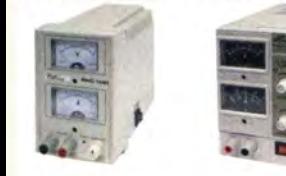

Preisgunstige Netzteile, Spannung einstellbar 0 ... I5 V<br>(max. 1 oder 2 A). Klemmbuchsen für Kabelschuhe und Bananenstecker.

NG-15-1-USB 10 ... 15 V/1 A, u. 5-V-USB-Ausgang, 1.1 28,50 **NG-15-2** (0. .15 V/2 A, rechts) **36,50**<br>**NG-15-2D** (mit 2 Digitalinstrumenten o. Abb.) **42.50** NG-15-2D (mit 2 Digitalinstrumenten, o. Abb.)

#### Frequenzzählermodul FA-ZM

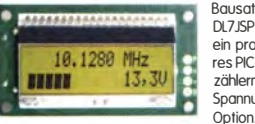

Bausatz nach Dl7 JSP [FA 7/131 für ein programmierba· res PIC-Frequenzzählermodul mit Spannungsanzeige

Maximole Eingongsfrequenz mindestens 50 MHz, TCXO, Display mit bernsteinfarbener Beleuchtung. Stromversorgung +7 ... 24 V/25 mA.

Die Platine ist bis auf 3 größere SMD-Teile (Elkos und Spannungsregler) SMD-vorbestückt und daher leicht fertig zu bauen. BX-039 39,-

#### IQ-DDS-Generator

Bausatz nach DLISNG und DLIFAC (FA 9-12/2009)

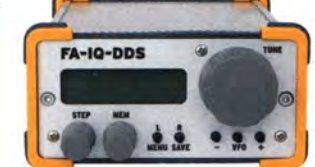

High-End-DDS mit iQ-Ausgängen für 10 Hz ... 165 MHz. 2 Kanäle 10 ... 360° einstellbar). 500-MHz-Tokt, USB-Anschluss und viele weitere Features für EME und weitere anspruchsvolle Anwendungen<br>Komplettbausatz mit Platinen (SMD-Bauteile vor-**Komplettbausatz** mit Platinen (SMD-Bauteile vor-<br>bestückt), bearbeitetem Gehäuse, Grafikdisplay, sowie Baumoppe und Software BX-210 395,-

#### Feldstärke-Messkoffer

Die komplette Messtechnik zur exakten

Bestimmung der H- und E-Feldstärke<br>mit Powermeter mit Powermeter PWRM-1, zwei HF-Sonden IHFS-1 und EFS-11, BNC-Adopler und 9-V-Botterie, olles im handlichen **Koffer** 

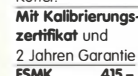

#### 2 Jahren Garantie **FSMK**

#### Digitales LC-Meter II mit PIC (Bausatz)

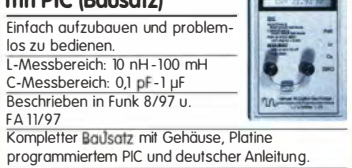

Das Original von AADE! BA-001 99,-

#### 45-MHz-Zähler mit CMOS-ICs

5-stellige LEO-Anzeige, Auflösung 1 kHz, Betriebsspannung +5 V oder +7 bis 18 V, Stromaufnahme

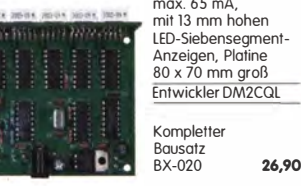

#### Digitales LC-Meter-Modul

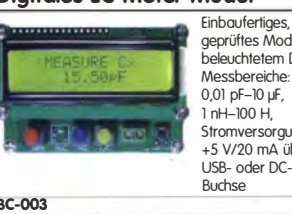

KW-Testgenerator nach FA 2/2012 (DJ8IL)

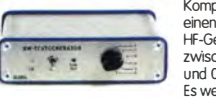

BX-083 Bausatz mit bearbeitetem Gehäuse 74,-

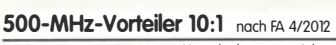

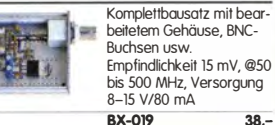

#### SDR-Kits für Einsteiger und Fortgeschrittene

Diese **Bausätze** basieren auf dem SDR-Einsteiger-Kit, das<br>K. Raban, DM2CQL, im Heft 9/2006 des FUNKAMATEUR K. Raban, DM2CQL, im Heff 972006 des FUNKAMATEUR<br>veröffentlicht hat. Die Bausätze bestehen jeweils aus Platine, ICs, sonstigen aktiven und ollen passiven Bouteilen. Gehäuse-Kifs, zu denen auch die jeweilserforderlichen Buchsen und Kobel gehören, sind optional und können als Zubehör erworben werden.

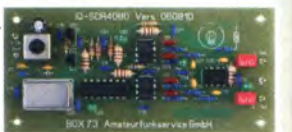

Band/Version Mirtfentrequenz\* Prinzip TTL-Takt FUNKAMATEUR Gehause Bestell-Nr. Preis<br>136 kHz – 150 kHz – IQ – 15 MHz : 24 7/2007, S. 735 1 – BX-057 – 28,-<br>Gehäuse-Kit 1: Welßblechgehäuse, gebohrt, 4 Buchsen und Verbindungs

#### **Universal-SDR-Kits**

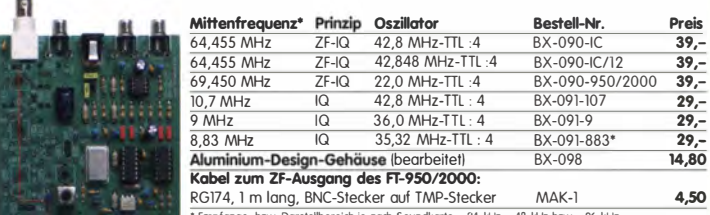

• Empfangs- bzw. Darstellbereich je nach Soundkarte : ±24 kHz, ±48 kHz bzw. ±96 kHz

## Messzubehör

#### 100-W-Dummyload mit

-40 dB-Ausgang Bausatz für einen bis 150 MHz nutzbaren Abschlusswiderstand, der mit 100 W

belostbar ist und für Messzwecke über einen -40 dB-Ausgang (BNC) vertugt.<br>Eingangsseifig hat der Dummyload eine N-Buchse.<br>Komplett, mit bearbeitetem Gehäuse u. Kühlkörper  $BX-140$  67,-

#### **BNC-Dämpfungsglieder bis 2 GHz**

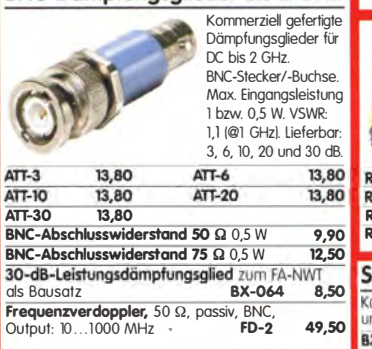

## www.funkamateur.de

#### Manueller Antennenkoppler 1215

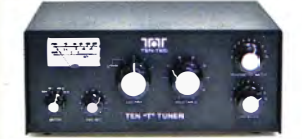

1,8 ... 30 MHz. maximal 200 W HF. Komplettbausatz von Ten-Tec mit englischer Originalonleitung. Aufbau beschrieben im FA 11/2012, 5. 1166 f. BT-215 249,-

#### Breitbandverstärker bis 6 / 2 GHz

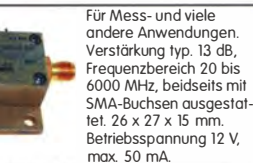

max. 50 mA.<br>Nicht RoHS-konforme Surplusware, ungebraucht<br>2JL-6G (US-Listenpreis 114,95 \$]

ZKL-2+ ReHS-konform, 10 bis 2000 MHz. + 15 dBm Output. Verstärkung 33 dB, 2 x SMA-Buchse  $l$ listenpreis 150 \$1 110,-\*) Wir sind kein Mini-Circiuts-Distributor

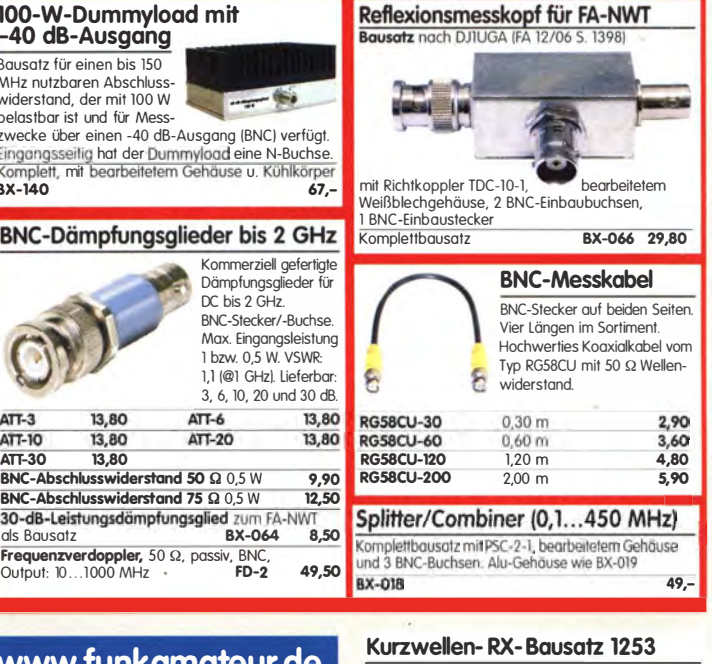

9-Band-KW-Empfänger Einfaches FET-Audion für den Frequenzbereich von 1,8 bis 22 MHz<br>Vorstellung siehe FA 2/1999<br>Bausatz 1253 (komplett mit Gehäuse) BT-1253

#### FA-Bauteiltester (aus FA 11/2013)

Bausatz noch DF3DCB/DH8GHH lieferumfong, SMD-vorbestückte Platine, olle Bauelemente, Display, Knopfzelle zur Stromversorgung und das bearbeitete Gehäuse. BX-230  $79, 69. -$ 

99,-

BX-230.A (Sonderpreis für Abonenten)

#### Dynamikkompressor-Bausatz für den FT-817, 857, 897 ...

Bestseller! Der Adapter<br>für das Yaesu-<br>Originalmikrofon. Entle April Wiet<br>SMD-vorbestückte Platine SMD-vorbestückte Platine, einige diskrete Bauelemente, bearbeitetes Gehäuse. Typenschild und dazu ein fertigkonfektioniertes RJ45-Anschlusskobel. BX-8x7 28,50

Weitere Informationen auf www.funkamateur.de

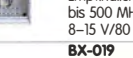

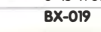

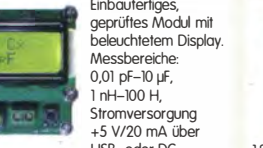

BC-003 49,- BC-003A Sonderpreis für AbOiinenten 39,-

Komplettbausatz für

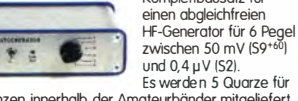

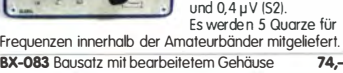

# FUNKAMATEUR-Leserservice · Freecall 0800-73 73 800  $\blacksquare$  and the control of  $\blacksquare$   $\blacksquare$   $\blacks$

Bluetooth-Adapter für die serielle Schnittstelle Bausatz noch DH8BQA IFA 4/2011) Komplettbausatz mit SMD-vorbestückter Platine und Steckverbinder. Das Bluetooth-Modul BTM-222 muss seperat bestellt werden!<br>RX-132 14 -BX-132 14, Biuetaath-Madul BTM-222 15,-

30-W-Linear-PA nach DL2EWN Bausatz (siehe FA 2/2011) mit ROIOOHHF1, Platine, Ausgongsübertrager T-30A und ollen Bouteilen,

 $E_1 = 0.010$ 

## FiFi-SDR 2.0 (FA 11/2010)

Superkompakter SDR-Empfänger für 0,1 - 30 MHz, vom OV Lennestadt entwickelt wurde. SiLab Si570-basiert und mit eingebauter Soundkarte! Speisung und Steuerung

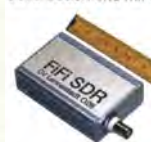

einfach via Internet und PC möglich. Kompletter Bausatz mit SMD-bestückter Platine Gehäuse uspidcard-IC

vom PC aus über USB. Firmware-Updates ganz

139, FiFi-SDR 2.0 mit Preselektor BX-222.0 Sonderpreis für Abonnenten BX-222.A  $129. -$ 

#### **Handtaste Swiss made**

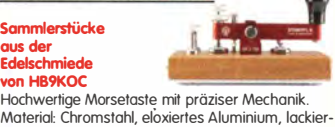

Material: Chromstahl, eloxiertes Aluminium, lackier-tes Hartholz. ln Rot lieferbar. limitierte Auflage' STMTI-RT 198,- STMTI-U58 dto. mit USB-Anschluss 240,-

#### Aktiv-/Passiv-Antennensystem

0,01 Hz bis 146 MHz. Bausatz. Lieferung ohne Strahler und Antennenfuß!

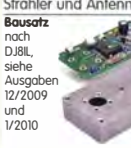

Kompletter Bausatz<br>(Platine alle elektroni-!Platine, alle elektroni-schen Bauteile, bearbeitetes Gehäuse aus Aluminium-Druckguss und Baumoppel BX-080 45-

 $\sim$ 

#### Optimierte Aktivantenne für den **Portabelbetrieb**

Bausatz nach DJ8IL (FA 8/2011) BX-081 29,50

#### Einband-CW-ODD-TDY

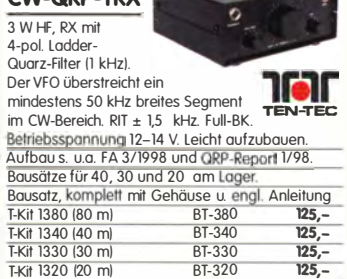

#### Sprach-Sendespeicher (Voice Keyer)

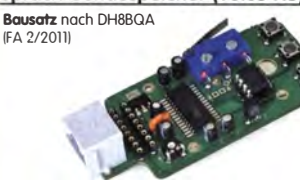

Speichert bis zu 60 Sekunden lange CQ-Rufe. Ideal für Conteste, QRP- und Urlaubseinsatz. Austauschplatine für die Yaesu-Mikrofone MH-31 IFT-817/8S7/897, FT-9SO usw.J. Durch Jumper-Feld auch an Kenwood- und lcom-Transceivern nutzbar. **Bausatz** mit Platinen (SMD-Bauteile vorbestückt),<br>PTT-Taster, Electret-Kansel **BX-184** 39.-PTT-Taster, Electret-Kapsel BX-184 BX-184M (mit baugleichem No-Name-Mikrofon zum Umbau. ohne Anschlusskabel) 49,-

#### Automatische Steuerung für Antennenumschalter

Bausatz für die im FA 6 u. 712010 beschriebene Steuerung von DH8BQA.

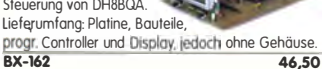

#### Glimmer-Kondensatoren (500 V)

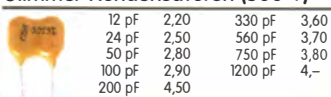

#### FA-SDR-Transceiver für 1,8 bis 30 MHz

Hauptplatine SMD-vorbestückt, mit allen diskreten Bauteilen und Knöpfen. Die Platine muss zusätzlich mit einem »FA-SY l« IBesteii.-Nr. BX-026) ausgestattet werden. Zum

Betrieb sind ein PC mit USB-Anschluss und entsprechende Software erforderlich. Bestell-Nr. BX-200  $135 -$ 

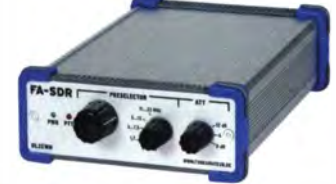

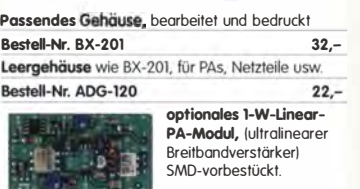

29,-

Bestell-Nr. BX-202

#### »FA-SY Nº 1« für 10 bis 160 MHz

Bausatz für einen USB-steuerboren Universal-Oszillator für Frequenzen von 10 bis 160 MHz. Bausatz noch DLISNG (siehe FA 9/08, S. 953).

Herzstück ist ein SiLab-IC Si570 in CMOS-Version 1±20 ppm, mit der On-board-Heizung reduzierbor). Größe 36 x 27 x 19 mm, olle SMD-Teile bestückt. Stromversorgung über USB oder/und 12 V extern. FA-SY N° 1 Bausatz komplett BX-026 39,50 **FA-SY N° 2** (wie Nr. 1, LVDS bis 215 MHz) **BX-027 45,50**<br>**FA-SY N° 3** (wie Nr. 1, LVDS bis 810 MHz) **BX-028 77,50** FA-SV-Adapter zum Programmieren und Testen der verschiedenen FA-SYs. Bausatz: Platine 75 x 41 mm<br>mit USB-Buchse und Sockel **BX-029** mit USB-Buchse und Sockel

#### FA-SY-Steuerplatine »FA-SY-SP«

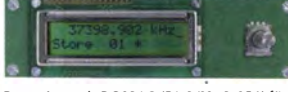

Bausatz nach DG8SAQ (FA 2/10, S. 154) für die Steuerung der »FA-SYs« ohne PC. Damit wird der FA-SY zum Universal-VFO! Platine, 2x16-LC-Display, Drehimpulsgeber, neuer Controller usw.<br>FA-SY-SP Komplettbausatz BX-085 FA-SY-SP Komplettbausatz BX-085 36,-<br>dto. jedoch mit blauem Display BX-085-B 41,dto. jedoch mit blauem Display

## **ICSP-Programmieradapter**

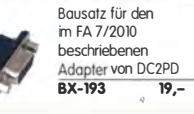

#### PicoKeyer-Pius

Bausatz von HomGodgets INOXAS): PicoKeyer-Pius mit vielen Zusatzfunktionen ls. FA 5/2010, S. 530 f.J Programmierter Controller (BZ-006) im Lieferumfang

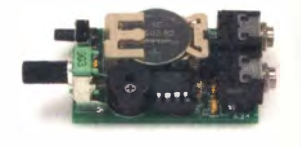

PicoKeyerPlus-Kit von NOXAS Chip (prog. Controller) separat BZ-005 23,-<br>BZ-006 14.50  $BZ - 006$ 

#### Portabel-Aktivantenne

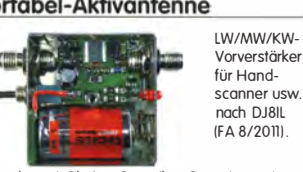

Komplett mit Platine, Bauteilen, Batterie sowie bearbeitetem Weißblechgehäuse<br>BX-081 BX-081 29,50

#### USB/CAT-Transceiver-Interface Bausatz für das USB/CAT-

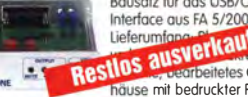

MESTING COMPRESE GE-<br>plotte, CD mit Baumappe und Softwore BX-120 139,-Verschiedene Anschlussleitungen zur Selbstkonfektionierung über den Online-Shop lieferbar:

K-KL35-ST Kabel m. 3,5-mm-Klinkenstecker, Stereo, 0,7 m 0,80 K-KL6S-ST Kabel mit 6,3-mm-Klinkenstecker, Stereo, 0,7 m 1,-<br>K-CH-ST Kabel mit Cinch-Klinkenstecker, 0,7 m 0,50 K-CH-ST Kabel mit Cinch-Klinkenstecker, 0,7 m 0,50<br>
K-DIN-ST5M Kabel mit DIN-Stecker, 5-polig, 1 m 0,90 K-DIN-ST5M Kabel mit DIN-Stecker, 5-polig, 1 m K-MDIN-ST6M Kobel mit Mini·OIN·Siecker, 6·polig, 0,8 m 0,80 K-SUBO-ST2SM Kobel m. Sub·D·Siecker, m., 25·pol., 0,8 m 1,50 K-SUBD-ST9M Kabel mit Sub-D-Stecker, m, 9-pol., 0,8 m 1,20<br>K-SUBD-ST9W Kabel m Sub-D-St w 9-pol. 0.8 m 120  $K-SUBD-ST9W$  Kabel m. Sub-D-St., w., 9-pol., 0,8 m  $1,20$ <br> $SLIB-D-25M$  Sub-D-Stecker, männl. 25-polia  $0.50$ SUB-D-25M Sub-D-Stecker, männl., 25-polig, 0,50<br>ST-DIN13 DIN-Stecker, männl., 13-polig, 11.40 ST-DIN13 DIN-Stecker, männl., 13-polig,

#### KW-Antennenumschalter (FA 2/08)

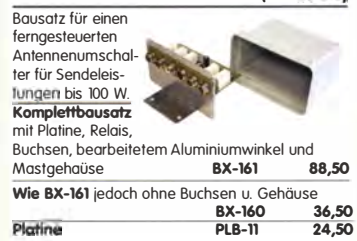

#### Platinenhalter - Dritte Hand

Solide Montagehilfe für Ihre Werkstatt zum Bestücken und Prüfen von Leiterplotten. Nutzbare Breite 250 mm, stufenlos arretiebar.

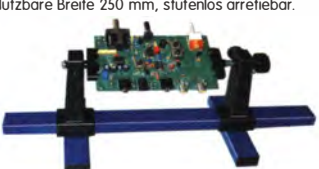

UM-3, Montagehilfe 21,50

## Bluetooth-Module

Bluetooth-Modul BTM-222 15,-

#### QRP-Linear-Endstufe (1,8-150 MHz)

Bausatz noch DLSEWN IFA 7-9/2008) für einen besonders intermodulationsarmen 5-W-Linearverstärker, bestehend aus Platine sowie ollen erforderlichen aktiven und passiven Bauelementen. iedoch ohne Kühlkörper und Befestigungsmaterial

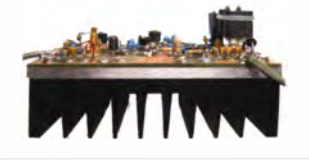

BX-031 (ohne Kühlkörper) 29,80

#### FA-SM »StationsManager«

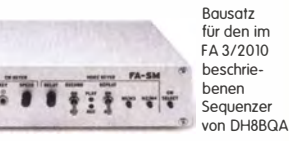

Komplettbausatz (keine SMD-Teile) mit Platine, ollen Bauteilen sowie bearbeitetem und bedrucktem Aluminiumgehäuse BX-182 145,

weiteren Bauteile.<br>**BX-075 76.-**

#### "Spandau-Peiler"

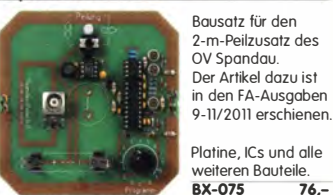

Platinen. Mit Plastikkanter.<br>Abmessungen 160 x 120 x Abmessungen  $160 \times 120 \times 42$  mm (T  $\times$  B  $\times$  H)<br>ADG-120 ADG-120 22,-

#### Aluminium-Kleingehäuse

9,50 8,90 AKG-55.16.80 (T x B x H: 80 x 55 x 16 mm)

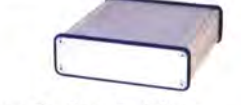

ADG-0105.30.100 ITxBxH: 100 x 105 x 30 mm) 12, ADG-0105.30.160 ITxBxH: 160 x 10S x 30 mm) 15,-

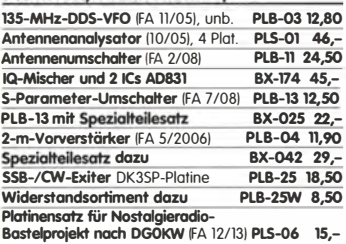

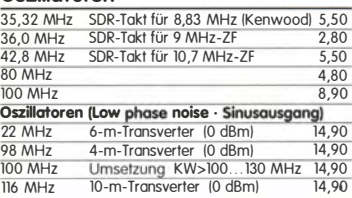

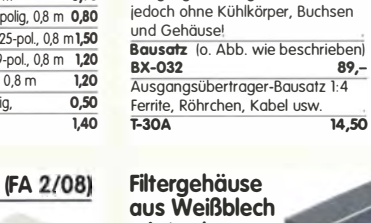

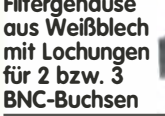

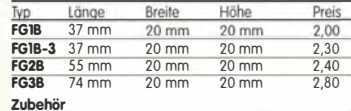

FGAB FGAB 5er Satz Trenn/ Abschirmbleche, lötbor 2.40 2BNC BNC-Einboubuchse und -stecker 5,50

## Alu-Design-Gehäuse

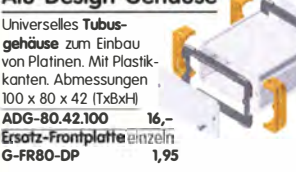

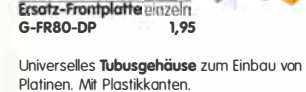

Universelles Gehäuse aus zwei Halbschalen zum Einbau kleiner Platinen mit 51 mm Breite und bis zu 80 mm Länge.

AKG-55.24.80 (T x B x H: 80 x 55 x 24 mm)

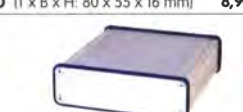

Aluminium-Design-Gehäuse

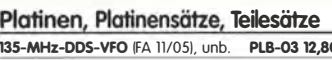

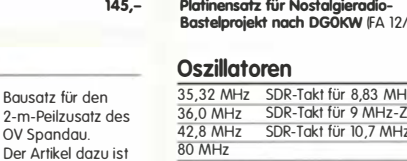

# HF-Bauteile · Quarze · Filter

Quarze, div.

9.90

 $4.5<sub>0</sub>$ 

 $\frac{1,50}{1,50}$ 

 $4,90$ 

 $4.90$ 

 $4,90$ 

 $\frac{3,90}{1,50}$ <br>4,90

 $3.90$ 

 $\frac{0.78}{4.90}$ 

 $\frac{4,95}{4.95}$ 

 $495$ 

38.0 kHz

 $7600$  kHz

ohne Knopf, aber mit 10 mm langer Achse ø 6 mm 4.000,0 kH für Spannzangenknöpfe geeignet 2,90 10 Stück nur 25.<br>Ideal für Audions, Detektor-Empfänger, QRP-ATUs. nur 25,-8,000.0 kHz 998,5 kHz  $90000kH<sub>2</sub>$ 9.001,5 kHz Melodie- und Soundeffekt-ICs 10.240.0 kHz Melodiegenerator-IC "Lullaby" M955C4 DIP14 2,40 10.245,0 kHz dto. mit 3 Weihnachtsliedern M955C2 DIP14 2,40<br>Melodie-IC "Its a small world" M66T68 TO92 2,10 10.698,5 kHz<br>10.700,0 kHz Ding-Dong M602 DIP8 2,20 10.701,5 kHz 3 verschiedene Sirenen UM3561 DIP8 3,20 14.333,3 kHz Ton-Generator für Alarm SMC0608S DIP8 2,20 14.838,0 kHz<br>14.849,0 kHz<br>14.852,0 kHz Datenblätter auf www.funkamateur.de  $\frac{14.856,0 \text{ kHz}}{16.000,0 \text{ kHz}}$ **MMICs** 凔 油 **De** Pout max. Aquivalent fmax Vp@IGHz NF OIP3 Typ  $[GHZ]$  $IdB$ [dB] [dBm] [dBm]  $\overline{\epsilon}$  $713880k$  $\frac{12,1}{16}$   $\frac{5,3}{4,7}$   $\frac{26,0}{26,0}$  $\frac{11,7}{12,8}$  4,20 ERA-1 21.300,0 M ERA-2  $31,3333 N$  $\frac{3,8}{5,5}$   $\frac{23,0}{2,1}$   $\frac{12,1}{17,0}$ <br>4,5  $\frac{33,0}{18,4}$  $\frac{4.70}{5.70}$ ERA-3  $22,2$  $3,8$  $\frac{38,6666 \text{ M}}{42,0000 \text{ M}}$ ERA-4  $13,7$  $19.8$  4.5 44,8888 M ERA-5 18.4 8.20  $\frac{36,5}{36,5}$   $\frac{14,0}{17,0}$ **ERA-6**  $\overline{\mathfrak{n}}$  $18,5$  $\frac{8,20}{5,70}$ <br>5,10  $8,4$  $45222M$ **MAR-1 MSA0185**  $\begin{array}{cc}\n 15,5 & 5,5 \\
 \hline\n 12 & 6,5 \\
 12 & 6,0\n \end{array}$  $\frac{1.5}{4.5}$ 117,000 M **MAR-2 MSA0285**<br>**MAR-3 MSA0385**<br>**MAR-4 MSA0485**  $\frac{4,5}{10,0}$   $\frac{12,5}{2,0}$   $\frac{5,5}{12,5}$ \*1.3 Oberto  $\frac{23,0}{25,5}$ <br>14,5  $6,5$  $5.10$  $\begin{array}{@{}c@{\hspace{1em}}c@{\hspace{1em}}c}\n \multicolumn{1}{r}{0} & 3, & & \\
 \hline\n 12 & 5 & 5, & 0 & 19, & 0 \\
 \hline\n 12 & 5 & 5, & 0 & 19, & 0 \\
 \hline\n 22 & 5 & 3, & 3 & 27, & 0 \\
 \hline\n 15 & 7 & 2, & 2 & 42 \\
 \multicolumn{1}{r}{\hspace{1em}} & 3, & 5 & 37, & 5\n \end{array}$ **MAR-6** MSA0685  $5,60$ GaAs-F **MAR-7 MSA0785** 5.60 CF739<br>CF750 **MAR-8 MSA0885**  $12,5$ 5,60 **PHA-1**<br>EC1078B 2.90  $\overline{35}$  $790$ Diverses von N

Foliendrehkos mit 6-mm-Achse

FD-60+140 60 und 140 pF, 20,2 x 20,2 x 11 mm

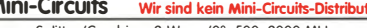

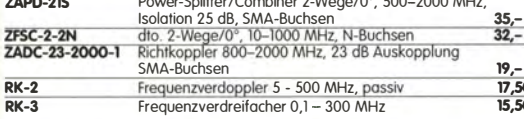

#### Power-Module von Mitsubishi fi

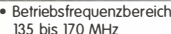

—<br>—————

- 
- für FM-Betrieb ausgelegt<br>• mit externer Gate-Spannung auch für
- den SSB-Linearbetrieb geeignet Eingangs- und Ausgangsimpedanz
- $50$  Ohm
- unempfindlich gegen ausgangsseitige
- Unterretaining Segeri des garages anglica<br>Fehlanpassung<br>Finsatz

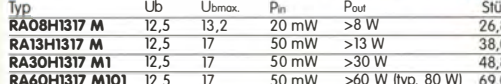

 $0,80$ <br> $0,80$ <br> $0,60$ 

 $\frac{1}{6}$  4 mm,<br>4 mm lang,

5 Stück  $\mathbf{1}$  74AC74<br>74HC74

74HC4017

CD4026B

 $VHF-2$ 

VHF-4

VHF-5

Programmierbar

Si570, CMOS, 3,3 V

Si570, LVDS, 3,3 V

Si570, LVDS, 3,3 V

Hex-Adresse 50

**FM-modulierbar** 

39.50

**Si571, CMOS, 3,3 V** 

 $10...160$  MHz

Silab-XOs

10 160 MHz

10 215 MHz

**Si570** 

74HC4060

**Filterspulen** 

Dua

Dua

Dek  $\frac{1}{14-B}$ 

Dek

Original-Mitsubishi-Datenblätter auf www.funkamateur.de

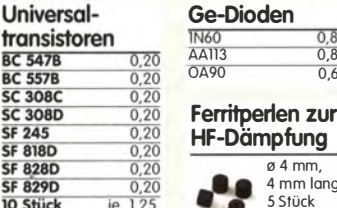

#### Versilberter Kupferdraht

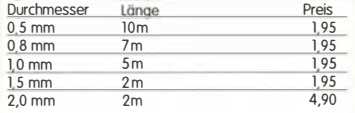

#### Liefer-und Zahlungsbedingungen

Versandpauschale für das Inland nur 3,90 €. Entfällt bei Zahlung per SEPA-Lastschrift ab 50 € Warenwert. Für Nachnahme gilt ein Mindestbestellwert von 20 €. Dabei fallen zusätzlich weitere 5 € Postgebühren an! Kreditkarten können nur bei Bestellungen aus dem

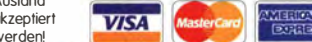

FUNKAMATEUR-Abonnenten werden auf Wunsch auch per Rechnung beliefert.<br>Erstbestellungen von Neukunden nur schriftlich.

Zwischenverkauf, Preisänderungen und Irrtum vorbehalten. Die Versandkosten für OE, HB9, HB0, I, LX, OZ, ON, PA0,

F, SM, SV, OH und G beträgt ab 5,90 €. Andere Länder auf Anfrage bzw. Aufwand

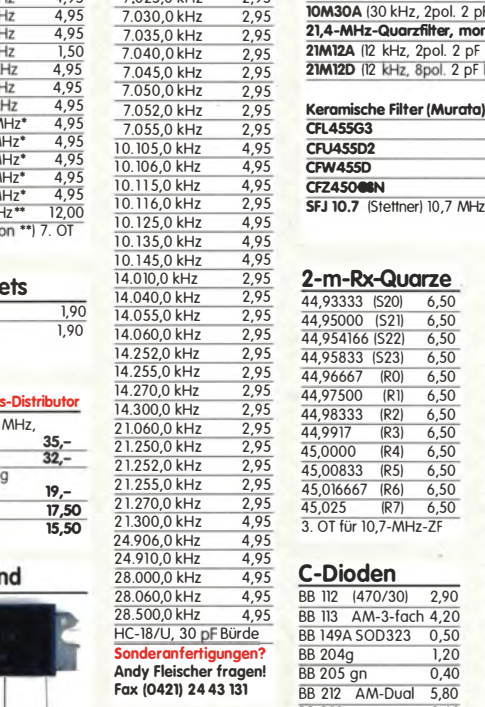

<u> Band-Quarze</u>

 $\frac{4,95}{4,95}$ 

 $\frac{2,95}{2,95}$ 

 $\frac{4,95}{2,95}$ 

 $\frac{4,95}{4,95}$ <br>4,95

 $\frac{4,95}{2,95}$ 

 $\frac{2,95}{2,05}$ 

1.800,0 kHz

1.820.0 kHz

3.530,0 kHz

3.540,0 kHz<br>3.550,0 kHz

3.555,0 kHz

3.570.0 kHz

3.650,0 kHz 3.655,0 kHz

7.000,0 kHz

70050 kHz

 $7.015,0$  kHz

 $70250kHz$ 

#### **PIN-Dioden**

**RA470** MA4P1250

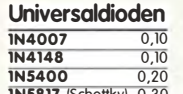

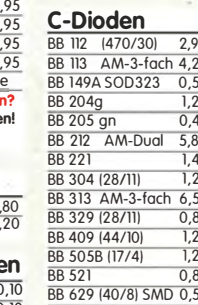

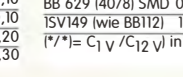

#### $\frac{(R4)}{(R5)}$  $\frac{6,50}{6,50}$   $\frac{6,50}{6,50}$ BF862 RE907 **BF961**  $(R6)$ **BF964**<br>BF980 (R7) 6,50<br>0,7-MHz-ZF **BF981 BF98 RF99**  $rac{1}{\text{BF}998}$  $\overline{90}$ BE1005  $\overline{20}$ BF1009  $\frac{50}{10}$ **REMIC REWII**  $\overline{10}$  $\frac{1}{108}$

 $\frac{6,50}{6,50}$ <br>6,50

 $6,50$ <br> $6,50$  $(R()$ 

 $\frac{6,50}{6,50}$ 

 $(R)$ 

 $\overline{IR2}$ 

 $\frac{1}{1}$  (R3)

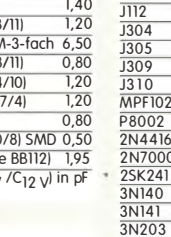

 $\frac{0,60}{0,70}$ 

 $\frac{0,65}{0,65}$ 

 $0,70$ 

ηĪ

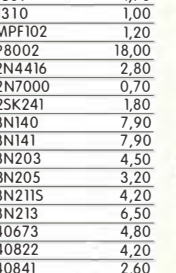

Preis (10 Stück)<br>1,20 (9,90)

 $(7,90)$ 

 $(7,90)$ 

 $(7.90)$ 

 $(7,90)$ 

 $1.20$  (9.90)  $1,20$  $(9,90)$ 

## FUNKAMATEUR-Leserservice · Freecall 0800-73 73 800 www.funkamateur.de · Fax 030-44 66 94 69

## Quarzfilter und keramische 40-m-Frontend-Quarzfilter, 2-polig, monolithisch

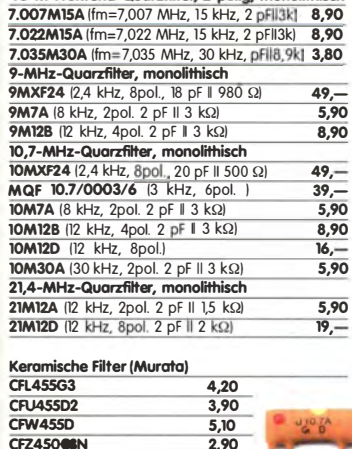

 $0,55$ 

**BF245A** 

**BF245B** 

BF245

BF246A

RE2460

**BF247A** 

BF2560

Fets · Mosfets

 $1,50$ 

 $1,50$ 

 $\frac{1,20}{1,50}$ <br> $\frac{1,50}{1,50}$ 

 $\overline{180}$ 

 $0,80$ 

 $\frac{1}{20}$ 

 $1.00$ 

 $1,80$ 

 $1,00$ 

 $1,20$ 

1.80

 $\frac{1,50}{1,80}$ 

 $\frac{0,90}{0,90}$ 

 $\frac{0,90}{0,50}$ <br>0,50

 $\frac{30}{1.30}$ 

 $160$ 

 $0,90$ 

 $\frac{0,80}{0,90}$ 

 $\frac{0,90}{1,70}$ 

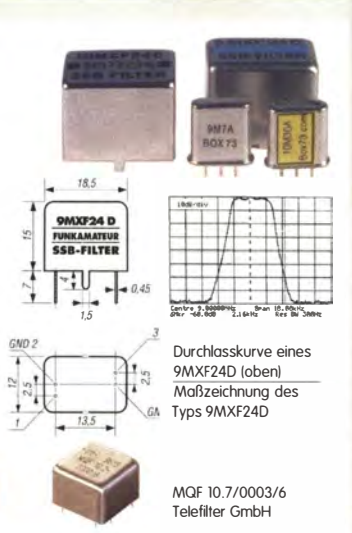

Mengenrabatte für alle Quarzfilter auf Anfrage

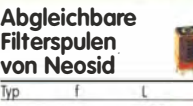

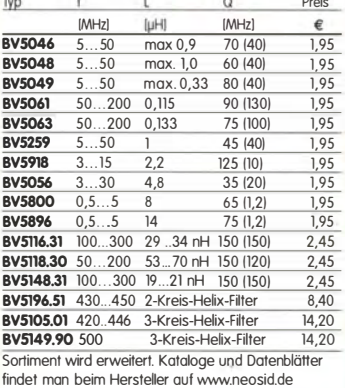

#### Sanda-Transistorar

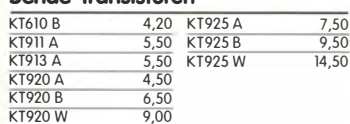

#### Schottky-TTL-ICs

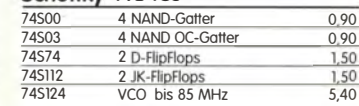

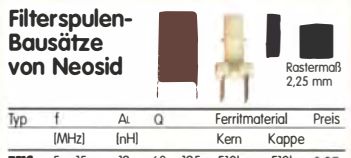

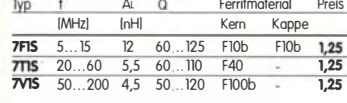

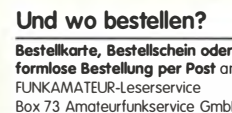

FUNK

Majakowskiring 38, 13156 Berlin Telefonisch über die laus dem deutschen Festnetz gebührenfreie Bestell-Hotline (0800) 73 73 800 Telefon aus allen anderen Netzen (030) 44 66 94 72 Per Fax (030) 44 66 94 69

#### E-Mail shop@funkamateur.de

Internet www.funkamateur.de

Preisänderungen infolge Wechselkursschwankungen des Dollars sowie Irrlum und Zwischenverkauf vorbehalten

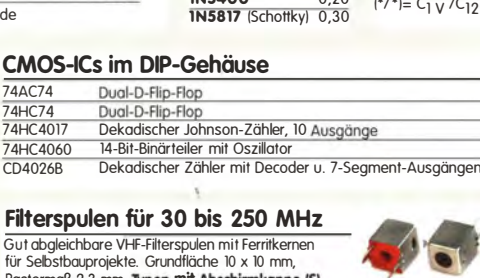

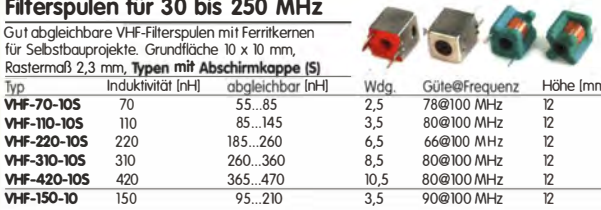

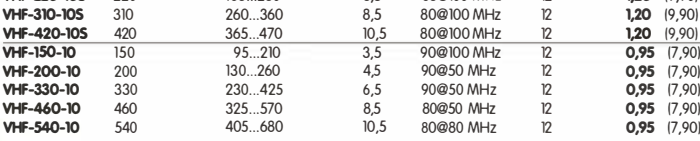

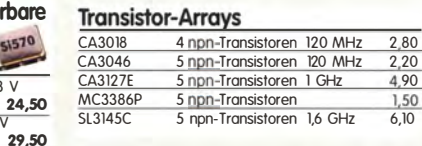

#### Mono- und Bidirektionale

Koppler 50 Ω www.mini-circuits.com

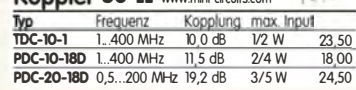

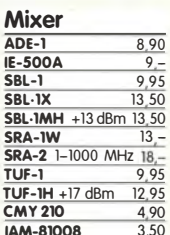

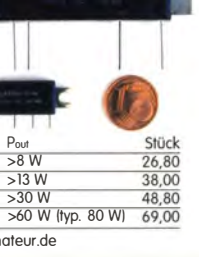

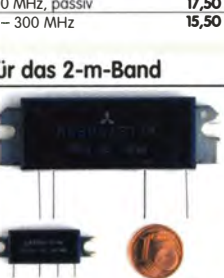

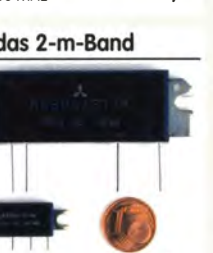

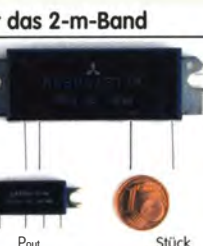

#### FUNKAMATEUR-Leserservice • Freecall 0800-73 73 800 www.funkamateur.de • Fax 030-44 66 94 69

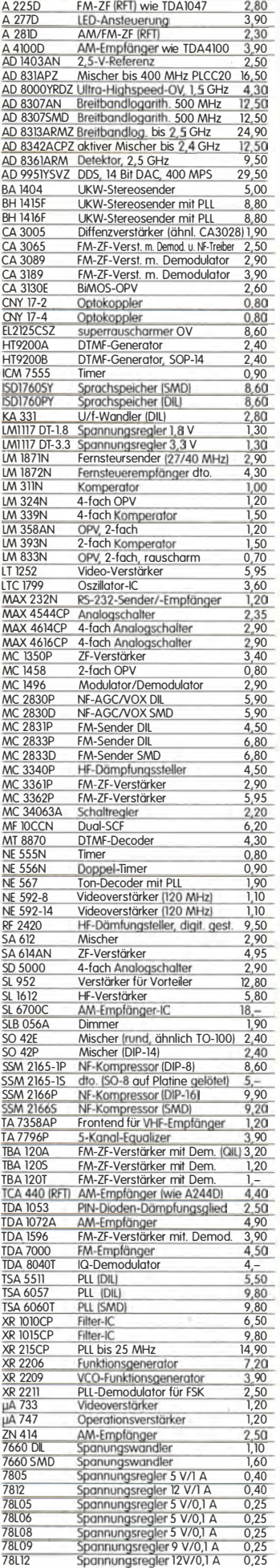

Spezial-ICs

#### Digitale Einbauinstrumente 3 112-steUiges LCD-Display .00.0 ... 199, 9' mV {erweiterbar z.B. 0 ... 1 9,99 VJ. Stromversorgung 9 ... 12 V. maa typ. Stromaufnahme 0,5 mA, für Snap-ln-Montoge, Einbauöffnung 54 x 38 mm, Einbautiefe 18 mm Einbauinstrument muss mit galvanisch getrennter Betriebsspannung versorgt werden. DEJ-35 nur 5,50  $0.000...33.000''$  V **4 1/2-stelliges LED-Display**<br>Stromversorgung 3,5...30 V,<br>typ. Stromaufnahme 9 mA, für Snop-ln-Montoge, Rahmenmaß 48 x 29 mm, Einbauöffnung 45 x 26 mm, Einbautiefe 20 mm nur 9,50 N-Fianschsteckerund -buchse N-Flanschstecker N-ST-FL 2,30<br>N-Flanschbuchse N-BU-FL 1,30 **N-Flanschbuchse N-BU-FL** 1,30<br>beide mit 4-Loch-Flansch 2SC1970 8,50 2SC1971 12,50 N-Winkeladapter Wenn hinter dem Gerät nicht· genug Platz ist, könnte dieser  $\frac{P_0}{P_0}$ Adapter Ihr Problem lösen ..  $N-MA$  4,90 TMP-Buchsen u. - Stecker Ausführungen, wie sie in ollen kommerziellen Transceivern eingebaut werden TMP-V  $IMP-45$   $TMP-S$ 1,20 TMP-V !Buchse vertikal) TMP-45 !Buchse 45 • geneigt) TMP-S {Stecker, crimpbar)  $1,20$ 1,50 Mess- und Adapterkabel

Spezialkabel zur Verbindung kommerzieller Tronsceiver IZF-Ausgang von FT-950, FT-2000 usw.J mit externen Nochsetzern o. Messgeräten. RG-174, 1m lang, gecrimpt, BNC-Stecker/TMP-Stecker. MAK-1

#### Ferritstäbe

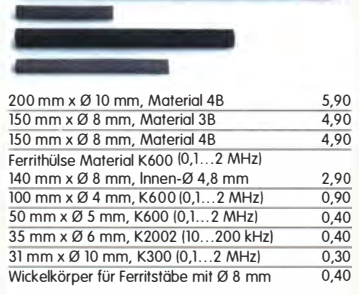

#### Weitere Informationen auf www.funkamateur.de

#### Hochlast-Widerstände

Induktivitätsonne mit 100 W belastbare Widerstände für den Selbstbau von Dummy-Loads 50 Ω, 100 W **11,20**<br>100 Ω, 100 W **11,20** Hochspannungsfeste 10-MQ-Widerstände

## **Einbauinstrument**

35 x 14 mm, Tiefe 32,S mm, seitliches Loch für Beleuchtung, z.B. LED mit ø 5 mm <u>INST-100</u> 7,90

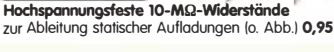

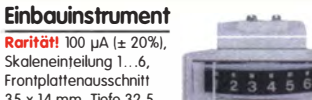

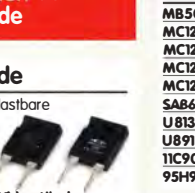

5.90

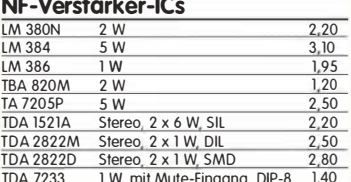

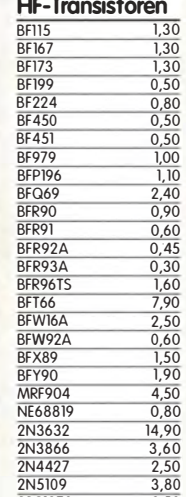

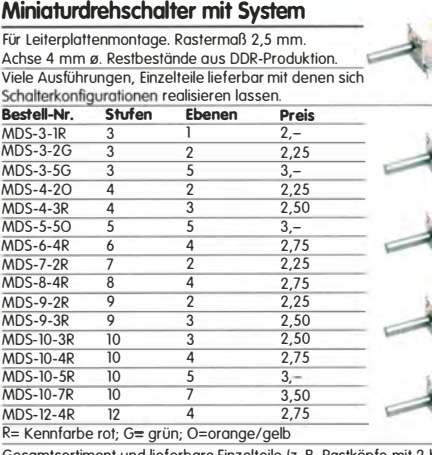

Gesamtsortiment und lieferbare Einzelteile {z. 8. Rastköpfe mit 2 bis 12 Stellungen usw.) unter www.funkamateur.de

#### Breitbandübertrager von Mini-Circuits Selbery **für 50-** $\Omega$ **-Systeme** ICase X65 = DIL 6-poligi<br>
The -3-dB-Bereich Kopplung max Input Preis<br>
The 0,1-200 MHz 11 0,25 W A 4,50 -

1'tp -3-dB-Bereich Kopplung max. Input Preis A B n-1r o 1-200 MHz 1:1 o 2sw A 4 50 :JE 3E n-6T 0 1-300 MHZ 1:1 0 25 W A S SO PRI SEC PR/ SEC 0 1-200 MHz 1:2

**T1.5-1** 0,1-300 MHz 1:1,5 0,25 W C 4,50<br>**T2.5-6** 0,1-100 MHz 1:2,5 0,25 W C 4,50 T4-1 0 2-350 MHz 1:4 0 25 W A 3 50 T4·6 0 2-200 MHz 1:4 0 25 W C 5 70

TM0-4-2 0.2-600 MHz 1:4

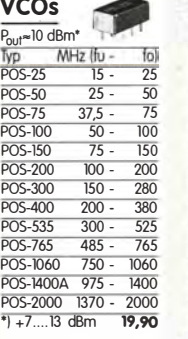

## 1:1-NF-Übertrager

Hochohrniger P1200 von ETAL Der ultimative Nf-Übertrager für Interfaces zwischen PC-Saundkarte u. Funkgerät.

#### $P$  1200 3,80 Textool-IC-Sockel

24-polige Ausführung, 7,5-15 mm Reihenabstand Textoal24b 3, 90

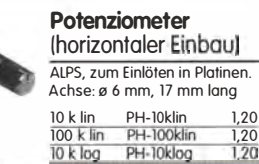

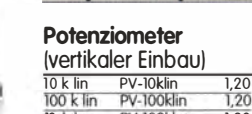

100 k lin PV-100klin 1,20<br>10 k log PV-100klog 1,20 PV-100klog

#### Vorteiler-ICs

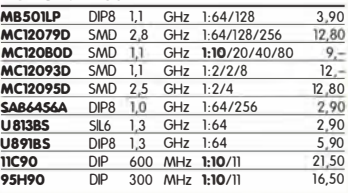

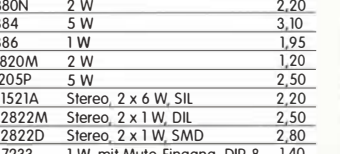

TDA 7233 1 W, mit Mute-Eingang, DIP-8 1,40

#### 174-6T 0,1-250 MHz 1:4 0,25 W A 7,20<br>1714-1 0,2-200 MHz 1:14 0,25 W D 5,00<br>179-1 0,2-200 MHz 1:1:1 0,25 W E 4,00<br>17-622 0,1-200 MHz 1:1:1 0,25 W F 3,30  $T$ T4-1 0,05-200MHz 1:1,7 0,25 W B 6,00<br>  $T$ T-25-1 0,02-30 MHz 1:25 0,25 W B 9,90  $\mathcal{L}$  $PRI$ ے مس Wir sind kein Mini-Circuits-Distributor! Te hweise handelt es sich um Surplusware, die nicht RoHS-konfonn ist.

 $C \rightarrow D$  $PRI$  $\begin{bmatrix} \cdot & \cdot & \cdot \\ \cdot & \cdot & \cdot \\ \cdot & \cdot & \cdot \end{bmatrix}$  $\begin{bmatrix} \cdot & \cdot & \cdot \\ \cdot & \cdot & \cdot \\ \cdot & \cdot & \cdot \end{bmatrix}$ 

TT-25-1 0,02-30 MHz 1:25 0,25 W B 9,90<br>TMO-4-2 0,2-600 MHz 14 Metallgehöuse 4,90 Datenblätter siehe www.minicircuits.com

> $\overline{\text{Mini}}$  Circuits 50  $\Omega$ **Tiefpassfilter von** Typ Durchlassbereich f!l!!'! S�rrbereich IMHzl <1 dB =3 dB >20 dB >40 dB  $\frac{1}{2}$   $\sqrt{108}$   $\frac{-3}{2}$   $\sqrt{108}$   $\frac{-3}{2}$   $\sqrt{108}$   $\sqrt{108}$   $\sqrt{108}$   $\sqrt{108}$   $\sqrt{108}$   $\sqrt{108}$   $\sqrt{108}$   $\sqrt{108}$   $\sqrt{108}$   $\sqrt{108}$   $\sqrt{108}$   $\sqrt{108}$   $\sqrt{108}$   $\sqrt{108}$   $\sqrt{108}$   $\sqrt{108}$   $\sqrt{108}$  PLP-10.7 DC ... 11 14 19 ... 24 24200 PLP-21.4 DC ... 22 24,5 32. . .41 41 . . .200 PLP-30 DC ... 32 35 47 ... 61 61 . . .200 **PLP-30** DC...32 35 47...61 61...200<br>**PLP-50** DC...48 55 70...90 90...200<br>**PLP-70** DC...60 67 90...117 117...300

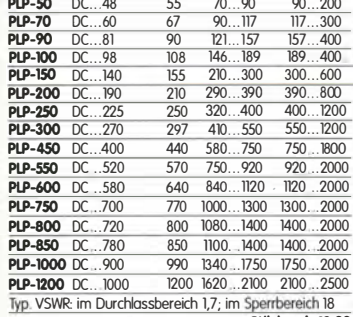

Stückpreis 18<br>**13,90** 

#### **Keramische Trimmer**

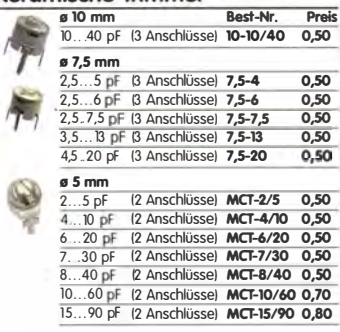

Bei den 10- und 7,5-mm-Typen handelt ist sich um Surplusware. Die Trimmer<br>sind ungebraucht aber leicht angeschmutzt. Die 5-mm-Trimmer stammen<br>aus laufender Produktion

#### MOSFETs von Mitsubishi

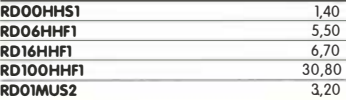

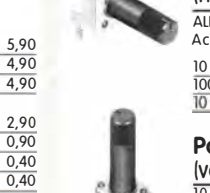

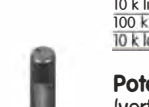

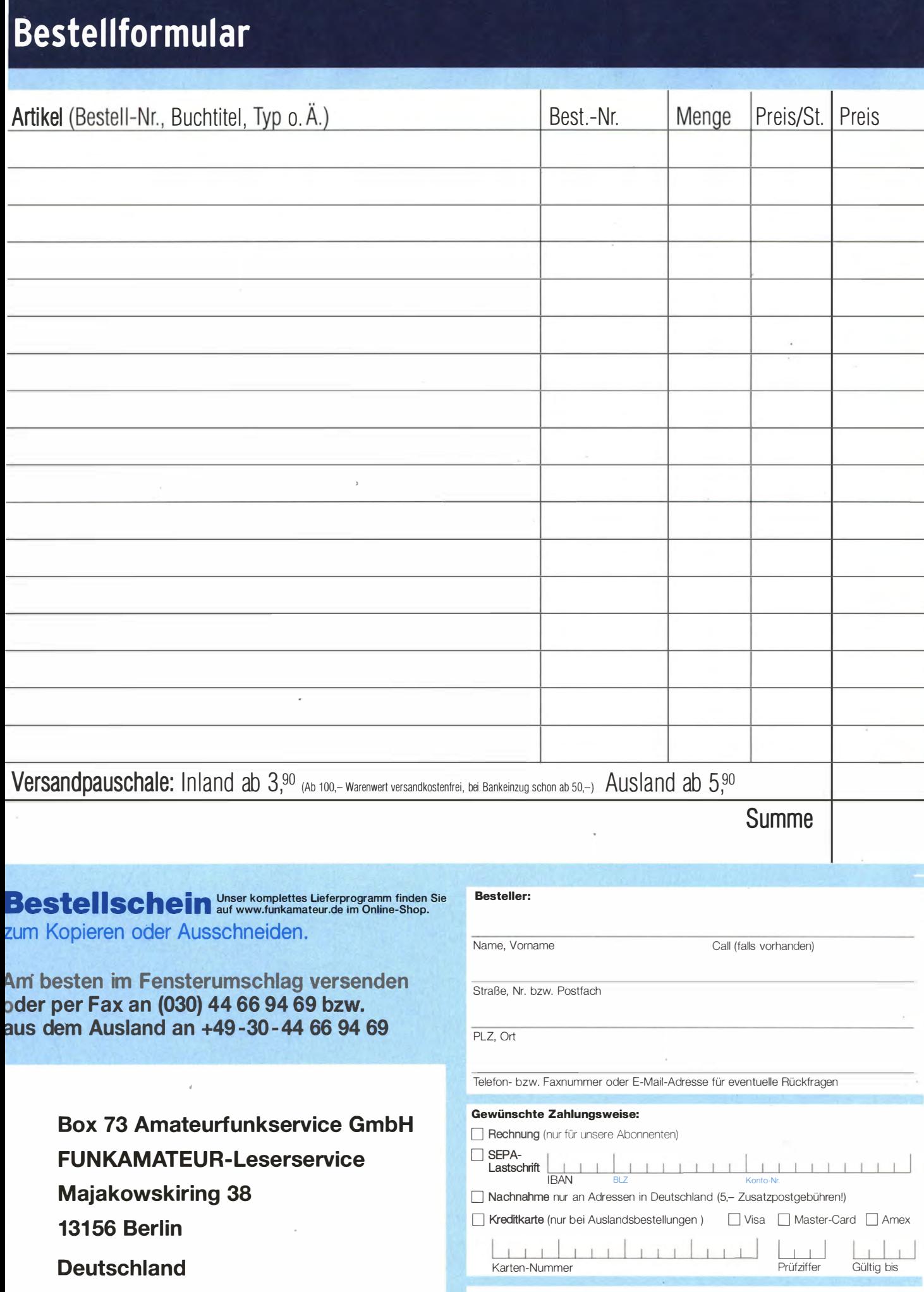

-,;;

 $5/14$ 

I (

Datum, Unterschrfit

Die Überraschung und der Bestseller auf der Ham Radio 2013: Rothammels Antennenbuch von Alois Krischke in der 13. Auflage.

# Der FA-Leserservice hat auch für Sie neuen Rothamme

Alois Krischke, DJOTR, hat die deutsche "Antennenbibel" in den vergangenen fünf Jahren komplett überarbeitet, um rund 500 Seiten und viele neue Kapitel ergänzt. Das Buch umfasst jetzt 1504 Seiten, hat 1607 Abbildungen und 268 Tabellen.

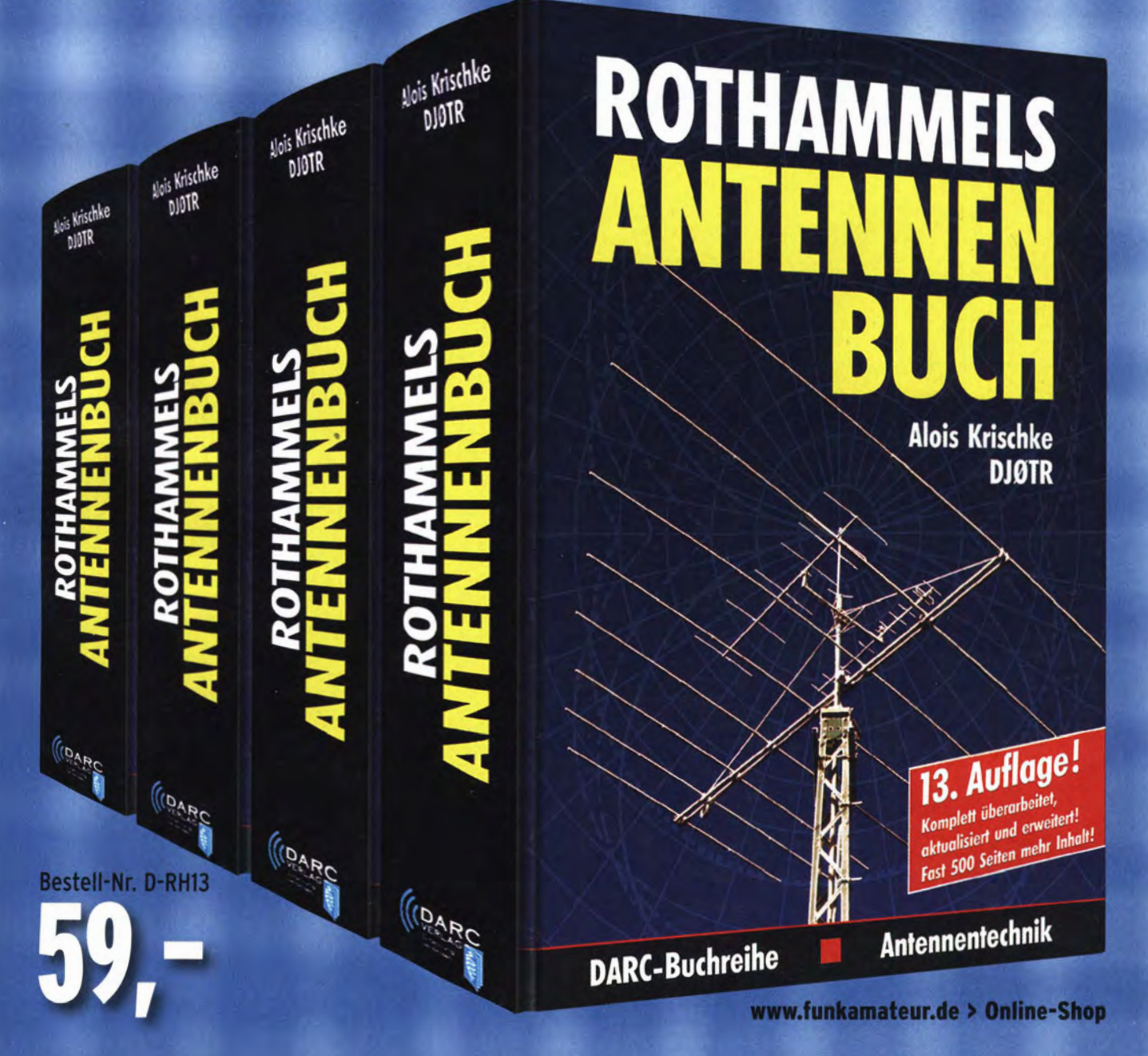

## Arbeitskreis Amateurfunk & Telekommunikation in der Schule e. V.

#### Bearbeiter: Wolfgang lipps, DL40AD Sedanstr. 24, 31177 Harsum E-Mail: wolfgang.lipps@aatis.de

#### **Uhren-Design-Wettbewerb**

Im Praxisheft 24 befinden sich die B auanleitungen von drei Uhren mit unterschiedlichem Anspruchsniveau, für die derzeit Bausätze angeboten werden. Bestellungen gehen an bestellung@aatis.de.

Wer eine DCF77-gesteuerte Uhr sucht, die wahlweise Ortszeit, Universal Time (UTC) und Datum in zwei Zeilen mit je vierstelligen, attraktiven weißen Siebensegment-Anzeigen anzeigt, sollte die MultiClock AS324 auswählen. Sie ist besonders für Funkamateure geeignet. Die berührungsempfindliche TouchClock AS334 wurde bereits in der April-Ausgabe vorgestellt.

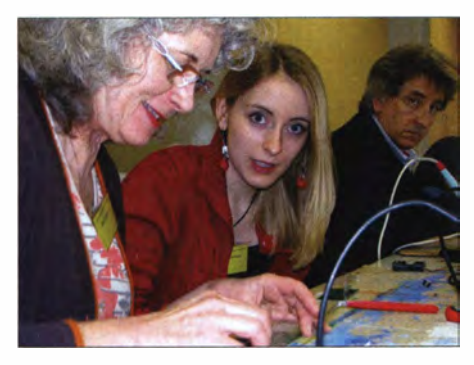

Auch beim 29. Bundeskongress, einer der attraktivsten Veranstaltungsreihen des AATiS, waren die Workshops mit Elektronikanwendungen besonders beliebt. Hier bauen Brigitte, Physikstudentin Antonia und Hugo Eckert, DL1ERT, ihre Schaltungen auf. The Contract of the Foto: DG2EAF

Sie weist kapazitive Sensoren auf, verfügt über eine Weckfunktion, ist quarzgesteuert, energiesparend und läuft auf Batteriebetrieb. Da sie für Elektronikeinsteiger gedacht ist, zeichnet sie sich durch einen einfachen Aufbau aus.

Die Fünf-Minuten-Uhr AS344 ist DCF77-gesteuert und zeigt die Uhrzeit in Schritten von 5 min nach dem Vorbild der gleichnamigen Uhr · in der Dresdner Semperoper an . Der Mikrocontroller dreht über Schrittmotoren die Stundenund Minutenscheibe .

Alle Uhrenbausätze werden ohne Gehäuse ausgeliefert, sodass die Kreativität der Nachbauer gefordert ist. Wer eine besonders ansprechende Lösung mit Fotos und Beschreibung einreicht, erhält die neue "weiße DVD" als Anerkennung. Werden Beschreibung und Fotos im nächsten Praxisheft veröffentlicht, so bekommt der Autor diese Ausgabe noch dazu. Einreichungen werden bis zum 1.9.14 an wolfgang.lipps@ aatis.de erbeten. DL40AD

#### **Elektronikbasteln** auf dem Vormarsch (1)

In den vergangenen Monaten fiel mir auf, dass das Elektronikbasteln offensichtlich eine Renaissance erlebt. Das mache ich daran fest, dass der Wunsch nach neuen und pfiffigen

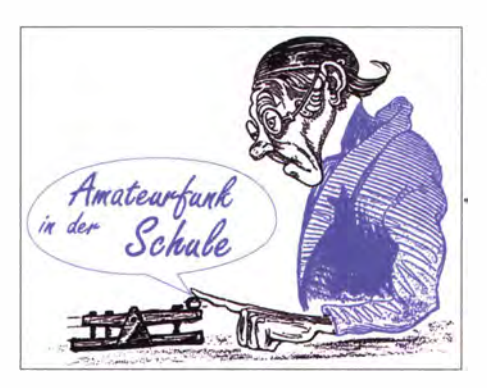

Schaltungen anhält, zudem hat die Anfrage nach Unterlagen zu älteren Bausätzen stark zugenommen. Darunter befinden sich Bausätze, die seit vielen Jahren nicht mehr angeboten werden. Um dem gerecht zu werden, erstellt der AATiS zur Harn Radio eine wesentlich erweiterte "weiße CD", die dann als DVD angeboten wird. Sie enthält zurückliegende B auanleitungen aus verschiedenen AATiS-Seminaren, darunter mehrere Projekte von August Gihr, DK5UG, und von Günther Borchert, DF5FC.

Viele Funkamateure und Elektronikbastler kommen in das Alter, wo sie ihr Hobby reaktivieren. Andere sichten ihre Schätze, sprich ältere Elektronikbausätze kommen zum Vorschein. So geht es auch mir. Ich habe als Student vor etwa 40 Jahren von "Radio Rim" in München für Freunde und mich insgesamt acht Netzteilmodule gekauft. Sechs bauten wir zusammen auf, zwei Mitbesteller nahmen damals die Bausätze nicht ab. Beim Aufräumen kamen sie wieder zum Vorschein und konnten nun mit Schülern zusammengebaut werden. Sie bilden, ergänzt durch Multimeter und einen Schatz an Bauteilen, nun die Basis für ein eigenes kleines Elektroniklabor.

#### Funkamateure und Maker

Die "Macher" der Ham Radio (27. bis 29.6.14 in Friedrichshafen am Bodensee) waren gut beraten, eine neue Besuchergruppe anzusprechen. Das Leitthema der diesjährigen Harn Radio lautet "Selbstbau". Dazu passt die Erweiterung der Harn Radio durch die Gruppe der "Maker", also Tüftler und Bastler, denn die Maker World (28./29.6.14) und die Ham Radio ergänzen sich wie bei einer Symbiose: Für Funkamateure ist die Messe durch die Verbindung mit der Maker World jetzt noch attraktiver. Andererseits wird ein neues und überaus technikinteressiertes �ublikum angesprochen und an den Amateurfunkdienst herangeführt, vielleicht sogar begeistert. Man wird erkennen, dass diese Gruppen rasch zueinander finden werden, was durch die Ausrichtung der beiden Veranstaltungen in Hallennachbarschaft erleichtert wird.

Die Harn Radio ist mit dem großen Technikflohmarkt, den technisch orientierten Vorträgen des Bodenseetreffens und der für alle Interessenten offenen Lehrerfortbi ldung sowie nicht zuletzt mit den Angeboten am DARC-Bastelstand, beim AATiS- und seinem Projektestand, aber auch im Ham Camp für das Thema "Selbstbau" gut aufgestellt.

Eine Woche später, am 6.17 . 7 . 14, findet in der Eilenriedehalle in Hannover die Maker Faire statt. Dort wird Malte Pöggel in seinem Vortrag den fernsteuerbaren Roboter Borsti aus dem AATiS-Medienprogramm präsentieren, ein Vehikel, das zum Selbstbau auffordert. Annette Bruns, Lehrerin an der Renataschule Hildesheim und AATiS-Mitglied, wird zusammen mit ihren Schülern ein erfolgreiches, preisgekröntes Jugend-forscht-Projekt demonstrieren. Gezeigt wird das Funktionsmodell einer Straßenkreuzung mit Ampelanlage, gesteuert durch den Mikrocontroller Picaxe. Beide Projekte laden zum Selbstbau ein.

#### Lehrerfortbildung für alle

Entsprechend dem Leitthema "Selbstbau" der diesjährigen Harn Radio richtet sich diese Fortbildung am Freitag der Messe an Lehrer, Jugendleiter und Ausbilder sowie an alle Interessenten, die sich durch Selbstbauprojekte fortbilden möchten, getreu dem AATiS-Motto "Lebenslanges Lernen".

Prof. Dr. Roman Degler, DK6CN, erläutert in seinem Einführungsvortrag "Wege zum Selbstbau - Ideen aus der Praxis" diverse Aspekte zum Thema "Selbstbau". Anhand von Beispielen zeigt er verschiedene Stufen auf, die vom genauen Beobachten bis zur Entwicklung eigener Schaltungen reichen. Als Ergänzung erfolgt die Vorstellung von kostenlosen Printund Onlinematerialien, die als Anregung zum Experimentieren rund um das Thema "Mobilfunk" dienen können.

Der von Dr.-Ing. Karsten Hansky, DL3HRT, entwickelte Klima-Checker AS514, bei dem Temperatur und relative Feuchte an zwei verschiedenen Orten, z.B. im Innenraum und im Freien gemessen werden, eignet sich ausgezeichnet als Projekt für schulische Arbeitsgemeinschaften, da es sich nicht nur auf die Bestückung der Elektronikplatine beschränkt. Die Auswahl und Bearbeitung der erforderlichen Grundplatte schult die Fertigkeiten der Schüler in der Holzbearbeitung.

Die kreative Gestaltung der Frontplatte ermöglicht den Bezug zu anderen Fächern. Außerdem kann der offengelegte Quellcode im

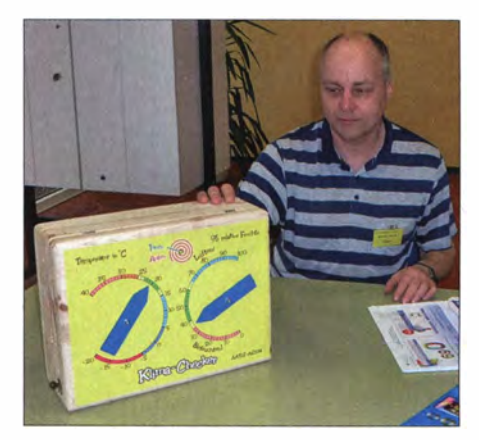

Der Klima-Checker AS514, entwickelt und von Karsten Hansky, DL3HRT, mit individueller Frontplatte am Holzgehäuse versehen, fällt beim Einsatz eines zusätzlichen externen Sensors besonders ins Auge, weil die quasi-analoge Zeigeranzeige nach wenigen Minuten wechselt. Foto: DL4OAD

Rahmen einer Informatik-AG genutzt werden, um die Arbeitsweise des Klima-Checkers zu verstehen und vielleicht auch eigene Änderungen an der Software vorzunehmen. Insgesamt stellt sich dieses Projekt als fächerübergreifend dar.

# CB- und **Jedermannfunk**

#### Bearbeiter: Harald Kuhl, DL1ABJ Postfach 25 43, 37015 Göttingen E-Mail: cbjf@funkamateur.de

#### **B** SSB für Österreich

Nun ist es vollbracht: Schon für letztes Jahr angekündigt, ist in Österreich ab sofort der CE-Funk-Betrieb auf 40 Kanälen in FM sowie AM mit 4 W und in SSB mit 12 W Senderausgangsleistung zugelassen . Die entsprechende Verordnung trat mit der Veröffentlichung im Bundesgesetzblatt Österreichs am 27 . 3. 14 in Kraft. Dies ist für unsere Hobbyfreunde in Österreich sicher eine erfreuliche Nachricht, auch wenn die Umsetzung der entsprechenden CEPT-Empfehlung von 20 II etwas länger als erwartet bzw. angekündigt gedauert hat.

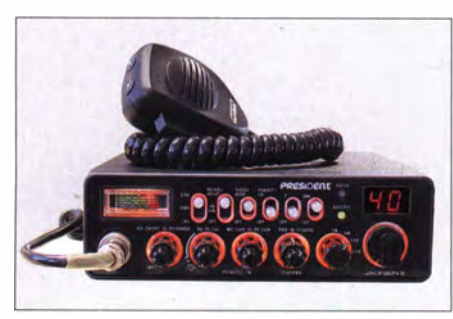

Was in dem Dokument aber nicht deutlich wird: Wie steht es um die bisher in Österreich gültige Regelung, dass CE-Funkgeräte mit per Tastenkombination änderbaren Kanalzusammenstellungen in unserem Nachbarland nicht zugelassen sind?

Kurz zum Hintergrund: Die meisten aktuell auf dem Markt befindlichen CE-Funkgeräte lassen sich per Tastenkombination beim Einschalten an die nationalen Vorschriften in verschiedenen europäischen Ländern anpassen. So gibt es etwa in Deutschland und in Großbritannien zusätzlich zu den üblichen 40 CE-Funk-Kanälen weitere, die u. a. in Österreich nicht für den CB-Funk freigegeben sind. Bislang waren in Österreich nur solche CE-Funkgeräte zugelassen , deren Kanalzusammenstellung sich nicht einfach per Tastenkombination ändern lässt. Gilt diese Regelung also weiterhin?

#### **Antwort aus Wien**

l

Ich wendete mich u. a. mit dieser Frage an die zuständige Stelle in Wien und kurz vor Redaktionsschluss kam aus dem Österreichischen Verkehrsministerium (Bundesministerium für Verkehr, Innovation und Technologie) eine unerwartet ausführliche Antwort:

CE-Funkgeräte für Österreich verfügen demnach "ausschließlich nur über Frequenzen (40 Kanäle im Bereich 26 ,960 MHz bis 27 ,410 MHz) mit den Modulationsarten AM, FM und SSB mit einer Senderleitung von 4 W (AM, FM) und 12 W (SSB). Für Multinorm-CB-Funkanlagen gibt es in Österreich keine entsprechende Funk-Schnittstelle, wodurch der Betrieb nicht gestattet ist. Nur wenn ein CE-Funkgerät ausschließlich die in der Funk-Schnittstelle vorgeschrieben technischen Bedingungen erfüllt, sind die Errichtung und der Betrieb in Österreich im Sinne des TKG zulässig."

Diese Antwort vom Verkehrsministerium lässt also keinen Zweifel aufkommen: Die Regelung, nach der in Österreich nur solche CB-Funkgeräte zugelassen sind, deren Kanalzusammenstellung sich nicht einfach per Tastenkombination ändern lässt, gilt unverändert.

"Da Multinorm-CB-Funkanlagen auch andere als die frequenzmäßig abschließenden 40 Kanäle zur Verfügung stellen, ist die Errichtung und der Betrieb solcher Funkanlagen in Österreich nicht zulässig." Es müsse zudem gewährleistet sein, dass für den Anwender solcher CB-Funkanlagen durch Änderung der Einstellungen auf andere als die bewilligten Kanäle ein Betrieb nicht möglich ist. "Aus diesem Grunde werden solche Geräte für den Österreichischen Markt nicht notifiziert (Anm. d. Red.: im Sinne von ,zugelassen')."

Man weist in der Antwort auf die Anfrage anschließend nochmals ausdrücklich auf die kon-

ln Österreich ist ab sofort SSB

zugelassen, doch dürfen aktuelle

#### Und nun?

Das Österreichische Verkehrsministerium lässt keinen Zweifel aufkommen: Sogenannte Multinormen-CB-Funkgeräte dürfen in Österreich nicht nur nicht in Betrieb genommen werden, sondern zudem bei der Durchfahrt nicht in einem betriebsbereiten Zustand sein. Immerhin reicht es, für eine nach offizieller Auffassung nachhaltige Außerbetriebnahme den CE-Mobilstrahler vom Antennenfuß zu entfernen . Das ist in der Praxis ein meist eher geringer Aufwand. Schwieriger ist die Antwort auf die Frage , woher unsere Hobbyfreunde in Österreich nun zugelassene CE-Funkgeräte für den Funkbetrieb in FM, AM und SSB bekommen sollen. Denn sämtliche derzeit auf dem Markt befindlichen Allmode-CB-Transceiver sind ab Werk für na-. tionale Sonderregelungen erweiterbar. Es gibt schlicht kein SSB-CB-Funkgerät, das den strengen Vorgaben in Österreich entspricht. Zumal der Trend in den letzten Jahren eindeutig in Richtung programmierbarer CB-Transceiver ging und die früher verwendeten Steckbrücken im Geräteinneren heute unüblich sind.

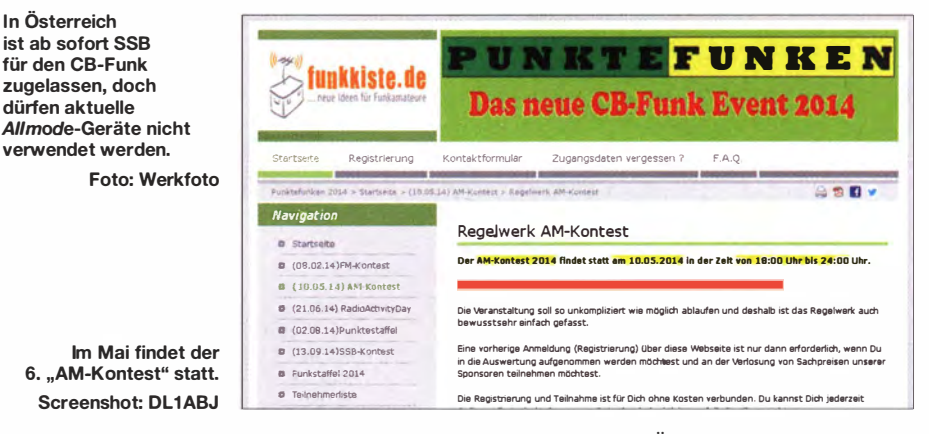

kreten Folgen für die Praxis hin. Demnach bedeute dies, dass Multinorm-CE-Funkgeräte in Österreich selbst unter Beachtung der richtigen Einstellung (40 Kanäle AM/FM 4 W und SSB 12 W) nicht errichtet und betrieben werden dürfen. "Unter den Tatbestand einer Errichtung fallt auch der Begriff einer betriebsbereiten Bereitstellung. Darunter versteht man, dass durch einfaches Einschalten des Gerätes der Betrieb möglich ist."

#### **Urlauber aufgepasst!**

Die Antwort aus dem Verkehrsministerium lässt hinsichtlich der Folgen für durchreisende Hobbyfunker ebenfalls keine Deutlichkeit vermissen: "Für das Durchreisen in Österreich bedeutet dies, dass diese Geräte weder betrieben werden dürfen, noch reicht es nicht aus, wenn ein solches Gerät im Fahrzeug nur ausgeschaltet ist." Es mlisse sichergestellt sein, dass durch einfaches Einschalten das CB-Funk-Gerät nicht in den Betriebszustand gelangt.

Eine Empfehlung liefert das Ministerium gleich mit: "Für das Durchreisen empfiehlt es sich daher, entweder das Gerät auszubauen oder in einen Zustand zu versetzen, dass es mit einfachen Mitteln nicht in Betrieb genommen werden kann (z .B. Entfernen des Stromversorgungskabels, Entfernen der Antenne)." Das einfache Entfernen des Mikrofons reiche nicht, da das Gerät trotzdem in Betrieb genommen werden könne .

Damit haben wir in Österreich nun die Situation, dass SSB zwar zugelassen ist, man es jedoch mangels zugelassener Funkgeräte nicht nutzen kann. Ob der eine oder andere Hersteller entsprechende Sondermodelle für den Österreichischen Markt herausbringt, bleibt abzuwarten. Die bisherigen Erfahrungen lassen diesbezüglich wenig Hoffnung aufkommen, wobei so kurz vor Redaktionsschluss von den bekannten Herstellern von Allmode-CE-Geräten noch keine entsprechenden Rückmeldungen vorlagen . Infrage kommen derzeit Geräte von President und Alan/Aibrecht.

Abschließend kurz zu weiteren Details aus der neuen Funk-Schnittstellenbeschreibung: Demnach ist die Verwendung von Richtantennen für den CB-Funk in Österreich weiterhin nicht gestattet. Dies gilt ebenso für Relaisfunkstellen, die für Senden und Empfang verschiedene CE-Funk-Kanäle verwenden. Digimode-Signale müssen dem Transceiver über dessen Mikrofonbuchse zur Aussendung zugeführt werden.

#### ■ 6. "AM-Kontest"

Für funksportlich orientierte Hobbyfreunde hält auch der Monat Mai eine Veranstaltung bereit: Der "AM-Kontest" findet am 10.5.14 in der Zeit von 18 Uhr bis 23 .59 Uhr MESZ statt. Durch 'die Konzentration auf AM kommen auch ältere Geräte aus der Anfangszeit des CE-Funks zu neuen Ehren. Die komplette Ausschreibung steht unter www.punktefunken.de im Internet.

# Kurzwelle in Deutsch

#### Liste analoger deutschsprachiger Sendungen auf Lang-, Mittel- und Kurzwelle

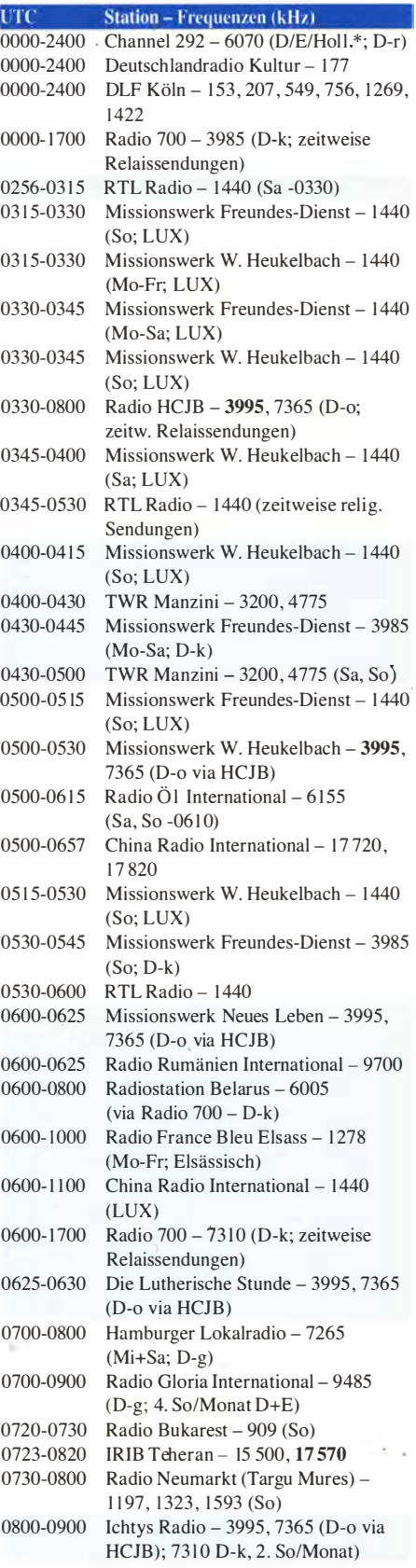

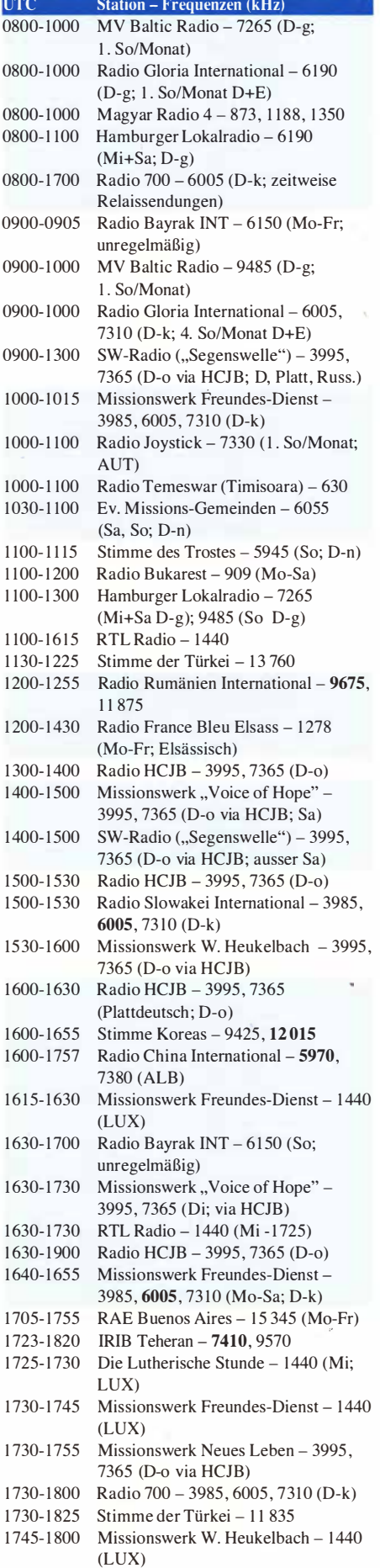

1 755- 1 900 Die Lutherische Stunde - 3995 , 7365 (D-o via HCJB)

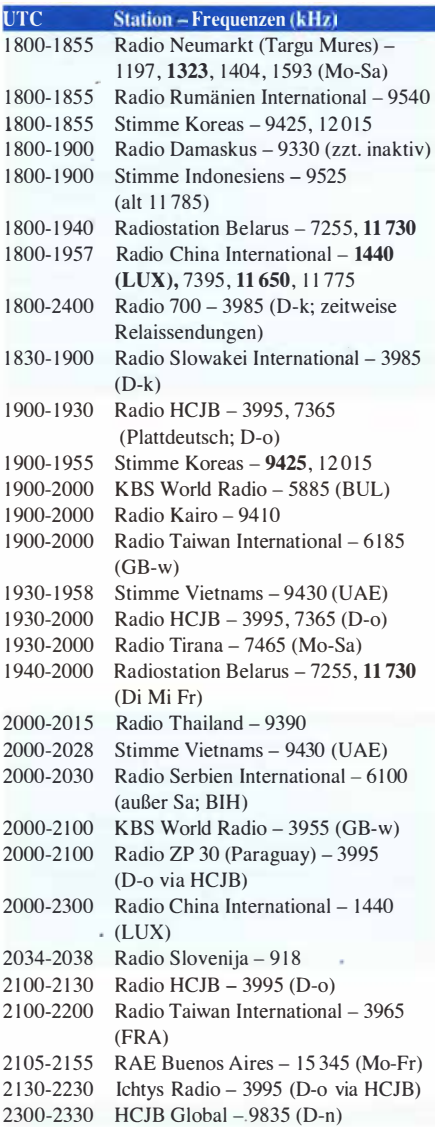

#### Sendungen im DRM-Modus

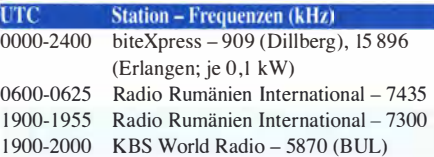

\* weiterhin Testprogramme ; Programmstart unbekannt, Info: www.radio-6150.de/deutsch/programm/

Viele Stationen strahlen ihre Programme über Relaisstationen aus, die zum Teil außerhalb des Ursprungslandes liegen. Die Standorte sind wie folgt gekennzeichnet:

- ALB Albanien (Cerrik)
- AUT Österreich (Moosbrunn)
- B IH Bosnien-Herzegowina (Bijeljina)
- 8 UL Bulgarien (Kostinbrod)
	- D Deutschland (Göhren-g, Kall/Eifel-k, Nauen-n, Weenermoor/Ostfriesland-o, Rohrbach-r)
- FRA Frankreich (lssoudun)
	- GB Großbritannien ( Woofferton-w)
- LUX Luxemburg (Marnach)
- UAE Vereinigte Arabische Emirate (Dhabayya)

Die am besten hörbaren Frequenzen sind in Fett-<br>druck wiedergegeben. Hans Weber druck wiedergegeben.

•

# BC-DX-Informationen

#### **• Deutsch wieder aus Quito**

Für viele langjährige BC-DXer dürfte das deutschsprachige Programm von Radio HCJB, der Stimme der Anden, aus der ekuadorianischen Hauptstadt Quito zu den häufigsten auf Kurzwelle gehörten Programmen zählen. Seit dem Abbau der KW-Sendestation in Pifo, die nach vielen Jahren der Planungen schließlich dem neuen internationalen Flughafen von Quito weichen musste, kommen die deutschen Sendungen für Hörer in Europa über die Sendestelle Weenermoor in Ostfriesland: täglich für jeweils 30 min ab 0530 UTC, 0730 UTC, 1 600 UTC, 1 900 UTC und 2200 UTC.

Der Empfang auf 3995 kHz (I ,5 kW) und/oder 7365 kHz (neuerdings I kW) ist im deutschsprachigen Raum teilweise recht gut, abhängig von Tageszeit und Entfernung zum Sender. Darüber hinaus sind die über Weenermoor ausgestrahlten Programme live per Internet (www. hcjb.de) hörbar. Per sogenanntem Phonecast kann man einzelne Programme zudem jederzeit per Telefonleitung anhören.

Die Andenstimme (www.andenstimme.org), wie sich die deutsche Redaktion der Programme heute nennt, unterhält ihre Studios weiterhin in Quito und ist dort zudem am Betrieb des letzten KW-Senders von Radio HCJB im Land beteiligt. Mit einer Sendeistung von knapp 10 kW werden auf 6050 kHz Inlandsprogramme in Spanisch und weiteren Sprachen der Region, wie Kichwa, Shuar und Cofán, ausgestrahlt. Der Sender befindet sich auf dem Berg Pichincha nahe der Hauptstadt Quito und ist bei guten Ausbreitungsbedingungen in der zweiten Nachthälfte bis zum Sendeschluss gegen 0500 UTC in Mitteleuropa .aufzunehmen.

Eine wichtige Zielgruppe für die Andenstimme sind zudem deutschsprachige Hörer in Nord-, Mittel- und Südamerika. Nach der Stilllegung der Sendestelle Pifo erfolgte die Ausstrahlung der Programme für diese Hörer zunächst über eine internationale KW-Sendestelle in Chile. Dann wurde auch diese abgeschaltet und seitdem mietet man Sendezeit über Sendeanlagen in Deutschland. Derzeit kommen die deutschsprachigen Programme für Südamerika täglich von 2200 UTC bis 2230 UTC auf 9835 kHz (100 kW) aus Nauen bei Berlin . Doch da die im Zielgebiet erreichbare Empfangsqualität die Erwartungen nicht erfüllt und man die Ausstrahlungen zudem nicht länger finanzieren kann, enden diese voraussichtlich am 30.6 . 14.

Man sucht derzeit nach einer neuen Möglichkeit, das Zielgebiet auf dem amerikanischen Kontinent zu versorgen. Dafür ist die Kurzwelle weiterhin unverzichtbar, da viele der poten-

• ziellen Hörer in entlegenen Regionen leben und nur auf diesem Weg mit täglichen Radioprogrammen erreichbar sind. Empfang per Internet (Web-Radio) ist oft mangels entsprechender Infrastruktur keine Alternative .

Als eine mögliche Option prüft man derzeit, ob die deutschsprachigen Hörer in der Region die Frequenz 6050 kHz direkt aus Quito empfangen können . Die Redaktion wünscht sich ent-

sprechende Empfangsberichte aus Paraguay, Brasilien und Argentinien . Auf dieser Grundlage wird dann entschieden, ob die deutschen Programme der Andenstimme künftig wie früher aus Ekuador ausgestrahlt werden.

Die vor einigen Jahren diskutierte Möglichkeit, in Paraguay eine neue Kurzwellenstation in direkter Nachbarschaft zu Radio ZP30 zu errichten, besteht übrigens nicht. Wie zu erfahren war, erteilt die zuständige Behörde derzeit keine Sendelizenz für diesen Wellenbereich. Das früher auf 9735 kHz oft gut hörbare Radio Nacional del Paraguay ist schon seit einigen Jahren inaktiv.

#### **BBC erneuert Langwelle**

Während Deutschlandradio seine Langwellen abschalten will, modernisiert die BBC derzeit den LW-Sender am Standort Droitwich. Darüber strahlt der britische öffentlich-rechtliche Rundfunk täglich das Programm von BBC Radio 4 LW auf 1 98 kHz aus. Es unterscheidet sich vom regulären Programm von Radio 4 und bringt regelmäßig Sonderprogramme, wie Berichte aus dem Parlament, Beiträge der Kirche oder Seewetterbe ichte . Mit einem empfindlichen Empfänger gelingt in Teilen Mitteleuropas der Empfang der Sendungen normalerweise selbst tagsüber.

Derzeit allerdings nicht, da der Sender seit dem 29. 3. bis etwa Juli täglich von 10 bis l7 .30 Uhr britischer Sommerzeit (0900 bis 1 630 UTC) für umfangreiche Wartungsarbeiten abgeschaltet

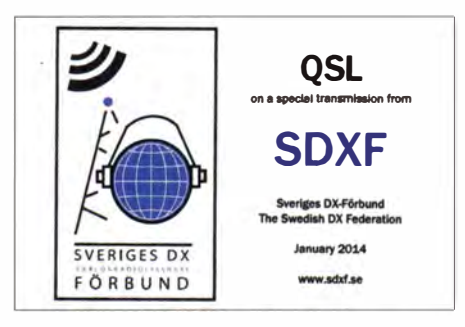

Die Swedish DX Federation (SDXF) sendet gelegentlich auf Kurzwelle und bestätigt Empfangsberichte mit einer solchen QSL-Karte (qsl@sdxf.se). Weitere Sendungen auf 7265 kHz (via Hamburger Lokalradio) sind zu erwarten.

band. Die Station ist auf 5025 kHz weiterhin . regelmäßig in guter Qualität in Mitteleuropa aufzunehmen . Seit vergangenem Jahr nutzt mit Radio Progreso ein weiterer kubanischer Inlandssender dieses Hörfunkband, und zwar auf der Frequenz 4765 kHz . Offiziell als Test bezeichnet, scheint sich diese Ausstrahlung als dauerhaft zu etablieren. Die schon lange versprochenen QSL-Karten für Empfangsberichte sind zwar bislang nirgends eingetroffen, doch hat man kürzlich diese Anschrift veröffentlicht: Radio Progreso, Attn: Transmision Banda Tropical, P.O. Box 30 42, Codigo Postal 10300, La Habana, Kuba. Der kubanische Auslandssender, Radio Habana Cuba (RHC), ist nachts im 60-m-Band auf 5040 kHz aufzunehmen .

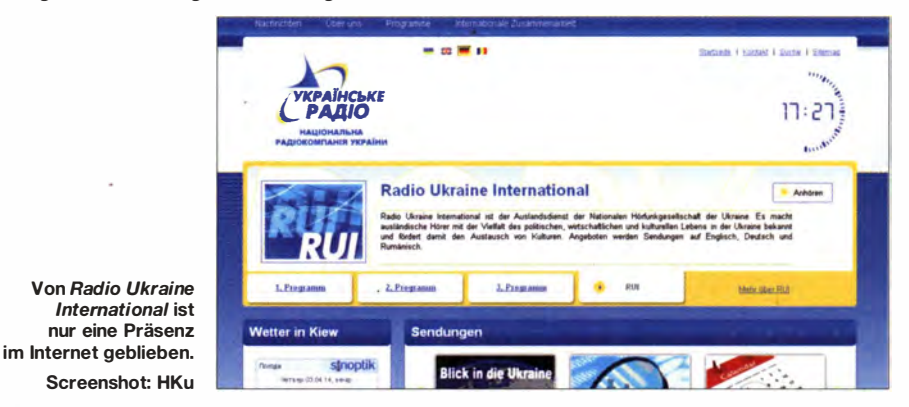

wird. Abends und nachts läuft der LW-Sender Droitwich dagegen wie gehabt mit bis zu 500 kW Leistung. Darüber hinaus wird das Programm von Radio 4 LW (nachts: BBC World Service) rund um die Uhr über zwei weitere Standorte in Schottland mit jeweils 50 kW auf 1 98 kHz ausgestrahlt: Burghead und Westerglen.

#### **• PCJ auf Frequenzsuche**

PCJ Radio International mit Sendestudios' in Taiwan hat die Sendezeit verlegt und strahlt sein englischsprachiges Programm nun sonntags von 1230 bis 1330 UTC auf KW aus. Die Sendungen kommen über die früher von der Deutschen Welle (DW) betriebene KW-Anlage in Tricomalee. Sri Lanka. Die Sendefrequenz wechselte bei Redaktionsschluss wegen Gleichkanalstörungen mehifach: Zunächst versuchte man es auf 13 655 kHz, dann auf 13 720 kHz. Die jeweils aktuelle Frequenz erfahren BC-DXer unter www.pcjmedia.com im Internet.

#### **E** Kuba auf 60 m

Viele Jahre sendete aus Kuba nur der Inlandsdienst von Radio Rebelde im 60-m-Tropen-

#### **Ukraine auf MW**

Vom früher täglich mehrmals auf Kurzwelle gut hörbaren Radio Ukraine International (RUI) ist nach Stilllegung der eigenen Sendestelle wenig geblieben. Im Internet findet man unter www.nrcu.gov.ua/de/ einige aktuelle Informationen in deutscher Sprache sowie einen Audiolink. Als MP3-Datei stehen einige Programme der vergangenen Tage zudem unter www.radio 360.eu  $\rightarrow$  Podcasts auf Deutsch  $\rightarrow$  Ukraine zum Abruf bereit.

Auf MW ist manchmal der Inlandsdienst von Radio Ukraine aufzunehmen. Allerdings sind die Sendezeiten eher kurz , wie auf 972 kHz gut zu beobachten war: Als der NDR diese Mittelwelle wegen eines technischen Schadens für rund 24 h abschaltete , gelang der Empfang aus der Ukraine vom Sendestart um 1 900 UTC bis zum Sendeschluss um 2100 UTC. Übertragen wurde des Erste Programm des Inlandsdienstes mit Informationen in Ukrainisch.

Die Informationen und Abbildungen stammen von Michael Lindner (Li) und Harald Kuh!  $(HKu)$ 

# Ausbreitung Mai 2014

#### Bearbeiter: Dipl.-Ing. František Janda, OK1HH CZ-251 65 Ondi'ejov 266, Tschechische Rep.

Das Funkwettergeschehen verlief im März ziemlich flach bei relativ hoher Sonnenaktivität einschließlich einzelner großer Eruptionen. Das Magnetfeld war meistens ruhig, was besagt, dass die Magnetfelder über aktiven Regionen überwiegend geschlossene Konfigurationen aufwiesen . Aus diesen Beobachtungen leiten wir die Annahme ab, dass die Sonnenaktivität noch ein wenig steigen könnte .

Beim X1/2b-Flare am 29.3.14 trat das seltene Phänomen eines Strahlungsausbruchs mit einer Castelli-U-Signatur auf. Dabei wurde auf 245 MHz eine Intensität von 1 10000 s .f.u. gemessen ( www.swpc.noaa.gov/week/y/pdf/prf2013.pdf).

Die Intensitätsverläufe der Röntgenstrahlung und der Komponenten des geomagnetischen Feldes haben die Form einer Häkelnadel (geomagnetic crochet; www.ips.gov.au/Educational/3/1/1).

Für den Mai erwarten wir folgende Sonnenfleckenzahlen  $R$ : SWPC 83,1; IPS 48,8; SIDC 68  $\pm$ 8 (klassische Methode), 77 ±9 (kombinierte Methode); Dr. Hathaway: 65,9. Unsere Vorhersage beruht auf  $R = 83$ , resp. solarer Flux von 130 s.f.u. Wegen des Einflusses der Sonnenwindteilchen entsprechen die Eigenschaften der Ionosphäre oftmals höheren Sonnenfleckenzahlen. Wir sollten deshalb nicht überrascht sein, wenn die kürzeren Bänder besser öffnen als es die Ausbreitungsdiagramme versprechen.

Bezugnehmend auf DRAO (www.spaceweather. gc.ca/solarftux/sx-4-eng.php) überstieg der solare Flux im März nicht 1 59 s .f.u. (24. 3 .14), andererseits fiel er nicht unter 136 s.f.u. (17.3.14). Die überwiegende Zahl der Tage im März war im Gegensatz zum Februar geomagnetisch ruhig, mit Ausnahmen am 16. und 26. 3 .14. Aber auch da gab es nur kurze Intervalle mit k-Werten bis maximal 4. Der tägliche Verlauf der kritischen Frequenzen war bis auf wenige Ausnahmen periodisch mit Maxima um 12 MHz und Minima bei 5 MHz in der Nacht. Deshalb hatten wir lange Tagesöffnungen des 10-m-Bands und ein nachts durchgängig offenes 20-m-Band.

Obwohl für reguläre Öffnungen des 6-m-Bands eine höhere Sonnenaktivität gebraucht wird, gab es einige Tage mit TEP-Öffnungen zwischen Mitteleuropa und Südafrika. Etliche Stationen erreichten z. B. ZS6CCY im Locator KG45DO.

Interessante Links dazu: http://home.earthlink.net/ ~cherokeehillfarm/id4.html oder www.youtube.com/ watch?v=HBe4h48VBuU.

Im Mai sollten wir bereits unsere ersten Erfahrungen mit aufgetretenen sporadischen E-Schichten gemacht haben, anfangs sparsam, in der letzten Dekade aber häufiger. Die Kurve der benutzbaren Frequenzen wird wegen des Übergangs der Ionosphäre in die Sommerstruktur allmählich abflachen . Auf den unteren Bändern werden wir immer mehr eingeschränkt durch den Anstieg der Dämpfung und des atmosphärischen Störpegels, während am oberen Ende des Kurzwellenbereichs die MUF-Werte geringer werden.

Teilweise wird dieser MUF-Abfall durch die höhere E,-Aktivität etwas kompensiert, zumindest für Short-Skip-Verbindungen.

Legende zu den Diagrammen Als Berechnungsgrundlage dienen: Sendeleistung: 1 kW ERP RX-Antenne: Dipol horizontal, A./2 hoch weiße Linie: MUF Parameter: Signalstärke in S-Stufen s<br>SO S1 S2 S3 S4 S5 S6 S7 S8

 $59$ <br> $+20$ dB

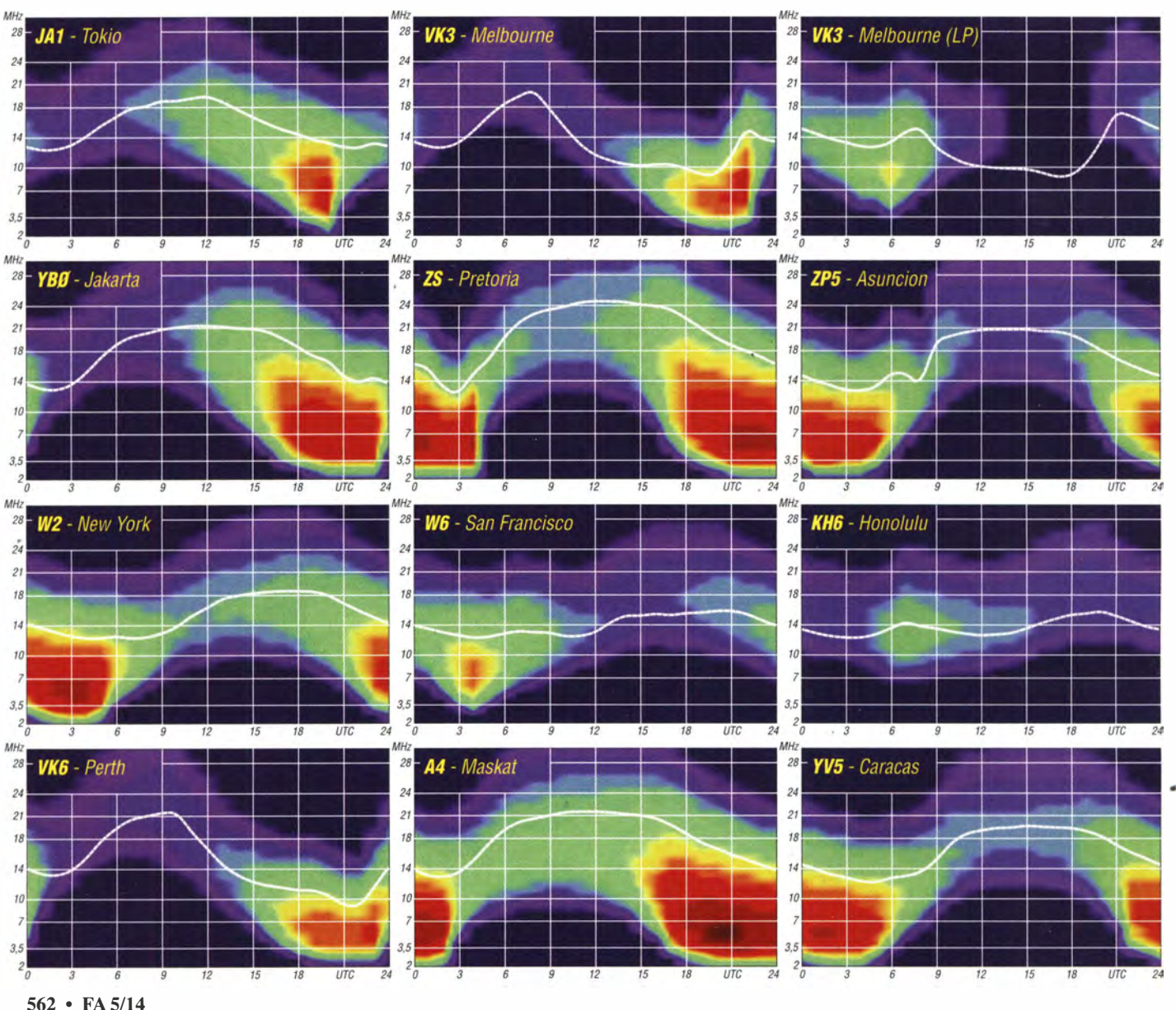

# Erstaktivierung SOTA OE/TI-639

Freitag, 28 . 3. 20 14, 1 6.30 Uhr: Direkt nach der Arbeit saß ich mit meiner Frau und meiner Tochter im Auto auf dem 500 km langen Weg nach Tirol. Ziel war das Galtjoch (SOTA OE/TI-639), der 2109 m hohe Gipfel in der Liegfeistgruppe. Die Wettervorhersage war vielversprechend und die Vorfreude auf eine tolle Tour und Bergfunk groß.

Die Nacht verbrachten wir in Schlafsäcken im Auto auf einem Parkplatz an der Hauptstraße in Rinnen. Nach einem Frühstück um 8 Uhr in der Bäckerei ging es bei Sonnenschein in Richtung Hütte. Zwei Tage zuvor hatte ich mit den Betreibern der Hütte auf der Ehenbichler Alm telefoniert und erfahren, dass sehr viel Schnee liegt. Im Tal war nichts davon zu sehen. Im Sportgeschäft des Nachbarorts Berwang liehen wir noch Schneeschuhe für meine Tochter Laura und meine Frau Verzy aus und parkten das Auto am Berghaus in Rinnen. Ich hatte meine Tourenskier dabei. Doch die Information zur Schneehöhe war anfangs nicht zutreffend. Das änderte sich nach wenigen Kilometern. So macht das Schneegehen richtig Spaß, und wir haben zügig den weiten Weg zur Hütte gemeistert.

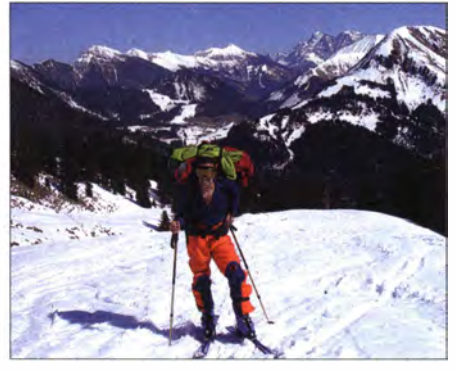

Der Weg zum Gipfel war bei herrlichem Sonnenschein eine Freude.

Die Ehenbichler Alm ist eine sehr schöne kleine Hütte auf 1 694 m mit tollem Blick auf die Berge . Die Betreiber sind sehr freundlich und warmherzig. Während Laura sofort auf dem kleinen Hügel vor der Hütte den Schlitten ausprobierte, kontrollierte ich noch einmal meinen Rucksack für den Aufstieg zum Gipfel. Laura und Verzy blieben zum Übernachten in der Hütte. Meine Frau wollte noch ein Stückchen mitkommen, Laura blieb an der Hütte und fing an, Schneemänner zu bauen .

Von der Hütte ging der Weg steil bergan, sodass ich schnell immer höher kam. Nach der Aktion am Schneefernerkopf (siehe QRP-QTC im FA 3/14, S. 34 1) konnte ich die Masse des Rucksacks etwas reduzieren und ich fand dieses Mal die knappen 20 kg deutlich angenehmer. Bei extremen Routen lernt man immer dazu und die gesammelten Erfahrungen erlauben weitere • Verbesserungen, um leichter, schneller und sicherer unterwegs zu sein.

Nachdem ich mich auch von meiner Frau kurz hinter der Hütte verabschiedet hatte , zog ich allein weiter. Dabei hatte ich zwei Motivationen: einerseits stundenlang zu klettern und andererseits das Funken auf dem Gipfel. Wie wird es diesmal sein? Werden die Akkumulatoren und die ganze Technik mitmachen? Werde ich viele schöne QSOs loggen können? Wie kalt wird es wohl in der Nacht sein? Wie werden das Wetter und die Verhältnisse am nächsten Tag sein, um sicher und heil wieder herunterzukommen?

Fragen über Fragen. Doch ich genoss es, erst einmal nur ein Teil der Natur zu sein und dem Gipfel näherzukommen.

Langsam und sicher erreichte ich gegen 15 Uhr den Gipfel. Still bedankte ich mich bei den Natur- und inneren Kräften, dass sie mir wieder einmal die Chance gegeben hatten, den Gipfel zu erreichen. Auf dem Galt joch steht ein großes Gipfelkreuz , das meinem Spieth-Mast und meiner Antenne eine sichere Stütze gab. Als Antennen nutzte ich wieder meine G5RV, als Mast kam diesmal ein kürzerer, dafür aber deutlich leichterer und nur 6 m langer GFK-Typ zum Einsatz . Die obersten beiden (dünnsten) Teleskopteile hatte ich weggelassen und an der nun dickeren Spitze einen Minikarabinerhaken befestigt. So ist die ganze Mastkonstruktion sicherer und stabiler geworden. Die Antenne habe ich mittig am Karabiner befestigt. Nach dem Ausfahren sicherte ich den Mast mit einem flachen Gummiband am Gipfelkreuz . Zur Abspannung des einen Antennenschenkels nutzte ich die in den Schnee gesteckten Skier, für den anderen einen Stein im Schnee .

Ich habe die G5RV bewusst mitgenommen, weil ich bei der Kälte für einen Bandwechsel nicht jedesmal das Zelt verlassen wollte. Der interne Antennentuner meines Elecraft KX3 passt die G5RV sicher und schnell auf allen Bändern an, sodass immer ein unkomplizierter Bandwechsel möglich ist.

Gegen 15 Uhr kam noch ein Pärchen auf den Gipfel, als ich gerade das Zelt aufbaute. Sie haben offen ihre Bewunderung für Leute ausgesprochen, die hier oben übernachten wollen. Für sie endete der Weg hier und nach einer kurzen Pause gingen sie wieder zurück zur warmen und gemütlichen Hütte - und ich war wieder allein.

Das Wetter war nach wie vor sehr schön und das Panorama überwältigend: weiße Berge überall und ein weiter Blick in alle Richtungen. Zugspitze und Schneefernerkopf erschienen so nah und prächtig wie auf einem Gemälde .

Mein Lager war fertig und ich konnte endlich damit beginnen, wozu ich herkam - das Funken! Martin Rothe, DF3MC, hat mich gebeten, ihn. vom Gipfel anzurufen und mit ihm das erste QSO zu fahren. Das habe ich gern gemacht. Außerdem rief ich die neu gewonnenen Funk- und SOTA-Freunde in Österreich an und informierte sie darüber, dass ich schon QRV sei. Oli Boehm, DL3MCO, ein guter Funkfreund, konnte mich später auch in einem OSO erreichen.

Im Zelt war es gemütlich - die Sonne hatte es aufgewärmt. Draußen war es noch hell und windstill. Doch der Erfolg eines solchen Unternehmens hängt immer davon ab, wie man sich in extremen Situationen zurechtfindet und dass man das Beste daraus macht. Ich hatte meinen Sommerschlafsack mitgenommen, dazu aber noch meine Daunen jacke für -40 °C. Beide zu-

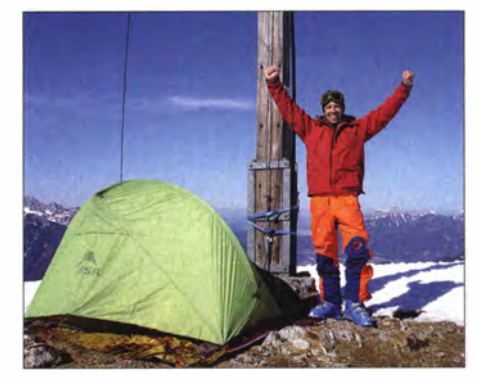

Der Gipfel ist erreicht sowie das Zelt und die Funkstation sind aufgebaut.

sammen wiegen weniger als mein Extrem- • schlafsack bis -40 °C, sodass ich etwas Masse sparen konnte . Gegen 17 Uhr frischte der Wind auf und es wurde draußen langsam ungemütlich.

Die Lautstärke des Funkgeräts musste ich mit zunehmendem Wind immer weiter erhöhen. um die Signale noch sicher aufnehmen zu können. Bei Wind flatterte außerdem das Zelt, was sich nicht vermeiden lässt. Dieses Geräusch sollte man gut kennen und sich davon nicht verrückt machen lassen . Ich war in meiner Situation ganz entspannt und konnte mich voll auf das Funken konzentrieren .

Als Verpflegung hatte ich ein belegtes Brötchen und etwas Wasser mitgenommen , das ich bis 21 Uhr aufgehoben und dann mit großem Vergnügen ganz langsam verspeiste habe .

Es wurde ungemütlich und nach Sonnenuntergang noch deutlich kälter und sehr windig. Einmal verließ ich aber das Zelt doch noch, um die hinter den Bergen versinkende Sonne zu fotografieren und die Aussicht zu genießen.

Als es zunehmend dunkler wurde, zog ich Stirnlampe und Mütze über die Kopfhörer dann ging das Funken weiter. Der neue Funkkoffer, den ich mir gebaut habe , erfüllte meine Erwartungen voll. Es war eine große Freude , alles im Koffer fest montiert und ohne großen Aufwand betriebsbereit zu haben . Mein Tablet-PC ist auf der Innenseite des Kofferdeckels fest montiert. Die B luetooth-Tastatur und das kleine Paddle standen auf einer Unterlage auf meinem Schoß.

Ich merkte , wie kalt es draußen geworden war. Mit jedem Atemzug konnte ich im Licht der Stirnlampe meinen Atem sehen . Im Schlafsack blieb ich komplett angezogen und trug sogar meine inneren Tourenskischuhe. Meine Gore-

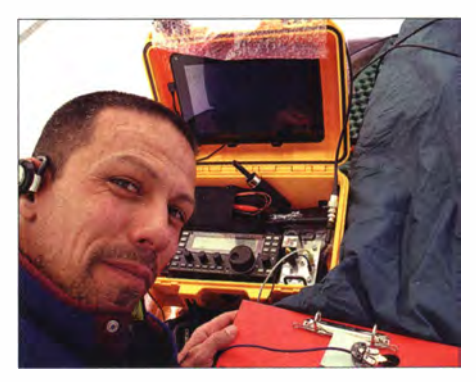

Die gesamte Funkausrüstung war fest in einem Koffer montiert.

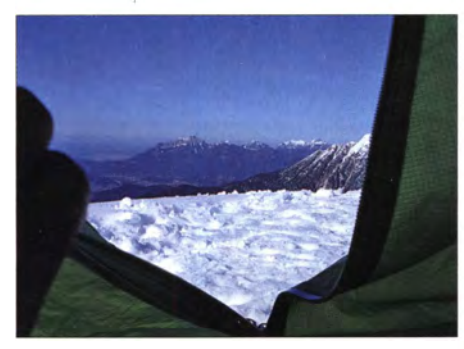

Blick aus dem Zelt über die Österreichischen Berge, bevor die "Nachtschicht" begann

Tex-Jacke hatte ich über das Fußende des Schlafsacks gedeckt. Die dicke Daunenjacke blieb am Rücken offen . So funkte ich im Sitzen weiter. Um es etwas bequemer zu haben, nutzte ich meinen Rucksack als Rückenlehne .

Bewegt habe ich mich kaum, nur ab und zu das Körpergewicht etwas verlagert, damit die Beine nicht einschlafen. So verging mit dem Funken die Zeit im Nu. Unter meinem Zelt lagen einige Steine. Aber nachdem ich mich auf meine dicken Wollhandschuhe gesetzt hatte, war auch dieses Problem gelöst.

Gegen Mittemacht ebbte der Betrieb auf den Bändern ab und ich habe mich für 2 h Schlaf entschieden. Während ich schlief, ließ ich die Funkstation und das Tablet weiterlaufen, damit sie nicht einfrieren . Nach weiteren 2 h Funkbetrieb begann ich um 5 .30 Uhr mit dem Lagerabbau.

Im Logbuch stehen nun weitere 270 QSOs weltweit auf  $40 \text{ m}$ ,  $30 \text{ m}$ ,  $20 \text{ m}$  und  $15 \text{ m}$  in Telegrafie. Mit Stolz über den Erfolg habe ich. die Technik ausgeschaltet und meine Gedanken voll darauf konzentriert, vom Berg herunterzukommen .

Der Wind hatte sich mittlerweile gelegt. Es war angenehm, aber sehr kalt. Ich musste mir recht viel Mühe geben , den Stein und meine Skier vom Schnee zu befreien und die Antenne abzubauen. Einmal mehr durfte ich eine faszinierende Lichtmagie und das Schauspiel des Sonnenaufgangs genießen: Was für ein Bild, was für eine Natur, was für ein Gefühl von Erfüllung und Glück !

Mit den Skiern und dem schwereren Rucksack war es nicht einfach, auf dem gefrorenen Schnee zu fahren. Nachdem ich mindestens dreimal gestürzt war, erreichte ich am frühen Morgen heil die Hütte. Wie schön war es, meine Frau und meine Tochter zu umarmen ! Hier hat eine andere Magie ihren Platz eingenommen: die Freude über einen erfüllten Traum.

Zusammen mit meiner Familie saß ich am Frühstückstisch, wo wir unsere Erlebnisse austauschten. Und ich habe gegessen - viel gegessen, u. a. noch das versäumte Essen vom Vorabend, das in der Hütte gekocht wurde . Erst da wurde mir bewusst, wie wenig ich in den 20 h auf dem Weg zum Gipfel, beim Funken und wieder hinab gegessen und getrunken hatte.

Mit Skiern, Schlitten und zu Fuß erreichten wir gegen Mittag das Auto und nach 500 km Rückfahrt unser Heim - glücklich und zufrieden. Einen recht herzlichen Dank an alle, die mich im Vorfeld dieser Unternehmung unterstützt haben ! , Emil Kostadinov, DLSJJ

# Europatag der Schulstationen

Zum 15. Europatag lädt der Arbeitskreis Amateurfunk und Telekommunikation in Schulen (AATiS e. V.) alle Schulfunkstationen, Schüler/innen und Lehrer/innen mit Rufzeichen, Ausbildungsstationen mit Schülern und Auszubildenden im Funkbetrieb und alle Interessenten herzlich ein. Die Aktivität soll dazu beitragen, dass interessierte Kinder und junge Leute Spaß am Amateurfunk finden, indem sie von ihren Schulstationen oder für ihre Schulen, unter Benutzung eines Ausbildungsrufzeichens (oder bei "Nachrichten von geringer Bedeutung" von der Schulstation aus - gesetzliche Bestimmungen einhalten!) am weltweiten Funkbetrieb der Funkamateure teilnehmen.

Das Übermitteln der standardmäßigen Informationen, wie Rapport und Vorstellung, in Form eines kleinen Wettbewerbs - bitte keinen 59- Contest daraus machen - soll helfen, Kontaktängste spielerisch zu überwinden und Gleichgesinnte kennenzulernen. Jeder am M ikrofon ist aufgefordert, sich Zeit für einen kleinen Plausch zu nehmen, um z.B. Alter, Schule und Ausbildungsstand auszutauschen.

Stationen, die einen Logbuchauszug (siehe 8.) einsenden, erhalten eine Urkunde über die Teil· nahme am Europatag. Unter den teilnehmenden Stationen werden attraktive Preise aus dem Mediensortiment des AATiS verlost.

#### Regeln

1. Termin: Montag, 5.5.14, 1000 bis 1600 UTC <sup>=</sup>6 h maximale Betriebszeit, davon maximal 60 min Aktivität für die Auswertung.

2. Teilnahmeklassen: (A) nur HF; (B) nur VHF/UHF/SHF.

3. Ziel: Möglichst viele Kontakte mit Stationen aus Europa, besonders Schulstationen oder Ausbildungsstationen . Jede Station darf einmal in Fonie (SSB, FM), CW und Digi-Mode (PSK31, RTTY usw.) gearbeitet werden. PR-Verbindungen sind nicht zugelassen .

4. Frequenzen: Als Treffpunkt gelten folgende QRGs in SSB: 80 m - 3770 kHz, 40 m - 7070

# Diplome

#### **U** Vier Jahre Limes-Diplom

Der Ortsverband Bad Hornburg gibt seit Mitte 20 10 das Limes-Diplom heraus. Es kann von lizenzierten Funkamateuren und SWLs beantragt werden. Es zählen nur Verbindungen mit Stationen aus den entlang des Limes liegenden DOKs. Der Limes in Deutschland ist mit 550 km das längste Bodendenkmal nach

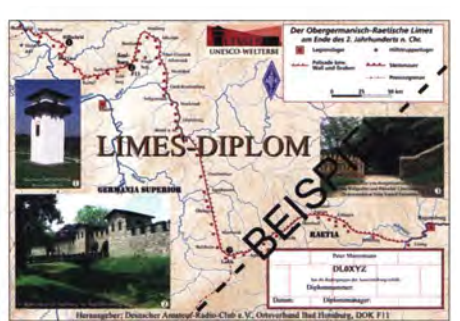

kHz, 20 m - 14 270 kHz. Für PSK31-Kontakte: 80 m - 3582 kHz, 40 m - 7042 kHz, 20 m - · 14072 kHz (NF-Lage). Für Klasse 2 sind Verbindungen über Umsetzer gestattet. Die Rufzeichen der benutzten Relais sind anzugeben. 5. Austausch: Rufzeichen , RS(T), WW-Locator

(z. B. DFOHH 59 1043PO), Name .

6. Auswertung: Berechnung der Entfernung für jedes QSO mit EU-Stationen innerhalb der zu wertenden zusammenhängenden 60 min eigener Wahl (z. B. JO43PO zu JO22LK =  $317 \text{ km}$ ) und Addition dieser Entfernungen. Multiplikation dieser Gesamtsumme mit folgendem Faktor: für Teilnehmerklasse A mit Anzahl der erreichten EU-Länder (WAE-Liste) innerhalb der gesamten 6 h; für Klasse B mit Anzahl der erreichten Länder plus Anzahl der geloggten Mittelfelder (z. B. 1043 , 1050) innerhalb der gesamten 6 h. 7. Logs: Zur Auswertung und Berechnung der Entfernungen empfehlen wir die Verwendung des Programms HAMEUTAG von ARCOMM, das kostenfrei auf www.qslonline.de/hk/eigen/ kontest.htm#hameutag heruntergeladen werden kann. Erforderliche Angaben im Kopf sind Rufzeichen, Name(n) und Alter der OPs, Teilnahmeklasse, Schule (Name und Schulart), Standort (Locator), Absenderadresse und aktuelle E-Mail-Adresse. Logbucheinträge: UTC, Rufzeichen, RST, Band, Sendeart, Locator, Entfernung, 60-min-Zeitraum.

8. Einsendungen: Bis 31.5.14 (Datum des Poststempels) an Gymnasium "Karl Theodor Liebe", Schulfunkstation, Trebnitzer Str. 18, 07545 Gera oder per E-Mail an dkOktl@darc.de. 9. Preise/Urkunden: Alle Einsender, die ausreichendes Rückporto (3 €, 4 US-\$) zur Deckung der Kosten für Porto und Verpackung beigelegt haben, erhalten eine Teilnehmerurkunde . Ansonsten wird die Urkunde per E-Mail verschickt.

Unter den Einsendern von richtig erstellten gültigen Logauszügen werden Preise aus dem Mediensortiment des AATiS verlost.

Peter Eichler, DKOKTL, DJ2AX

der Chinesischen Mauer und UNESCO Weltkulturerbe .

Nach den ersten vier erfolgreichen Jahren vermeldet der Diplommanager Klaus Woyczehowski, DL9WO, einen vorläufigen Zwischenstand von 40 vergebenen Papierdiplomen sowie 16 ausgegebenen Gladii. Die Nachbildungen eines römischen Gladius aus Holz wurden neben YLs und OMs aus Deutschland auch in die Länder Island, Spanien , Griechenland und Israel verschickt. Die Ausschreibungsbedingungen für das Diplom sind eine kleine Herausforderung, aber lösbar. Die über 1 50 Logchecks im DCL des DARC e. V. zeigen, dass einige noch auf der Jagd nach dem letzten fehlenden DOK-Punkten sind. Bitte verwenden Sie bei allen Neuanträgen für die Diplomgebühren nur noch die neue Bankverbindung bei der Postbank (DARC e. V. OV Bad Hornburg F11, IBAN: DE07 5001 0060 0989 6216 03, BIC: PBNKDEFF).

Die Ausschreibungsbedingungen finden Sie auf der Website des OV F11 (www.fox11.de) sowie über das DCL. Daniel Keil, DD7DKA

# IOTA-QTC

#### Bearbeiter:

Dipl.-lng. (FH) Mario Borste!, DL5ME PSF 113527, 39034 Magdeburg E-Mail: dl5me@darc.de

#### **II** Inselaktivitäten

Europa: Das "Cambridge Team" ist wieder unterwegs und wird vom 26 .4. bis 3.5. 14 wie gewohnt unter GS3PYE/p diesmal von Lewis, EU-010 (LH-1477), QRV. - Dave, M0SFT, Simon, MOTTE, Steve, GOFUW, und Dan, MOTGN, planen vom 10. bis 17.5. 14 mit dem Sonderrufzeichen MTOWCB eine Aktivität von der Insel Man, EU-116 (LH-0449.

Tom, DL4VM, ist ebenfalls wieder unterwegs und funkt vom 10. bis 24. 5. 14 unter OZ/ DL4VM von der Insel Vendsyssei-Thy, EU-171 . - Jose , EA5IDQ, meldet sich vom 11. bis 22.5. 14 als TF/EA5IDQ von lsland, EU-021 (LH-2975), im FerienstiL QSL via Heimatrufzeichen .

Francis, ON8AZ, Geert, ON7USB, Patrick, ON7PQ, Luc , ON7KZ, und Tim, ONSHC, sind vom 25. bis 30 .5. 14 als TM4U von der Glenan-Inselgruppe, EU-094, auf allen Bändern und Sendearten zu hören. QSL über ON8AZ. -Eine neunköpfige griechische Gruppe startet ihre Funkaktivität vom 3. bis 1 1 . 5 .14 unter SX5LA von Leros, EU-001.

Gil , F4FET, befindet sich auf einer Ferienreise durch Schottland und meldet sich stundenweise vom 12. bis 14. 5 . 14 als MM/F4FET/p von Mull, EU-008 (LH-2485), und vom 15.5. bis 18.5.14 von Lunga und Trenish, EU-108. Näheres unter www.f4fet.net. - Ein neunköpfiges deutsches Team funkt vom 1. bis 4.5.14 unter den Rufzeichen DLODFF und DKORZ von der Hallig Hooge, EU-042. - Erik, LA2US, ist noch bis Ende Mai als JW2US von der Bäreninsel, EU-027, zu hören.

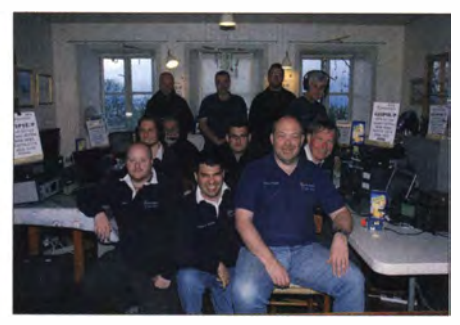

GS3PYE/p-Team auf Arran, EU-123 Quelle: M1ACB

Afrika: Wolfgang, OE1MWW, ist noch bis zum 25 .4. 14 als S79WK von den Seychellen, AF-024, aktiv.

Antarktis: Mike, GM0HCQ, war Mitte März erneut als VP8ROT von der britischen Rothera-Basis auf Adelaide, AN-001, für zwei Tage zu arbeiten. QSL via GM0HCQ. - Den ganzen März konnten RI1ANP, RI1ANT, RI1ANC und RI1ANR (alle AN-016) gearbeitet werden. Asien: Harry, JG7PSJ, aktiviert vom 27.4. bis 11. 5 . 14 erneut als JD l BMH Ogasawara (Chichi-jima), AS-031 (LH-2269). QSL via Büro JD1BMH, oder direkt via JG7PSJ. Genau im gleichen Zeitraum (27.4. bis 11.5.14) funkt Makoto, JI5RPT, unter JD1BLY ebenfalls von

Ogasawara, AS-031. Weitere Informationen dazu auf www.ji5rpt.com/jd1. Die dritte Ogasawara-Aktivierung wird von Toshi, JD1BLC, und Yoshi, JE2EHP, für die Zeit vom 3. bis 12.5. 14 unter JD1YBT angekündigt. - IOTA-

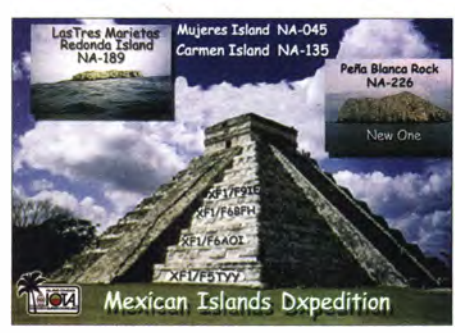

Globetrotter, Take , JI3DST, besucht vom 29. 4. bis 5. 5. 14 die japanische Tokara-lnselgruppe , AS-049.

David, HSOZLU, ist zurzeit von Koh Phangan, AS- 101, QRV und wird erst im Mai (Datum zum Stichtag 1. 4. 14 unbekannt) das Eiland verlassen . QSL direkt via HSOZLU.

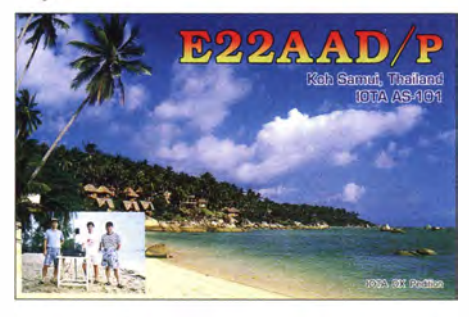

Ein mehrköpfiges russisches Team aktivierte unter RT9K/p Ende März die westlichen Küsteninseln in der Karasee, AS-089. OSL via RT9K.

Nordamerika: Pierre, VE3KTB, funkt als VE3KTB/VY0 derzeit von Ellesmere, NA-008, Aufenthaltsdauer unbekannt. - Kevin, NSDX , arbeitet für längere Zeit als ZF2DX von Cayman, NA-016. QSL via K0DEQ. - Ein neunköpfiges mexikanisches Team meldete sich Mitte März unter XF1T von der Cocinas, NA-189; mit 1885 OSOs im Log beendete man den Einsatz. Wie immer sind die mexikanischen IOTA-Inselgruppen für Europäer nicht einfach zu loggen. - Die für April angesetzte DXpedition nach Aves, NA-020, könnte sich auch bis in den Monat Mai ziehen oder gar erst im Mai stattfinden. - Michael, DF8AN, ist noch bis 29.4.14 als V4/DF8AN von Nevis, NA-104, "on Air".

Ozeanien: Haru, JA1XGI, feiert sein 50-jähriges Jubiläum als Funkamateur und wird vorn 9.5. bis 15.5.14 als V650XG von Pohnpei, OC-010, zu hören sein . Weitere Informationen unter *island.geocities.jp/v63xg/index.* - Bert, PD1SA, hält sich erneut auf West-Java auf und will vom 1. bis 13.5. 14 unter YB1/PD1SA von OC-021 (LH-1660) vorzugsweise in SSB auf dem 20-m-Band aktiv sein. - Stan, EI6DX, funkt vorn 7. bis 18.5.14 im Ferienstil mit vorangestelltem FO-Präfix von Bora Bora, die zur Leewards-Inselgruppe OC-067 zählt, vorzugweise in Telegrafie. - Tovia, T32RC, ist jetzt ständiger Einwohner auf Washington-Eiland, OC-084, doch momentan stehen ihm nur Solarpanele für die Stromversorgung zur Verfügung.

Die von John, YB5NOF, schon mehrfach verschobenen IOTA-Expeditionen nach OC-109 (Natuna-Selatan-Gruppe) und OC-122 (Tambelan-Gruppe) sollen nun im Mai stattfinden. Genaue Zeitangaben lagen bis 1.4.14 nicht vor. - Die extrem rare Tukangbesi-lnselgruppe , OC-219 (weltweiter Bestätigungsgrad 5,7 %), wurde Ende März durch Adhi, YB3MM, und Budi, YFl AR, für einige Tage aktiviert. Letztmalig wurde diese IOTA im Jahr 1997 durch YB8ZY befunkt. Das Team machte im Vorfeld darauf aufmerksam, absolut nur ein QSO mit der DXpedition zu fahren, um möglichst vielen Inseljägern die Chance zu geben, diese rare IOTA ins Log zu bekommen (d. Red: hof- · fentlich ist wenigstens der deutschsprachige Raum diesem Ham-Spirit-Appell nachgekommen). - Imam, YB4IR, war ebenfalls im März unterwegs und meldete sich von dem seltenen Eiland Enggano, OC-204.

Südamerika: Dave, WJ2O, plant vom 21. bis 25 .5. 14 mit vorangestelltem PJ4-Präfix Funkbetrieb von Bonaire, SA-006 (LH-1279). OSL

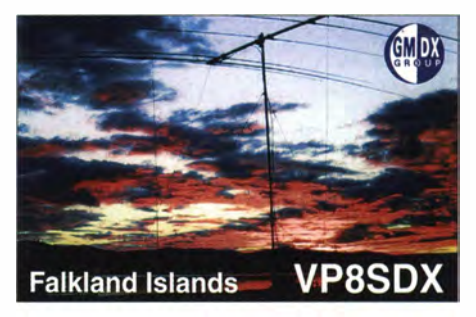

via N2ZN. - Stef, F5UOW, und Al, F8FUA, bringen vom  $15.5$ . bis  $25.5.14$  unter FY/-F5UOW und FY/F8FUA die Insel Royale, SA-020, in den Äther. Alle Sendearten und Bänder sind vorgesehen . - Roger, VP8DBR, konnte im März öfter auf 10 m von den Falklands, SA-002, beobachtet werden.

#### **• Meldungen für das IOTA-QTC**

Aktivitätsankündigungen (IOTA, GIA, LH usw.) für das IOTA-QTC senden Sie bitte direkt an meine eMail-Adresse d/5me@darc.de. Damit sichergestellt ist, dass die Ankündigung rechtzeitig erscheint, muss sie mindestes sechs Wochen vor dem Termin der Aktivität bei mir vorliegen. Vielen Dank !

#### **DL-IOTA-Inseln**

In der weltweiten Inselliste des RSGB sind aus Deutschland sechs Inselgruppen integriert. Diese werden aus zum Teil vielen kleinen Inseln gebildet. Mit Stand vom 1.2.14 ergeben sich die Bestätigungsgrade lt. Tabelle:

#### DL-IOTA-Gruppen

Werder usw.

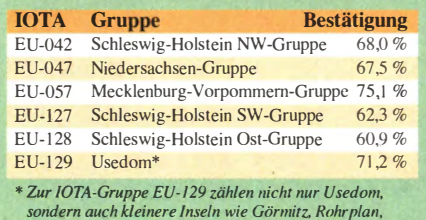

# DX-QTC

#### Bearbeiter: Dipl.-lng. Rolf Thieme, DL7VEE Boschpoler Str. 25, 12683 Berlin E-Mail: rolf@dl7vee.de URL: www.dl7vee.de

Frequenzen in kHz, alle Zeiten in UTC Berichtszeitraum: 4.3.bis 31.3.14

#### **E** Conds

Sehr gute Bedingungen bei einem Flux meist um 150 und eine gute Gelegenheit, noch fehlende Band- und Mode-Punkte auf lO m und 12 m zu sichern. Die Jahreszeiten um die Tages- und Nachtgleiche sind prädestiniert für gute Pazifikverbindungen auf den hohen und mittleren Frequenzen . Der CQ WPX SSB hatte eine tolle Beteiligung. Besonders auf 10 m ging es noch bis in die späten Abendstunden nach· FO und KH6.

#### **• DXpeditionen - Rückblick**

Ein tolles Angebot. Anfang des Monats war G3RWF als 9XONH in CW und SSB zu erreichen . - 9J2T: Die italienische Oruppe fuhr starke 71 728 QSOs, dabei aber nur 2633 in RTTY ausschließlich auf 20 m. QSLs gibt es via OQRS nur direkt oder LoTW; für Bürokarten muss eine QSL über das Büro geschickt werden

9N7AA (UA3AA) in CW bis Mai aktiviert. -Werner, DJ9KH, funkte Anfang des Monats unter ZDSD von Ascension. - VU4K von den Andamanen wurde durch W4VKU in SSB und RTTY mit 7700 QSOs aktiviert. - ZL7/

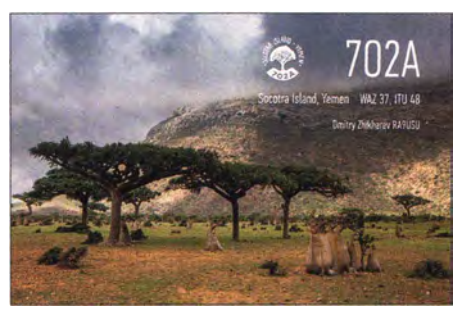

OE2SNL bedachte von Chatham auch die Bänder in RTTY. Dies brachte ihm dicke Pileups, weil es fast jedem fehlte. ZL7AAA funkte danach mit kleiner internationaler Crew leider fast nur auf den mittleren Bändern in SSB , obwohl 10 m und 12 m prächtig offen waren. -DL7DF & Company waren unter 4S7LRG, 4S7DRG und 4S7LXG aus Sri Lanka ORV. Eine Lizenz zu bekommen, wird schwieriger. Das QTH war in Ordnung, die Temperaturen hoch, das QRN auf den niederfrequnten Bändern sehr hoch und die Signale dort schwach. Die Engländer unter TX6G (Australes) machten einen flotten Job in CW. Starke Signale auf allen B ändern ermögl ichten vielen Europäern eine Verbindung. SSB und besonders

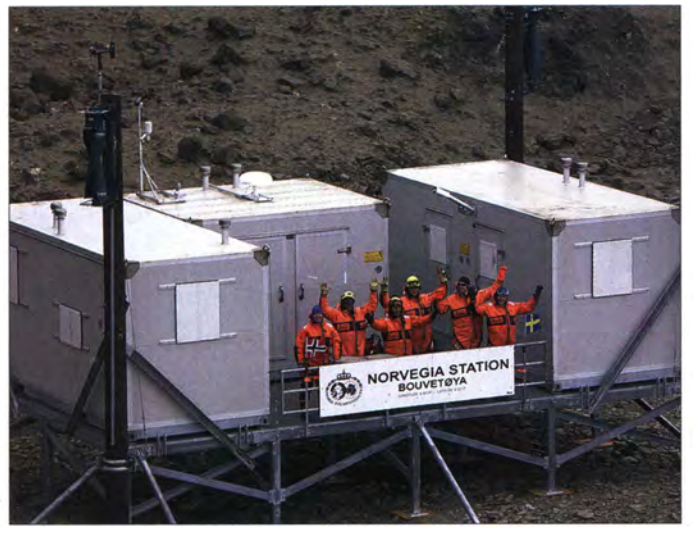

VK9X/K7CO nutzte den hohen Flux und funkte viel auf 12 m und 10 m. - Vladimir, UA4WHX, ist nach wie vor meist wenige Tage von semiraren südamerikanischen Gegenden in CW, SSB und RTTY QRY. Relativ lange war er von San Andres als HKO/UA4WHX aktiv. Danach als HCSART von Galapagos. Manchmal ist sein Signal leise und er macht überwiegend Transceive-Betrieb. Er hört jedoch gut und ruft Stationen , die ihren Aufruf nicht mitbekommen haben, noch mehrfach auf. QSLing geht am schnellsten und sichersten via PayPal (ua4whx @udm. ru); die Karten sollen ab Sommer zum Versand kommen. - EA5BYP funkte über 13 000 QSOs als 3COBYP, davon mehr als II 000 in SSB . Durch Sturm musste er oft Antennen reparieren. QSL nur via direkt oder als OQRS mit Spende. - Nepal wurde durch

Die norwegische Antarktisstation auf der sonst unbewohnten Insel Bouvet wurde 2013 erneuert und erweitert. Quelle: DX World

RTTY wurden etwas weniger bedacht. Schade , dass man n icht besonders auf die Highbands achtete - bald muss man auf ähnlich gute Conds wieder etwa neun Jahre warten müssen. Insgesamt stehen mehr als 79 000 QSOs im  $Log - 49000$  in CW, 24000 in SSB und 3600 in RTTY. QSL via G3TXF oder OQRS bei Clublog.

JGSNQJ/JDl von Minami Torishima beendete seinen QRL-Aufenthalt erst Ende März und beglückte besonders noch einige Amerikaner auf 40 m in CW. - J8/UA4CC und J8/LY2IJ meldeten sich von 160 m bis 10 m in CW /SSB von St. Vincent und fuhren jeder über 10000 QSOs in zehn Tagen. - JH1AJT aktivierte  $XZ1Z$  mit 8500 Kontakten. - Babs, DL7AFS, und Lot, DJ7ZG, nutzten die guten Ausbreitungsbedingungen auf den höherfrequenten Bändern zum vierten Mal als V21ZG mit nochmals 11 000 Verbindungen . - Die polnische DXpedition von den British Virgin Islands funkte mit individuellen Rufzeichen VP2V/SP2FUD, SP6AXW, SP6CIK, SP9FIH,

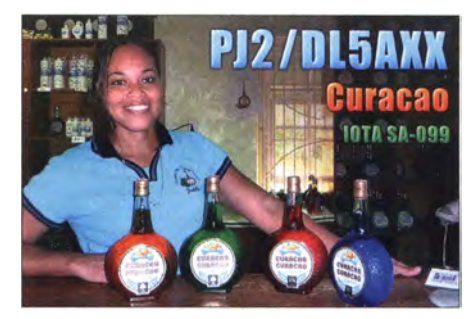

SP9WZS insgesamt etwa 50 000 QSOs. Die QSLs gehen getrennt an die Heimatrufzeichen (siehe www. vp2v.dxpeditions.org).

HP2/I5OYY und HP2/IK5RUN brachten Panama in CW, SSB und RTTY im Urlaubstil in diverse Logbücher.  $-$  ZB3R ist in den frühen Abendstunden ab und zu auf 12 m und lO m in RTTY zu finden. - TO7BC (DL7BC) und T05NED (FSNED) funkten in SSB von Mayotte (FH). - Die lang erwartete VK9MT-Aktivität von Mellish-Riff begann am 29. 3 . 14 mit fünf Stationen. - Als Leckerbissen auf den höheren Bändern gelegentlich anzutreffen waren u.a. FW5JJ, 5W1SA, J28NC, FK8IK sowie auch mehrere Stationen aus der Antarktis.

#### **E** Kurz-Informationen

Die UNO hat kürzlich Rufzeichenblöcke für Unterorganisation vergeben. So zum Beispiel C7A ... C7Z für die World Meteorological Organization (WMO) und andere . Die Wiener Station 4U1 VIC funkte deshalb schon unter C7A und hat als ICAO (International Civil Aviation Organization) auch das Rufzeichen 4Y1A erhalten. DXCC-mäßig zählt diese Station zu OE.

Durch den steigenden Meeresspiegel infolge der Klimaerwärmung steht das DXCC-Gebiet Kingman-Riff (KH5K) bei Flut bereits unter Wasser. Die Tage als DXCC sind wohl gezählt, da inzwischen das US-F/W (Fish and Wildlife Service) keine Aufenthaltsgenehmigung mehr erteilt. - Auf Bouvet (3Y) wurde die norwegi-

#### Bandmeldungen im Berichtszeitraum

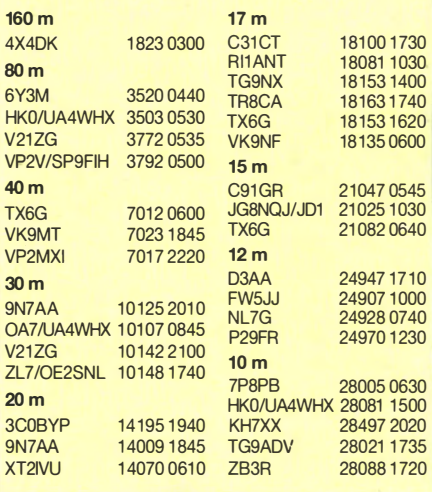

sehe Antarktisstation erneuert. Hoffen wir auf eine baldige größere Funkaktivität von dort. -Pierre, ZS1HF (ex ZS8M), ist als Techniker für längere Zeit auf der Gough-lnsel und unter ZD9M in SSB QRV. - JA6WFM funkt noch bis Jahresende als YS1/NP3J. QSL via LoTW oder nur direkt über EA5GL. - ZS1KX gehört zur Ablösung der Techniker auf der Marion-Insel und wollte ab Mai als ZSSKX erscheinen. - DL8SEQ arbeitet für mindestens ein Jahr an der deutschen Botschaft in Yaounde , Kamerun, und hat die Lizenz TJ3TS erhalten.

#### **U** Vorschau

Afrika: Als 3B8/MORCX will Robert in SSB und Digimodes von 40 m bis 6 m vom 2. bis 28.5.14 von Mauritius funken. - PA3FYM plant ab 18.5. 14 eine dreiwöchige Aktivität unter 7QNL aus Malawi. - Als 7P8YY sind K5YY und weitere OPS mit eigenem 7P8- Rufzeichen vom 22. 4. bis I. 5. 14 aus Lesotho besonders auf den Highbands in der Luft.

Amerika: F5UOW und F8FUA arbeiten vom 15. bis 25.5.14 als FY/Heimatrufzeichen aus Guyana.

Europa: Unter HBODRK und HBOYRK werden DL4HTK und D05AD in SSB und Digi-Modes von 80 m bis 10 m aus Liechtenstein zu hören sein. Termin ist der 4. bis 18.5.14. -Eine größere griechische Gruppe funkt als SX5LA von 160 m bis 6 m von Dodecanes. Zeitraum ist der 3. bis  $11.5.14 - DM2VC$  und DL9BBE planen vom II. bis 19.5. 14 von der

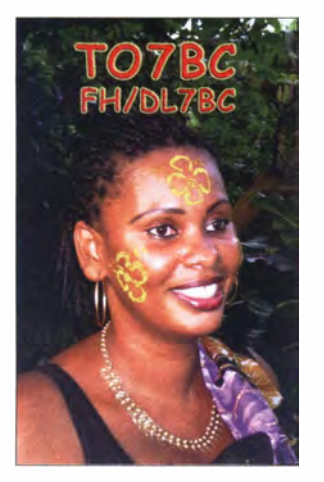

Isle of Man (MD) Betrieb in SSB und RTTY von 80 m bis 10 m.

Ozeanien: JG7PSJ aktiviert erneut Ogasawara als **JD1BMH** vom 27.4. bis 11.5.14. Ebenfalls von dort sollten JD1BLY durch JI5RPT Ende April und JDlBLC bzw. JDl YPD durch JE2EHP und JPIIOF zu hören sein. - Palau wird durch JR3STX als T88ST vom 29 .4. bis 7. 5. 14 sowie durch JA I SVP und JR l GSE als T88FA und T88TH zwischen dem 16. und 19.5.14 befunkt. - JA1XGI will als  $V650XG$ vom 9. bis 15.5. 14 von Mikronesien erscheinen. - FO/EI6DX ist eine Urlaubsaktivität mit Endstufe und Vertikal vom 7. bis 18. 5. 14 auf Bora Bora. QSL via RX3RC, direkt und Büro. Ausblick: LZ1GC plant einen Besuch von Nauru (C2) Anfang Oktober. - Eine große deutsche Gruppe ist vom 2. bis 15. 10. 14 als T30D von West-Kiribati mit mehreren Stationen in Aktion. - Vier ZL-OPs planen Anfang Oktober Funkbetrieb von Vanuatu (YJ) .

# 37. Gigahertz-Tagung Dorsten

Eine schneefreie Anreise und frühlingshafte Temperaturen waren wohl der Grund, dass Tagungsleiter Peter Hörig, DL4BBU, wieder etwa 200 Teilnehmer zur Tagung begrüßen konnte . Auch aus dem benachbarten Ausland waren erfreulich viele Besucher angereist. Unter ihnen einige bekannte "Mikrowellen-EME-ler" (ON7UN, PAOBAT und HB9BBD) sowie auch die frischgebackenen 1 22-GHz-Weltrekordler OE2JOM, OE4WOG und OE5VRL.

Rolf Niefind, DK2ZF, gehört zum "Urgestein" der 10-GHz-Szene und war einer der Ersten, der in den 70er-Jahren auf dem "X-Band" QRV war. Er ist deshalb prädestiniert, einen historischen Abriss über die technische/betriebstechnische Entwicklung des 10-GHz-Bandes zu geben. Rolf hat sich bereit erklärt, in seiner "Mottenkiste" nach den entsprechenden Dokumenten zu suchen und hat diese in Form eines Videovortrags aufgearbeitet.

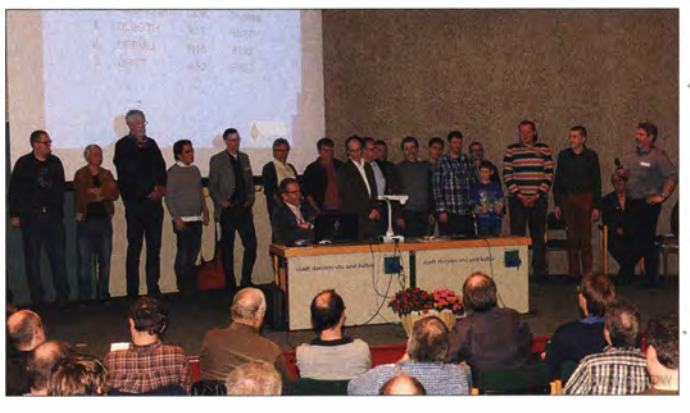

Verleihung der Contest-Pokale - wie immer volle Bühne Fotos: DG4DW

Das Treffen wurde wie gewohnt vom OV N38 in Zusammenarbeit mit dem DARC-Distrikt N und der VHS Dorsten organisiert. Vor Beginn der Vortragsreihe nahm der DARC-Referent UKW-Funksport, Martin Henz, DL5NAH, traditionell die Siegerehrungen in den drei Kategorien des UKW-Contestpokals vor.

#### **U** Vorträge (Auswahl)

Der erste Referent der Vortragsreihe , Peter-Jürgen Gödecke, DJ7GP - ein ausgewiesener Experte für GPS-disziplinierte Oszillatoren für Mikrowellen - dokumentierte die rasante Entwicklung auf diesem Fachgebiet. Durch den Aufbau und praktischer Tests von verschiedenen Oszillatoren, sammelte er so viel Erfahrung, dass er eine Baugruppe entwickelte, die unter Verwendung von stromsparenden Bauelementen dem aktuellen Stand der Technik entspricht. Carsten Vieland, DJ4GC, berichtete von seinem "Bastelprojekt" HF-Leistungsmesser bis <sup>&</sup>gt;1 00 W für Frequenzen von Langwelle bis in den GHz-Bereich. In seinem Vortrag gab er Anregungen zum Selbstbau und zur Kalibrierung derartiger Leistungsmesser.

Alexander Kuriers, DL8AAU, referierte über automatische Rauschmessung unter Verwendung eines einfachen DVB-T-Sticks. Neben grundlegenden Ausführungen, wie die Rauschzahl gemessen werden kann und welche Fehler bei den Messungen auftreten können, wurde die Eignung des DVB-T-Sticks untersucht. Es wurde eine Software entwickelt, die die Rauschmessungen weitgehend automatisch durchführt. Dirk Fischer, DK2FD, hatte bereits im Vorfeld der Tagung angeboten, die analogen Video-Aufzeichnungen aller bisherigen GHz-Tagungen zu digitalisieren. Während der Mittagspause konnten Interessenten diese digitalen Aufzeichnungen erwerben bzw. selbst auf mitgebrachte Rechner überspielen. Bei Interesse an diesen Aufzeichnungen bitte direkt Kontakt zu Dirk aufnehmen (dirk.fischer@fh-muenster.de).

Wolf-Henning Rech , DF9IC, referierte in seiner gewohnten professionellen Art über Leistungsverstärker für 432 MHz im Bereich von 600 bis 700 W und für 1 296 MHz für 1 50 W. Alle Verstäfker arbeiten mit Transistoren (LDMOS), die teils in der nahen Vergangenheit, teils aktuell als Surplusware zu kaufen sind. Die Module zeichnen sich durch einen abgeschirmten Aufbau im Weißblechgehäuse aus. Überlegungen zur Bauteilewahl und zum allgemeinen Aufbau solcher Verstärker hat Wolf-Henning detailliert erläutert. Die Aktivität der Jugendgruppe des veranstaltenden OV N38 im Vorjahr war keine "Eintagsfliege". Unter der Leitung von Klaus Roggenkamp, DK3HA, erlernten die Jugendlichen im Laufe des vergangenen Jahres sogar, wie man mit SMD-Bauteilen umgeht und waren so in der Lage, derzeit ihre Hilfstools (SSB-Tacker und Bakengeber) für die "Gigahertzler" in Miniaturausführung anzufertigen . Auf die Bitte von

![](_page_102_Picture_19.jpeg)

Die Jugendgruppe "EAGR" des DARC-OV N38 mit ihrem Leiter Klaus, DK3HA

Klaus hin, richtete Ralf Benninghoff, DG6EA , einen Bereich auf der GHz-Seite ein, wo man sich die Projekte der Jugendgruppe (und auch andere GHz-Tools) in Form von Schaltungsund Platinenvorlagen herunterladen kann.

Der Tagungsband ist zum Selbstkostenpreis von 8 € erhältlich. Weitere Details bitte unter www. ghz-tagung.de nachlesen.

Peter Hörig, DL4BBU

 $\boldsymbol{\gamma}$ 

![](_page_103_Picture_10.jpeg)

# QSL-Splitter

Im Berichtszeitraum gab es u. a. folgende direkte QSL-Eingänge: 3D2KV, 3D2RA/p, · 3DAOET, T33A, TU5AX, VU7AG, YB3MMJ7 , YB9Y und XROZR sowie via Büro (meist über Manager): 3A2LF, 5H3MB, 40/0K I HRA, 4Z5FI, 5U9AMO, 5W1SA, 7X2ARA, 7T5OI, 7U5OI, 7W5OI, 7Z1HL, 9M2/R6AF/p, 9M4SLL, A35WH, A6/DL9WVM, AHOBT, AL5A/AH0, BW/N3QQ, C31CT, C91RF, CR6A, CT3KY, CT9/DL6MLA, CW4R, DU1/JJ5GMJ, EA9/DL2RVL, ED6A, EL2LF, EY8MM, FG4NN, FG/F6ARC, FJ/N5WR, FO/DF1YP, FY/F5UII/p, GB0ANT, HB0/ DL2JRM, HBO/DL2SBY, HBO/PA4N, HHO/ PS7EB, HR5/F2JD, J28NC, JW/DL2JRM, KH600, KP2/K5WE, MSOINT, MU/F4EGD, PJ2/OE3JAG, PJ2/VE7SZ, PJ2/DL5AXX, PJ4/W IFJ, PJ5/K3TRM, PZIDV, RIIANF, SM I /DL2RVL, SV5/0K2ZV/p, T6MO, TAO/ IK3GES, TA4/DL2DXA, TA6/DK2WV, TC03W, TF/DK6IT/p, TF/OZ1CX, TM0SI, TM2Bl, TX5EG , UP7Z, V26BM, V26VR, V55V, VO9JC, WH2DX XV9NPS, YJ0VK, YP13S, YV4GLF, YW5B, Z21MA, ZK3T, ZS6/DL7JOM und über LoTW: 5IODX, C82DX, CN3A, D2QR, D68UY, FK8RO, FP/W6HGF, GI4SNA, GU6EYB, HC8/ LU8ADX, HS0ZKX, J42T, JD1YBT, KL7J, LX INO, MD/DL5LYM, NP2X, PJ5/K5WE, TF3W, TO2TT, TX6G, TY1TT, V73NS, VP9/ G3ZAY, W8A, XROZR, YJOOU, YN2NC , YS1/NP3J, ZF35LC und ZS8C.

SWL Ashraf, 3V4-002 (auch KF5EYY), funkte während des WPX-SSB-Contests (29 . bis 30. 3.14) als Single-OP von 3V8BB vom Institute Superieur de L'Animation Pour la Jeunesse et Ia Culture in Tunis. QSL-Karten dafür gehen via LoTW oder an LX1NO. Weitere Informationen auf www.kfSeyy.info.

QSL-Karten für die kürzlich stattgefundene 3WlD-DXpedition aus Vietnam gehen nur direkt über SP5PB: Piotr Brydak, ul .Ok6lnik 9a / 16,00-368 Warschau, Polen (auf QRZ.com findet man weitere Details). LoTW-Logs wer-

![](_page_104_Picture_5.jpeg)

 $4<sup>1</sup>$  $\frac{7}{9}$ 

> $B$ C7

 $\overline{C}$  $D<sub>4</sub>$ DI E7  $E/$ EI  $G<sub>i</sub>$ 

 $H$ 

 $H<sub>s</sub>$  $\overline{11}$ IT 1W JAOEKJ  $IA$  $JA$ JA **JA** JA JA  $JC$ JC

> $J<sub>F</sub>$  $JH$  $H$ JH7MOX  $J<sub>F</sub>$  $J\bar{L}$  $J\overline{R}$  $JT$  $\mathbf K$ K<sup>2</sup>  $\overline{K}$  $\overline{K}$  $K1$  $\dddot{K}$  $L1$  $N$  $\overline{O}$

> SP

W  $W$ Y'  $Z<sub>s</sub>$ 

SWL Ashraf, 3V4-002, während einer früheren Aktivität als TA1/KF5EYY

den erst einige Monate nach Ende der DXpedition hochgeladen; eQSL wird nicht bedient.

5IODX-Log: Fred, IK7JWX, berichtet, dass die 5IODX-Logdaten nunmehr . online auf LoTW, ClubLog und eQSL zur Verfügung stehen. Über eQSL hat er schon jede Menge Verbindungen bestätigt. Zudem weißt er darauf hin , dass er nur der Manager für Italien ist, Ampelio, ISOAGY, ist für den "Rest der Welt" zuständig. In etwa einem Monat soll der Versand übers QSL-Büro beginnen.

DXCC-Neuigkeiten: Bill Moore, NClL (ARRL Awards Branch Manager), informierte, dass folgende Aktivitäten fürs DXCC-Diplom anerkannt werden: 3COBYP (Annobon; 26. 2. bis 6.3. 14), TN2MS (Republik Kongo; 12. bis 24. 10. 13) sowie T6DD (Afghanistan; derzeitige Operation).

Rob, E77E, hat seine Adresse gewechselt (QRZ.com-Profile ist aktuell): Robert Babec , P.O. Box 59, 71000 Sarajevo, Bosnien und Herzegovina.

WL7E hat sich als aktueller QSL-Manager für VKOTH bereit erklärt und lässt neue Papier-QSLs drucken.

Das ZL7AAA-Log ist inzwischen auch auf ClubLog zu erreichen (www.clublog.org/chartsl ?c=ZL7AAA).

#### Tnx für die QSL-Karten von DK?YY. Quellen: 425DXNews, The OPDX Bulletin

![](_page_104_Picture_14.jpeg)

![](_page_104_Picture_15.jpeg)

![](_page_104_Picture_16.jpeg)

![](_page_104_Figure_17.jpeg)

![](_page_104_Picture_1189.jpeg)

# Digital-QTC

Bearbeiter: Dipl.-Ing. Jochen Berns, DL1YBL Heyerhoffstr. 42, 45770 Mari E-Mail: dl1ybl@dbOur.de Jürgen Engelhardt, DL9HQH Azaleenstr. 31, 06122 Halle Packet-Radio: DL9HQH@DBOZWI E-Mail: dl9hqh@gmx.de

## Digital Voice

#### **E** Zweiter DMR-Sysop-Stammtisch

Mitte März trafen sich einige Sysops von DMR-Relaisfunkstellen auf dem Ölberg bei Bonn zum Brunch. Diskutiert wurden viele Themen rund um DMR. Man stellte fest, dass es ein großes Informationsdefizit gibt, das durch Mitarbeit weiterer OMs gelöst werden

einsteiger zu vermeiden. Weiterentwicklungen im DMR-Netz sollen möglichst ohne große Veränderungen von TGs stattfinden und Ideen und Tests aus dem Hytera-Netz angepasst und ins Motorola-Produktivnetz übernommen werden. Die Ideen der Reflektoren und die Zusammenschaltung von Repeatern auf Bedarf wurde als positiv und sinnvoll aufgenommen. Den aktuellen Stand der SmartPTT Software 8.4 stellten Ralf, DF6RK, und Jochen, DLI YBL, vor. Zeitnah will man ein TMS/SMS-GSM-Gateway einrichten und auch die Problematik von Kurzmitteilungen, die über das IPSC-Netz gesendet werden, beheben.

#### **U** Weltweit erstes Handfunkgerät für TDMA und FDMA angekündigt

Die amerikanische Firma Connect Systems (CS) hat zu ihrem aktuell neu auf den Markt gebrachten CS700-UHF-DMR-(FM)-Gerät ein weiteres Modell Typ CS7000 bis Ende Sommer 2014 angekündigt. So will man ein für Amateurfunk maßgeschneidertes Handfunkge-

![](_page_105_Picture_9.jpeg)

soll. Zur Hauptinformationsseite von DMR-MARe wird die URL http://dmr.darc.de und von dort auf Info/News http://dmr.ag verlinkt. In Absprache auch mit den Aktiven des Hytera-Netzes versuchen wir eine gepflegte und strukturierte Webpräsenz für DMR zu erstellen. Angedacht ist, eine Powerpoint-Präsentation und ein Info-Manual bereitzustellen. Die Praxis; vorgefertigte Codeplugs ohne weitere Erläuterungen an DMR-Neueinsteiger zu verteilen, wurde diskutiert. Gewünscht wäre eine Grundeinstellung mit TS2 und TG9 und angepasster niedriger Mikrofonvorverstärkung, um ein weit- • weites Hochtasten von Repeatern durch Neu-

# **Morsepiepser**

Vor einiger Zeit zogen die OMs Wolfgang, DGODE, Manfred, DL2UMM, und Steffen, DL2USR, bepackt mit Lötausrüstung und 13 Bausätzen AS001 der AATIS in die Grundschule Königshufen . Ein geplantes Basteiprojekt stand im Rahmen des Ganztagesangebotes "Schüler erforschen Natur und Technik" auf dem Plan. Die Schüler waren mit Feuereifer bei der Sache und hatten keinerlei Berührungsängste im ungewohnten Umgang mit dem Lötkolben .

Natürlich war auch für uns die Aufgabe neu. Zwar hatten Manni und ich schon einmal ein Basteiprojekt in der Grundschule durchgeführt, doch dort war der Lötaufwand minimal. ImDie Teilnehmer des 2. DMR-Sysop-Stammtischs

Foto: Heike Berns

rät für D-STAR, FM und DMR auf den Markt bringen. Ein erster Prototyp soll schon auf der Dayton Hamvention 2014 (www.hamvention. arg) zu sehen sein. Es bleibt abzuwarten, ob ein für den Amateurfunk brauchbares Gerät, das FDMA und mit höherem technischen Aufwänd auch TDMA unterstützt, preislich durchsetzbar ist. Angedacht wurde gar, APCO-P25-PI und PII sowie 2 m mit ins CS7000 zu integrieren. Das neu erhältliche CS700-DMR-Gerät, das man schon auf dem Flohmarkt der VERON in Rosmalen für einen sehr geringen Einstiegspreis erwerben konnte , bildet die Basis für das eS7000 für 70 cm. Frühere Geräte der ame-

merhin benötigten wir 2 h, aber die Zeit verging wie im Flug. Die Lehrerin Fr. Walter unterstütze uns bei den Montagearbeiten und so konnte jeder Teilnehmer eine funktions-

![](_page_105_Picture_18.jpeg)

Wolfgang, DGODE, gibt Tipps an der Lötstation. Foto: DL2USR

rikanischen Firma CS, wie das CS100, wurden von den chinesischen Firmen Kirisun und Covalue gefertigt. Die Erfahrungen mit der Produktion sind mit in die Herstellung der neuen Geräte CS700 (70 cm) und CS701  $(2 m)$ eingeflossen . Von der Bedienung und dem Display ähnelt es dem bekannten DP3600 von Motorola. Die Firmware und Software sind noch etwas fehleranfällig, sie werden sicher noch im Laufe der Zeit verbessert.

Weitere Informationen auf http://wp.me/p2fLOH -1 Or und www.southgatearc.org/news/2014/march/ hamradionow\_new\_dmr\_and\_dstar\_%20rig.htm#. UzGBtHVOVaR.

#### **4TV-Tagung**

Am 10. 5 . 14 findet von 10 bis 18 Uhr die ATV- Tagung im "Dahses Erbhof" in 19357 Glövzin - direkt an der B 5 - statt. Etliche Fachvorträge, wie z. B. "Der Raspberry Pi und sein Einsatz im ATV-Betrieb" werden angeboten. Mehr Informationen auf www.dh7aeq.de/PDF/ ATV-Programm\_2014.pdf.

## Packet-Radio

#### **Digipeater**

#### DBODS (Dortmund)

Am 22. 3. 14 konnte DBODS in der Innenstadt von Dortmund wieder in Betrieb genommen werden. Vorerst funktioniert der Link zu DBOIUZ (Bochum) und der Nutzerzugang. Um ein sauberes Routing hinzubekommen, wurden derzeit die zusammenhängenden Standorte DBOGOS (Essen), DBOIUZ und DBODS vorübergehend in das neue AS64654 gepackt und zu einer BGP-Confederation verbunden.

#### DBOLUC (Gehren)

Seit dem 26.3.14 ist der Digipeater DB0LUC wieder im Packet-Radio-Netz eingebunden . Momentan arbeitet er im Testbetrieb und ist über IGATE zu erreichen. Von den Betreibern ist geplant, DB0LUC zum HAMNET-Knoten auszubauen . Dabei soll nicht mehr die Betriebsart Packet-Radio im Fokus stehen. Möglich sind so u. a. die Verbindung analoger Sprachrelais, D-ATV-Vernetzung, Zugriff auf HAMNET-Webservices u. v. m. Im Vordergrund steht somit die Nutzung eigener Übertragungswege für die digitalen Afu-Dienste .

fähige Morsetaste mit nach Hause nehmen. Dazu gab es für jeden das Morsealphabet und zudem noch ein Lötdiplom.

Leider fehlte es an der Zeit, mit den Kindern das Morsen ihrer Namen zu üben. Dennoch haben wir das Strahlen in den Augen über den selbstgelöteten Bausatz mit Freude aufgenommen. Von den 13 aufgebauten Bausätzen funktionierten zehn auf Anhieb, und bei drei weiteren konnte nach kurzer Fehlersuche ebenfalls mit einem Pieps die Funktion bestätigt werden . Unser Dank geht an den Distrikt Sachsen, der diese Aktion mit der Finanzierung der Lötstationen unterstützte - unser OV spendierte die Bausätze . Ein weiteres Dankeschön geht an den AATIS, der mit der Entwicklung derartiger Bausätze Projekte wie dieses so einfach machen . Steffen Reitinger, DL2USR

# Sat-QTC

Bearbeiter: Thomas Frey, HB9SKA Holzgasse 2, 5242 Birr, Schweiz E-Mail: hb9ska@amsat.org

#### **S50SAT ist nun MO-76**

\$50SAT trägt nun den Namen Morehead-OSCAR-76 bzw. M0-76. Er ist einer der kleinsten gestarteten Amateurfunksatelliten mit den Maßen  $5 \times 5 \times 7,5$  cm<sup>3</sup> und einer Masse von nur 210 g, ein sogenannter PocketQub. Mit M0-76 kann auf 437 ,505 MHz in FM (Simplex) kommuniziert werden. Informationen dazu sind unter http://tinyurl.com/50DollarSat CommunicationsV1-1 verfügbar. Die Sendeleistung beträgt nur 100 mW. Weitere Hinweise finden sich auf www.50dollarsat.info.

#### UO-11 funkt seit 30 Jahren

UOSAT-OSCAR- 1 1 befindet sich nunmehr seit 30 Jahren im Orbit und sein Signal auf 1 45 ,825 MHz mit 1k2-ASCII-RTTY kann immer noch empfangen werden. OSCAR-11, auch bekannt als UOSAT-2, wurde in nur fünf Monaten von einem Team aus Ingenieuren an der University of Surrey in Guildford, Surrey UK, als Nachfolger von UOSAT-1 entwickelt und gebaut. Gestartet wurde der Satellit am 1. 3. 1984 mit LANDSAT-5 auf einer Delta 3920-Rakete von der Vandenberg Air Base in Lompoc, Kalifomien . Für weitere Informationen siehe www. g3cwv.co.uk/oscar11.htm.

#### **E** Vermont Lunar Cubesat im Orbit

Dieser Satellit des Vermont Technical College der University of Vermont ist ein CubeSat, mit dem das "NASA Goddard GPS Enhanced Navigation System" und eine Sternen-Kamera für den "Lunar Lander/Orbiter CubeSat" getestet werden soll . Er soll dereinst aus einem geosynchronen Orbit auf dem Mond landen .

Eine Packet-Radio-Bake sendet jede Minute auf 437 ,305 MHz (FSK) ein Packet mit Rufzeichen und "IMU"-Daten. Blinkende LEDs sollten mit einem Fernglas sichtbar sein. Mehr auf http://cubesatlab.org. Die NORAD-Nummer für die Keplerdaten ist 39 407 .

#### **E** CubeSats von ISS ausgesetzt

Am 28 . 2. 14 um 0730 UTC setzte der Astronaut Koichi Wakata, KC5ZTA, die CubeSats LituanicaSAT-1, LitSat-1, ArduSat-2 und UAPSAT sowie SkyCube aus.

Um 0855 UTC hörte Dmitry Pashkov, UB4UAD, die Baken von LituanicaSAT- 1 und um 1030 UTC jene von LitSat-1. Um 1022 UTC empfing Mike Rupprecht, DK3WN, LitSat-1 und vorher um 0845 UTC UAPSAT. Frequenzen und weitere Informationen zu diesen Satelliten sind unter http://amsat-uk. org/20 14102/20/iss-cubesat -deployments-to -resume-february-25 zu finden .

#### **UWE-3 aktiv**

UWE-3 ist ein experimenteller CubeSat der Universität von Würzburg, Deutschland, der zur Entwicklung von aktiv lagekontrollierten CubeSats beitragen soll. Zusätzlich wird ein neues erweitertes "On Board Data Handling"

und ein neues Kommunikations-Subsystem getestet. Für UWE-3 ist 437,385 MHz koordiniert. Mehr Informationen auf www7.informa tik.uni-wuerzburg.de/forschung/space\_explora tion/projects/uwe\_3.

#### **B** ISS HamTV

Am 8. 3. 14 erfolgten erste Testsendungen auf 2422,0 MHz mit der HamTV-Ausrüstung im Columbus-Modul. Das Video wurde erfolgreich empfangen und übers Web via http:// batc.tv/ch\_live.php?ch=4 verbreitet. Das von

Der von Kayser ltalia entwickelte "Ham Video"-Sender, hier dessen Bedienpanel **Foto: ARISS-EU** 

IK1 SLD in Casale Monferrato empfangene Video kann unter www.youtube.com/embed/ Xködq\_2Tshl angeschaut werden.

Die Hauptmission von HamTV sind Kontakte zwischen den Astronauten und Schülern, nicht nur in Fone, sondern auch per Video von der ISS zur Erde . Ein Überblick, verfasst von Gaston Bertels, ON4WF, ist auf http://tinyurl. coml HamTVoverview zu finden; Bulletins unter www.ariss-eu.org.

Tetsurou Satou, JA0CAW, berichtete, dass er eine blanke DATV-Testsendung auf der neuen Frequenz 2395 MHz empfangen hat.

#### ■ OSCAR-74 neu im Orbit

CubeBug-2 des argentinischen Wissenschaftsund Technologieministeriums ist die zweite Mission eines neuen 2U-Cubesat für die Nutzung im Amateurfunk, bei Universitätsprojekten und im Forschungslabor. Es sollen eine Antenne, Solarpaneele, ein Onboard-Computer, eine Kamera, ein GPS-Transceiver und ein SDR getestet werden.

Der Satellit sendet periodisch ein AX.25- Packet. Nachdem die Technologietests abgeschlossen sind, soll L0-74 als Packet-Radio-Digipeater und zum Herunterladen von wissenschaftlichen Daten und Bildern dem Amateurfunk zur Verfügung gestellt werden. Von der IARU wurde die Frequenz 437 ,445 MHz, wie für CubeBug-1, koordiniert. Von Funkamateuren rund um die Welt wurde über empfangene Signale berichtet. Die NORAD-Nummer für die Keplerdaten lautet 39440 . Die Hornepage ist unter http://2.cubebug.org zu finden.

#### **• Start weiterer Amateurfunksatelliten**

Am 27.2.14 um 1837 UTC starteten japanische Amateurfunksatel liten vom Yoshinobu Launch Complex am Tanegashima Space Center mit einer JAXA H-IlA F23-Rakete . Während des ersten Überflugs über Europa um 1 952 UTC empfing Jan van Gils, PEOSAT, die Satelliten OPUSat, STARS-li mit Mutter- und Tochtersatellit, TeikyoSat-3, ShindaiSat und ARTSatl :INVADER. Das Studententeam, das den CubeSat ITF-1 entwickelte, wünscht Empfangsrapporte ihres Satel liten, der auf 437 ,525

MHz in FM senden sollte.

Frequenzen und weitere Informationen dieser Satelliten sind unter http://amsat-uk.org/2014/ 02/23/launch-of-japanese-amateur-radio-satellites zu finden.

#### **NGubed-2 neu im Orbit**

Die Missionsziele für MCubed-2 des Department of Aerospace Engineering der University of Michigan sind mittelaufgelöste Fotos der Erde mit einer 3MP-CMOS-Kamera zu machen, ein neues Field Programmahle Gate Array (FPGA) zu testen und die nächste Gene-

ration von Luft- und Raumfahrtingenieuren auszubilden. Der 1U-CubeSat MCubed-2 ist auch ein Ausbildungsprojekt für Ingenieursstudenten an der Universität von Michigan . MCubed-2 sendet nach jeweils 10 s auf 437,480 MHz mit 9k6 bps GMSK-Daten. Mehr Infos auf http://exploration.engin.umich. edu/blog/?page\_id=1830. Keplerdaten sind unter http://mstl.atl.calpoly.edu/~ops/keps/kepler.txt verfügbar.

#### **B** ShindaiSat neu im Orbit

ShindaiSat der Shinshu Universität in Japan ist ein 20 kg schwerer MicroSat mit den Maßen von etwa  $300 \times 300 \times 350$  mm<sup>3</sup>. Es soll auch w ieder mit hellen LEDs und Morsecode experimentiert werden.

Für die Telemetrie wird auf 437 ,485 MHz Packet-Radio benutzt. Auf 437 ,305 MHz sendet eine CW-Bake mit kleiner Leistung. Informationen zu diesem Satellit sind in einem Artikel der AMSAT-UK auf www.uk.amsat. org/?p=12822 zu lesen .

#### **Fuji Oscar 29: DX über 7538 km**

Der Amateurfunksatellit F0-29 (www.dk3wn. info/satlafu/sat\_fo29.shtml) erreicht mit einer polaren Umlaufbahn in mittlerer Höhe (1150 km) zwar eine Abdeckung aller Regionen inklusive der Pole, doch nur eine begrenzte QSO-Dauer von maximal 20 min und nur eine eingeschränkte Distanz zwischen den QSO-Partnern.

Am 14.2.14 dürfte Frank, K4FEG, und Erich, DK1 TB , deshalb ein nur schwer zu überbietender Rekord gelungen sein: Sie überbrückten eine Distanz von 7538,685 km. Das war keine Zufallsverbindung: Einerseits hatte Erich das Programm SatPC32 in entscheidenden Stellen auf diese Anwendung optimiert; andererseits nutzten die OMs spezielle Punkte in der elliptischen Umlaufbahn des Satelliten , die nur alle paar Monate auftreten. Der erste Durchgang von 105 s und auch der zweite von 55 s reichten nicht für eine Zweiweg-Verbindung; erst im dritten Durchgang von 2 min 55 s gelang es, das QSO zu vollenden.

Die Elevation der Antennenanlage betrug dabei maximal 1.4° bei Erich und 0.1° bei Frank. Wolf-Dieter Roth, DL2MCD

![](_page_106_Picture_40.jpeg)

# SOTA-QTC

Bearbeiter: Dipl.-lng. Harald Schönwitz, DL2HSC Försterweg 8, 09437 Börnichen E-Mail: dl2hsc@darc.de

![](_page_107_Picture_3.jpeg)

#### **Bergfunk-Projekte**

DA/TH: Lutz, DJ3AX, schrieb Folgendes: "Nach nun fast neun Jahren SOTA-Teilnahme und mehr als 700 Bergaktivierungen muss ich

feststellen , dass sich viel verändert hat. Aus unserem damaligen Grundgedanken Bergwandern , Naturerlebnis und Funken ist mit der Zeit ein harter Wettkampf um Bergpunkte geworden . Ein rauer Betriebsdienst im immer größer werdenden Pile-up, keine Zeit mehr für ein persönliches Wort, "selfspotting" im Minutentakt sowie drei bis fünf 10- oder 8-Punkte-Berge am Tag sind nicht mehr der Ursprung . Auch

Und so ziehe ich nach Jahren wieder auf die nicht mit einer Schartenhöhe von 1 00 m gesegneten Berge im Thüringer Wald. Manchmal macht es Mühe, die auch hier geforderten vier QSOs zu schaffen, aber auf Kurzwelle geht das auch mit QRP und entspanntes QSO-fahren ist garantiert.

Mein Ziel ist es, ohne Zeitvorgabe die Berge auf dem Rennsteig zu aktivieren . Der Start erfolgte am 10.3.14 auf der Stiebelskuppe (DA/TH-523) und hat mich bis jetzt bis zum Gerberstein (DA/TH-189) geführt. Das sind die ersten 12 Gipfel entlang des Wanderweges. Einen Teil begleitete mich Peter, DK2RMP, auch andere Funkfreunde haben schon zugesagt. Schaut doch mal auf unsere Website oder auf die Facebook-Seite cq GMA."

DA/NI: Auch Mario, DL4MFM, hatte die gleiche Idee einer Wanderung entlang eines Gebirgskammes und schreibt: "Ich habe angefangen den Kammweg des Wiehengebirges (Wittekindsweg, 95 km Länge) von West nach Ost "durchzufunken". Ich habe jetzt 19 der 48 für

![](_page_107_Picture_10.jpeg)

SOTA-Extrem - bei Eis und Schnee auf einen 3000er oder mit 125 kg Ausrüstung auf einen 600er sind nichts für mich. Mit dem GMA (German Mountain Activity) Bergfunkprogramm gibt es eine echte Alternative .

Vor zwei Jahren wurde durch Initiative der Bergfunker des DARC-OV X17 (Gotha) und mit Hilfe von Mario, DL4MFM, DC7CCC, das Programm wiederbelebt. Unter www. cqgma.eu steht eine Plattform zur Verfügung, die SOTA in nichts nachsteht und in der die 2009 gestrichenen SOTA-Berge wieder gelistet sind.

# CW-QTC

#### **E** Martin Hengemühle, DL5QE, silent key

Der Vorsitzende und Mitbegründer des Deutschen Telegrafie-Clubs, Martin Hengemühle, DL5QE, verstarb am 21.1.14.

Martins unermüdlicher Einsatz für die Telegrafie, seine Kompetenz auf vielen Gebieten des Amateurfunks und darüber hinaus, sein intensives Engagement gegen die Verbreitung von PLC, seine ständig freundliche Hilfsbereitschaft gegenüber jedermann und sein größer zeitlicher Einsatz für den Verein und für die Belange anderer Funkamateure wird unseren Vereinsmitgliedern unvergesslich sein .

Antonius Recker, DL1 YEX

FT-817 mit Antenne auf einem Fotostativ Foto: DJ3AX

SOTA und GMA gültigen Berge (4 x DM, 44 x DA) aktiviert. "

Beginnend mit dem Baiver Wald (DM/NW-230) als ersten Berg plant Volker, DK2MT, ein anderes Projekt. Volker war bisher noch nie zur Ham Radio in Friedrichshafen. Seit 2014 im Ruhestand und dadurch in der Lage , frei' über seine Zeit verfügen zu können, reifte der Entschluss, zur Harn Radio zu wandern. Das bedeutet für ihn jedoch, vom Startpunkt Haltern am See (JO31NR) aus 47 Tage unterwegs zu sein und dabei über 800 km zu laufen.

#### $\blacksquare$  "Messingklopfer - Brass Pounders" treffen einander in Wien

Ende August und Ende November 2012 trafen sich in den Klubräumlichkeiten des Landesverbandes Wien eine Handvoll Enthusiasten der Sendeart CW zum Erfahrungsaustausch und auch zur Vorstellung der Morsetelegrafie für Interessierte. Die Treffen wurden als recht gelungen empfunden und so beschlossen die Beteiligten, diese etwa vierteljährlich zu wiederholen und mit einem kleinen Vortrag zu beginnen.

Hier die Termine für 20 14, jeweils am Dienstag, dem 20.5., 26.8. und 18.11. Beginn ist immer um 18 Uhr in den Klubräumen des Landesverbandes Wien, 1060 Wien, Eisvogelgasse 4 (1. Stock). Alle "Messingklopfer" sind zu den nächsten Treffen herzlich eingeladen.

Während der Tour, die vom Nordrand des Ruhrgebietes über den bereits genannten ersten Berg im Sauerland, über den Wester-, Odenund Schwarzwald an den Bodensee führt, sind 40 Bergaktivierungen geplant. Die einzelnen Tagesetappen sollen etwa 20 km lang sein .

Gefunkt wird mit KX3 hauptsächlich auf 40 m in CW und mit einem Handfunkgerät auf UKW. Als Antenne dient eine Inverted-V für 40 m , die mit Hilfe eines DX-Wire-Mastes aufgebaut wird. Zur Stromversorgung kommen LiFePo-Akkus zum Einsatz. Das Rucksack-Radio-Tool von Jörg, DL1DLF, wird zur Übermittlung der aktuellen Standorte und als Organisationshilfe genutzt (www.d/1dlf.de/rucksack \_radio\_tool). Beim Eintreffen in Friedrichshafen stehen dann 300 SOTA-Punkte mehr in Volkers Log. Er wird dann sicher zum SOTA-Meeting um 12 Uhr an der QSL-Wand Rede und Antwort stehen. Die Routenplanung und andere Informationen können auf www. vwloose.de/ wardpress nachgelesen werden .

#### ■ "Extrem-Emil" funkte vom Galtjoch

Vom 29. bis 30.3.14 unternahm Emil, DL8JJ, eine Erstaktivierung des 20 19 m hohen Galtjoch (OE/TI-639). Dieses Mal hat er sogar im Zelt am Gipfel übernachtet. Mit einem Elecraft KX3 , einer G5RV und GFK-Mast hat er je nach Ausbreitungsbedingungen bis in die Nacht hinein 40 m bis 20 m in CW aktiviert.

#### **SOTA** international

Die bisherige Assoziation WO (Colorado und Dakota) ist ab I. 4. 14 in zwei selbständige Assoziationen aufgeteilt, WOC für Colorado und WOD für Dakota. Die Auswirkungen auf die Datenbank und notwendige Änderungen erläutert MM0FMF auf der Seite sotawatch.org/ reflector.php ?topic=9202#foot.

#### SOTA-Termine

Der 13. Mitteldeutsche Burgentag findet am I. 5. 15 statt. Die Aktivierungen können gleichzeitig für die verschiedenen Bergfunkprogramme genutzt werden. Informationen unter www. amateurfunk-gera.de.

Das internationale SOTA-Radfahrwochenende wird vom 28 . bis 29 . 6. 14 durchgeführt (zeitgleich zur Ham Radio).

Danke für die Zuarbeiten an DK2MT, DJ3AX und DLAMFM.

Weitere Auskünfte über Tel. (06 64) 2 065197 bzw. E-Mail oe3/hb@oevsv.at .

Heinz Lorenz, OE3LHB

![](_page_107_Picture_36.jpeg)

Heinz, OE3LHB, mit seiner Junker-Taste - einem Kultstück aus den 1940er-Jahren Foto: OE3LHB
## Amateurfunkpraxis

## QRP-QTC

Redaktion FUNKAMATEUR Majakowskiring 38, 13156 Berlin E-Mail: qtc@funkamateur.de

### **1. Mai 2014 - Burgentag**

Im Rahmen des bundesweiten Burgentags findet am I. Mai 20 14 zum mittlerweile 13. Mal der Mitteldeutsche Burgenaktivitätstag (www. cotagroup.org/cotagroup/?page id=544) statt, zu dem die Distrikte Thüringen, Sachsen und Sachsen-Anhalt des DARC e. V. alle Funkamateure herzlich einladen. Dieser Tag soll Anregung sein, wieder (oder endlich) einmal mit der Funkstation von einer Burg oder einem Schloss aus aktiv zu werden. Auf den jeweiligen Distrikts-Websites sind weitere Informationen der beteil igten Ortsverbände für diesen Tag zu finden . Außerdem lässt sich auf der oben genannten Website unter COTA-Distrikte schnell herausfinden, welche Burgen und Schlösser in den einzelnen Bundesländern schon eine COTA-Nummer erhalten haben.

Ansporn zur Aktivierung können zusätzlich die von verschiedenen Distrikten und Ortsverbänden herausgegebenen Burgen- und Schlösserdiplome sein . Für das Sächsische Burgendiplom (www.cota-sachsen.de) zählen zum Beispiel eigene Aktivierungen von Burgen und/ oder Schlössern, aber auch Verbindungen mit Funkamateuren auf ebensolchen , die nach dem I. Januar 20 13 erfolgt sind. Dabei müssen die Funkverbindungen nicht unbedingt am Burgentag getätigt worden sein .

. Zum Nachweis dient die QSL-Karte mit der COTA-Nummer, für Sachsen nach dem Sehe-

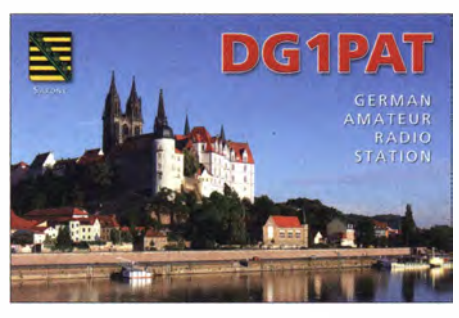

Die Albrechtsburg in Meißen (SAX-028) zählt ebenfalls für das COTA-Diplom.

ma SAX-xxx . Für eigene Aktivierungen reicht der Logbuchauszug. Da wohl nur selten für die relativ wenigen QSOs eine spezielle QSL-Karte gedruckt wird, genügt es, vor dem Absenden per Hand die entsprechende COTA-Nummer auf der eigenen QSL-Karte zu vermerken .

Hinweis: In der Regel haben die beteiligten Funker gerade am Burgentag ein offenes Ohr für QRP-Stationen mit ihren eher leisen Signalen, da sie selbst meist auch nicht mit leistungsstarken Sendern und drehbaren Richtantennen in der Luft sind.

## $\blacksquare$  29. Mai 2014 - QRP MAS

Die Contest-Aktivitäten der an QRP und am Selbstbau interessierten Funkamateure läutet in diesem Jahr die 14. QRP Minimal Art Session (QRP MAS) ein. Am 29. Mai 2014 treffen sich alle Teilnehmer von 1 600 UTC bis 2000 UTC in den Bereichen von 7010 kHz bis 7040 kHz (bevorzugt nahe 7030 kHz) und von 35 10 kHz bis 3560 kHz (bevorzugt nahe 3560 kHz), um ihre aus möglichst wenigen Bauteilen bestehenden Transceiver im Wettstreit mit anderen Enthusiasten zu testen.

Die QRP MAS ist jedoch kein Wettbewerb im herkömmlichen Sinn. Der Veranstalter möchte eher dazu anregen, die an den langen Winterabenden im Eigenbau entstandenen Sender, Empfanger und Transceiver in die Luft zu bringen und in QSOs mit Gleichgesinnten zu testen.

Als Ausgangsleistung sind maximal 5 W in Telegrafie zugelassen. Je nach Bauteilanzahl der verwendeten Station kann man dabei in einer von drei Klassen teilnehmen:

- Klasse A für Sender und Empfänger bzw. Transceiver mit weniger als 100 Bauteilen,
- Klasse B für Sender mit bis zu 50 Bauteilen und einem beliebigen Empfänger,
- Klasse C ist analog zur Klasse A, wobei in der Schaltung an beliebiger Stelle ein Schalt- • kreis enthalten sein darf.

Als Rapport sind RST/Klasse und die Bauteilanzahl auszutauschen . Weitere Details zur Stationsausrüstung können selbstverständlich zusätzlich übermittelt werden .

Boni bei der Punkteberechnung gibt es außerdem für nicht ausgeschöpfte Bauteilkontingente . Und noch eine kleine Besonderheit weist die Punkteberechnung auf. Jedes QSO zählt standardmäßig einen Punkt. Liegt das Log der Gegenstation vor, erhöht der Auswerter die Punktezahl für dieses QSO auf vier. Daher ist es wichtig, dass jeder Teilnehmer sein Log einsendet, auch wenn es nur wenige QSOs umfasst. Der Log-Versand kann per E-Mail an ma'S@qrpcc.de oder auf einer Postkarte an Peter Hänsel, DL6CGC, erfolgen.

Die vollständige Ausschreibung und die Adresse von DL6CGC sind bei der QRP-Contest-Community (www.grpcc.de) unter Contestrules  $\rightarrow$ ORP MAS einsehbar.

## SWL-QTC

#### Bearbeiter:

Andreas Wellmann, DL7UAW Angerburger Allee 55, 14055 Berlin E-Mail: andreas.wellmann@t-online.de Packet-Radio: DL7UAW@DBOGR

## ' • PA3249 - SWL und QSL-Manager

Unter dem Hörerkennzeichen PA3249 verbirgt sich OM Harry de Jong, Broekdijk 59, 7695 TC Bruchterveld, aus den Niederlanden . Harry ist seit 1971 als Kurzwellenhörer aktiv. Seine Ausrüstung ist kontinuierlich gewachsen . Als Antennen stehen ihm momentan für die Empfangsbeobachtungen auf den Kurzwellenfrequenzbereichen unter anderem ein 4-Element-5-Band-Beam (Mosley TA-53-M), eine R6000-Cushcraft-Vertikal sowie eine FD4 zur Verfügung.

Harry ist neben seiner SWL-Tätigkeit für einige DX- und Conteststationen zudem als QSL-Manager aktiv. So beispielsweise für · Oliver, ON4EI. Der nimmt seit 2008 regelmäßig von Irland aus an größeren SSB-Contesten teil. Zwischenzeitlich ist er von dort aus auch unter den Rufzeichen EI8GQP, EJ8GQP sowie dem Contest-Sonderrufzeichen EI I A zu hören . Die Managerdienste von PA3249 nutzen auch Peter, OX3XR, XP3A, und Fred, CS7/ PHOHNL. Immer dann, wenn DX- oder Conteststationen den QSL-Kartenaustausch nicht selbst erledigen können oder wollen, kann im Einzelfall ein QSL-Manager ins Spiel kommen.

Vor dem eigenen Versand der QSL-Karte sollte stets genau recherchiert werden, wie man an die begehrte QSL-Karte gelangen kann. Während eines QSOs werden dazu in der Regel QSL-Informationen genannt. Konkrete Einzelheiten findet man in den meisten Fällen auf der Website der jeweiligen DXpedition bzw. unter [1]. Ist der Manager über eine QSL-Vermitt-

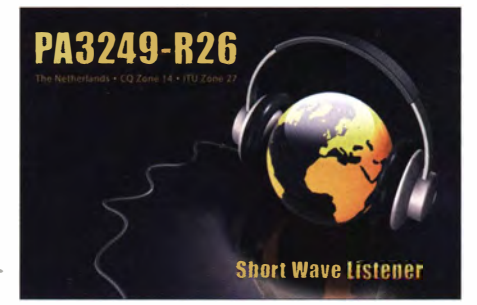

Jung erreichbar, dann genügt der Eintrag im "via-Feld" der QSL-Karte. Wird ein schnellerer QSL-Kartenaustausch gewünscht oder ist der Manager selbst nicht via QSL-Büro zu erreichen, dann läuft der Kartenaustausch direkt über den klassischen Postweg.

Um die Arbeit des Managers zu vereinfachen, ist an ihn ein SAE (Self Adressed Envelope), ein an sich selbst adressierter Briefumschlag, beizulegen. Der Briefversand in der Rückrichtung erfolgt wieder per Post. Falls der Manager im Ausland wohnt, nützen ihm allerdings deutsche Briefmarken recht wenig. Bei Harry, PA3249 , sind dem Brief entweder ein neuer IRC (International Reply Coupon - Internationaler Antwortschein) oder 2 US-\$ beizufügen. IRCs können beispielsweise im Online-Kauf bei der Deutschen Post AG erworben werden [2].

Als dritte Möglichkeit bietet Harry die Bezahlung über PayPal an. Die Dienstleistungen von PayPal sind nicht kostenlos zu haben und so werden bei dieser Variante 3 US-\$ für eine QSL-Karte fällig. Die genauen Zahlungsmodalitäten sind schließlich per E-Mail unter [3] zu erfragen .

Für viele OMs sind die Bestätigungskarten aus Papier, trotz eQSL und sonstigen Alternativen, noch lange nicht aus der Mode gekommen. Ob man letztendlich den kostenintensiveren Direktversand im Einzelfall tatsächlich wählt, muss jeder für sich allein entscheiden .

### Literatur

- [1] www.qrz.com
- [2] www.deutschepost.de/delblbriefe-ins-aus/andlin ternationaler-antwortschein.html
- [3] pa3249@hotmail. com

## Amateurfunkpraxis

## UKW-QTC

Aktuelles, Aurora, MS, EME: Dipl.-lng. Bernd J. Mischlewski, DF2ZC Auf dem Scheid 36, 53547 Breitscheid E-Mail: BerndDF2ZC@gmail .com

Magie Band, Topliste, Conteste: Dipl.-lng. Peter John, DL7YS Am Fort 6, 13591 Berlin E-Mail: dl7yspeter@posteo.de

### **• DXpeditionen im Mai**

Im Verlaufe des Monats werden einige UKW-DXpeditionen vom Balkan aus aktiv. Vom 16. bis 19.5. 14 will Chris, PA2CHR, in Montenegro im Locator JN92HJ QRV sein . Am bekannten Conteststandort von 403A wird der Schwerpunkt auf dem 70-MHz-Band (70,193 MHz) liegen , das mit 50 W an einer 5-Eiement-Yagi per Meteorscatter aktiviert werden soll. Gleichwohl ist mit einer 10-Element-Yagi und "BEKO-Power" auch im 2-m-Band MS-Betrieb geplant. Hier wird von Chris als Arbeitsfrequenz 1 44 ,358 MHz angegeben. Verwendetes Rufzeichen ist 40/PA2CHR.

Gemeinsam mit Jurgen, PE1LWT, und Johan, PA3FPQ, reist Chris dann weiter nach Mazedonien . Mit dem Rufzeichen Z3/PA3FPQ werden die drei OMs vom 21. bis 26.5. 14 dann in KNllBS auf 2 m per Meteorscatter, EME und hoffentlich sogar bereits Sporadic-E QRV sein. Für 1 44 MHz werden zwei horizontal gestockte 10/10-Element-Kreuz-Yagi eingesetzt. Für 6 m sind eine 7-Eiement-Yagi-Antenne und 100 W vorgesehen. Sollte das Team auch für 70 MHz eine Lizenz erhalten, will man mit 50 W an einer 5-Element-Yagi arbeiten.

Dann reist Chris ins Feld KN02 weiter. Vom 27 . bis 29. 5 . 14 will er als Z3/PA2CHR/p mit etwa 800 W an einer 10-Element-Yagi-Antenne MS-Betrieb auf 1 44 MHz durchführen.

40/PA2CHR dort noch einmal auf 2 m per MS oder vielleicht sogar E, auftauchen .

### $\blacksquare$  Sporadic E - im Mai geht es los

Spätestens Ende des Monats Mai, wahrscheinlich aber bereits früher, ist mit dem Auftreten erster Sporadic-E-Bandöffnungen auf 1 44 MHz zu rechnen. Auf oder in der Nähe der SSB-Anruffrequenz 144,300 MHz tauchen dann mitunter plötzlich laute Signale aus Südeuropa, Nordafrika oder Russland auf. Selbst auf der FM-Anruffrequenz 1 45 ,500 MHz sind in den vergangenen Jahren DX-Verbindungen via E, gelaufen, mit manchmal nur ein paar Watt Ausgangsleistung einer "Handfunke".

Ursache für diese außerordentlichen Bandöffnungen' sind sporadisch auftretende hohe lonenkonzentrationen in der E-Schicht der Atmosphäre. Vereinzelt sind diese dann so dicht, dass auch 1 44-MHz-Strahlung reflektiert wird und sich damit Funkhorizonte von bis zu 2500 km eröffnen. Leider sind diese Verdichtungszonen meist sehr kurzlebig und auch räumlich eng begrenzt. Das heißt, dass im Einzelfall Stationen in Frankfurt beispielsweise via E<sub>s</sub> arbeiten, während Stationen bspw. im benachbarten Offenbach rein gar nichts von den DX-Stationen aufnehmen können.

Mit diesen besonderen Überreichweiten ist bis etwa Mitte August zu rechnen . Denken Sie beim QSO bitte stets daran: Die Öffnung dauert meistens nur wenige Minuten. Deshalb bitte nur die nötigsten Informationen austauschen: Rufzeichen, Rapporte und Locator.

### **• Scatter an der Internationalen** Raumstation ISS

Andreas, DJ5AR, berichtet über weitere Scatter- bzw. Bounce-Versuche, die er und sein Funkpartner Jan, PA3FXB , im 23-cm-Band an der ISS unternommen haben. Mitte Februar 20 14 versuchten es die beiden statt wie bisher in CW sogar einmal in SSB , ein QSO per Re-

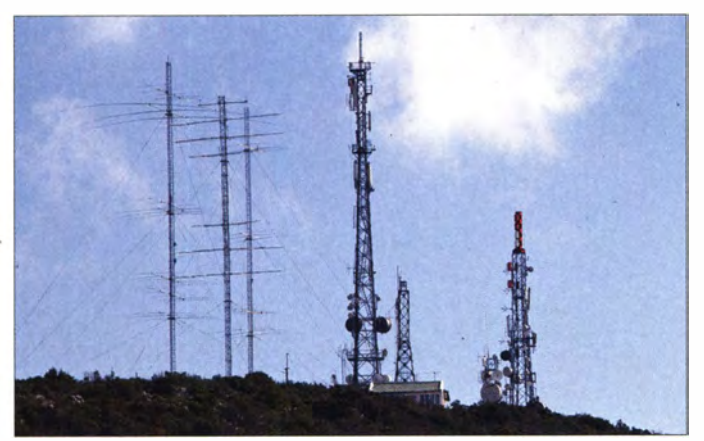

Vor zehn Jahren hatten Chris und Jurgen Albanien auf 2 m schon einmal per EME, damals noch in CW, aktiviert. Nun wollen PA2CHR, PEILWT und PA3FPQ vom 31.5. bis 5.6.14 abermals von dort QRV sein. Die Stationsausrüstung ist dieselbe wie in Mazedonien. Jedoch ist im Mittelfeld JN91 nur Funkbetrieb auf 1 44 MHz und 50 MHz vorgesehen, jeweils· per EME, MS bzw. E,.

Eventuell wird Chris auf dem Rückweg aus Albanien auch noch einmal im Feld JN93 Station machen. Am 7. oder 8.6.14 könnte

Was für ein Funk-Standort: das QTH von 403A. Von hier wird Chris, PA2CHR, als erstes QRV werden. Foto: 403A

flexion an der Außenhaut und den Sonnensegeln der ISS zu tätigen.

Nach einigen nicht kompletten Verbindungen gelang dann tatsächlich dieses Kunststück am 17. 2. 14. Auf 1296,3 MHz konnten DJ5AR und PA3FXB alle für ein komplettes QSO benötigten Informationen austauschen . Die automatische Doppler-Kompensation arbeitete auf beiden Seiten sehr gut; es waren nur minimale Korrekturen mithilfe des RIT-Stellers erforderlich. Immerhin beträgt der Versatz zu Beginn und Ende des ISS-Durchgangs maximal etwa

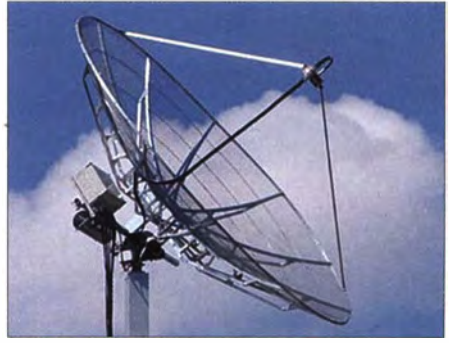

Der 3-m-Spiegel bei DJ5AR ...

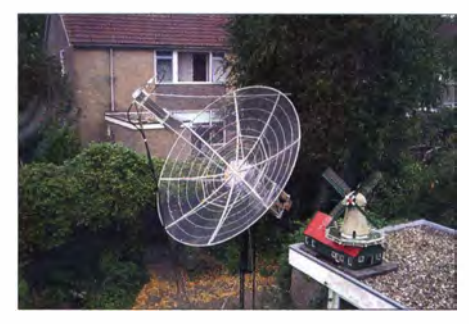

... und beim QSO-Partner PA3FXB Fotos: DJ5AR, PA3FXB

40 kHz und ändert sich so schnell, dass er manuell nicht mehr zu korrigieren ist. Von diesem mit großer Wahrscheinlichkeit ersten SSB-Kontakt via ISS-Reflexion ist auf DJ5ARs Website ein Tondokument eingestellt: www.dj5ar.de/ ?p=1492. Hierbei werden die jeweils bei Jan und bei Andreas aufgezeichneten RX-Perioden hintereinander abgespielt. Nachdem anfangs nur Rauschen zu hören ist, kommen die Signale ab etwa 2 min Testzeit sehr schön hoch. Auf beiden Seiten wurde mit etwa 375 W an einem 3-m-Spiegel gearbeitet.

### **• Magic Band im März**

Wer gehofft hatte, dass die gute alte Sonne den DXem aus DL auf dem Magie Band noch einen ereignisreichen F<sub>2</sub>-März bescheren würde, der sah sich getäuscht. Aber wenigstens die eine oder andere ergiebige TEP-Öffnung war zu verzeichnen, das entschädigte wenigstens einbisschen .

Einigen DLs gelangen am 19.3. QSOs mit ZS6EZ (KG44) und ZS6JM (KG33). 3DAONJ ging den DX-Jägern am 20.3. ins Netz, während 4S7FRG am 21.3. aus Mitteleuropa gearbeitet wurde . Der 24. 3. brachte ZS6RIC (KG34) auf den Plan, der bis weit nach Mitteleuropa hinein arbeitete . Begleitet wurde er u. a. von ZS4TX (KG30), ZS6WN, ZS60B (KG44) und ZS6A. Am 27 . 3. meldete DK5SF die Bake 6V7SIX aus IK 14 mit 559, während CSYK (IK13) mit "CQ USA" gemeldet wurde.

Wenigstens die südlich beheimateten europäischen Stationen konnten zwischen dem 29. und 31.3. etwas vom DX-Kuchen abbekommen. ZS6A (KG43), ZS6Y (KG33), VS lPJ (JG82), VSlYJ und TJ3SN bevölkerten das 6-m-Band am 29.3. und waren mit guten Signalen in fast ganz Südeuropa zu arbeiten . In den Mittagsstunden des 31. 3. meldeten Stationen aus S5 , 9A und LZ QSOs mit KH7Y und KH6SX via Longpath. Da konnte man in DL nur neidisch werden. DK2EA (1050) hörte zur selben Zeit die Bake ZS6SJV/B aus KG45.

'

## FA-Topliste 1/14

Weniger Einsendungen als zur ersten Liste des Vorjahres erklärt Uli, DK2BJ, mit dem Kommentar "langsam wird es einsam auf den UKW-Bändern". Zweifelsfrei tragen (insbesondere auf den Mikrowellenbändern) die Conteste die Aktivitäten , und da ist in den Sommerund Herbstmonaten einfach mehr zu holen. Auf dem Magie Band leiden alle Feldjäger darunter, dass im Herbst die großen  $F_2$ -Öffnungen dieses Sonnenfleckenmaximums ausgeblieben sind.

Kurt, DKSSO, legt über 20 Felder zu und ver-

Erwin, DK5EW, angelt sich ein Dutzend neue Felder. - Auch ohne Digimodes erreicht DK2BJ vier neue Locator jenseits der 300er-Grenze . - Steffen, DDOVF, arbeitet sich weiter an die Top 5 heran. - Glückwunsch an Franz, OE3FVU, zum DXCC, das jetzt sein Shack ziert. - Sven, DL8HCO, tritt dem 300er-Klub bei . - DL7FF nähert sich der magischen Grenze von 1000 Feldern. - Jürgen, DL1DUR, hat wieder seine 4er-Gruppe aufgebaut und legt mehr als 100 Mittelfelder zu.

Etwa 300 Felder stehen nunmehr bei Wolfgang, DL4WO zu Buche. - Auch Eberhard, DF3XZ, knackt die 200-Mittelfelder-Grenze .

DL 7 APV, mittlerweile in einer eigenen Liga funken. - Bei Jürgen, DK3WG, kommen noch einmal sechs Felder dazu .

#### 23 cm und höher

Bei Uli, DK2BJ, geht es auf 23 cm weiter aufwärts. - Heinrich, DJ9YW, nähert sich nochmals dem DXCC auf 23 cm und steht jetzt bei sagenhaften 335 Feldern. - Manfred, DL7YC, arbeitet dank seines S-m-Spiegels 13 (!) neue DXCC-Gebiete über den Mond und geht auf 13 cm auch bei den Anzahl der Mittelfelder in Führung. - Stolze drei neue Locator für die "Hagelberger" Truppe von DF0YY auf 6 cm.

 $\frac{15}{75}$ <br>61<br>57

#### 144 MHz bucht mit H44HP ein neues DXCC-Gebiet 432 MHz Bernd, DL2DXA, steigt mit knapp 70 Feldern ein. - Fast 30 neue Mittelfelder lassen Bemd,  $10$  GHz Auch auf 3 cm erreicht DL7YC inzwischen die. Pole-Position. FA-Topliste 1/14: Rufzeichen, Standort, gearbeitete Mittelfelder, DXCC-Gebiete, ODX, \* ohne Digimodes 50 MHz<br>
DCOXO 1031 1914 33<br>
DLAT 1N59 1133 222 16348 DLAEBW 1031 1914 47 3156<br>
DLAT 1N59 1031 227 16066 DLAEBW 1031 189 50 13300<br>
DLAPM 1030 1021 216 16249 DJSES 1043 1794 48 7429<br>
DLAM 1050 938 204 16061 DGSAAG 1051 17448 1 1 33 222 16348 DH2DAM 1031 191 47 3156<br>1 1 30 1 227 16066 DL8EBW 1031 189 50 13300<br>1030 1021 218 16249 DJ5VW 1031 185 60 8065<br>1030 1912 226 16313 DJ8ES 1043 179 48 7429<br>1050 938 204 16061 DGSAAG 1051 174 48 10345<br>1067 82 DJ3TF JN59 1031 227 16066 DL8EBW 1031 189 50 13300<br>DL8PM J030 1021 218 16249 DJ5VW J031 185 60 8065 DLAM 1005 032 226 16313 DRESS 1043 174 48 1934<br>DLAM 1005 032 204 16061 DCSAAG 1051 174 48 19345<br>DLAM 1006 226 24 16061 DCSAAG 1051 174 48 19345<br>DLAM 1006 226 201 175 15817 DC20E 1072 132 62 15809<br>DLAM 1006 2800 175 15817 D DL7HG 1062 647 132 12800 DF5MX 1061 25 11 2116<br>DF9CY 1054 634 134<br>DL7ANR 1062 629 125 12300 144 MHz<br>DK7ZB 1051 628 154 14395 144 MHz **DL3DXX** 1060 632 124 16093 DR53WG 1072 1176 188 1812<br>
DL3DXX 1060 632 157 15190 DF22C 1030 1066 182 18633<br>
DL3DR 1031 619 123 12047 DL3EBW 1031 938 141 18620<br>
DL4WK 1066 613 120 14105 DH3YAK 1031 938 141 18620<br>
DL4WR 1066 DH6DAO 1041 504 90 8165 DG5CST 1060 570 69-18153<br>DM3CW 1071 492-131 15190 DLSWG 1052 566 59 2330<br>DL3YEE 1042 485 112 14920 DLIEJA\* 1031 547 62 2724 DD3SP 1072 483 107 9253 DL5GAC 1N47 543 69 9265 DL8LBN 1043 482 111 1 2315 DL5MCG 1N58 539 74 3282 1900N 474 121 14662<br>
1900N 474 121 14662<br>
1916BBQA 1073 473 102 12444 DD3SP 1072 533 60 3289<br>
1916BSQ 1073 474 282 11891 DJ4TC 1063 524 86 17964<br>
1916BSQ 1087 168 469 127 12888 DJ5BV 1030 515 70 6146<br>
1920 ENSIP 1073 465 1 0H8BQA 1073 473 102 12444 DD3SP 1072 526 60 8281<br>DLSGAC JN47 472 82 11891 DJ4TC 1063 524 86 17964<br>OEISOW JN88 469 122 14572 DLSME\* 1052 524 62 2523<br>DK2JP 1073 465 137 12888 DJ5BV 1030 515 70 6146 DL5GAC JN47 472 82 11891 DJ4TC JO63 524 86 17964 OEI SOW JN88 469 122 14572 DL5ME\*<br>DK2JP JO73 465 137 12888 DJ5BV DK2JP JO73 465 137 12888 DJ5BV JO30 515 70 6146 DL9UDS JO61 464 99 12384 DLISUZ JO53 510 65 18061<br>DLIBRD JO72 459 83 7314 DM2BHG JO51 507-103-18188<br>DGOUHF JO71 451 94 9445 DGOKW JO64 501 55 8101 DL7YS 1062 413 72 102443 DHX812 103 4462 72 1812<br>DL7YS 1062 4449 91 8767 DM2BHG 1051 507 103 18188<br>DCOVFL 1001 449 91 8767 DJ22JS 1031 495 56 3280 DL7YS 1062 4449 100 14669 DL4WK\* 1063 472 52 2250<br>DK2HV 1NS8 444 49 100 146 DK3HV JN58 446 49 8542 DLIUU 1062 470 61 7744<br>DF9CY 1054 425 96 16000 DLIDUR 1070 462 72 18127 DRSHV 1078 442 96 16000 DLIDUR 1070 4462 72 18127<br>DGODRF 1071 422 68 7855 DH8BQA 1073 431 57 8364<br>DLIARV 1062 413 72 10243 DH8BQA 1073 431 57 8364<br>DLISUZ 1083 403 81 11862 DJ9FG 1082 403 54<br>DLISUZ 1053 403 81 11862 DJ9FG 1 1071 422 68 7633<br>1062 413 72 10243 DK8EL<br>1053 403 107 14670 DFISO<br>1053 403 81 11862 DJPFG<br>1030 334 82 10006 DCLDX<br>1030 334 48 7535 DL4KU<br>1031 338 48 7535 DL4KU DL9GU 1N49 408 107 14670 DFI SO 1N48 406 53<br>DL9GU 1003 403 81 11862 DJ9FG 1002 403 580 49<br>DCRIM 1000 397 72 8792 DJ8ES 1043 380 49<br>DCRIM 1004 385 69 9351 DL7YS\* 1062 370 53<br>DCTCTS 1062 377 67 9163 DGIBHA 1073 369 61<br>DL7CNZ DL ISUZ 1053 403 81 11862 - DJ9FG - 1052 403 54<br>DK2B1 - 1030 397 72 8792 - DJ8ES - 1043 380 49<br>DG0KW - 1064 385 69 9351 - DL7YS\* - 1062 370 53 2136 1033 4403 81 11862 1209 1209 1202 462 462 5100 1064 388 69 9351 120.<br>1064 388 69 9351 120.<br>1062 377 67 9163 DG1BHA 1073 369 61 17941<br>1060 354 82 10006 120210X4\* 1061 352 56 2313<br>1031 338 48 7535 120.<br>1081 322 62 7335 120.<br> DGICMZ 1006 354 82 10006 DL2DXA\* 1068 355 56 2331<br>DEGK 1031 334 48 7535 DL4KUG 1064 352 59 8130<br>DE6WE 1031 334 69 10327 DL7ARM\* 1062 349 49 2352<br>DL2DVL 1061 310 65 7780 DKKKR 1053 344 42 2376<br>DL2DVL 1061 310 65 7780 DKKRR DM2BPG JO51 291 58 10041 DG5YIL\* JO32 317 56 2369<br>DK5ZX JO64 285 58 7966 DK2BJ\* JO30 304 50 8214 DJ4MH 1054 279 73 14305 - DL0UL/p JN48 302 52 3188<br>DG2TOM 1062 274 78 10479 - DL8HCO 1053 302 51 2349<br>DL5MG 1051 273 61 8687 - DC9YC - J031 301 47 21:55 PAOMIR 1032 270 61 DL4WO 1061 300 109 18053 DL8HCO 1053 260 58 DHOGHU 1N38 293 51 3067 DD9DU JO31 260 57 11511 DLIRIL JO62 288 46 2124 DEBHCO 1053 260 58<br>
DEBHCO 1033 260 58<br>
DEDDU 1031 260 57 11511 DLIRTL 1062 288 46 2124<br>
DESSIM JN48 257 61 8995 DL3YEE 1042 281 49 8343<br>
DL4KUG JO64 249 68 8188 DL7ANR\* 1062 278 49 3643<br>
OE3SIM JN88 247 68 8188 DL7ANR\* 10 DL4KUG 1064 249 68 8188 DL7ANR\* 1062 278 49 3604<br>OE3SIA 1N88 247 62 8272 DH8GV 1033 273 42 2450<br>DGIBHA 1073 247 56 8142 DG0RG 1062 266 47 2312 0E3SJA JN88 247 62 8272 DH8GV JO33<br>DG1BHA JO73 247 56 8142 DG0RG JO62<br>DL9AN JO62 245 70 10568 DF5DL\* JN58 DG1BHA J073 247 56 8142 - DG0RG - J062 266 47 2312<br>DL9AN - J062 245 70 10568 - DF5DL\* - JN58 254 46 2345 DG9YIH JO41 243 87 10842 DL2DR\* JO31 247 39 2057<br>DF5HC IN49 237 50 7431 DF9CY JO54 242 42 2120 DF3XZ 10343 237 61 1044<br>DF3XZ 1053 236 46 12950 DG3XA 1043 237 42 2120<br>DENXE 1053 236 46 12950 DG3XA 1043 237 42 2333<br>DK7YY 1062 232 68 12352 DL70Y 1059 235 52 3200<br>DL8GAP 1N48 225 53 13824 DL70Y 1059 235 52 3200<br>DL8MEL NN OE IWEU 1N88 232 77 14666 DH6DAO 1041 236 46 2210 DETWEE 71062 232 68 12352 DR0DAO 1041 230 46 2320<br>DEGAP 1N48 225 53 13824 DG9YIH 1041 230 47 2468<br>DL5MEL 1N58 212 61 11488 OE3EFS 1N78 222 46 3483 DL8GAP JN48 225 53 13824 DG9YIH JO41 230 47 2468 DL5MEL 1N58 212 61 11488 OE3EFS IN78 222 46 3483 DL3BBY JO53 210 55 7817 DH2DAM JO31 207 43 2406<br>DL7ATE JN68 210 53 10233 DJ1TO JO62 207 40 2215 DF3XZ JO53 DFOYY\* 1031<br>DFOYY\* 1062<br>PD1ANQ\* 1031<br>DL8AAV 1052<br>DK2YCT 1041<br>DL\$YET 1041 DGODRF\* 1071<br>DL8CMM 1052<br>DL2RTC 1062<br>DF5MX 1061 DL5EBS 1031<br>DO3VG\* 1N39<br>DLIBKK 1043<br>DJ9YW 1042<br>DL7BU\* 1051 DL6UAL 1061 DG4HAD' 1054 DG2TOM 1062 DL2VNL • 1061 DL5DWF' 1060 DLOSTO• 1040 DLOSPIP' 1062 DG I RMZ 1062 DM2BZD\* JO62<br>DJ5NE\* JN59 DJ5NE\* JN59<br>DK2JP\* JO73 DK2JP\* JO73 DH I DO2<br>DH I DCN 1051<br>DH I DCSAAG 1051<br>DCSAAG 1062<br>DL-7VTX\* 1062<br>DL-7UTX\* 1062<br>DL-4DDDS 1071<br>DL-4DVL\* 1061<br>DL-4DWNA 1N37<br>DL-4DWNA 1N37<br>HB9WNA 1N37<br>HB9WNA 1062 DGIBH JO33<br>DF6WE\* JO31 DF6WE\* J031<br>DGOUHF J071<br>DM7A\* J060<br>DG7FEQ J040<br>PA0MIR\* J032 DL I EJD 1031<br>OE8GVK/3 1N88<br>DL3ZBA 1041<br>DL7ALP 1062 DL8GAP JN48 DL5MEL 1N58 DG3NDN JN59<br>DC4XH JO43 DHOGHN JN47<br>DL2DRG IO70 DL2DRG 1070 DM2BPG' 105 1 DG9YIF JO41<br>DG9FCV JO41 DG9FCV 1041<br>DK0HCG/p 1N49<br>DM3CW 1071<br>DM2PG 1051<br>DD6HZ 1062<br>DH5NBE 1N59 DOIERS 1030<br>DG0SY 1050<br>DH3KMR\* 1030<br>DK2RMP 1062 DLOLEN/p 1041 DF5GO 1N47 DC5XE JO53<br>DG0ONW\* JO50<br>DG1YBO JO32 DGILZG JOSI<br>DOIUSA JO61 DF41AE JN49<br>DLI BRD\* JO72<br>DK0NK\* DF9GH/p\* JN48 432 MHz DL7APV 1062 DK3WG 1072 DL3YEE 1042 DL8QS' 1043 DL7QY 1N59 DL7YC 1062 D14TC 1063 D15BV 1030 DK I KR 1053 202 38 2152 200 44 1 337 1 99 38 2420 1 99 37 2416 198 42 2210<br>190 43 2031<br>189 39 2201<br>186 40 2372<br>185 35 1874<br>181 43 8614<br>181 43 2126<br>179 40 2233 178 41 27 15 1 76 40 9033 173 44 2490 173 34 2200 172 36 2389 171 39 2266 1 66 41 2320 161 37 2312<br>153 34 1827 153 32 2060 146 31 2430 1 46 31 2430 145 38 2129 144 33 2200 1 42 32 1 856 141 29 1 989 1 36 34 1995 142 32<br>
142 32 1856<br>
144 29 1985<br>
133 41 1995<br>
133 41 1868<br>
133 37<br>
133 37<br>
133 32<br>
130 39 2362<br>
130 39 2362<br>
130 39 2362<br>
130 39 2362<br>
130 39 2362<br>
130 39 2362<br>
130 39 2362<br>
130 39 2362<br>
121 22<br>
22 1986 133<br>133<br>133<br>131 1 33 33 2020 131 34 2039 1 30 39 2362 1 30 30 1 797 1 28 37 2118 1 28 30 2300 1 22 29 1 980 121 28 2119 121 25 1 866 1 1 8 28 1 875 113 30 1791<br>111 21 1076<br>108 25 2020 III 21 1076 108 25 2020<br>105 25 1617<br>105 24 1845 105 25 1617 105 24 1 845 105 21 1 982 104 41 1 922 101 21 1 526 99 18 935 1 98 33 1 700 97 21 1314 95 22 1 788 94 23 1813<br>93 19 1963<br>92 21 1935 93 19 1 963 92 21 1 935 88 26 1 600 87 21 2048 87 26 1600<br>87 21 2048<br>87 18 1299<br>86 24 2021<br>84 22 1731<br>84 17 2081<br>87 14 12 1640<br>79 24 2083 86 24 2021<br>84 22 1731<br>84 17 2081<br>81 21 1640<br>79 24 2083<br>78 17 2035 74 19 1967 73 19 2179 71 14 861 70 16 1 380 68 15 1 670 63 13 641 61 17 2030 61 16 1544<br>60 17 1778 55 12 1 800 48 10 875 55 12 1800<br>48 10 875<br>45 26 2097<br>19 6 1568 1568 550 118 18233 518 109<br>247 49<br>209 37 247 49 16342<br>209 37 1682 204 41 1 358 191 41 1815 179 35 8776  $\frac{164}{162}$   $\frac{34}{186}$  $1863$ DL7FF JO62<br>DL1SUZ JO53 DGOKW 1064<br>DGORG 1062<br>DLIBKK 1043<br>DJ6XV 1031 DLIBKK<br>DJ6XV DJ6XV 1031<br>DRJVYC 1062<br>DLOULp JN48<br>DLOULp JN48<br>DC1VL 1061<br>DJ2DR 1031<br>DJ3ES<br>DC4XH\* 1043<br>DM7A 1060<br>DH9CY 1054<br>DH9CY 1054<br>DLAWK 1063<br>DLAWK 1063 DH8BQA 1073 DL6BF 1032 DL6BF J032<br>DH8GV J033<br>DJILP\* J064<br>DF3XZ\* J053 DJILP\* JO64<br>DF3XZ\* JO53 DL7YS\* JO62<br>DLIEJA JO31 OE3EFS 1N78 DL5DWF 1060 DK2BJ\* 1030 JO53<br>JO62<br>JO62<br>JO71 DLOSP/p<sup>\*</sup> JO62<br>DF0BT<sup>\*</sup> JO62 DL9USA 1071<br>DE5DL 1N58<br>DL2DXA 1061<br>DD3SP 1072<br>DC7TS 1062<br>OE3S1A 1N88<br>DL6ZZW 1051<br>DLAMP\* 1N48<br>DLAMP\* 1052<br>DL0STO 1040 DHOGHU JN38<br>DG1BHA\* J073<br>DL3ZBA J041<br>DM2BPG J051 PDIANQ JO31<br>OEISOW\* JN88 PDIANQ 1031<br>DEISOW\* JN88<br>DL2DRG 1070<br>DL5YET 1041<br>DD6HZ\* 1062 DL5YET 1041 DD6HZ\* 1062 DF6WE\* JO31<br>DO3VG JN39 D03VG JN39 DGOONW 1050 DH5NBE IN 59 DK2Ycr 1041 DL7ALP 1062 DG9FCV 1041 DRUKU JO62<br>DG7FEQ JO40 DOIERS JO30<br>PA0MIR JO32 PAOMIR 1032<br>DL2DVL\* 1061<br>DK2JP 1073 DLIBRD 1072<br>DL8EBW 1031<br>DL8EBW 1031<br>DK7C 1062<br>DC0SY 1050<br>DL2JKE 1062<br>DF5GO JN47<br>DK0NK l296 MHz DJ9YW 1042 DL3YEE' 1042 DK3WG 1072 DJ5BV\* 1030 DK7QX' 1042 DK IKR JOS3<br>DL7YC JO62 DL7QY JN59<br>DL1SUZ JO53 DG0RG\* 1062<br>DM7A\* 1060 DM7A\* 1060<br>DLIBKK 1043<br>DC9YC 1031<br>DF0YY\* 1062 DLOUUp' 1N48 DJ8ES\* 1043 DL7VTX\* 1062 152 32 1745 DL2DR JO31 69 13 1158 DJ8ES JO43 12 6 578 147 35 8658 DC4XH\* JO43 6/ 14 1090 DL2DR JO31 11 3 444 1 39 20 1242 D16XV 103 1 63 10 946 DGIVL 106 1 10 4 525 1 34 29 1 560 DGOVOG 1060 58 6 852 D16XV 103 1 • 6 2 1 76 1 28 17 28 1613 DJ I LP\* 1064 56 13 926 110 1128 12 24 1476 DXRS<br>
139 20 1242 DKXV 001 63 10 946 DG UVL 138 28 1513 DJ I LP\* 1064 56 13 926 106XV<br>
128 28 1513 DJ I LP\* 1064 56 13 926 10 GHz<br>
122 23 1238 DG UVL 1064 45 0 88 121 24 1476 1032Bi<sup>+</sup> 1030 48 10 886 10L7CY 1062 12 20 9384<br>118 27 1138 104TC 1063 44 10 1099 10M2AFW 1061 71 9 923<br>108 24 1223 10L7YS<sup>+</sup> 1062 44 18 1112 DM2AFW 1063 71<br>106 22 8722 10F6WE<sup>+</sup> 1031 42 10 959 10JSIW 1033 71<br>1 101 21 2150 DGIBH 1033 29 12 893 DK7QX 1042 56 10 757<br>101 21 1636 DL5YET JO41 29 7 963 DEWY 1062 50 11 821<br>101 16 1131 DGIBHA\* 1073 28 8 885 DEWYY 1062 50 11 821<br>99 22 1575 DK0HCG/p JN49 28 8 613 DL7VTX 1062 50 8 815 98 15 1342 DF3XZ\* JO53 26 8 764 DGIVL JObl 48 10 807 95 19 1259 DRJBT 1062 25 7 998 DLISUZ 1053 48 9 849<br>93 19 1418 DLSDWF 1060 23 7 1252 DLOUUp JN48 47 10 658<br>90 17 1234 DLOCTO 1040 23 7 1001 DGIBHA 1073 47 8 688 90 17 1234 DLOŠTO JO40 23 7 1001 DGIBHA JO73 47 8 688 86 19 1100 DL8EBW JO31 22 95 DM7A JO62 44 10 1075 95 15 1342 **DENSE 1062 25 7 998 DUISUZ 1053 48 9 849**<br>
95 19 1259 **DENSE 1062 25 7 998 DUISUZ 1053 48 9 849**<br>
97 17 1234 **DLOSTO 1040 23 7 1252 DLOUL/D NA88 47 10 658<br>
86 19 1100 DLSEBW 1031 22 7 1001 DGIBHA 1073 47 8 688<br>** 84 22 1385 OE3EFS JN78 21 7 638 DJILP JO64 41 / 648 22 1388 DEASPER 1978 21 1 638 DEASPER 1978 112 13 1018 DEADRE 1978 DEADRE 1978 112 12 5 130 DEADRE 1978 112 12 4 345 DEADRE 1978 113 1018 DEADRE 1979 12 4 345 DEADRE 1978 12 12 5 1478 1031 12 5 1478 10 1062 14 3 373 DEADRE 78 17 1203 DF9CY 1054 17 8 1027 DJ8ES 1043 36 7 798 75 17 893 DL2DRG 1070 16 4 455 DLIBKK 1043 30 9 844<br>74 15 1018 DF0RU 1062 14 3 373 DL2DR 1031 26 7 603<br>10 640 73 18 1037 DLIEJA JO31 12 5 517 DL3MR JO71 24 10 640 71 21 DL6BF J032 12 4 345 DJ6XV J031 22 3 285 69 17 1123 DL7ANR\* JO62 11 3 349 DJ5VW JO51 21 5 4/4 73 18 1003 DLEEA 1031 12 5 517 DLANK 1001 24 1<br>
79 18 1037 DLEEA 1031 12 5 517 DJAKV 1031 22 3<br>
69 10 1412 DH5NBE 1N59 7 3 302 DH5NBE 1N59 18<br>
69 16 1412 DH5NBE 1N59 7 3 302 DH5NBE 1N59 18<br>
66 15 1581 DL2JKE\* 1062 6 2 5002 69 16 1412 DHSNBE JN9 7 3 302 DASNBE<br>68 15 1581 DL2JKE\* JOG2 6 2 500 DL5YET<br>67 13 1095 DFSGO JN47 3 1<br>66 18 1106<br>65 26 8780 **2320 MHz**<br>65 14 1139 DL7YC JO62 75 25 9384 DG0ONW 12 1058 DF5GO 1N47 3 1<br>
12 12 5 530 66 18 1106 66 18 106 1070 12 5 530<br>
12 13 1095 **DL5MEL 1N58 10 4 266**<br>
12 139 **DL7YC 1062 75 25 9384 1060 7 1060 76 14 1434**<br>
1363 65 14 1139 **DL7YC** 1062 75 25 9384 10602 7602 6 14 143 66 18 1106<br>
67 13 1095<br>
67 18 1106<br>
67 18 1106<br>
67 14 1139 DLT/VC 17062 75 25 9384 DG0ONW 1050 7 1<br>
67 14 1139 DLT/VC 17062 75 25 9384 DG0ONW 1050 7 1<br>
67 16 18 1189 DLT/VC 17062 14 11102 DMZAYO/p1062 6 4 16<br>
67 11 139 DLT 51 11 678 DJKR JOS3 35 864 24 GHz<br>49 16 1300 DKIKR JOS3 35 864 24 GHz<br>49 15 1974 DLOUL/p JN48 33 11 961 DL7QY JN59 16 6 579<br>49 12 691 DJRES 1043 33 7 1025 DCREC JN57 11 4 328<br>47 12 1011 DC9YC JO31 30 10 858 DJKR JO40 9 2 2 40 9 1 234 DGORG 1062 24 7 747 DL4WO 1061 6 2 183<br>39 10 630 DF6WE 1031 16 5 959 DM2AFN 1061 5 3 177 38 12 1 377 DGOONW 1050 13 2 816 D1 1 LP 1064 4 2 155 38 9 111 5 D16XV 103 1 12 3 396 DGIVL 1061 4 2 113 38 8 626 DL7YS 1062 10 3 365 DL2DR 103 1 4 2 98 35 6 682 DG I BHA 1073 9 4 390 DK8ZP 1040 4 I 213 34 6 809 DL5YET JO41 9 3 963 DC9YC JO31 2 2 87 35 6 682 DGIBHA 1073 9 4 306 DK8ZP 1040 4 1 213<br>
31 10 906 DLOSP/p 1062 9 2 321 DCOYC 1031 2 2 870<br>
31 10 906 DLOSP/p 1062 9 2 321 DL/VTX 1062 2 1 270<br>
29 9 540 OESEFS 1N78 3 2 382 DLOSTO 1040 2 1 62<br>
29 9 540 OESEFS 1N78 29 9 757 DGIVL JOBL / 2 262 DLOSTO JO40 2 1 62<br>20 9 540 OE3EES IN78 3 2 382 DLOSTO JO40 2 1 62 29 9 540 OE3EFS 1N78 3 2 382 D18ES 1043 2 I <sup>15</sup> 3400 MHz<br>
DL7YC 1062 40 17 9384 DJ5VW 1031<br>
DL7YS 1062 26 4 480 **3400 MHz** DJ5VW JO31 1 1 61 25 8 769 DL7YC 1062 40 17 9384 DL7YS 1062<br>
22 8 469 DL7YC 1062 40 17 9384 DL7YS 1062<br>
19 3 528 DM7A 1060 30 6 1102 **47 GHz**<br>
18 5 752 DL3YE 1042 27 7 5011 DL7DY<br>
16 5 568 DL7QY 1062 26 4 575 DM7A<br>
14 5 546 DR9YY 1062 26 4 22 453 DM7A 1060 30 6 724<br>
19 3 528 DM7A 1060 30 6 1102 4**7 GHz**<br>
18 5 752 DL3YEE 1042 27 7 501 DL7QY JN59 5 1 172<br>
16 5 568 DL7QY JN59 26 6 917 DJ1LP/p 1064 5 1 78<br>
14 5 544 DL1BKK 1043 15 3 703 DM7A 1060 4 2 89<br>
12 3 474 DL2DR JO31 14 3 470 DL2DR JO31 3 1 98<br>DGORG JO62 9 4 788 DL3YEE JO42 3 1 90 1062 26 6 917 DLVLPh 1064 3 1 178<br>1062 26 4 576 DMTA<br>1004 315 3 703 DCSEC/p 1066 4 2 88<br>1061 14 3 470 DL2DR 1068 4 1 38<br>1062 9 4 788 DL3YEE 1042 3 1 908<br>1048 9 4 578 DL3YEE 1042 2 1 62<br>1048 9 1 226 DH3YY 1062 2 1 402<br>1061 335 93 16745 D18ES 1043 9 4 578 DLOSTO 1040 2 I 62 1 25 25 8900 DLOUUp 1N48 9 I 236 DRJYY 1062 2 I 40 1 16 26 1 289 DGIVL 1061 7 2 320 DL7YC 1062 I I 33 135 93 16745 DJ8ES JO43<br>125 25 8900 DLOULp JN48<br>116 26 1289 DGIVL JO61<br>115 22 7946 DJ6XV JO31<br>114 23 1427 DL7VTX JO62 114 23 1427 DL7VTX 1062 3 1 487 76 GHz<br>
107 1127 DL7YS 1062 1 1 15 DL7QY<br>
103 24 15708 FLGQ LATE DOSEC/p  $\frac{1}{23}$  1427 DL7VTX 1062 3 1 487 76 GHz<br>1127 DL7YS 1062 1 1 15 DL7QY 1N59 4 1 38<br>24 15708 **argo NATS** 103 24 15708 **5760 MHz**<br>101 20 1262 **5760 MHz DL7YC** J062 1 1 33 101 20 1262 5760 MHz<br>
101 17 1069 DL7YC 1062 57 27 9384 DM7A 1060 1 1 5<br>
101 17 1069 DL7YC 1062 42 12 9094<br>
101 8 1012 DM7A 1060 38 8 1102 **CHz**<br>
17 16 995 DL7QY NS9 36 12 820 DL7QY NS9 2 1<br>
17 16 995 DL7QY NS9 36 12 820 83 19 1112 DLAYEE 1042 42 12 90094<br>
80 18 1102 DMTA 1060 38 8 1102 122 GHz<br>
77 16 995 DLAYE DOSS 30 8 813 DLAYE DNS 2 1 13<br>
75 18 859 DRVY 1062 23 6 575<br>
74 17 962 DLIBKK 1043 19 9 689 > 0,3 THz<br>
74 17 962 DLIBKK 1043 19 9 FA 5/14 • 575

## Amateurtunkpraxis

## DL-QTC

## $\blacksquare$  Grillfete bei WiMo!

Die alljährliche Grillfete der WiMo Antennen und Elektronik GmbH, Am Gaexwald 14, in 76863 Herxheim, findet dieses Jahr am 10. 5. statt. Icom und Kenwood sind wieder mit eigenem Personal und dem neuesten Equipment zu Gast und stehen für Gespräche und Vorführungen zur Verfügung. Nachmittags ist eine Verlosung mit wertvollen Sachpreisen sowie eine Versteigerung von B-Ware und Einzelstücken . Wie immer gibt es Verpflegung von Grill und Fass und viele attraktive Sonderangebote . Die Veranstaltung beginnt um 11 Uhr und endet gegen 17 Uhr. Alle OMs sind mit XYL und Harmonischen herzlich eingeladen.

Herxheim liegt zwischen Karlsruhe und Landau in der Südpfalz (JN49CD); weitere Informationen sind hier zu finden: www. wimo.com/ hausmesse\_d.html. Eine Anfahrtskizze findet sich auch bei WiMo auf der Website: www.<br>wimo.com.<br>**Volkmar Junge, DF2SS** Volkmar Junge, DF2SS

### **• Offener Brief von DJ5IL gegen PLC**

In einem offenen Brief an Frau Dr. Viviane Reding, Vizepräsidentin der Europäischen Kommission und Kommissarin für Justiz, Grundrechte und Bürgerschaft, hat sich Karl Fischer, DJ5IL, gegen die Einführung der bereits ratifizierten und angekündigten Powerline-Norm EN 5056 1-1 ausgesprochen .

Er legt darin sehr sachlich dar, dass das Stromnetz grundsätzlich nicht für Datenübertragung mittels PLC geeignet ist und kritisiert die Lobbypolitik der beteiligten Industrieunternehmen. Der Brief ist auf http://cq-cq.eu/DJ5/L\_OB : Reding.pdf im Internet nachzulesen.

## **Neue EMV-Richtlinie**

Nach langer Wartezeit ist sie nun mit dem Amtsblatt der Europäischen Union vom 29. 3 . 14 veröffentlicht: die Neufassung der Richtlinie 20 1 4/30/EU des europäischen Parlaments und des Rates zur Harmonisierung der Rechtsvorschriften der Mitgliedstaaten über die elektromagnetische Verträglichkeit.

Es bedarf zwar einiger Ausdauer, die Richtlinie nun in ihrer endgültigen Form vollständig zu bewerten . Zufrieden dürfen wir sein , dass der • RTA mit seiner Eingabe über die europäischen Amateurfunkverbände zur Richtigstellung der Begriffsbestimmung der elektromagnetischen Störung gehört worden ist. Bekanntlich war nach dem ersten Entwurf der Richtlinie vorgesehen, künftig auch noch die erwünschten Aussendungen von Funkstellen den elektromagnetischen Störungen zuzuordnen.

Bemerkenswert ist ferner, dass "Die Mitgliedstaaten ... gewährleisten, dass Funkdienstnetze , einschließlich Rundfunkempfang und Amateurfunkdienst, die gemäß der Vollzugsordnung für den Funkdienst der Internationalen Fernmeldeunion (ITU) betrieben werden, Stromversorgungs- und Telekommunikationsnetze sowie die an diese Netze angeschlossene Geräte gegen elektromagnetische Störungen geschützt werden ."

Die wesentlichen Anforderungen (bisher grundlegende Anforderungen genannt) an die elektromagnetische Verträglichkeit haben sich nicht geändert. Sie sind in Anhang I der Richtlinie aufgeführt (siehe http://eur-lex.europa.eu).

Die neue Richtlinie tritt am 20. Tag nach ihrer Veröffentlichung im Amtsblatt der Europäischen Union in Kraft.

Ulfried Ueberschar, DJ6AN, EMV-Referent des DARC e. Y..

### **B** SHF-Treff in Rosenfeld-Brittheim

Am 10. 5. 14 treffen sich wieder die Gigahertz-Freunde zu ihrem alljährlichen SHF-Treff. Es findet in den Räumlichkeiten des Bürgerhauses in 72348 Rosenfeld-Brittheim, Hauptstr. 19, statt.

Ab 10 Uhr können Geräte mit den hochwertigen Messgeräten gemessen werden . Auch Antennenmessungen (ab I ,2 GHz) stehen erneut auf dem Programm. Gleichzeit gibt es den traditionellen Flohmarkt, der seinen Fokus auf das Tagungsthema SHF hat. Das Vortragsprogramm, das am Nachmittag ab 14 Uhr beginnt, kann im Internet unter www.shf-treff.de abgerufen werden. Dort gibt es auch weitere Informationen zum Treffen und einen Anfahrtsplan.

Sven Alexander, DL7SAS

## **Nachwuchs im OV B13**

Ende Oktober 2013 legte Marius Fleischer aus Rothaurach neben anderen Prüfungsteilnehmern bei der Nürnberger Außenstelle der Bundesnetzagentur die Prüfung zur Genehmigungsklasse A ab. Seit dem 12.11.13 besitzt Marius nun die Urkunde mit seinem Wunschrufzeichen DLl MRU. Er ist laut DARC damit zurzeit deutschlandweit einer von insgesamt vier 1 4-jährigen Funkamateuren, die ein Amateurfunkzeugnis dieser Genehmigungsklasse besitzen.

An dieser Stelle auch einmal vielen Dank an Eckhard Kraus, DH1NEK, für sein Engagement und seinen Einsatz für unser gemeinsames Hobby. Eckhard bietet seit langer Zeit

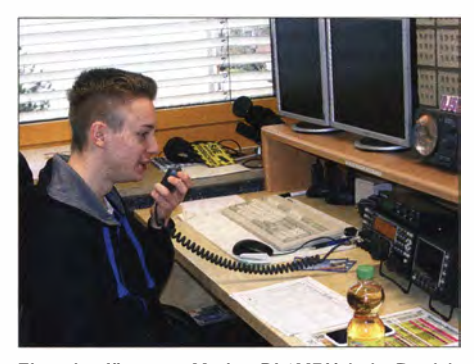

Einer der Jüngsten: Marius, DL 1 MRU, beim Betrieb an der Funkstation

Ausbildungskurse in Franken an und hat schon vielen eine erfolgreiche Prüfung ermöglicht. Andreas Dorsch, DK5NAD

#### **• Polnisch-Deutsches Afu-Treffen**

Das 4. Polnisch-Deutsche Amateurfunktreffen (s. Bild rechts oben) findet am 10.5.14 von II bis 16 Uhr in Gorz6w statt. Zum Programm gehören u. a. Flohmarkt, Tombola, Vorträge mit Simultanübersetzung sowie eine Ausstellung mit historischer Funktechnik.

Der DARC-Distrikt Brandenburg beteiligt sich mit einer Notfunkpräsentation und dem YL-

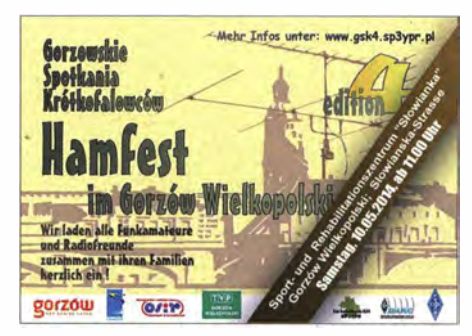

Referat. Alle weiteren Informationen finden Sie auf www.sp3ypr.pl/gsk4. Michael Hahn, DL7UGN

## **13. Mitteldeutscher Burgentag**

Am 1.5.14 startet wie jedes Jahr der Burgenaktivitätstag Mitteldeutschland. Beteiligt sind die Distrikte Thüringen, Sachsen und Sachsen-Anhalt. Die Aktivierungen werden dann auf den entsprechenden Webseiten in den Distrikten veröffentlicht. Der Aktivitätstag ist auch eine geniale Möglichkeit, um für die Burgendiplome die noch fehlenden Punkte zu erwerben . Mehr Informationen auf www.amateurfunkgera.de, www.cota-sachsen.de und http://burgen. amateurfunk-ballenstedt.de.

### Steffen Braun, DJ5AM

### **E Zwangsräumung bei Förderverein**

Angesichts der bevorstehenden Zwangsräumung des Depots des Fördervereins Amateurfunkmuseum e. V. sind alle interessierten Funkamateure zu einem "Tag der offenen Tür" am 26. 4. 14 ab 14 Uhr in der Grundschule Grafing, Kapellenstr. 15, 85567 Grafing, eingeladen. Vermutlich ist das die letzte Gelegenheit, die meisten der dortigen Schätze zu besichtigen. Vor Ort gibt es weitere Informationen , wie mit den Exponaten zukünftig verfahren wird.

### Christof Rohner, DL7TZ

#### 7. Funkerbergbörse

Am 4.5.14 findet in der Zeit von 10 bis 15 Uhr im Senderhaus 3 auf dem Funkerberg der Rundfunkstadt Königs Wusterhausen die diesjährige Funkerbergbörse des Fördervereins "Sender Königs Wusterhausen e. V." statt. Umgeben von historischer Sendetechnik gibt es Angebote rund um den Funk. Ob Funkamateur, Radiobastler oder Schnäppchenjäger, hier findet jeder technisch Interessierte etwas für die persönliche Sammlung. Um 13 Uhr findet ein Fachvortrag zum Thema: "Rundfunk auf Lang-, Mittel- und Kurzwelle - ein alter Hut?" statt.

Für das leibliche Wohl wird mit Essen aus der Gulaschkanone gesorgt. Der Eintritt beträgt I €. Weitere Informationen auf www.funkerberg. delfbb. Rainer Suckow

### **Funken von der Hallig**

Vom 1. bis 4. 5. 14 sind zehn Funkamateure des OV Ratzeburg (E 39) und weiterer OVs zum 10. Mal auf der Hallig Hooge . Man will wieder DLFF-013 (Schleswig-Holsteinisches Wattenmeer) und IOTA EU-042 mit zwei Stationen (DKORZ und DLODFF) aktivieren . Beide Stationen werden je nach Bedingungen auf allen Amateurfunkbändern und in verschiedenen Sendearten eingesetzt.

Siegfried Schwarz, DL3HBZ

## Amateurfunkpraxis

## $\blacksquare$  OE-QTC

Bearbeiter: lng. Claus Stehlik, OE6CLD Murfeldsiedlung 39, 81 11 Judendorf E-Mail: oe6cld@oevsv.at

## **E** CW-Treffen in Wien

CW-Enthusiasten treffen einander vierteljährlich zu einem Erfahrungsaustausch. Das nächste Meeting findet am  $20.5$ . 14 von 18 bis 22 Uhr in den Klubräumen des Landesverbandes Wien, Eisvogelgasse 4/1. Stock, 1060 Wien, statt. Im Rahmen dieser Zusammenkunft wird es auch einen Vortrag von Martin, OE1MVA, über "QRPPP - Kontakte mit minimalster Leistung und CW" geben (siehe auch S. 572).

### **• Ostarrichi Amateurfunktage**

Am Freitag, den 30.5., und Samstag, den 3 1 .5. 14, finden heuer die bekannten und beliebten Ostarrichi-Amateurfunktage im Schulzentrum, Hauptstr. 21, in Neuhofen/Ybbs statt. Am Freitag ist das Zentrum von 12 bis 18 Uhr und am Samstag von 7 bis 18 Uhr geöffnet. Der Eintritt ist wie immer frei. Weitere Informationen und detaillierte Programminformationen gibt es unter www.afcm.at.

Das DX-Treffen findet am Samstag ab 10 Uhr im Seminarraum statt. Im Rahmen des DX-Treffens wird auch die Preisverleihung des AOEC vorgenommen.

## **C** HB9-QTC

Bearbeiter:

Dr. Markus Schleutermann, HB9AZT Büelstr. 24, 8317 Tagelswangen E-Mail: hb9azt@bluewin.ch

## **Bundesrat sieht** kein Bedürfnis für Notfunk

Als arger Rohrkrepierer erwies sich leider das von Nationalrat Lukas Reimann eingereichte Postulat, das sich beim Bundesrat nach Möglichkeiten erkundigte, im Hinblick auf Notfunkeinsätze den Funkamateuren den Bau von Antennen zu erleichtern .

Der Bundesrat beantragte die Abweisung des Postulates. Nach dessen Meinung leben die Funkamateure in HB9 sozusagen in der besten aller Welten. Notfunk sei schon aufgrund der heutigen Bestimmungen möglich und die NISV-Bestimmungen seien großzügig. Selbstverständlich unterstünden Antennen vollumfänglich dem kommunalen und kantonalen Raumplanungsrecht. Zudem bestünde in der Schweiz im Vergleich mit dem Ausland ein viel kleineres Bedürfnis nach Notfunk, weil das Funksystem Polycom alle Bedürfnisse der . Krisenkommunikation abdecke.

Diese Antwort ist ebenso naiv wie lächerlich. Die maßgebenden Stellen scheinen trotz unzähliger Analysen und Berichte des Bundes zu diesem Thema nicht zu erkennen , was etwa im Fall eines größeren "Blackouts" passieren würde . Noch längst nicht alle Polycom-Stationen

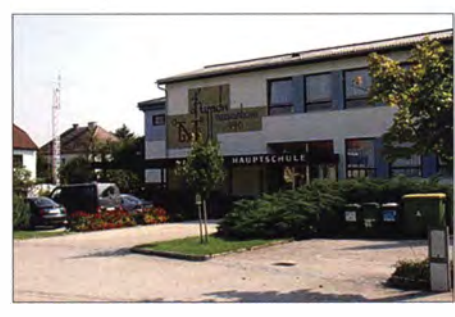

Das Schulzentrum in Neuhofen/Ybbs Foto:

Als Aussteller konnten Firmen wie Point electronic, IGS-Electronic, funk-elektronik, SATEC , Rudis Funkshop, Benno + H. Rößle, Dokumentationsarchiv Funk, Roberto Zech, Ömer Katmer, zwomi UG sowie Jürgen Simon (www.steckmast.de) gewonnen werden.

Anfahrt: Westautobahn AI : Abfahrt Amstetten West - weiter auf der B121 Richtung Waidhofen/Ybbs - beim 3. Kreisverkehr 270° weiter Richtung Neuhofen/Ybbs.

### ■ 5. QTH-Locator-Schießen

Am Samstag, den 3. 5. 14, findet bereits zum 5. Mal das Locator-Schießen des ADL709 (St. Johann i.T.) statt. Treffpunkt ist um 18 Uhr im Schützenheim Oberndorf (Keller Feuerwehrhaus) in 6372 Oberndorf in Tirol. Eine Einweisung auf 1 45 ,325 MHz sowie 439 ,025 MHz (Relais Harschbichl) ist möglich.

Unter dem Motto "Vereine vereinen" trifft man sich im Schützenheim in Oberndorf. Geschos-

sind permanent mit Notstrom ausgerüstet und die gerade in Katastrophensituationen großen Kommunikationsbedürfnisse der Wohnbevölkerung werden mit diesem System überhaupt nicht abgedeckt.

Das Postulat hätte eigentlich die Räte dazu motivieren sollen, eine Gesetzesbestimmung auf Bundesebene zugunsten von Amateurfunkantennen zu erlassen, wie sie das eidgenössische Raumplanungsgesetz bereits für Solaranlagen enthält. Mit einer solchen Bestimmung wäre es möglich gewesen, die unsinnigen kommunalen Antennenverbote auszuhebeln, die auch den Ausbau der Mobilfunknetze erschweren, während sich die Handy-Nutzer gleichzeitig über schlechte Verbindungen an vielen Orten beklagen.

Letztlich entscheidet zwar nicht der Bundesrat, sondern das Parlament über das Postulat. Damit es aber überwiesen wird, wäre massive Lobbyarbeit unter Einbeziehung der Mobilfunk-Provider angesagt, die ebenfalls dringend auf einen bundesrechtlichen Schutz ihrer Antennen angewiesen wären . Der Bund kassiert zwar viele Millionen an Konzessionsgeldern von den Mobiltelefon-Providern, überlässt aber ihre Antennen der Willkür von Kantonen und Gemeinden.

### **USKA-Notfunk übernimmt** Kurzwellenstationen der Armee

Nach intensiven Verhandlungen mit dem VBS (Eidgenössisches Departement für Verteidigung, Bevölkerungsschutz und Sport) wurde die USKA wegen des von ihr mit dem Notfunk erbrachten Service Publique in die Gruppe der sen wird mit dem Luftgewehr oder der Luftpistole auf drei verschiedene Scheiben, um damit einen Locator zu ermitteln. Zugleich wird auch ein Schützenkönig mit dem besten Blattschuss ermittelt. Am Ende des Schießens legt dann der Schützenkönig den Locator der "Gegenstation" vor. Der am weitesten entfernte Schütze hat gewonnen . Es gibt wieder viele schöne Sachpreise zu gewinnen ! Die Preisverteilung erfolgt um 21 Uhr. Für das leibliche Wohl sorgen die Schützenwirte Elfi und Hans der Schützenkompanie Oberndorf!

## **Europatag der Schulstationen**

Der ADL324 Stadt Heidenreichstein, der AFCH Amateurfunkclub Heidenreichstein , sowie der ADL328 Hollabrunn haben ange- . kündigt, am diesjährigen Europatag der Schulstationen am 5. 5. 14 teilzunehmen . So wird der ADL324 von der Neuen Mittelschule in Heidenreichstein und der ADL328 von der Klubstation OE2XHU der HTL Hollabrunn aktiv sein. Ausführliche Information auf S. 564.

#### **E** ARDF-Fuchsjagd in Wien

OM Tom, OE1TKT, richtet am 1.5, 14 erneut eine 80-m-ARDF-Fuchsjagd in den Prater-Auen in Wien aus. Treffpunkt ist das "Alte Jägerhaus" (Nähe Lusthaus), das Briefing findet um I I Uhr statt, der Start um 11.30 Uhr.

Ein Video, das Andi, OE1ADS, anlässlich der Fuchsjagd im vergangenen Jahr gedreht hat, findet man unter www.youtube.com/watch?v  $= 7E8$ znLhxSOc.

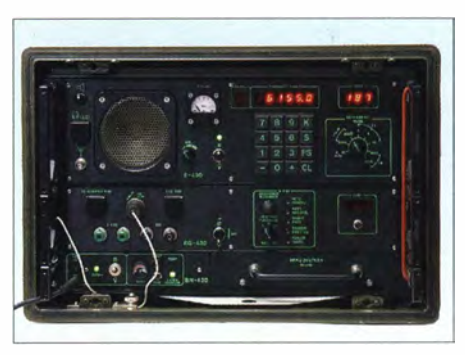

SE-430 - die letzte in der Schweiz entwickelte Armeefunkstation – mit 200 W, wählbar in den Stufen<br>2 W. 20 W sowie 200 W <br />
Foto: VBS 2 W, 20 W sowie 200 W

Kategorie-A-Sammler eingestuft (A = höchste Qualifikationsstufe) eingereiht. Sie ist damit berechtigt, außer Dienst gestelltes Material der Armee im Bereich Führungsunterstützung/ Übermittlung unentgeltlich zu übernehmen. Somit hat die USKA künftig direkten Zugang zu ausgemustertem Übermittlungsmaterial der Armee. Zudem hat sie Einblick in die Liquidationslisten und kann an weiteren Verteilaktionen teilnehmen.

Im Zuge dieser Bemühungen konnten von der Armee im März 20 14 acht SE-430-Kurzwellenfunkstationen (www.hamfu.ch/de/geraete/geraet. php?id=38) übernommen werden, die künftig für Notfunkzwecke eingesetzt werden sollen.

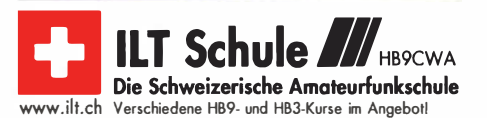

## **Termine**

## Mai 2014

 $29.4 - 2.5.$ 0000/2359 UTC EUCW QRS Party [KW/UKW] (CW]

1. 5. 13. Mitteldeutscher Burgentag (www.amateurfunk-gera.de) 1300/1900 UTC AGCW-DL QRP/QRP-Party [KW] (CW)

 $1. - 7.5.$ 0000/2400 UTC Aktivitätswoche des DTC fKWNHF/UHF] (CW) - Ausschreibung auf www.dtc-online.de

3. 5. F**unktechnik-Flohmarkt in Retzow** bei Malchin von 9 bis<br>16 Uhr. Anmeldungen erwünscht: Tel. (01 74) 4 10 28 89 bzw.<br>*www.darc.de/distrikte/v/23* 

 $3. - 4.5.$ 1200/1159 UTC ARI Intern. DX Contest (CW/SSB/RTTY) 1 400/1 400 UTC Reg. 1 -VHF-/UHF-SHF-Contest (All)

4. 5. 7. FunkerBergBörse von 10-15 Uhr im Senderhaus 3. Mehr auf www.funkerberg.de/fbb und S. 576

5. 5.

**15. Europatag der Schulstationen** von 1000–1600 UTC.<br>Mehr auf www*.aatis.de* sowie S. 564 und S. 577

 $5. - 11.5.$ 0000/2359 UTC VFDB-Aktivitätstage [UKW] (All)

6. 5.

1 700/2100 UTC NAC/LYAC [1 44 MHz] (CW/SSB/FM)

10. 5.

Grillfete bei WiMo. Weitere Informationen unter www. wimo. com bzw. auf S. 462

4. Polnisch-Deutsches Amateurfunktreffen in Gorzow<br>von 11–16 Uhr. Mehr auf www.s*p3ypr.pl/gsk4* bzw. S. 576 40. Amateurfunk-, Computer- und Elektronik11ohmarkt in Baden-Baden-Sandwe1er von 8-14 Uhr (www.a03.de) **SHF-Treff** von 10–17 Uhr im Bürgerhaus in 72348 Rosen-<br>feld-Brittheim. Mehr auf www.*shf-treff.de* und S. 576 1200/1159 UTC CQ-M Intern. DX Contest (CW/SSB) 1200/1200 UTC Alessandro Volta RTTY-Contest (RTTY) 1300/1800 UTC DIG-QSO-Party [UKW] (All) 1 600/1 900 UTC Aktivitätswettbewerb Franken [UKW] (All)

## $10. - 11.5.$

Tage der Offenen Tür im Militärhistorischen Sonderob-<br>jekt 301 in 16259 Höhen land. DMOBARS wird in dieser Zeit<br>QRV sein. Infos auf www.bunker-wollenberg.eu 0000/2359 UTC 17. Young Helpers on the Air - YHOTA

11.5. 0700/1000 UTC Aktivitätswettbewerb Franken [KW] (All)

13. 5.

1700/2100 UTC NAC/LYAC [432 MHz] (CW/SSB/FM) 14. - 1 6. 5.

**Whitesticker** von 10–18 Uhr auf der **SightCity** in Frankfurt.<br>Mehr auf *www.ibfd-ev.de* bzw. S.576

15. 5. Amateurfunktreffen des OV Northeim (H18) im Bistro "Cafe Frizz" von 19-21 Uhr (h18.darc.de)

6. - 18. 5. Dayton Hamvention® 2014 – größte Afu-Veranstaltung in<br>den USA – siehe www.*hamvention.org* 

17.5.

1400/1800 UTC Hessen-Contest [UKW] (CW/SSB)

 $17. - 18.5.$ 0900/0900 UTC UN DX Contest (CW/SSB) 1200/1200 UTC King of Spain Contest (CW)

18.5.

**23. Radio- und Funktechnikbörse** ab 9 Uhr in 67098 Bad<br>Dürkheim-Ungstein, Weinstr. 82, im Restaurant "Honig-<br>säckel". Anmeldung unter Tel. (0 63 22) 6 78 58 0600/1000 UTC Hessen-Contest [KW] (CW/SSB)

0800/1100 UTC OK/OM-VHF-Contest (CW/SSB) 0800/1100 UTC DUR-Aktivitätscont. [>1 GHz] (CW/SSB/FM)

 $20.5.$ 1800/2200 UTC **NAC/LYAC** [1,3 GHz] (CW/SSB)

24. - 25. 5. 0000/2359 UTC CO WW WPX Contest (CW) 0700/1200 UTC Bayerischer Bergtag [UKW] (CW/SSB)

 $25.5.$ 1 000/1 800 UTC Hamburg-Contest [KW/UKW] (CW/SSB)

 $27.5.$ 1800/2200 UTC NAC Mikrowellen (CW/SSB)

28. 5. 1 800/2000 UTC Aktivität Rheinland-Pfalz [2 m] (All)

 $29.5$ 1600/2200 UTC QRP-Minimal-Art Session (CW)

 $29.5 - 1.6.$ 

Feldtag/Meeting des DARC-OVs Pfullendorf (A48) (Kreis<br>Sigmanngen), Gelände des Landwirts Sigg, mit YL-Ver-<br>wohnnachmittag, Bastel-/Lötaktivität, OV-Abend und 80-m-<br>Fußfuchsjagd. Einweisung auf 145,625 MHz (DB0WV)

## 30. - 31. 5.

Ostarrichi-Amateurfunktage (www.afcm.at und S. 577)

## 31. 5.

D-STAR-Treffen am Grandsberg (DBORDH) bei Schwar-zach ab 9 Uhr. Anmeldung bis 1 5 5. über d/9rar@darc.de **Digitale-Sendearten-Workshop Dormagen.** Mehr auf<br>www.darc.de/uploads/media/2014\_Einladung\_Digital\_Work<br>shop\_Dormagen\_01.pdf

1300/1700 UTC Distrikt-R-Contest [VHF/UHF] (CW/SSB)

## $31.5 - 1.6.$

1300/1300 UTC **Aktivitätstag Bergbau & Amateurfunk**<br>(Mining Activity Day) – siehe auch www*.ma-dl.de* 

Quellen: DL-DX RTTY Contest Group, DARC-Contestkalender, European PSK Club. Angaben ohne Gewähr!

## Vorschau auf Heft 6/14

#### 5JOR: Sehr erfolgreiche DXpedition von San Andres

Im November 2013 aktivierte ein zwölfkönfiges internationales Team die kolumbianische Insel San Andres (IOTA NA-033). Der Gruppe gelangen 80 508 Kontakte; davon entfielen 4331 QSOs auf DL-Stationen und 20 693 Kontakte auf die unteren Bänder. Teamchef Toni, EA5RM, fasste das Erlebte<br>für uns zusammen Foto: 5.I0R-Team für uns zusammen.

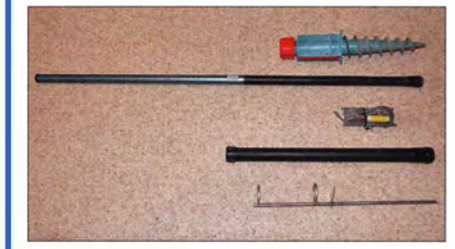

## U813 als dekadischer Teiler

Der U813 ist ein Teiler-IC für Frequenzen bis 1,1 GHz, der Teilerfaktoren von 64, 128 und 256 bietet. Nach Erweiterung um zwei zusätzliche Schaltkreise lassen sich auch dekadische Teilerverhältnisse bis 1:1000<br>Foto: DL5I Foto: DL5DQL

## ... und außerdem:

- Antennenbau mit einem Oktokopter
- Noch ein Spektrumanalysator-Vorsatz zum FA-Netzwerktester
- Soundinterfaces mit dem UM2102 von ELV
- 
- Bezugspotenzialfreie Strommessung

## Inserentenverzeichnis

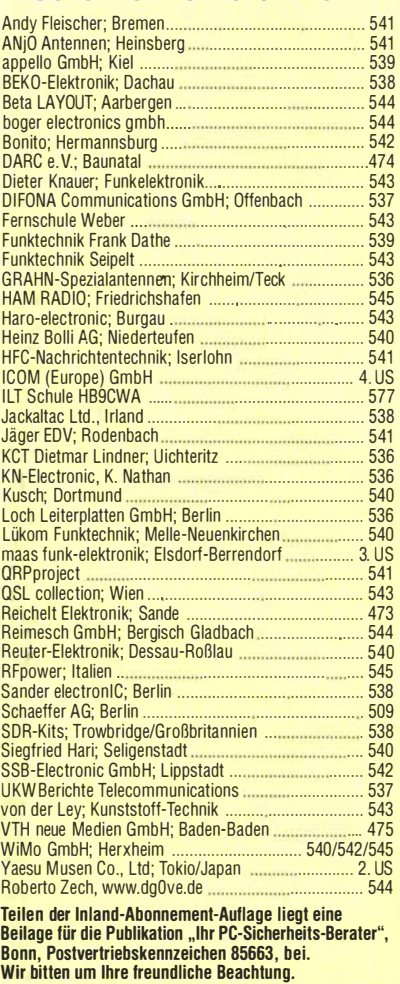

## erscheint am 21 . 5. 2014

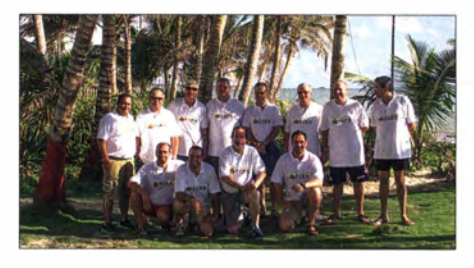

Monohand-Antenne für den Hotelbalkon Wer seinen Urlaub nicht gerade als DXpedition plant, dem genügt mitunter eine wenig aufwendige Monoband-Antenne für den Hotelbalkon. A./ 4-Groundplanes lassen sich dort ' einfacher unterbringen als Halbwellendipole, doch wohin mit den Radials? Wir zeigen eine interessante Lösung, die sich mit etwas Geschick leicht<br>nachvollziehen lässt. Foto: HB9BBG nachvollziehen lässt.

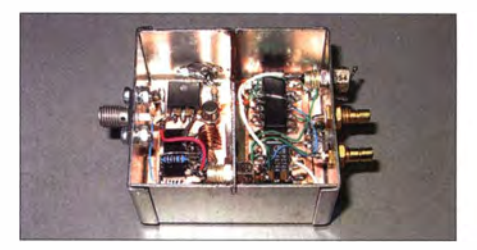

## Der neue DX-SR9E: Konventionell oder Rmutzbar Gals S B në

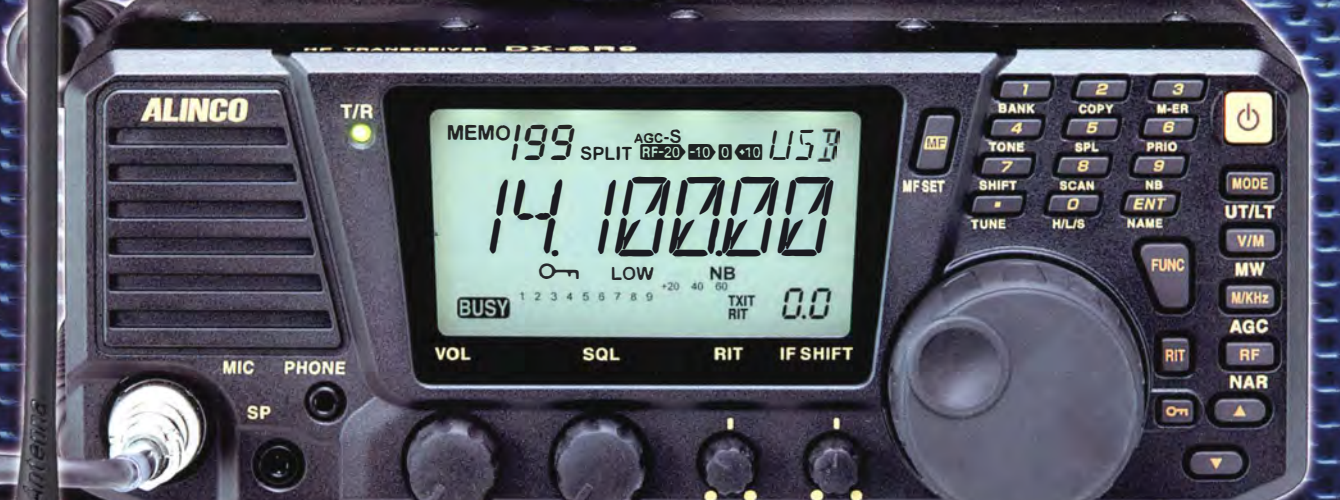

## 100 W . 160-10 m . Allmode + SDR

\*) Den DX-SR9E kann man als "normalen" Transceiver und auch als SDR-Transceiver einsetzen. Für den SDR-Betrieb braucht man einen PC, ein paar Kabel und SDR-Software, die man sich von der Alinco-Website kostenlos downloaden kann.

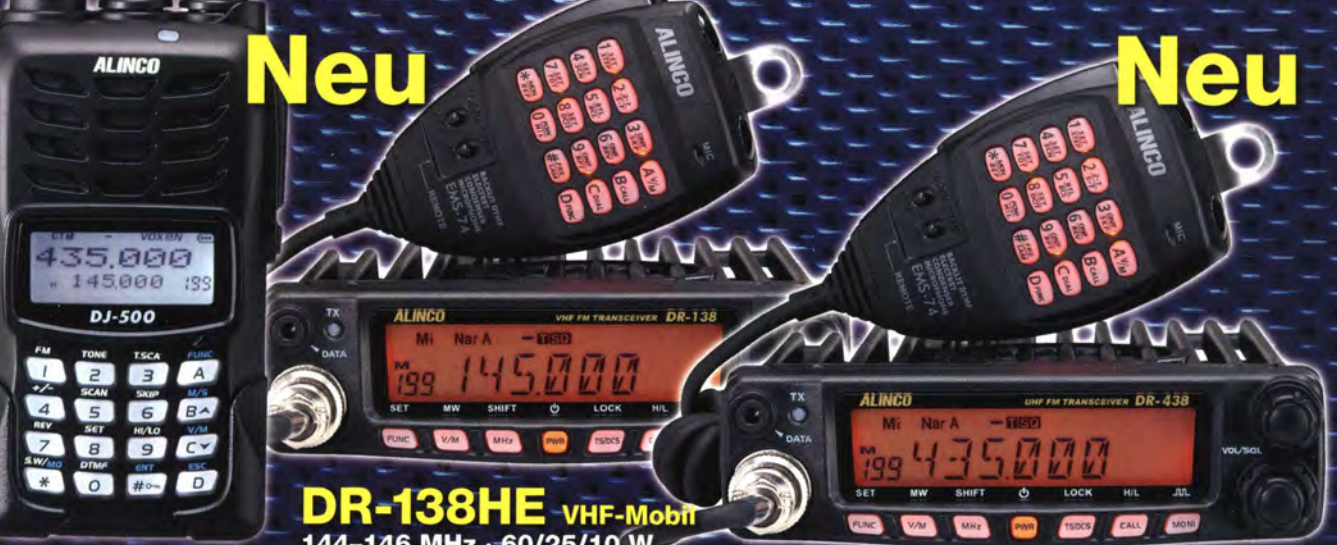

DJ-500E VHF/UHF-Handfunkgerät 144-146/430-440 MHz · 5/2,5/1 W

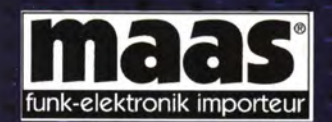

## **Maas Funk-Elektronik · Inh. Peter Maas**

Heppendorfer Straße 23 · 50189 Elsdorf · Tel. (0 22 74) 93 87-11 · Fax -31 info@maas-elektronik.com · www.maas-elektronik.com

TIMCO - 0R-438HE UHF-Mobil

# COM

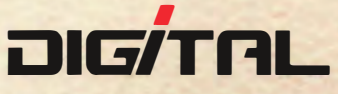

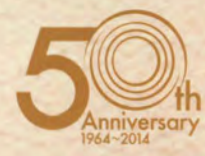

## Alle Betriebsarten auf allen Bändern. Einfach nur antippen!

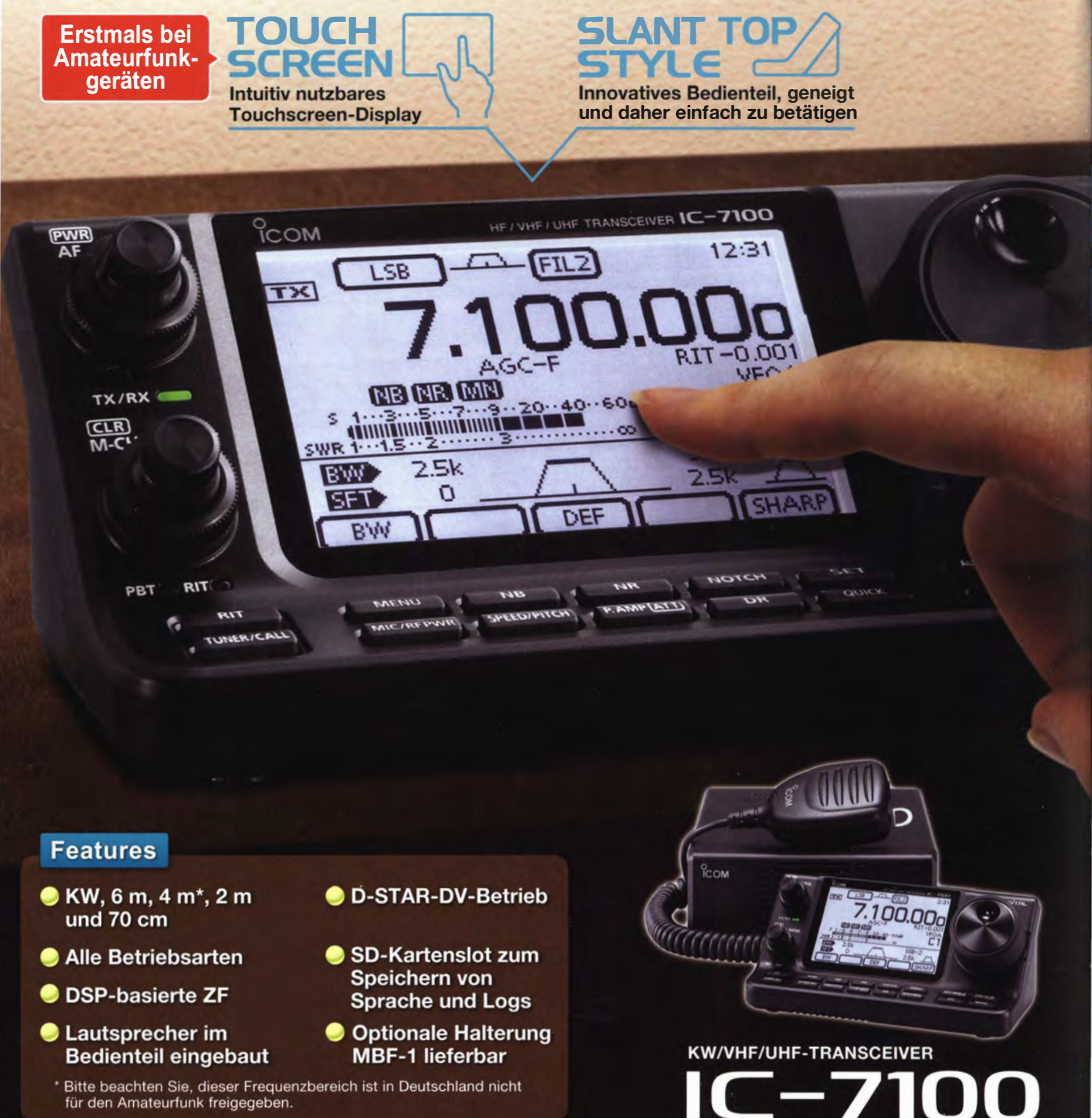

## Icom (Europe) GmbH Auf der Krautweide 24 · 65812 Bad Soden am Taunus · Germany

www.icomeurope.com